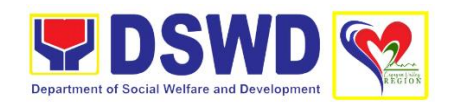

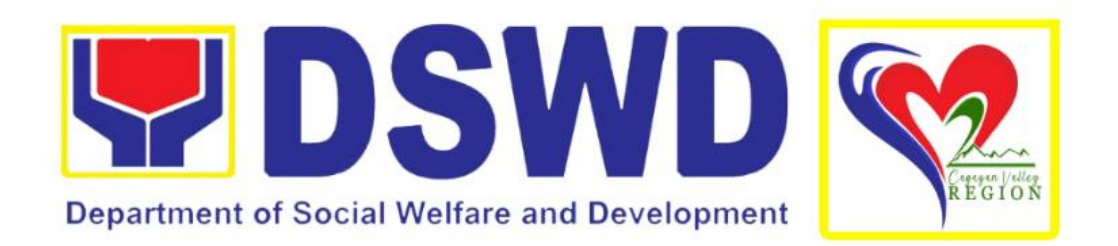

# **DEPARTMENT OF SOCIAL WELFARE AND DEVELOPMENT FIELD OFFICE 02**

**CITIZEN'S CHARTER 2023 (1ST EDITION)**

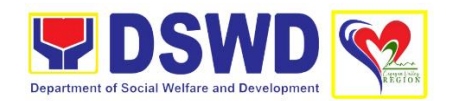

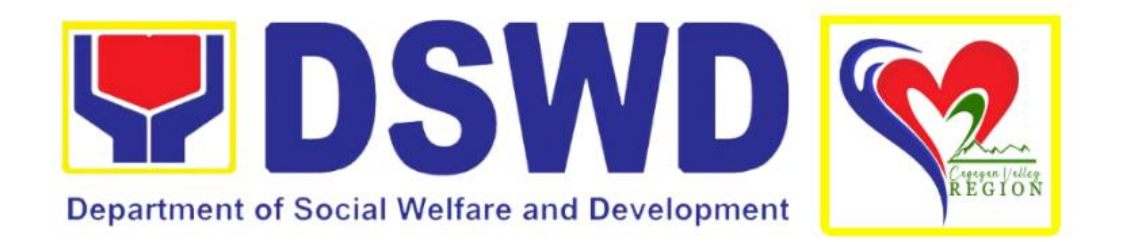

# **DEPARTMENT OF SOCIAL WELFARE AND DEVELOPMENT FIELD OFFICE 02**

## **CITIZEN'S CHARTER 2023 (1ST EDITION)**

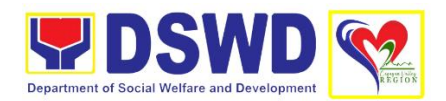

### **Quality Policy**

### **DEPARTMENT OF SOCIAL WELFARE AND DEVELOPMENT FIELD OFFICE 02**

 $\mathbf{D}_{\text{eliver, coordinate and monitor social protection programs and}$ services to the poor, vulnerable, and disadvantaged population towards a fair, just and peaceful society;

**S**ustain a culture of excellence through continual improvement of systems, mechanisms and procedures in the delivery of programs and services;

**W**ork with integrity and adhere to ethical standards for customer satisfaction and quality service by complying with the DSWD mandates, and other pertinent laws; and

**D**emonstrate genuine concern for the poor, prompt compassionate service, and free from any form of corruption.

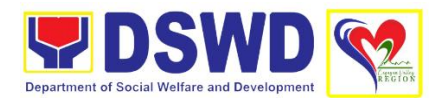

#### **I. Mandate**

To provide assistance to Local Government Units (LGUs), non-government organizations, other national government agencies, people's organizations and other members of civil society, in effectively implementing programs, projects and services that will alleviate poverty and empower disadvantaged individuals, families and communities for an improved quality of life<sup>1</sup>.

To implement statutory and specialized programs which are directly lodged with the Department and/or those not yet devolved to Local Government Units (LGUs)<sup>2</sup>

#### **II. Vision**

The Department of Social Welfare and Development envisions all Filipinos free from hunger and poverty, have equal access to opportunities, enabled by a fair, just and peaceful society.

#### **III. Mission**

To lead in the formulation, implementation and coordination of social welfare and development policies and programs for and with the poor, vulnerable and disadvantaged.

#### **IV. Service Pledge**

We are committed to provide you quality, prompt and courteous service from Mondays to Fridays, 8:00 A.M. to 5:00 P.M. without noon breaks.

We shall endeavor to complete your transactions with us within the day. We will inform you promptly of our actions taken so far and clearly explain to you the reasons should we not be able to complete within the day the delivery of the service you need.

We shall ensure availability of staff to attend to your concern/s even during lunch break.

We shall appreciate any positive or negative feedback regarding our services, facilities and personnel.

The Officers-in-charge of our frontline services shall be available at all times for consultation and advice

All these we pledge for the best interest of the clients/customers we serve.

<sup>1</sup> Executive Order No. 5 series of 1998

<sup>2</sup> Executive Order No. 221 series of 2003

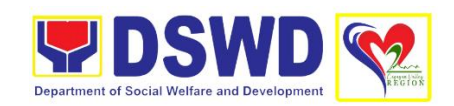

### **TABLE OF CONTENTS**

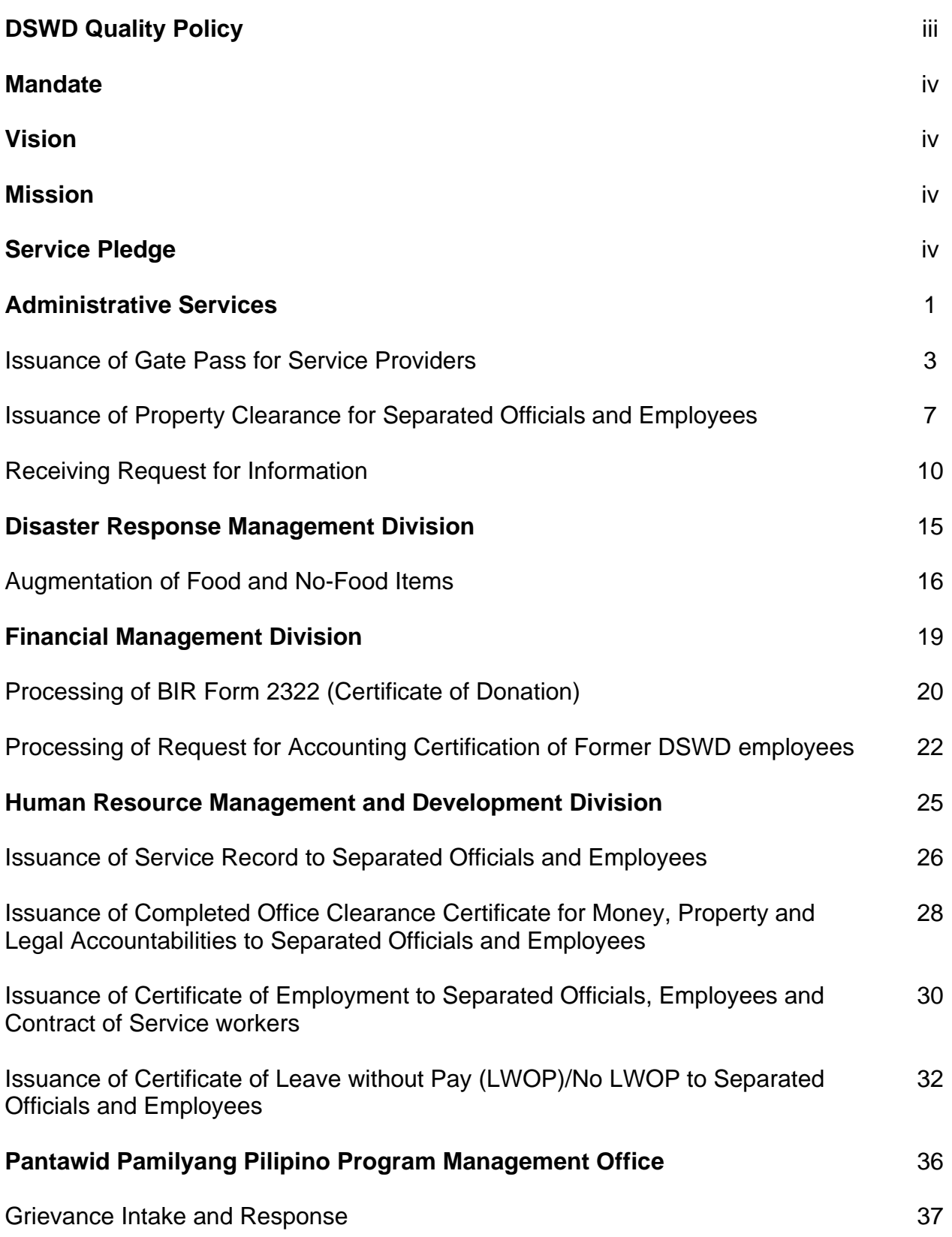

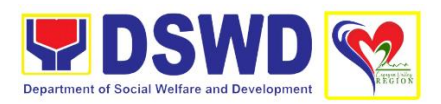

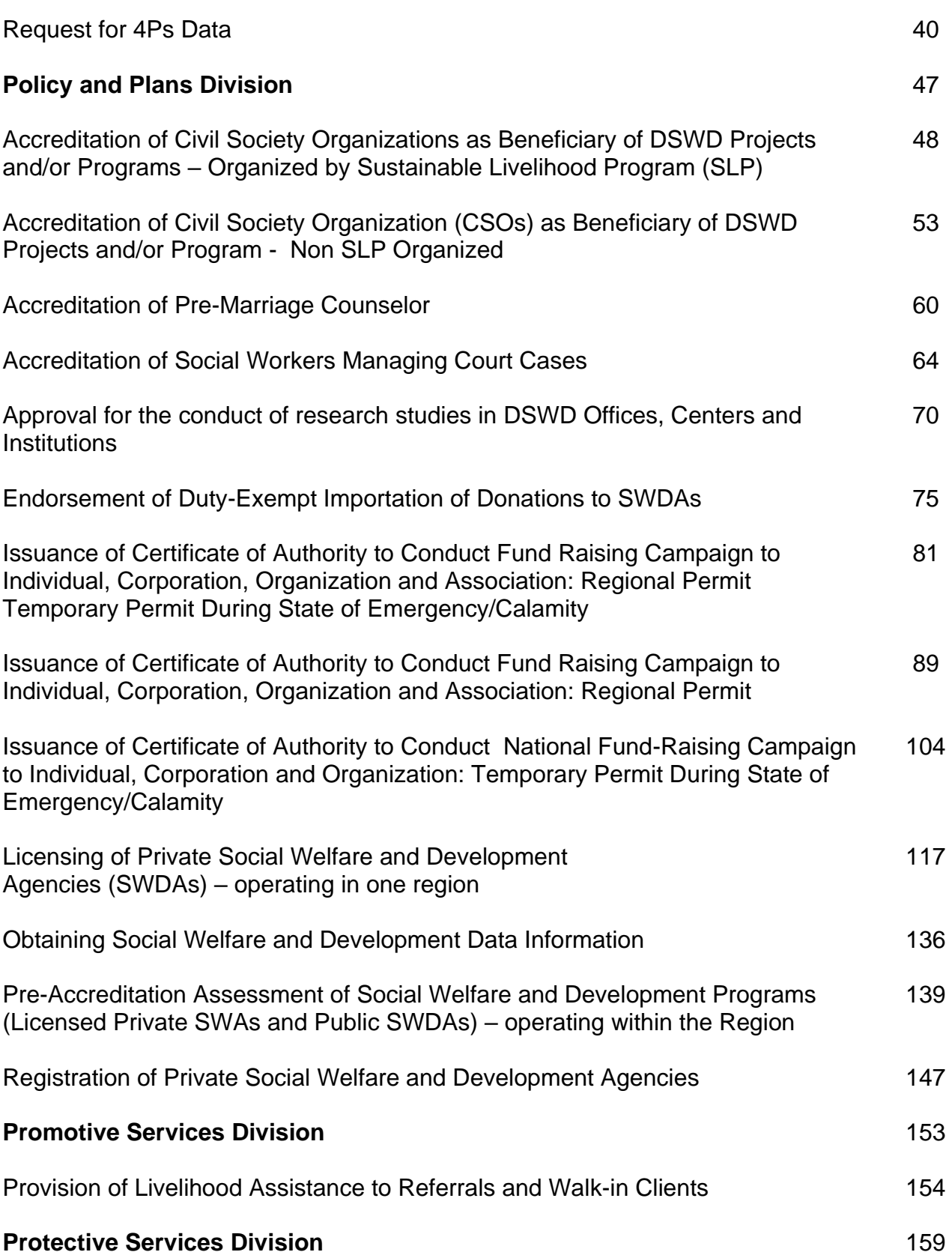

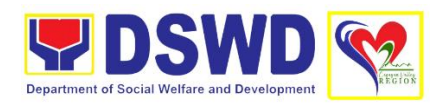

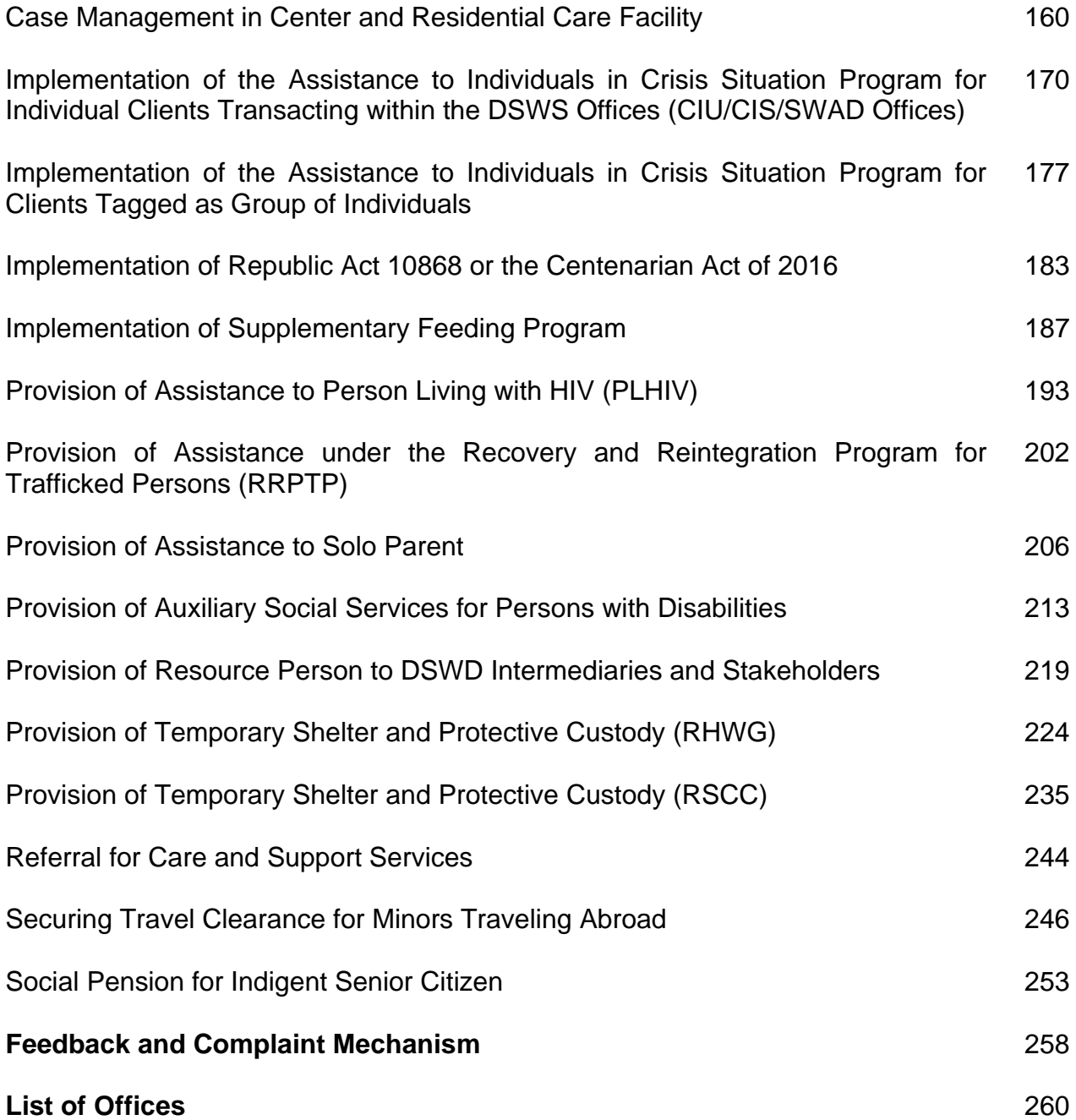

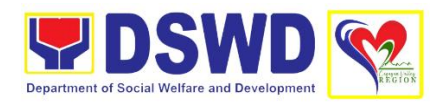

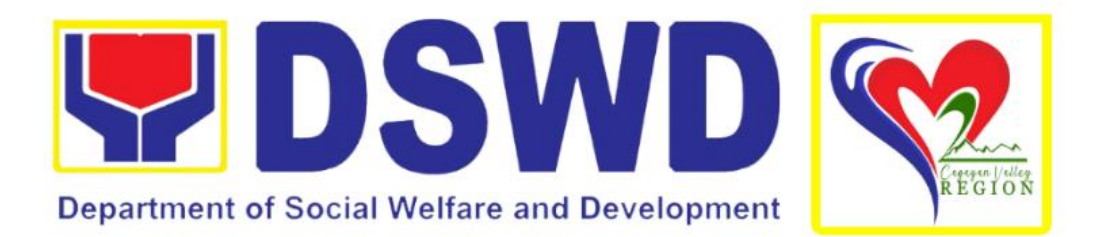

# **DEPARTMENT OF SOCIAL WELFARE AND DEVELOPMENT FIELD OFFICE 02**

### **FRONTLINE (EXTERNAL) SERVICES**

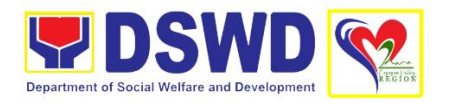

## **ADMINISTRATIVE DIVISION (AD)**

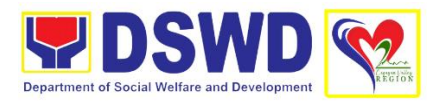

### **1. Issuance of Gate Pass for Service Providers**

Issued for properties that are to be used outside of DSWD premises, for properties to be brought outside of DSWD premises for repair or replacement by the supplier, for properties that are to be disposed through sale/transfer/other mode of disposition.

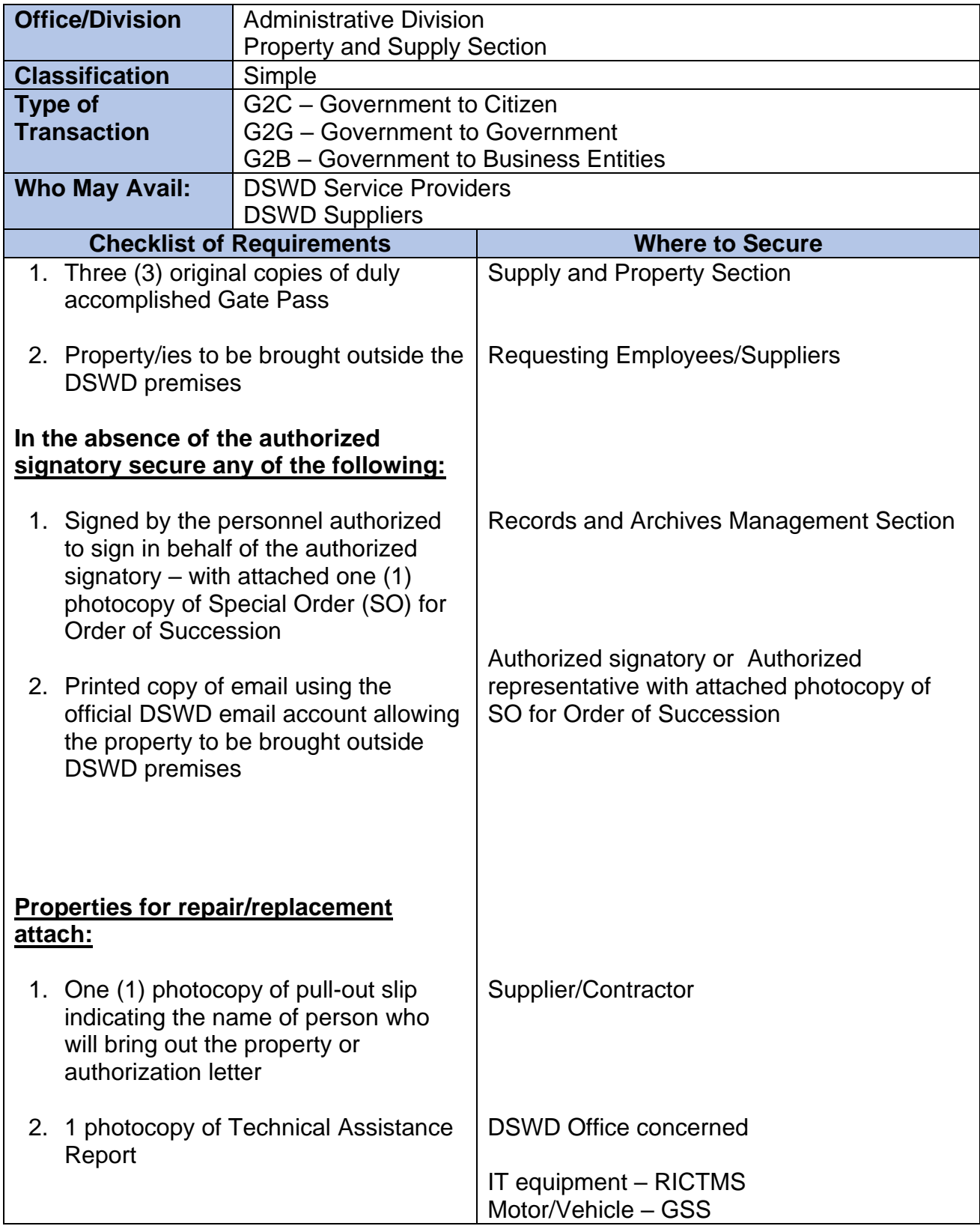

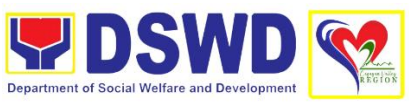

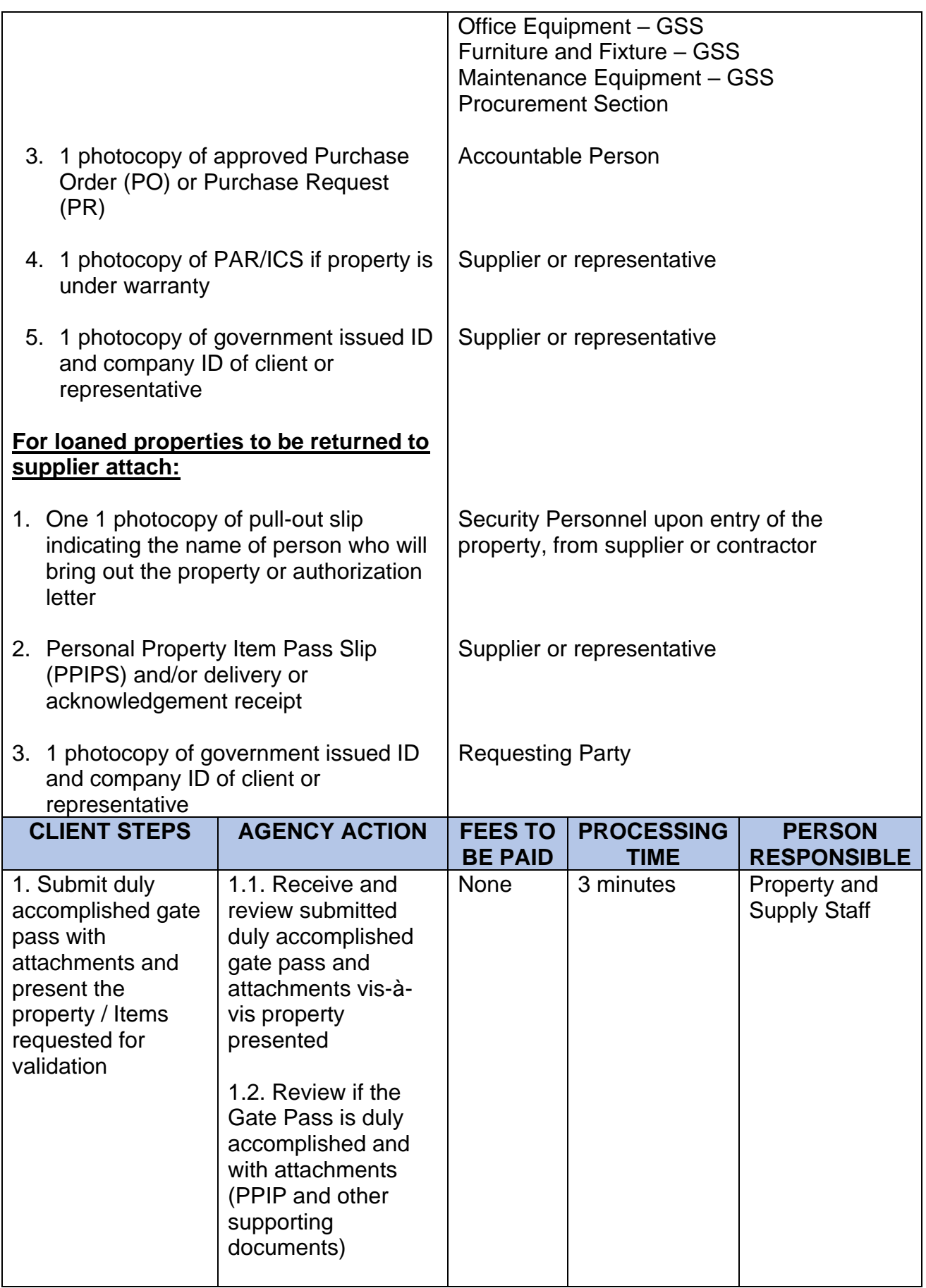

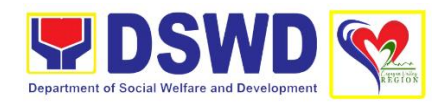

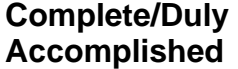

Update PREMIS through scanning the barcode of the Gate Pass to record the time of receipt of request and endorse the same to the Heads of Property Office for approval

#### **Incomplete/Not Duly Accomplished**

Return the Gate Pass to requestor/DPSC for proper accomplishment

1.3. Approve Gate Pass from 8:00 am to 4:00 pm

1.4. Scan the Gate Pass barcode to record the time of approval

The property staff shall provide the customer feedback form to the requesting party for the service provided

1.5. Forward copy of the approved Gate Pass to:

a. Security Guard – original copy b. Duplicate copy

> – Person who shall bring the

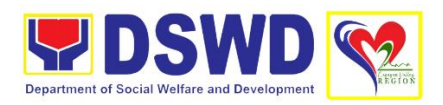

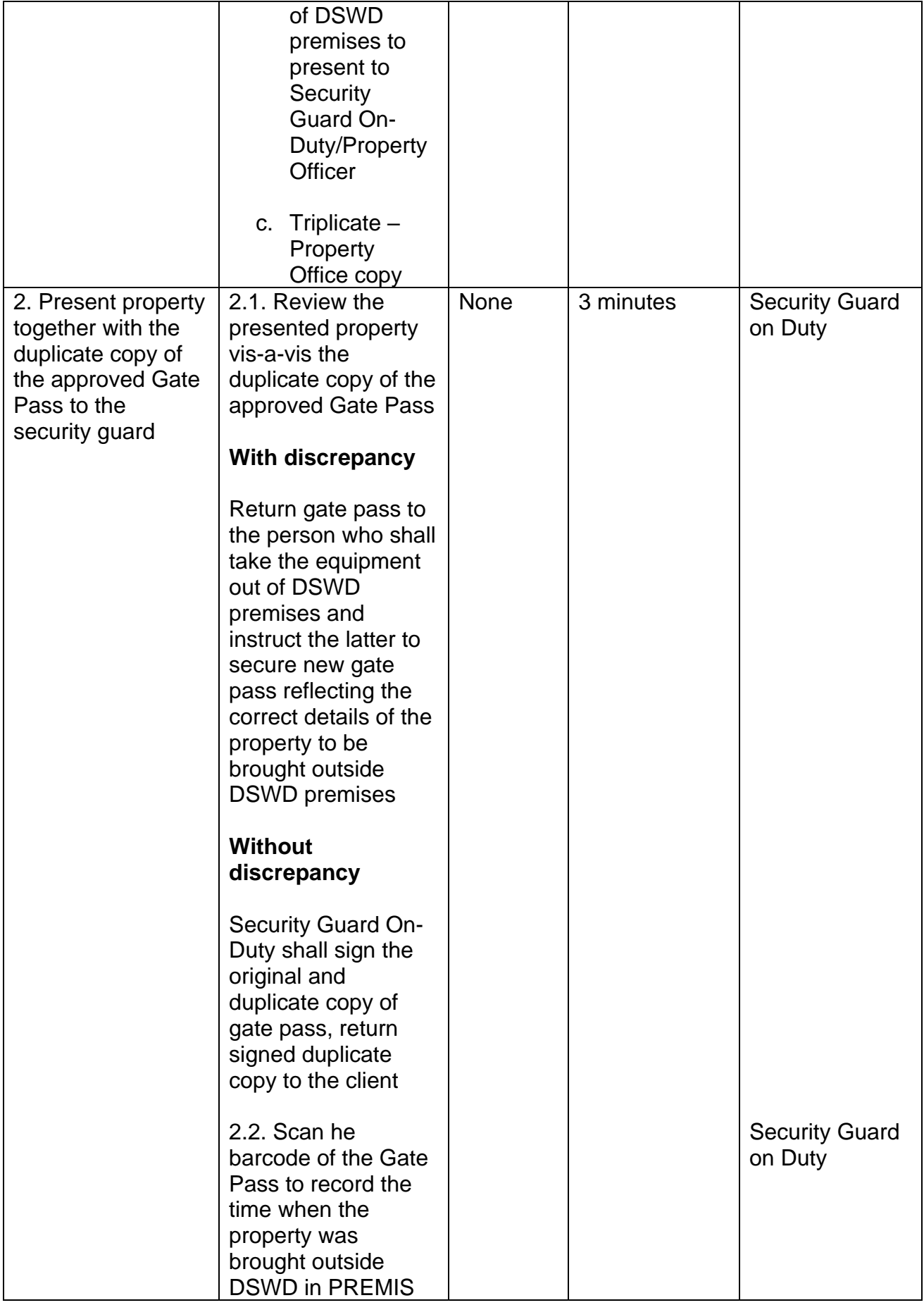

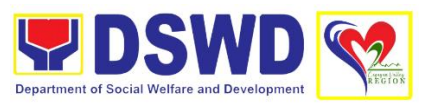

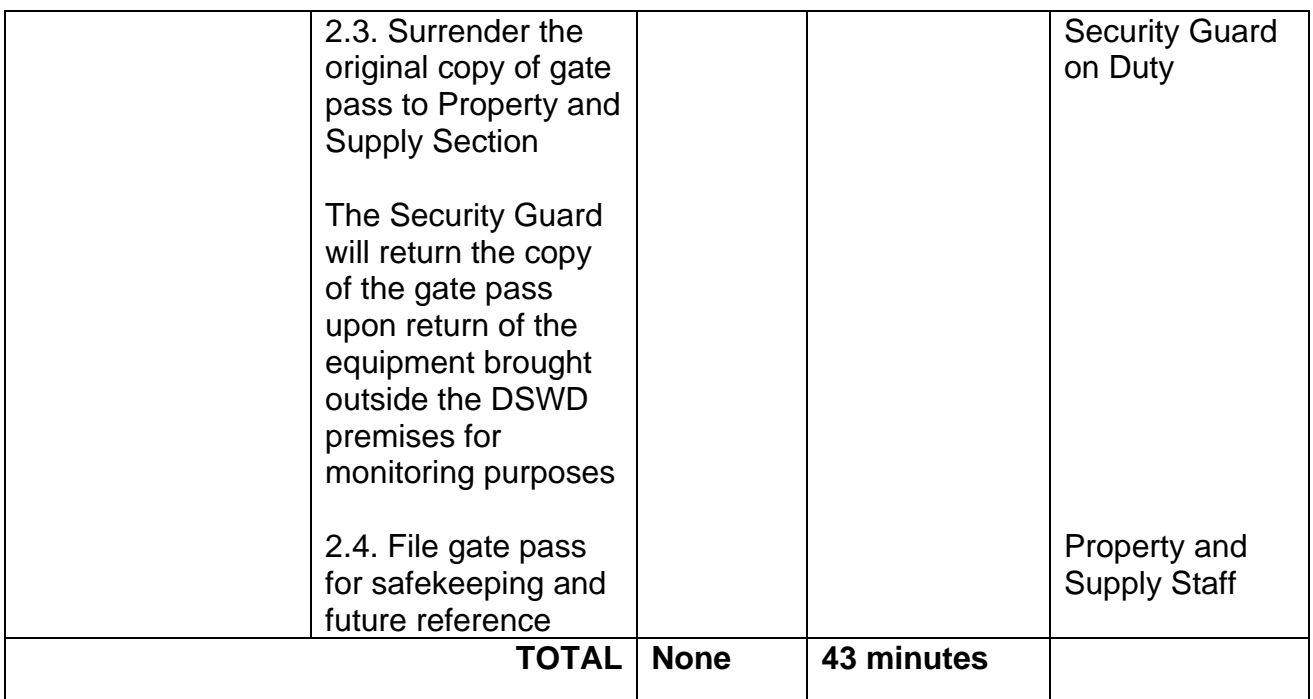

### **2. Issuance of Property Clearance for Separated Officials and Employees**

Property Clearance is issued to DSWD employees who are retired/transferred to another government agency/detail separation from the service, another government agency/detail separation from the service, promotion/reassignment/transfer from one organizational unit within the Department. Approved Property Clearance shall be issued immediately upon cancellation of property accountability.

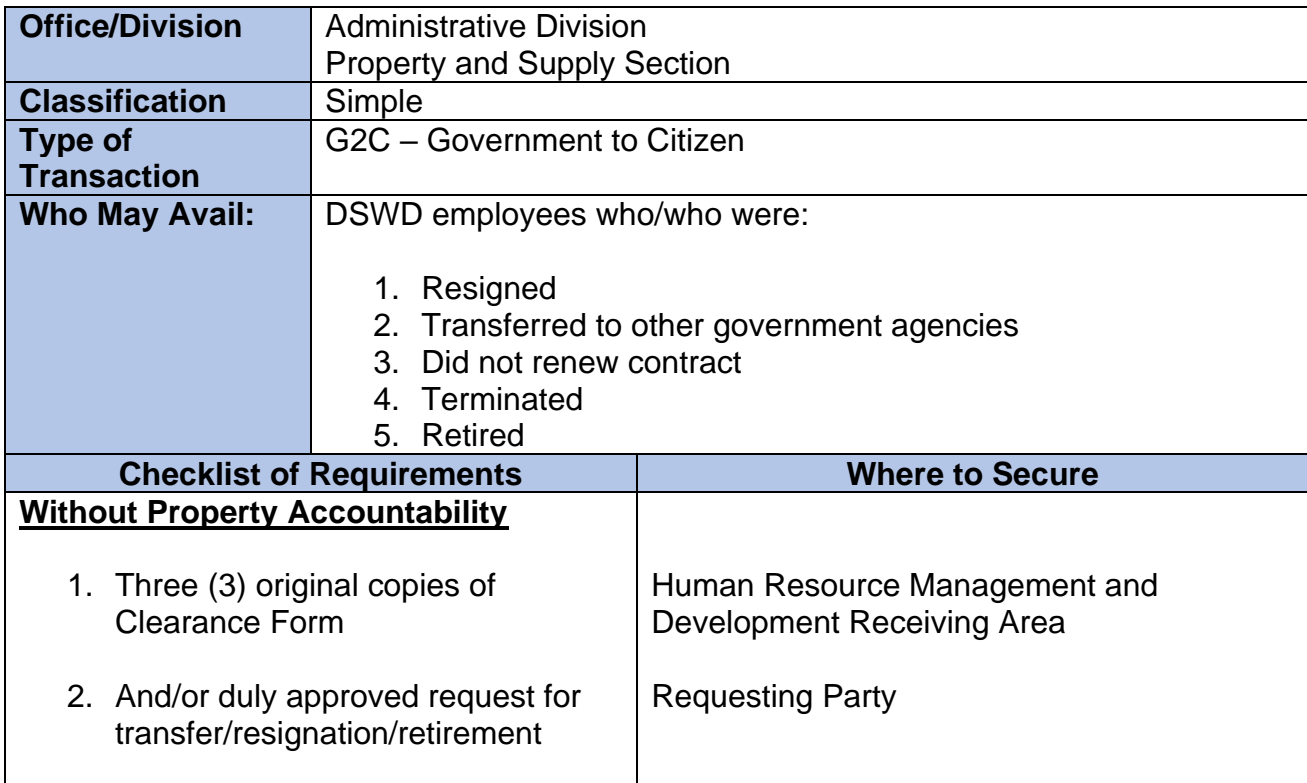

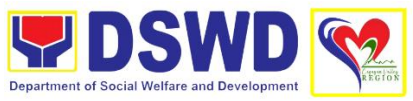

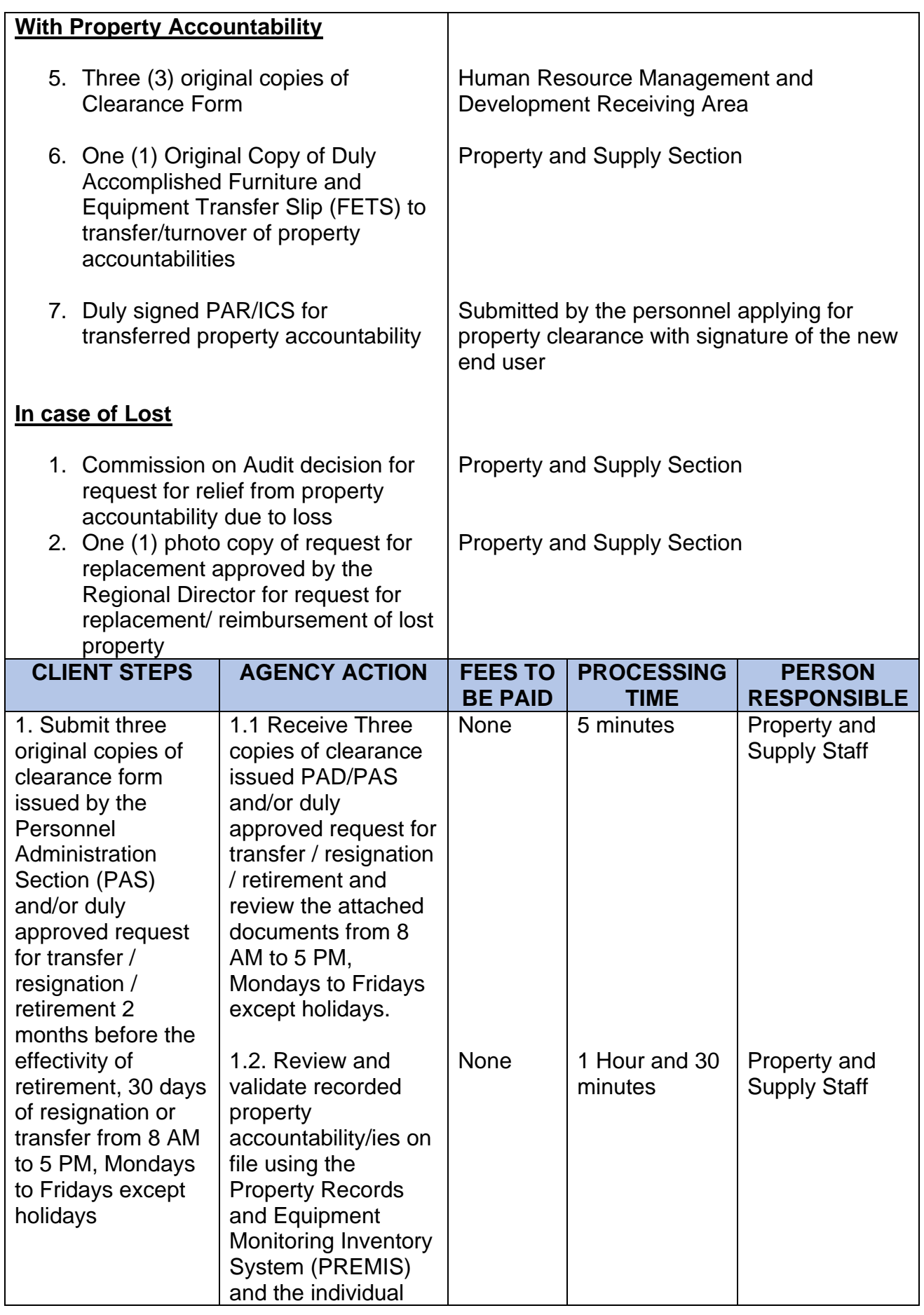

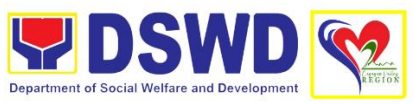

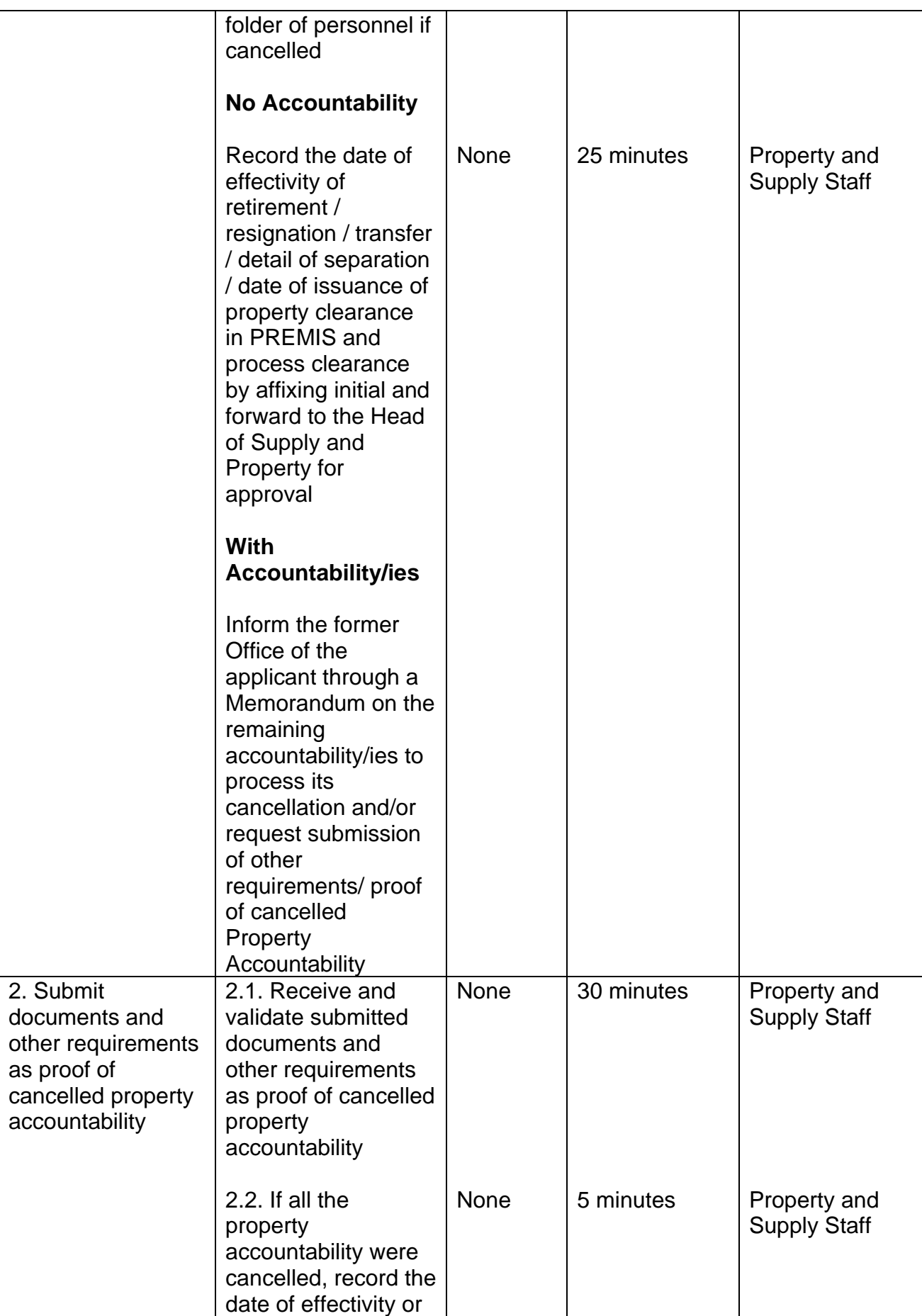

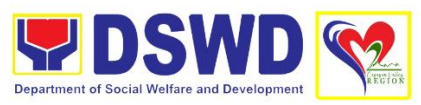

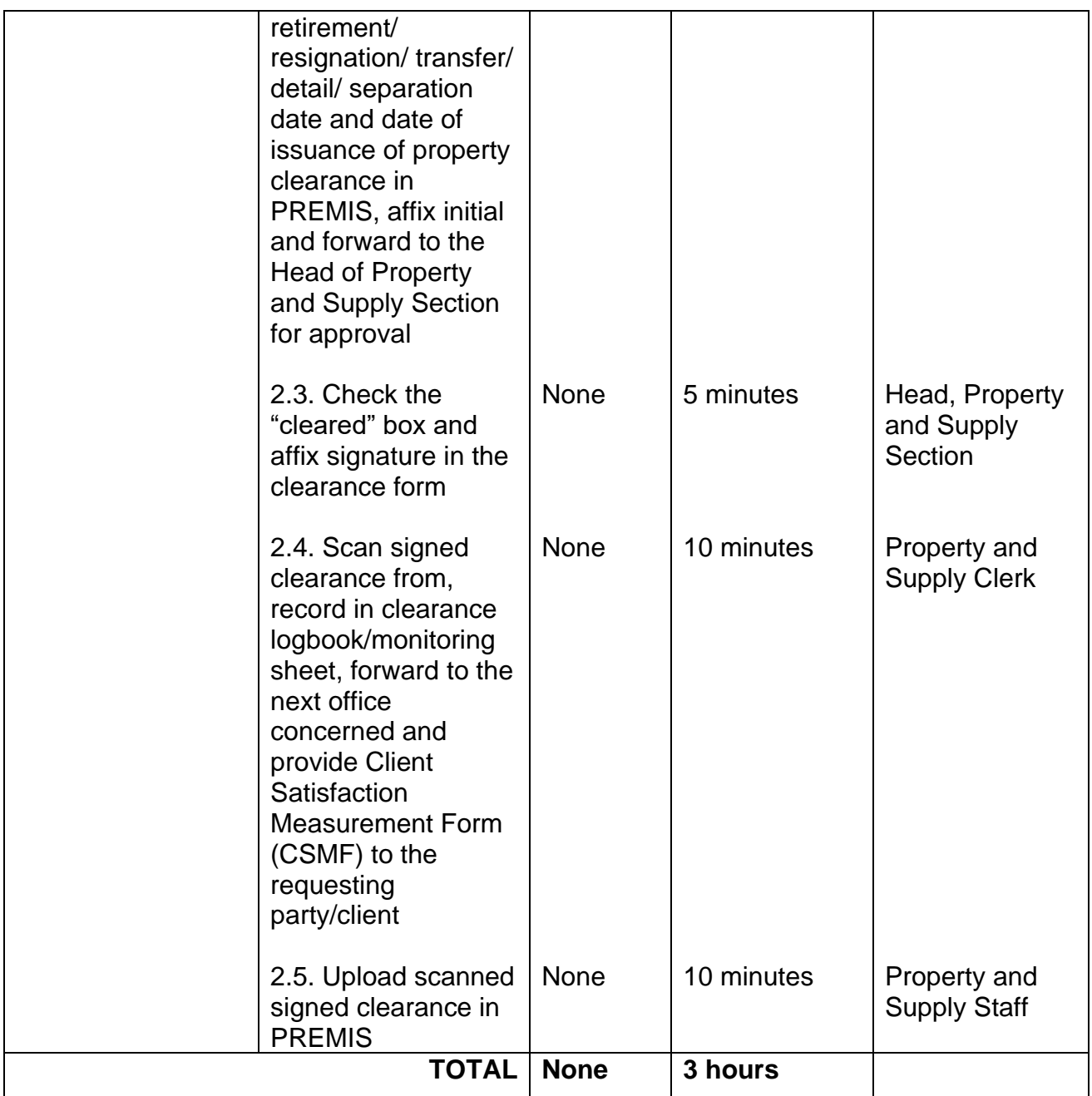

### **3. Receiving Request for Information**

This refers to the receipt and conduct of an initial evaluation of requests on Freedom of Information (FOI) being received by the Department. This process covers requests for information/data of Department through FOI pursuant to Executive Order No. 02, series of 2016, on FOI.

These are information involving transactions, general operations, thrusts, and programs of the Department involving public interest subject to the procedures and limitations provided in the Executive Order 02, series of 2016.

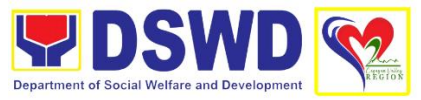

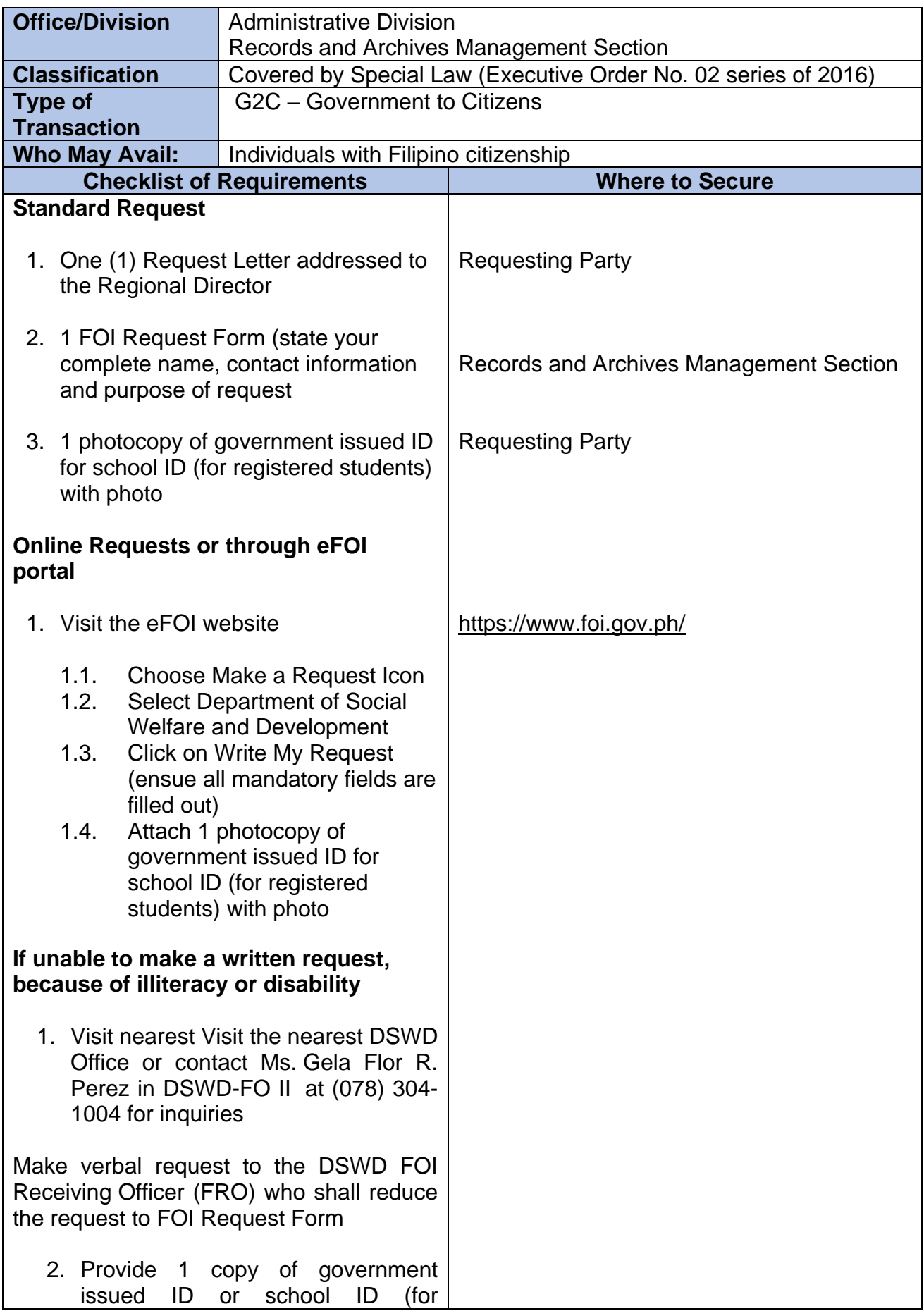

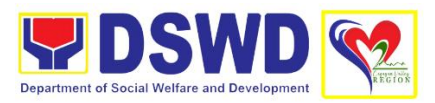

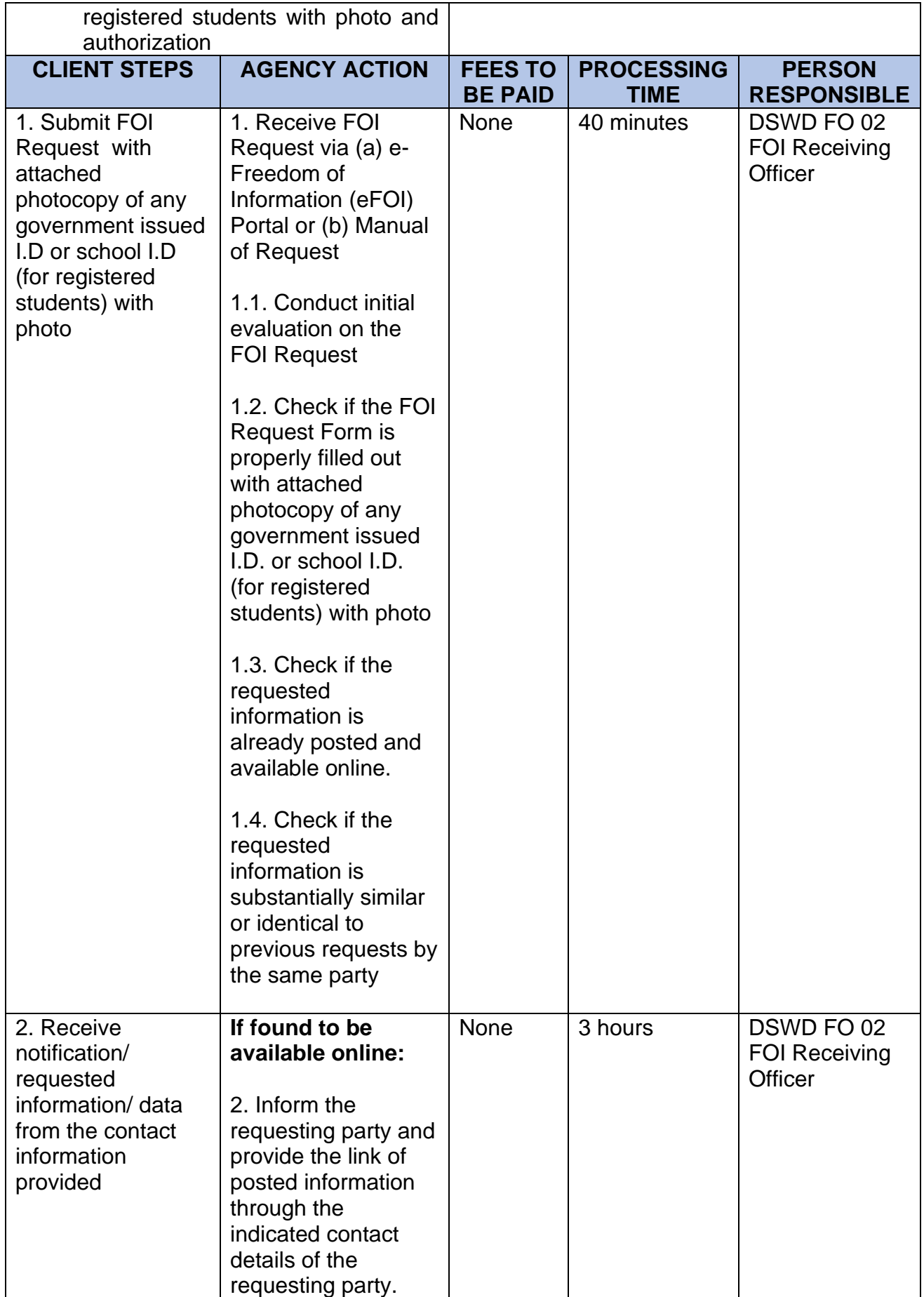

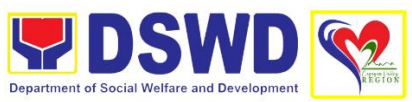

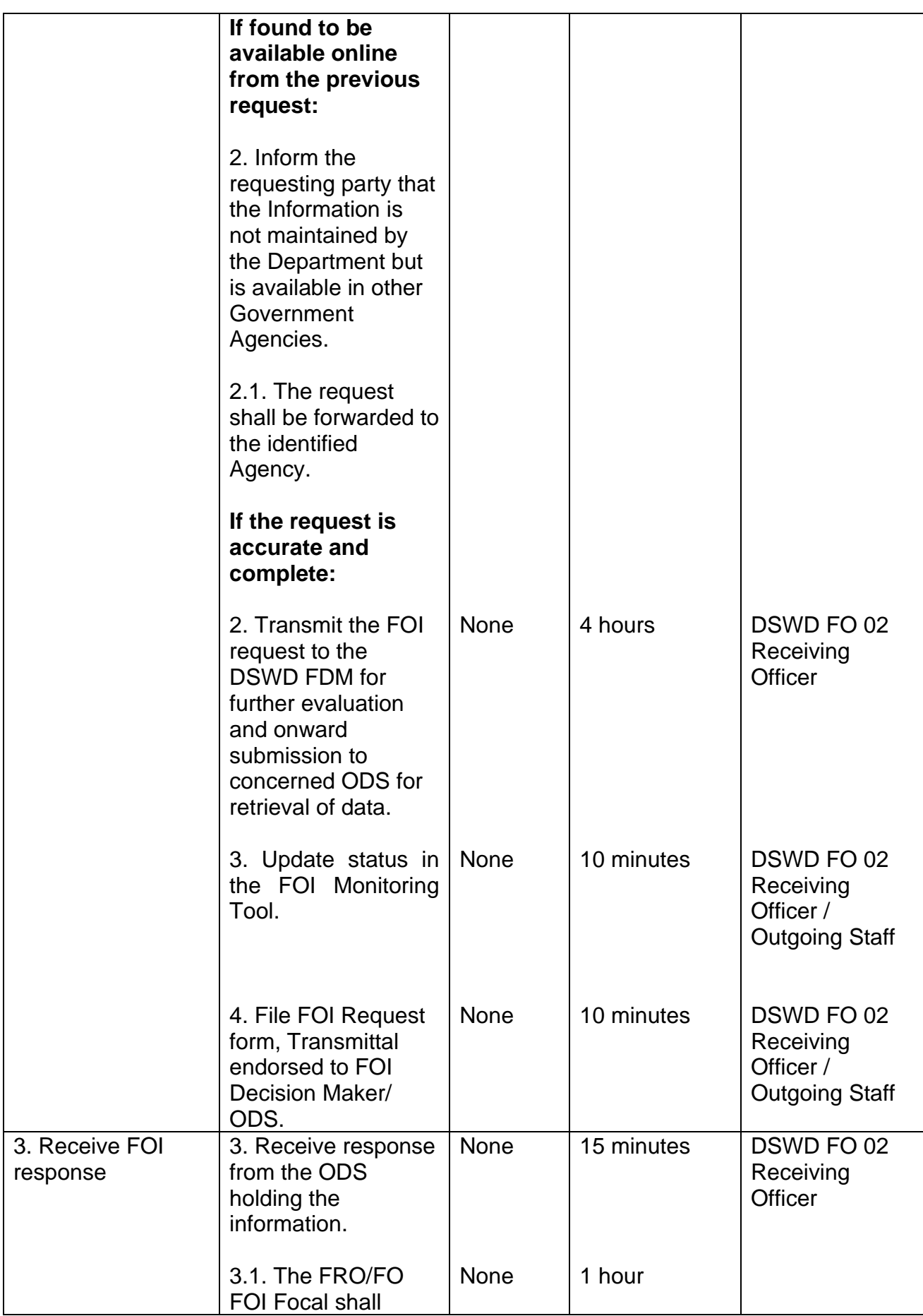

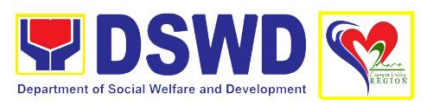

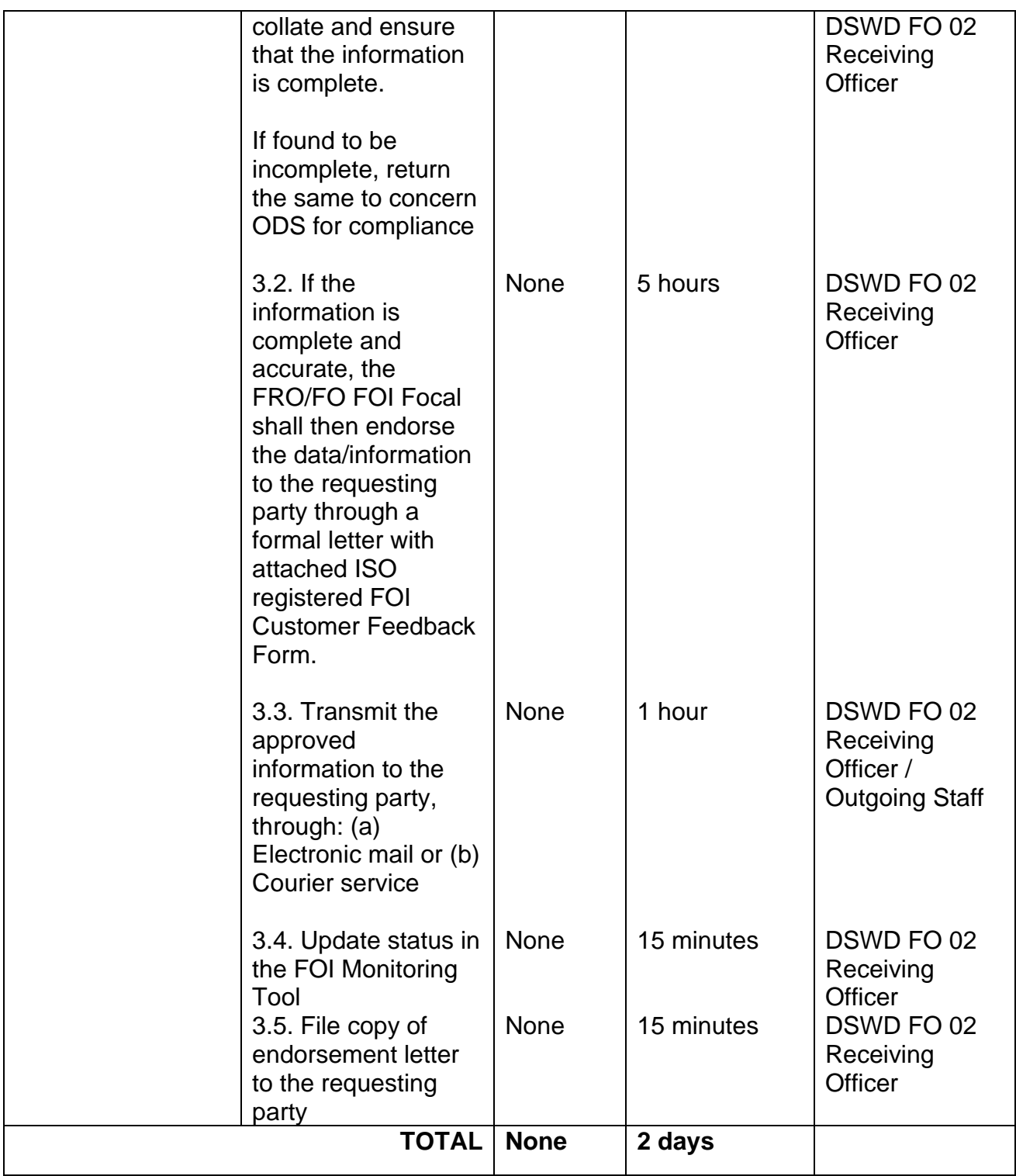

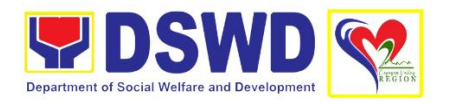

## **DISASTER RESPONSE MANAGEMENT DIVISION (DMRD)**

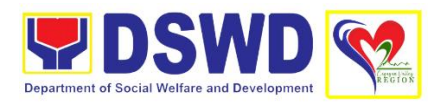

### **1. Augmentation of Food and Non-Food Items**

This process intends to provide a system on receiving, recording, approving and determining the requirements for request for resource augmentation to the Local Government Units (LGUs) in response to the needs of the families affected by disasters, calamities, and pandemic. Likewise, it aims to ensure that management and mobilization of food and non-food items (FNIs) are done in an effective, efficient, timely and coordinated manner.

This procedure applies to the processes to be undertaken in providing relief augmentation to the LGUs during disaster operations and other calamities and the pandemic. It covers the receipt of the Field Office/s request until the delivery or release of welfare goods. However, special requests from Legislators are not covered by this SOP. Assistance through congressional requests are considered direct assistance from the DSWD to the disaster victims subject to usual accounting and auditing rules. Further, requests for FNIs that are not disaster related are not covered in this process.

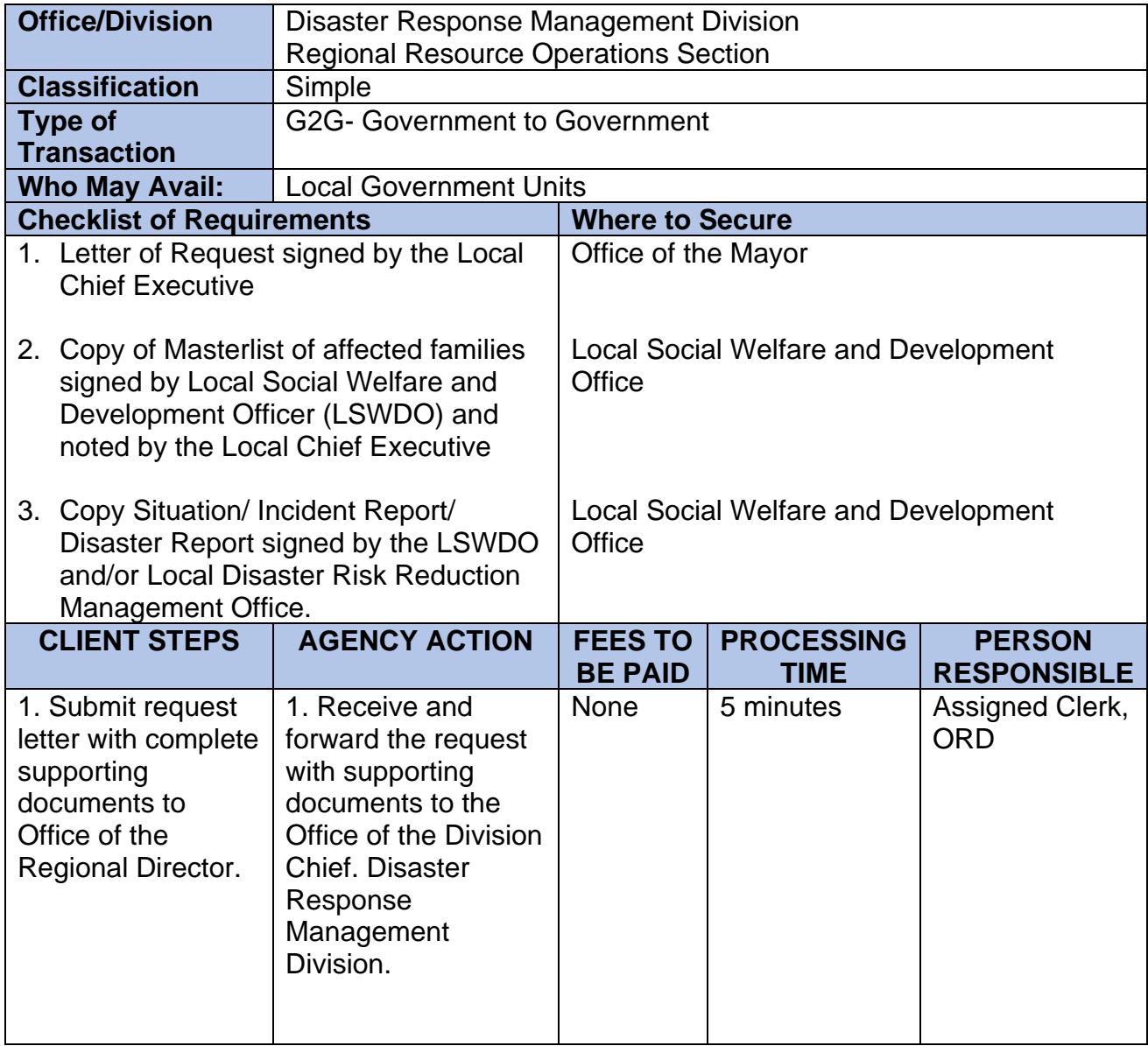

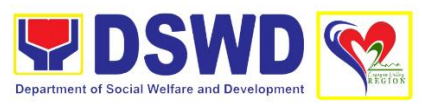

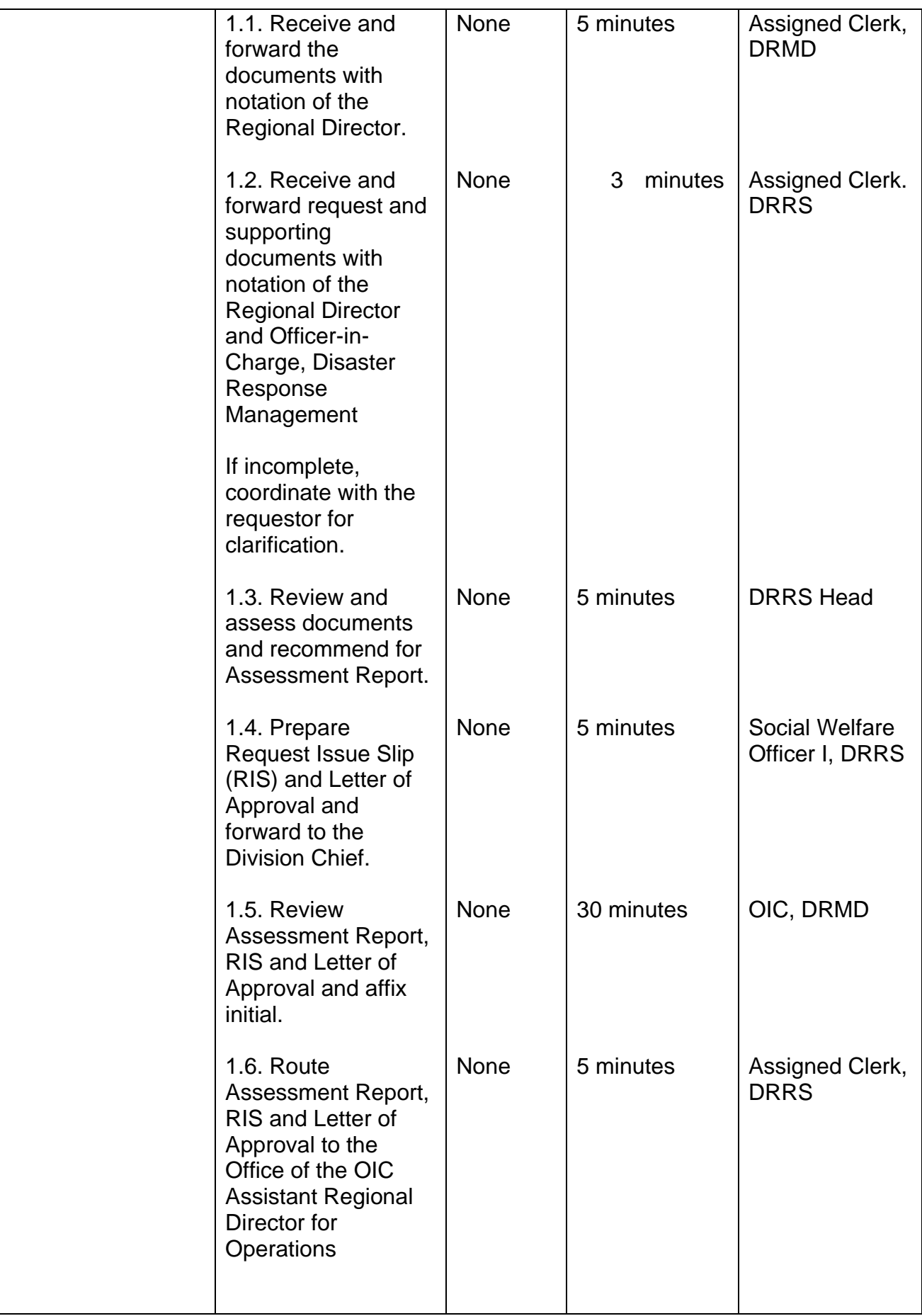

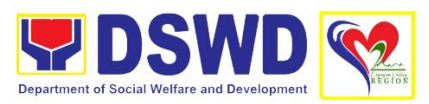

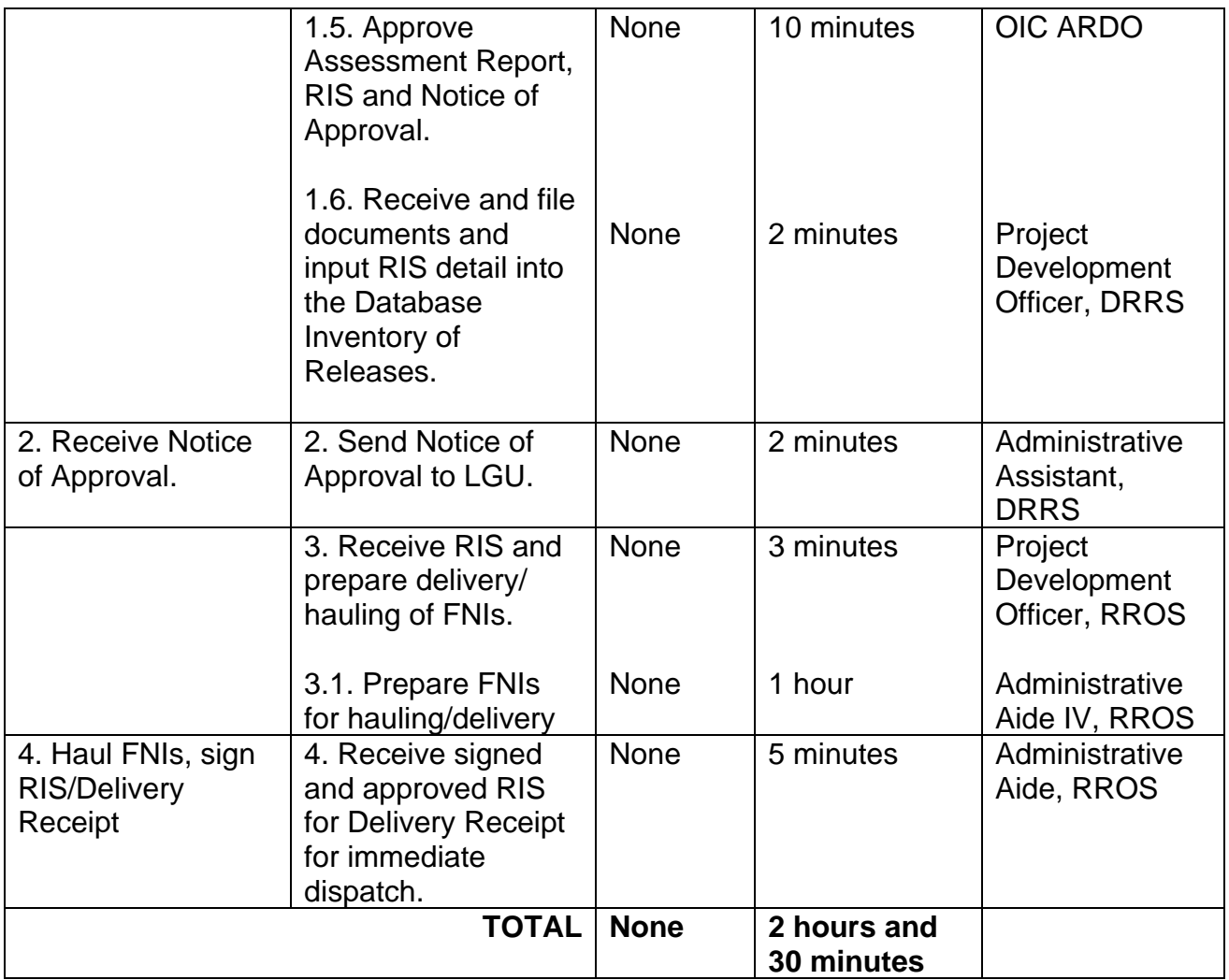

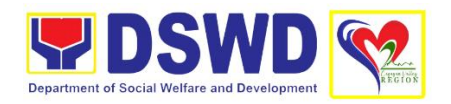

## **FINANCIAL MANAGEMENT DIVISION (FMD)**

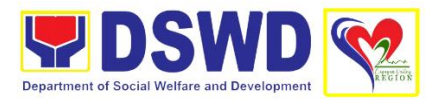

### **1. Processing of BIR Form 2322 (Certificate of Donation)**

This covers the request of Donor's Certificate of Donation/Deed of Donation or any document showing proof of donation.

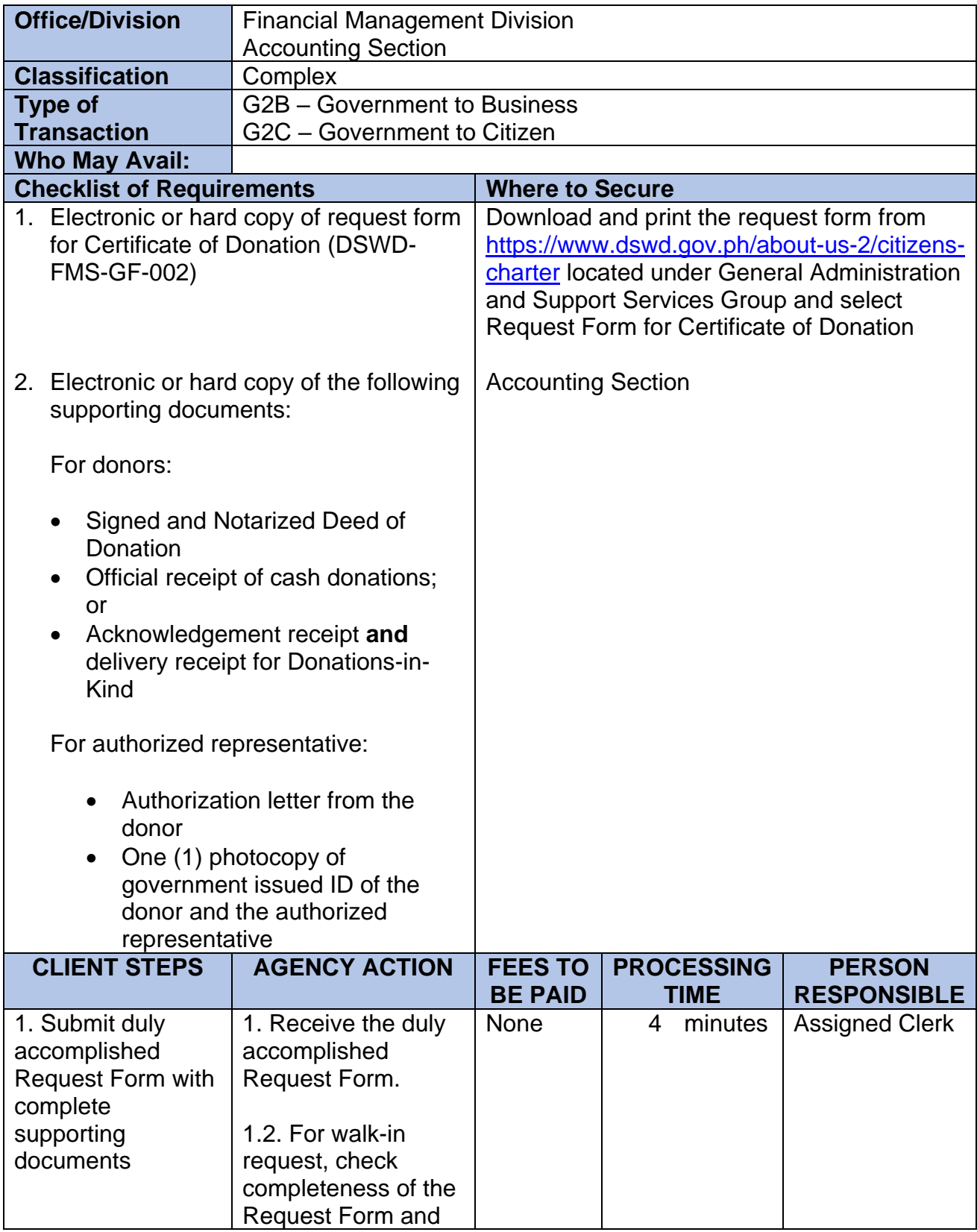

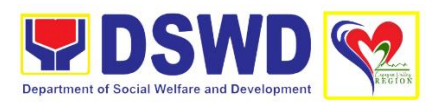

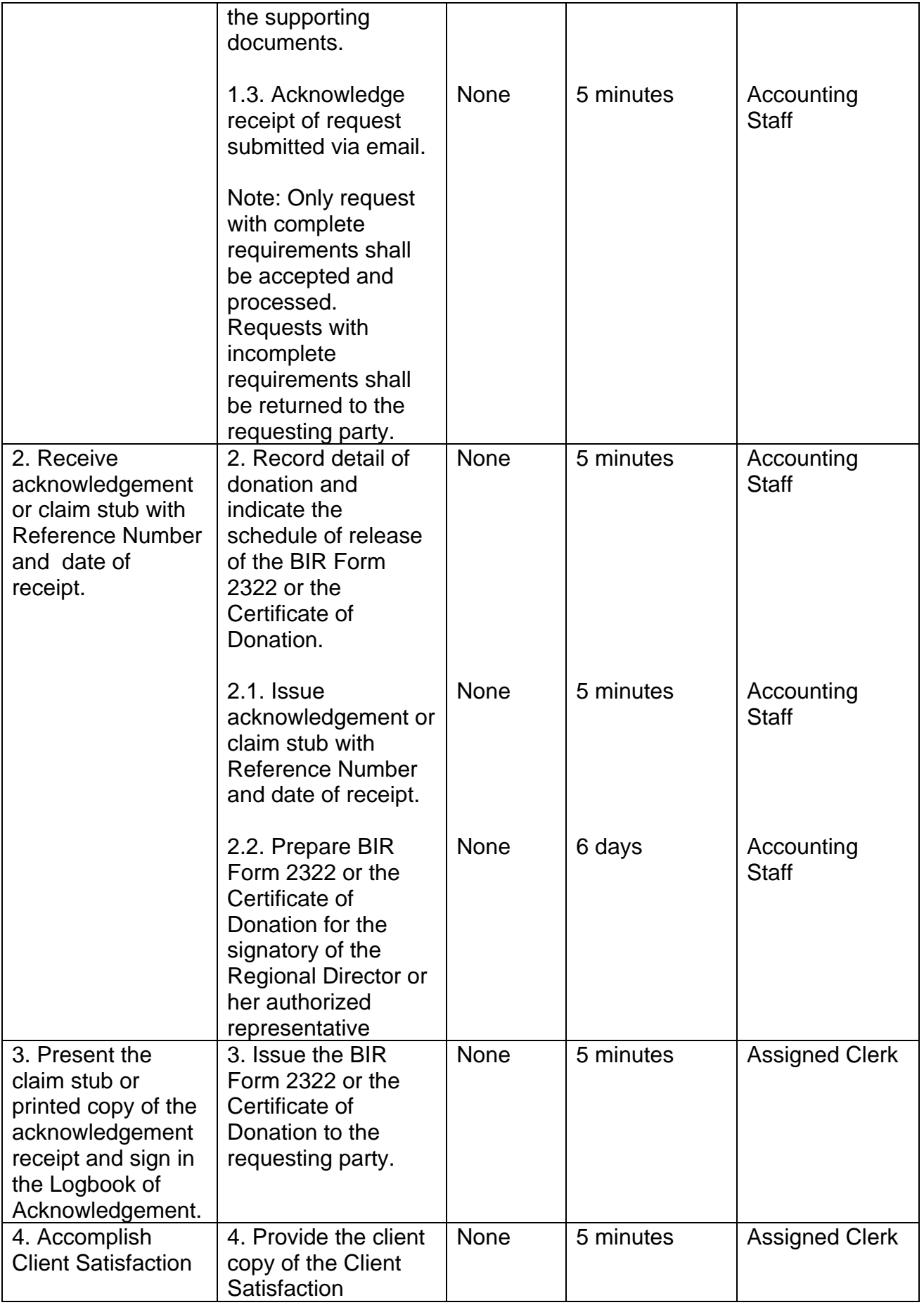

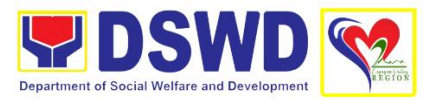

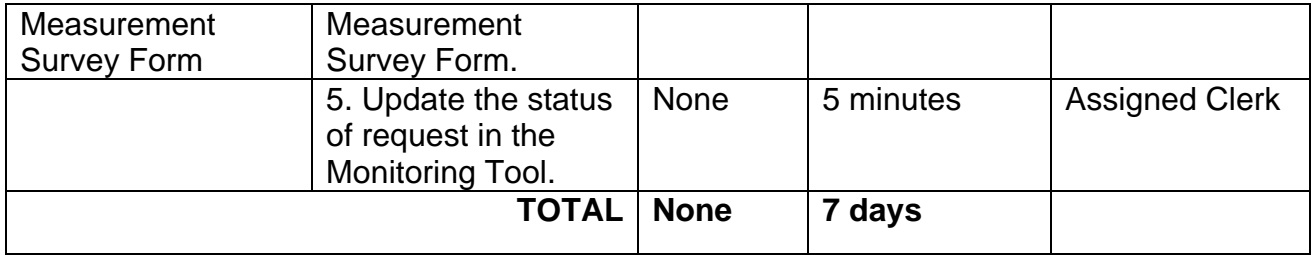

#### **2. Processing of Request for Accounting Certification of Former DSWD Employees**

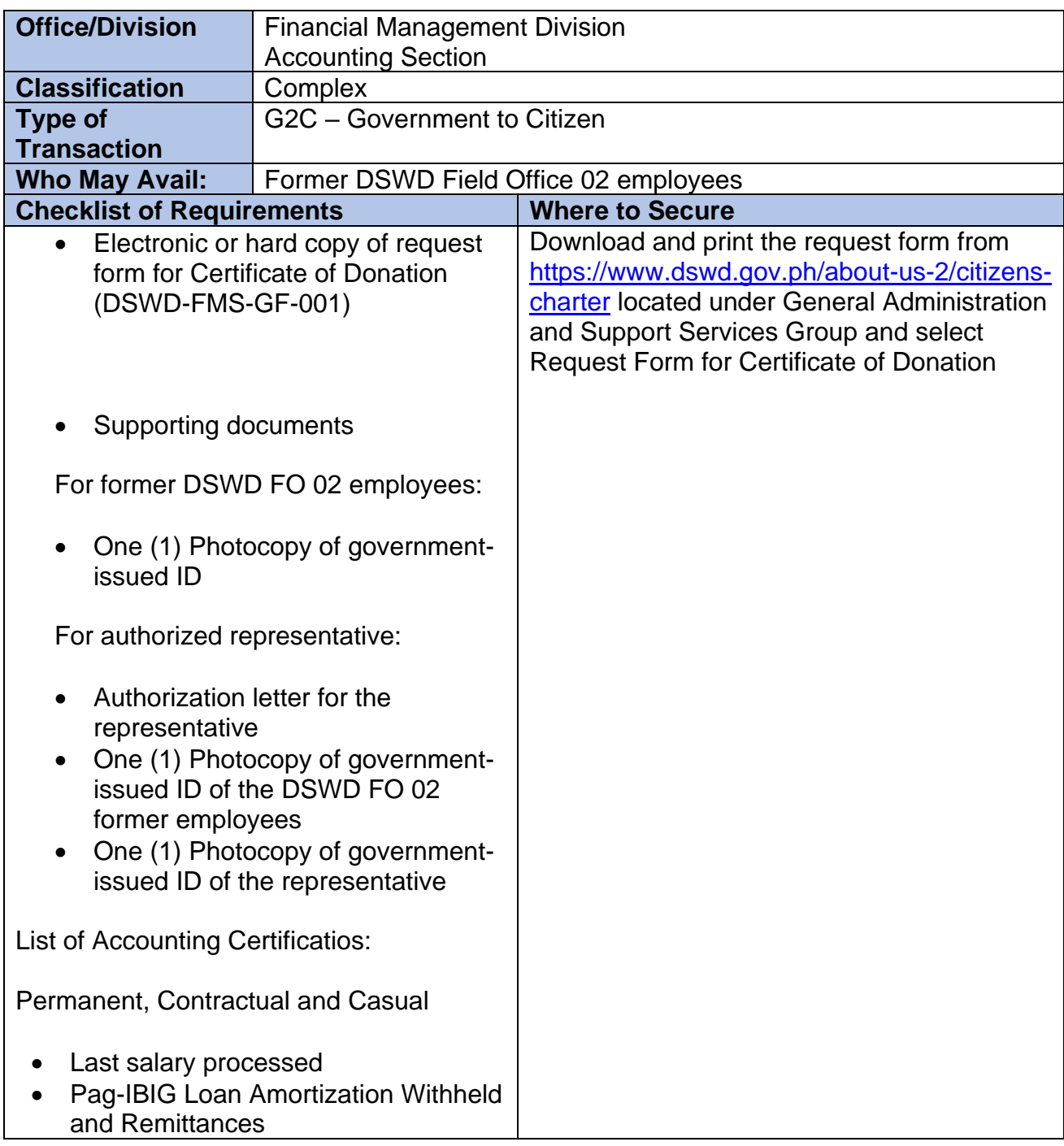

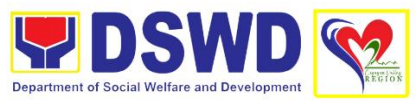

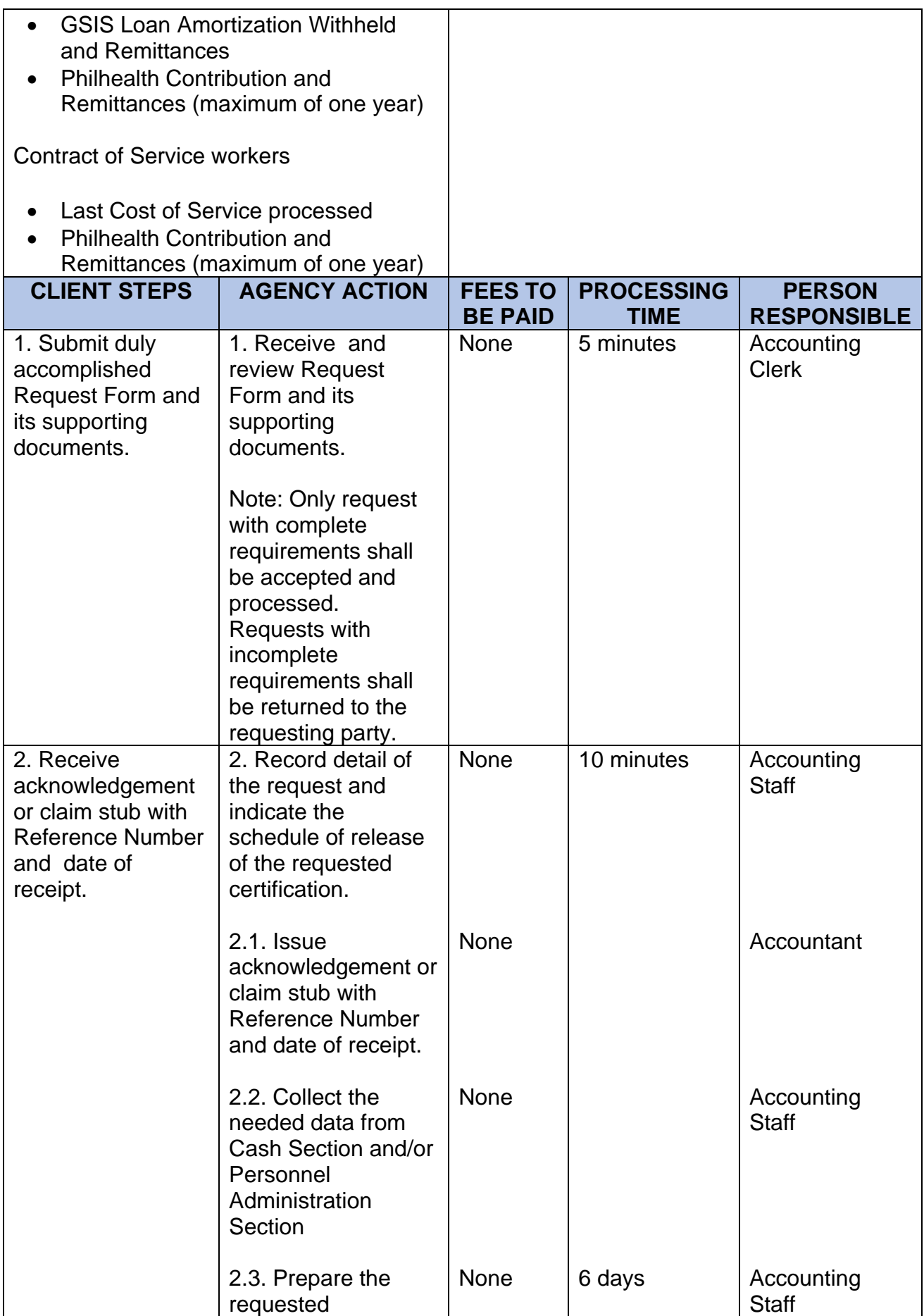

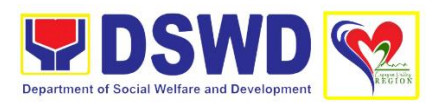

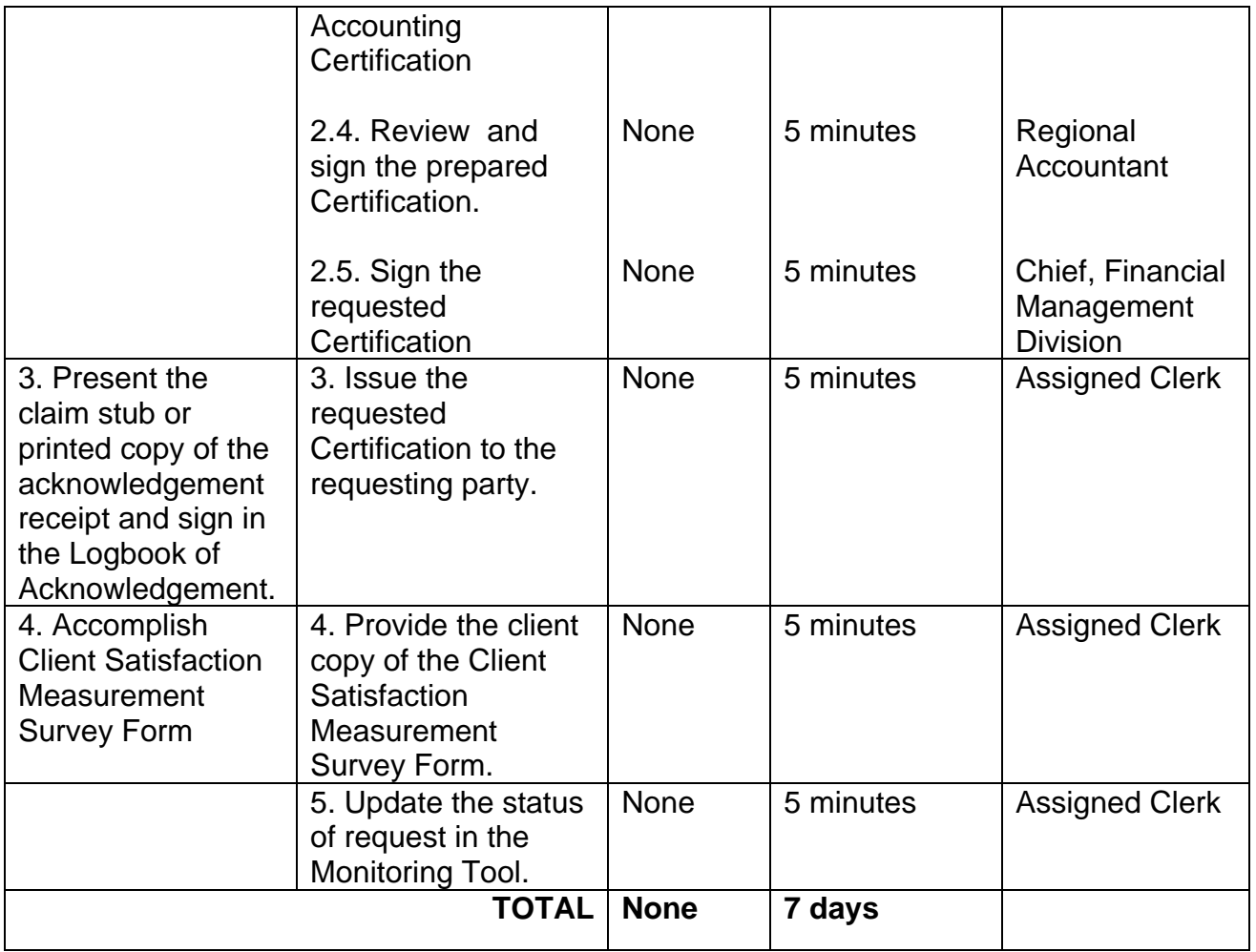

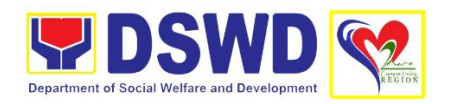

## **HUMAN RESOURCE MANAGEMENT AND DEVELOPMENT DIVISION (HRMDD)**

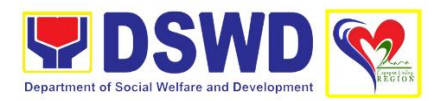

#### **1. Issuance of Service Record to Separated Officials and Employees**

The Service Record (SR) is being issued to separated Officials and employees in the Field Office who have been cleared of money, property, and legal accountabilities. AD requested, the SR provides and certifies their detailed government service, to include: Full Name, Date and Place of Birth, Positions, Status of Employment and Equivalent Periods and Salaries.

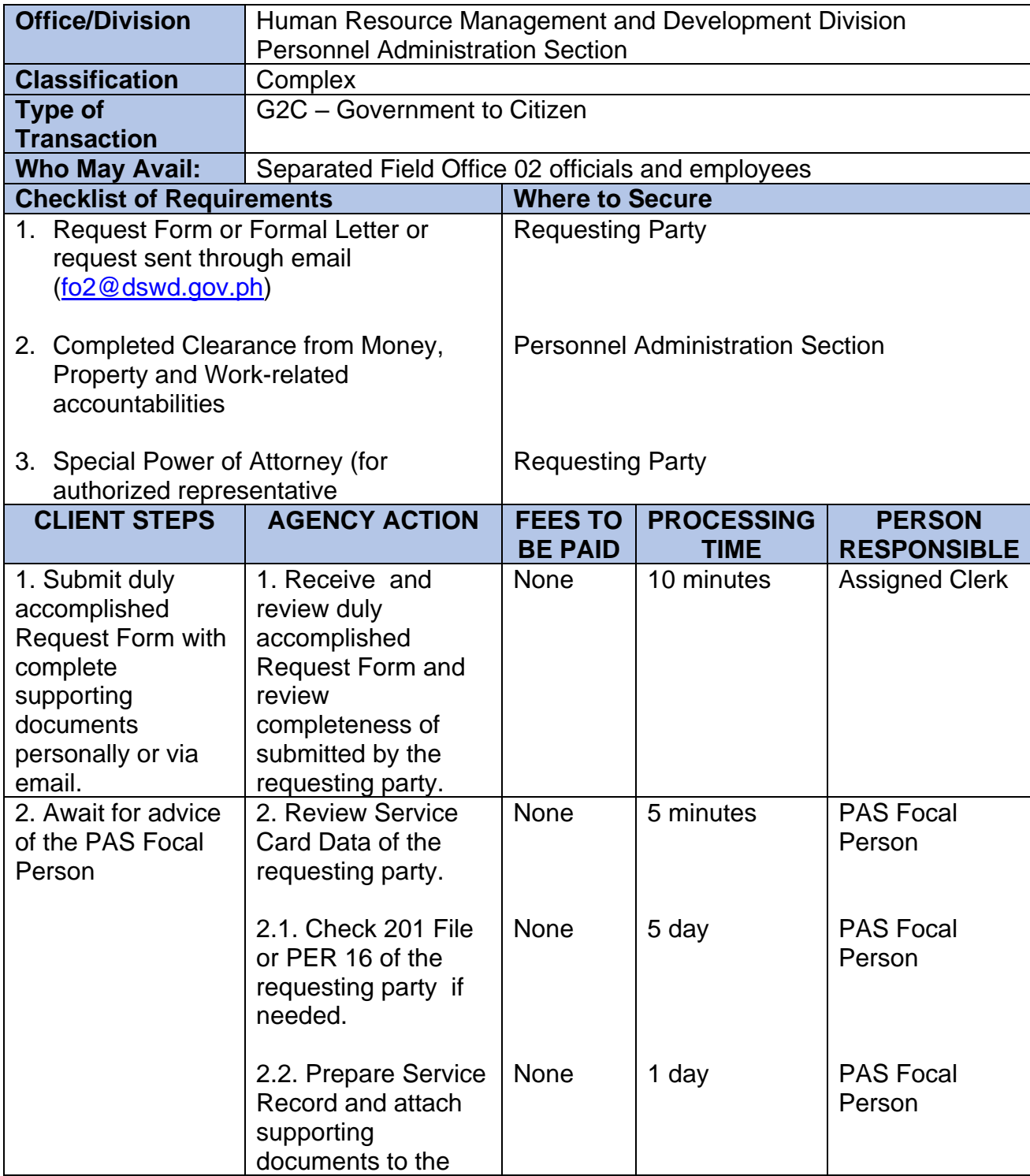

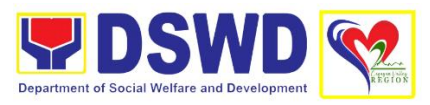

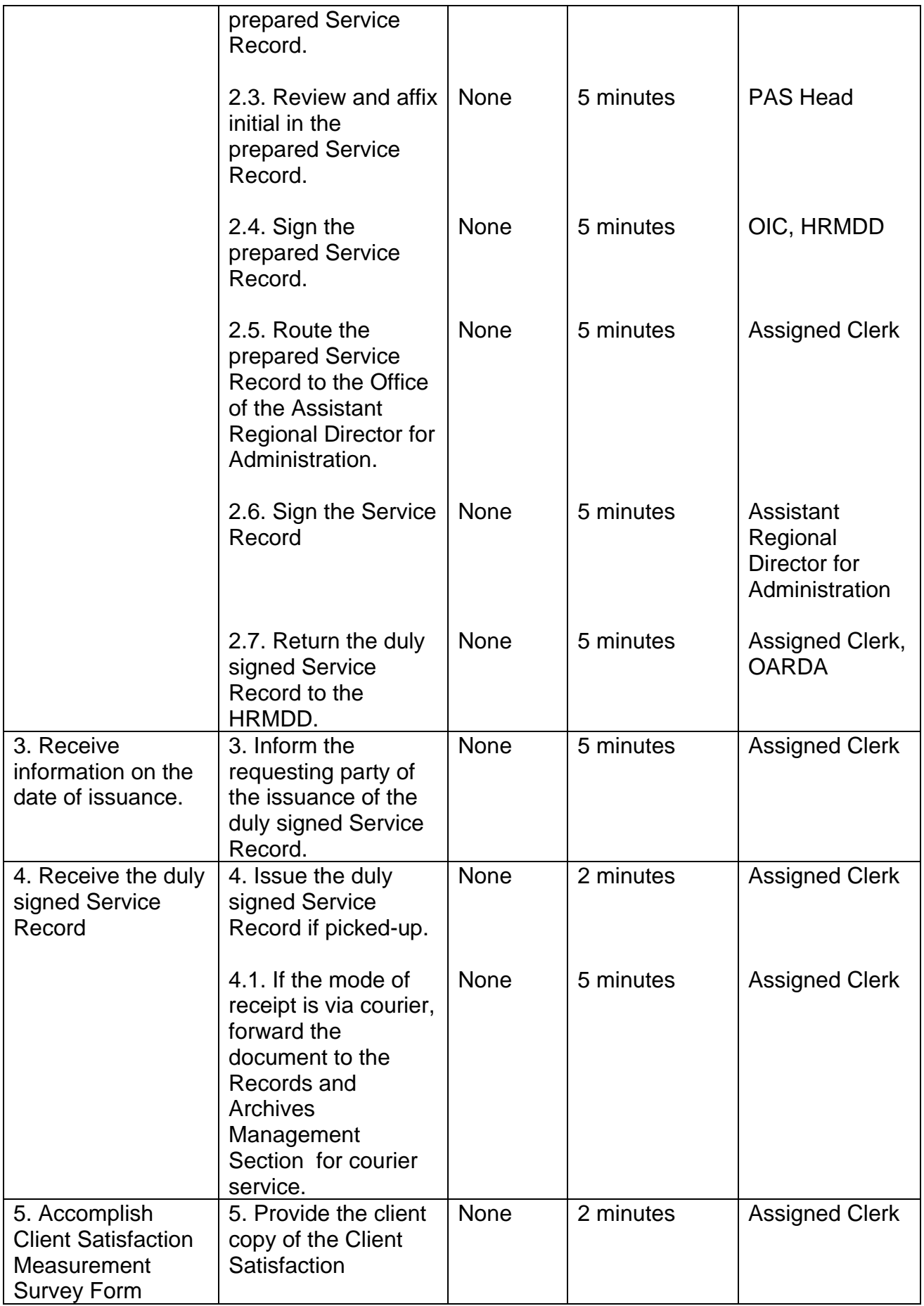

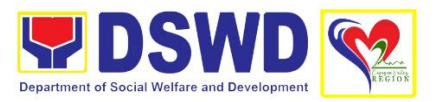

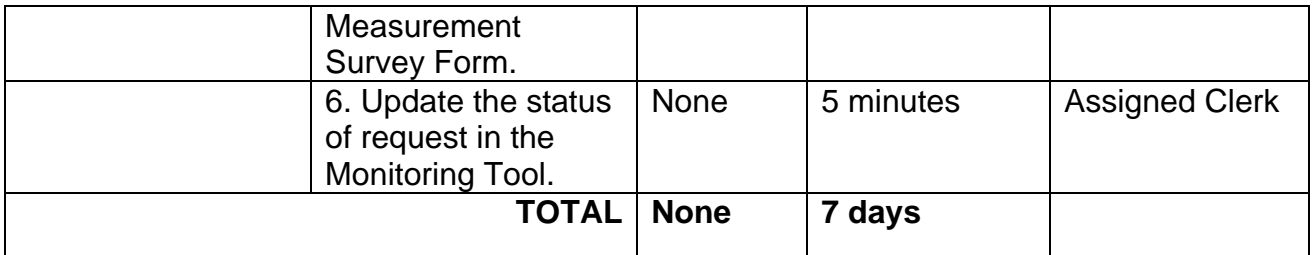

### **2. Issuance of Completed Office Clearance Certificate for Money, Property and Legal Accountabilities to Separated Officials and Employees**

The CO Clearance Certificate is being provided to Officials and employees who were separated from the Department which certifies that the former Official/employee no longer has money, property and legal accountabilities. The provision of the CO Clearance Certificate may be requested by separated Officials and employees if the CO Clearance Certificate initially-issued to them was lost, damaged, etc., or the Official/employee was not able to secure the duly-accomplished CO Clearance Certificate at the time of their separations.

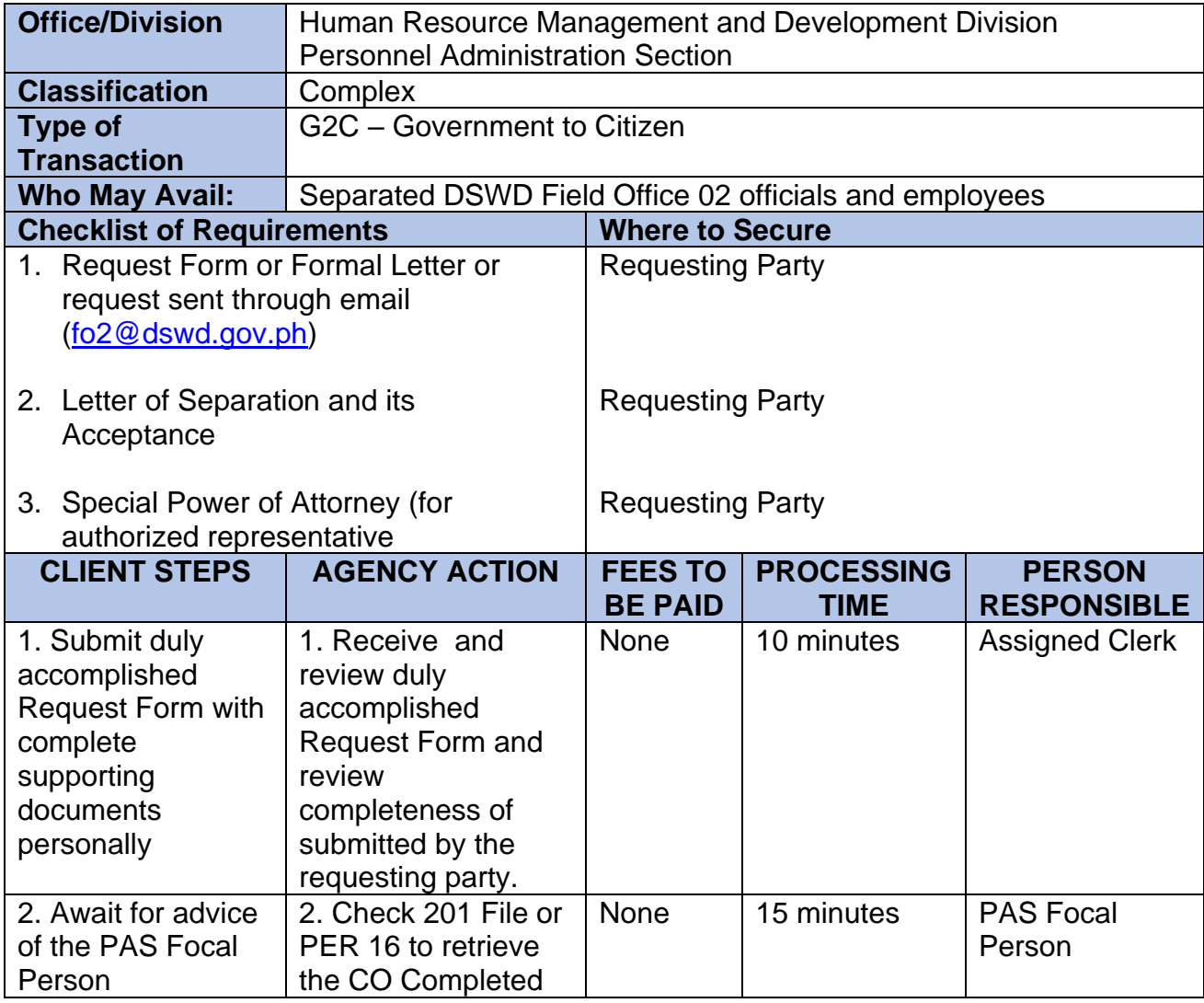

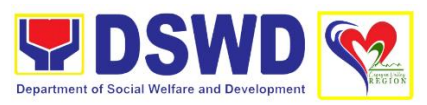

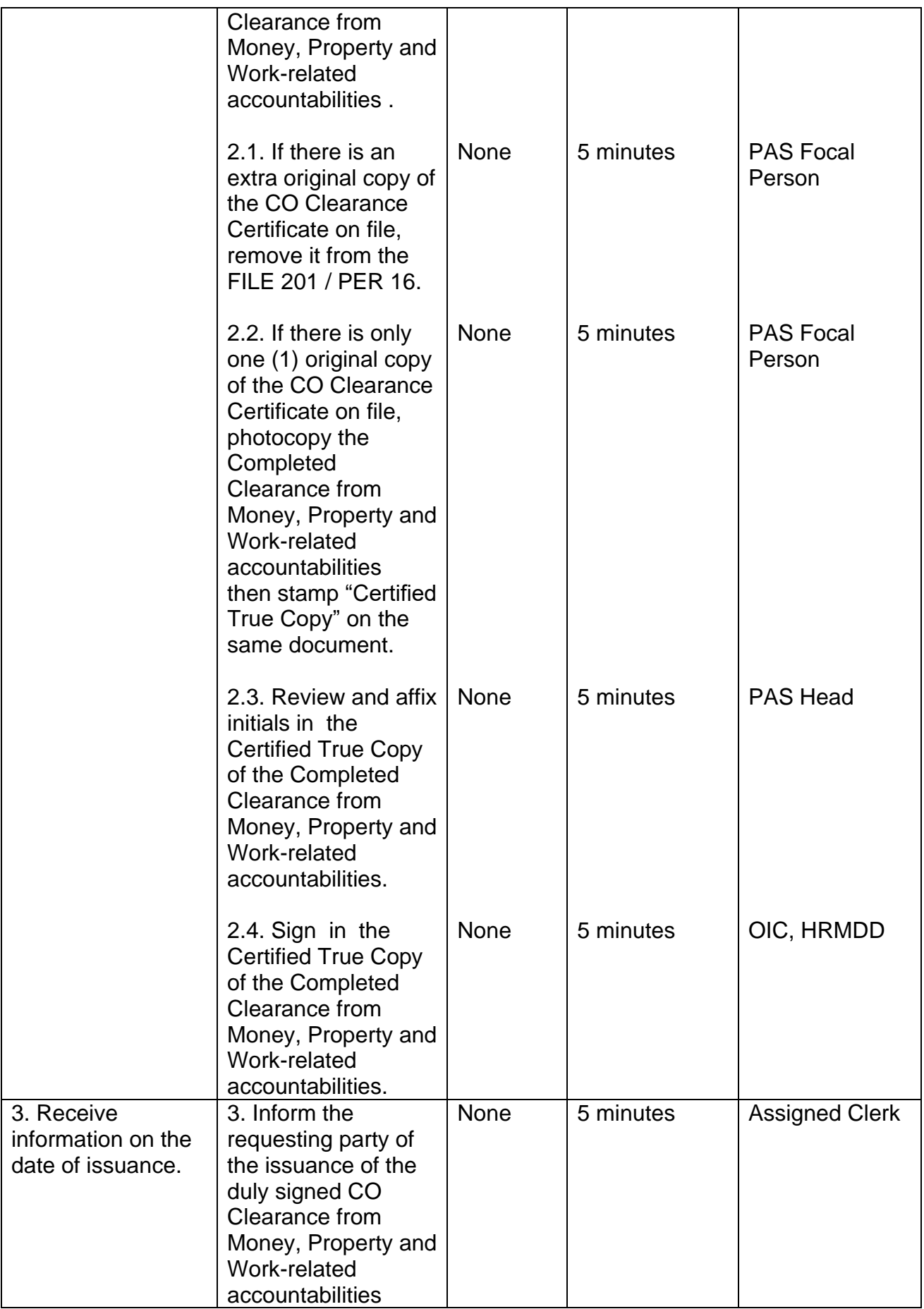
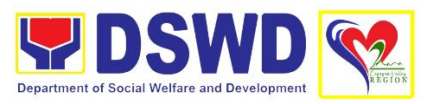

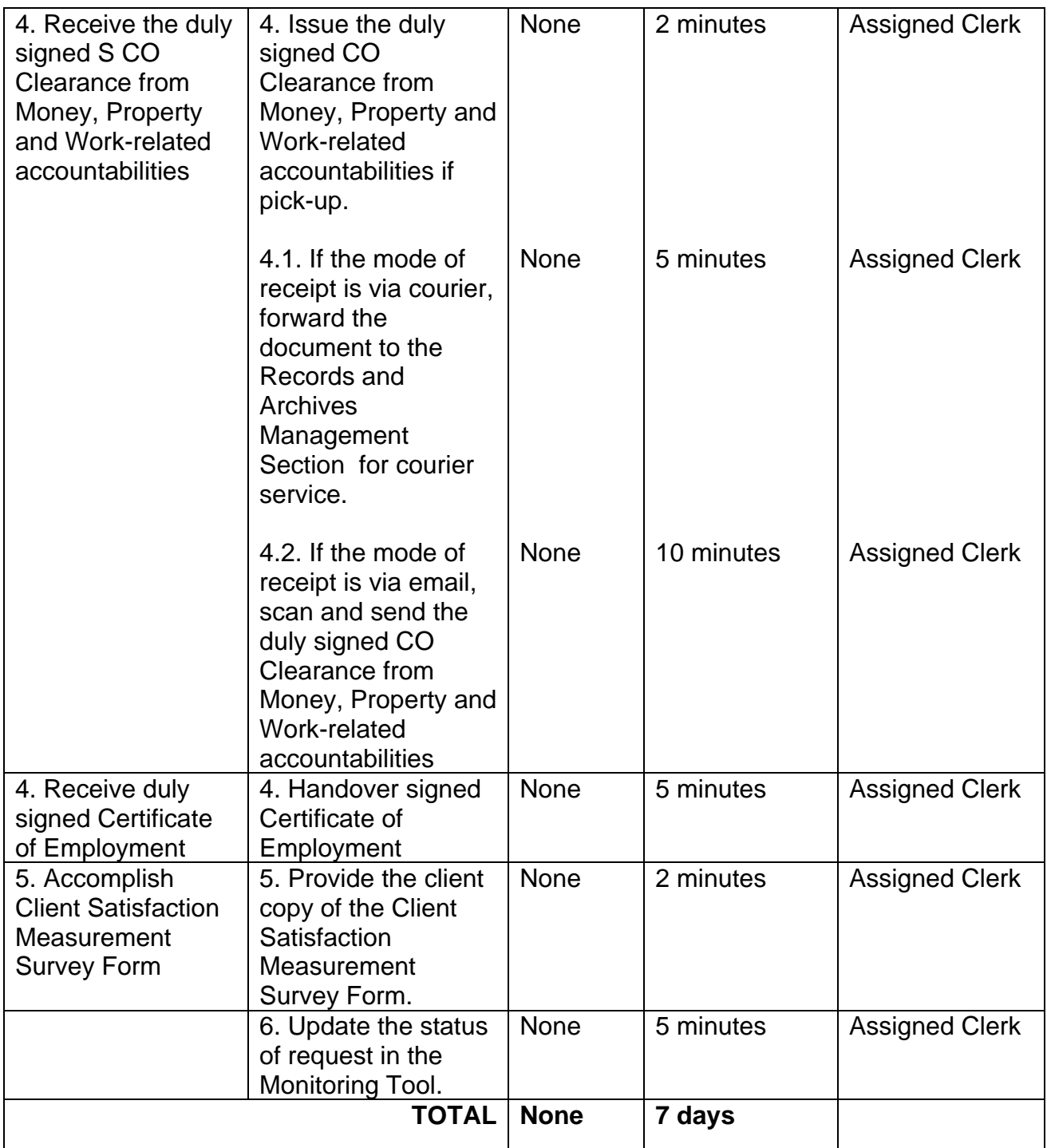

## **3. Issuance of Certificate of Employment to Separated Officials, Employees and Contract of Service Workers**

The COE is issued to separated Officials and employees in the Central Office who have been cleared of money, property, and legal accountabilities, which certifies their services rendered in the Department.

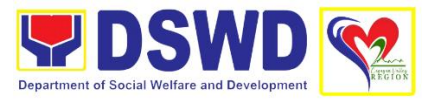

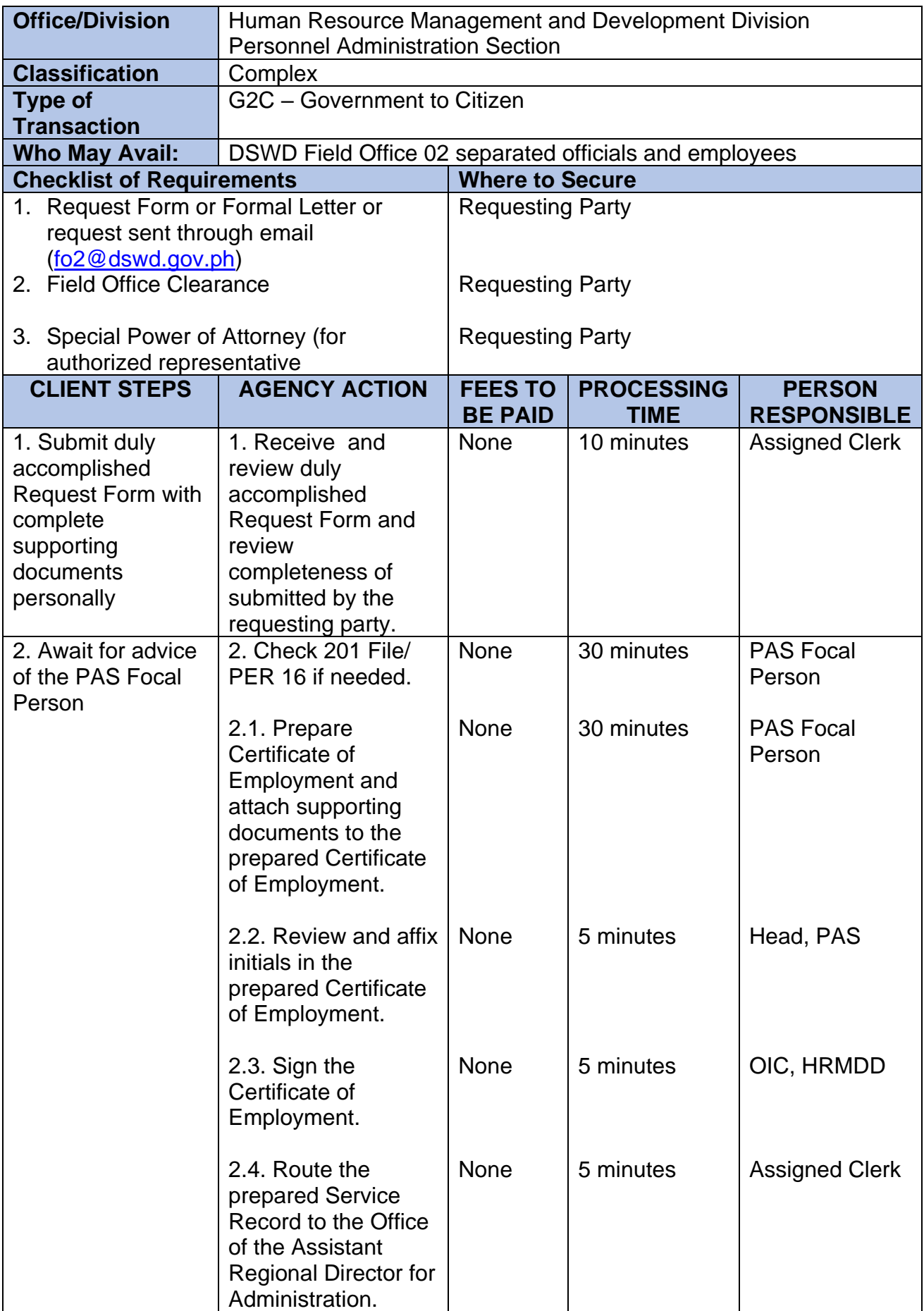

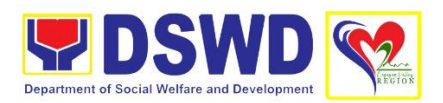

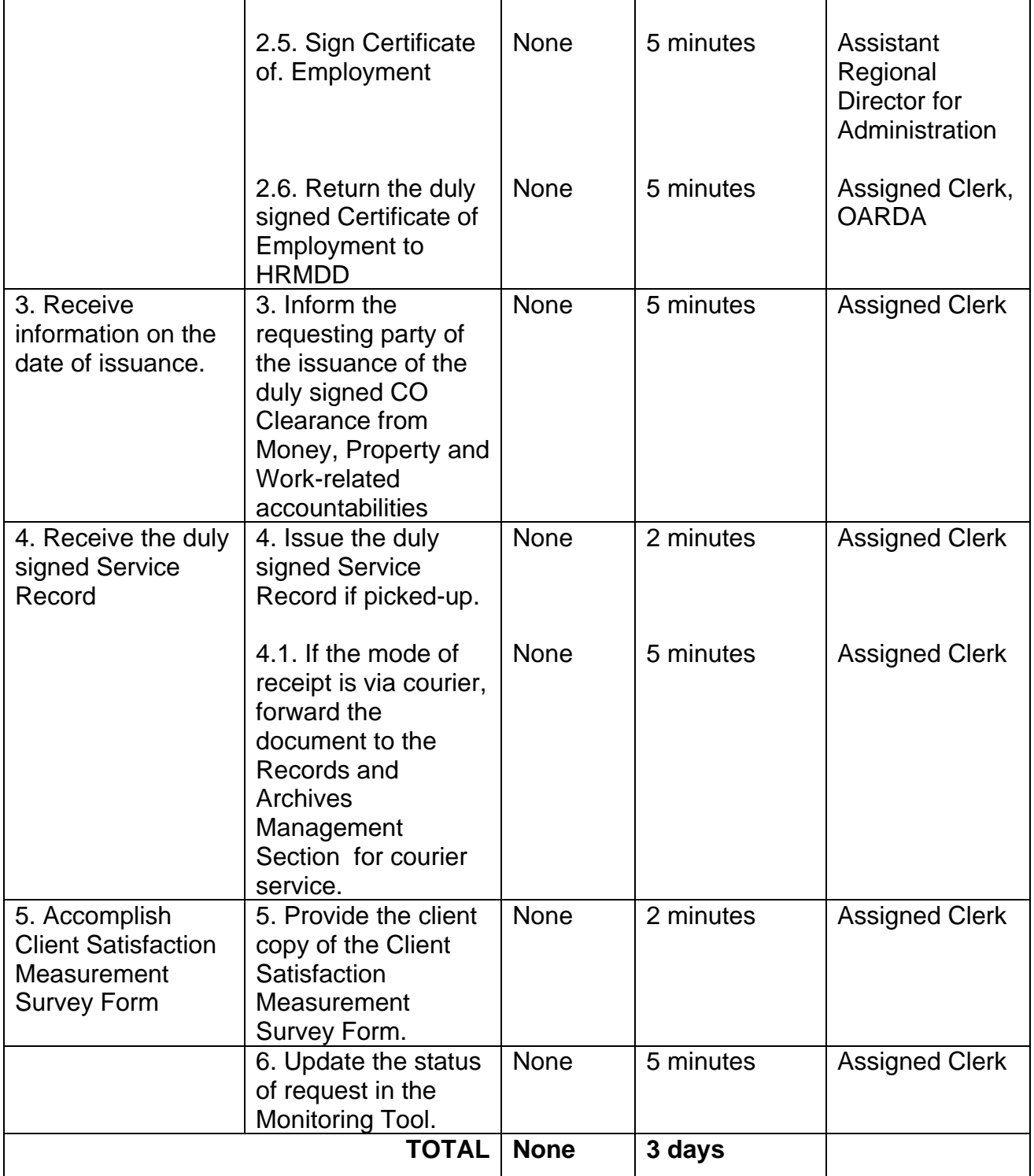

#### **4. Issuance of Certificate of Leave without Pay (LWOP)/No LWOP to Separated Officials and Employees**

The Certificate of Leave Without Pay (LWOP)/No LWOP is issued to separated Officials and employees in the Central Office who have been cleared of money, property, and legal accountabilities, which certifies that they have/do not have Leave Without Pay (LWOP) for a certain period.

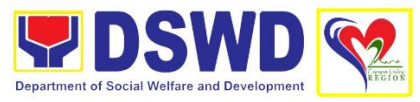

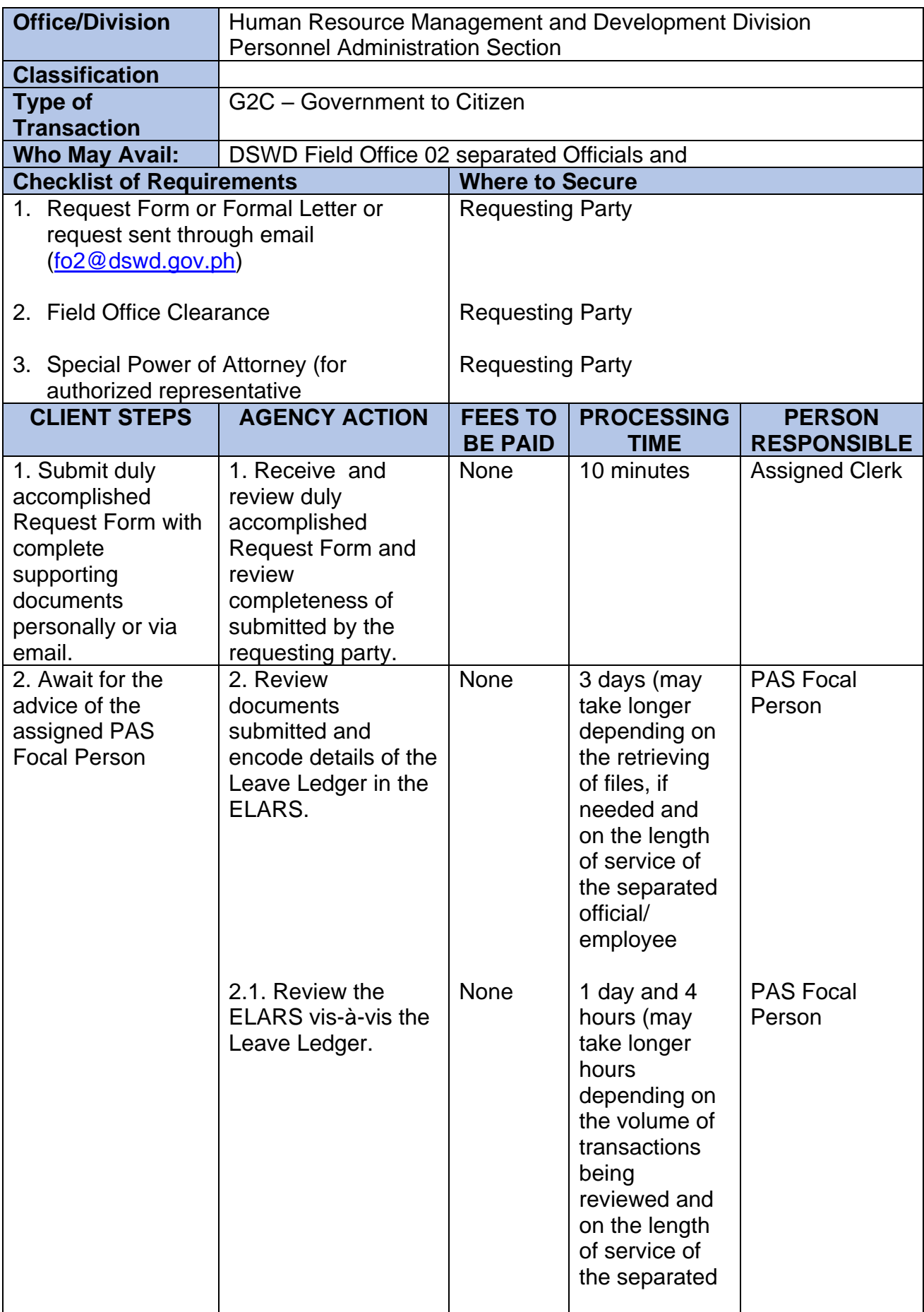

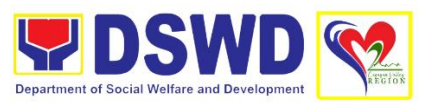

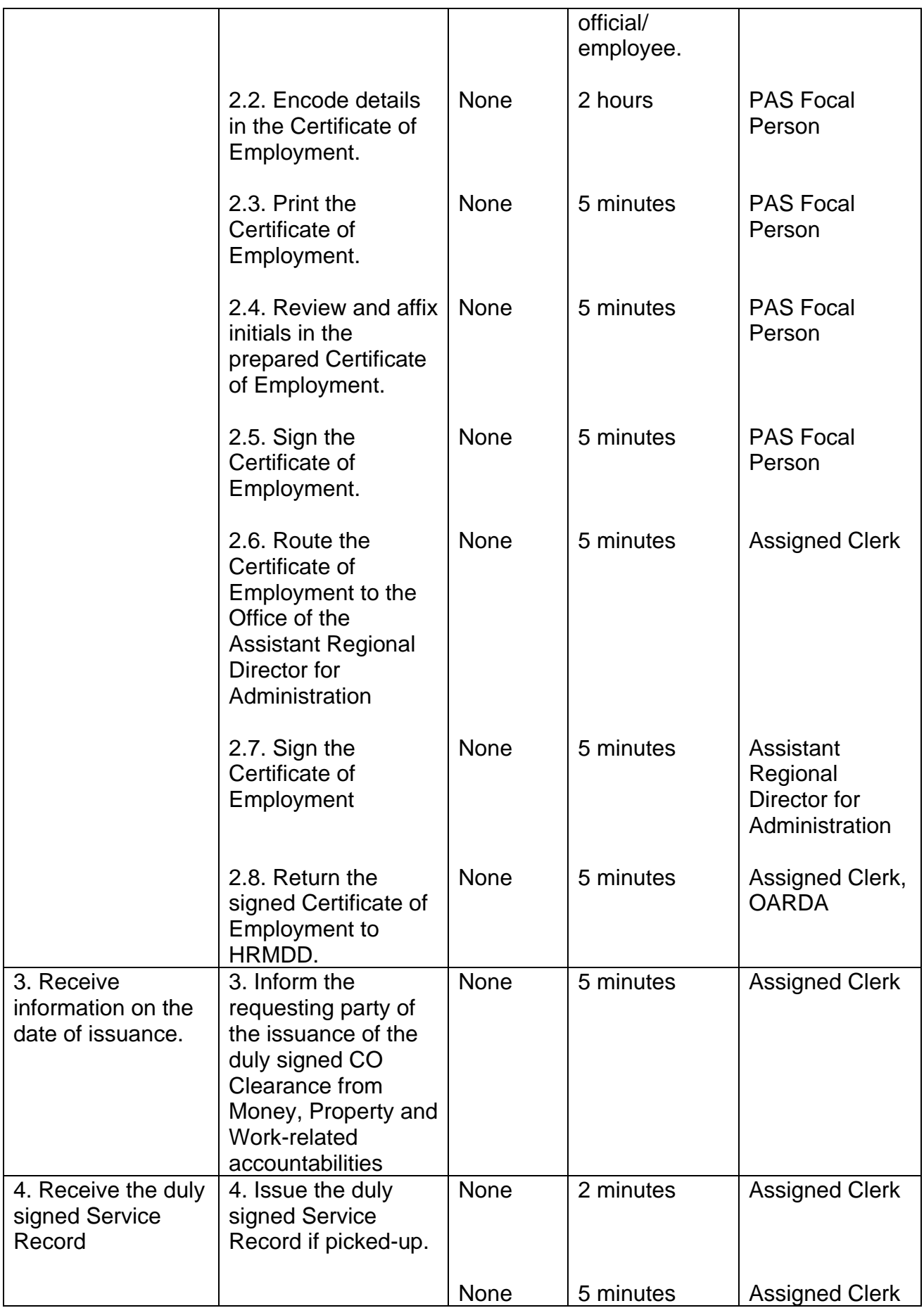

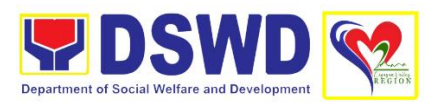

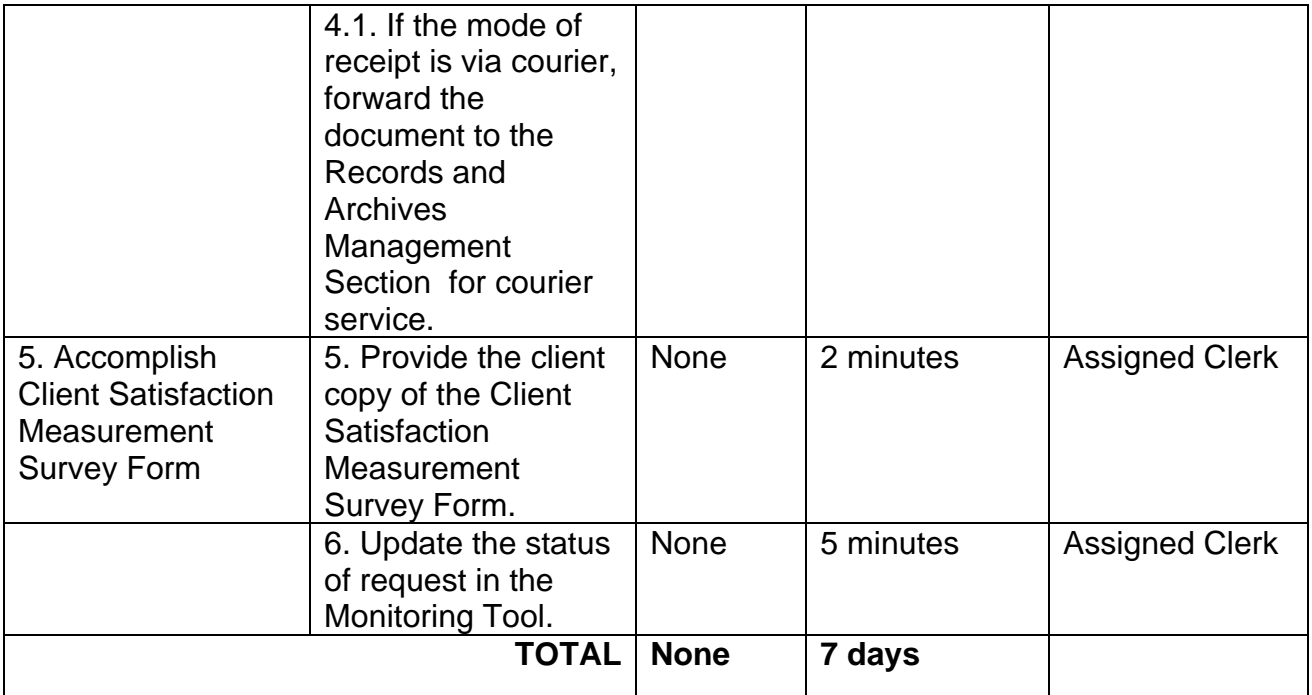

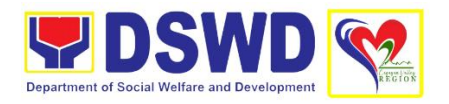

# **PANTAWID PAMILYANG PILIPINO PROGRAM MANAGEMENT OFFICE (PANTAWID)**

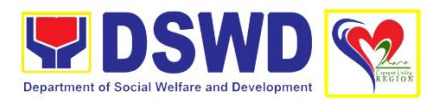

### **1. Grievance Intake and Response**

Intake and Response refers to the recording of grievance and providing the client an initial response, which usually involves an explanation about how the grievance will be processes by the DSWD and other actors.

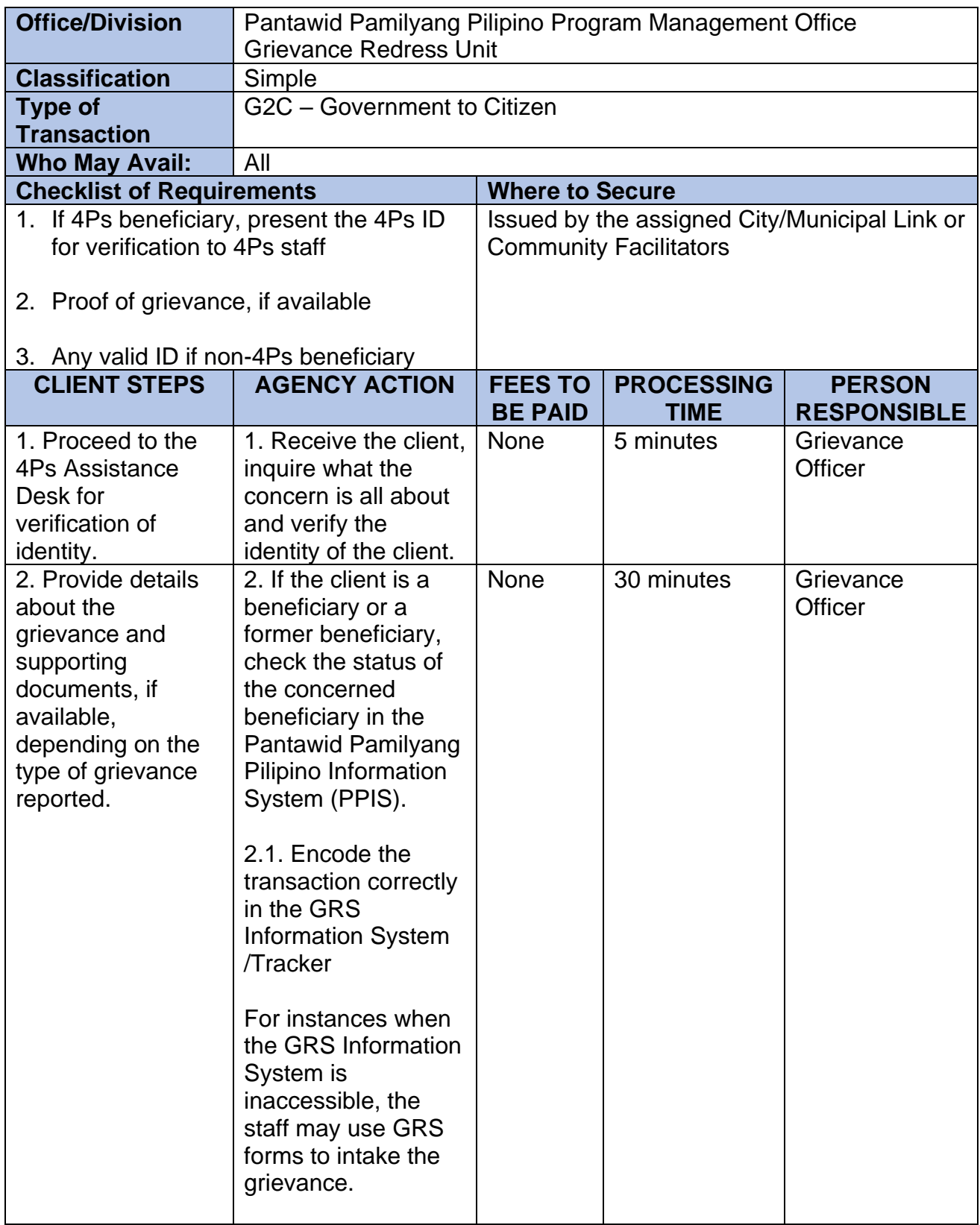

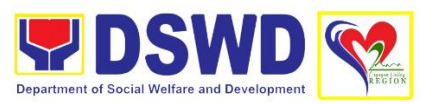

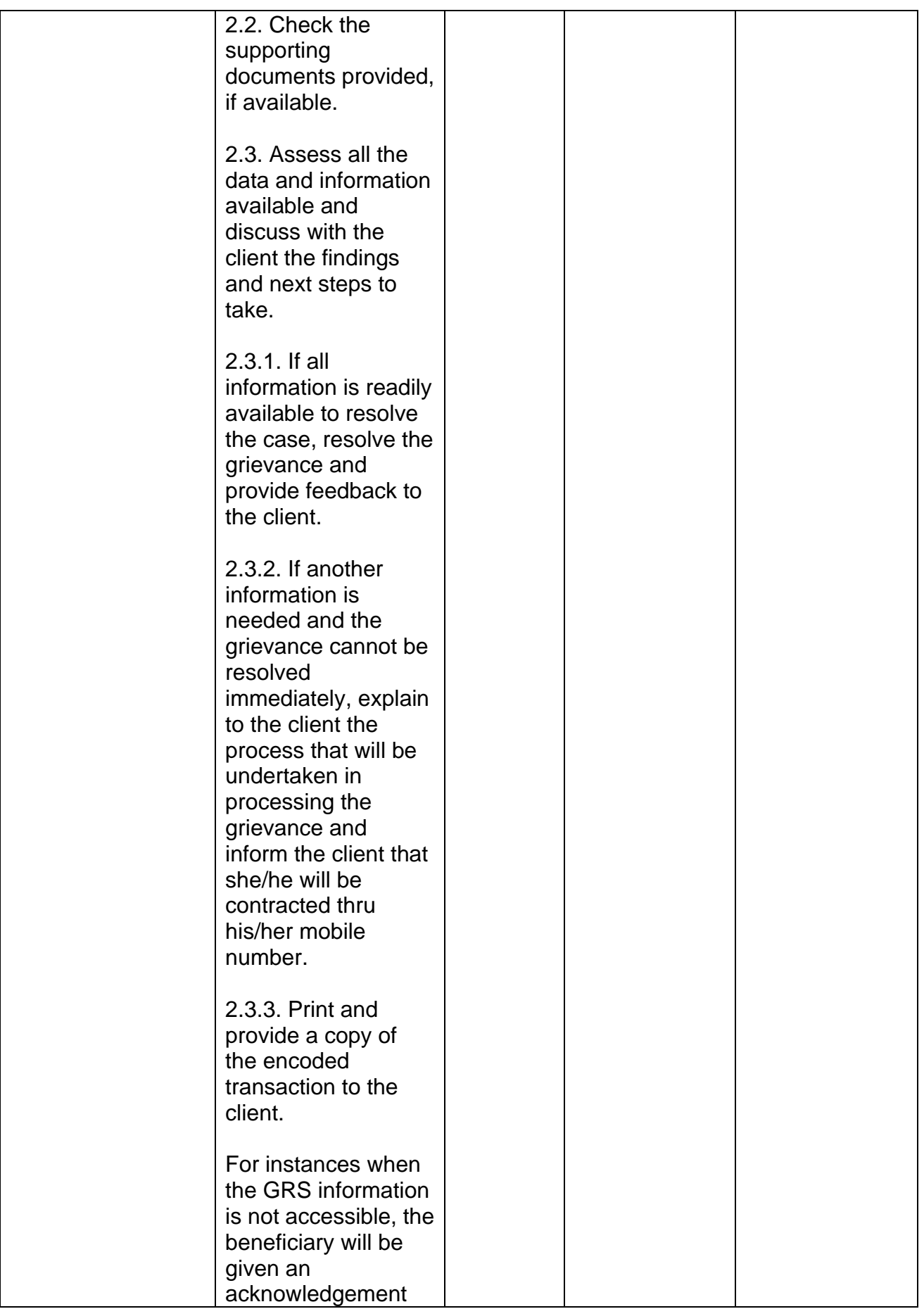

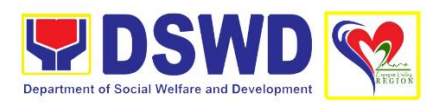

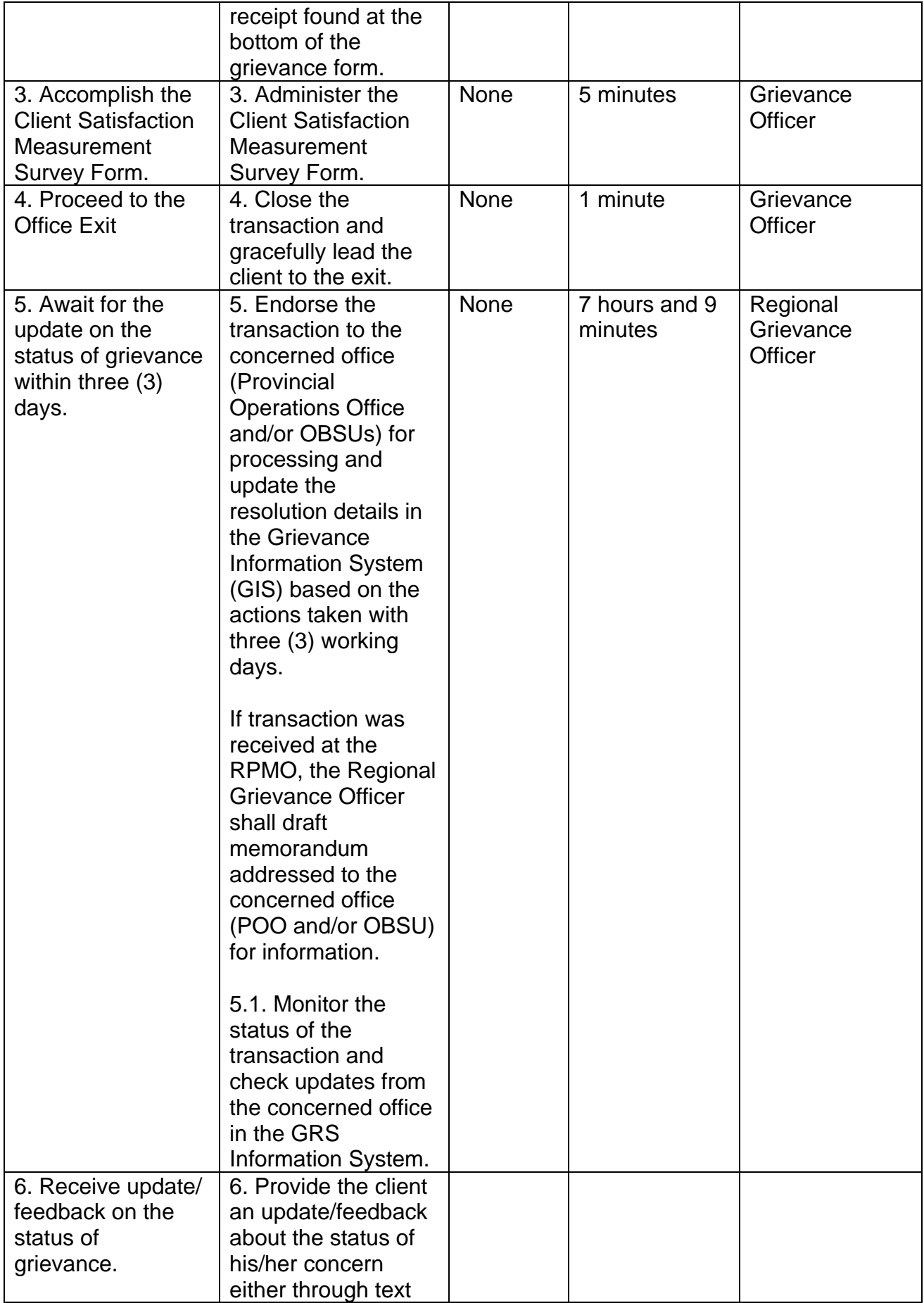

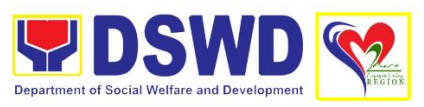

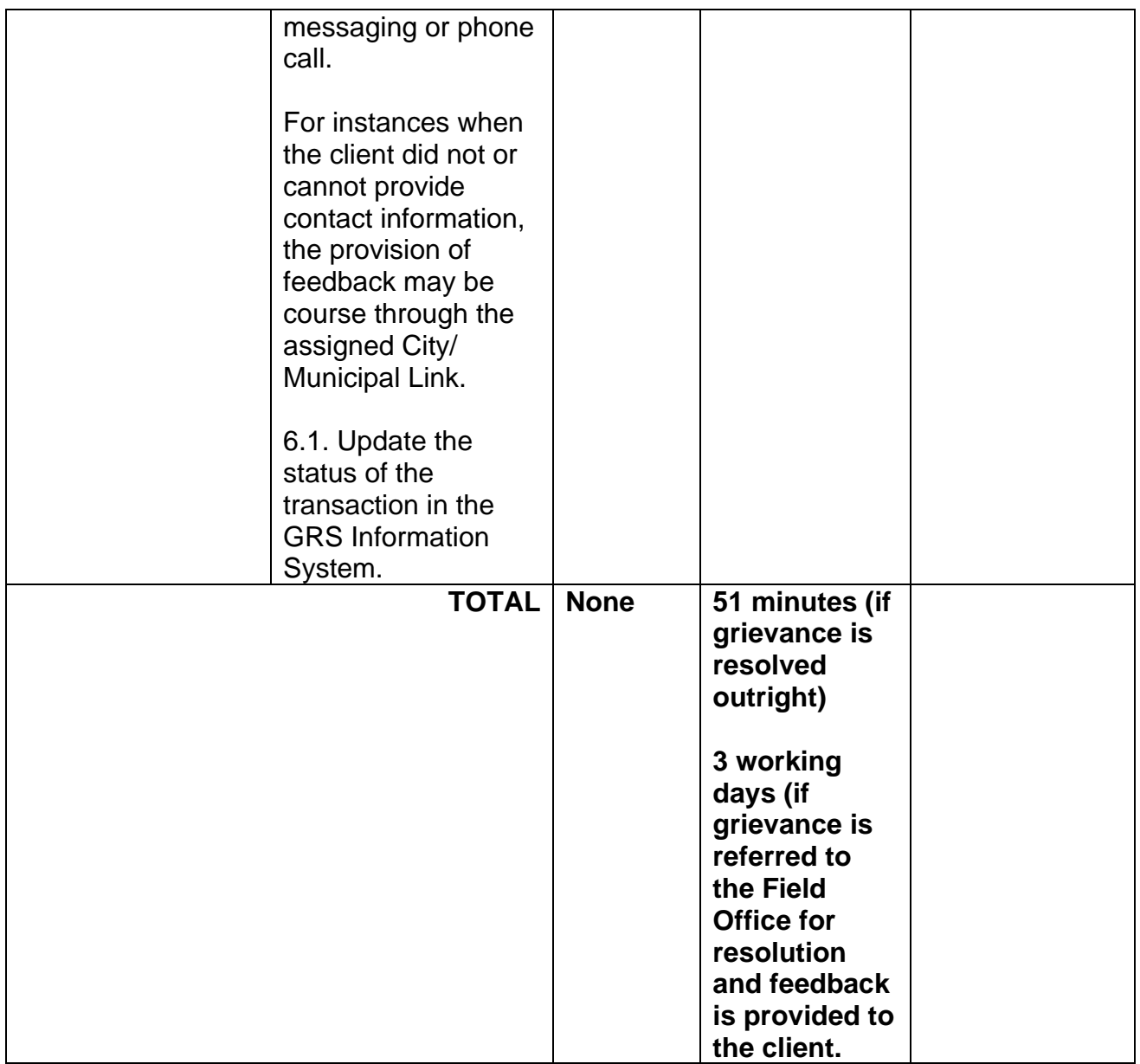

### **2. Request for 4Ps Data**

This service refers to the provision of assistance to clients and various stakeholders (general public and other government organizations) both within and outside DSWD through the sharing of public data. However, access to data will be subject to the limitations set to safeguard privacy of the beneficiaries, data security and data misappropriation. Therefore, access to data shall be carefully considered and granted in accordance with the Pantawid sharing protocol.

In processing the request, there is an exception that all documentary requirements have been submitted by the requesting party. Otherwise, the start of processing may take an extended period of time.

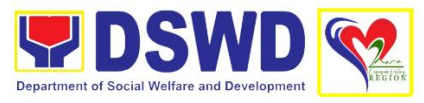

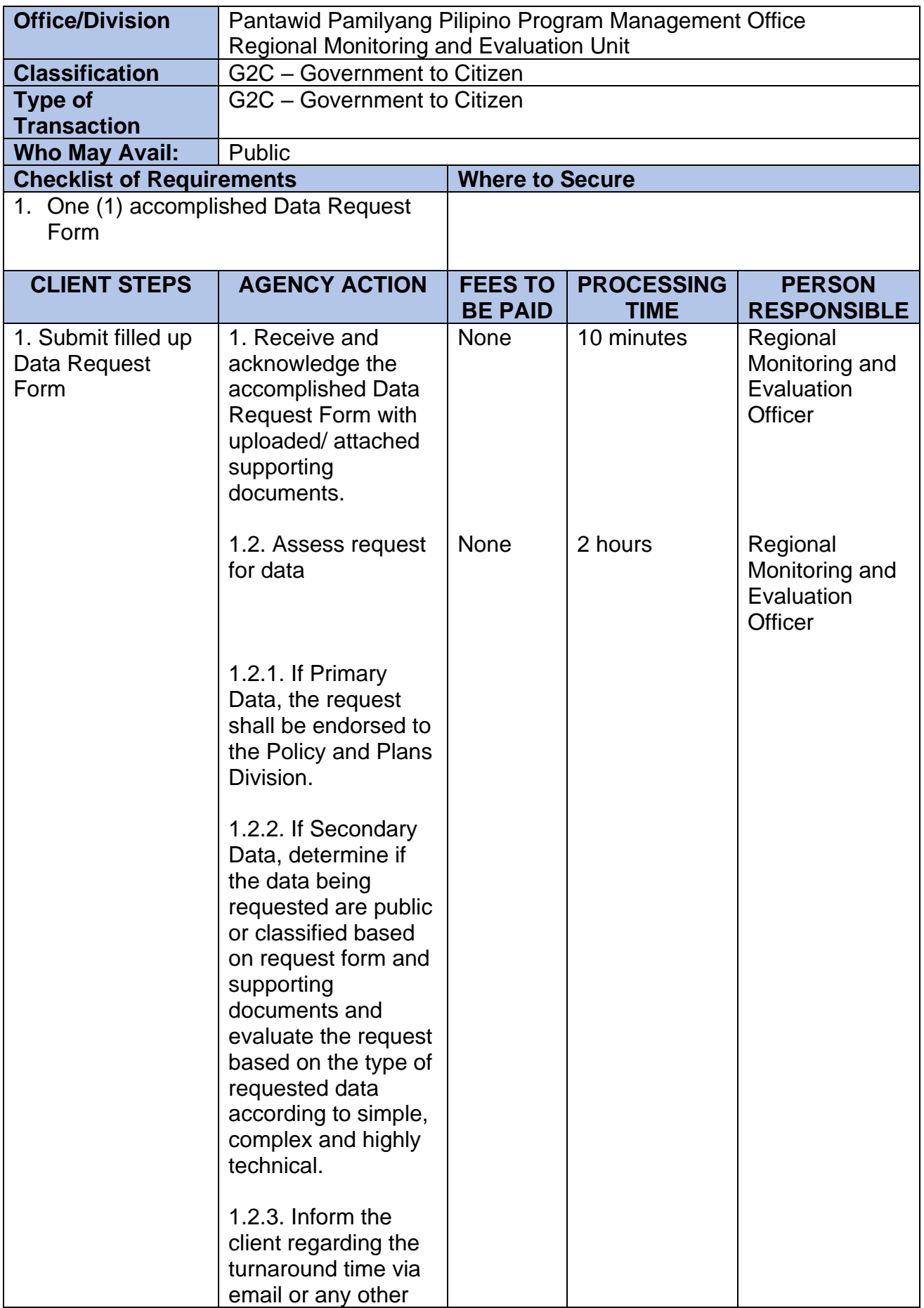

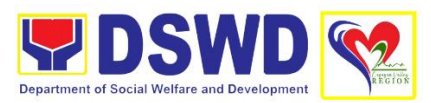

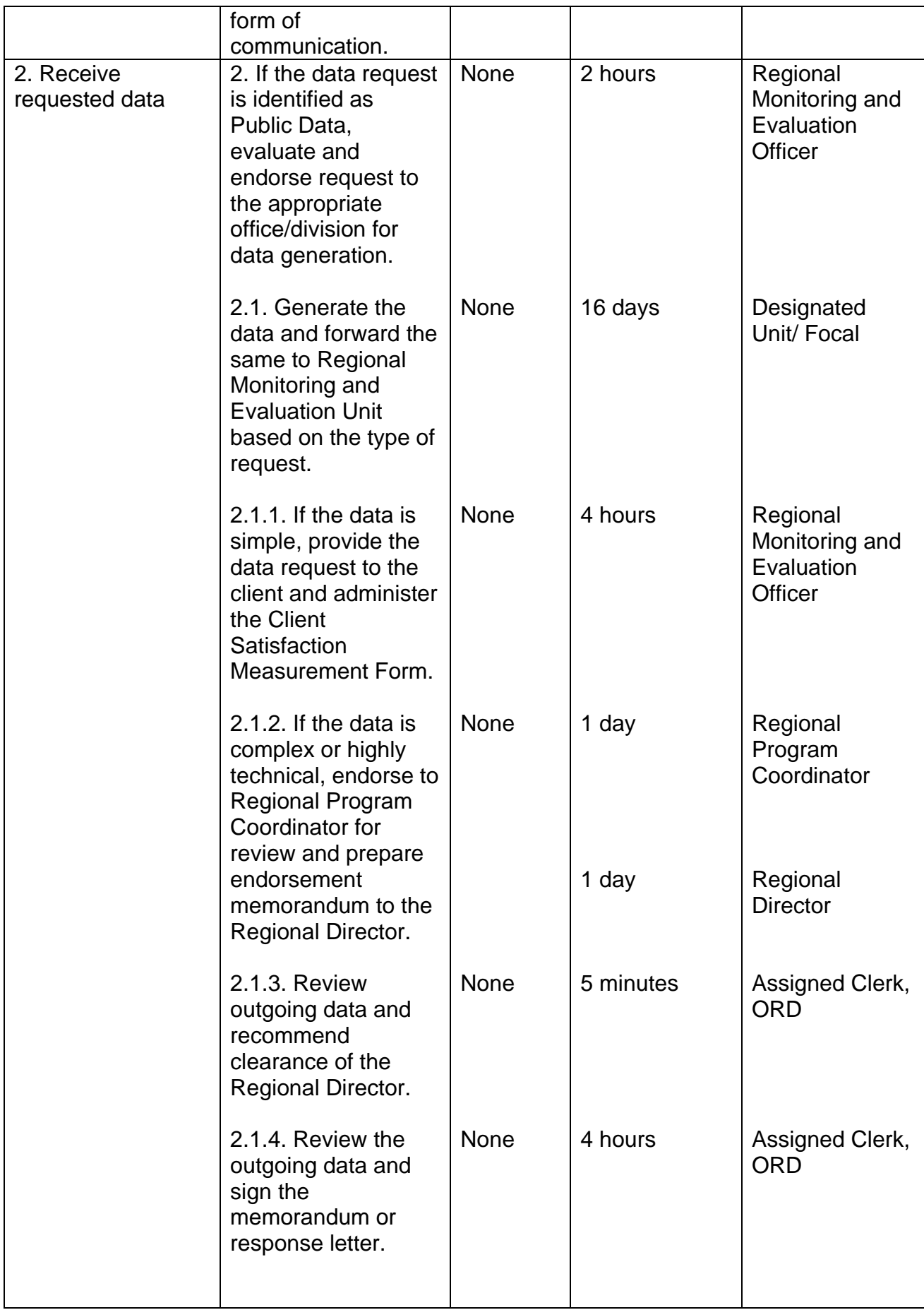

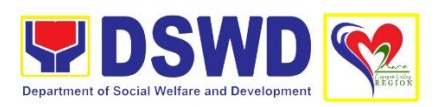

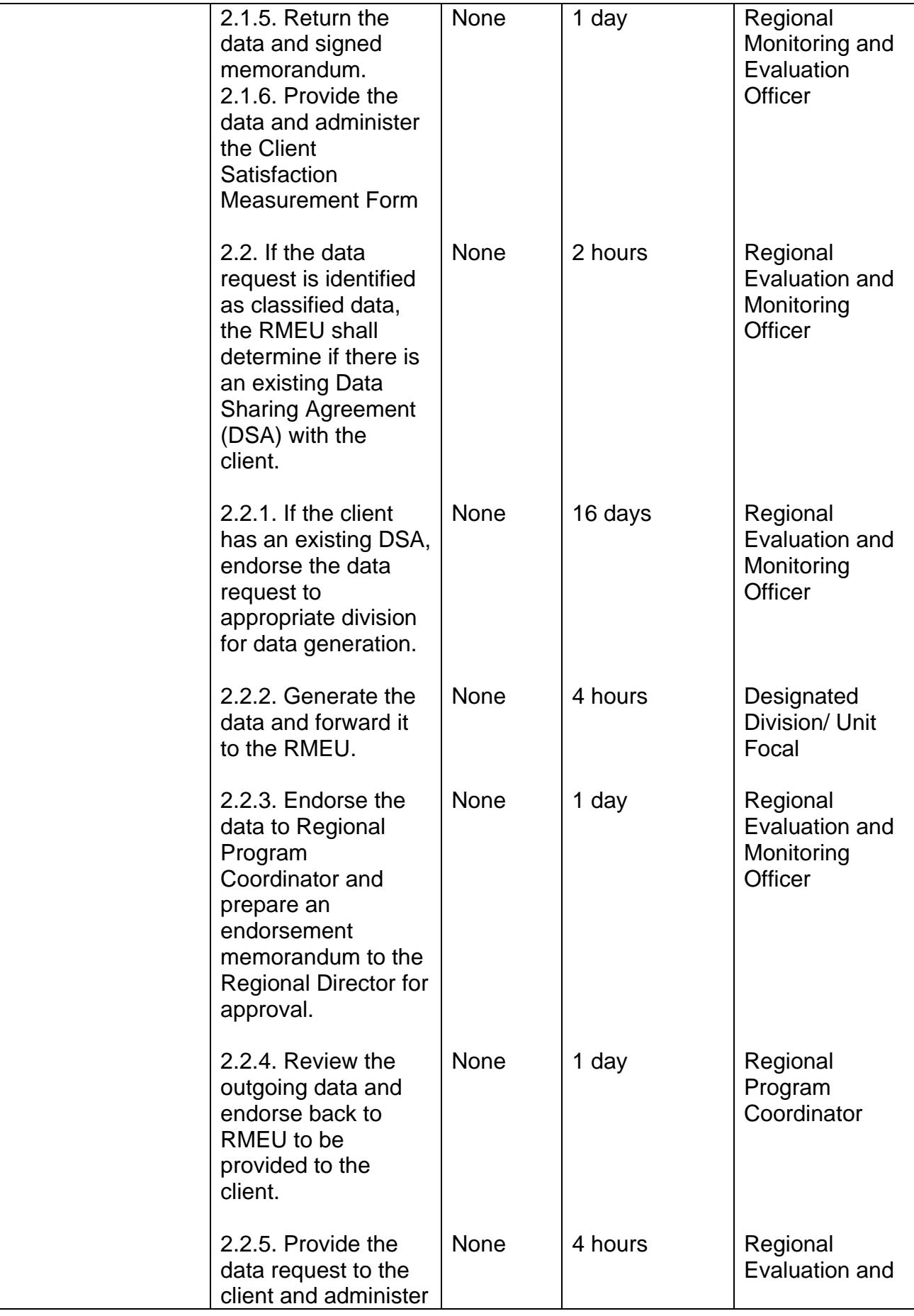

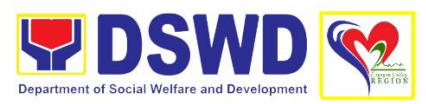

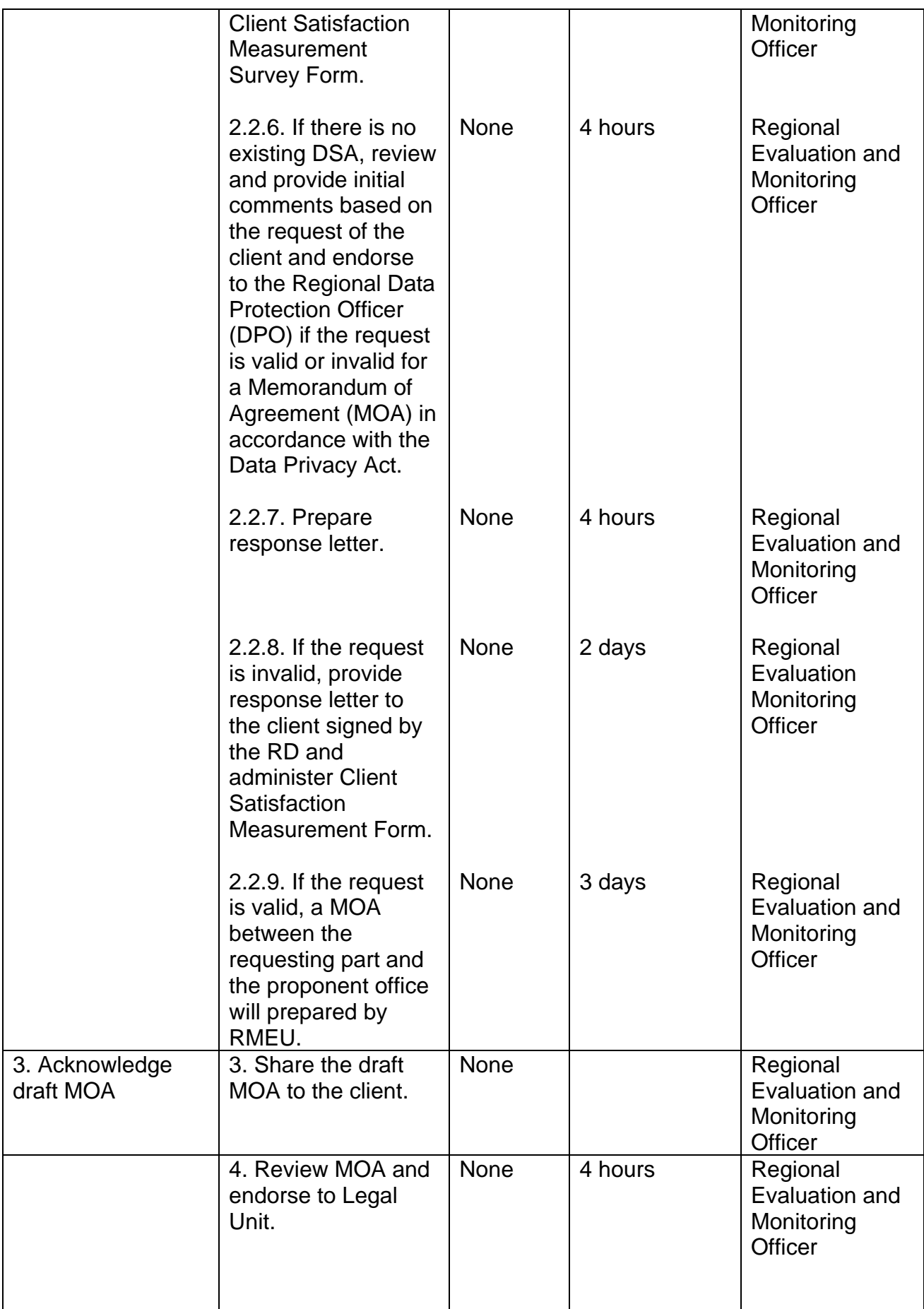

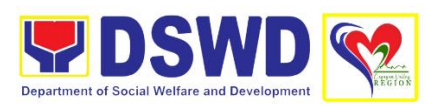

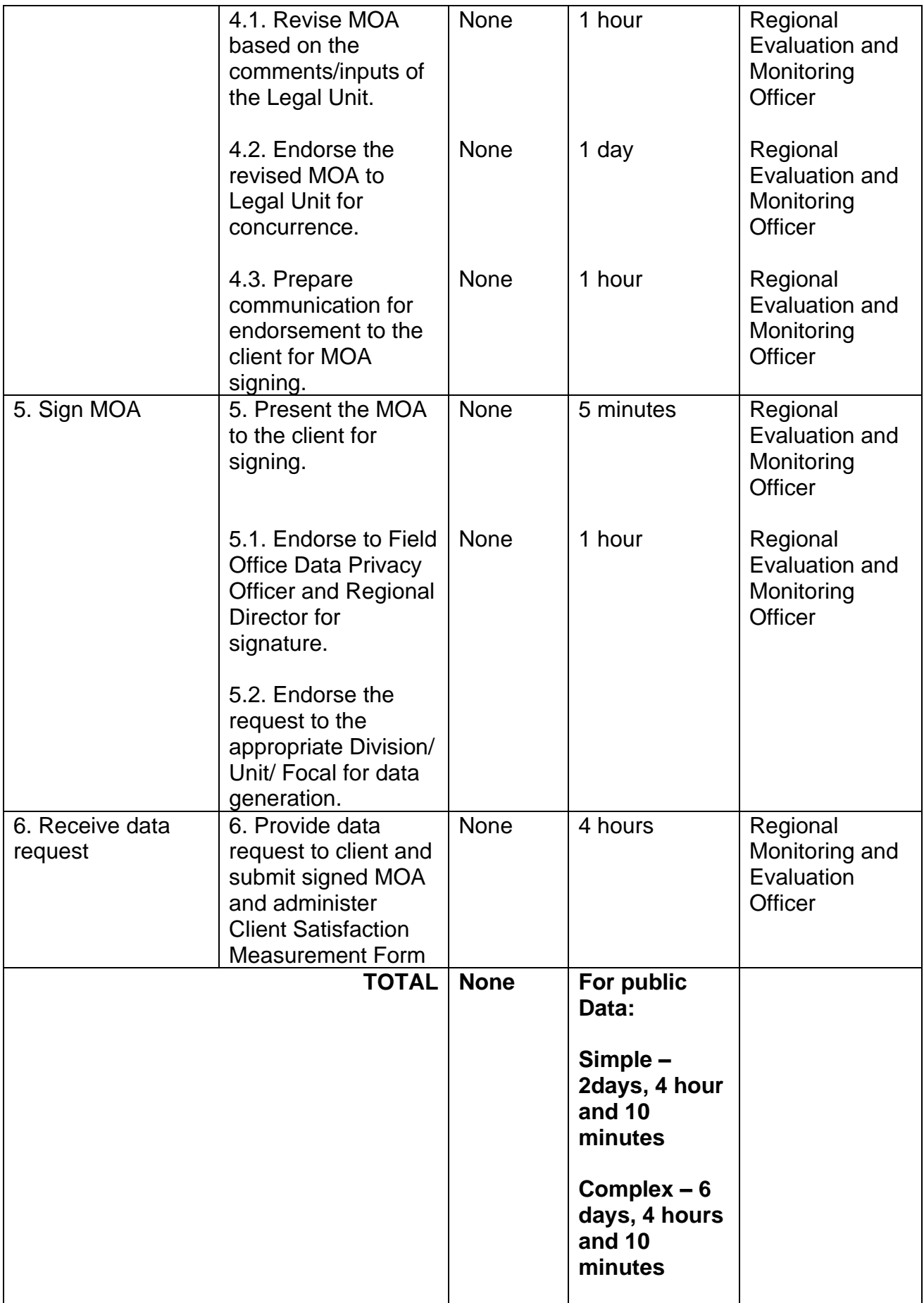

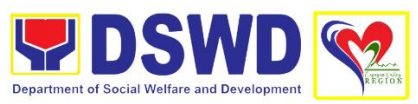

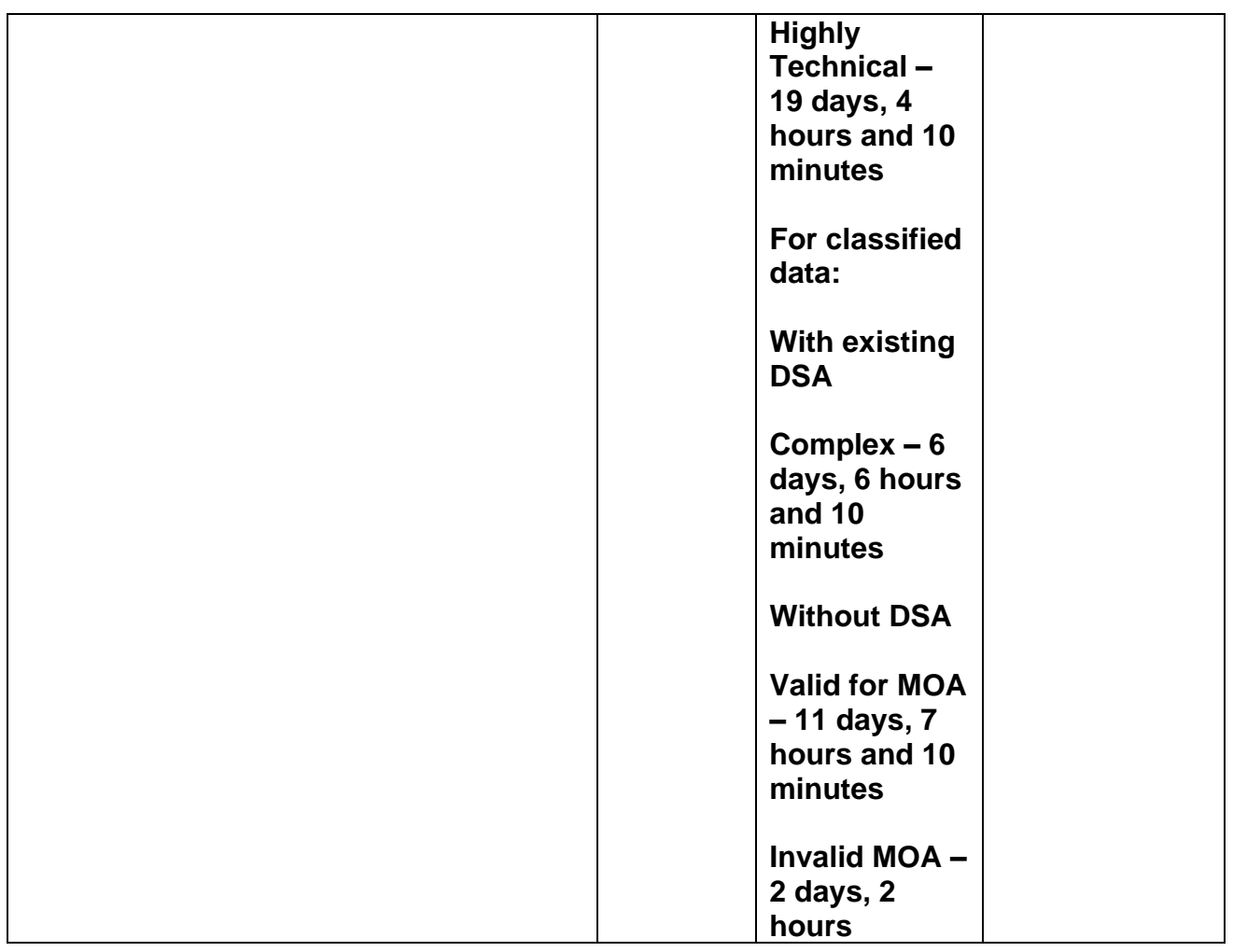

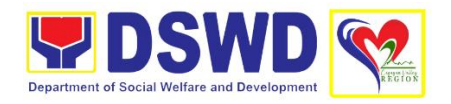

# **POLICY AND PLANS DIVISION (PPD)**

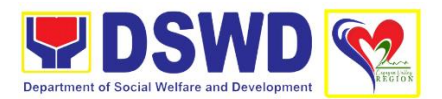

### **1. Accreditation of Civil Society Organization (CSOs) as Beneficiary of DSWD Projects and/or Program - Organized by the Sustainable Livelihood Program (SLP)**

To enhance and simplify procedures for accreditation of DSWD Organized Beneficiary CSO from SLP and ensure accountability relative to potential misuse of funds and comply with the EODB requirements making programs and projects more accessible to individuals bound by common interest.

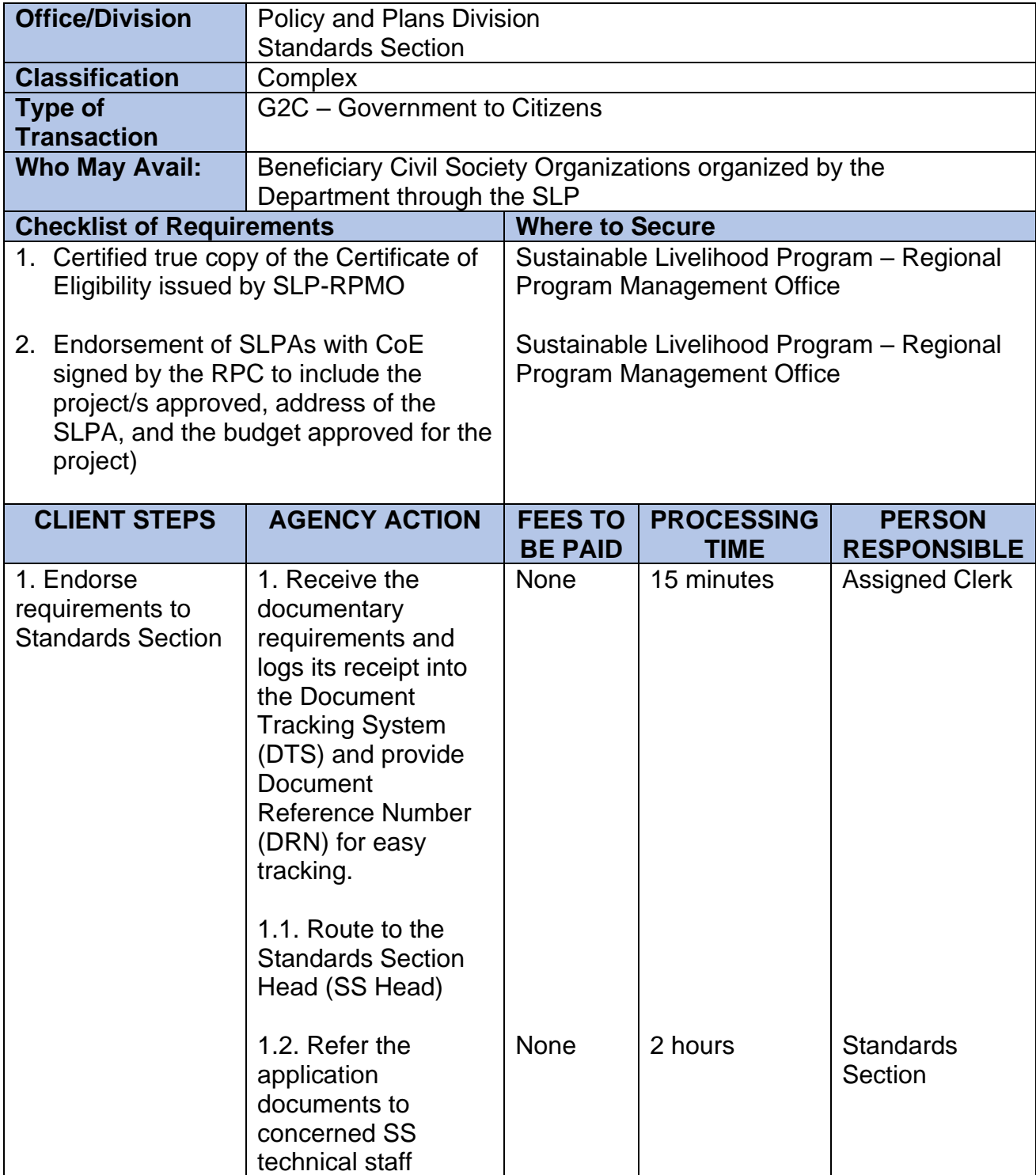

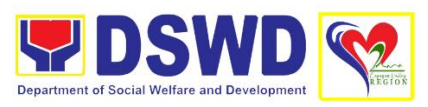

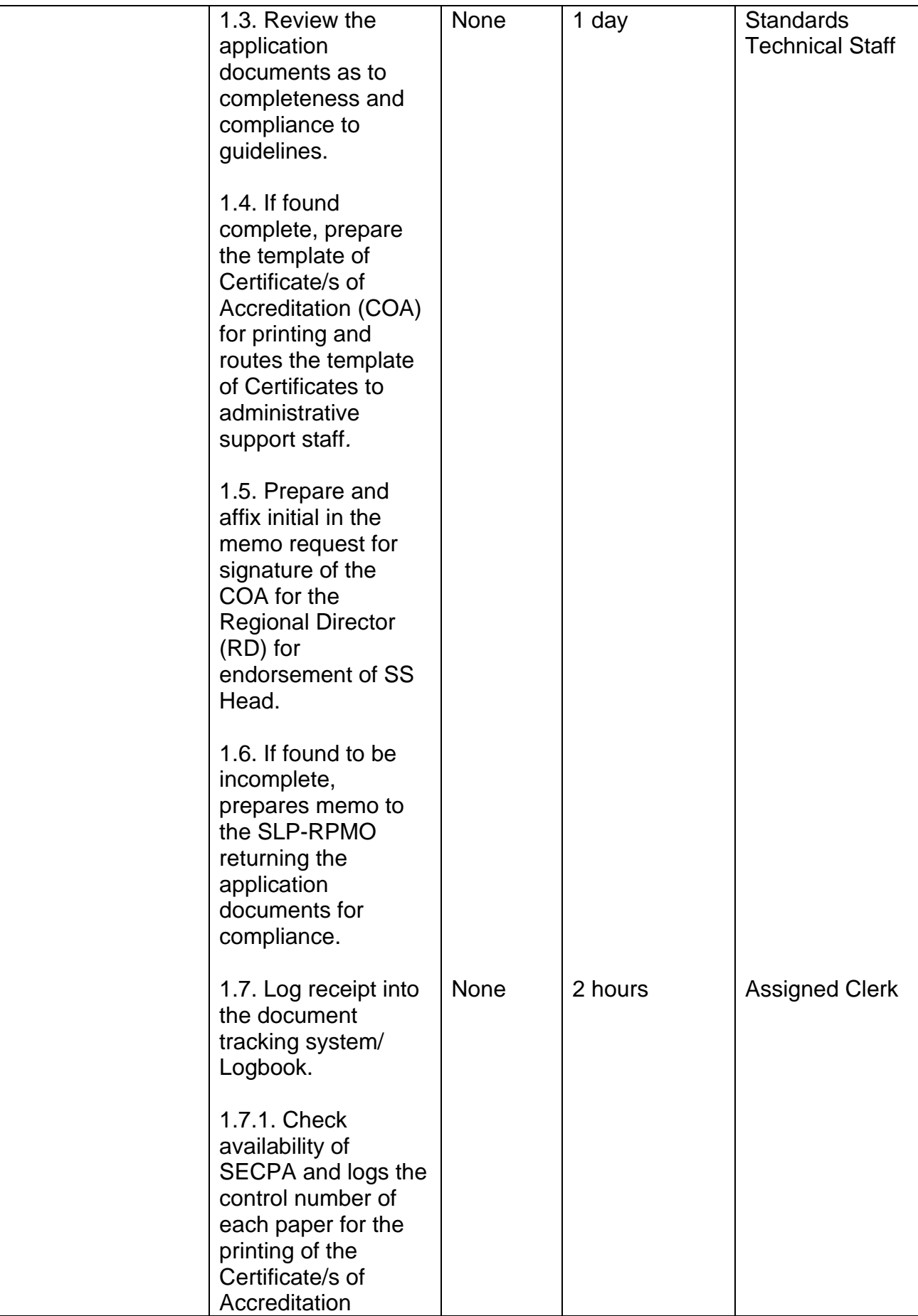

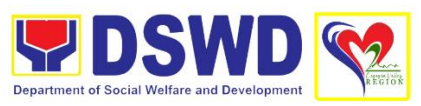

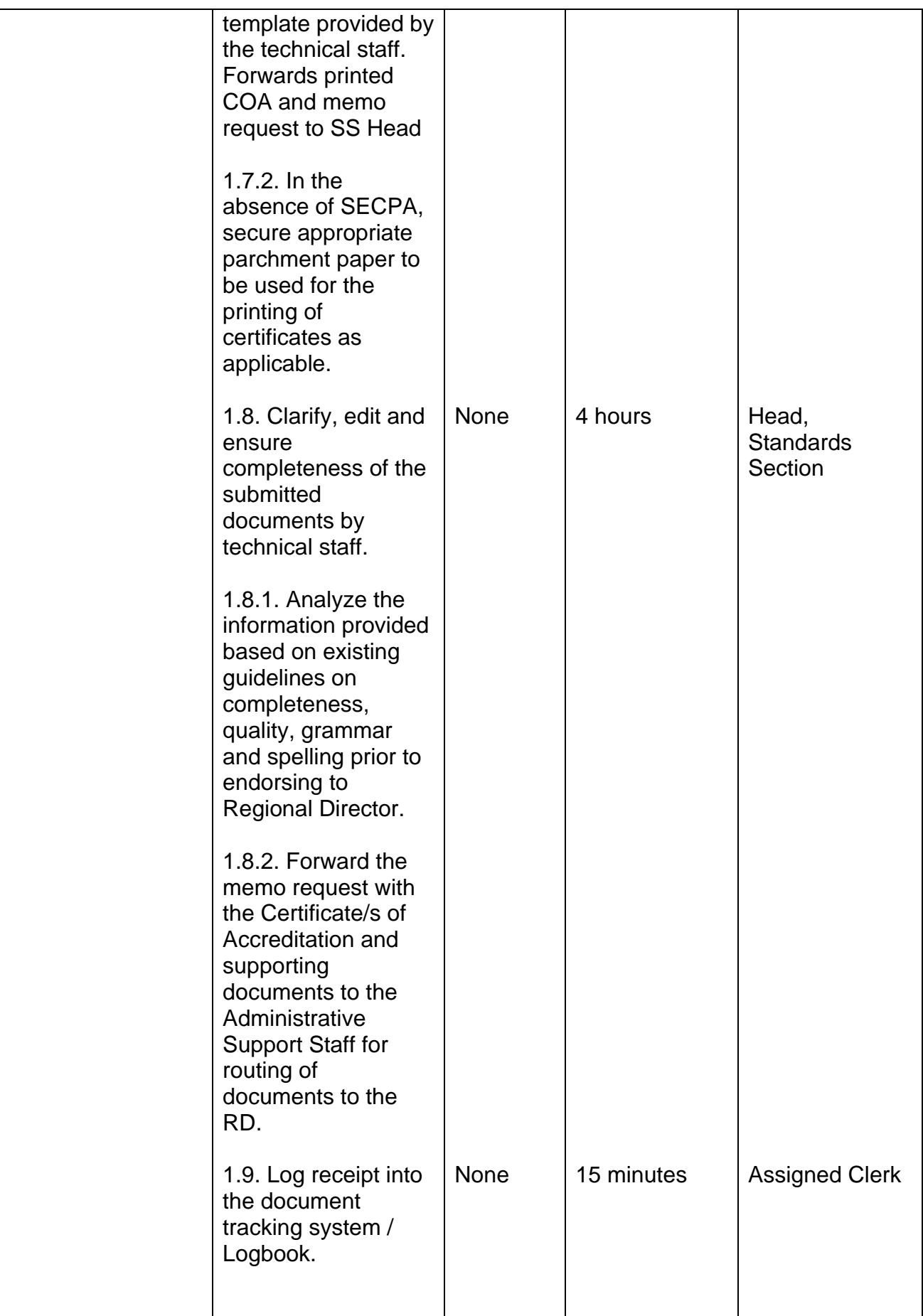

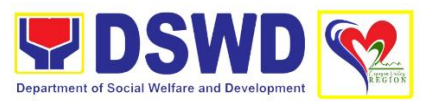

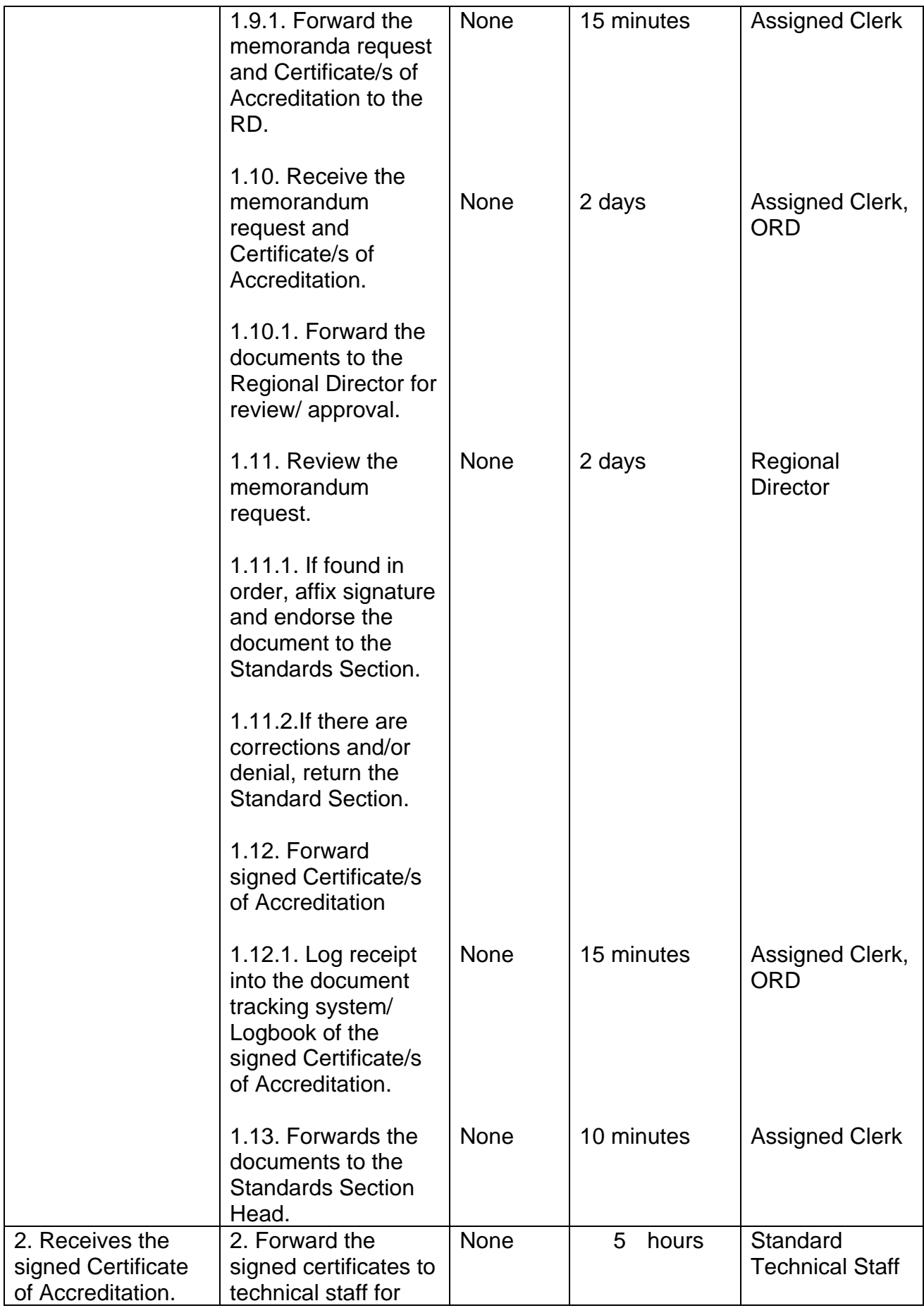

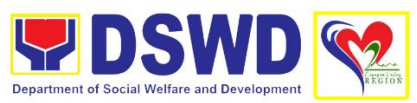

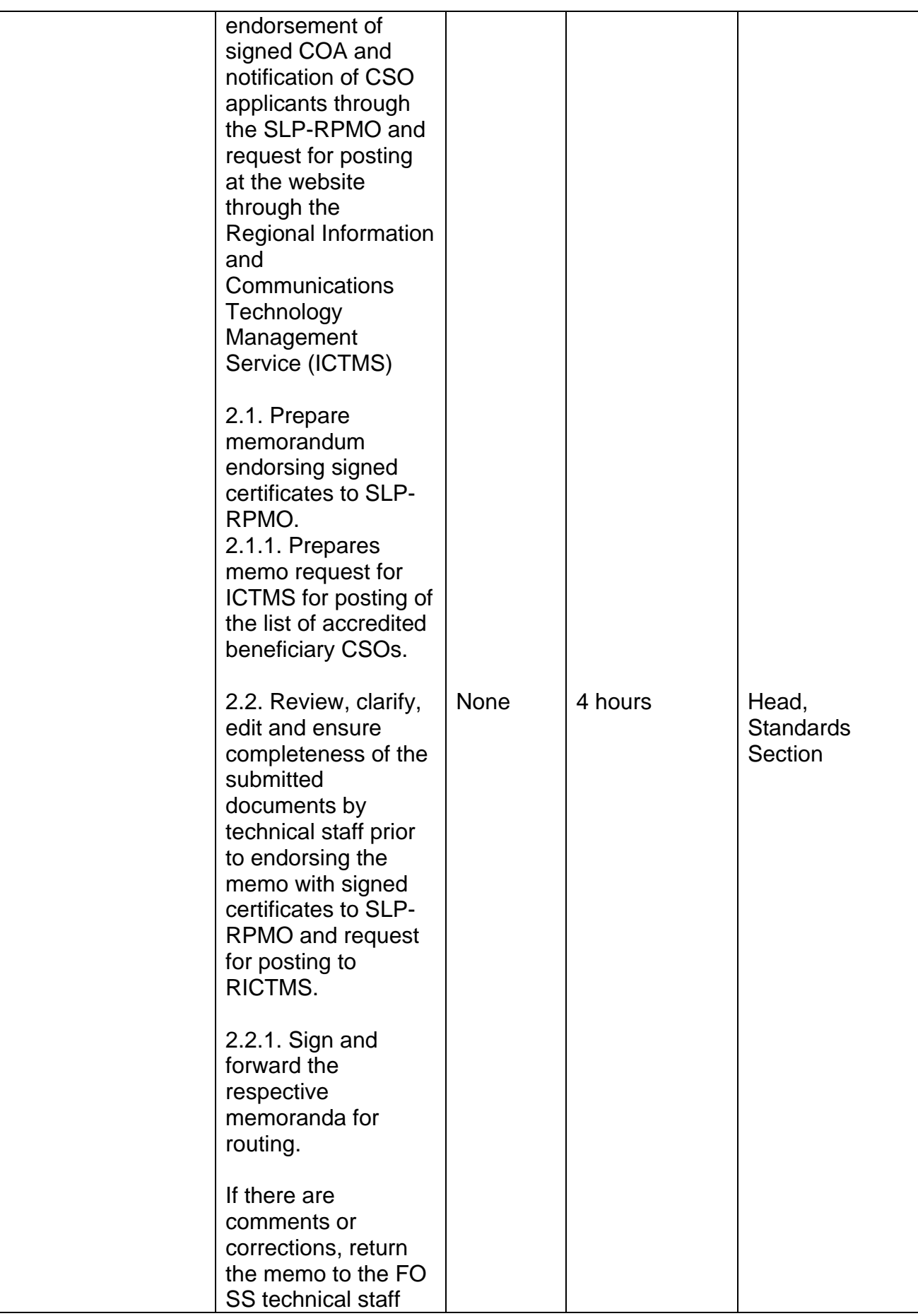

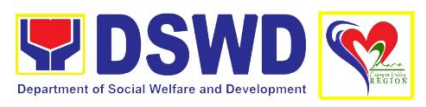

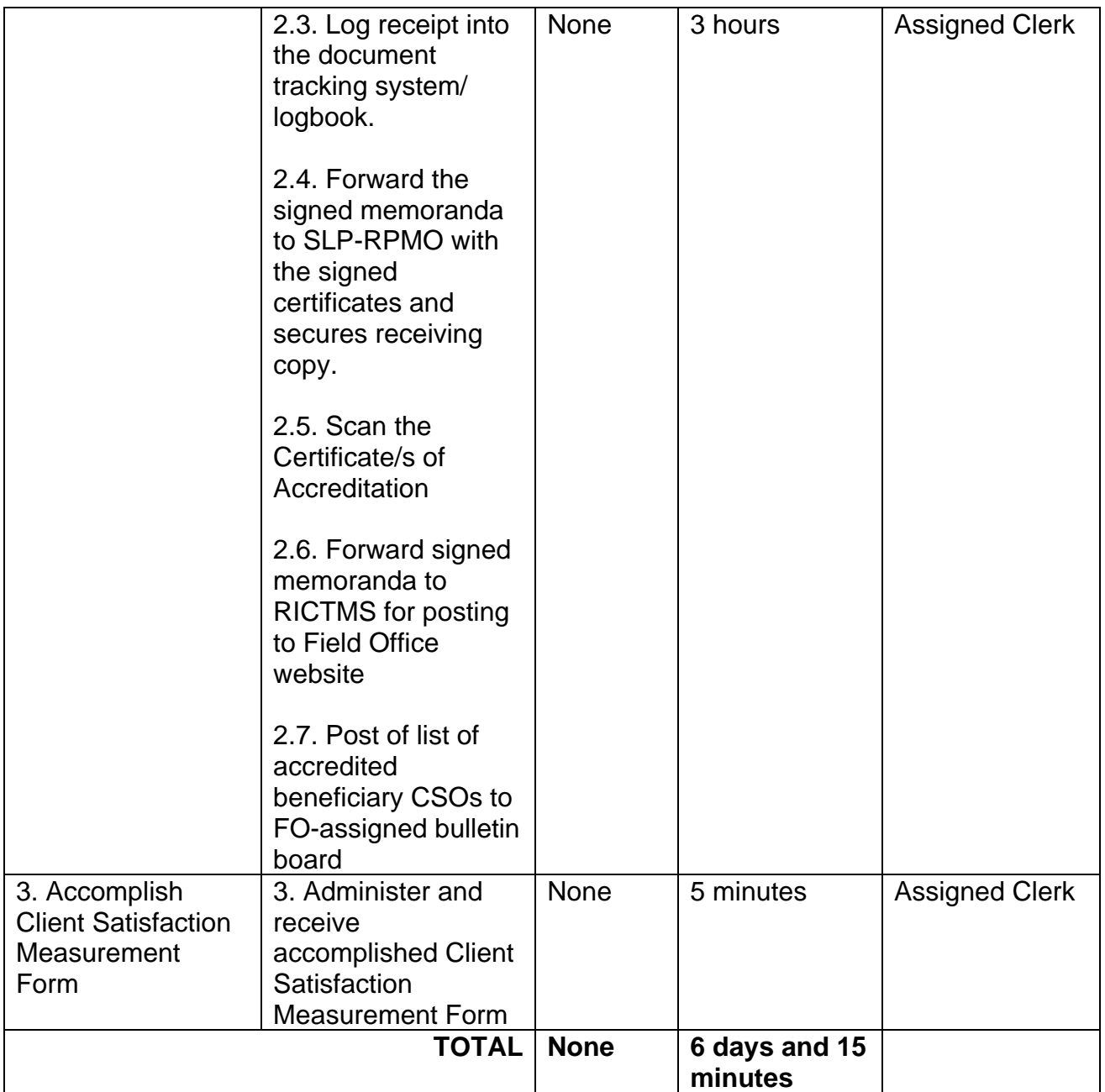

### **2. Accreditation of Civil Society Organization (CSOs) as Beneficiary of DSWD Projects and/or Program - Non SLP Organized**

Provide streamlined and simplified procedures for accreditation of CSOs as beneficiaries of DSWD projects and/or programs recognizing the individuals bound by common interest to organize themselves and assist the government in projects or program implementation.

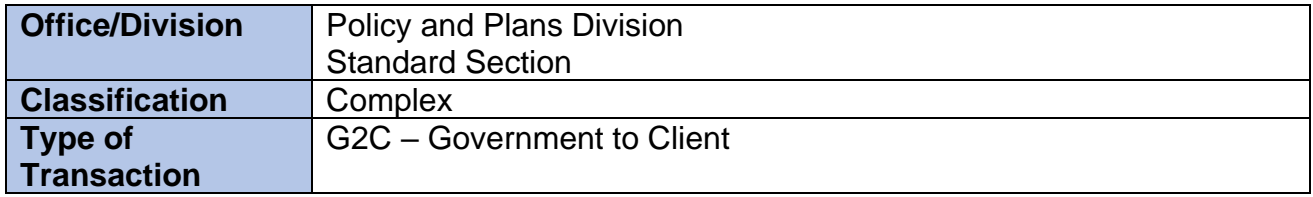

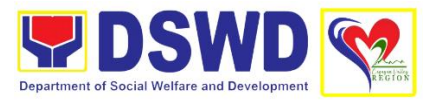

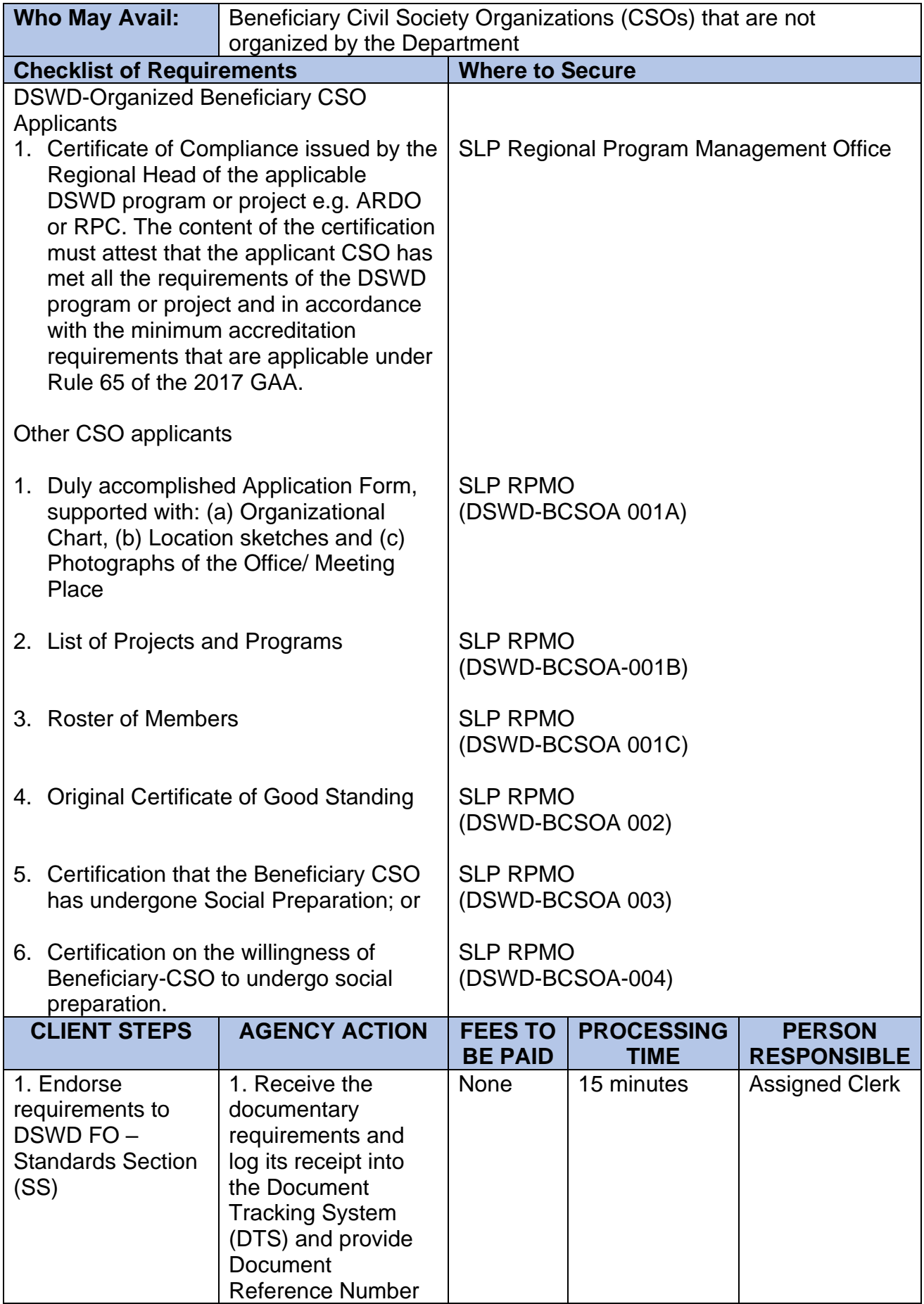

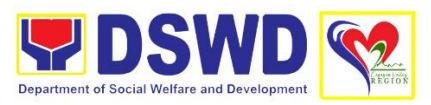

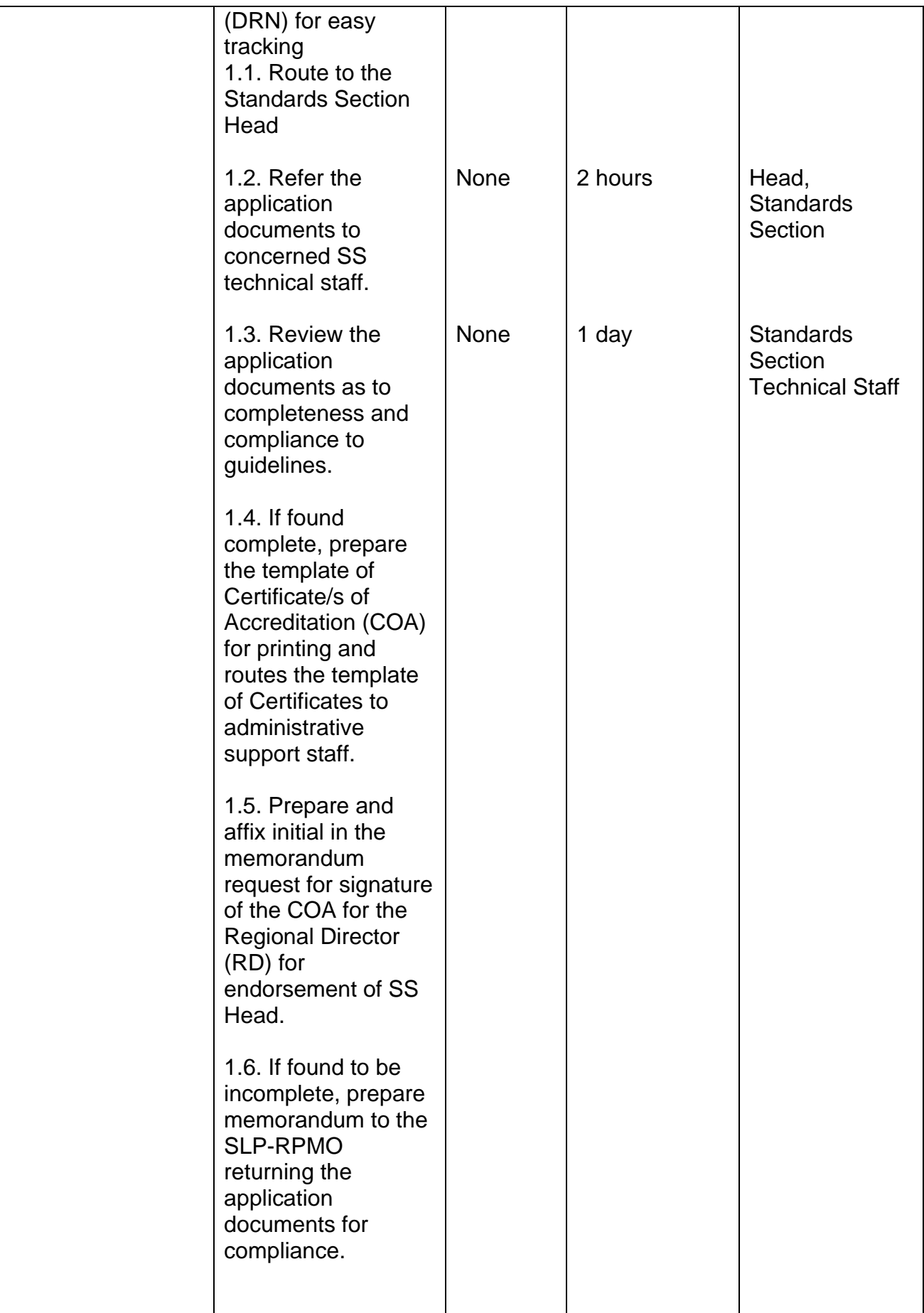

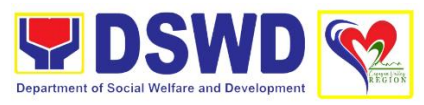

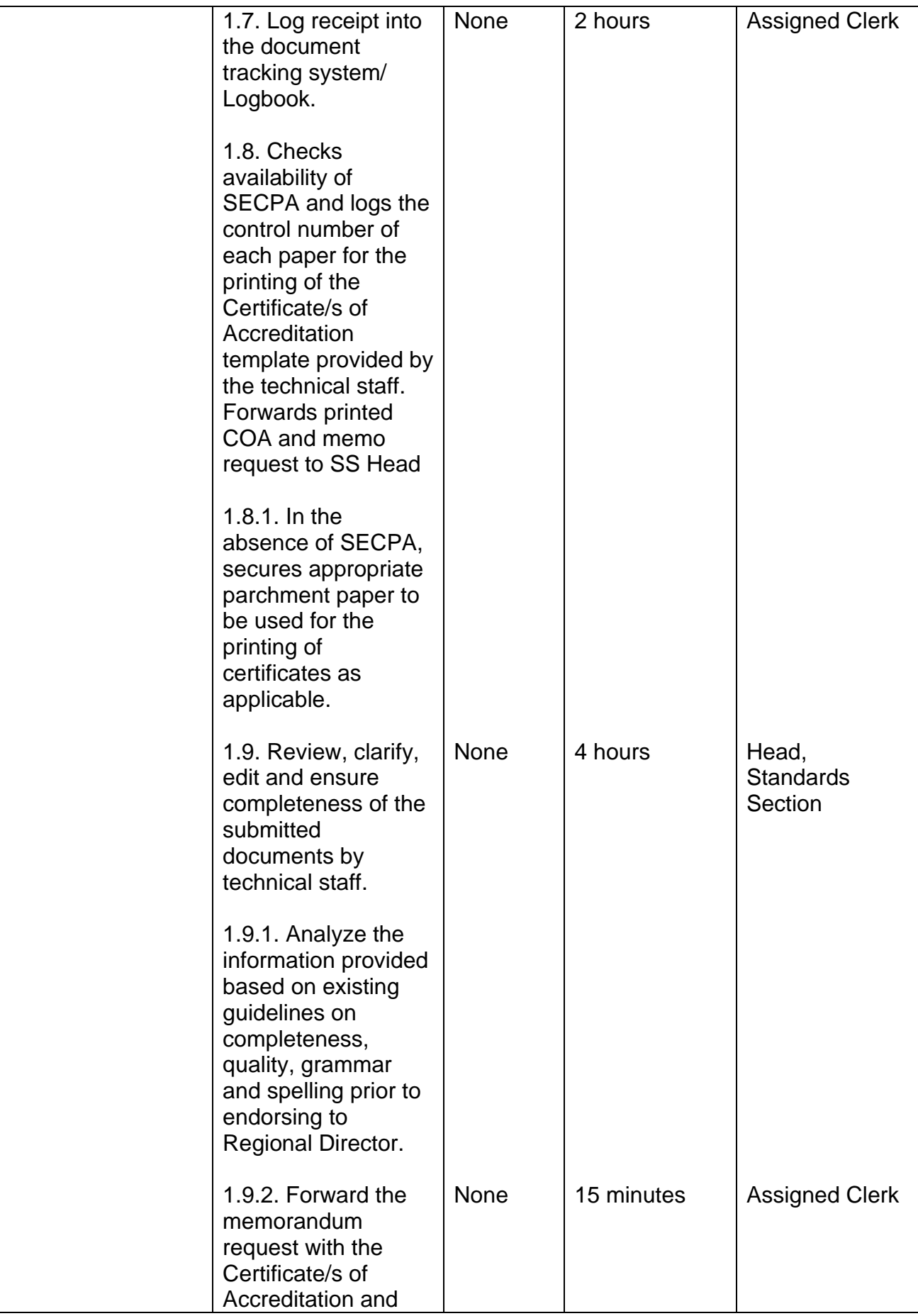

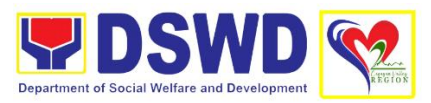

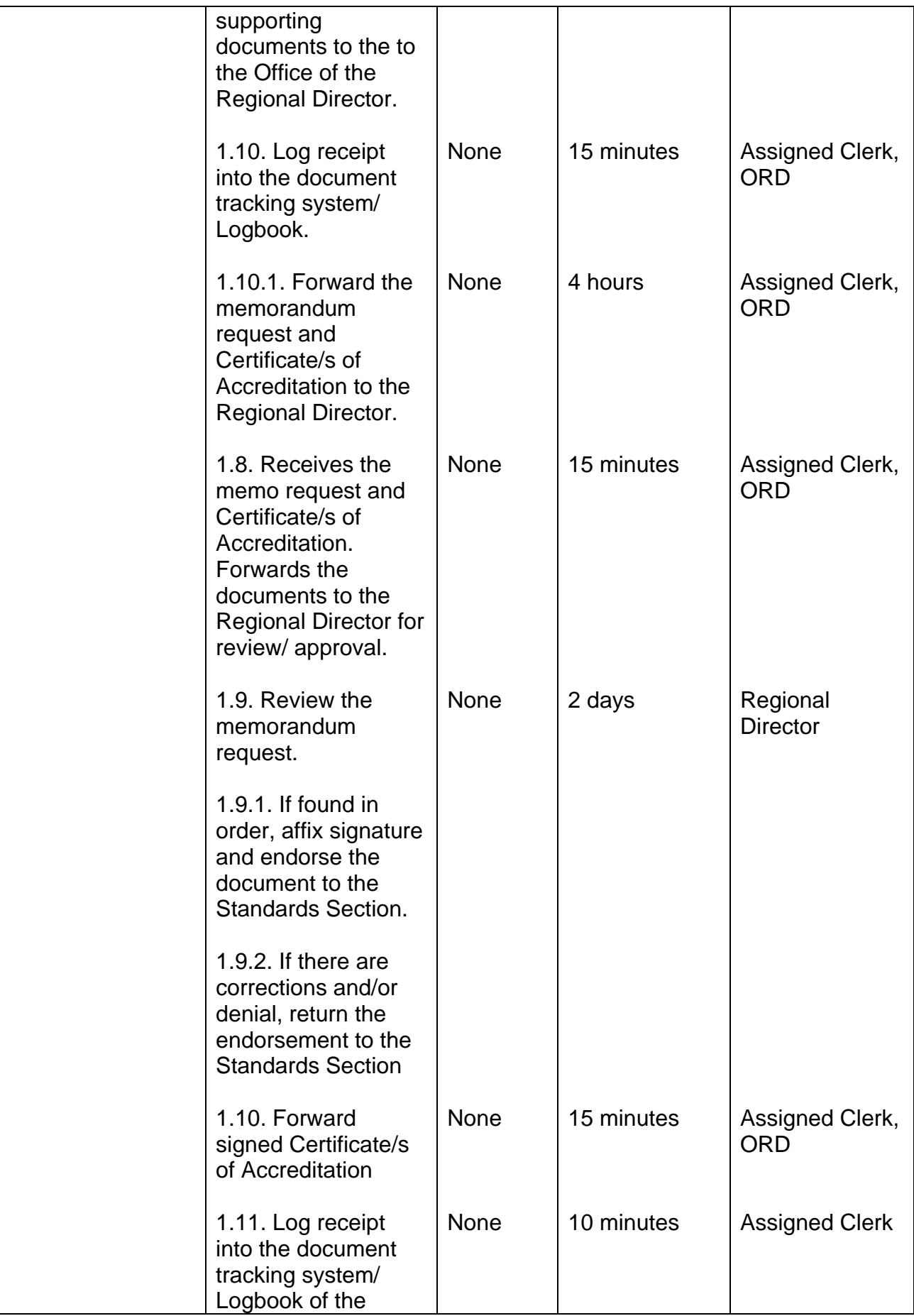

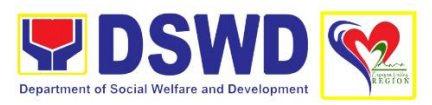

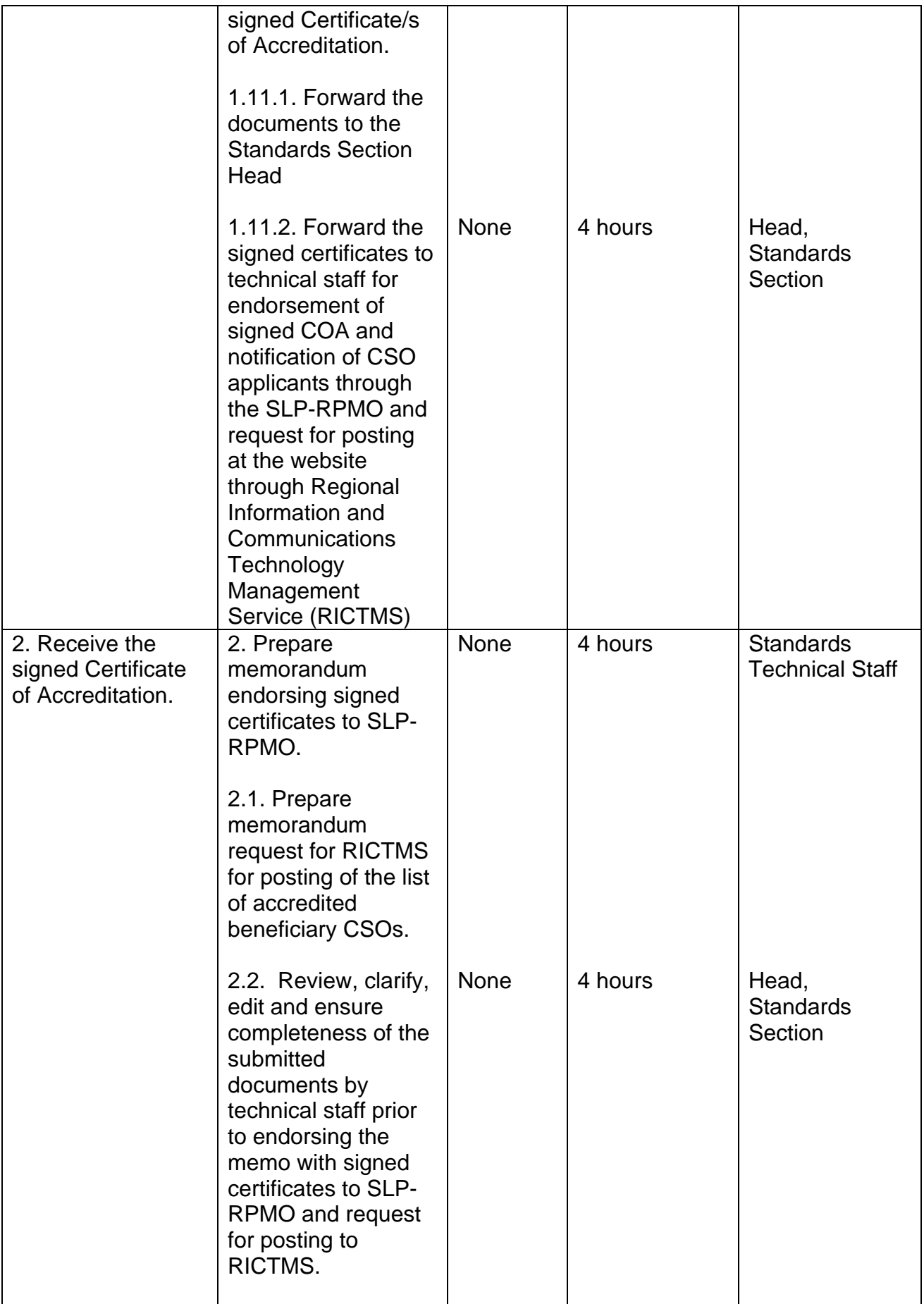

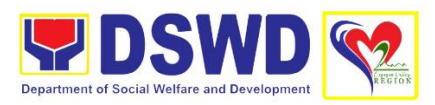

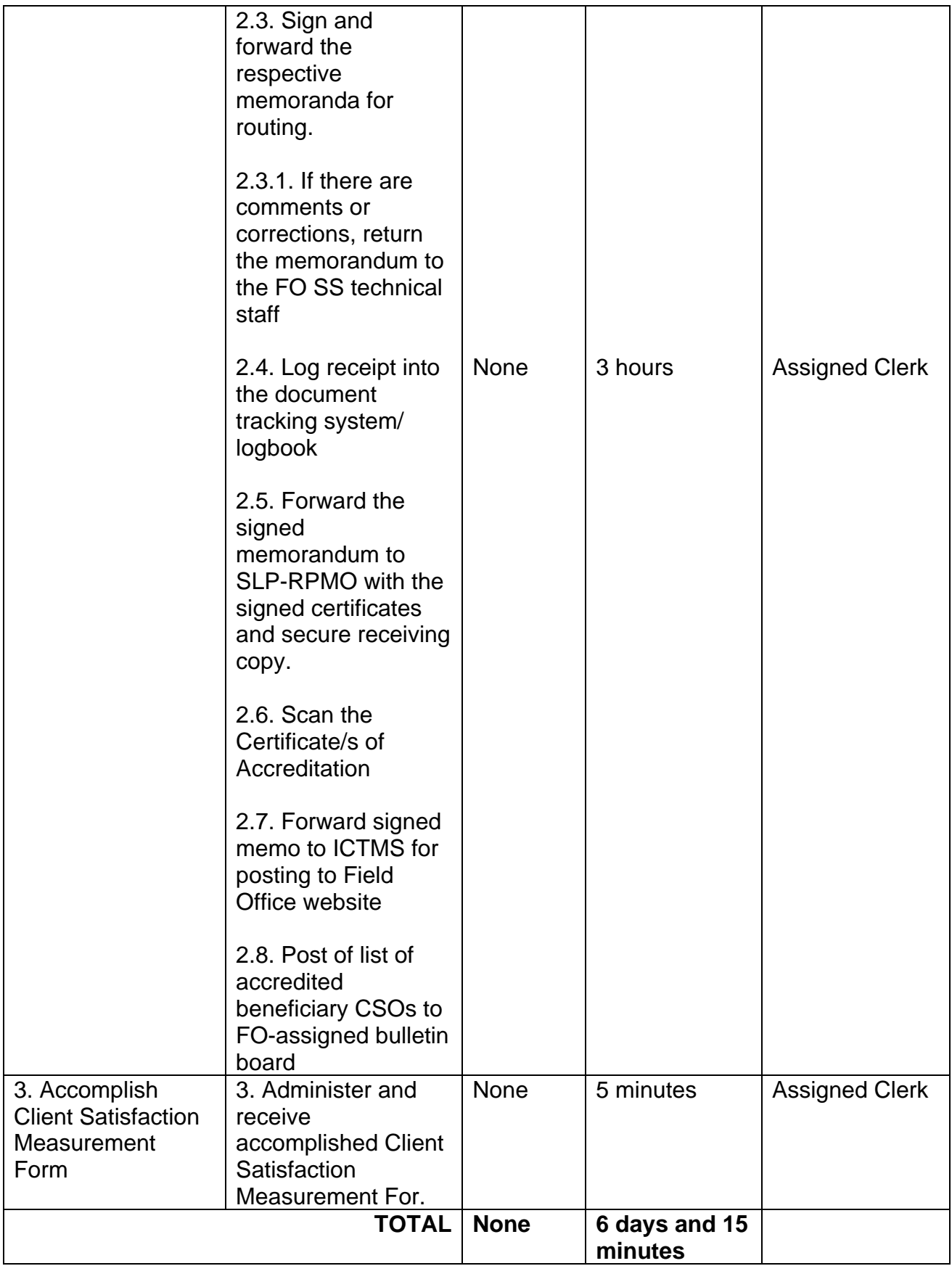

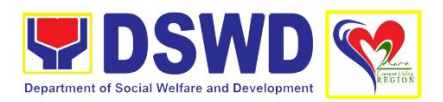

### **3. Accreditation of Pre-Marriage Counselor**

The accreditation of Pre-marriage Counselors is to assess the capacity of the applicants or service provider based on set indicators along with knowledge, skills, and attitude. It further aims to establish a clear procedural process in the accreditation including documentary requirements and qualifications required.

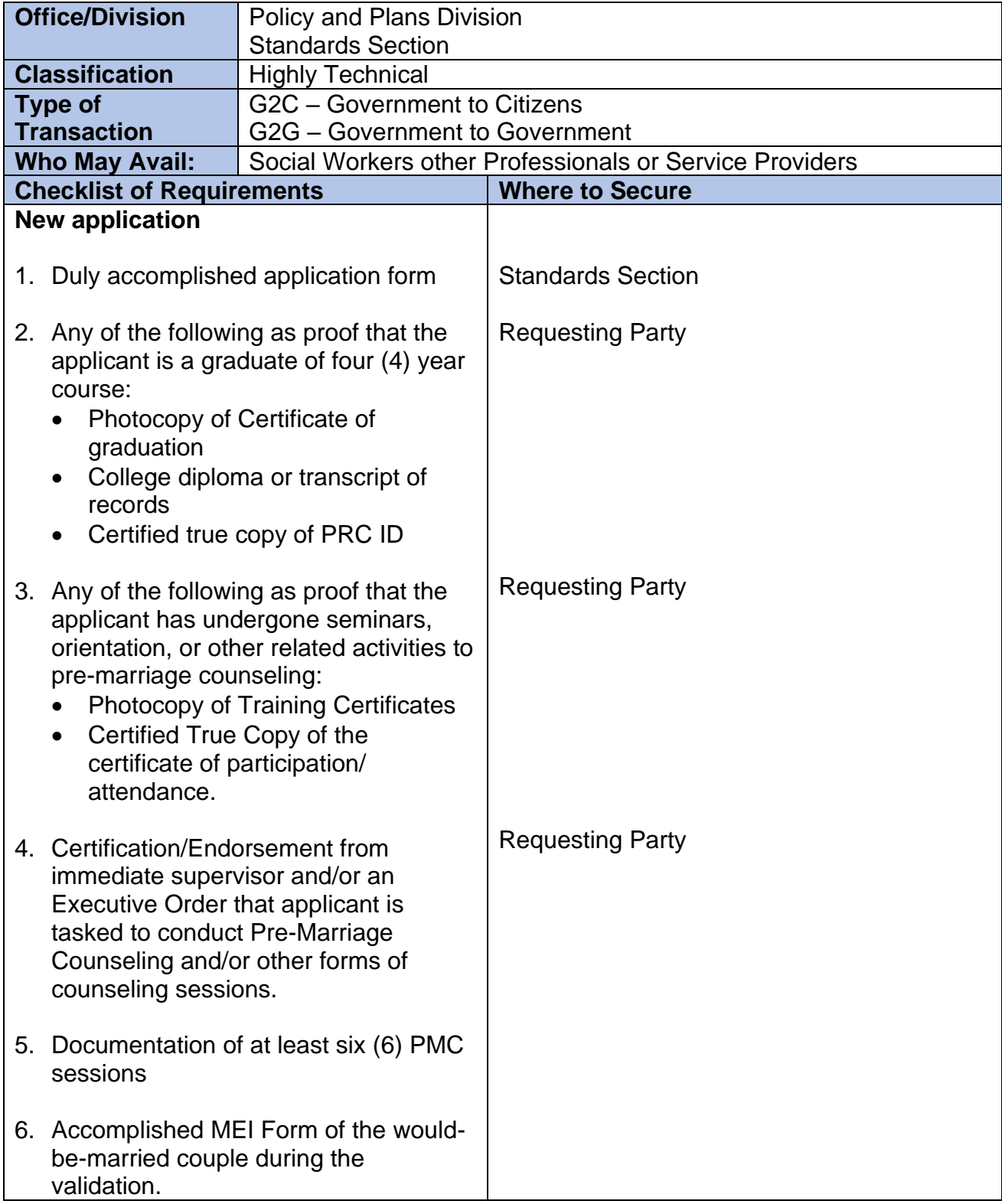

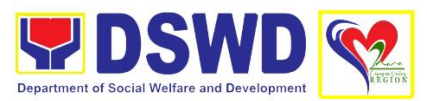

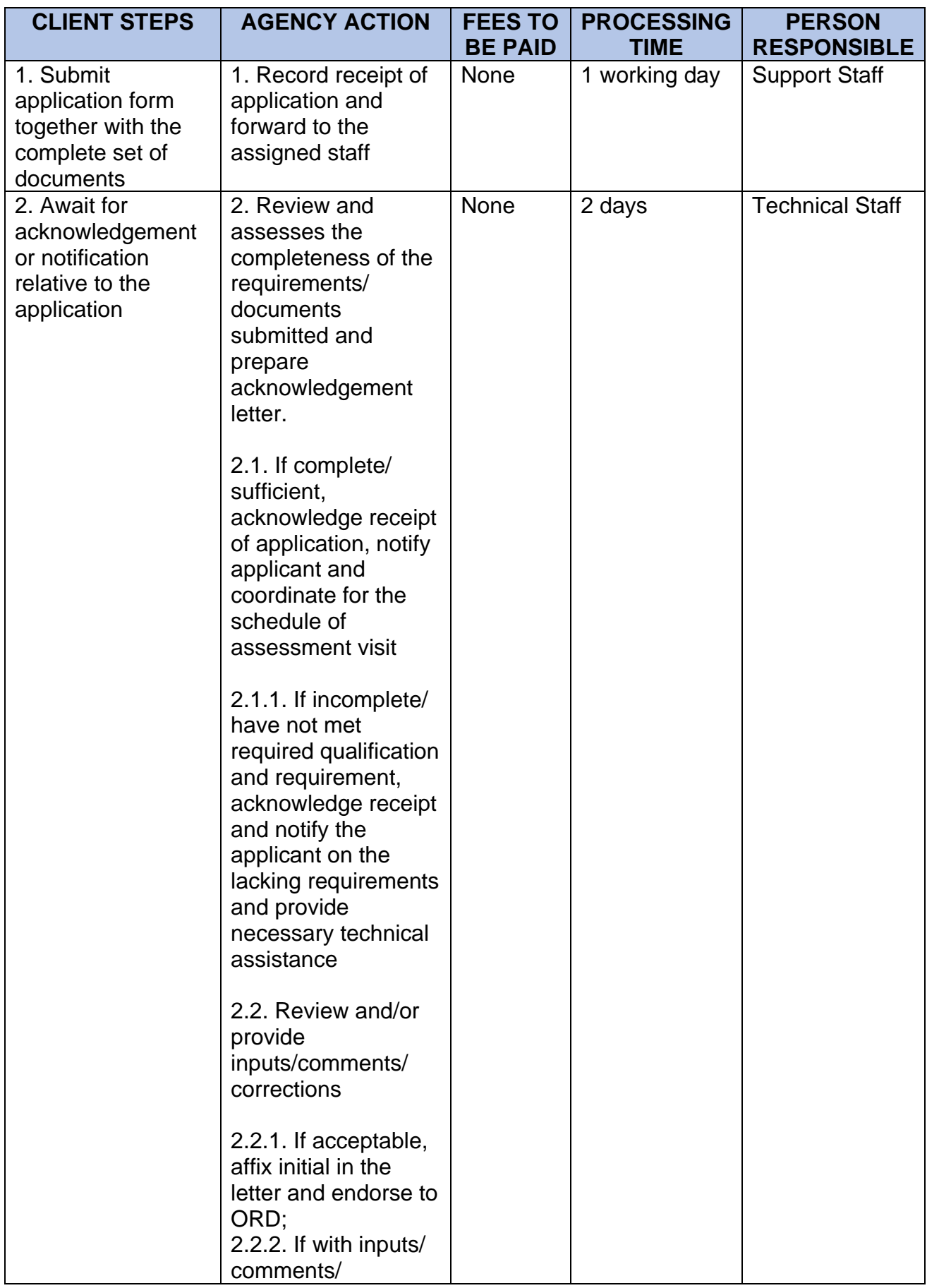

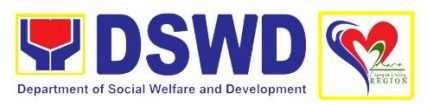

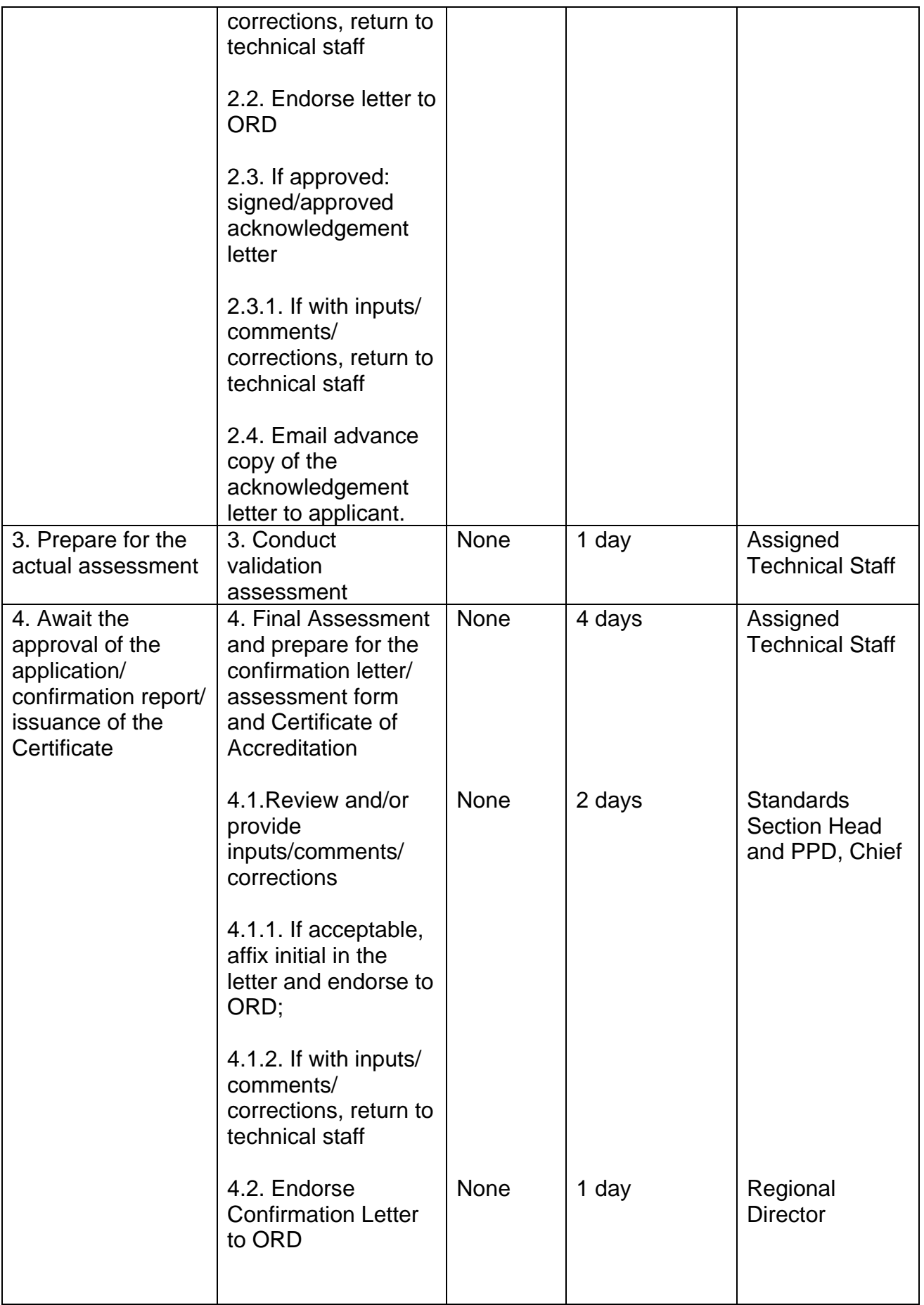

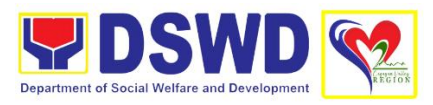

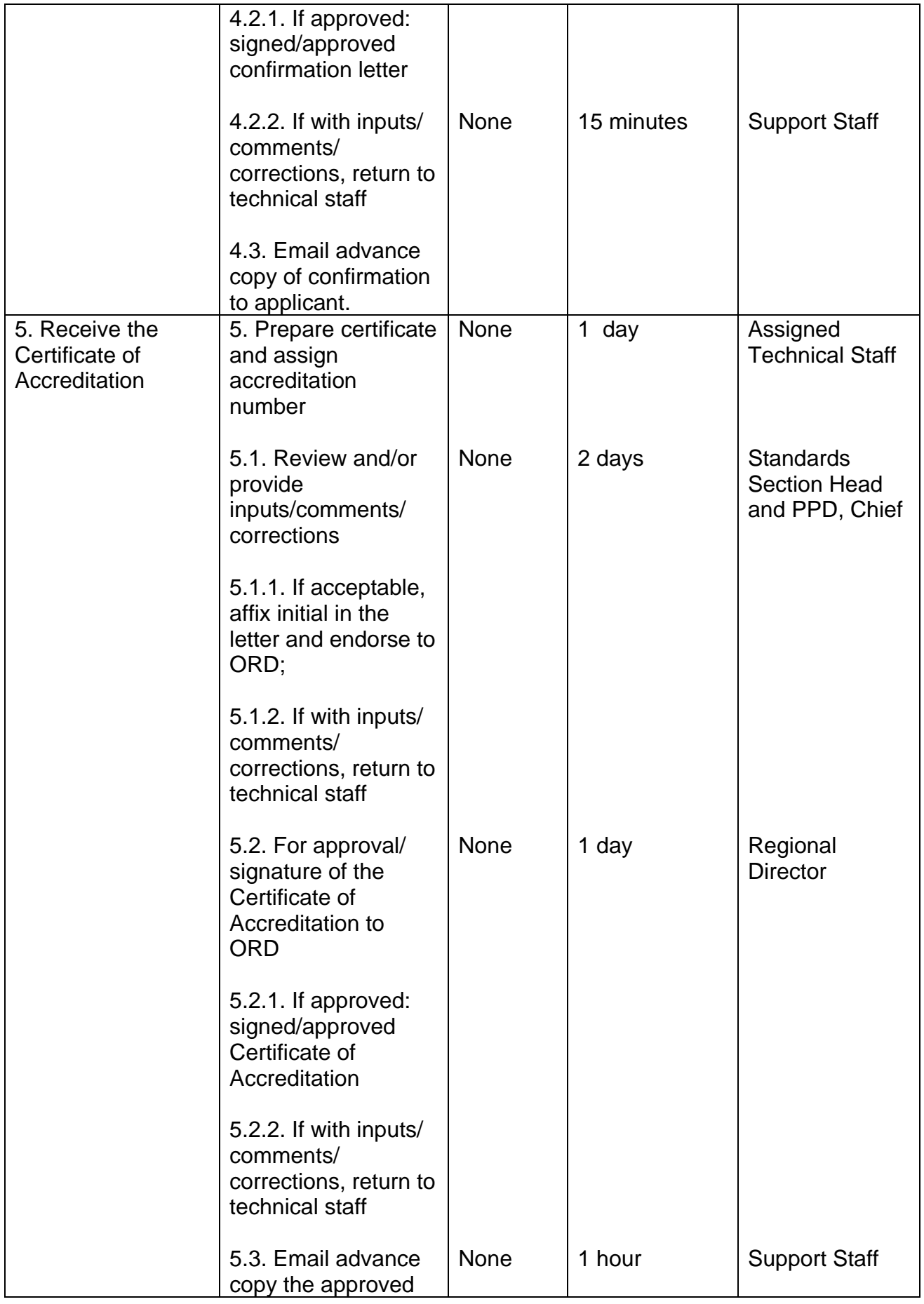

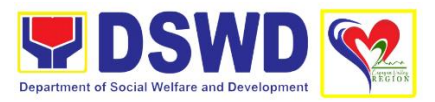

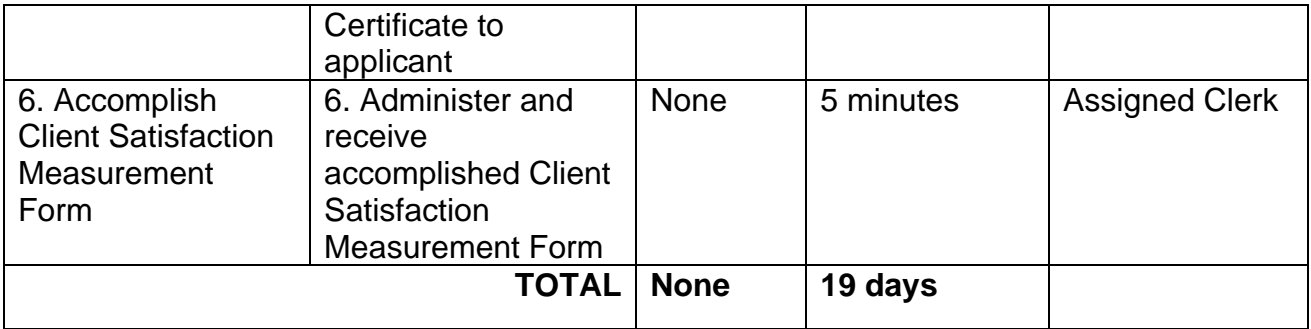

## **4. Accreditation of Social Workers Managing Court Cases**

This is to promote professional practice of social workers in managing court-related cases thereby ensuring delivery of quality service. Through accreditation, recognition is given to the social worker's competence as an expert witness in court litigation and to exercise professional handling of cases in the court setting.

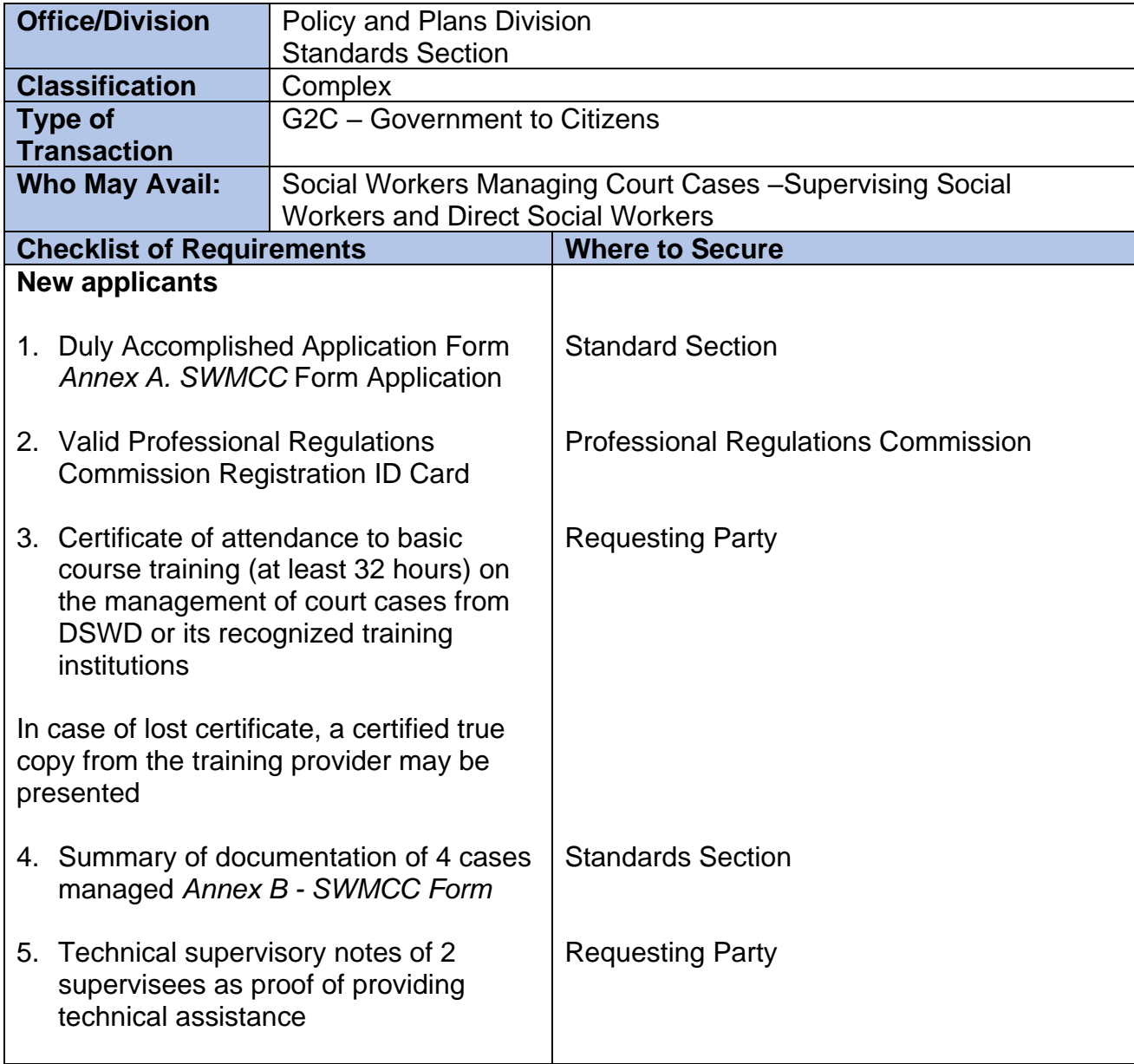

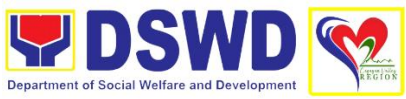

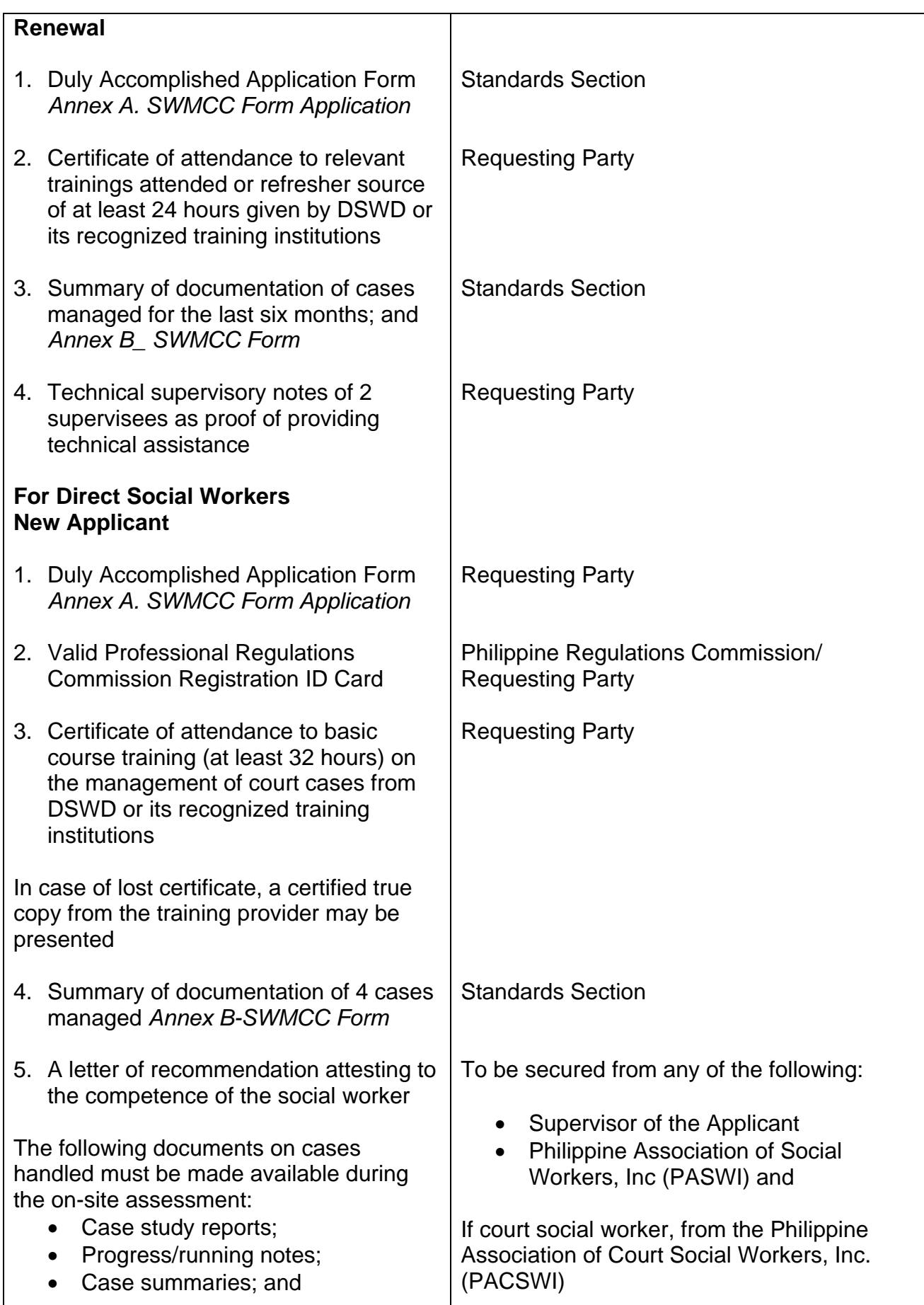
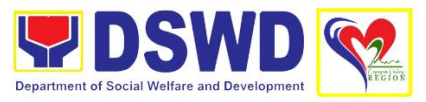

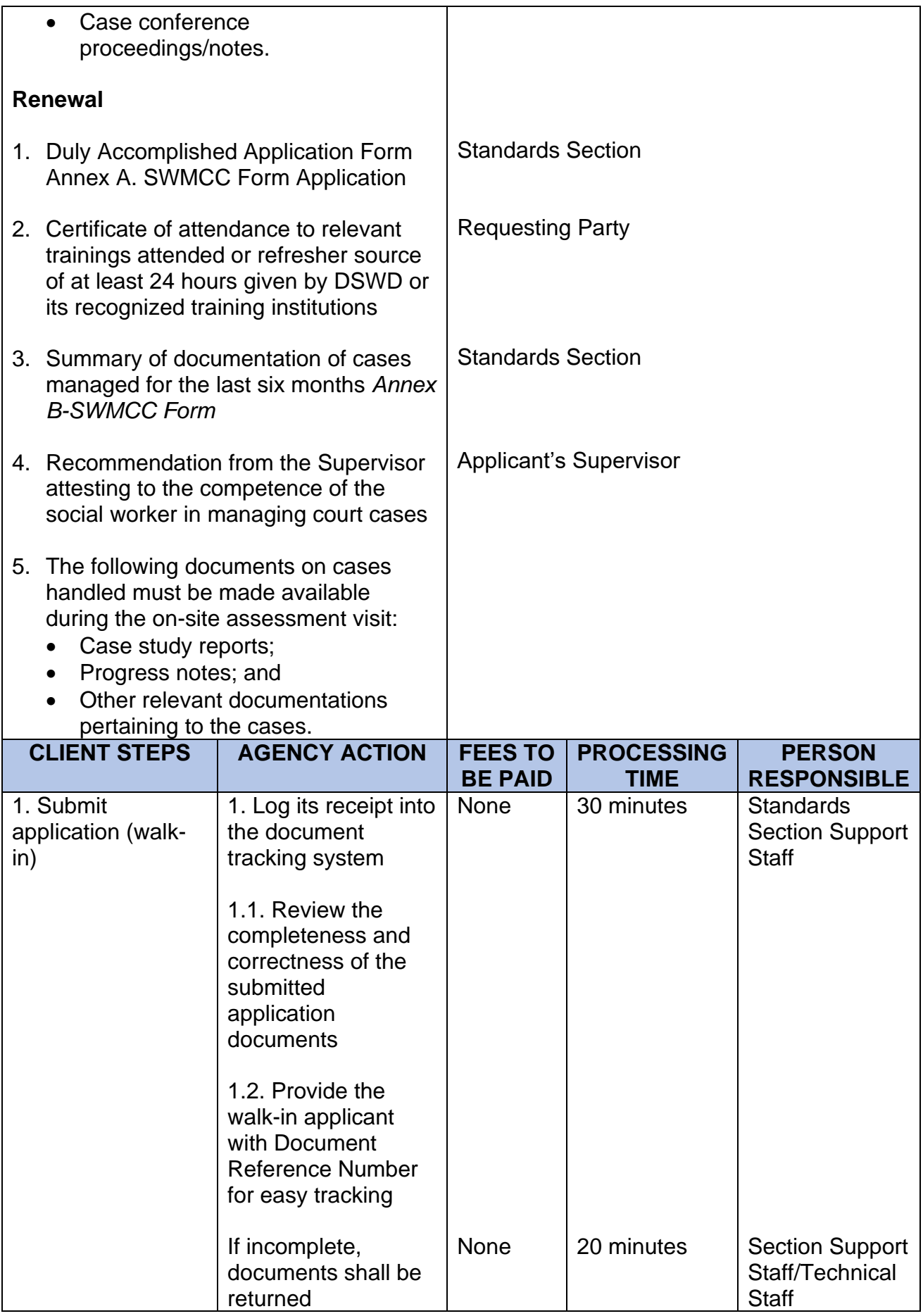

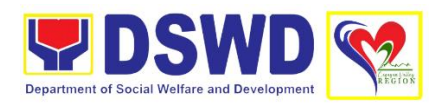

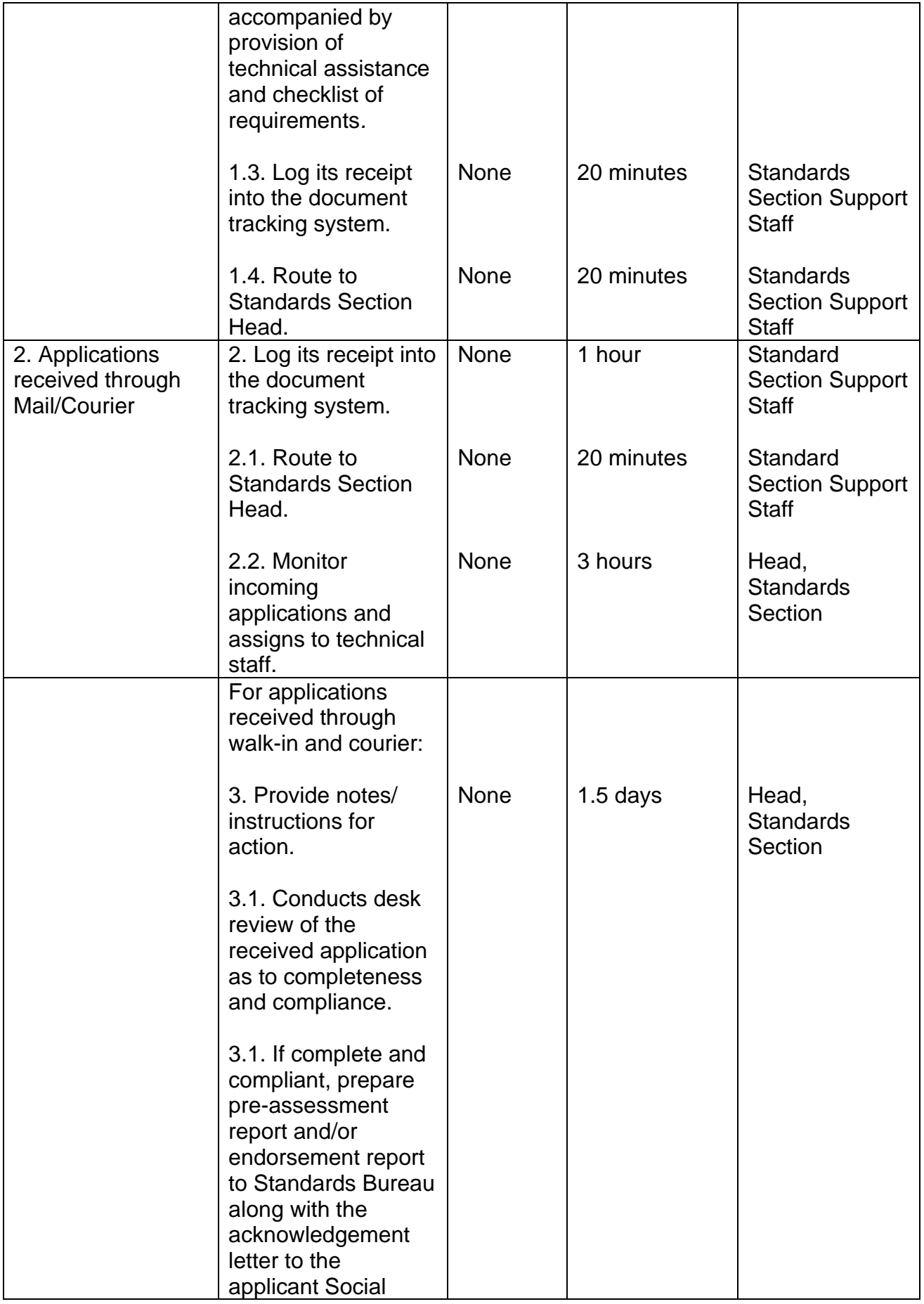

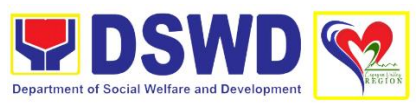

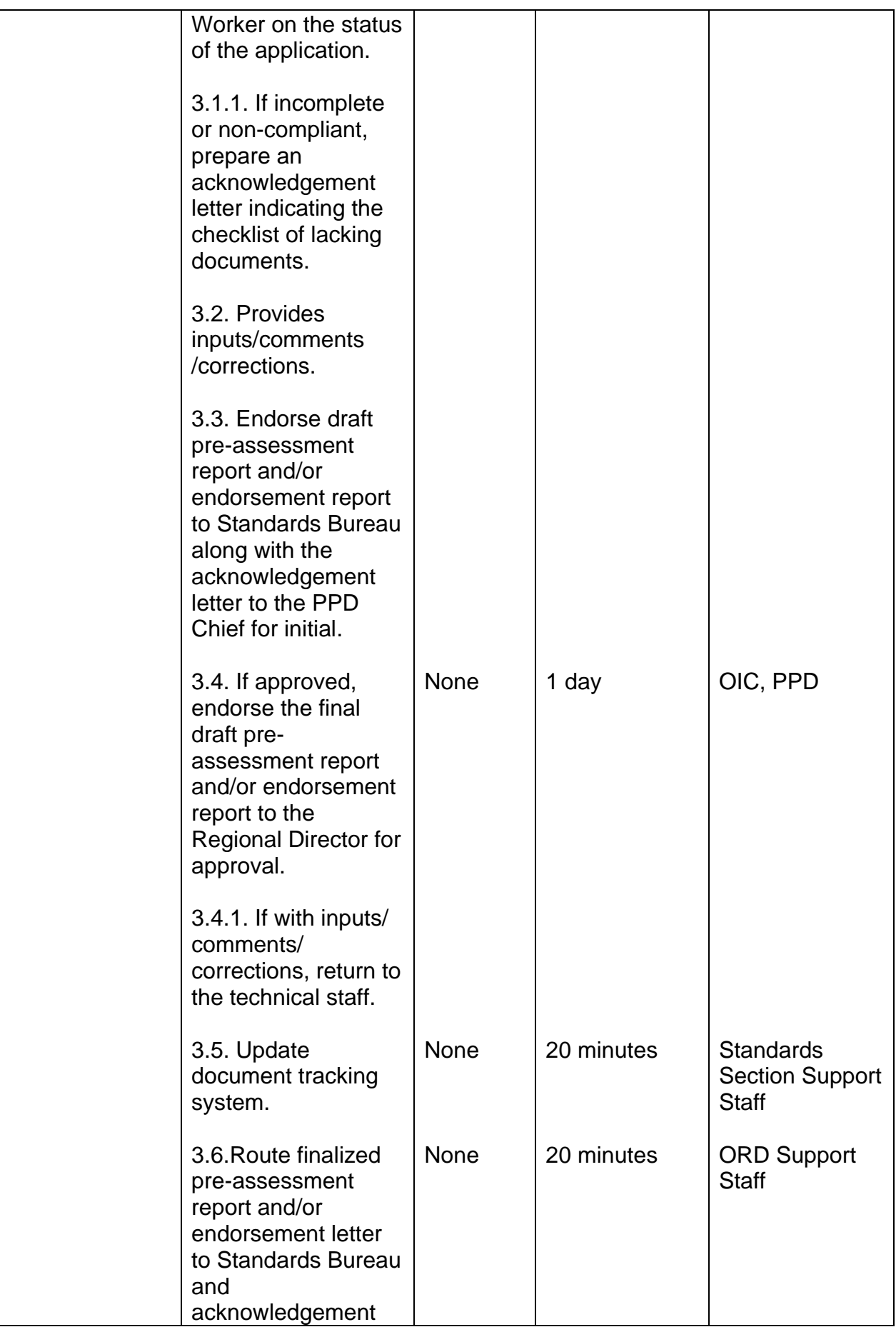

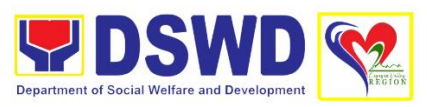

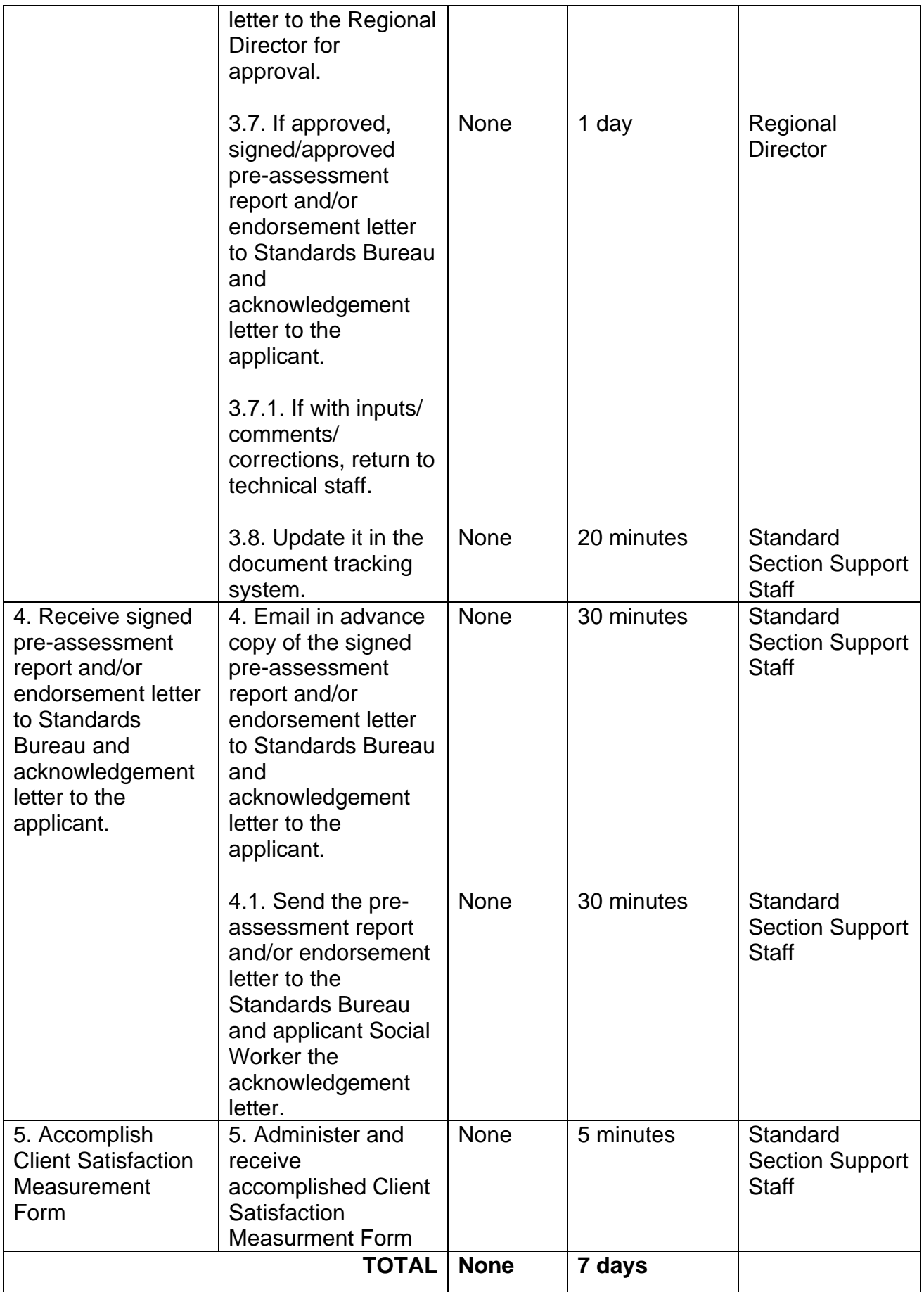

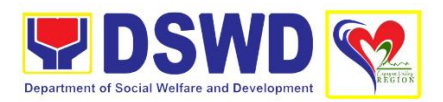

## **5. Approval for the conduct of research studies in DSWD Offices, Centers and Institutions**

Approval is issued to external researchers who intend to conduct research studies related to or involving the Department. The processing of requests to conduct research studies in DSWD Offices, Centers, and Institutions particularly applies to researchers who wish to acquire primary data through first-hand investigation, e.g. face-to-face interviews, survey questionnaires, focus group discussions, case studies among others, with the DSWD, including its clients/beneficiaries and ongoing programs, projects and services, wherein their main subject of research study involves the DSWD as an organization. Requests to conduct such activities need to undergo research protocol. Research in which target respondents involve **more than one (1) region** shall seek the approval of the Director of the Policy Development and Planning Bureau (PDPB). Research requests must be submitted to the PDPB Director at least one (1) month before the projected start of data gathering activity.

On the other hand, research requests for the following need not to go through the protocol and may be approved and provided by submitting a letter of request addressed to the head of the concerned office, bureau, service or unit:

- Observations and/or photo/video shoots at DSWD premises, except those involving DSWD's clients or beneficiaries. If a photo, audio or video of a client or beneficiary is essential for the study, the researcher shall secure the consent of the Center Head/Client/Beneficiary.
- Briefing/interview/orientation sessions with key focal persons in the Central Office on general information about DSWD programs, policies and projects. The DSWD, however, discourages requests for "practice interviews" of DSWD personnel for the sole purpose of student's acquisition of interview skills, in consideration of the valuable time taken away from the personnel when accommodating student researches.
- Conduct of surveys with DSWD employees about subject matters that do not directly concern the Department or not related to DSWD's program operations.
- Study conducted by consultants/researchers under the Technical Assistance Facility (TAF) grant portfolio. The researchers, however, shall adhere to the policies on undertaking research and evaluation studies as stipulated in the Guidelines for the Conduct of Research and Evaluation in the DSWD.

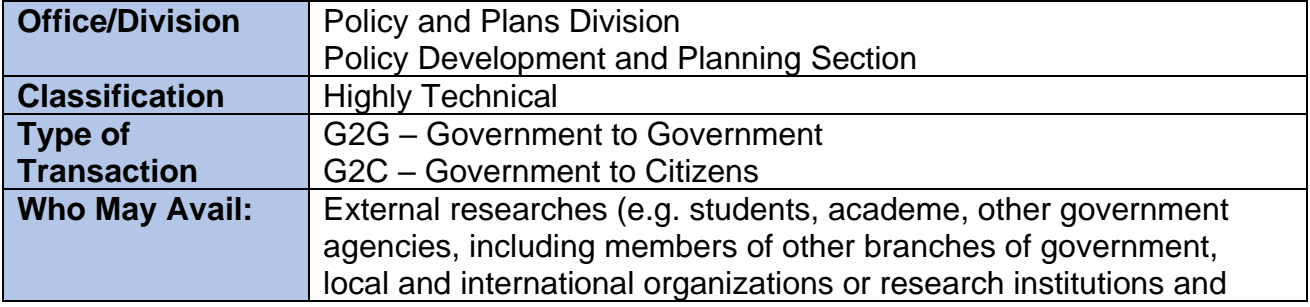

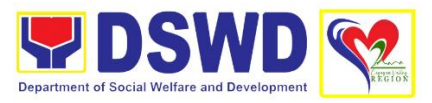

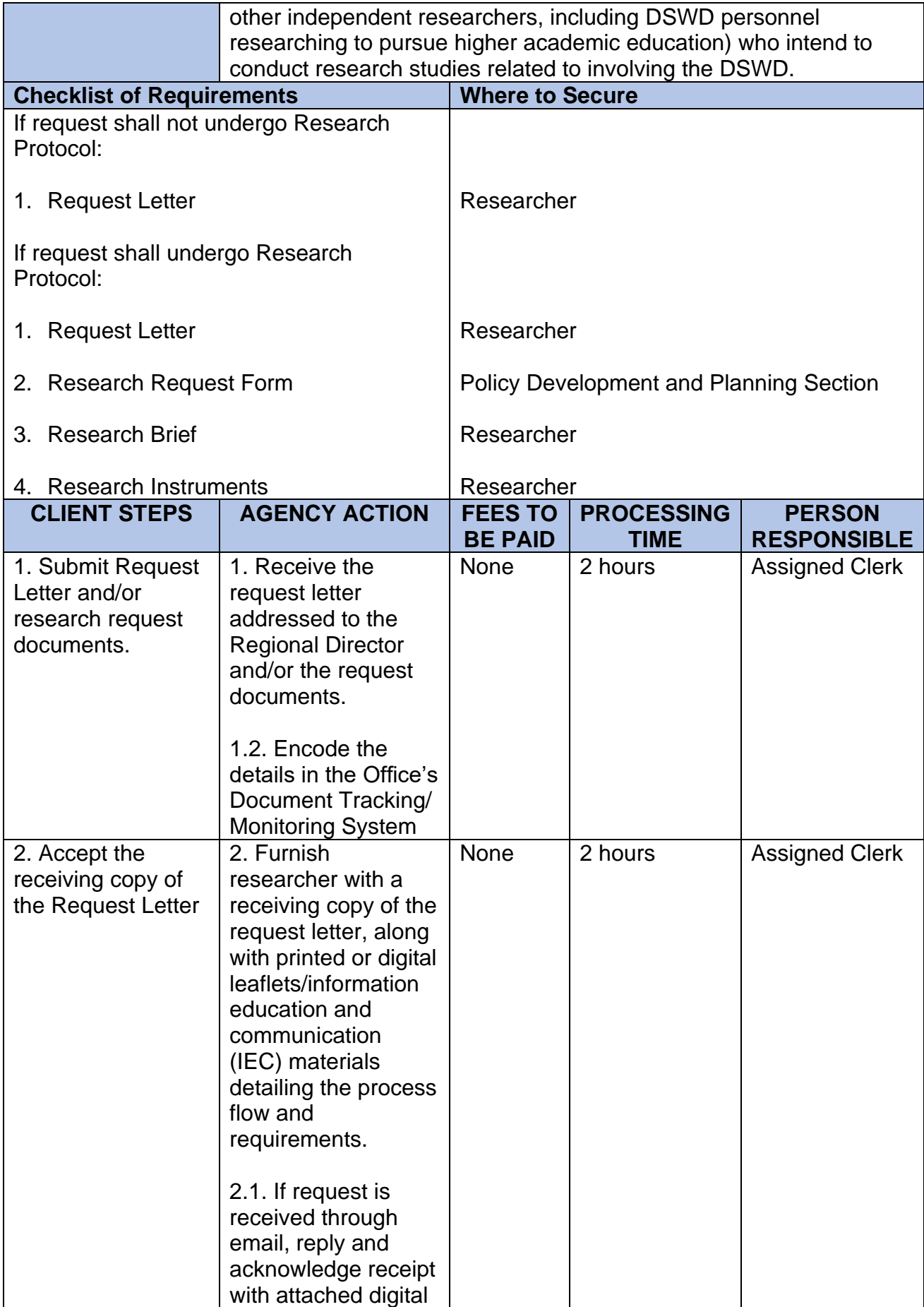

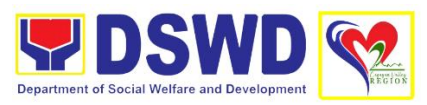

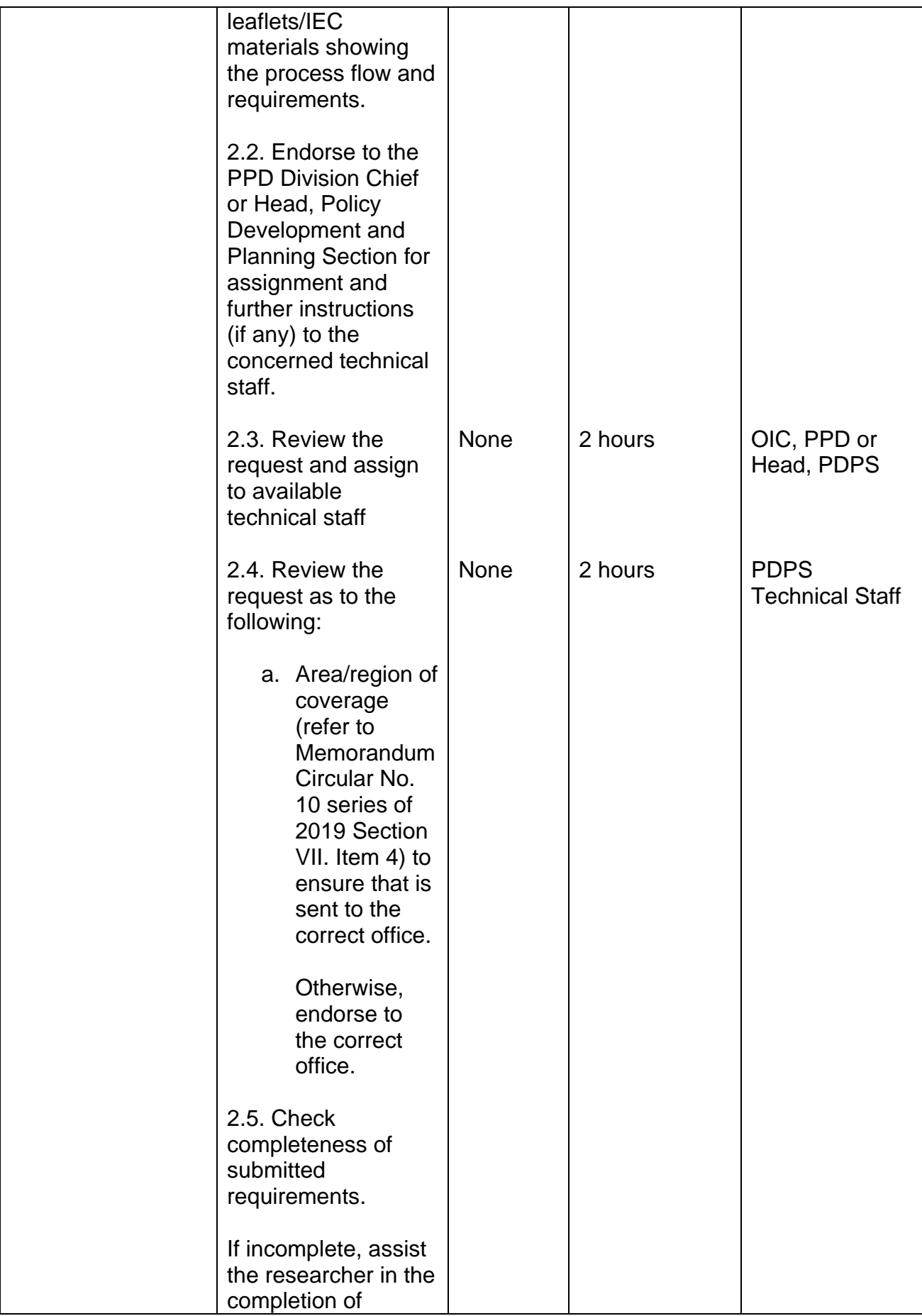

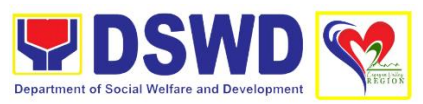

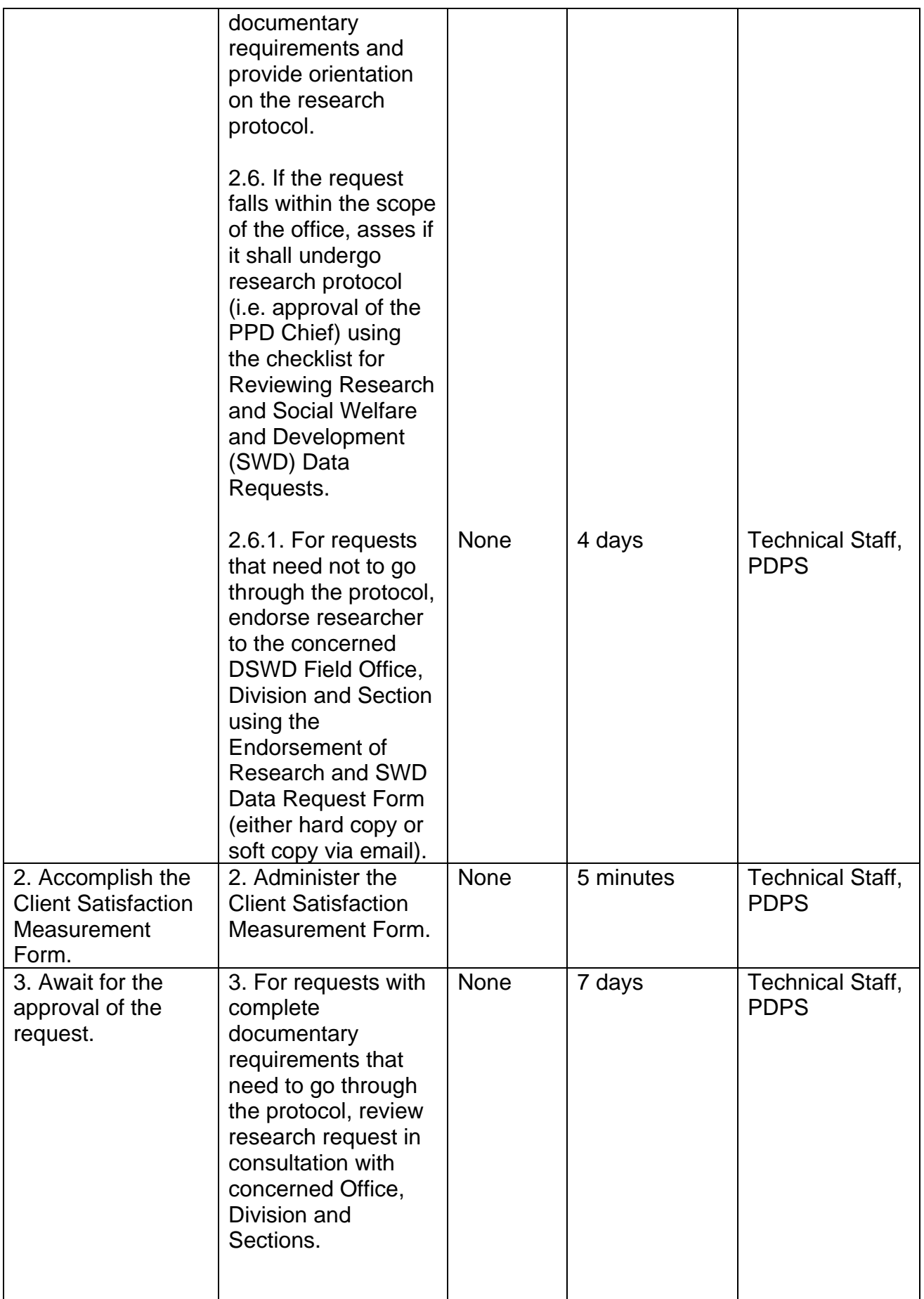

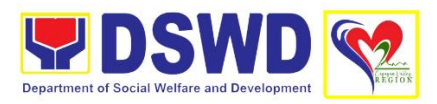

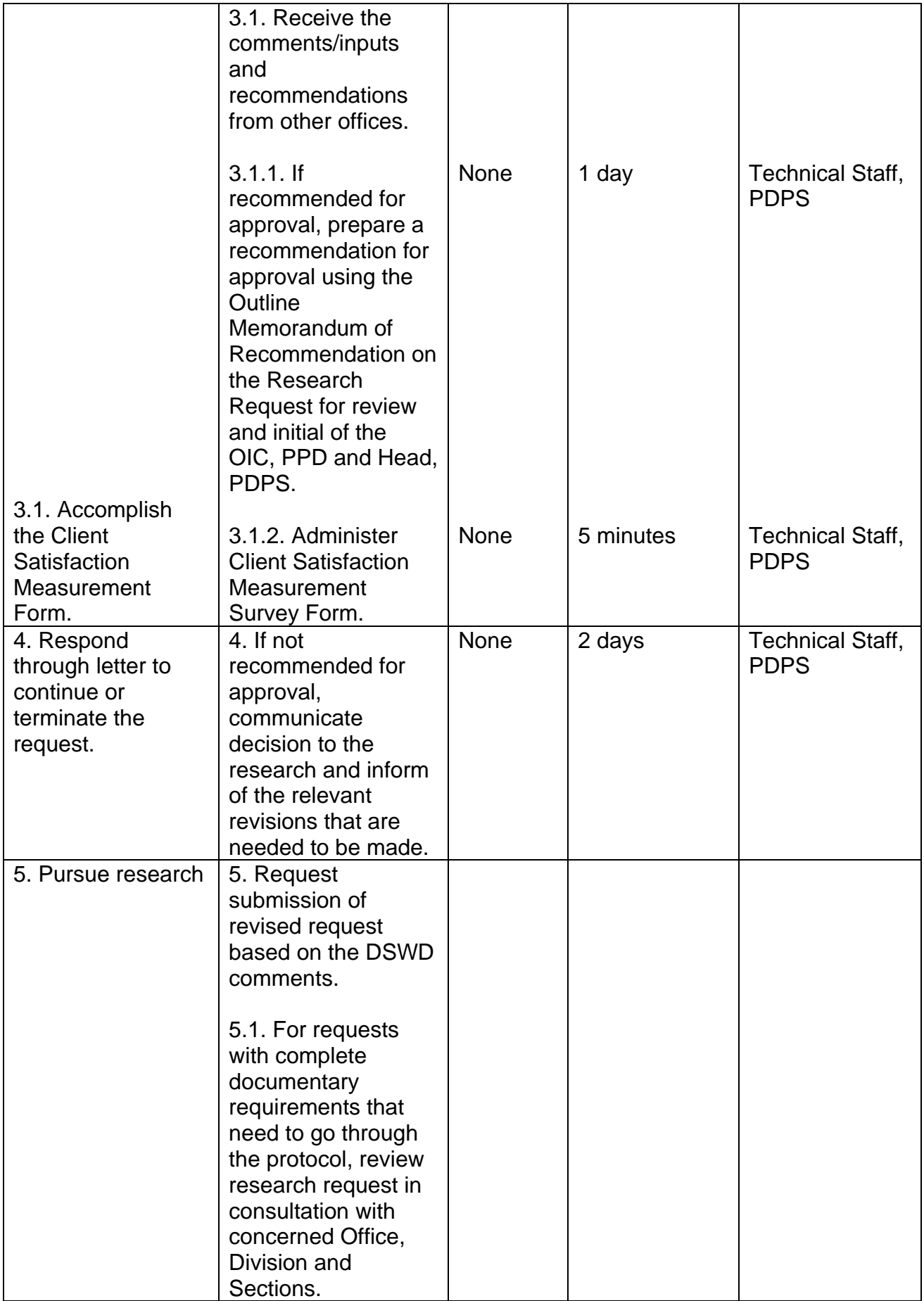

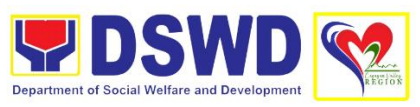

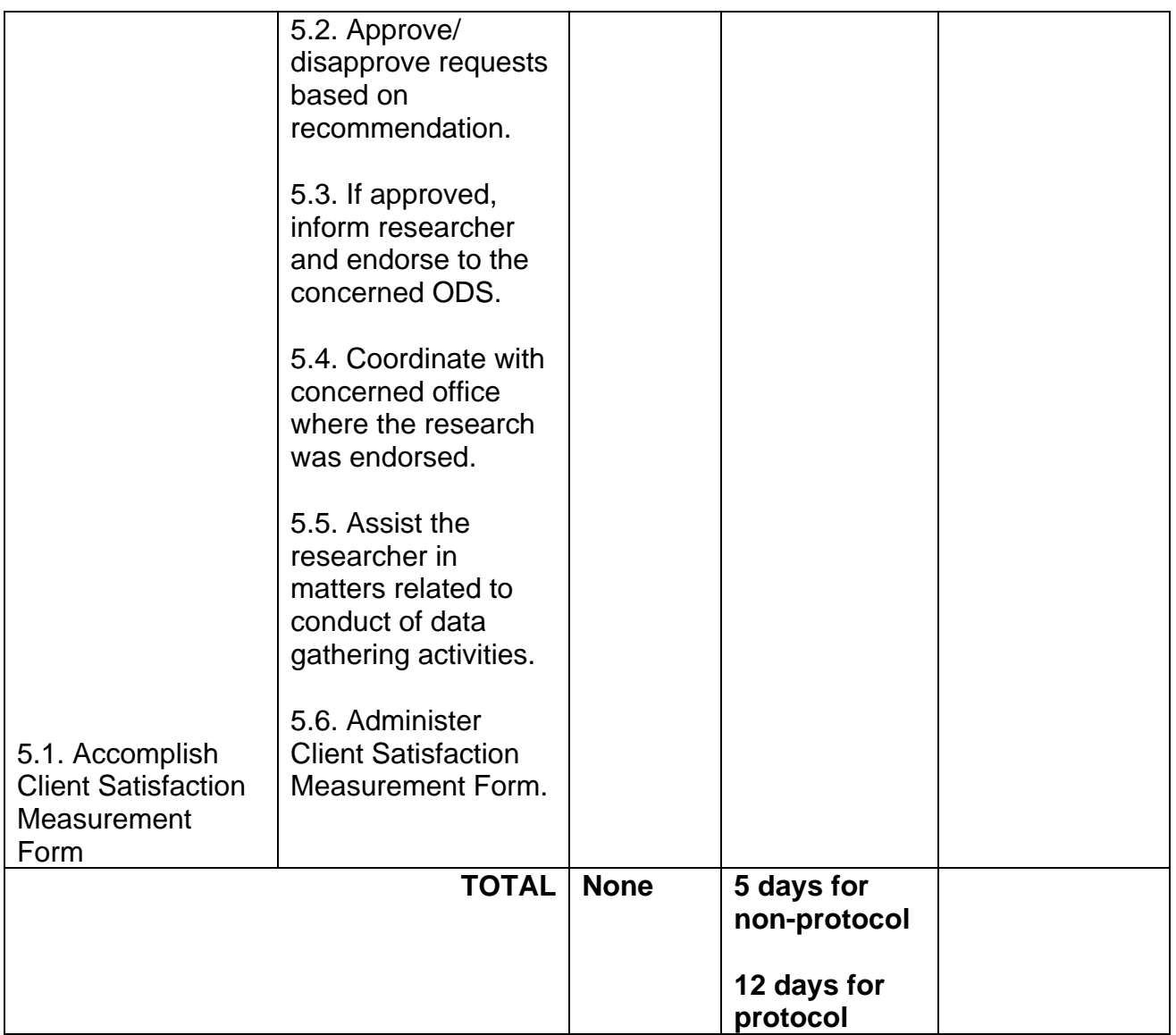

## **6. Endorsement of Duty-Exempt Importation of Donations to SWDAs**

The process of assessing the applicant SWDA to determine whether its submitted requirements suffice their exemption from paying customs dues for the release of foreign donations consigned to them.

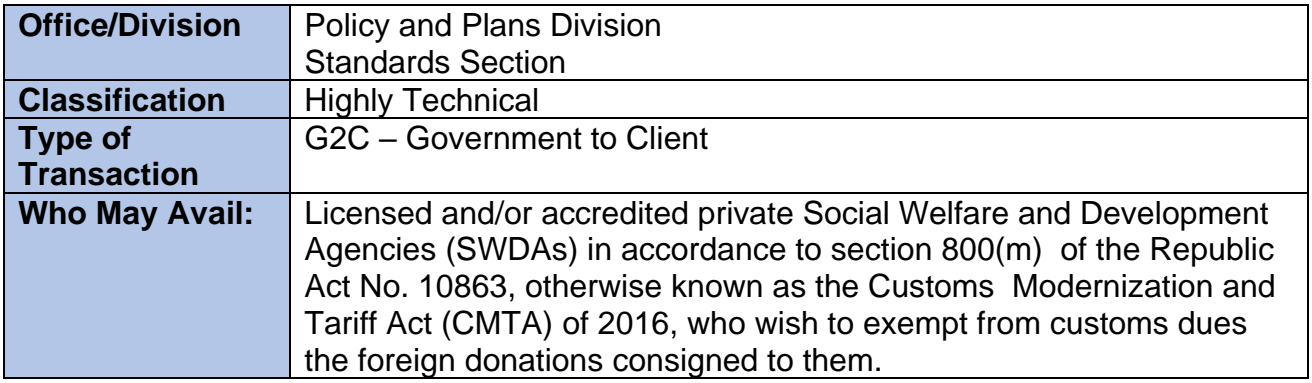

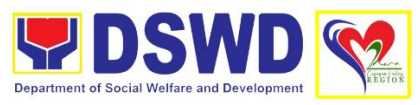

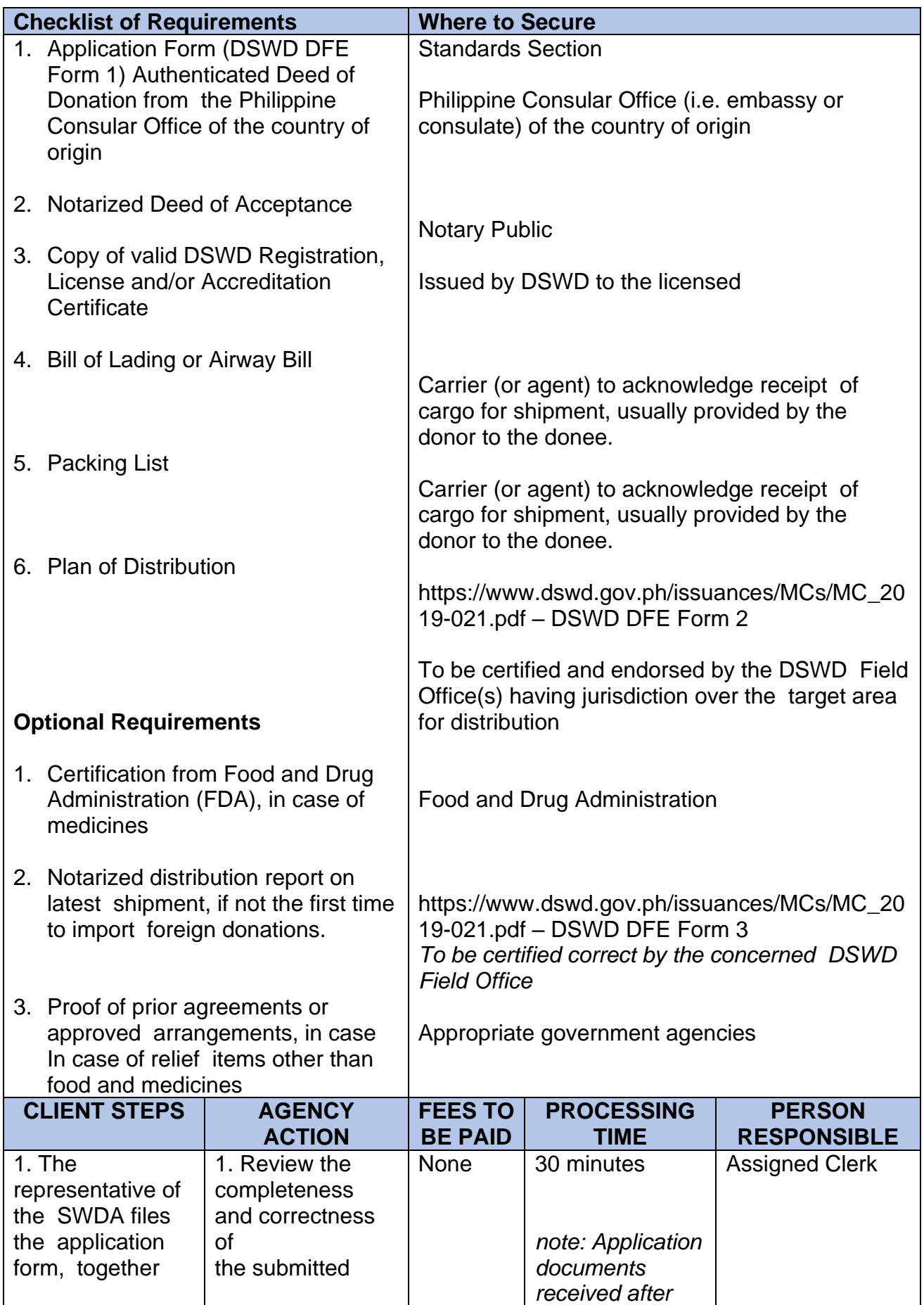

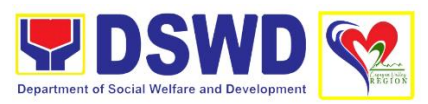

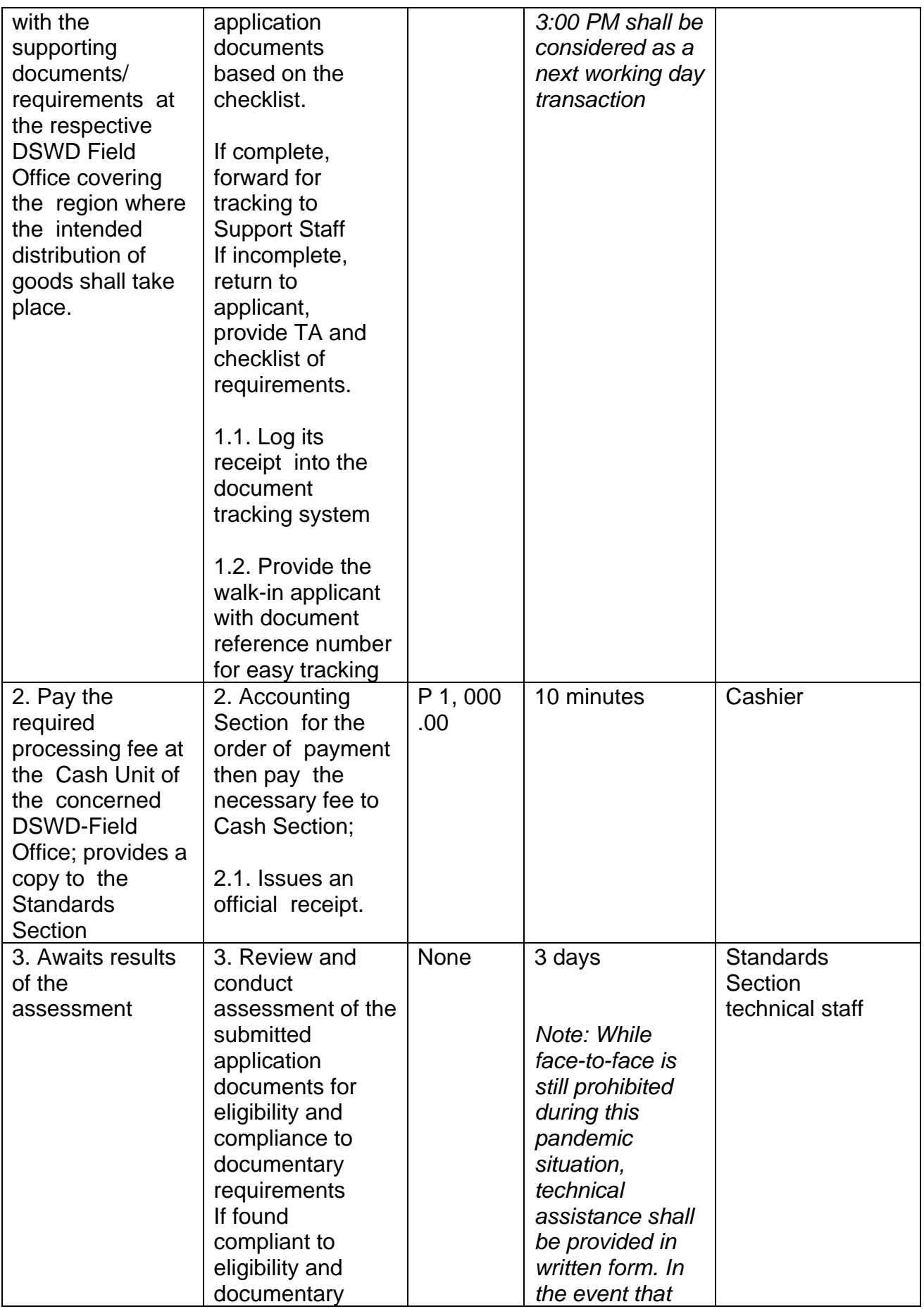

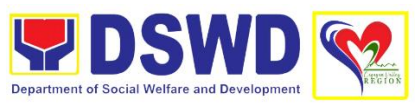

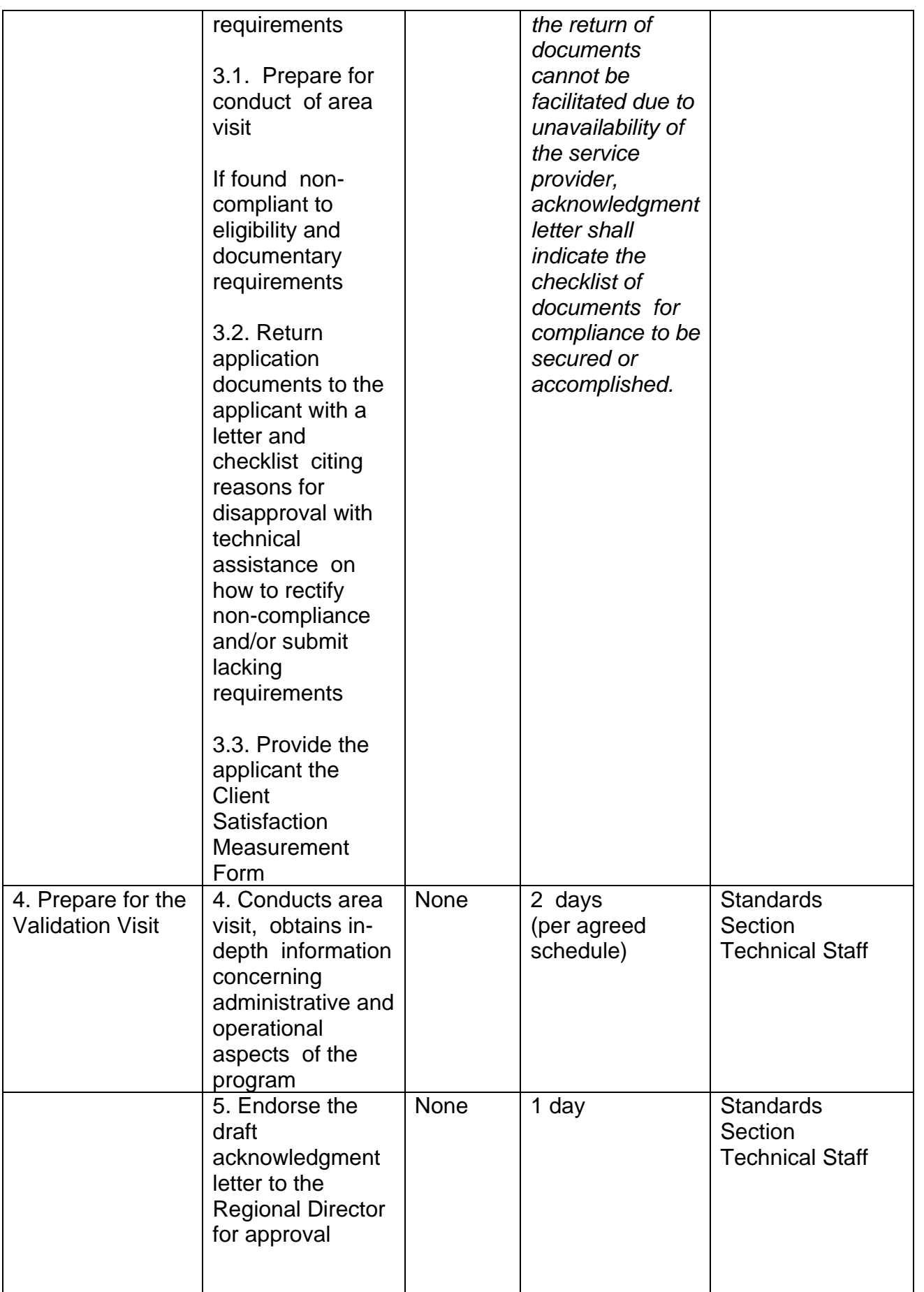

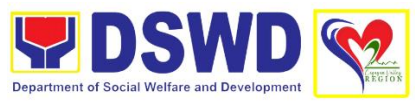

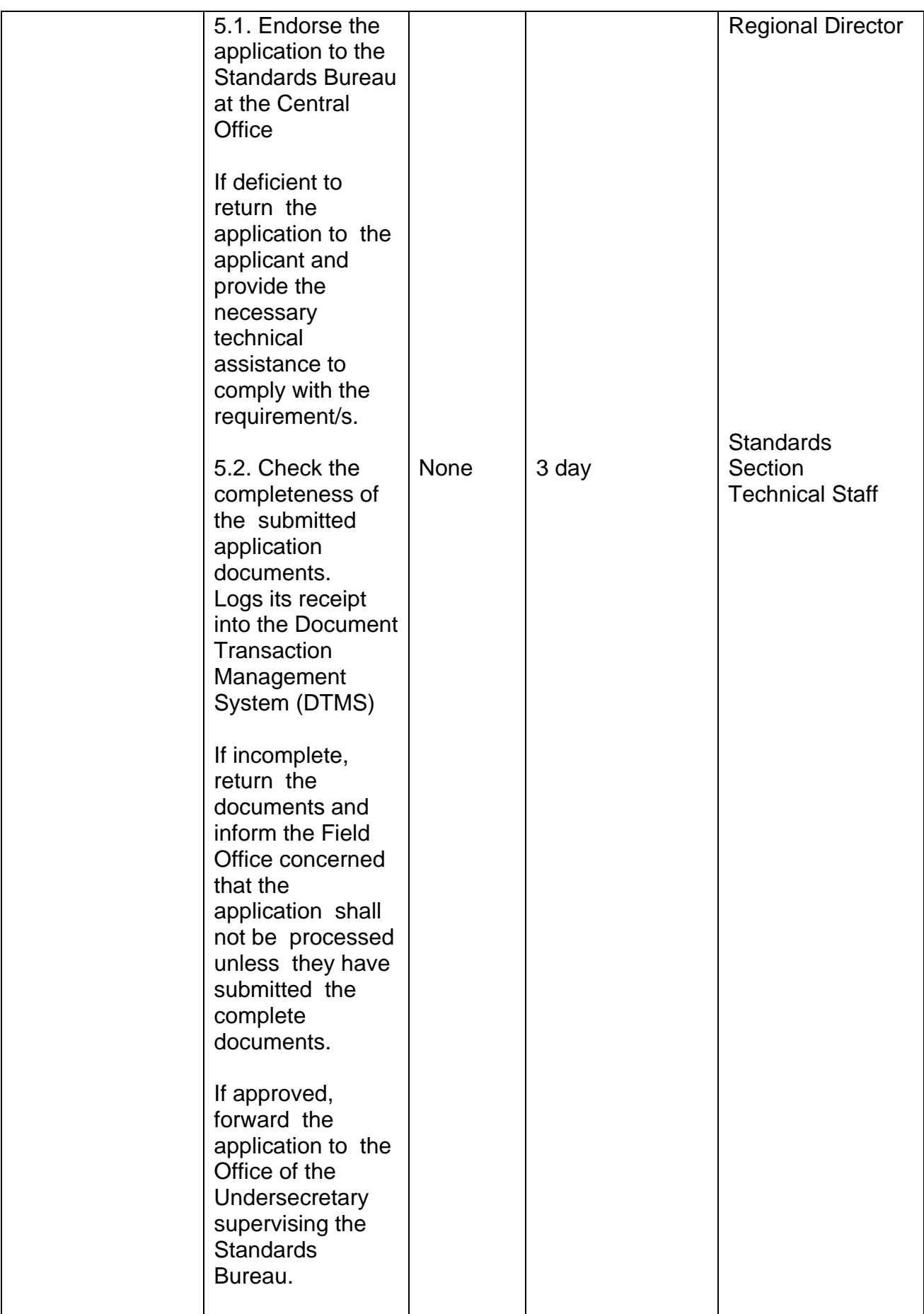

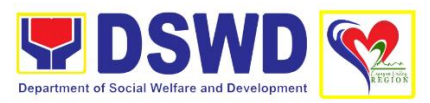

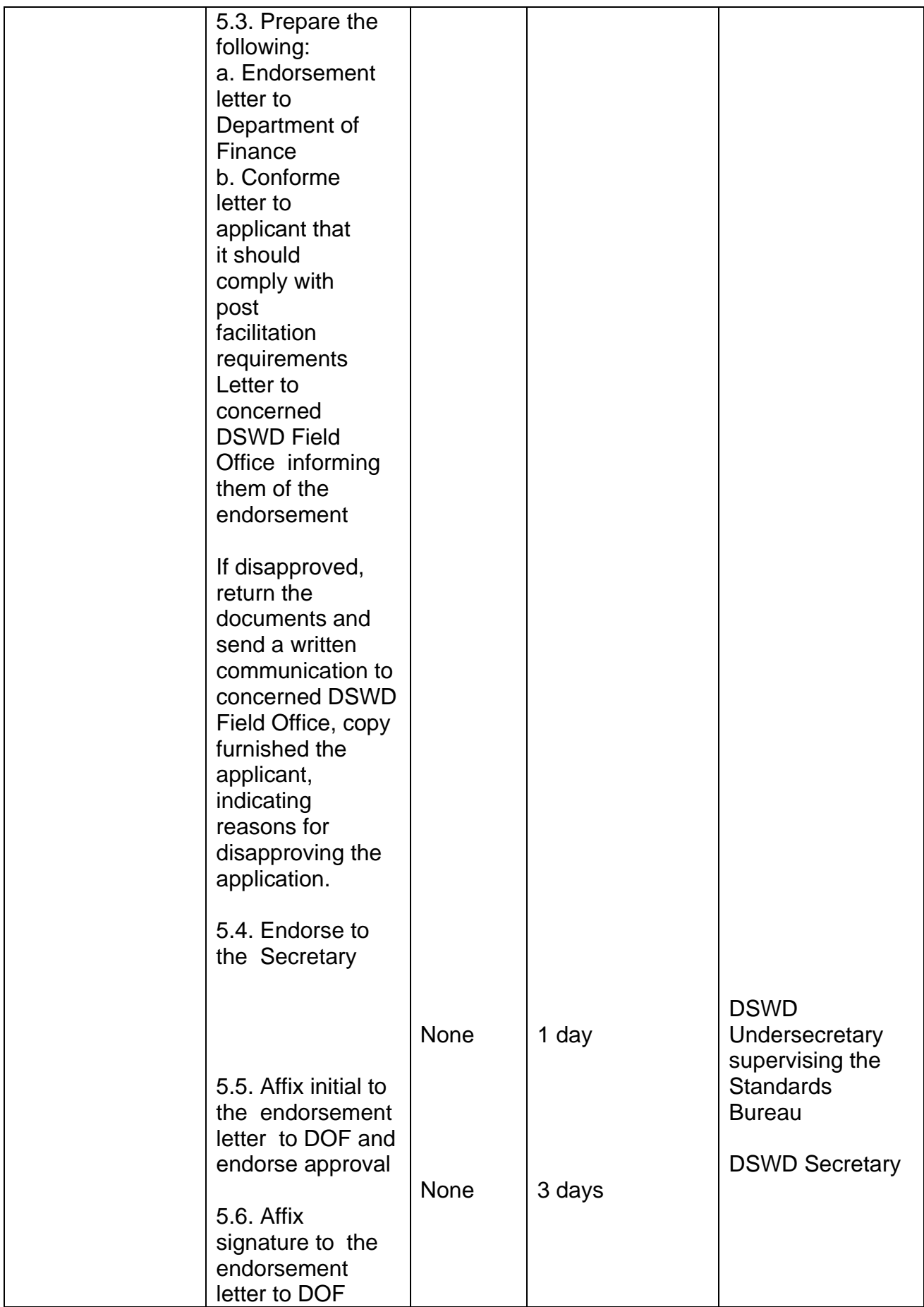

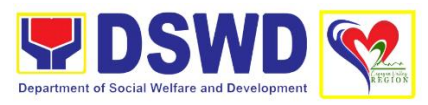

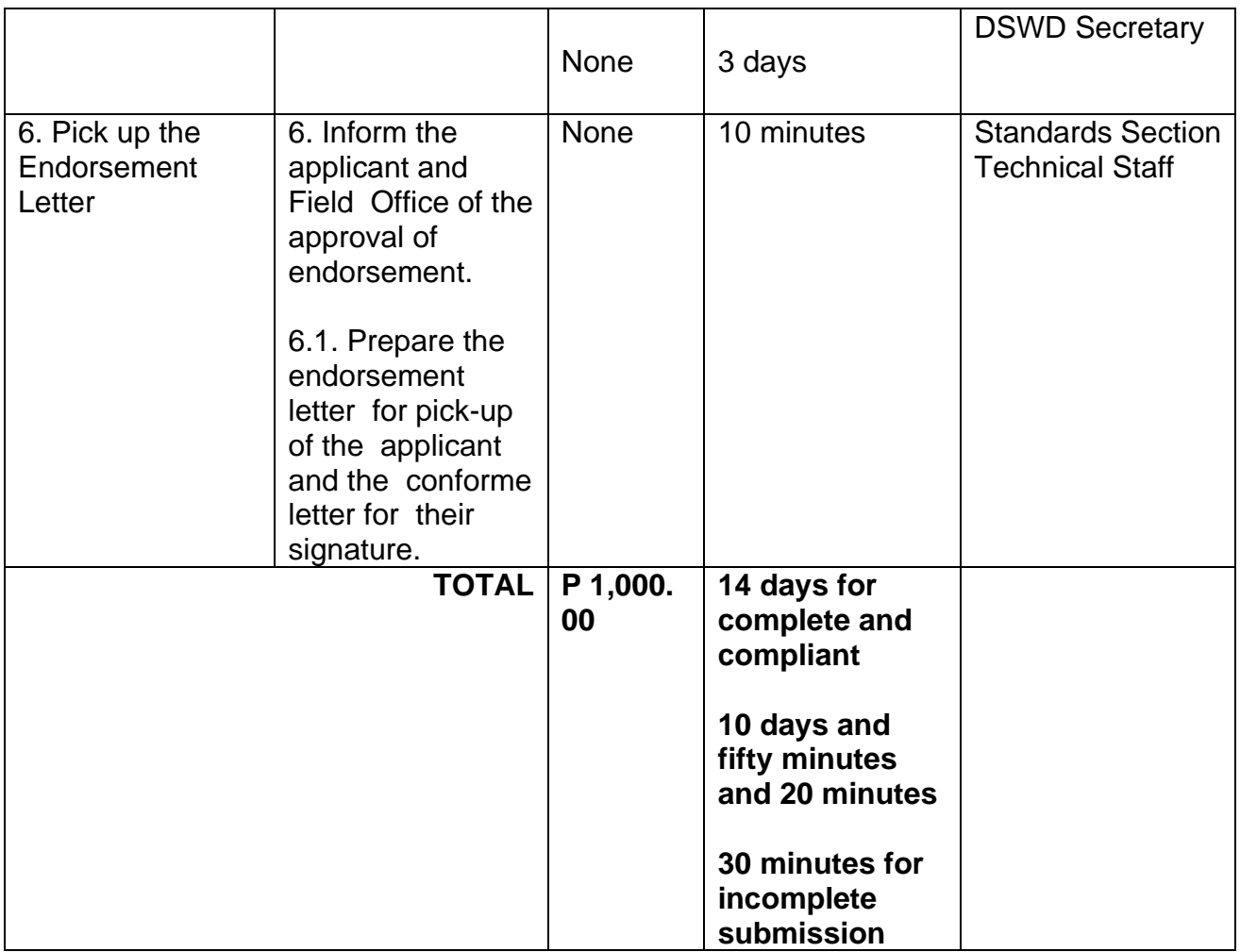

## **7. Issuance of Certificate of Authority to Conduct Fund Raising Campaign to Individual, Corporation, Organization and Association: Regional Permit Temporary Permit During State of Emergency/Calamity**

This is to promote transparency and accountability in the conduct of public solicitation during state of calamity by any person, groups, corporation, organization and association for charitable or public welfare purposes. Ensure compliance of any person, corporation, organization or association to regulatory documents including post reportorial requirements. This is done through the issuance of Regional Temporary Solicitation Permit valid for three (3) months.

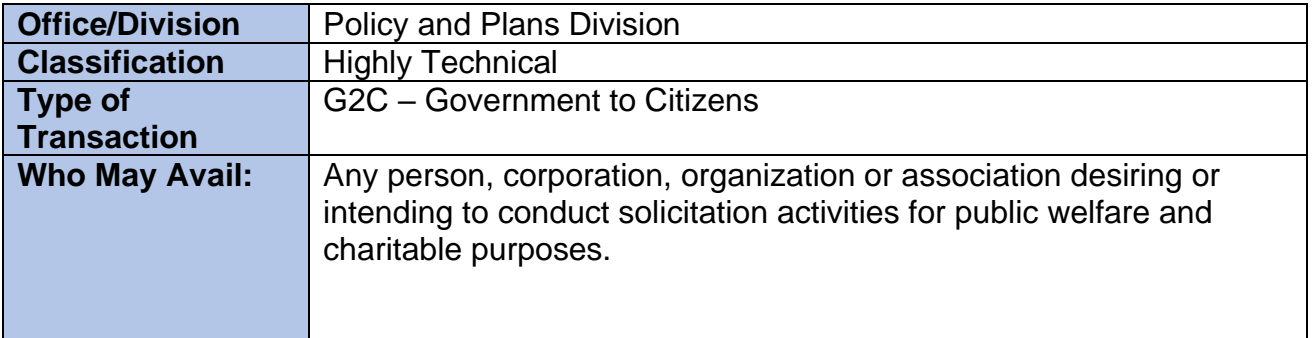

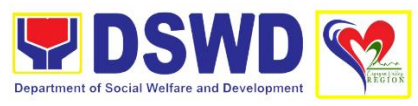

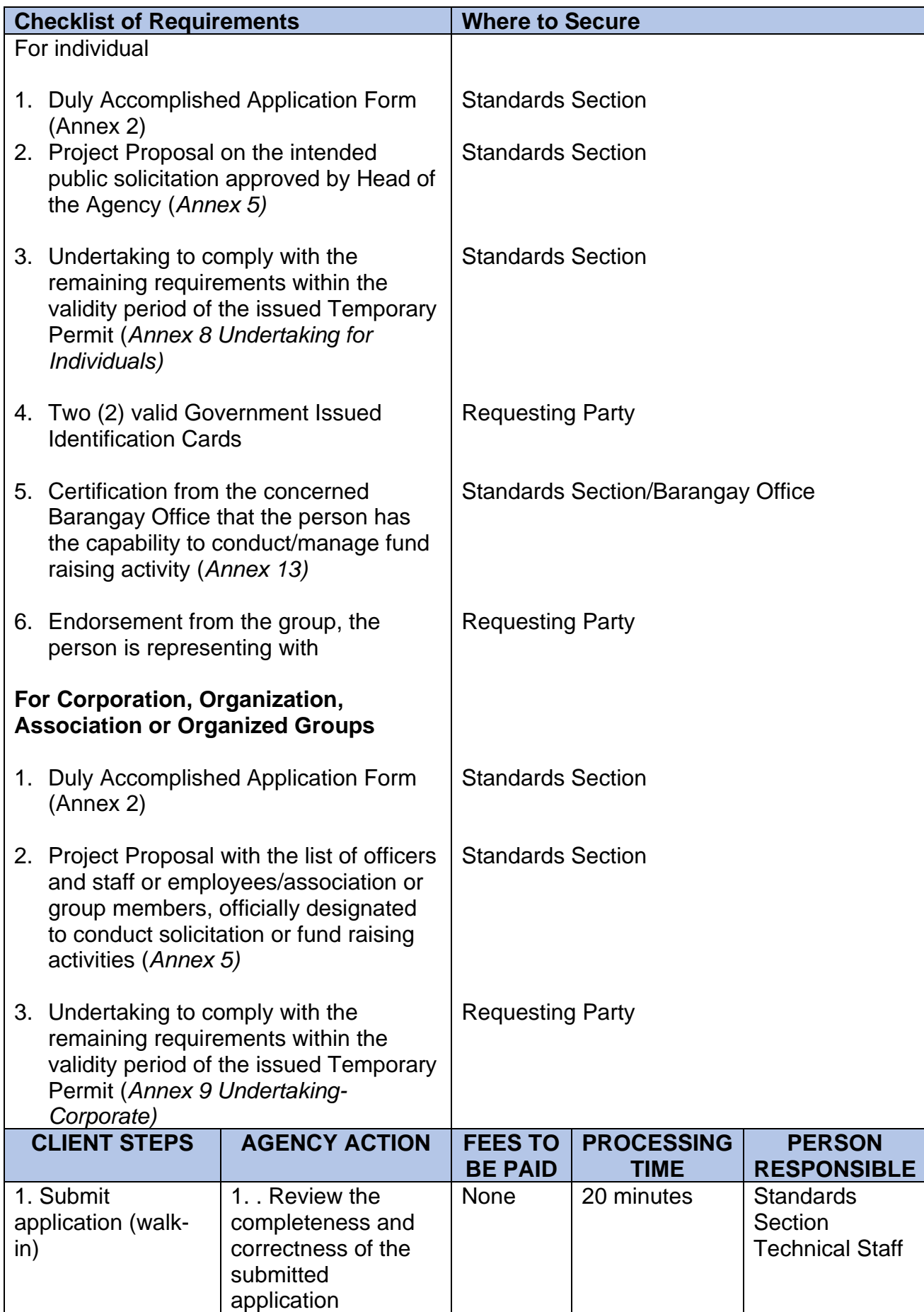

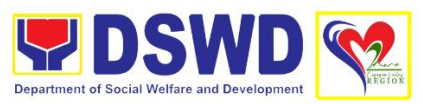

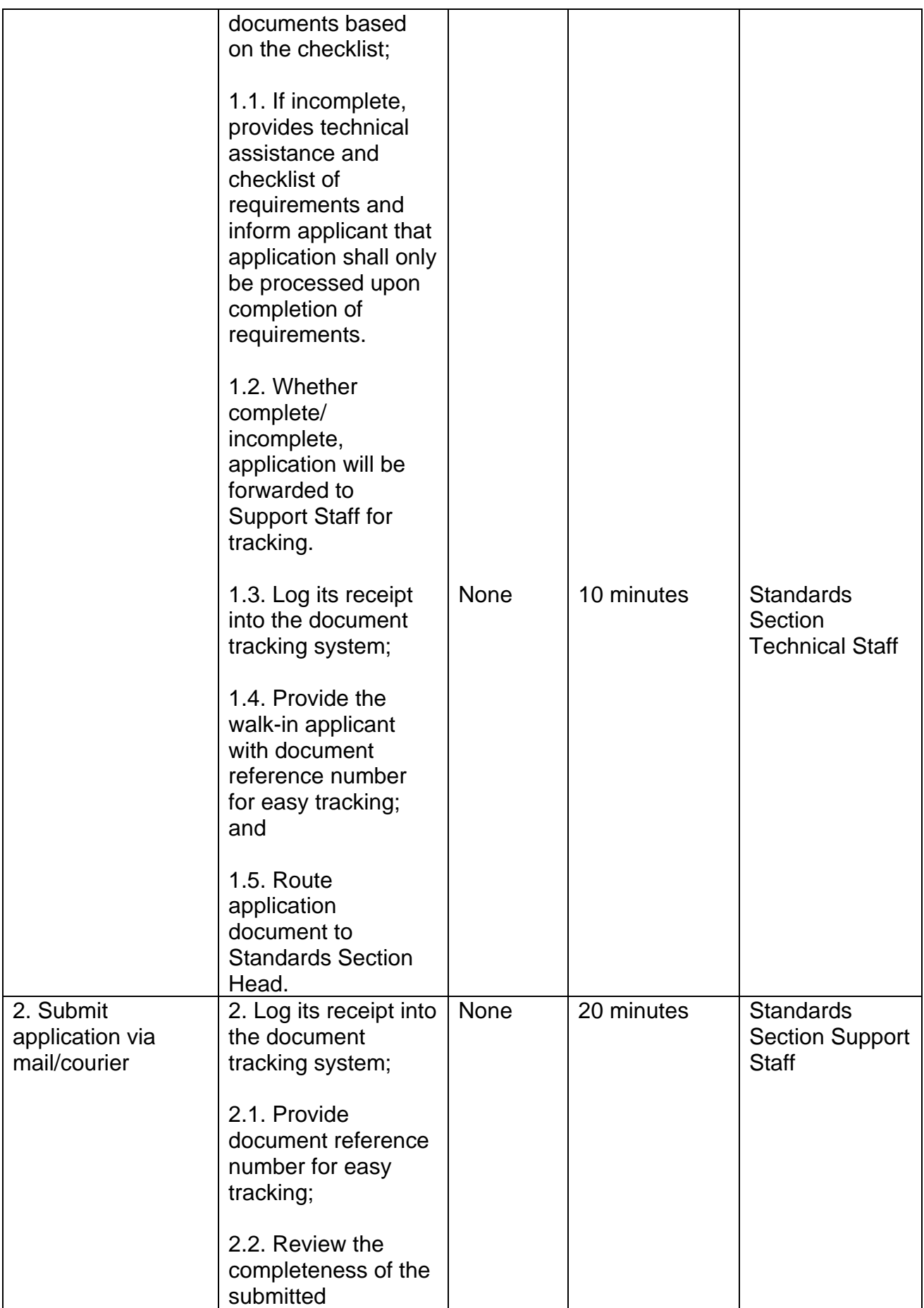

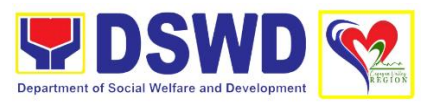

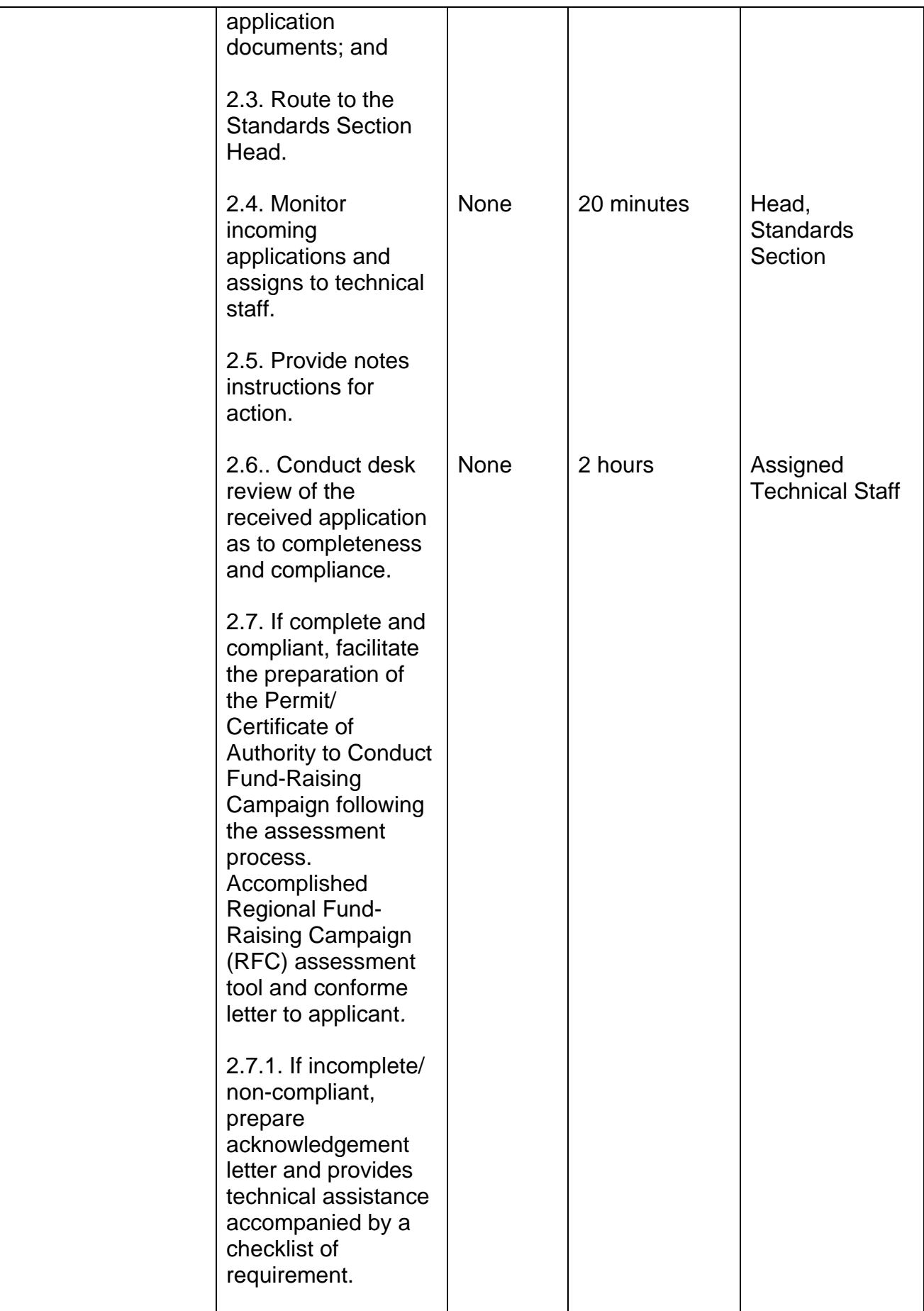

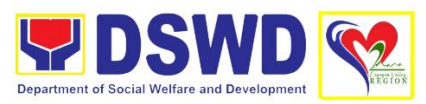

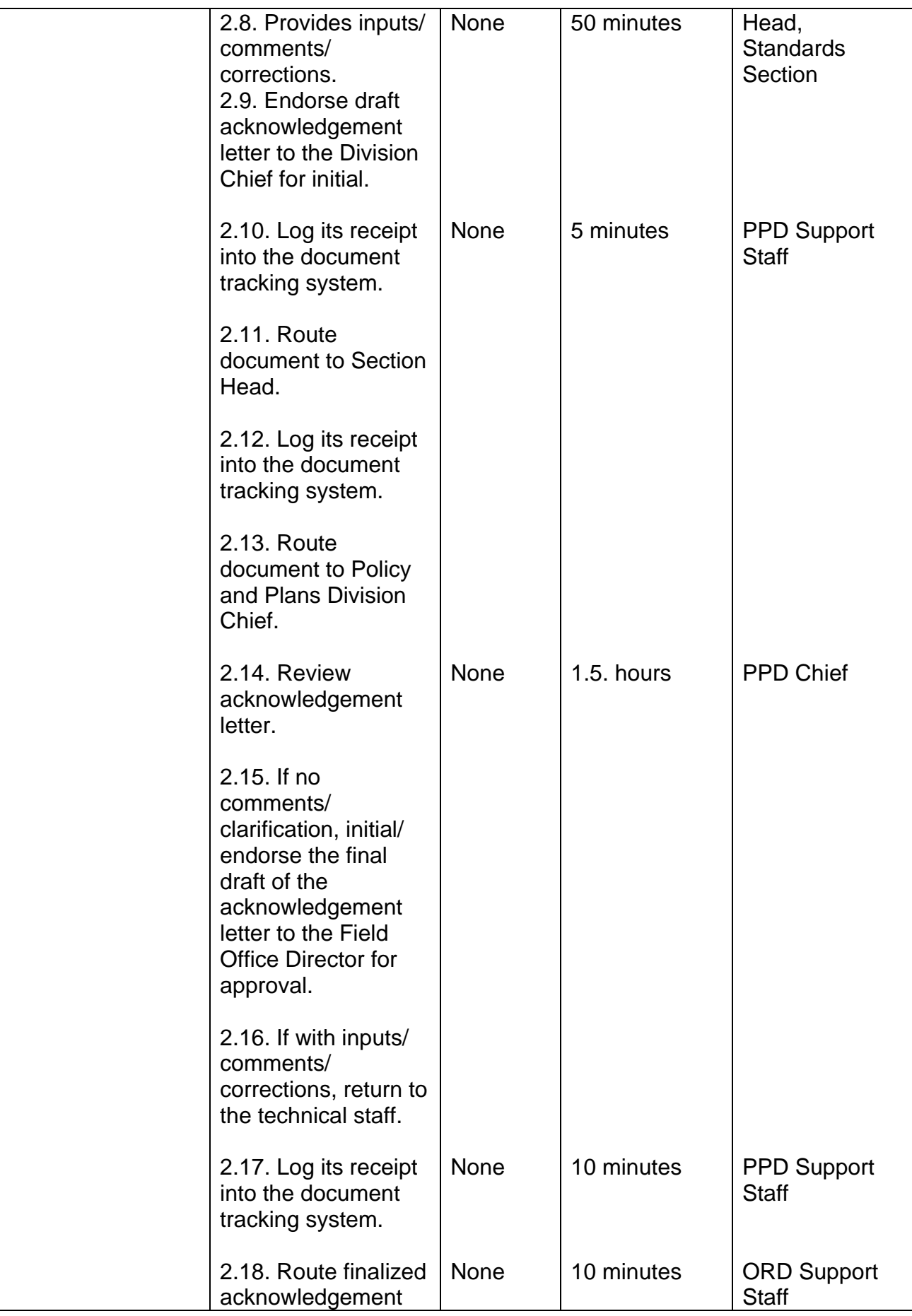

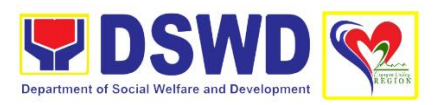

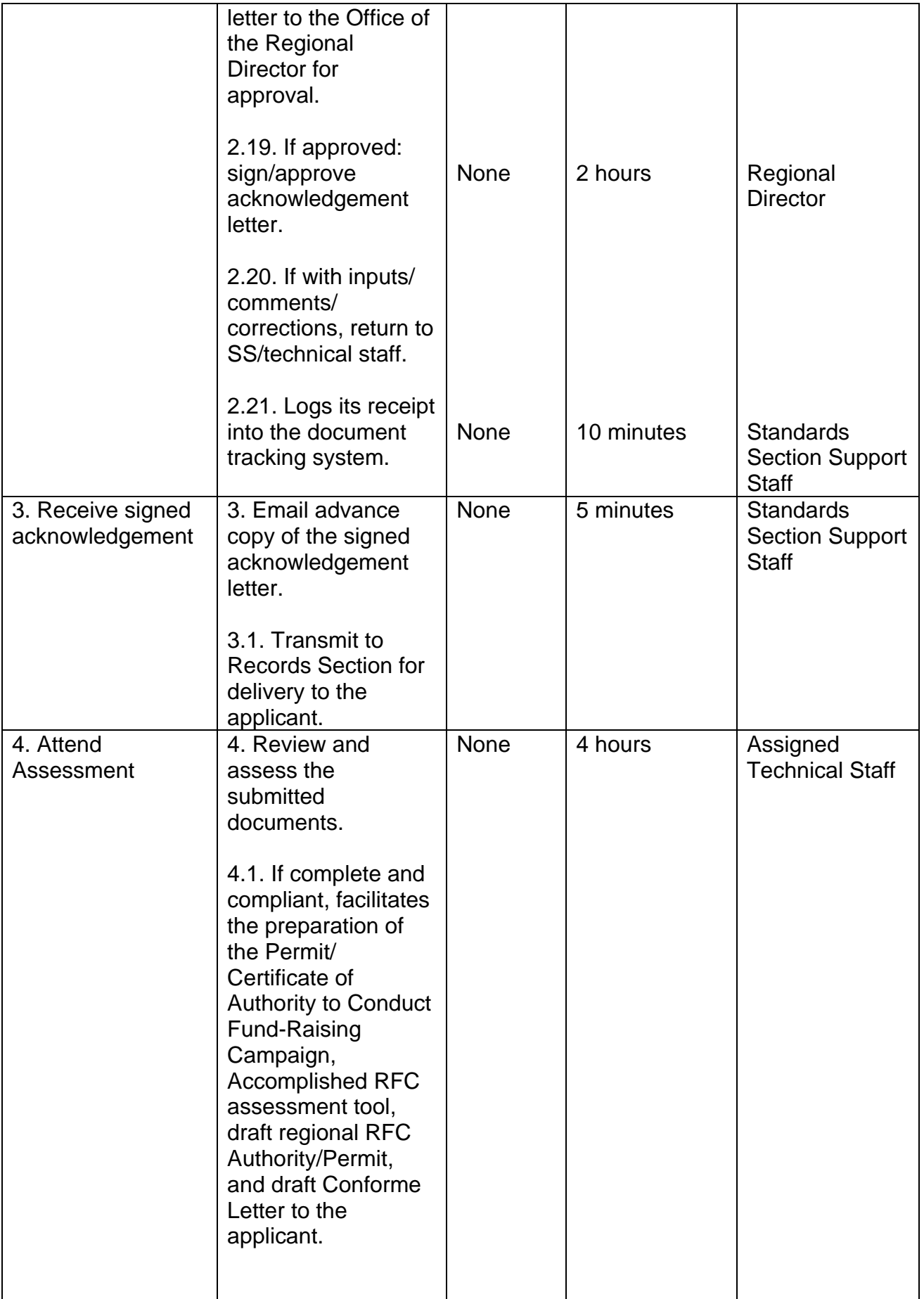

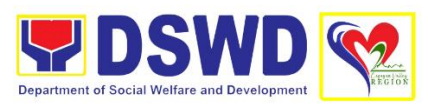

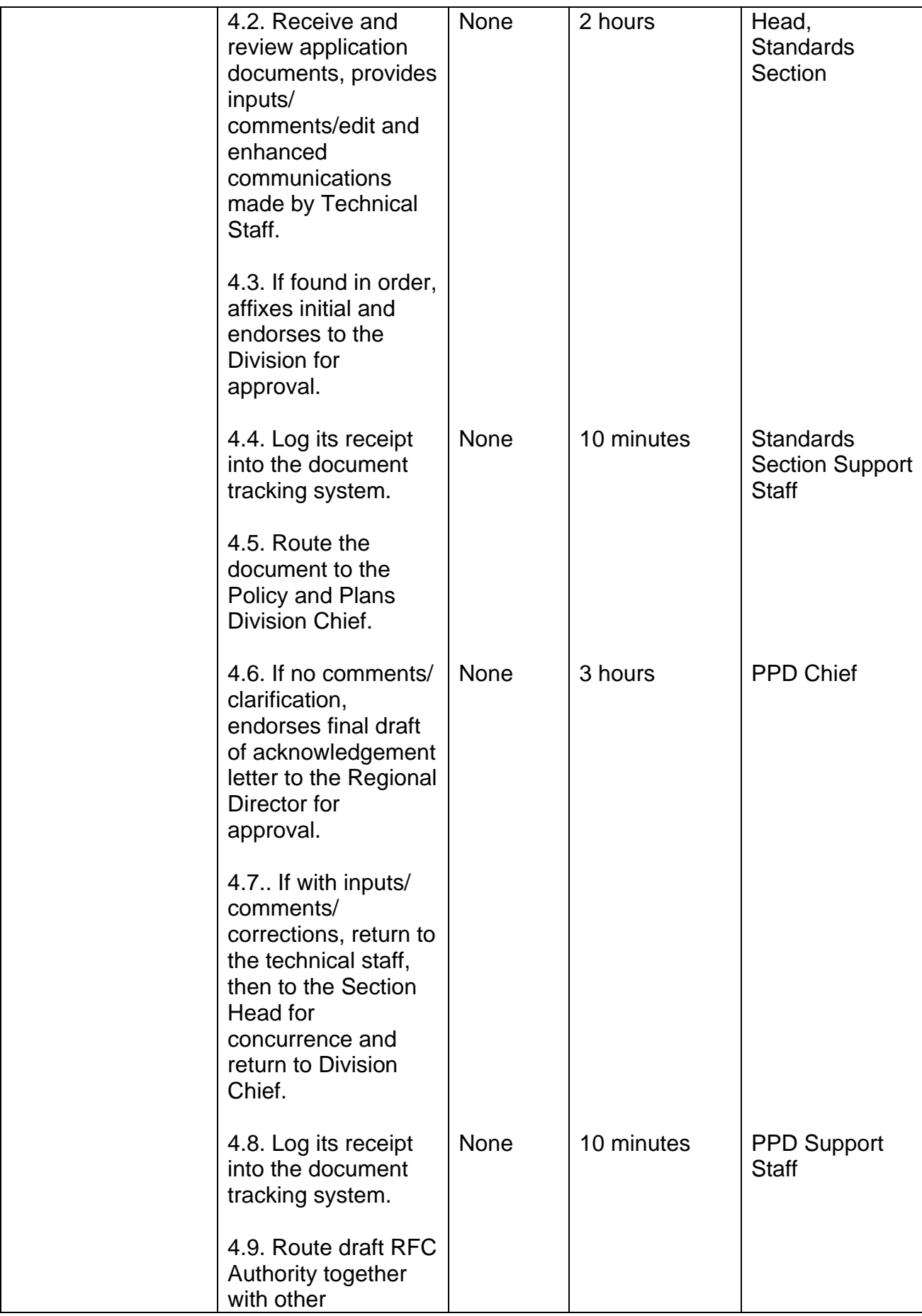

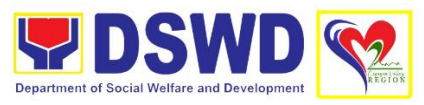

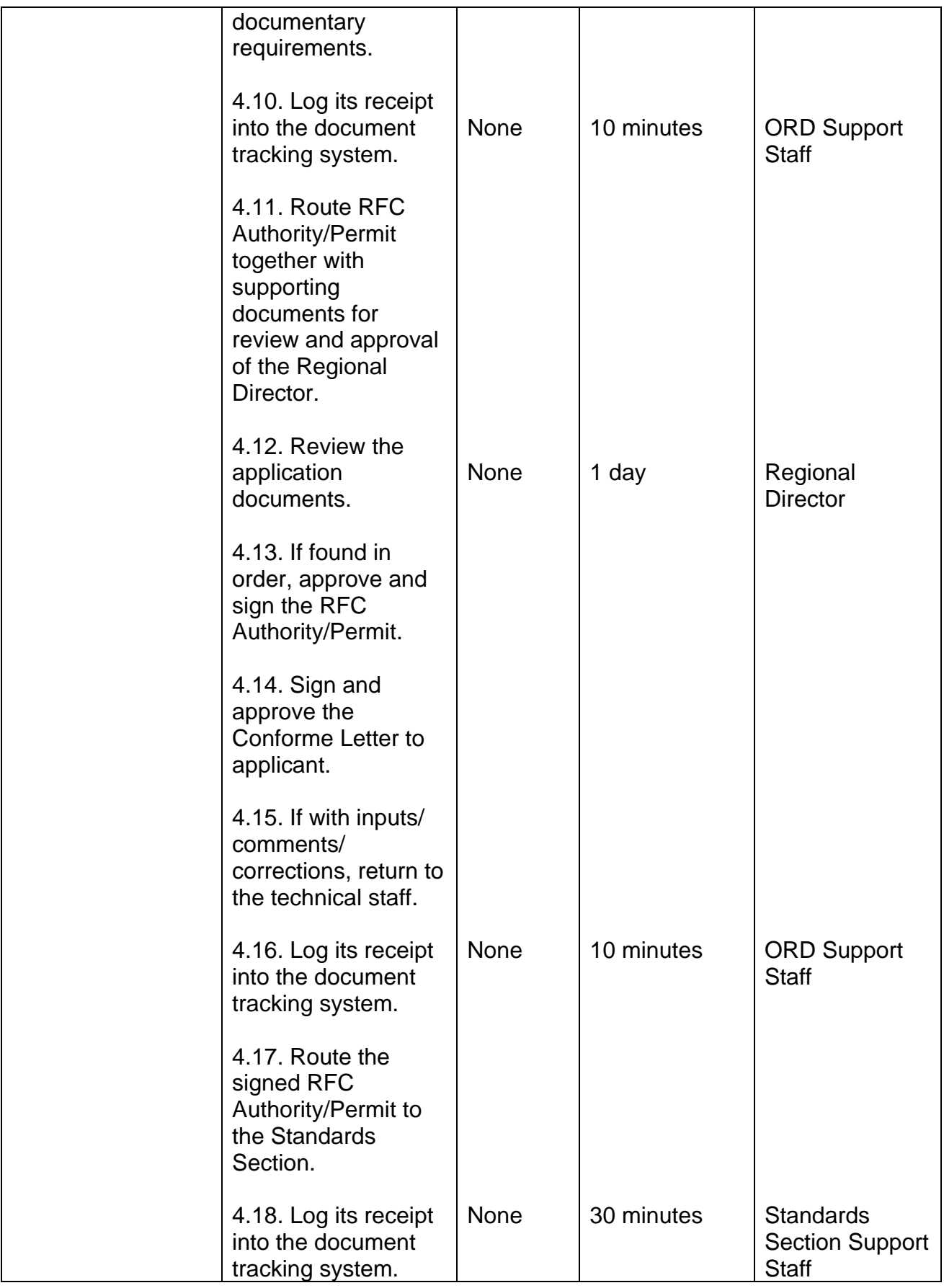

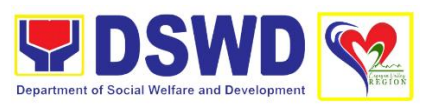

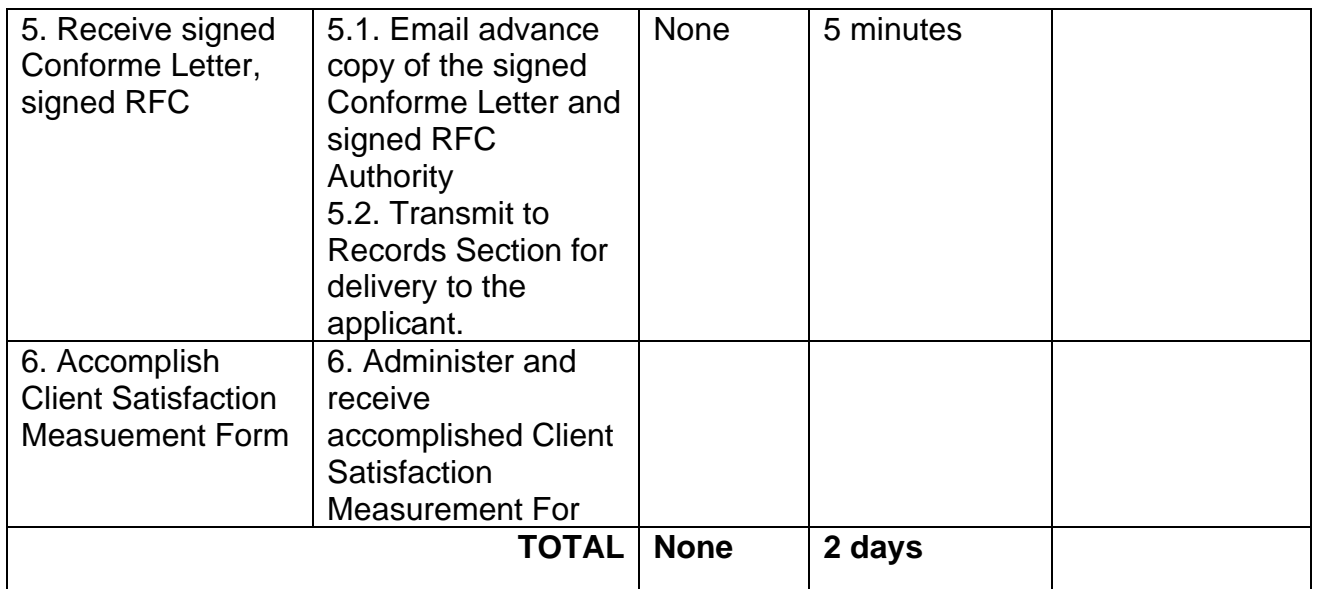

## **8. Issuance of Certificate of Authority to Conduct Fund Raising Campaign to Individual, Corporation, Organization and Association: Regional Permit**

This is to promote transparency and accountability in the conduct of public solicitation by any person, groups, corporation, organization and association for charitable or public welfare purposes. Ensure compliance of any person, corporation, organization or association to regulatory documents including post reportorial requirements. This is done through the issuance of Regional Fund-Raising Campaign Authority valid for a period of six (6) months.

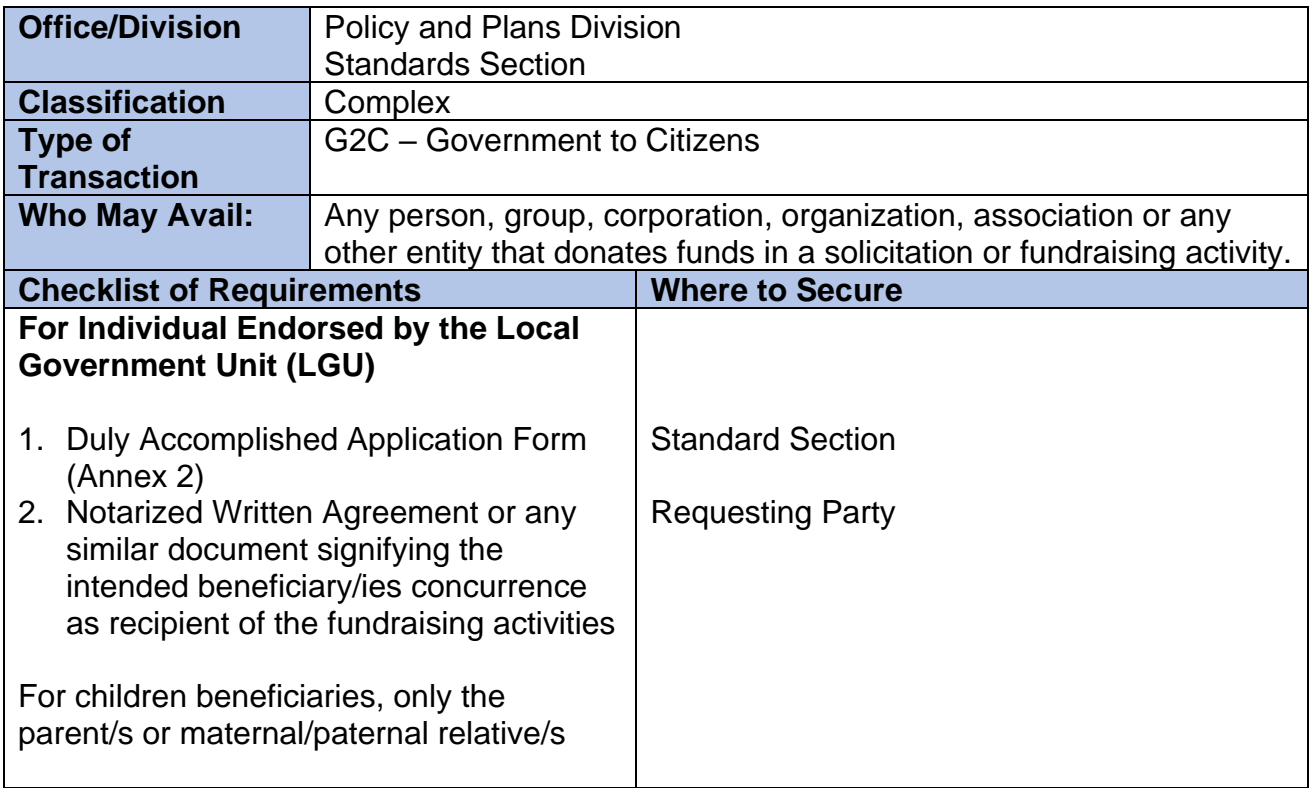

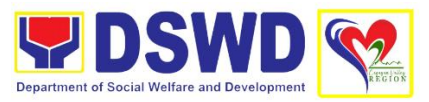

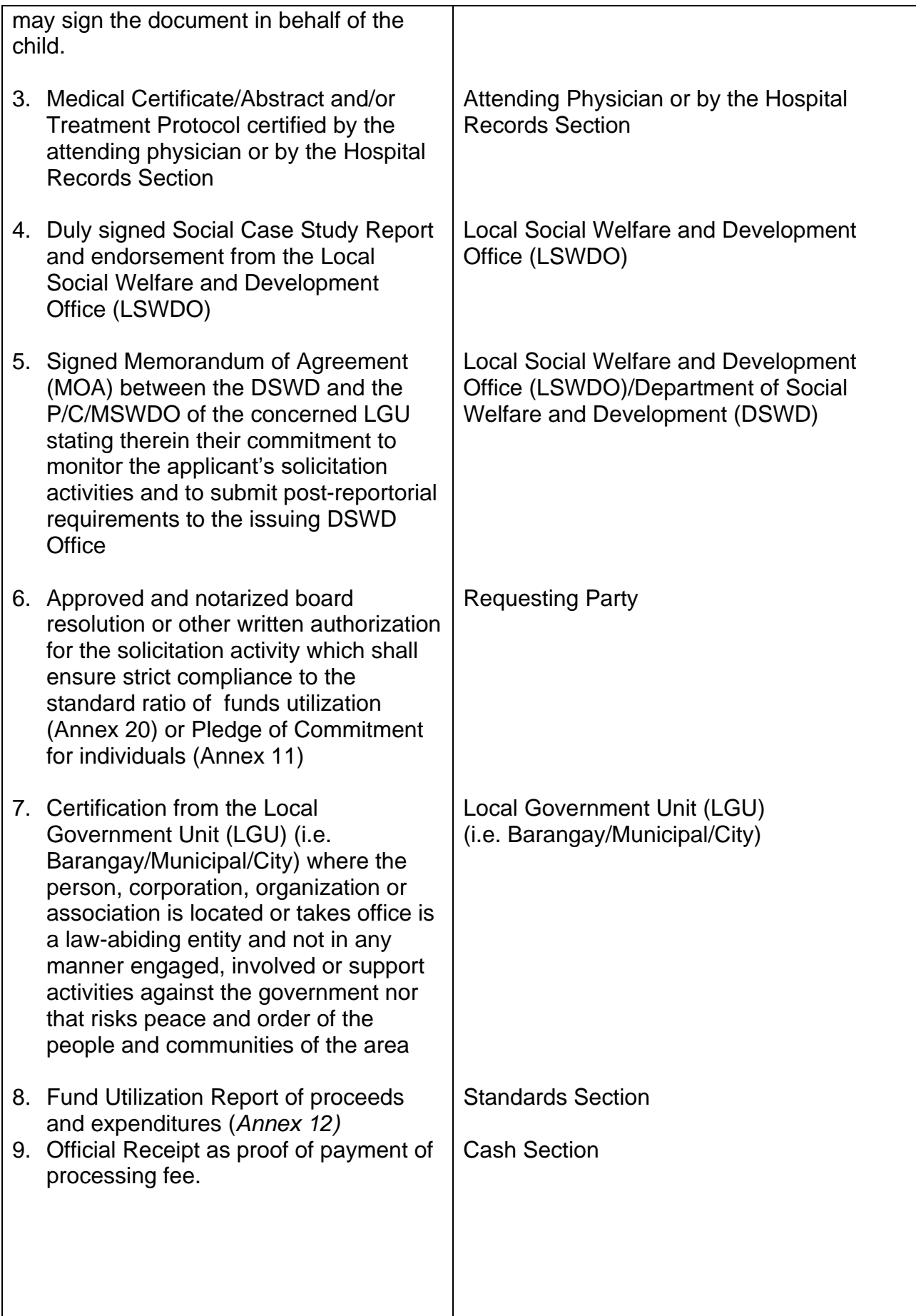

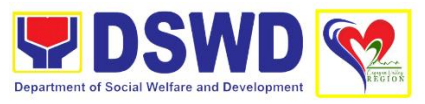

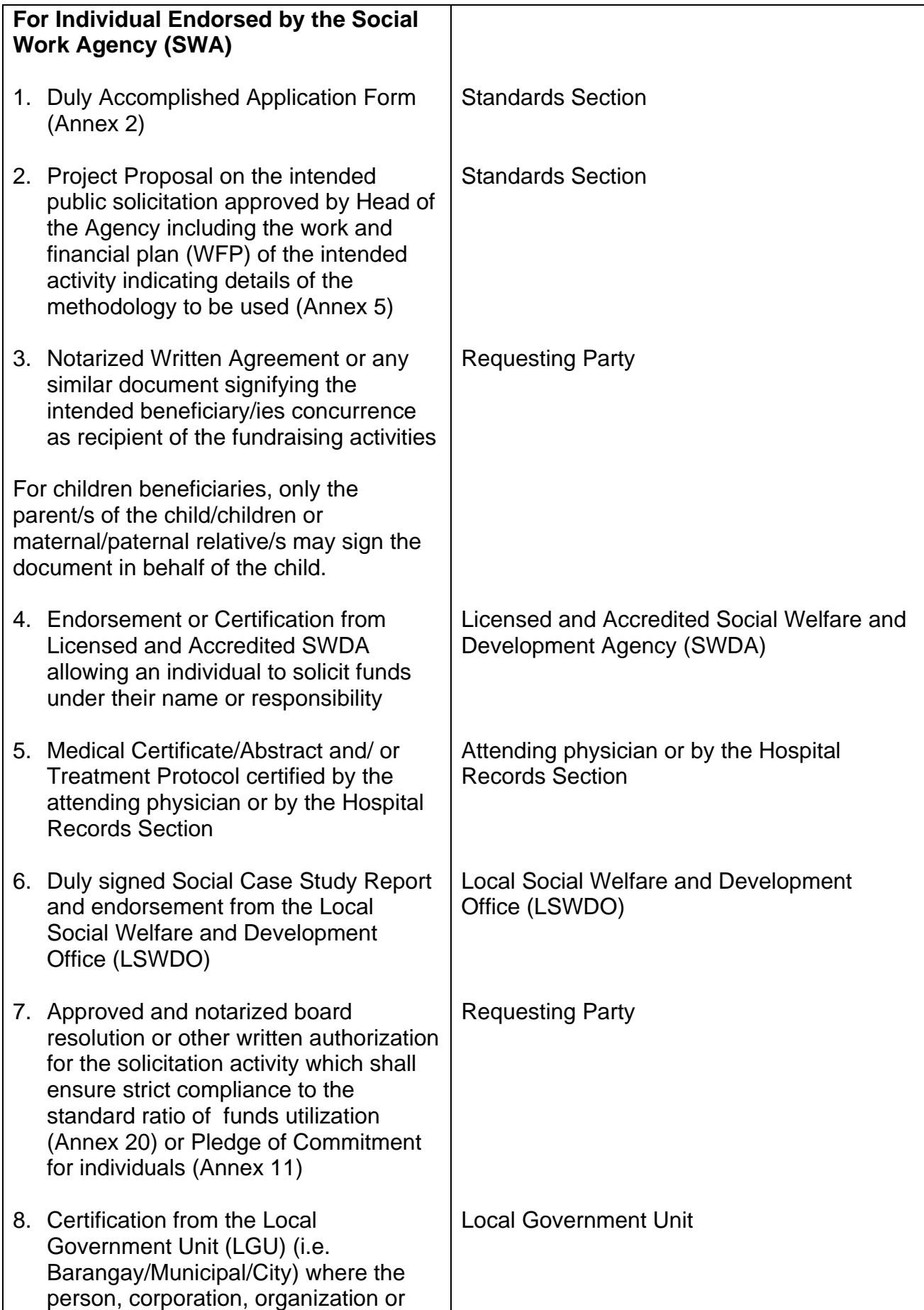

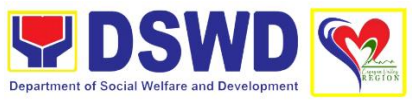

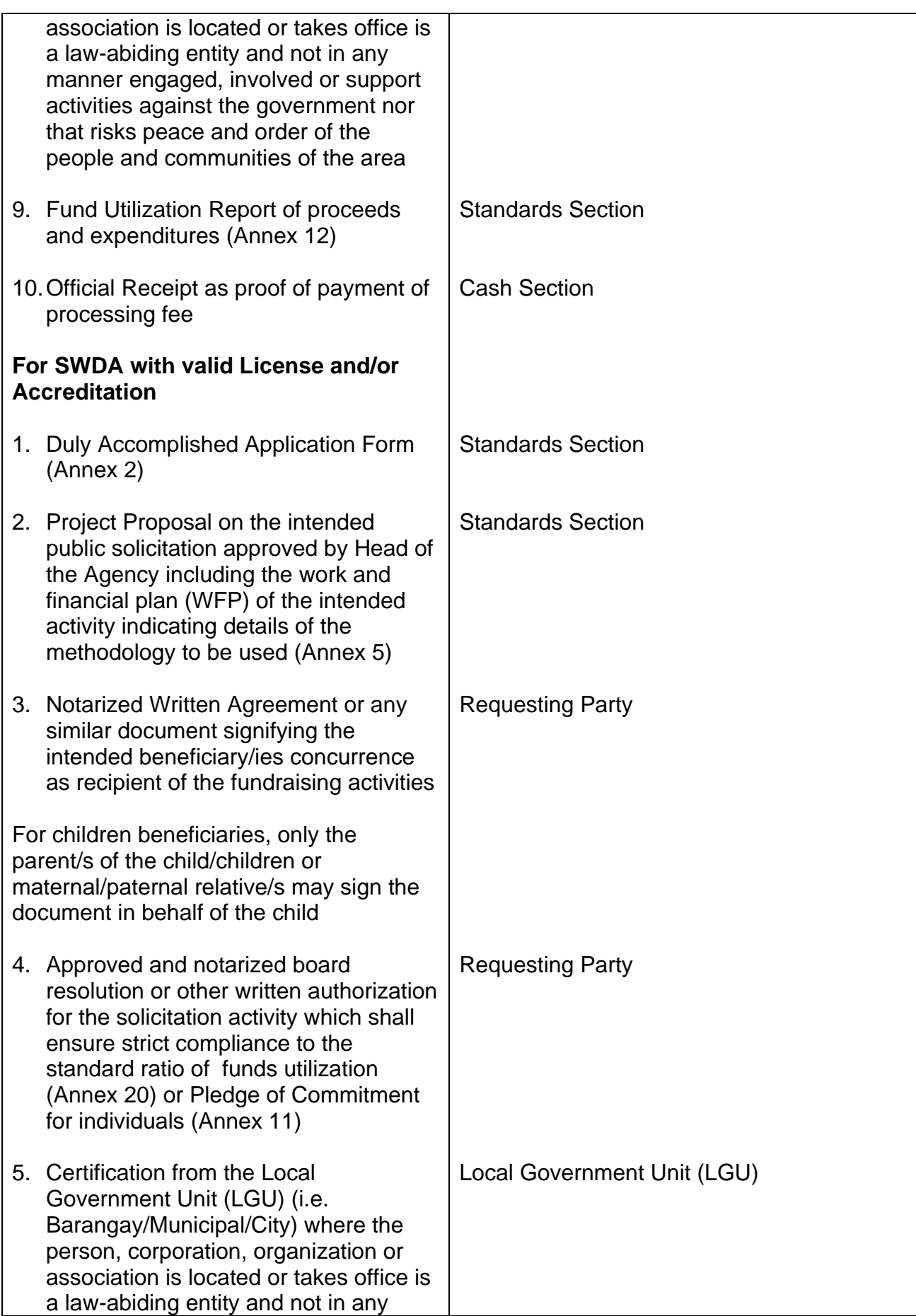

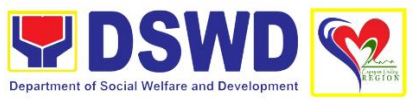

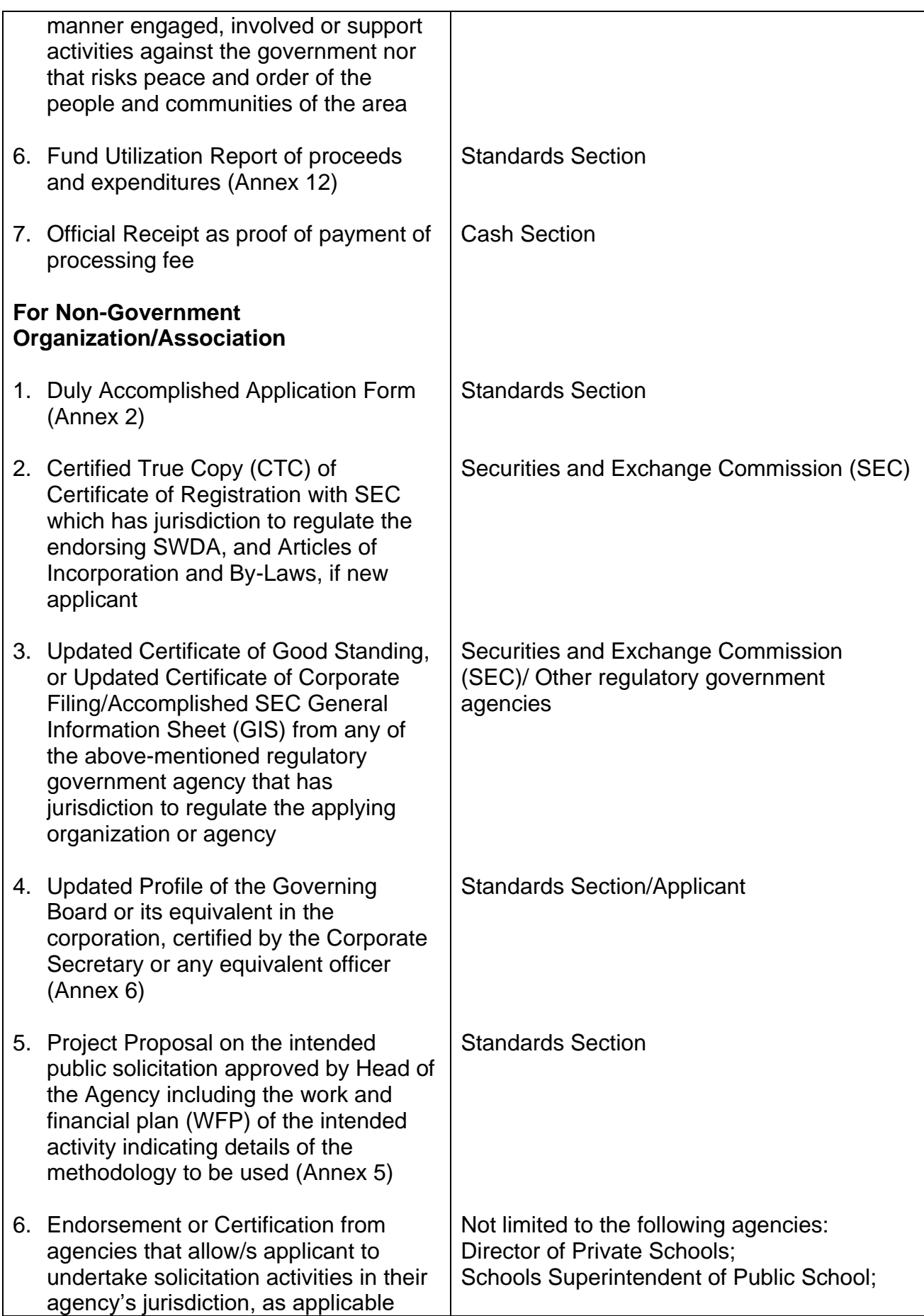

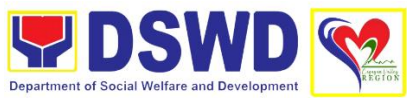

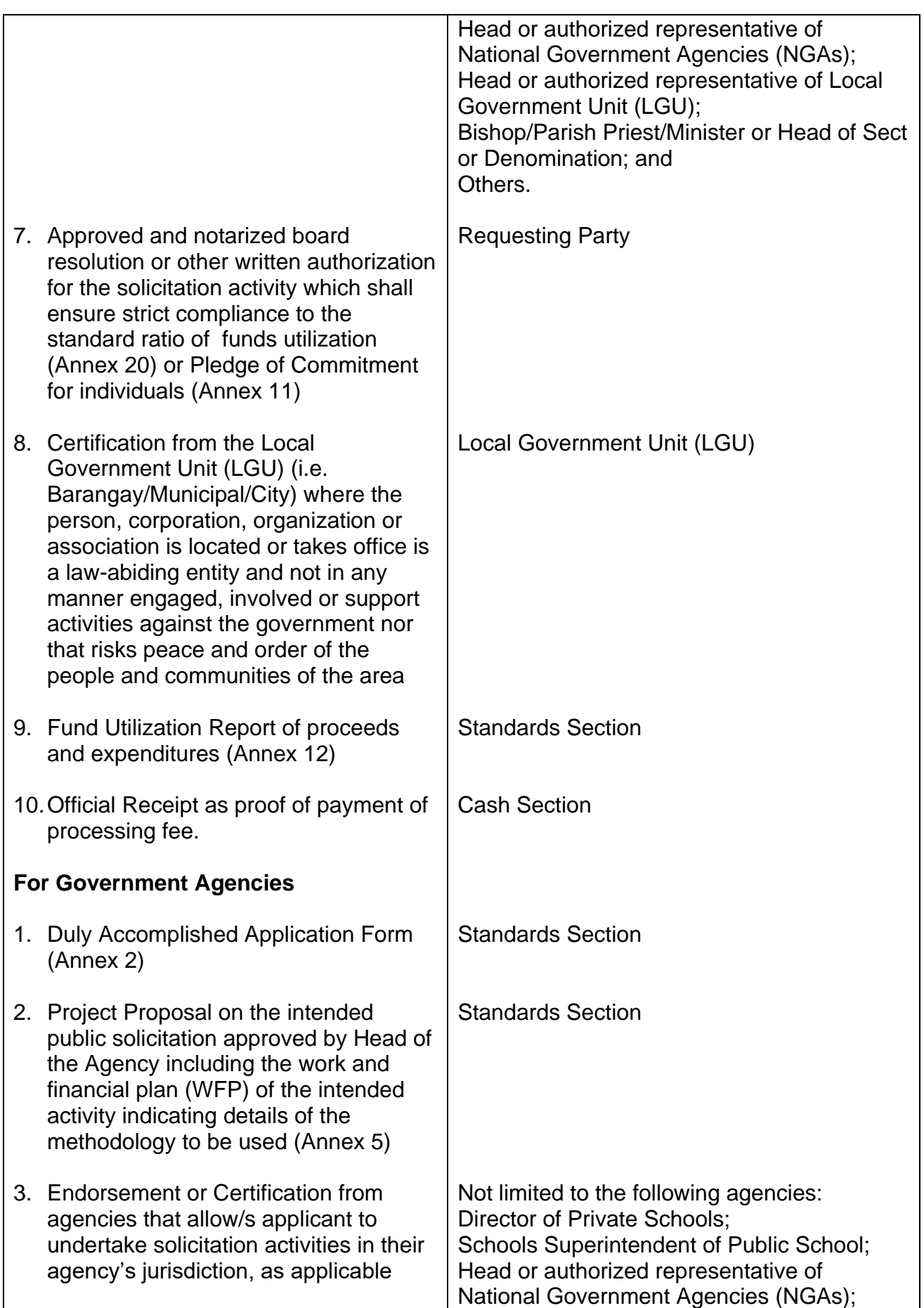

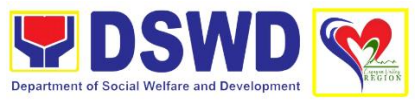

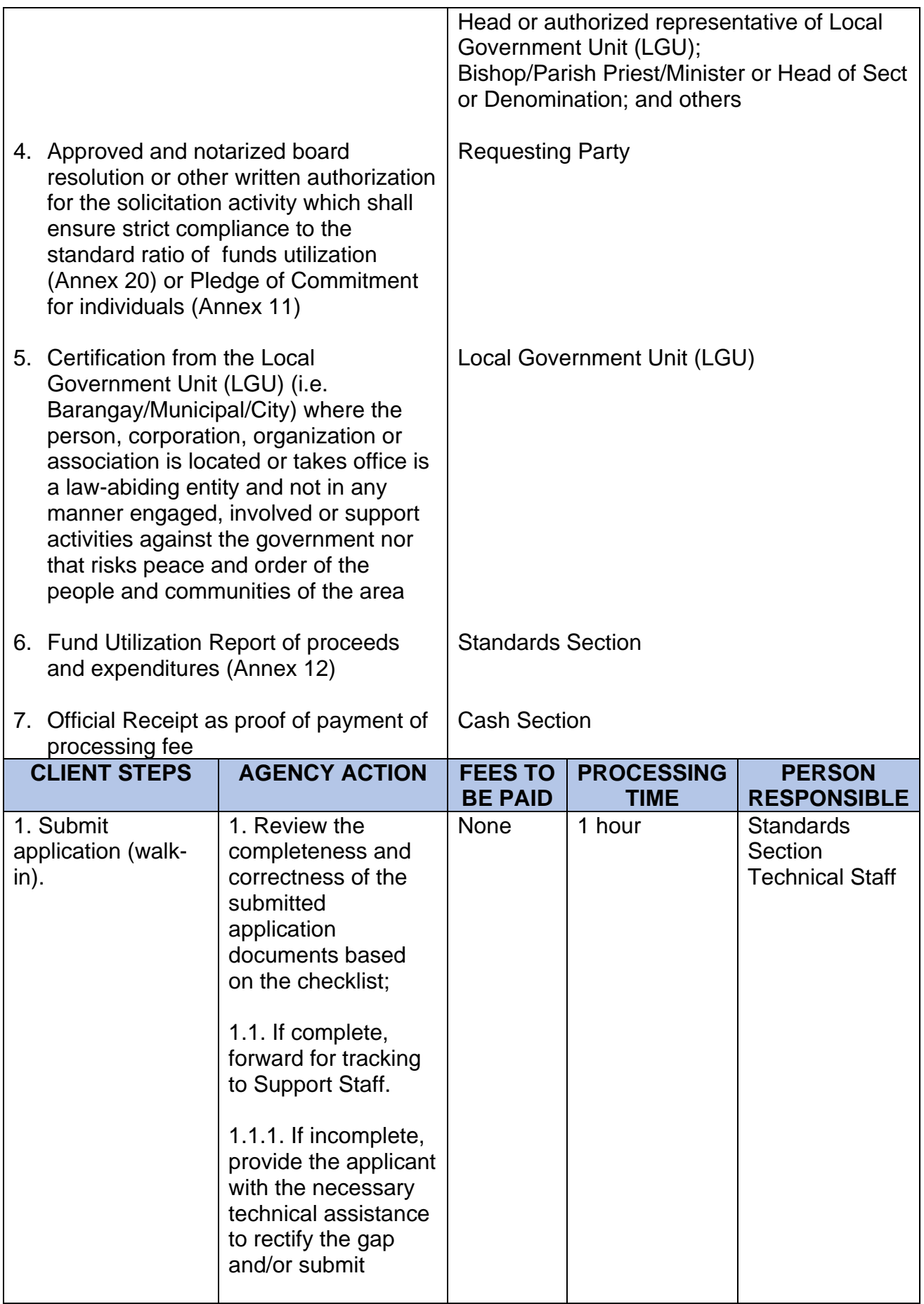

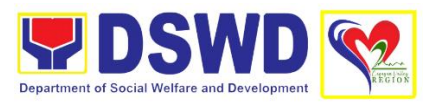

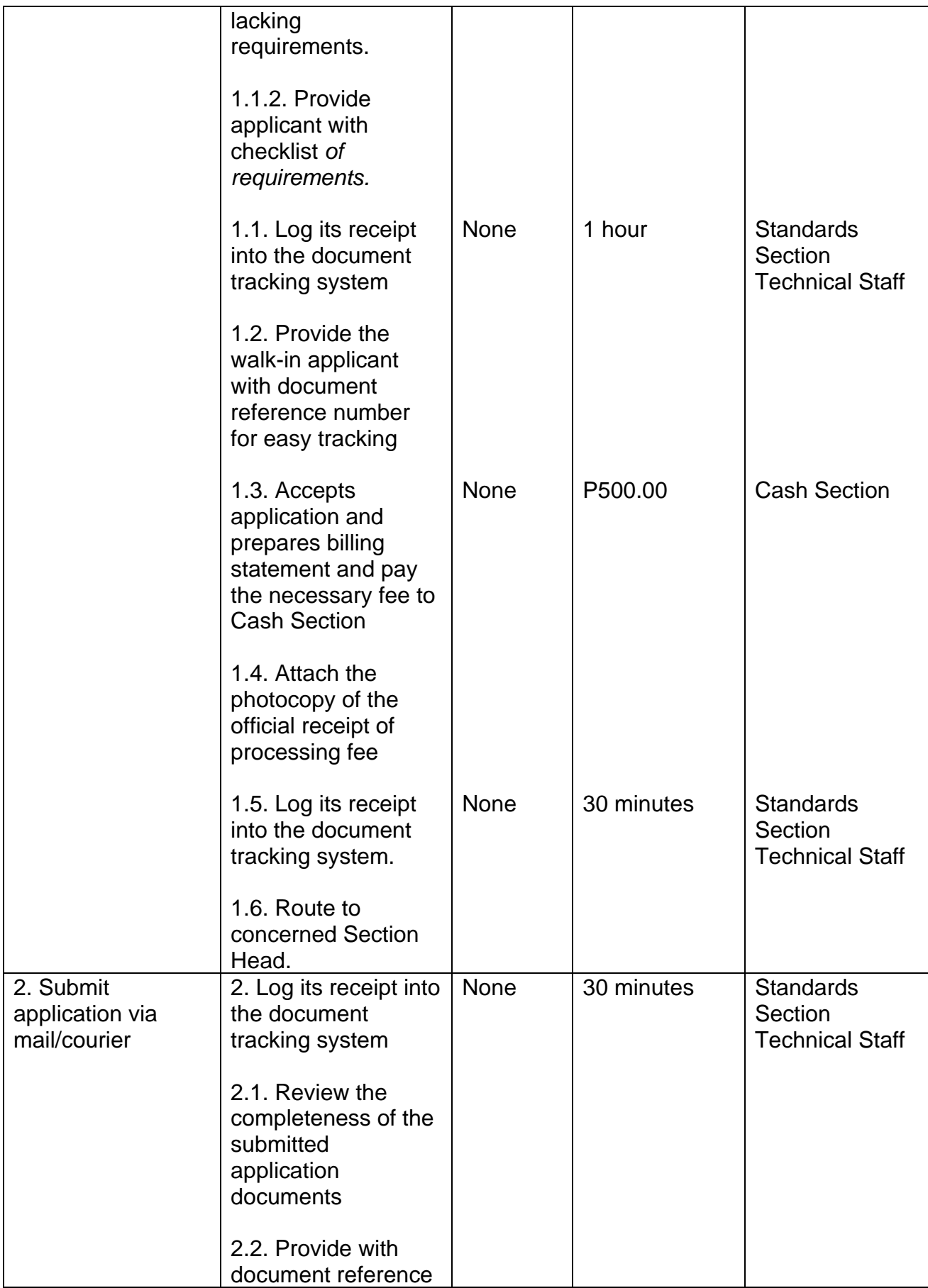

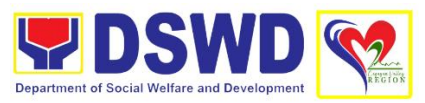

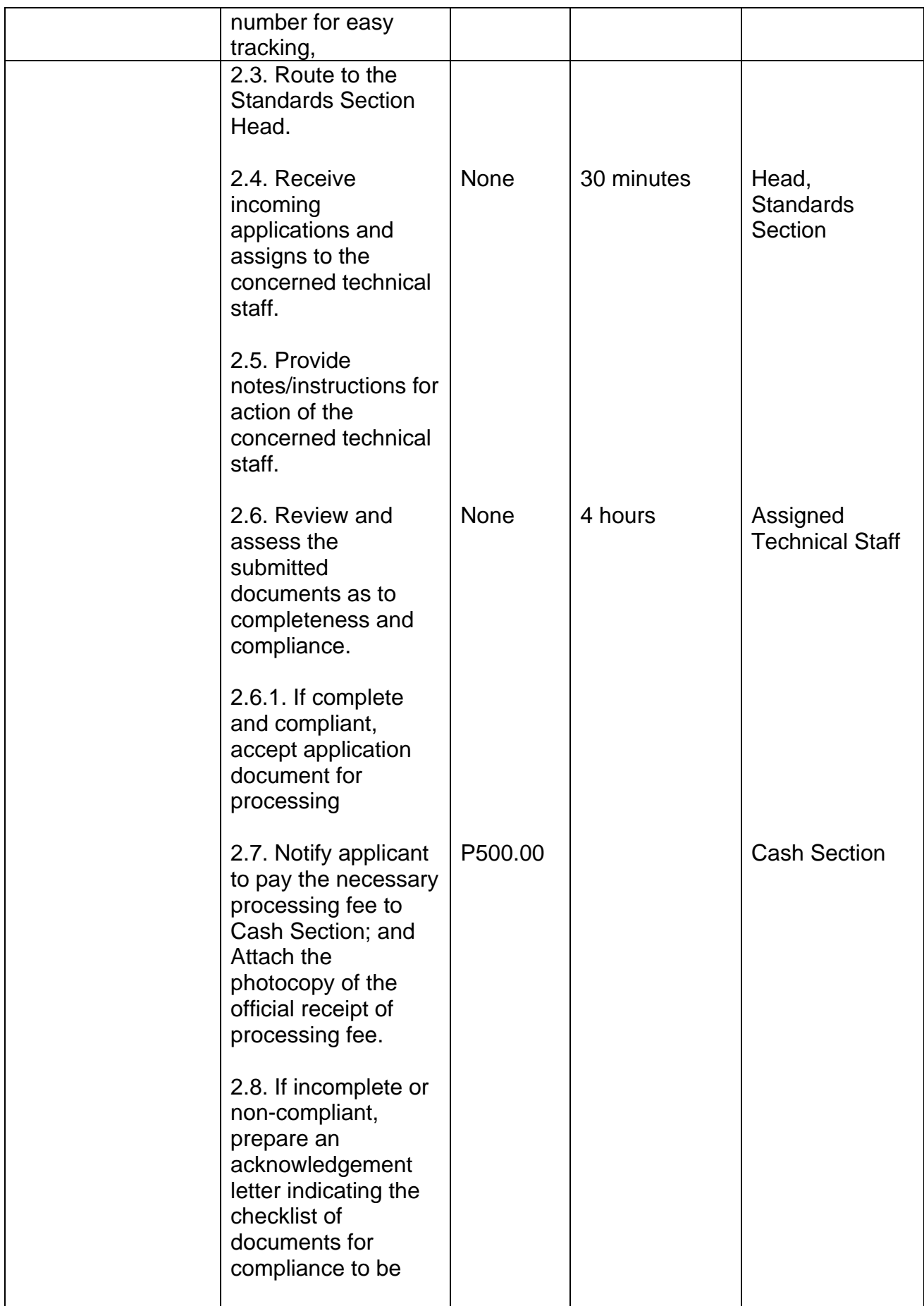

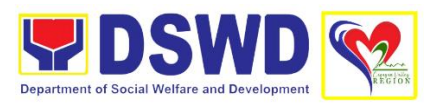

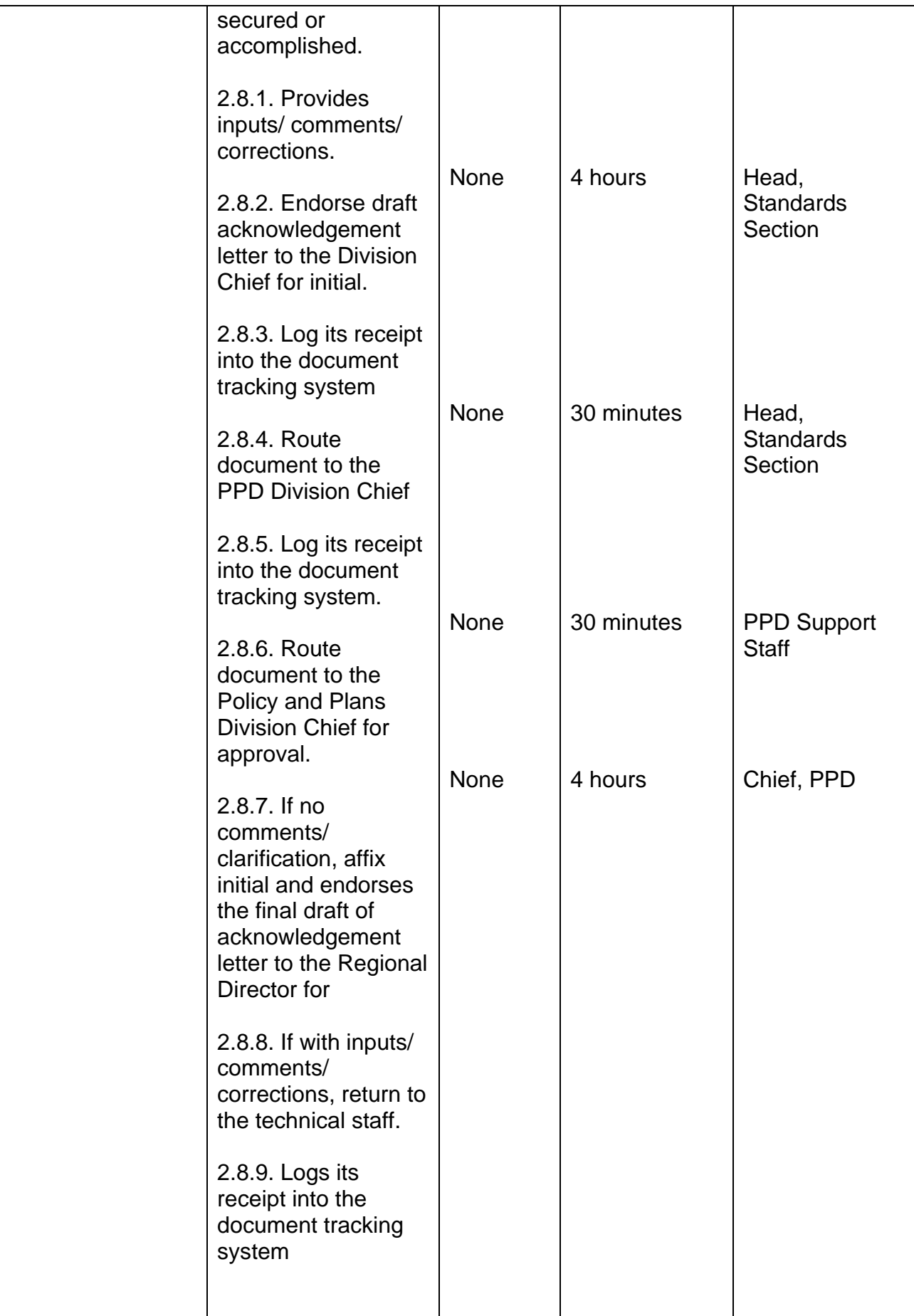

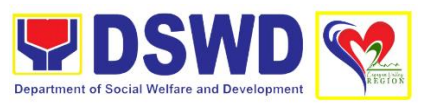

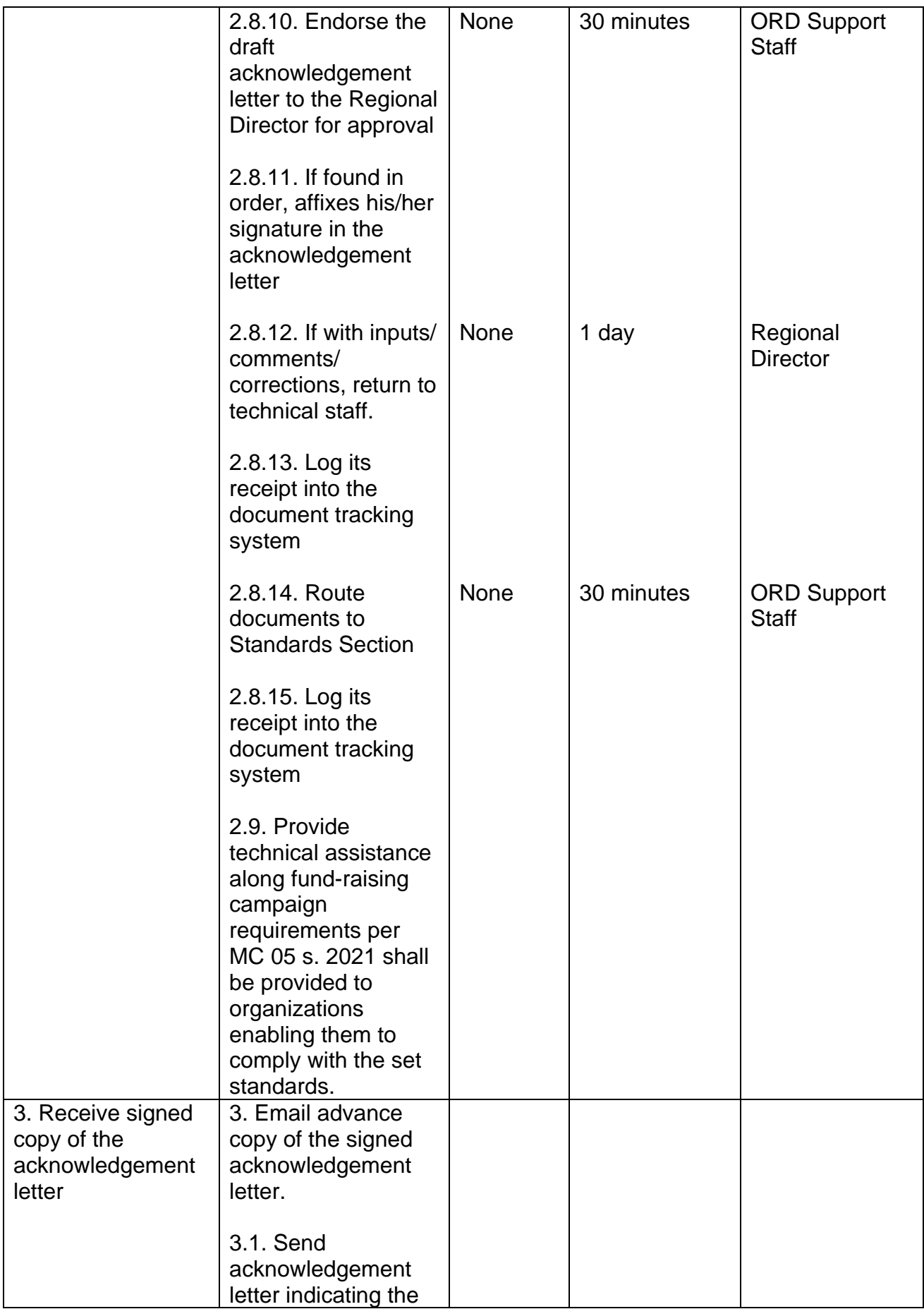

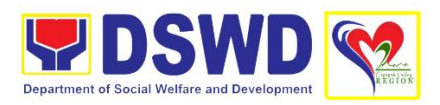

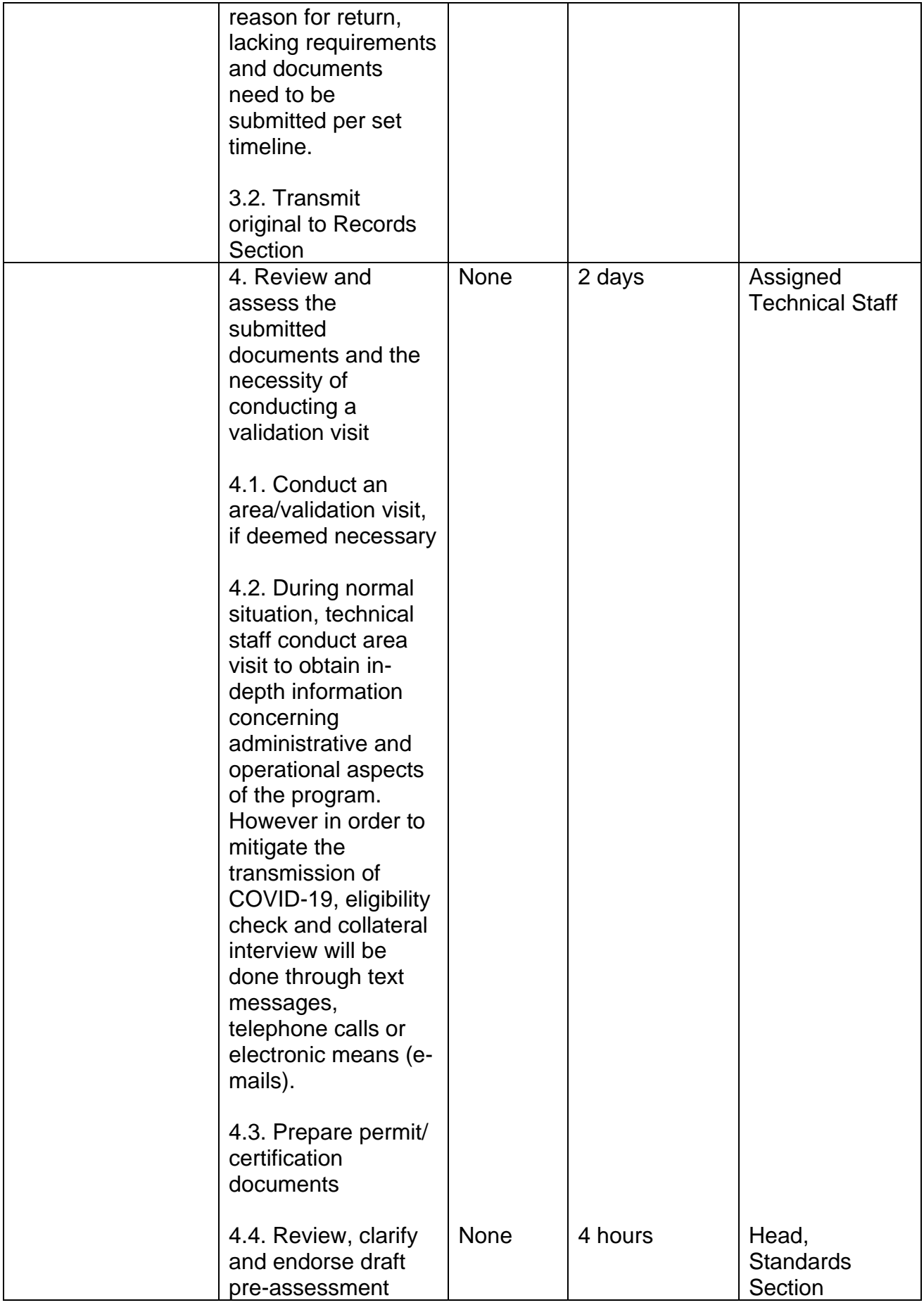

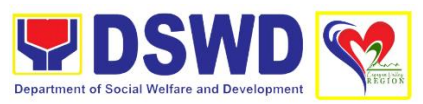

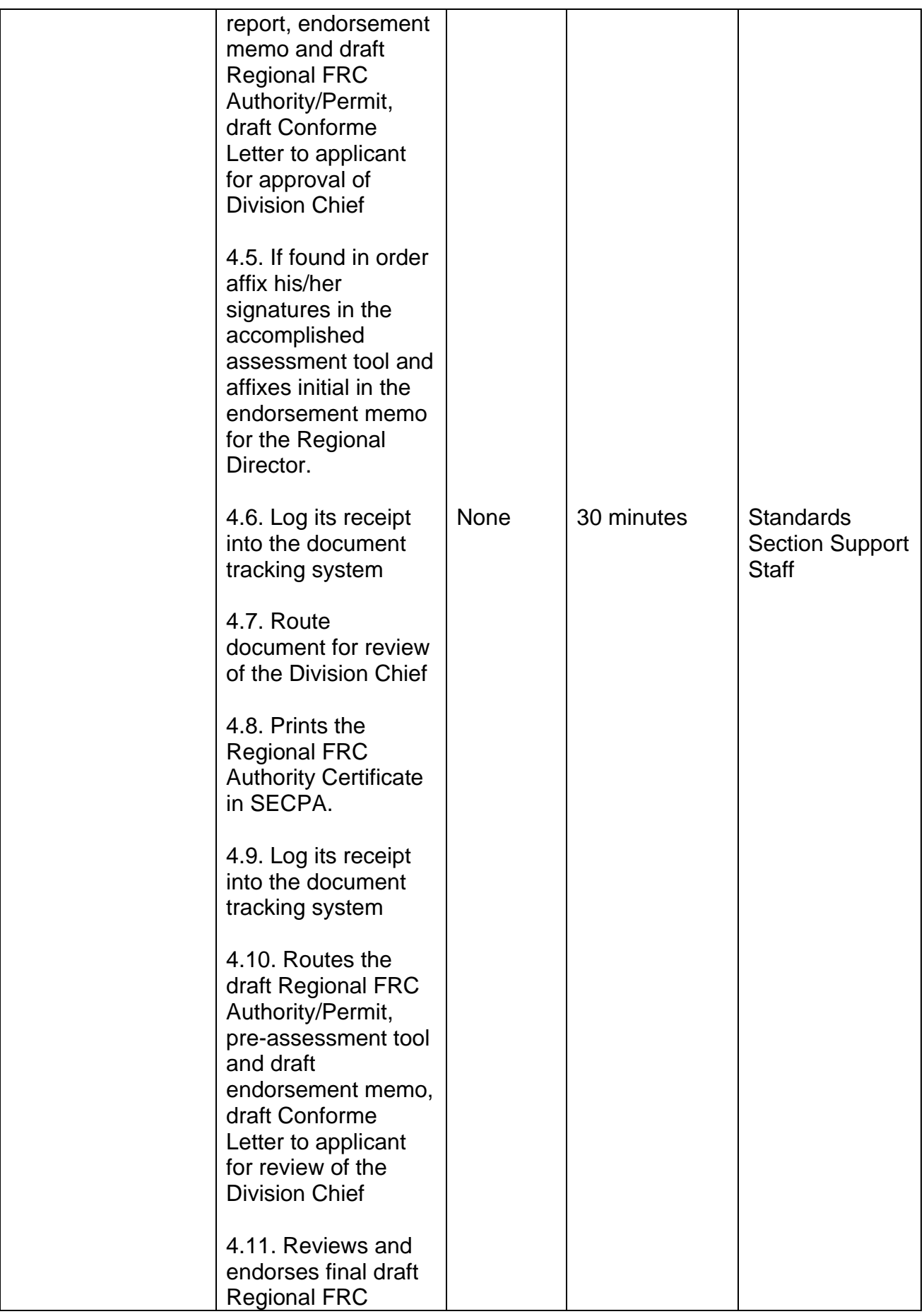
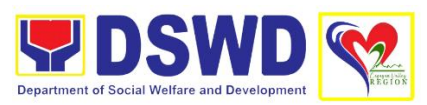

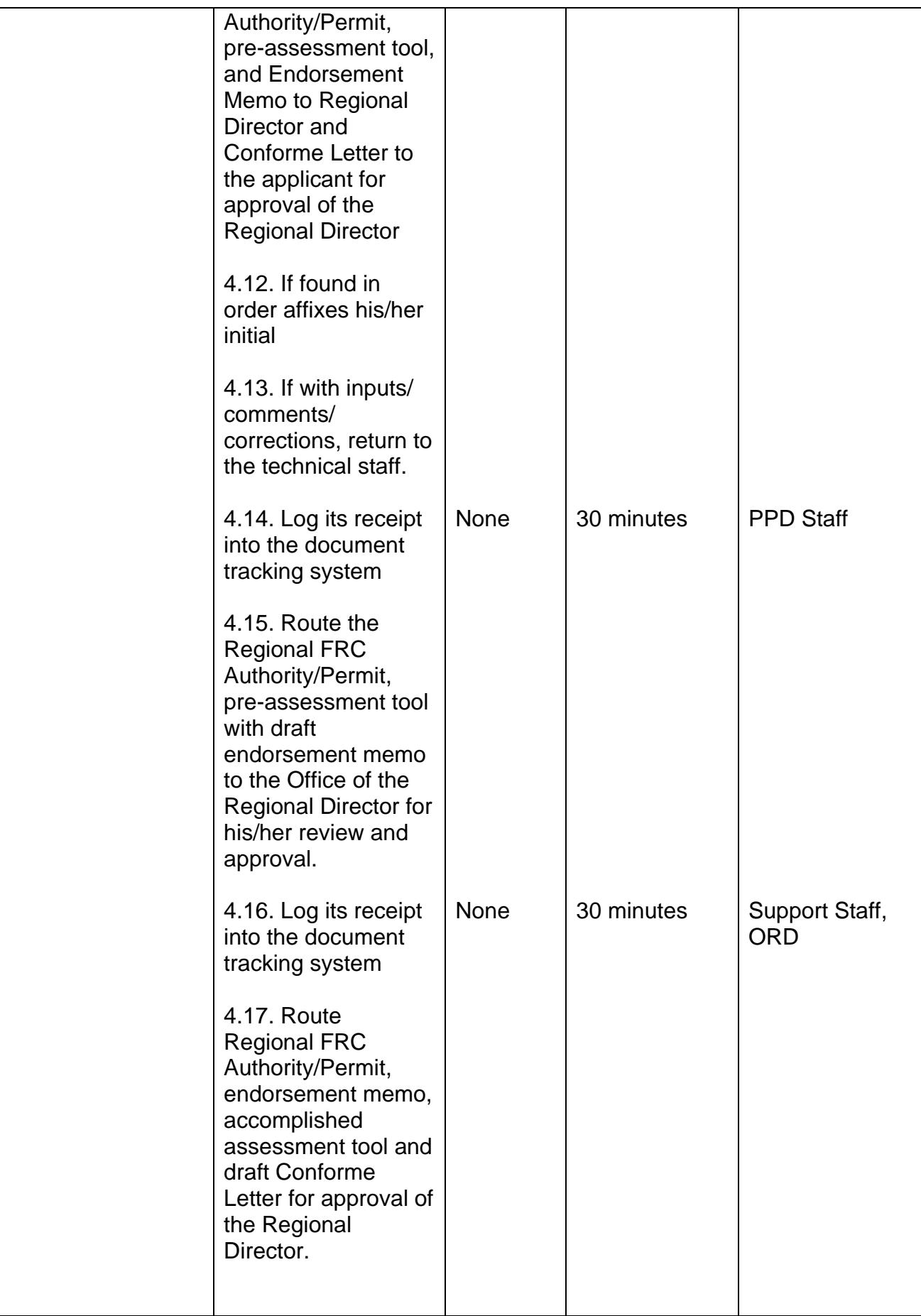

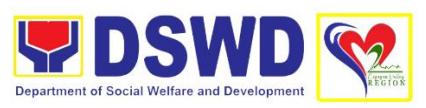

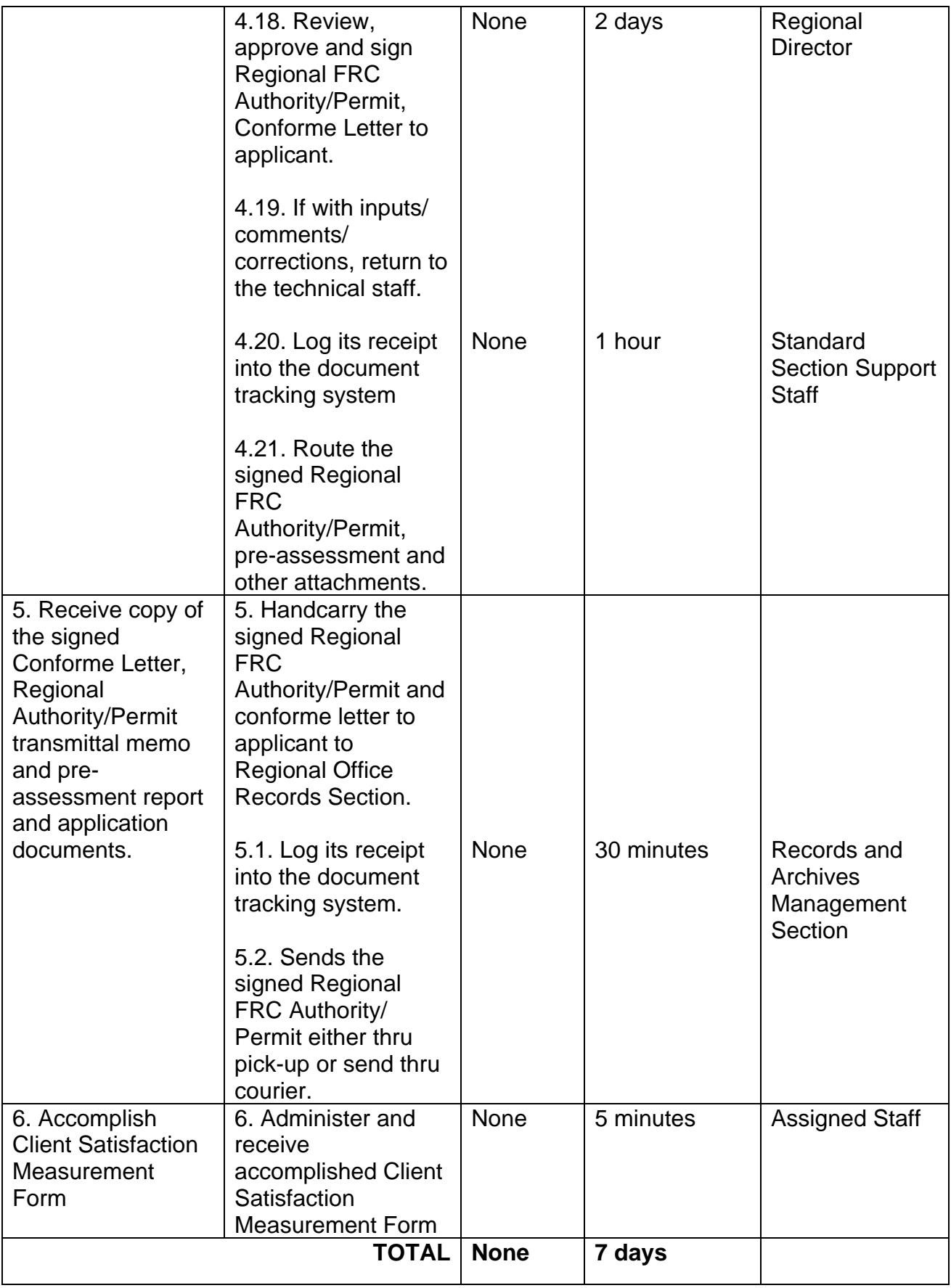

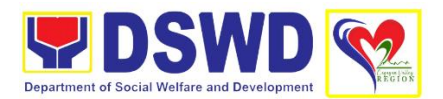

## **9. Issuance of Certificate of Authority to Conduct National Fund-Raising Campaign to Individual, Corporation and Organization: Temporary Permit During State of Emergency/Calamity**

The process of assessing the applicant person, groups, corporation, organization or association's eligibility for Solicitation Permit to conduct Regional Fund Raising Campaign during State of Emergency/Calamity

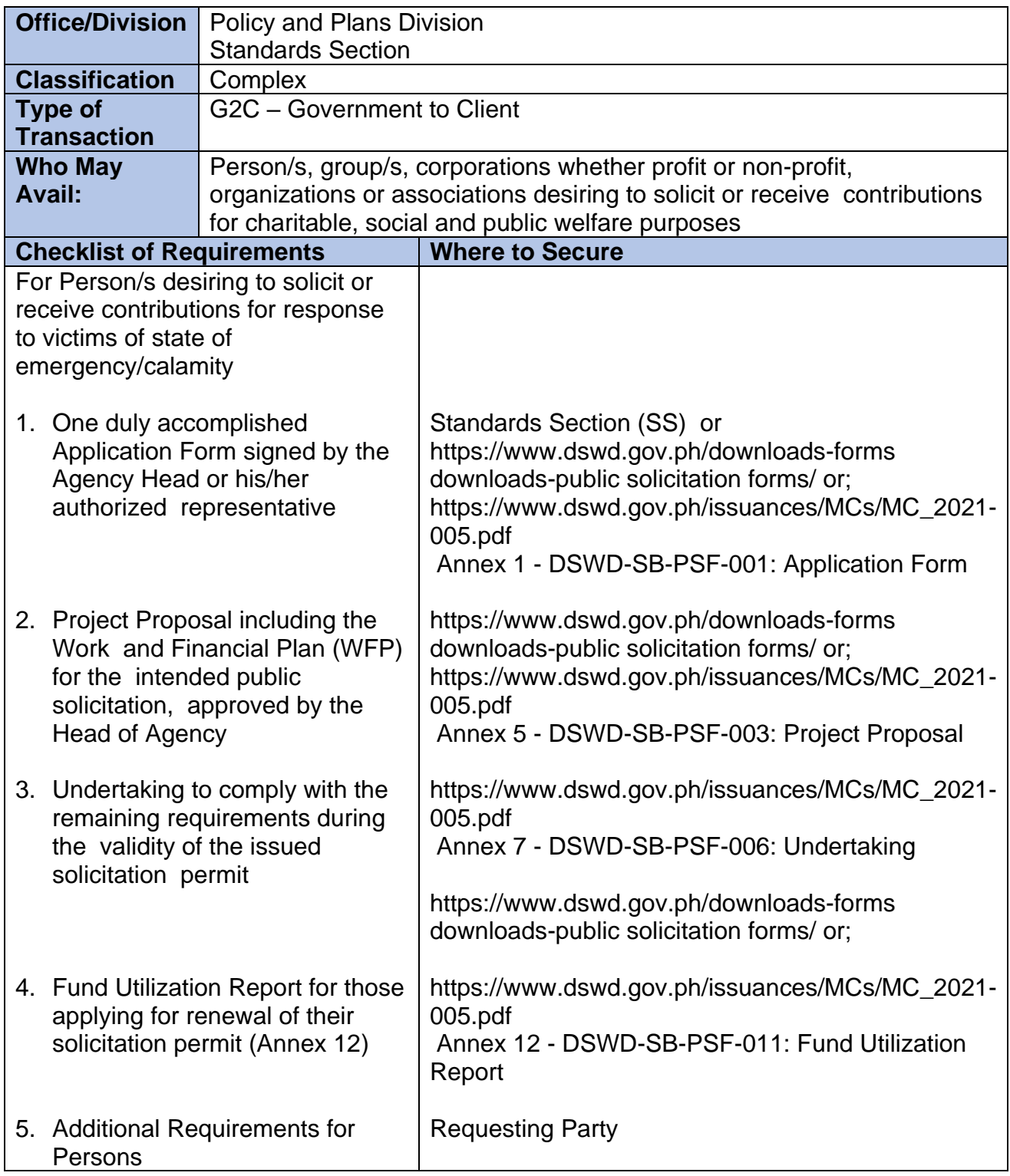

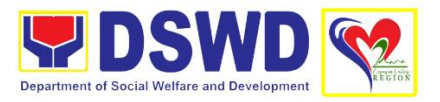

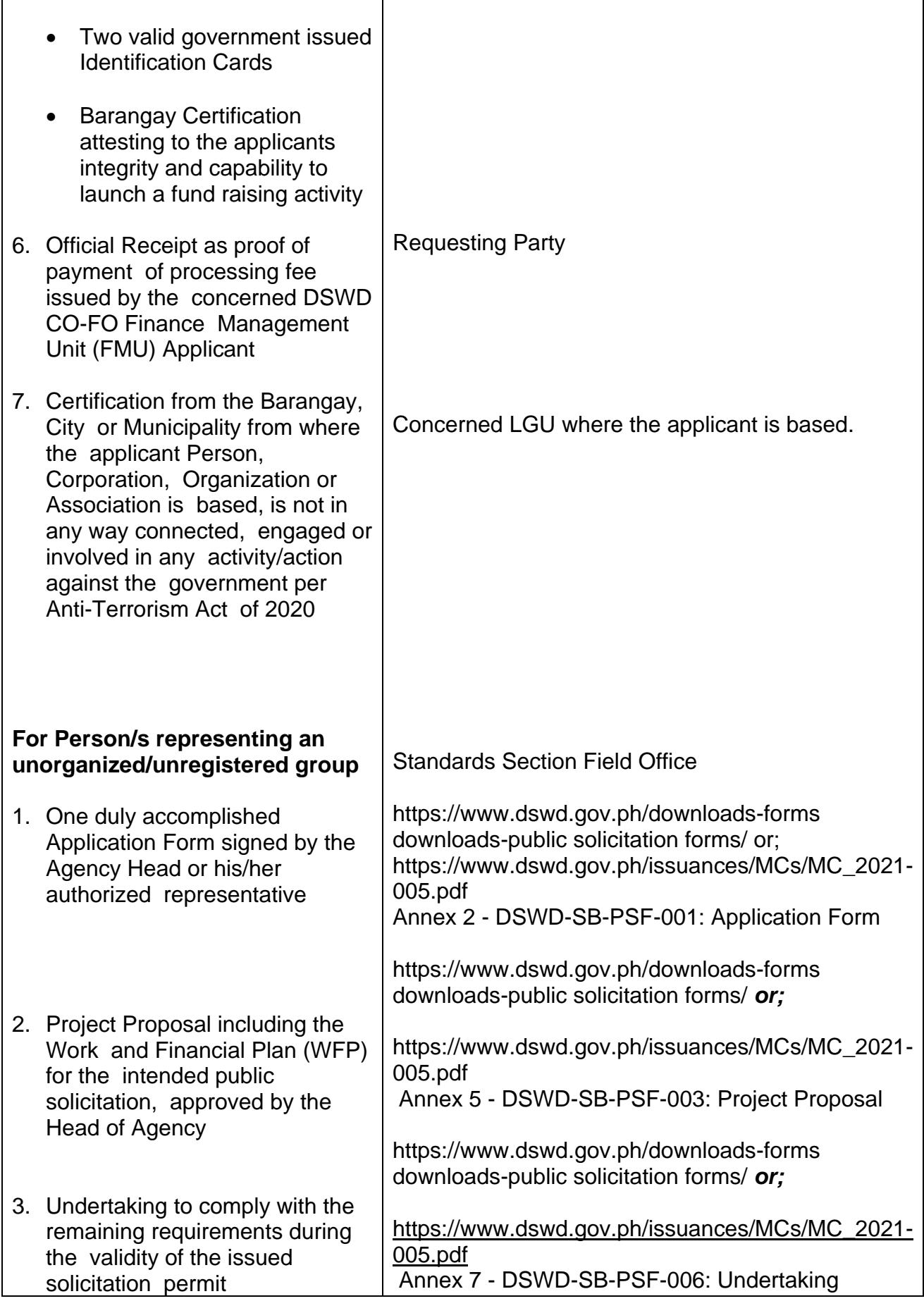

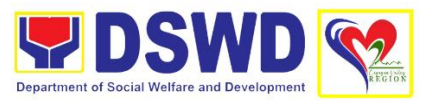

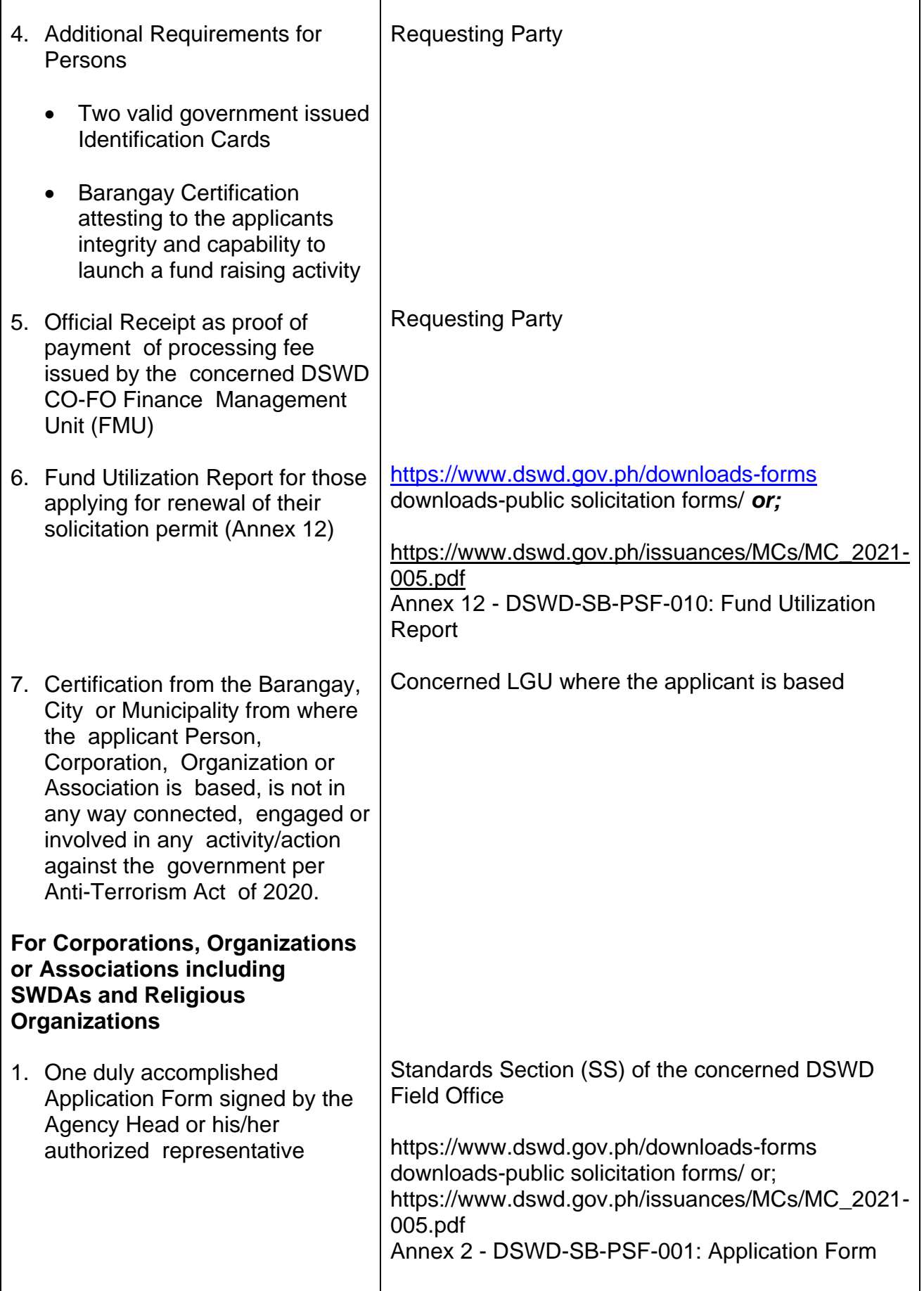

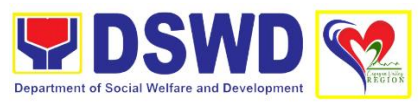

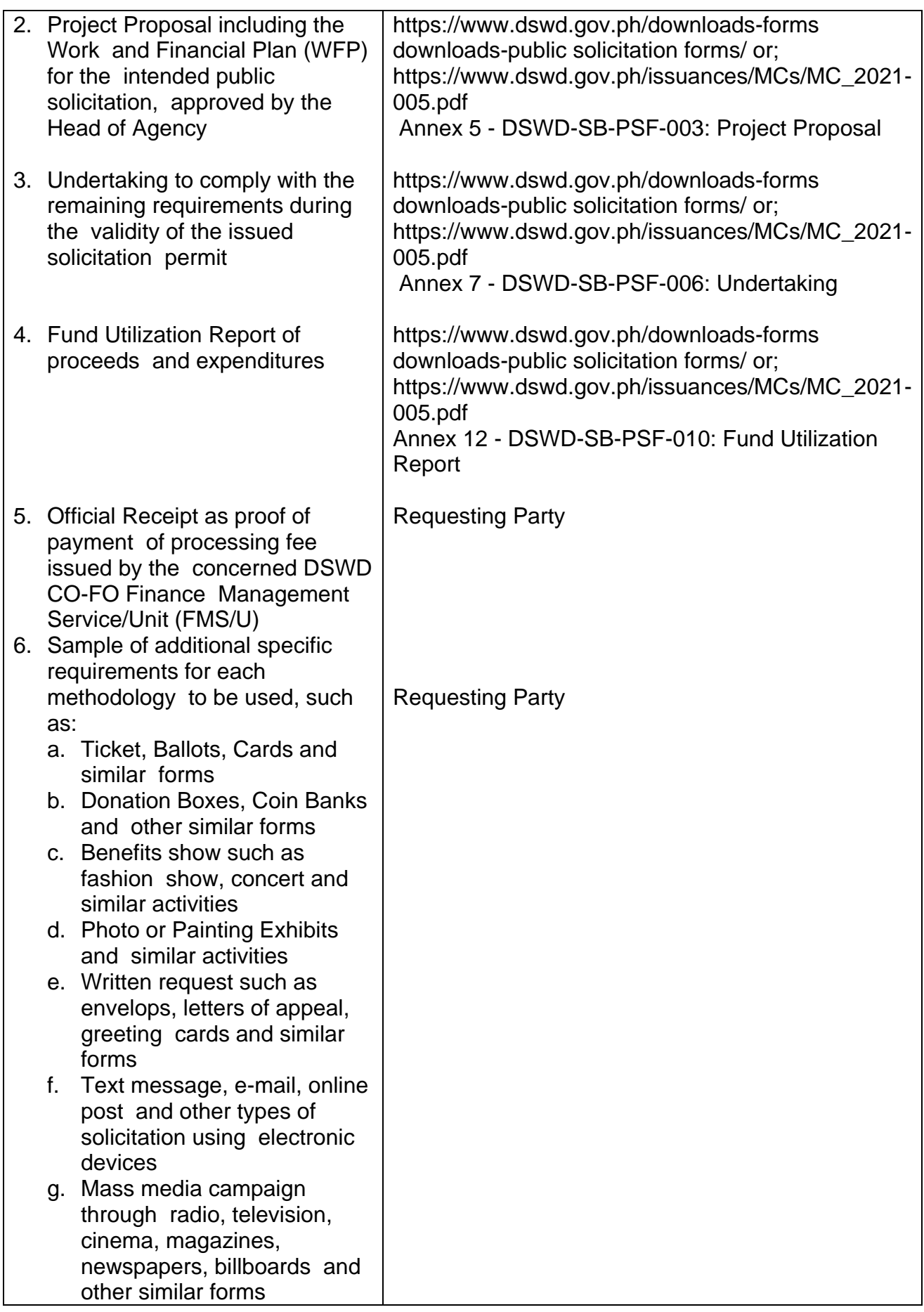

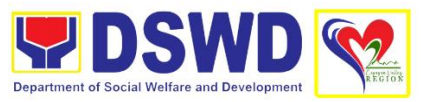

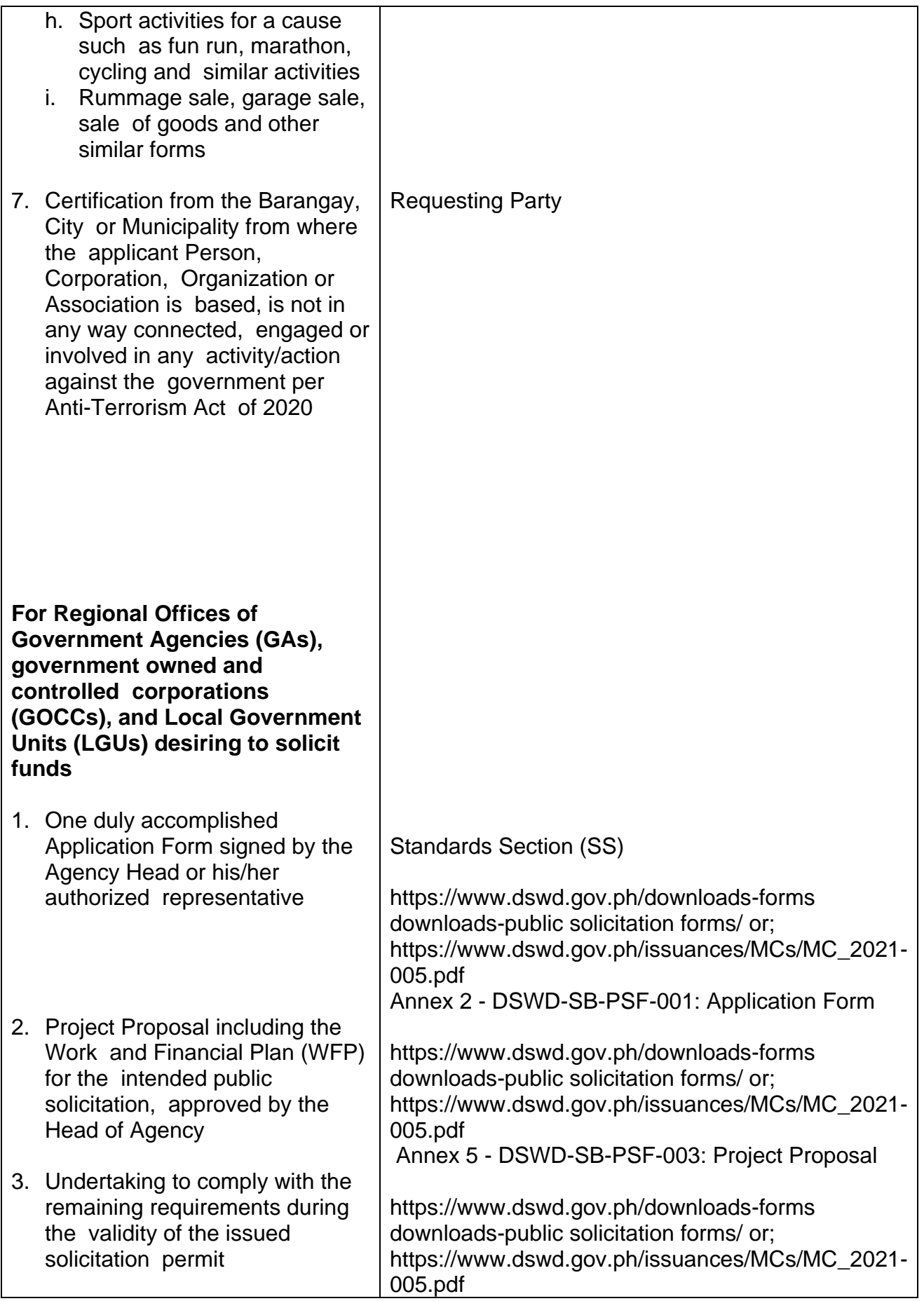

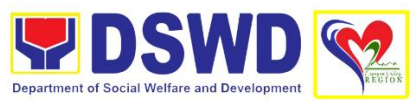

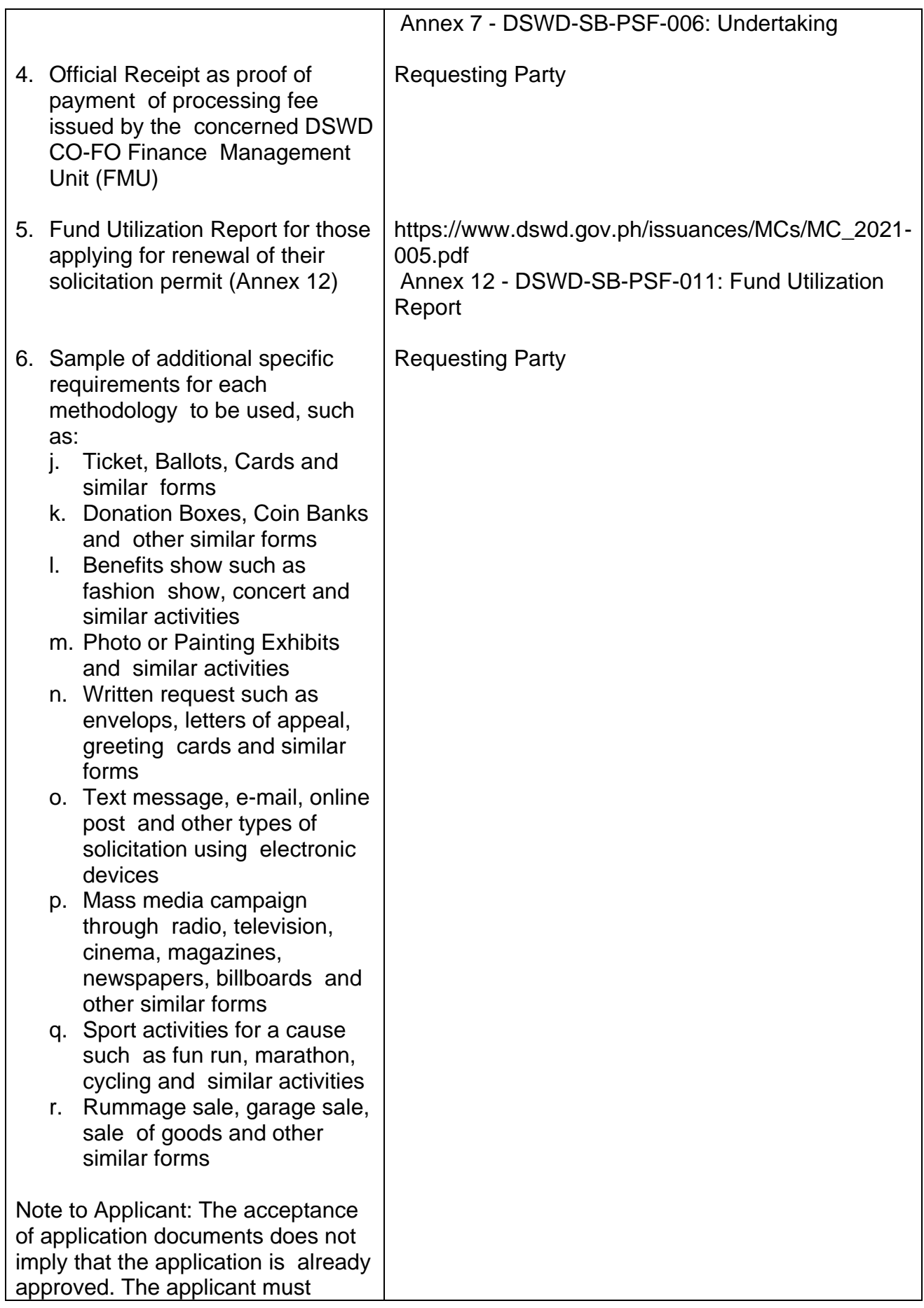

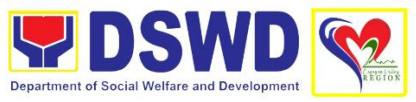

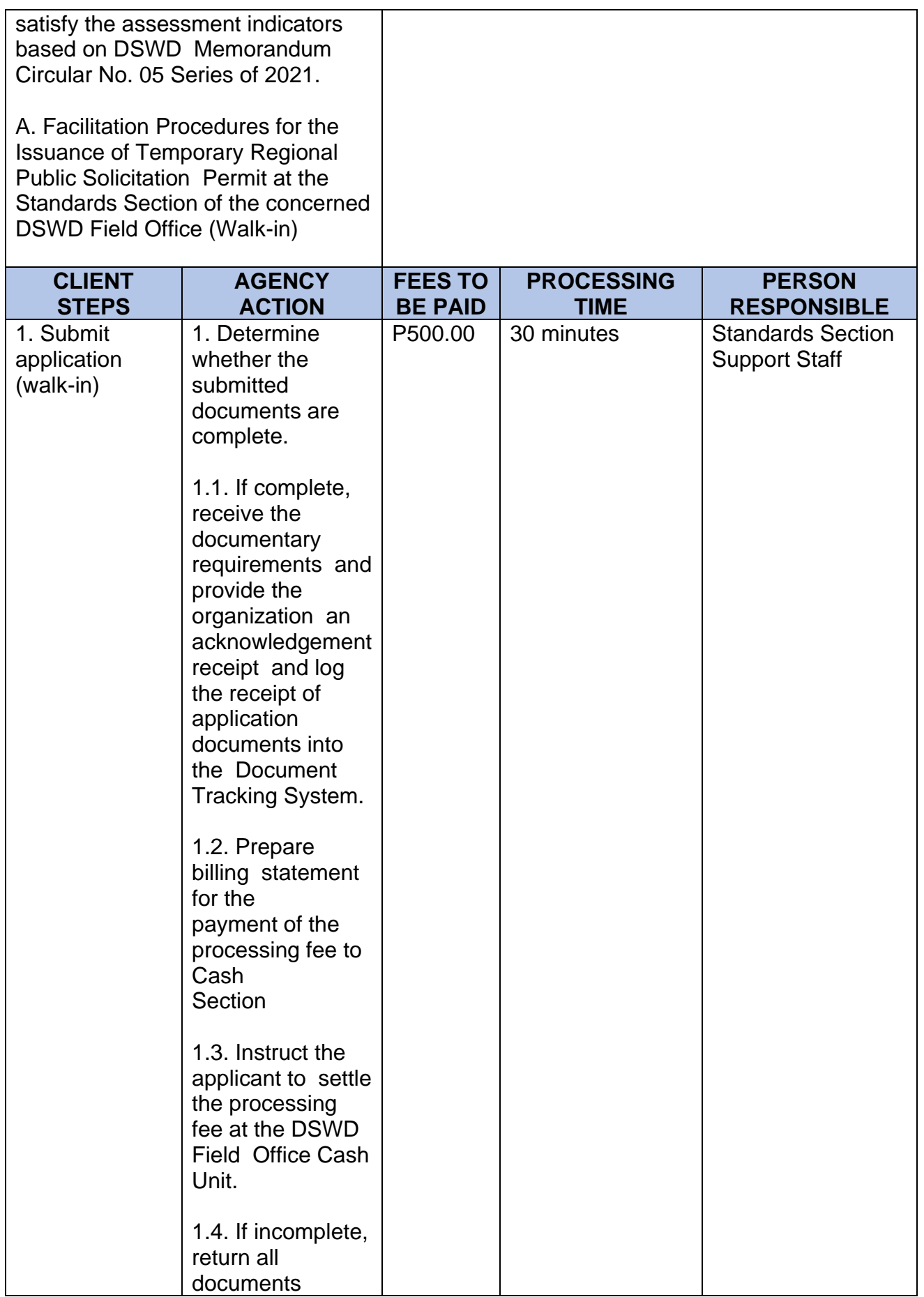

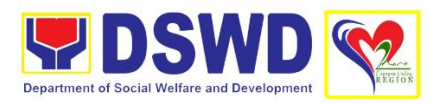

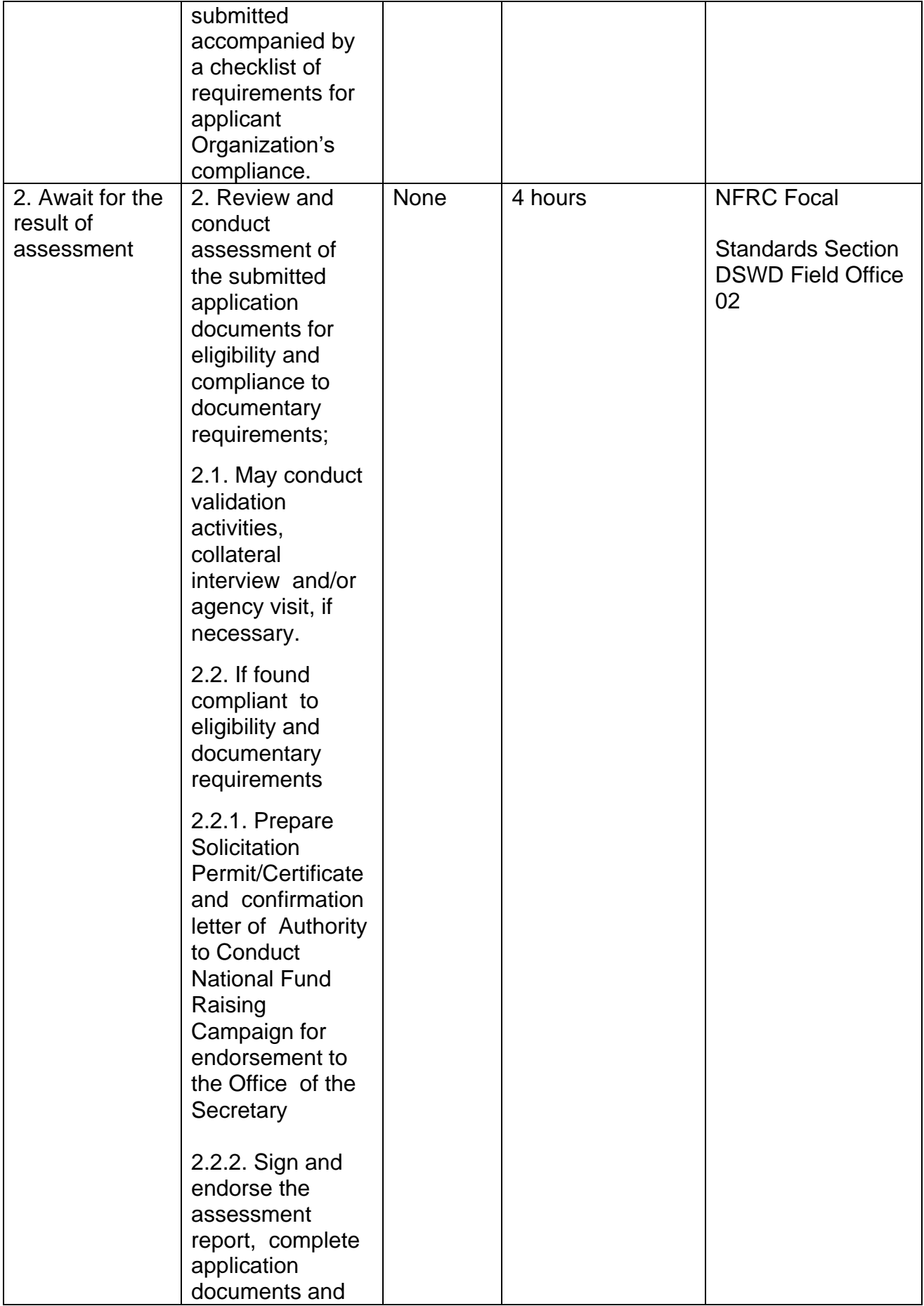

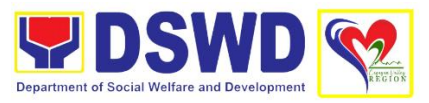

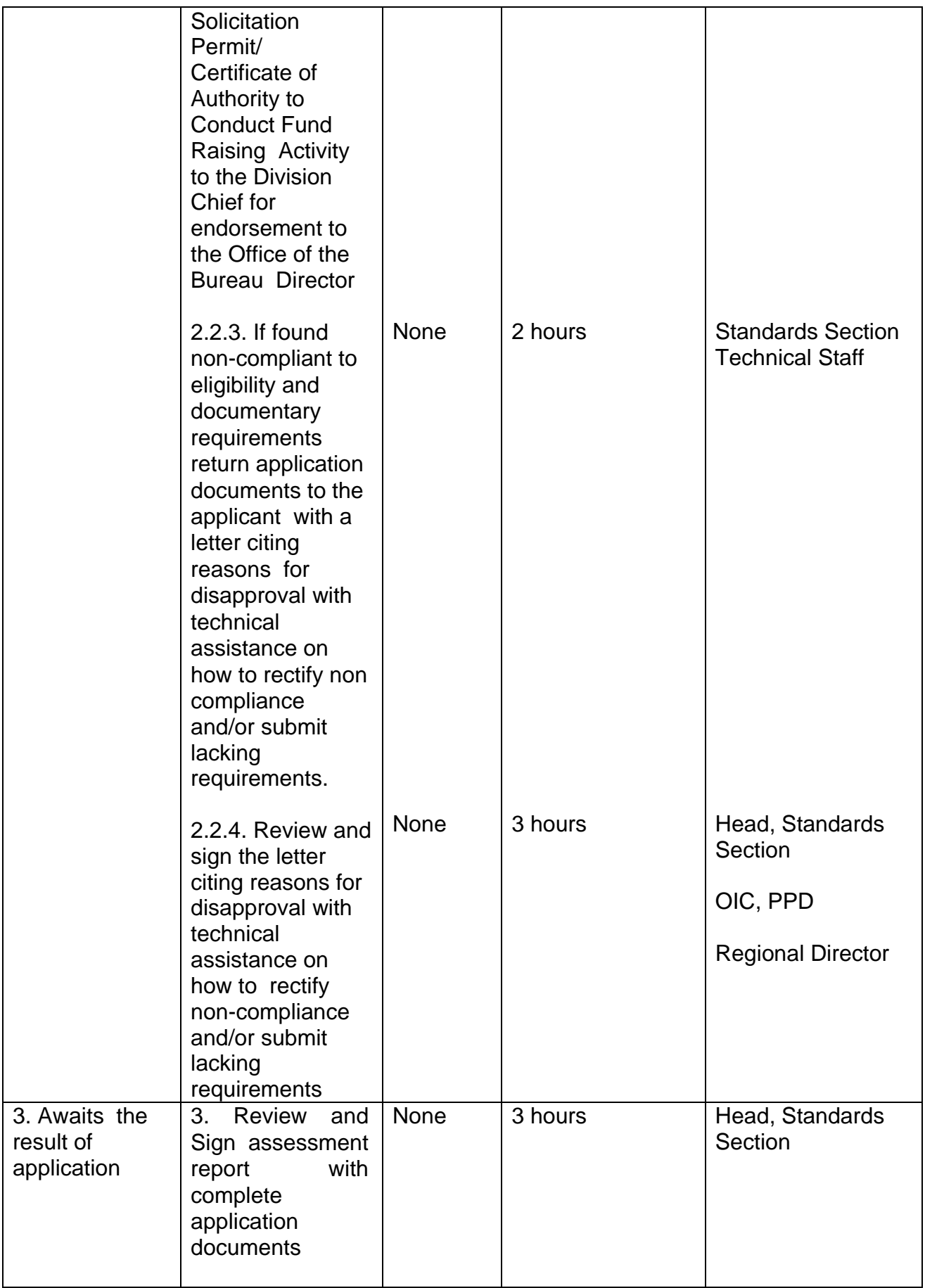

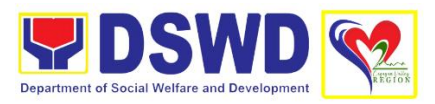

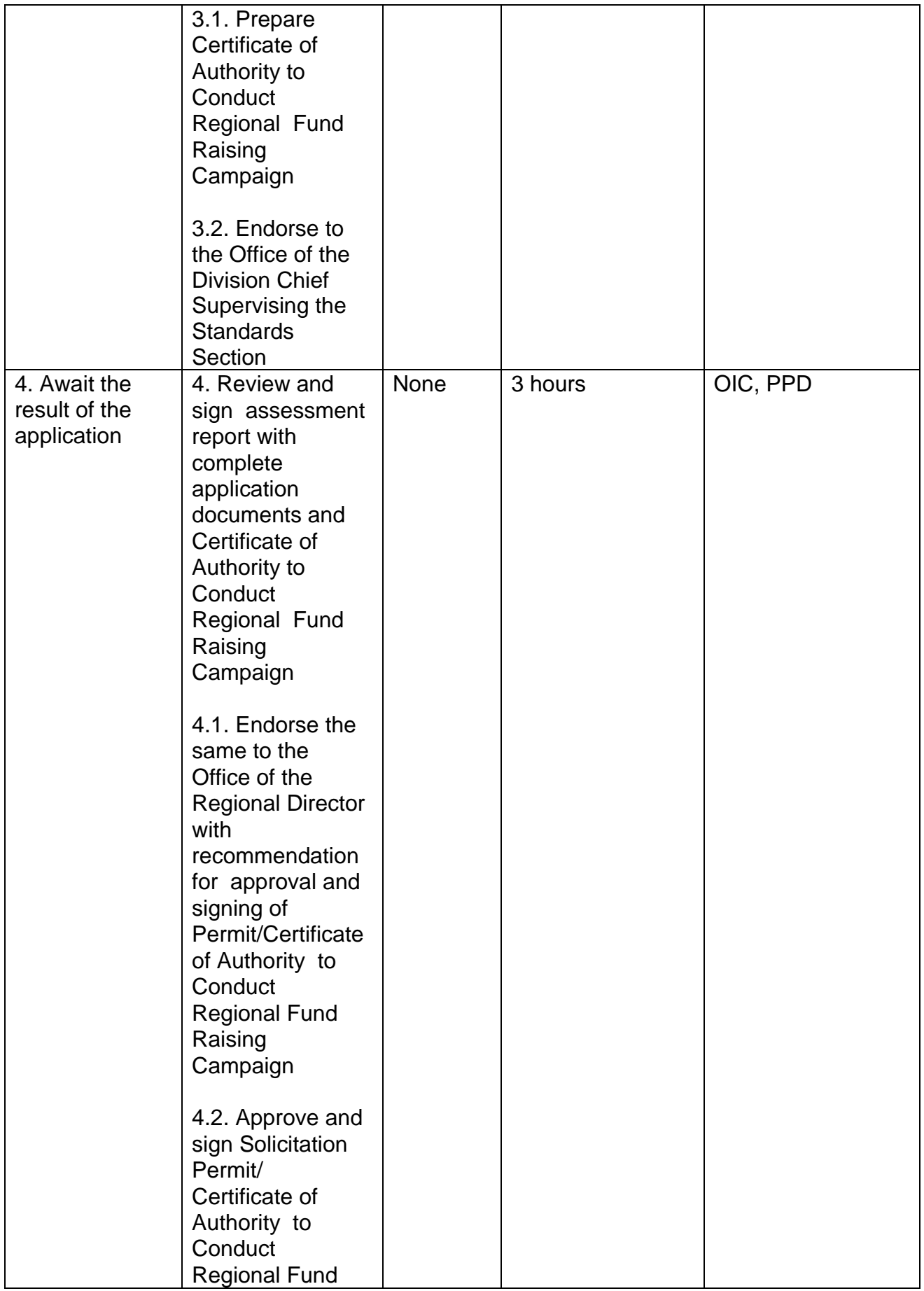

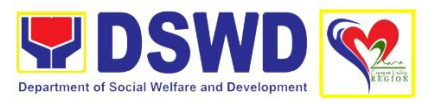

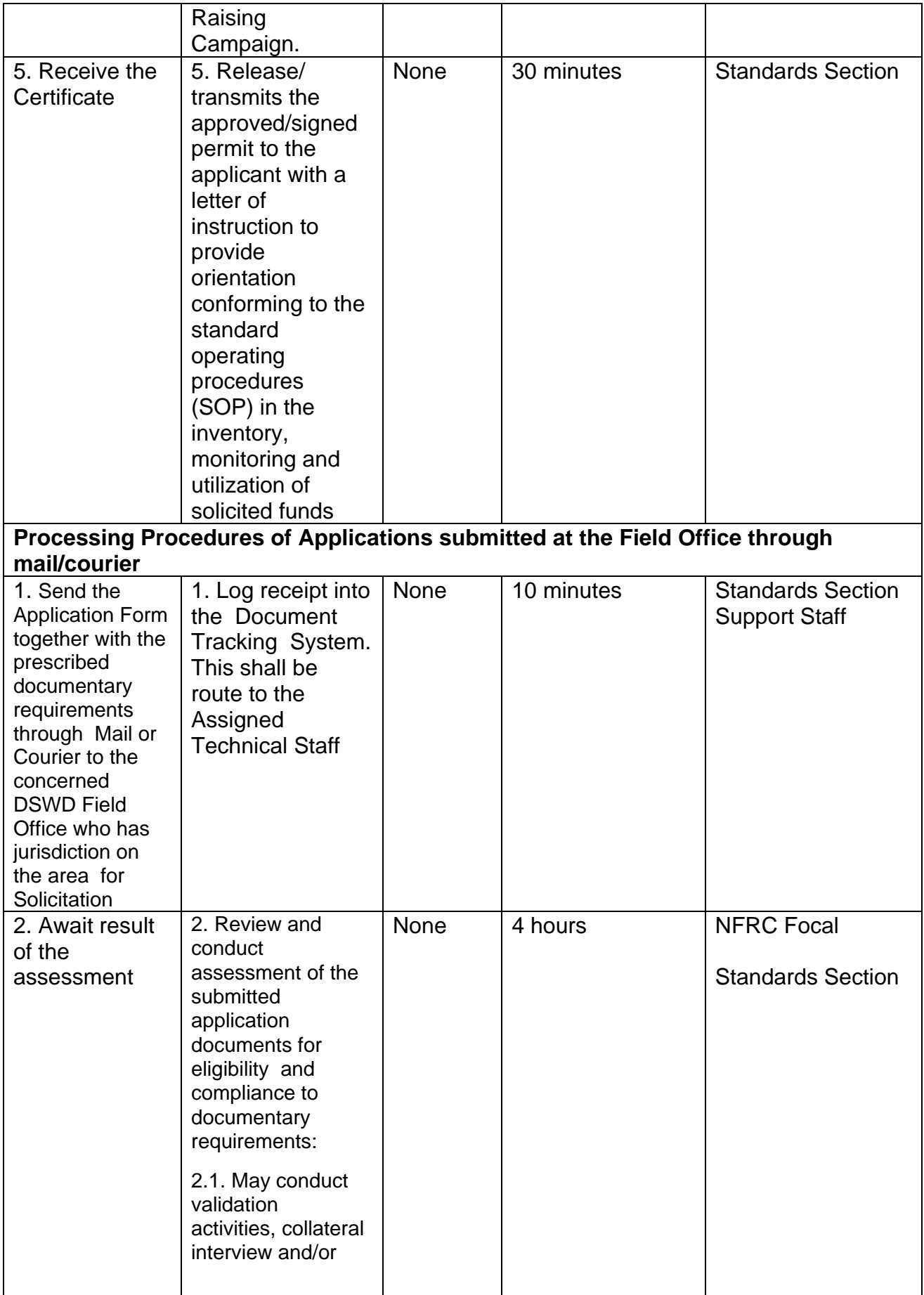

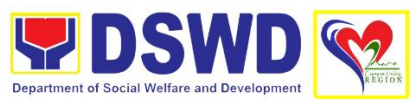

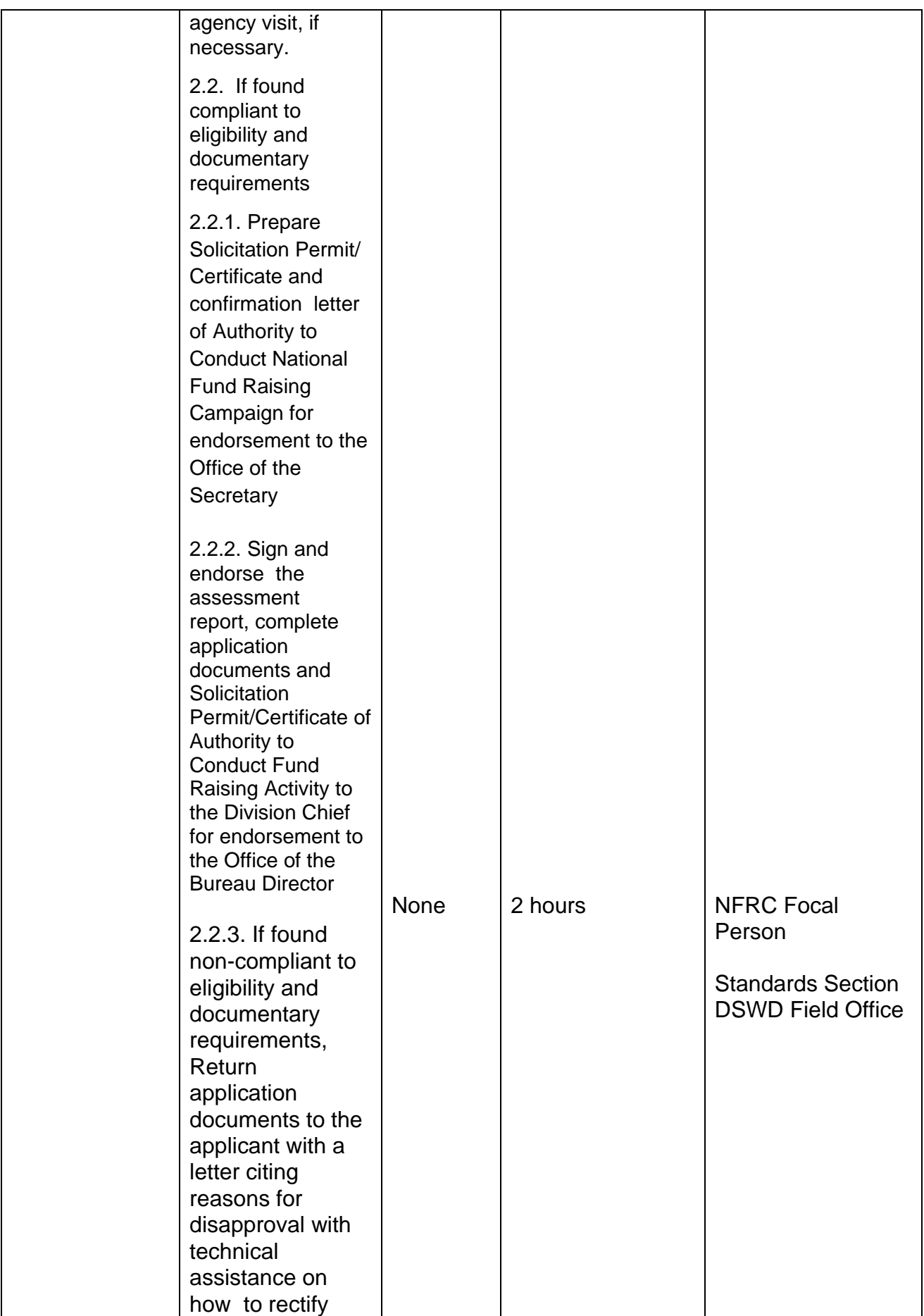

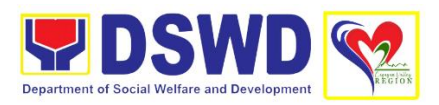

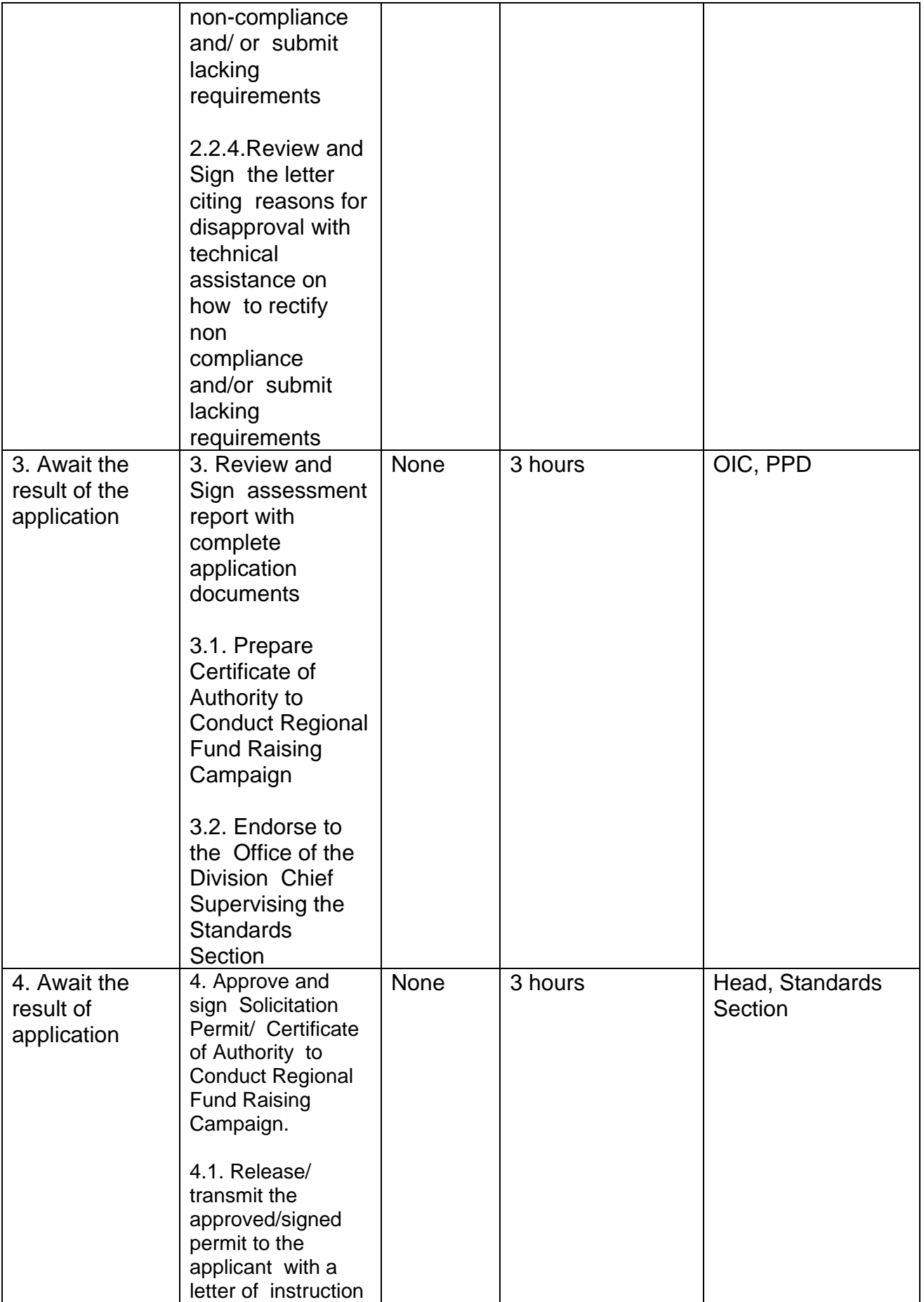

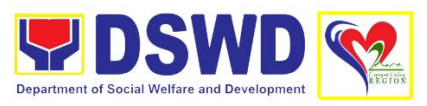

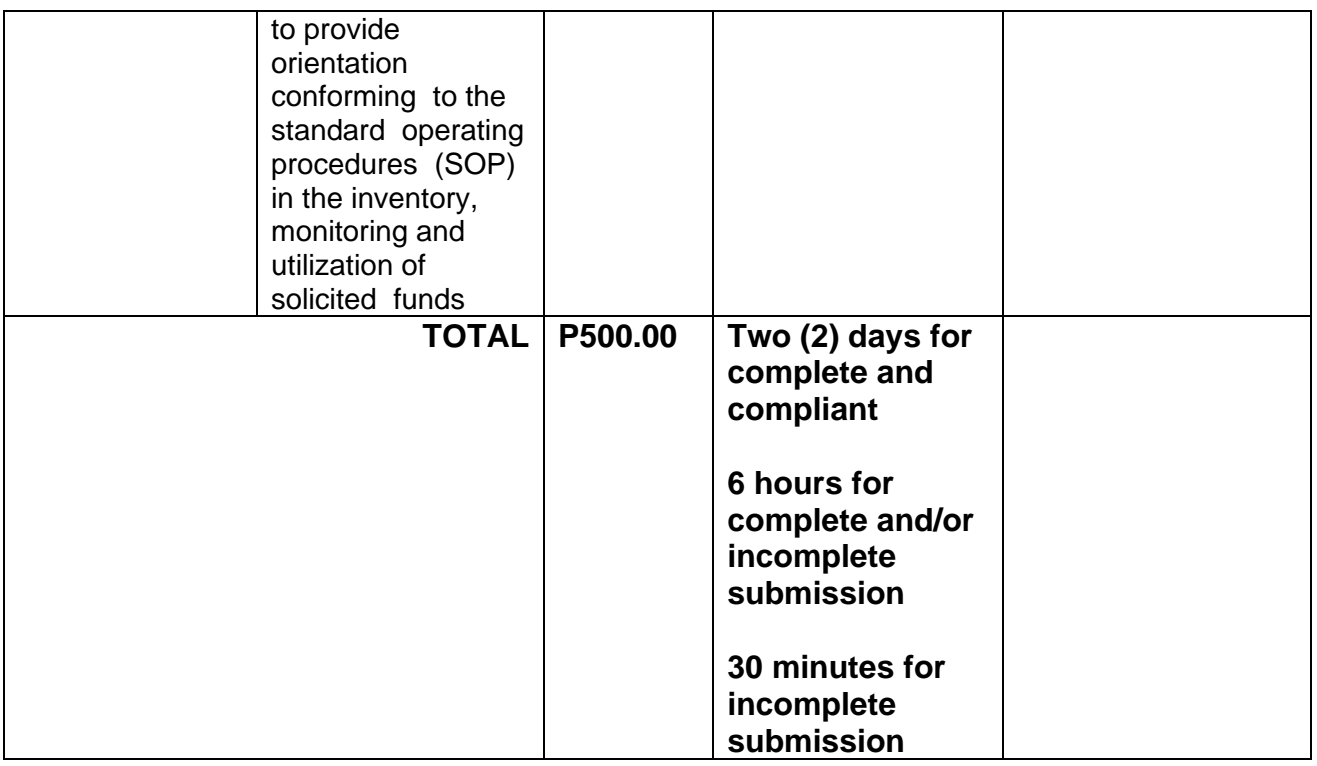

## **10. Licensing of Private Social Welfare and Development Agencies (SWDAs) – operating in one region**

This is to assess the qualifications and authorizing a registered Social Welfare and Development Agencies (SWDAs) to operate as a Social Work Agency (SWA) or as an Auxiliary SWDA.

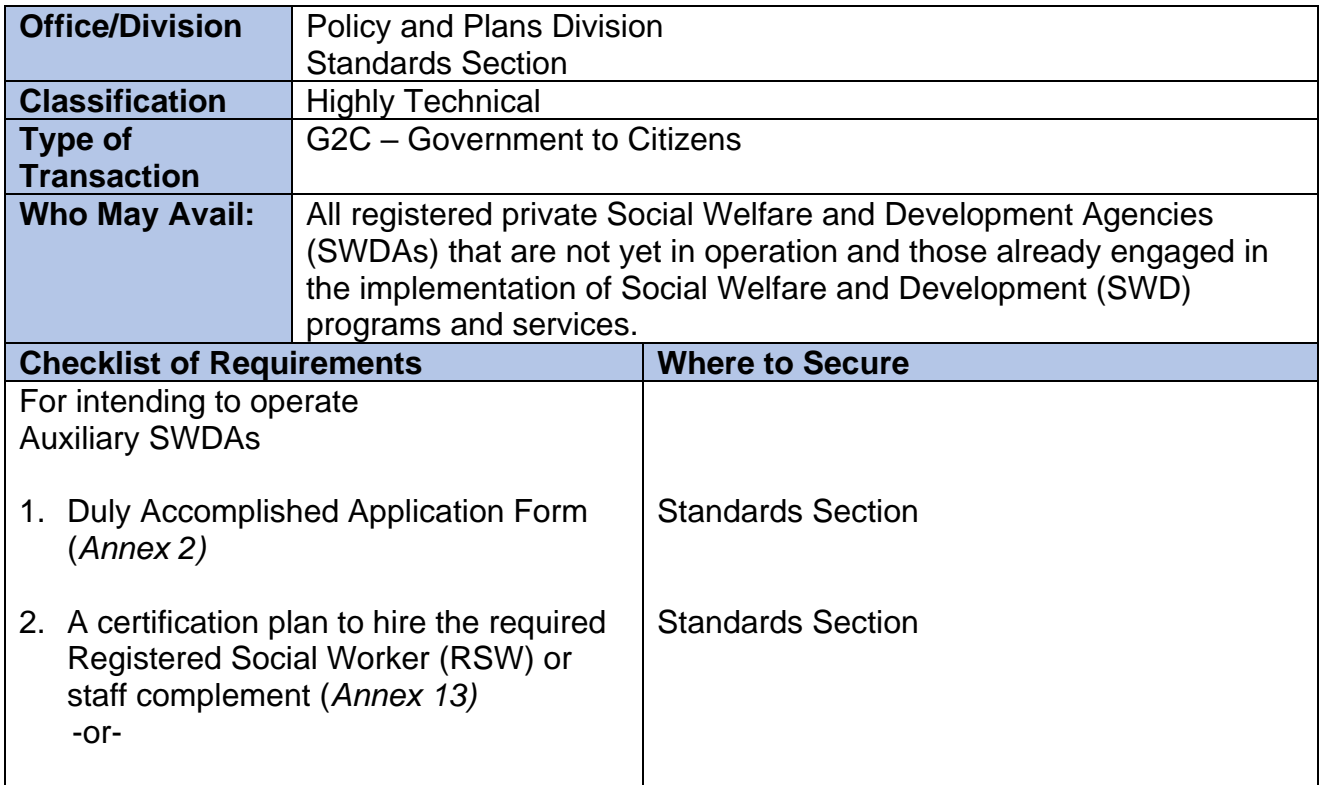

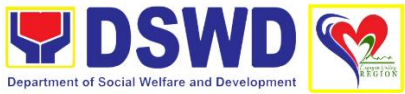

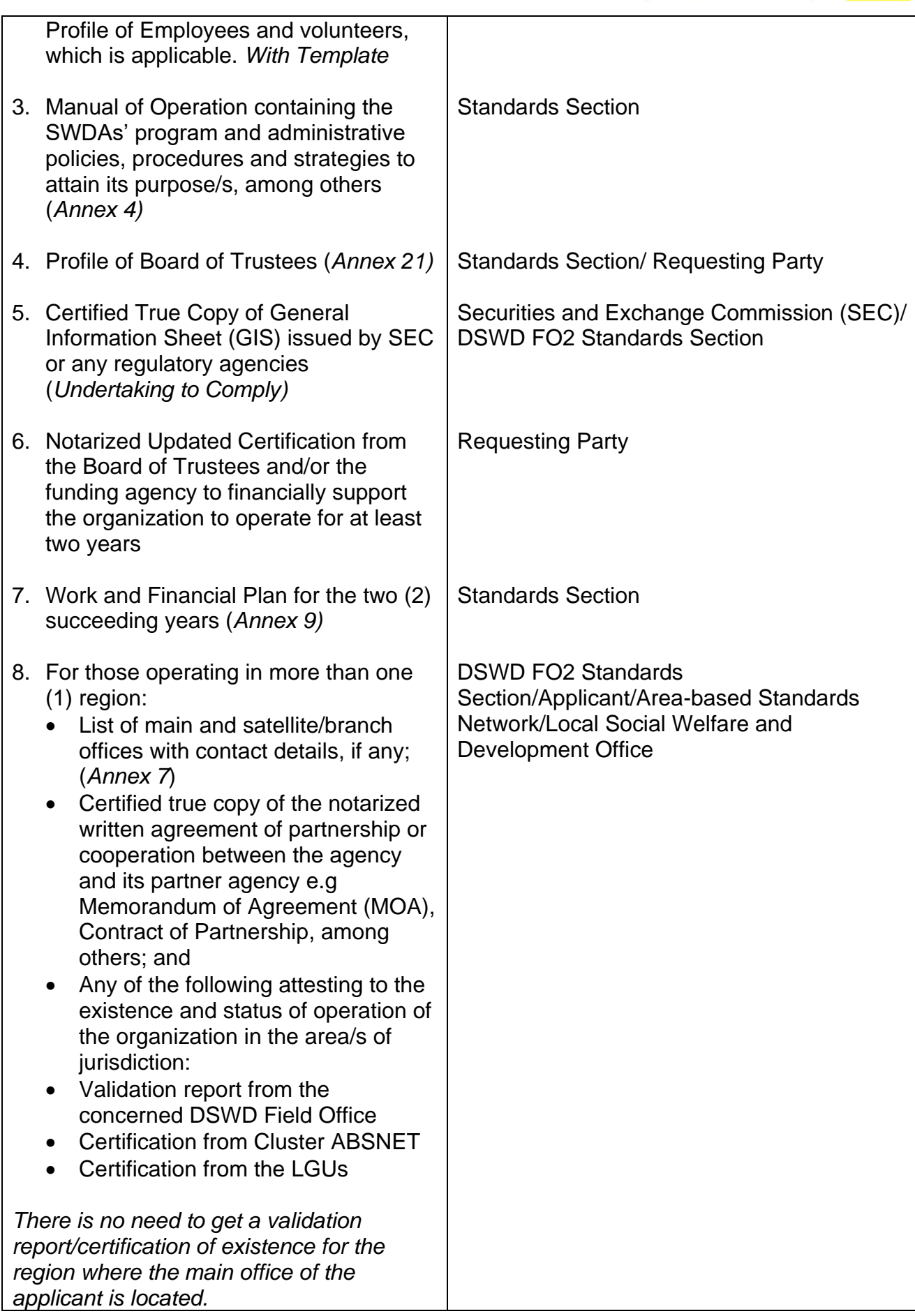

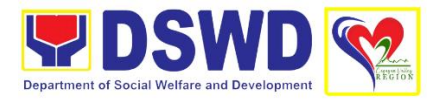

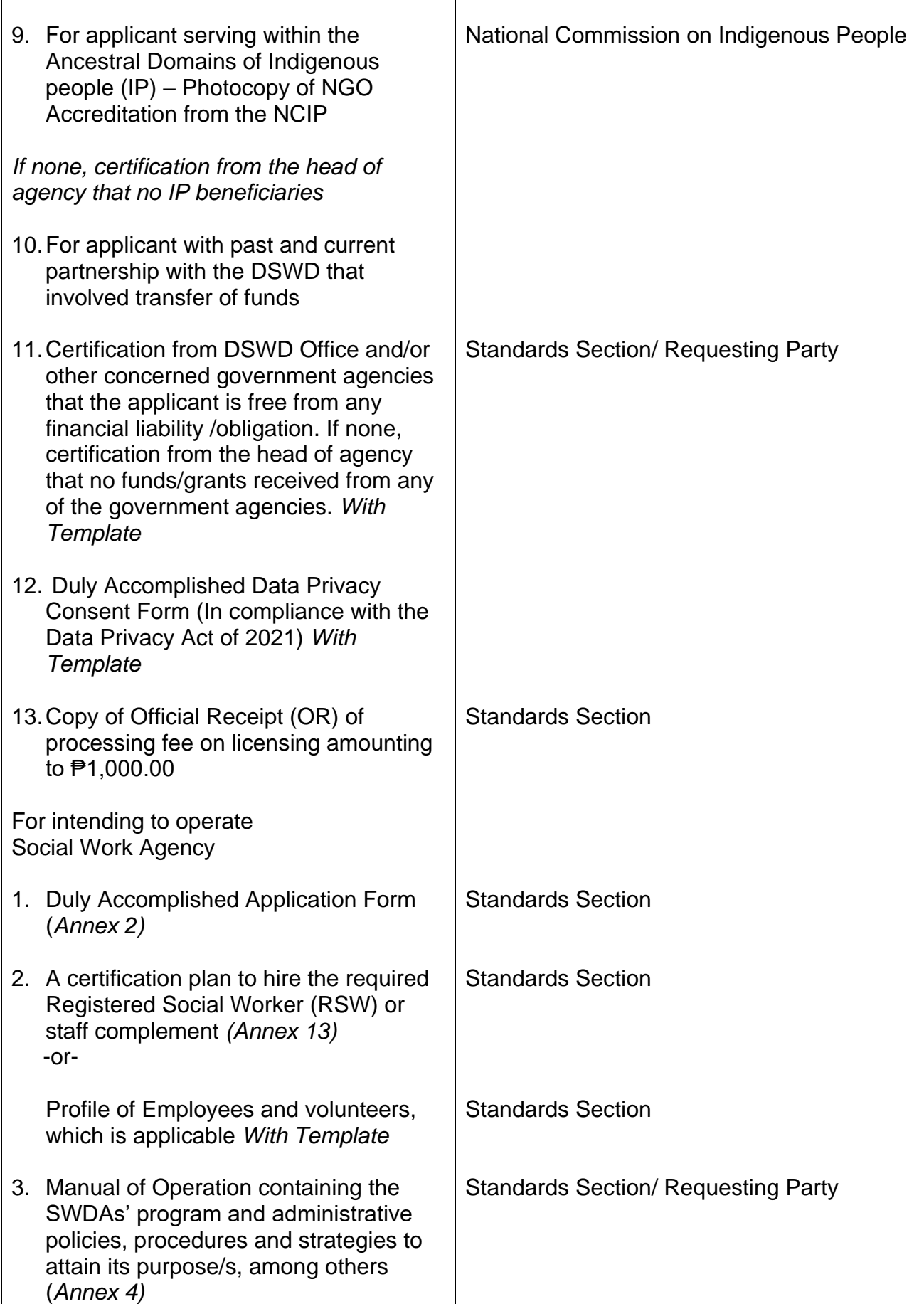

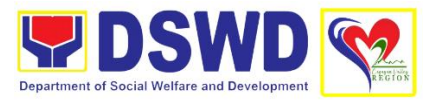

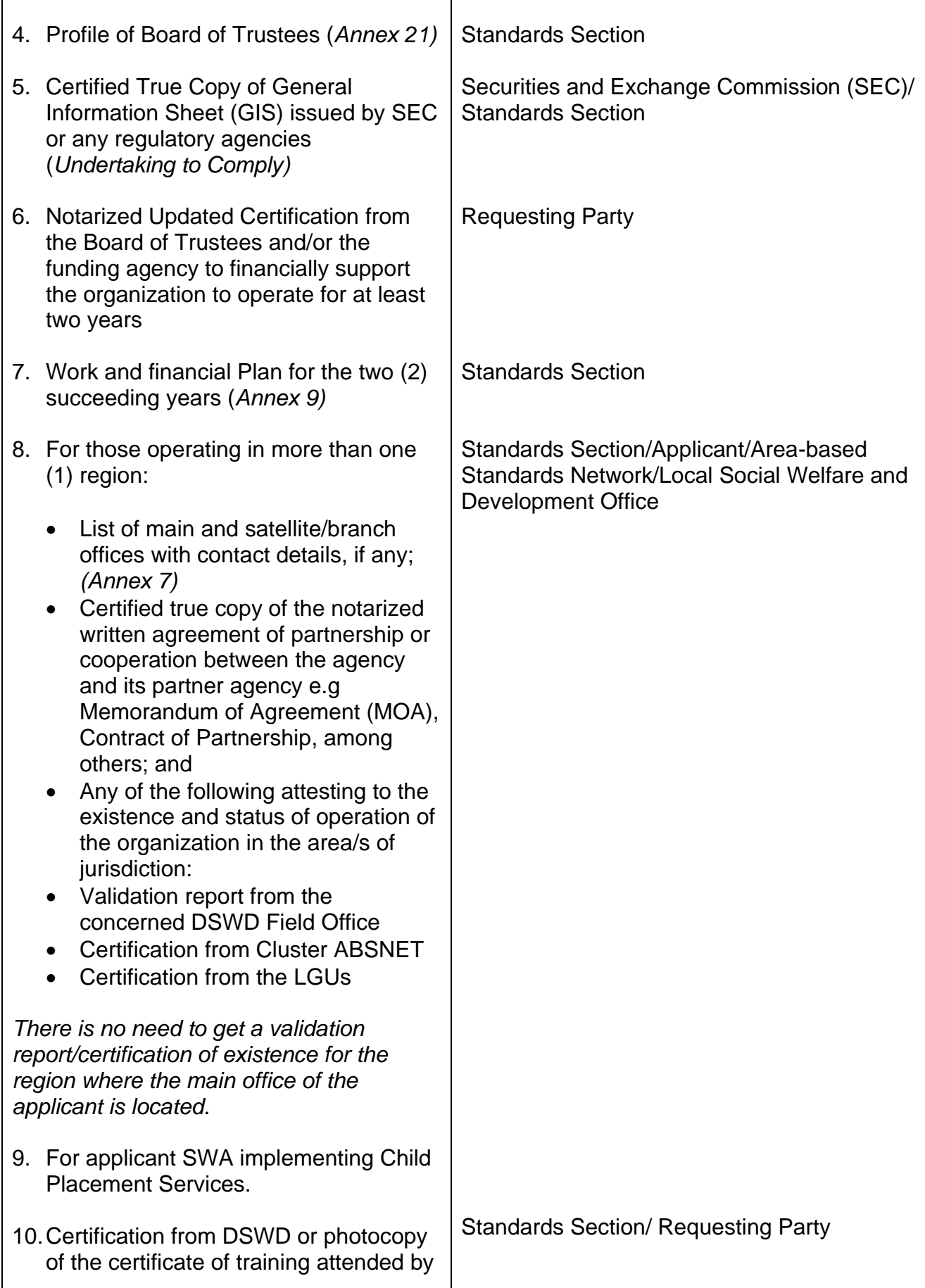

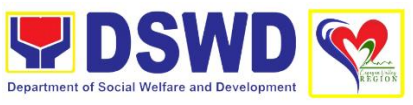

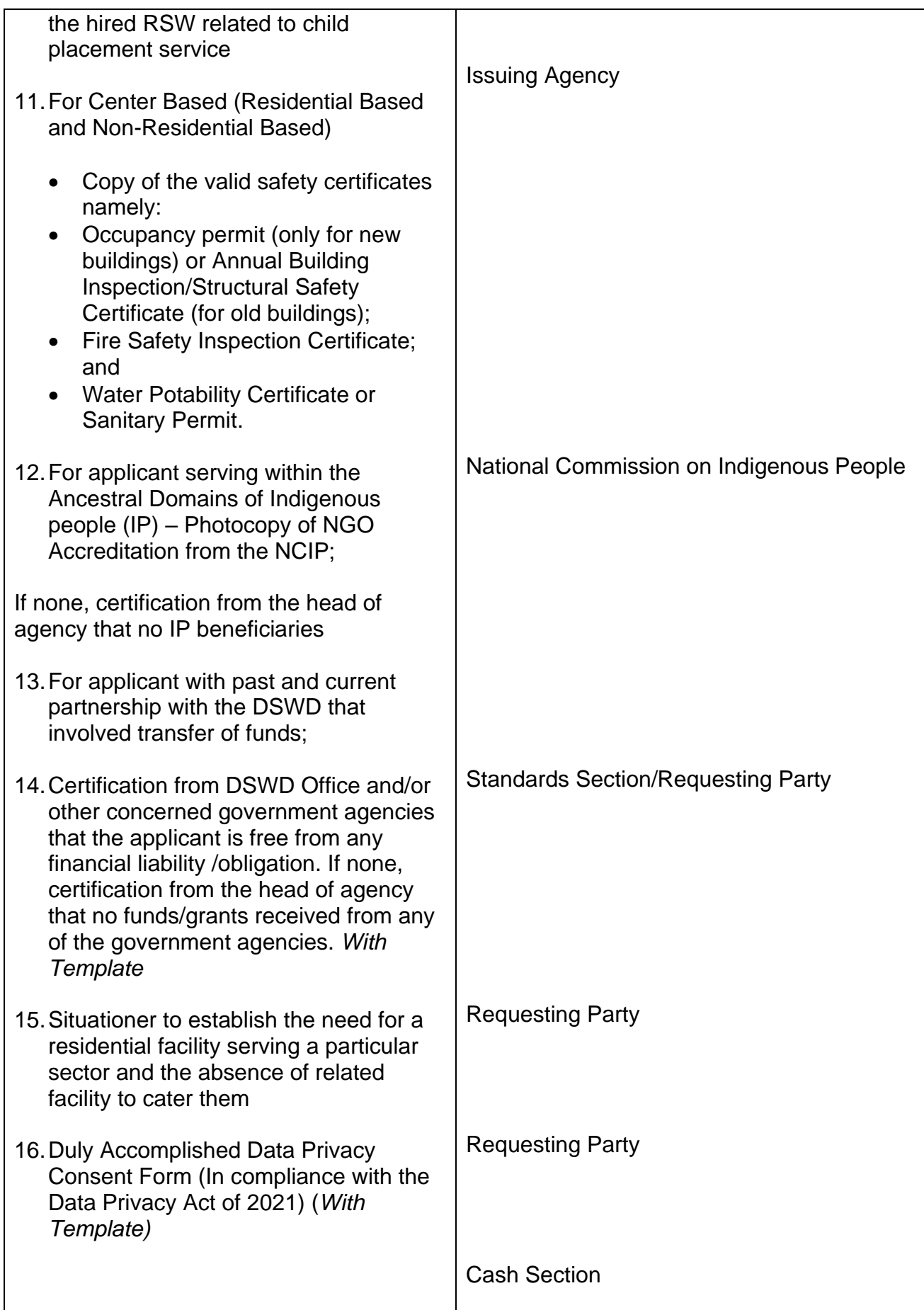

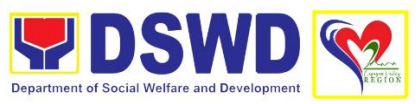

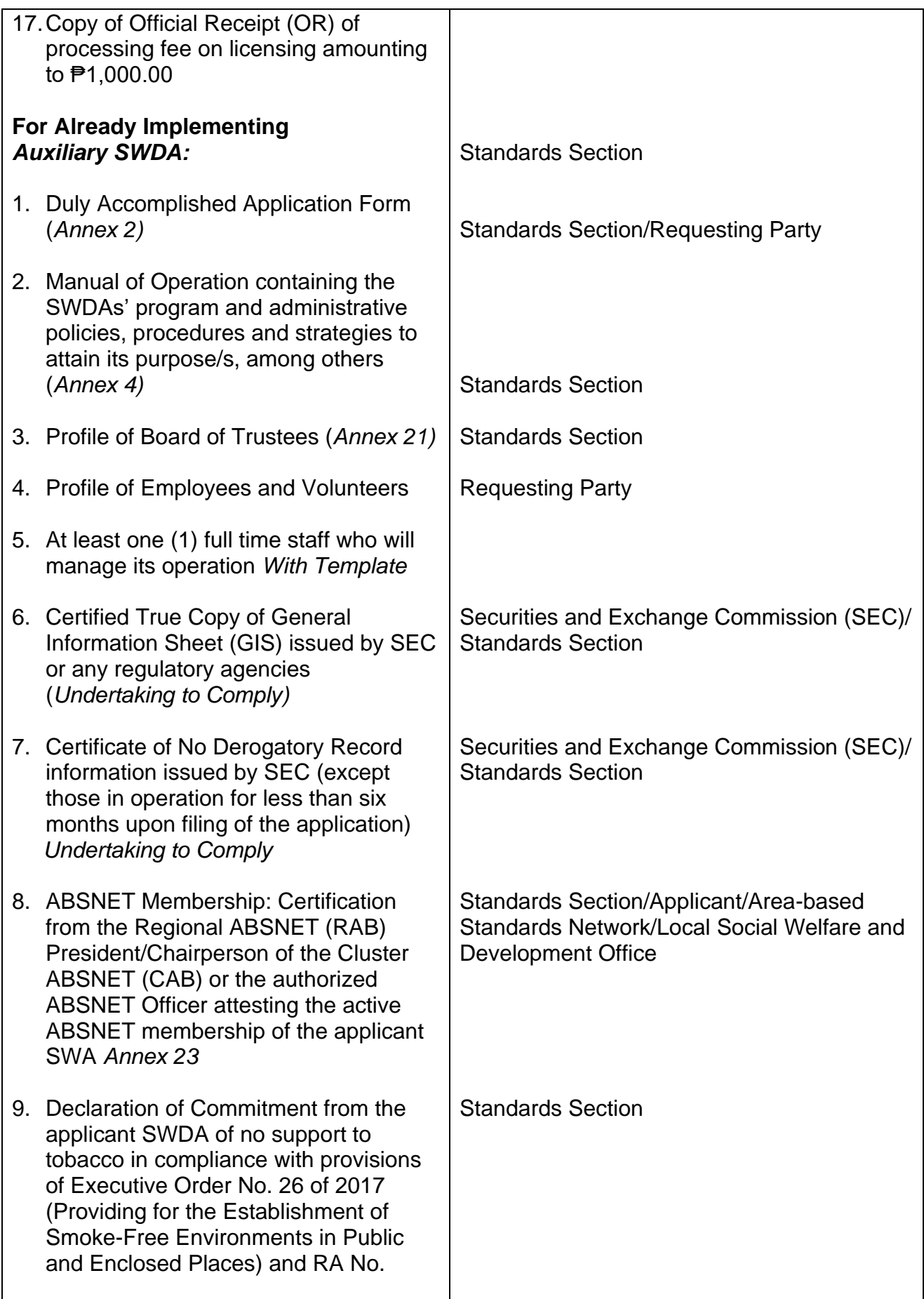

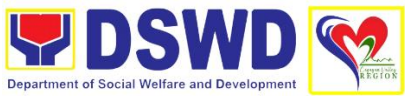

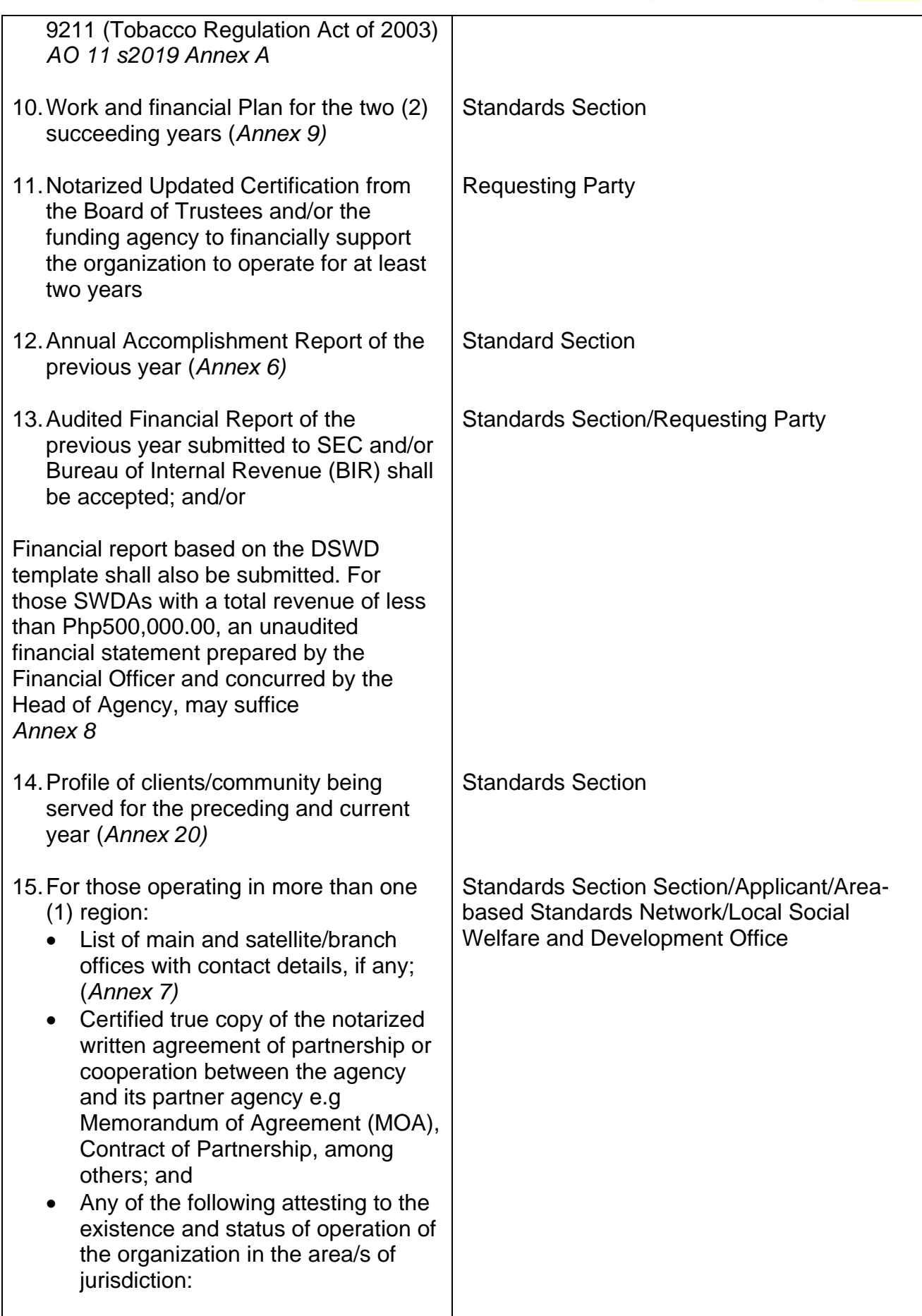

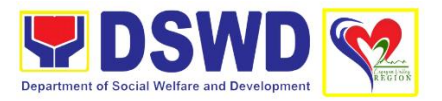

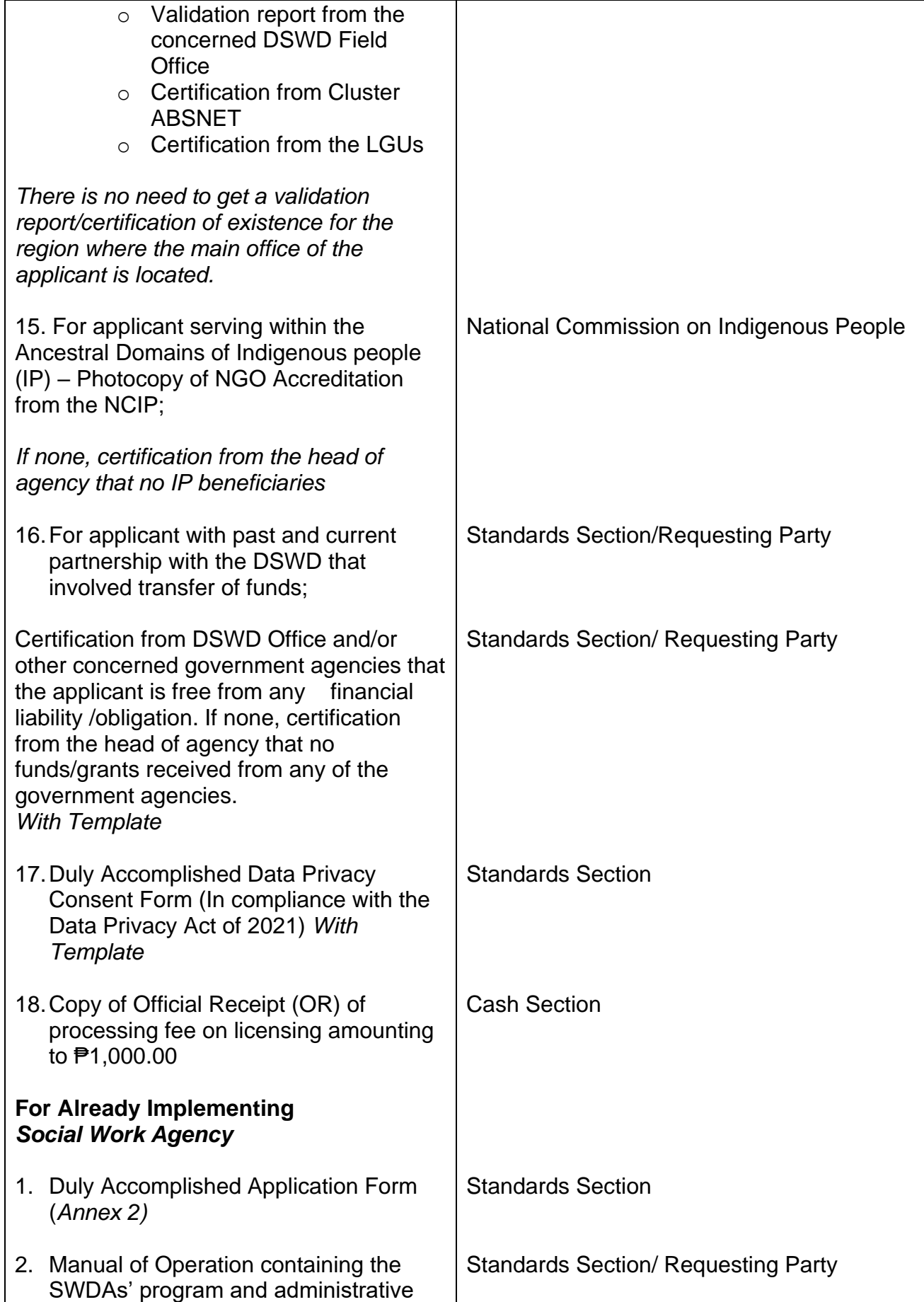

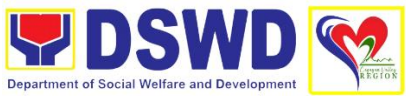

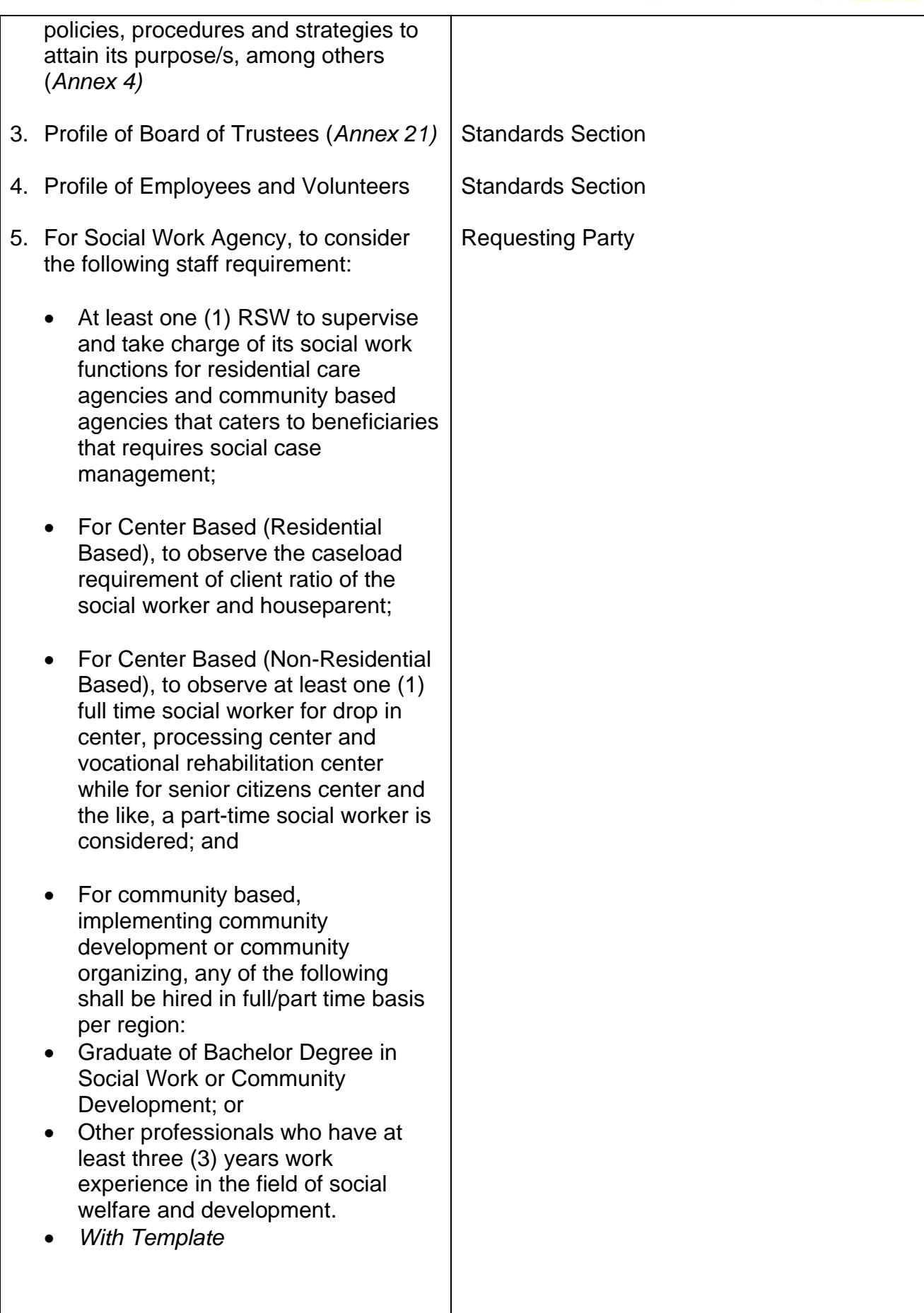

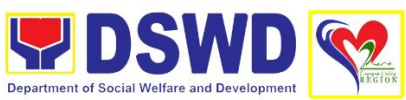

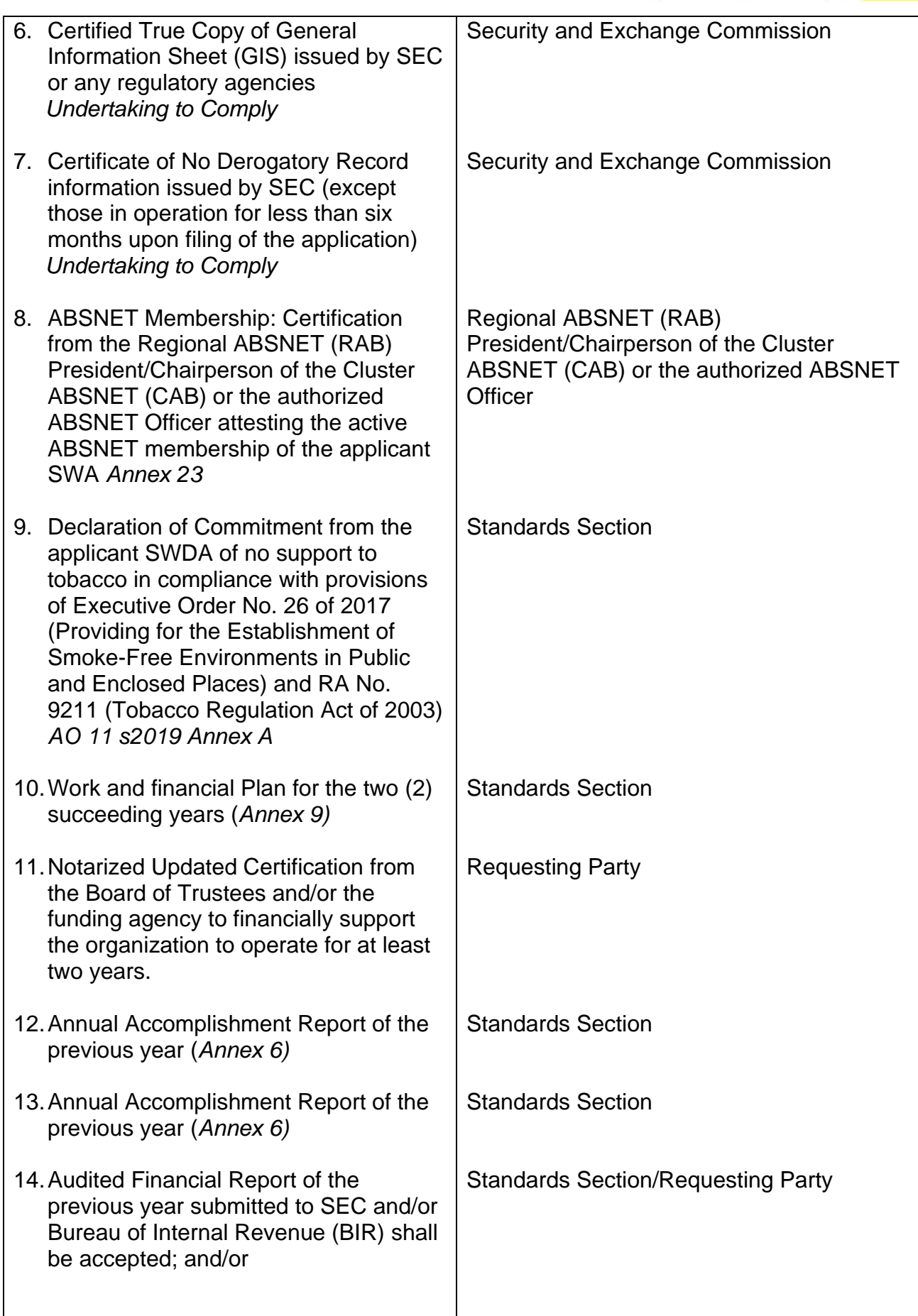

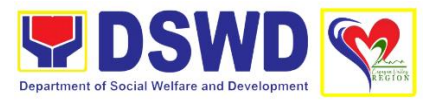

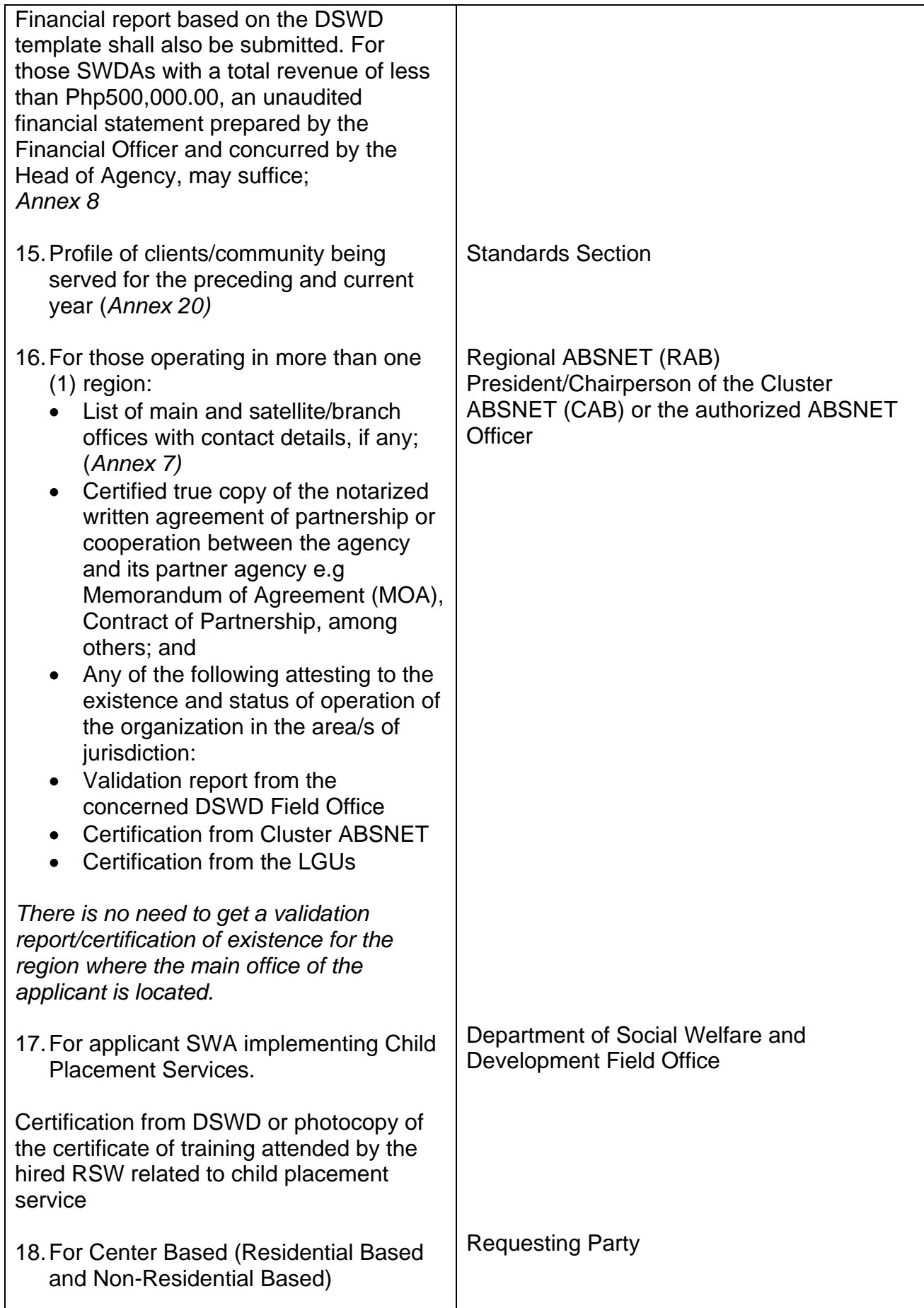

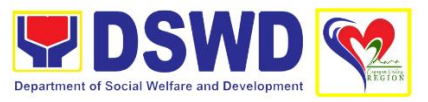

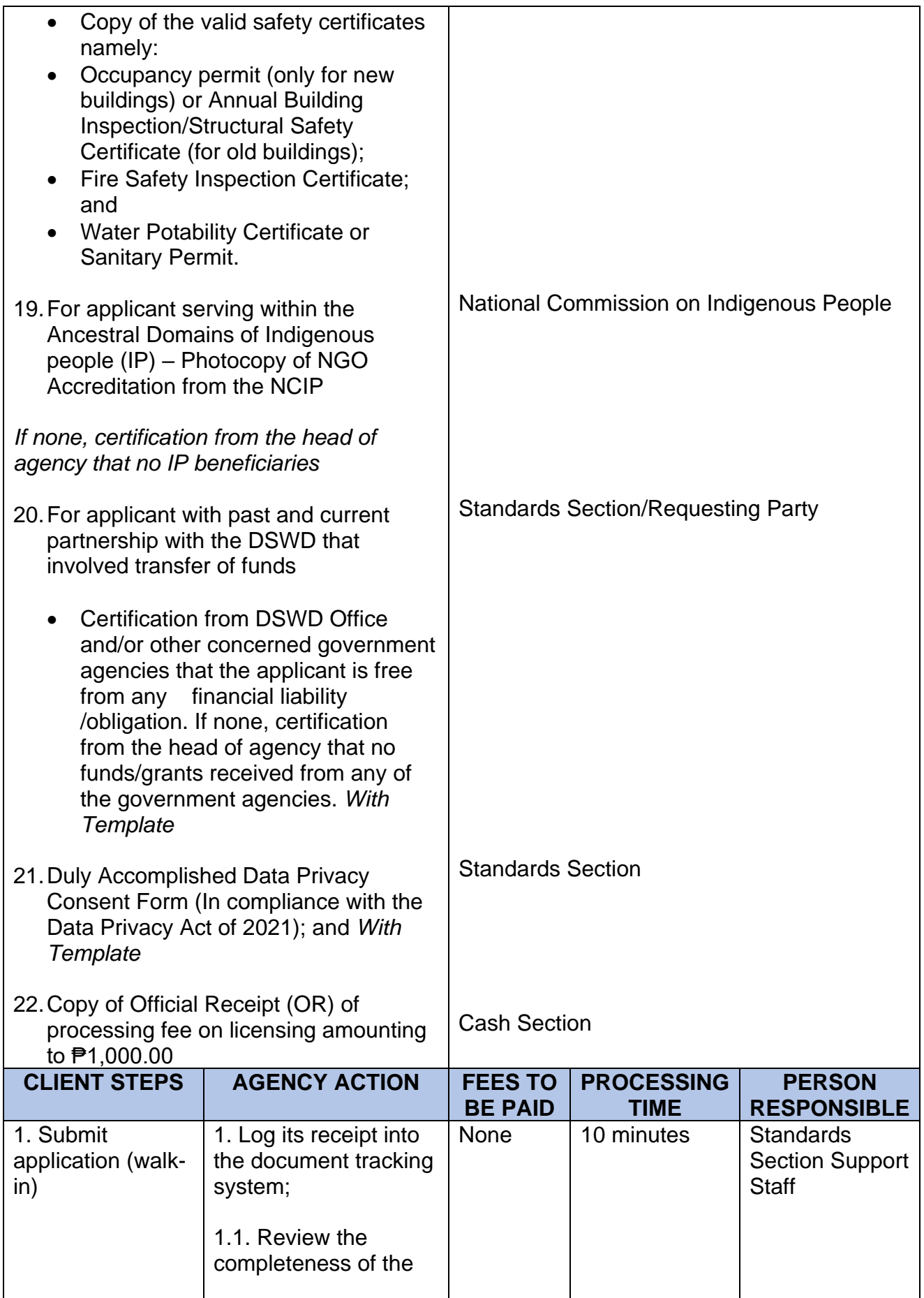

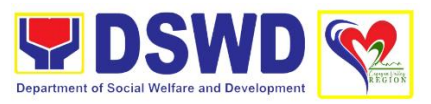

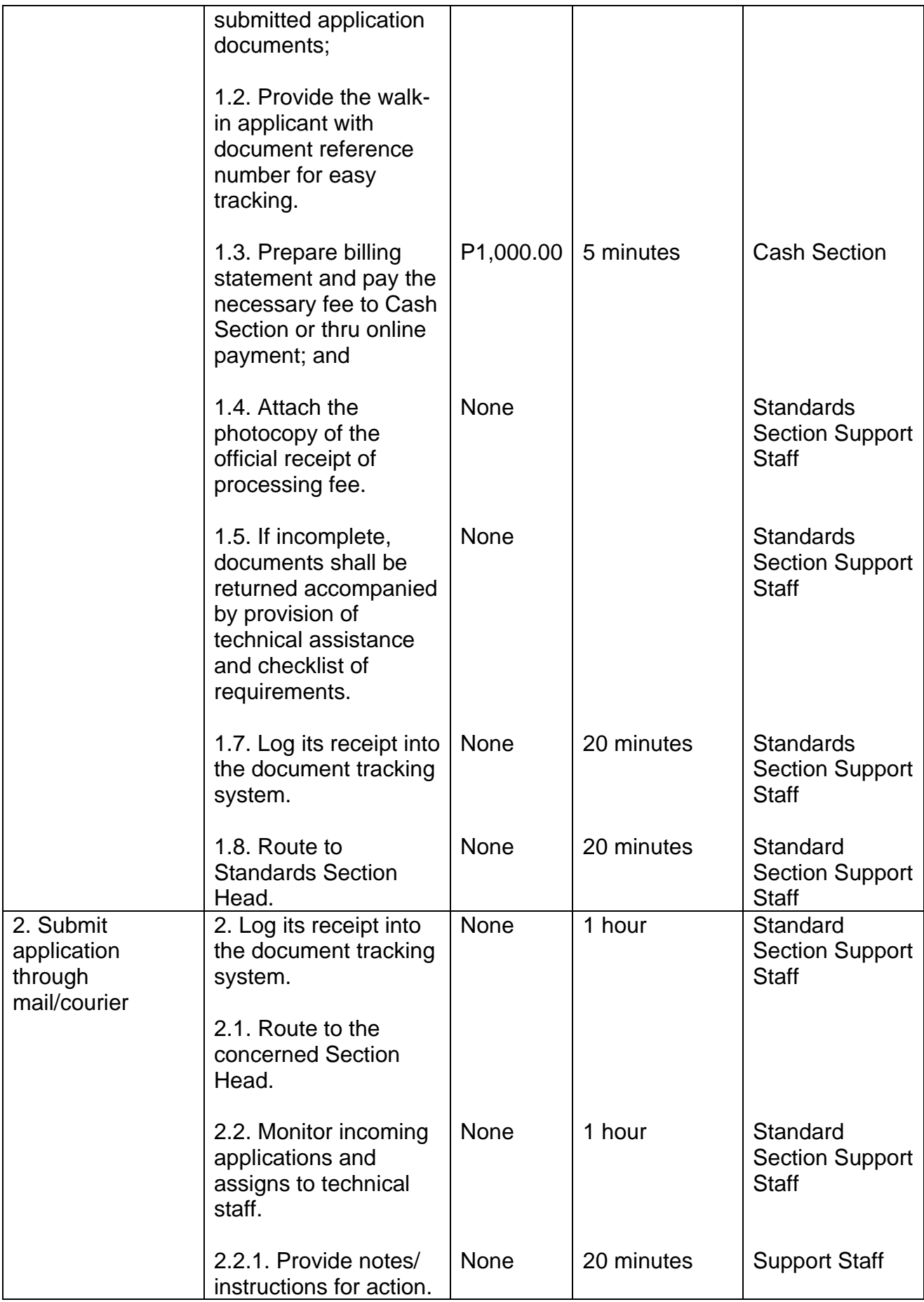

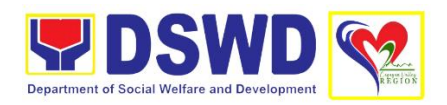

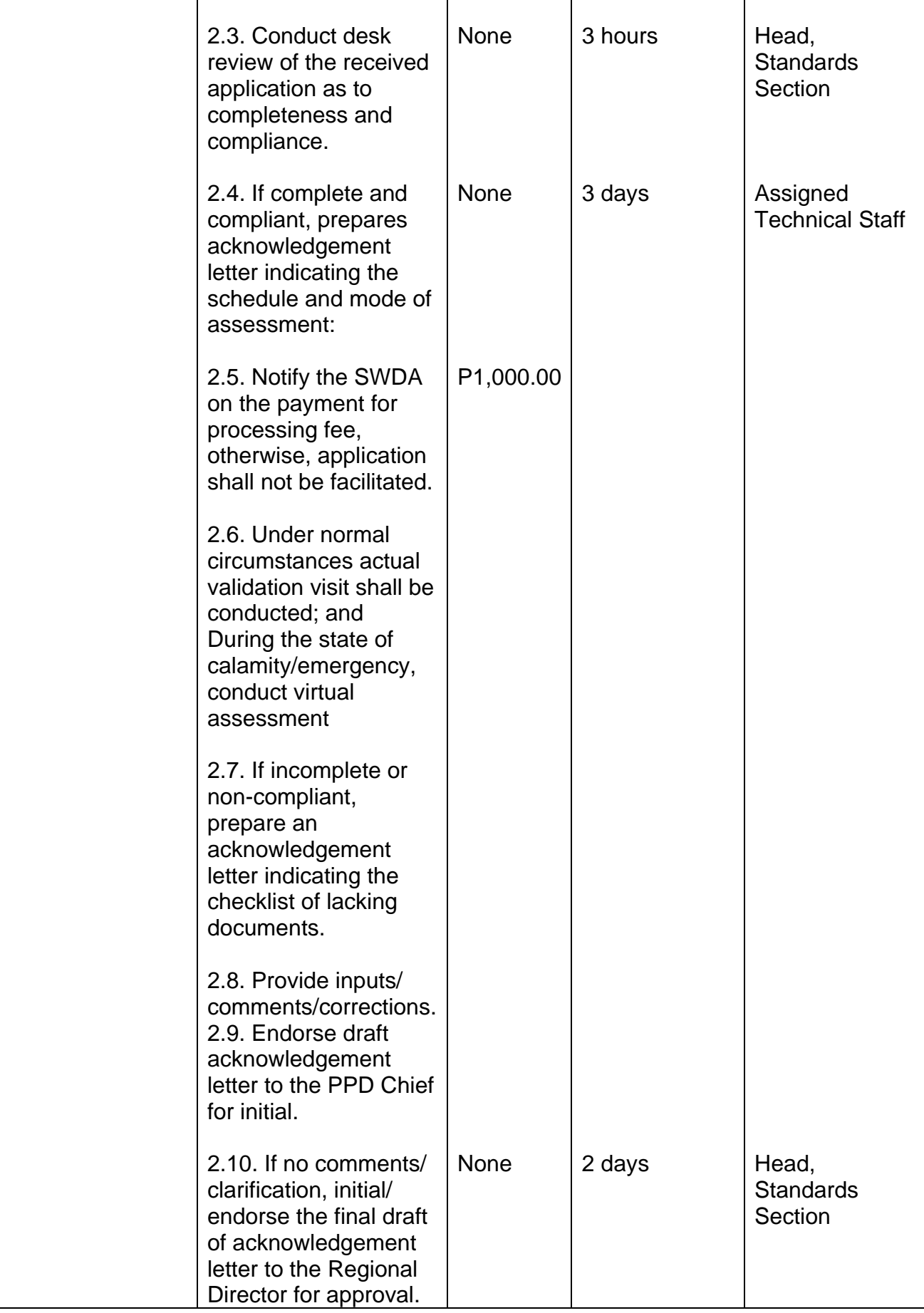

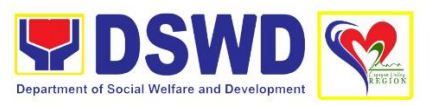

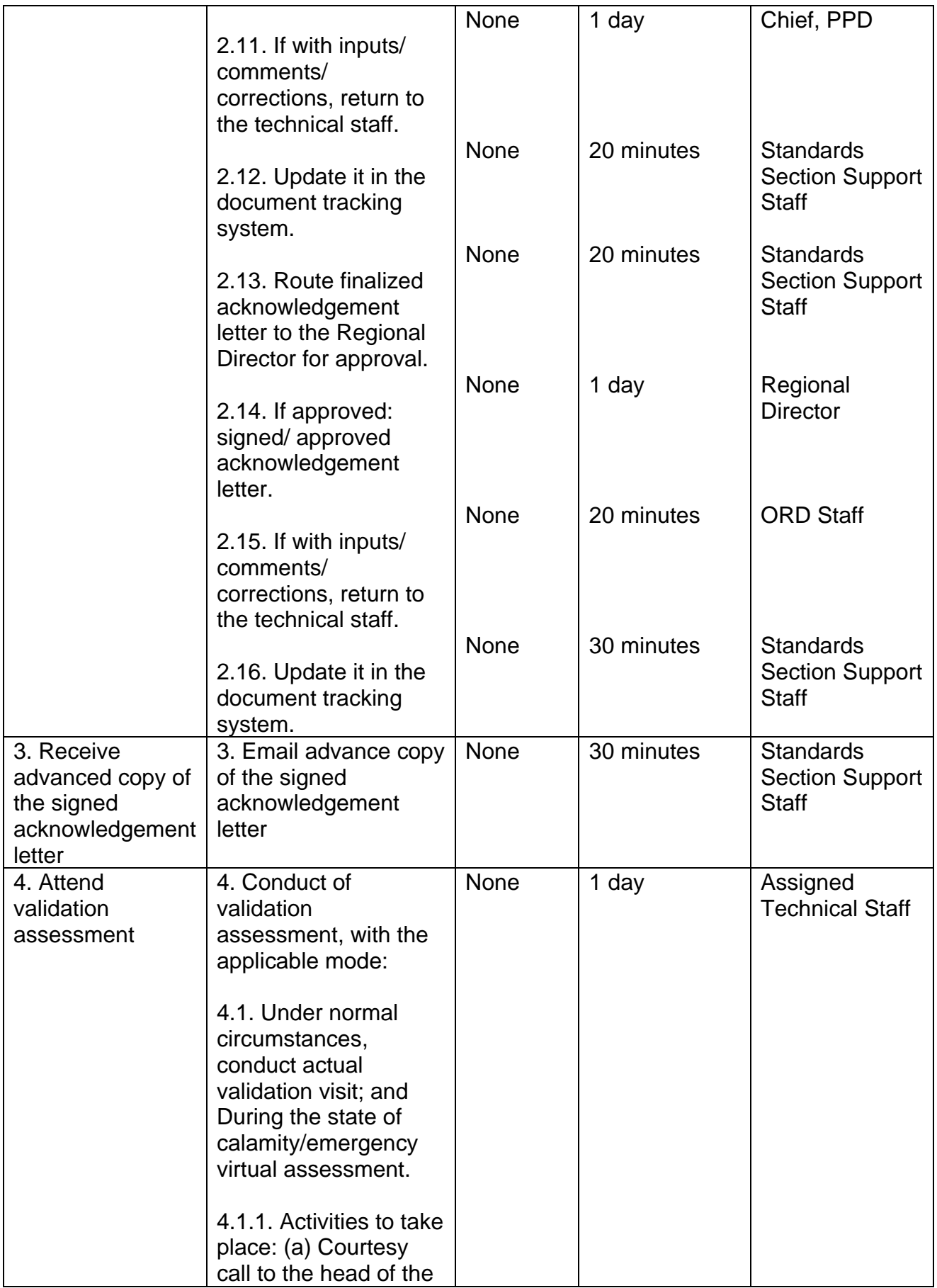

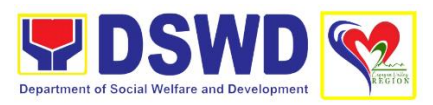

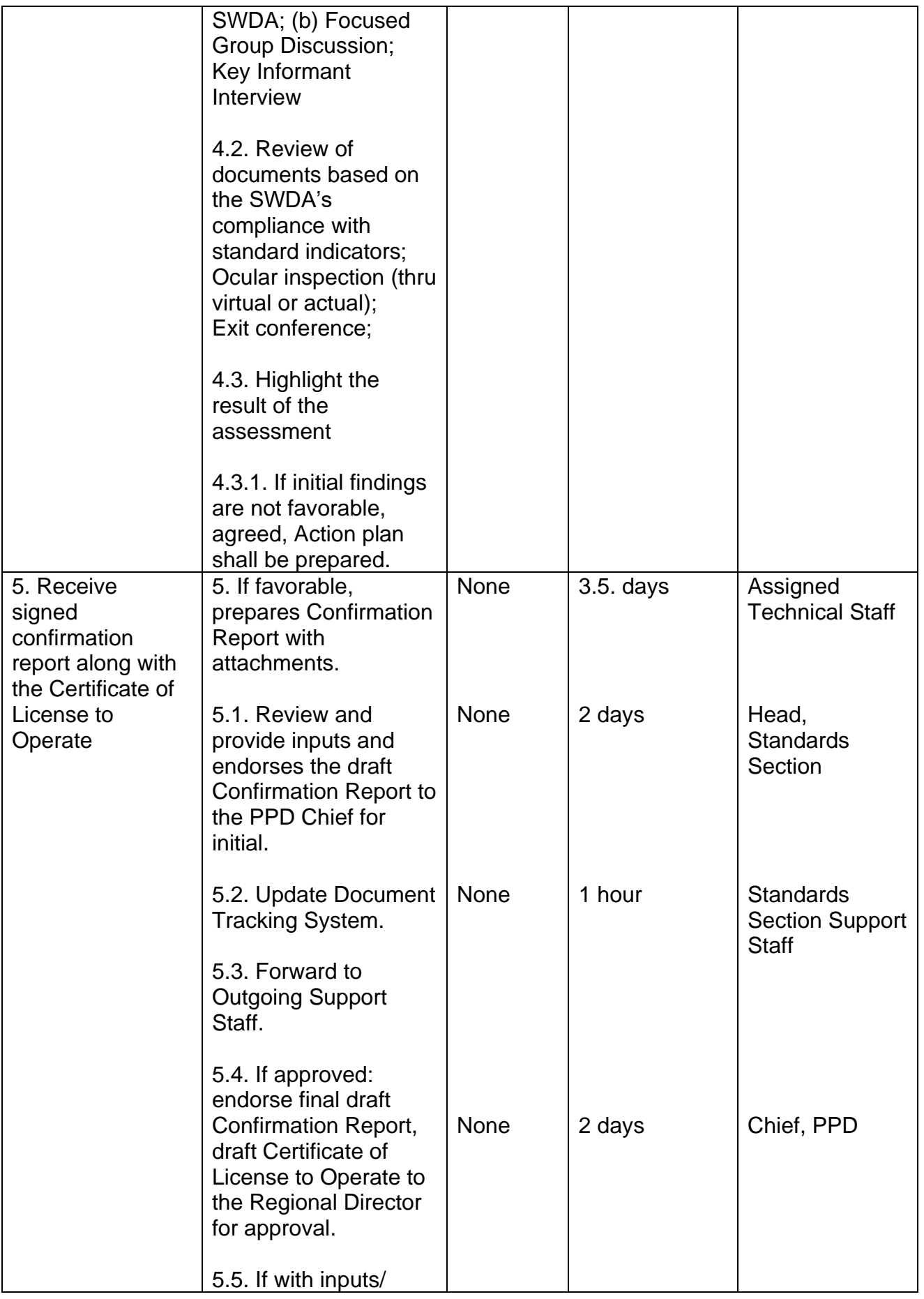

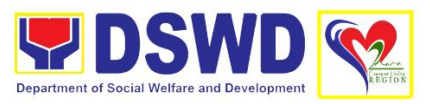

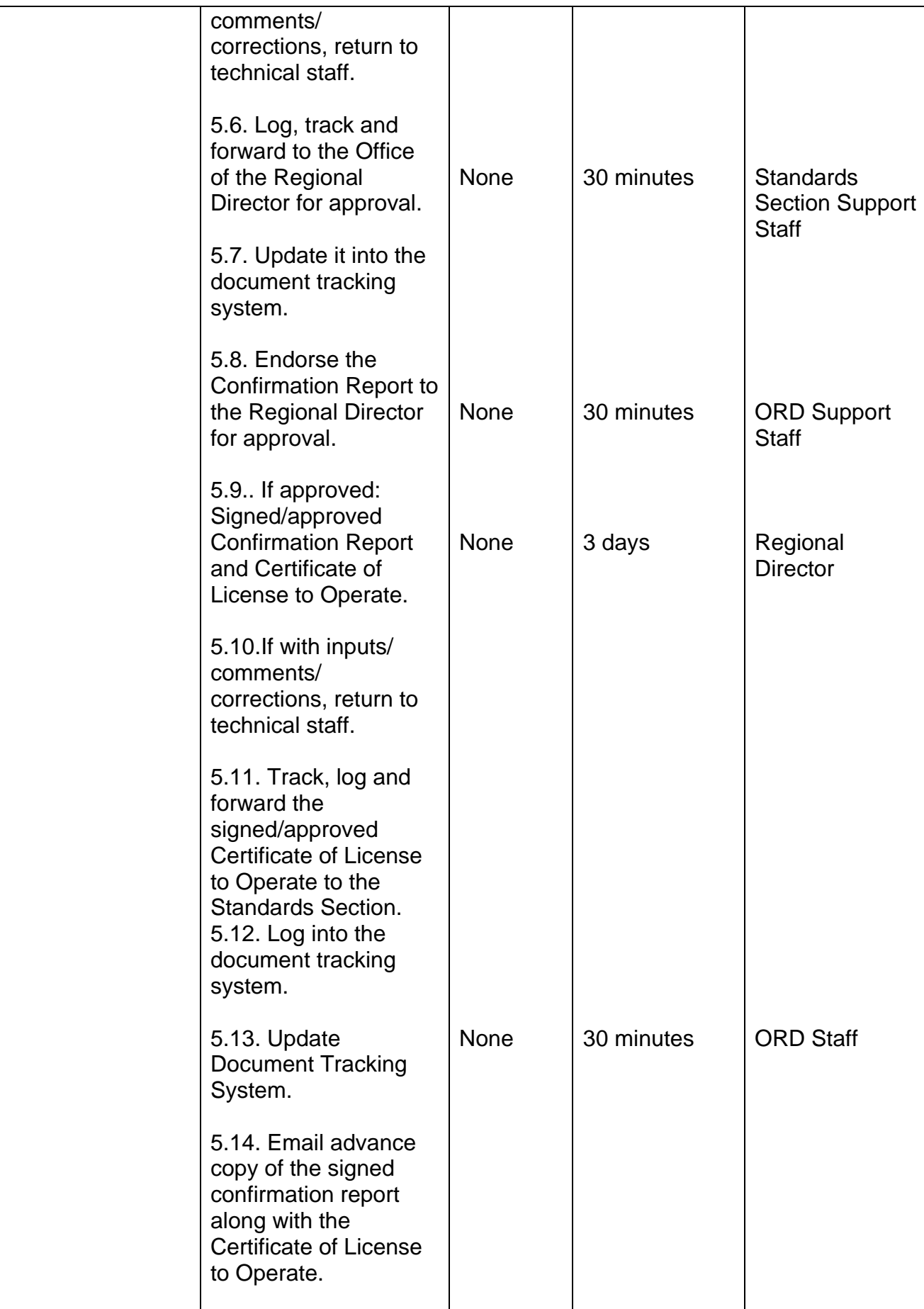

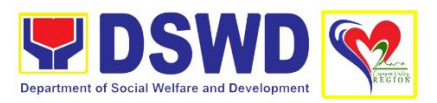

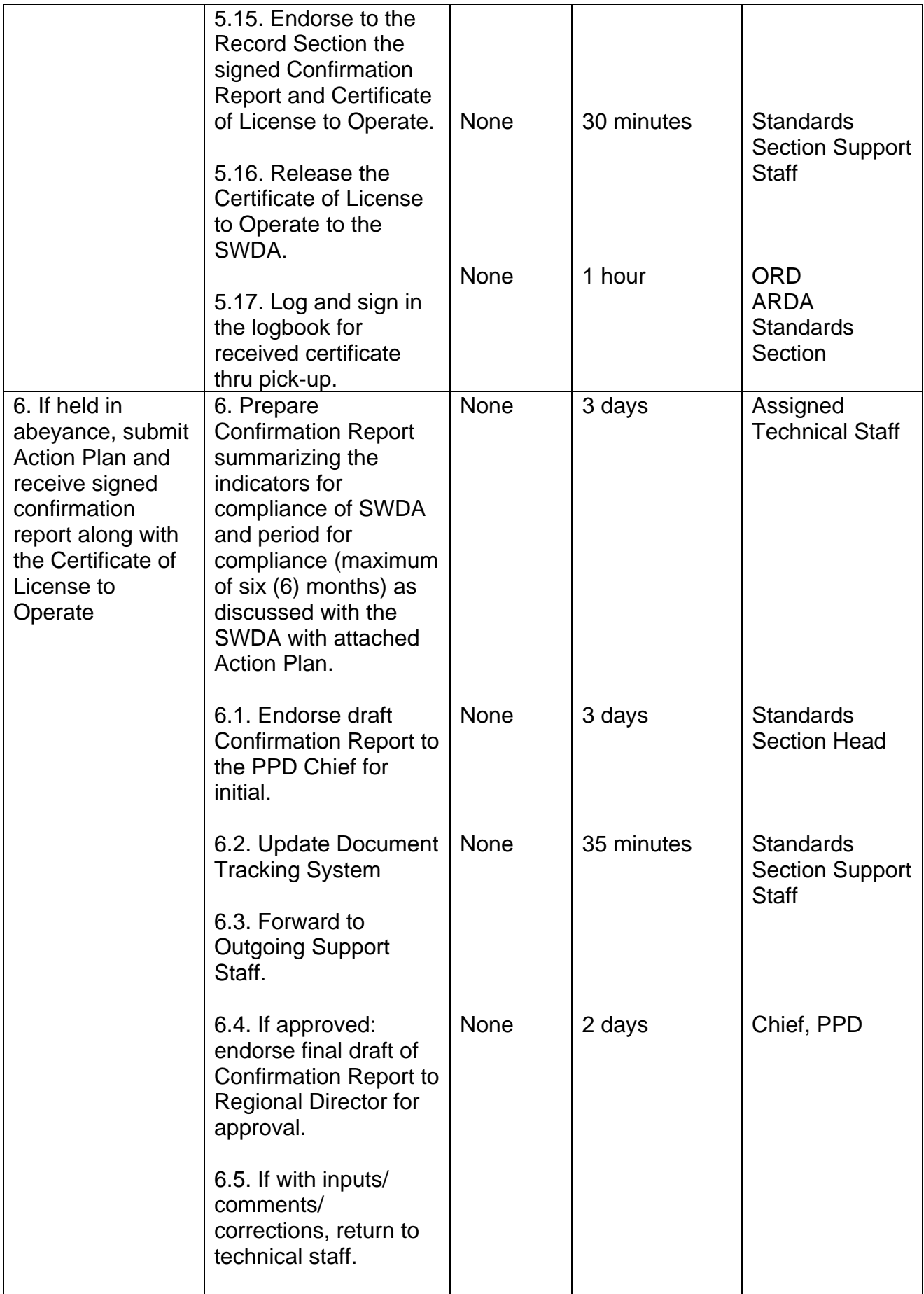

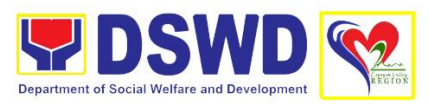

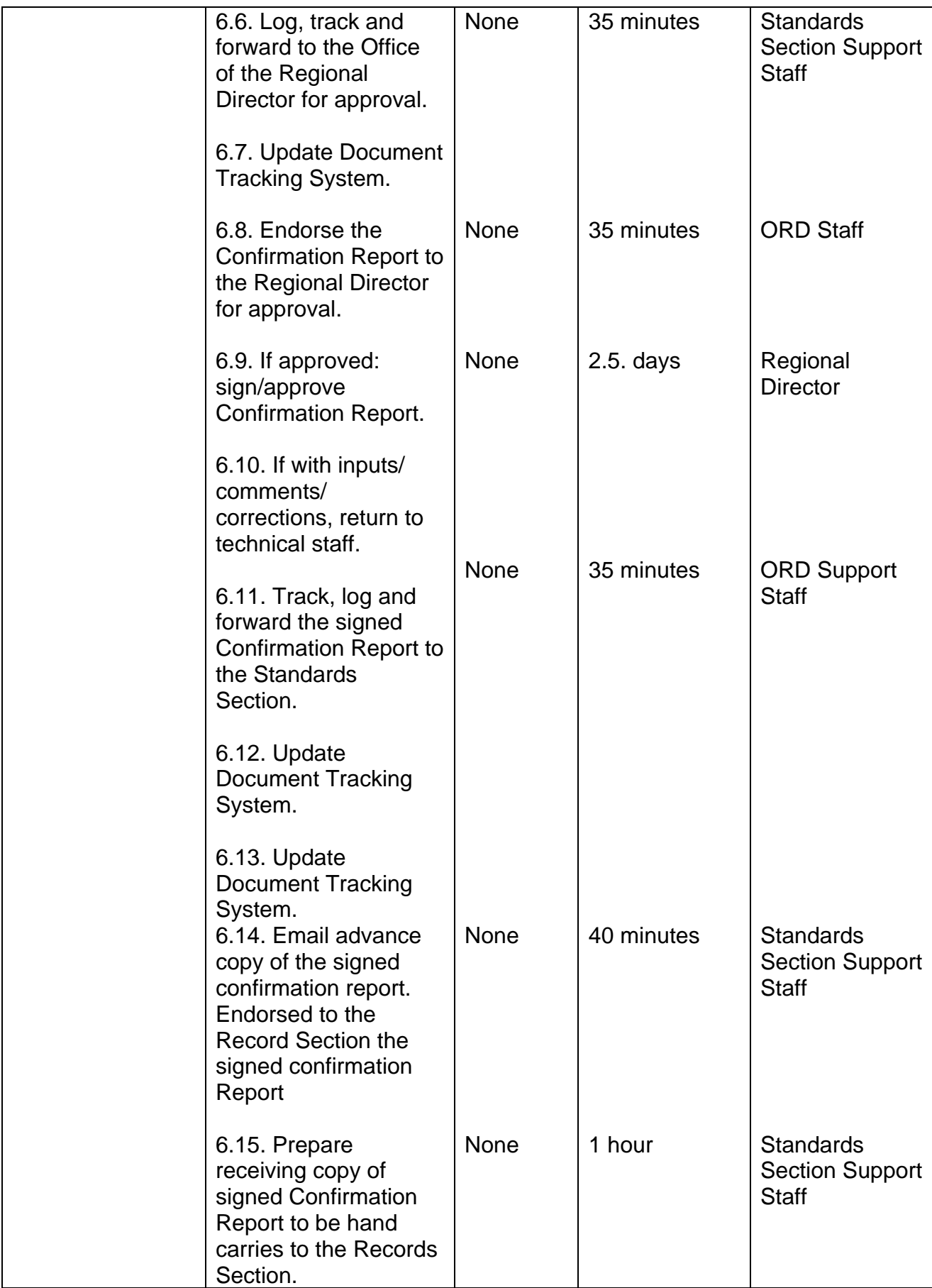

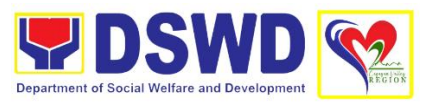

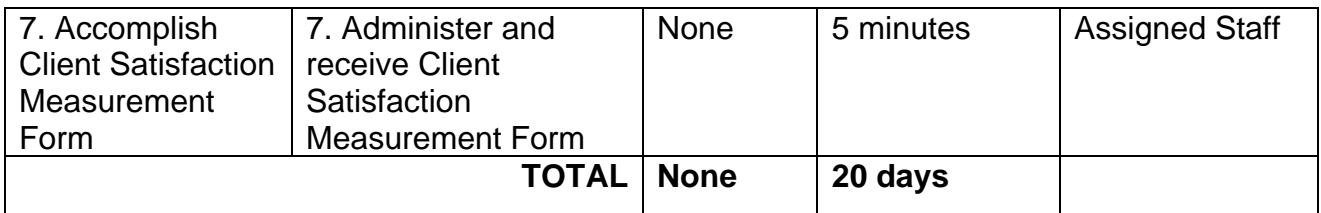

## **11. Obtaining Social Welfare and Development Data Information**

Social Welfare and Development (SWD data and information are provided to external researchers upon their request, specifically for secondary data. Requests for secondary SWD data and information need not go through the DSWD Research Protocol (or DSWD Memorandum Circular No. 10 series of 2019) and may be approved and provided by submitting a letter of request addressed to the head of the concerned office, bureau, service or unit. Secondary SWD data refers to data that has been consolidated and/or published by the DSWD and readily available as public document.

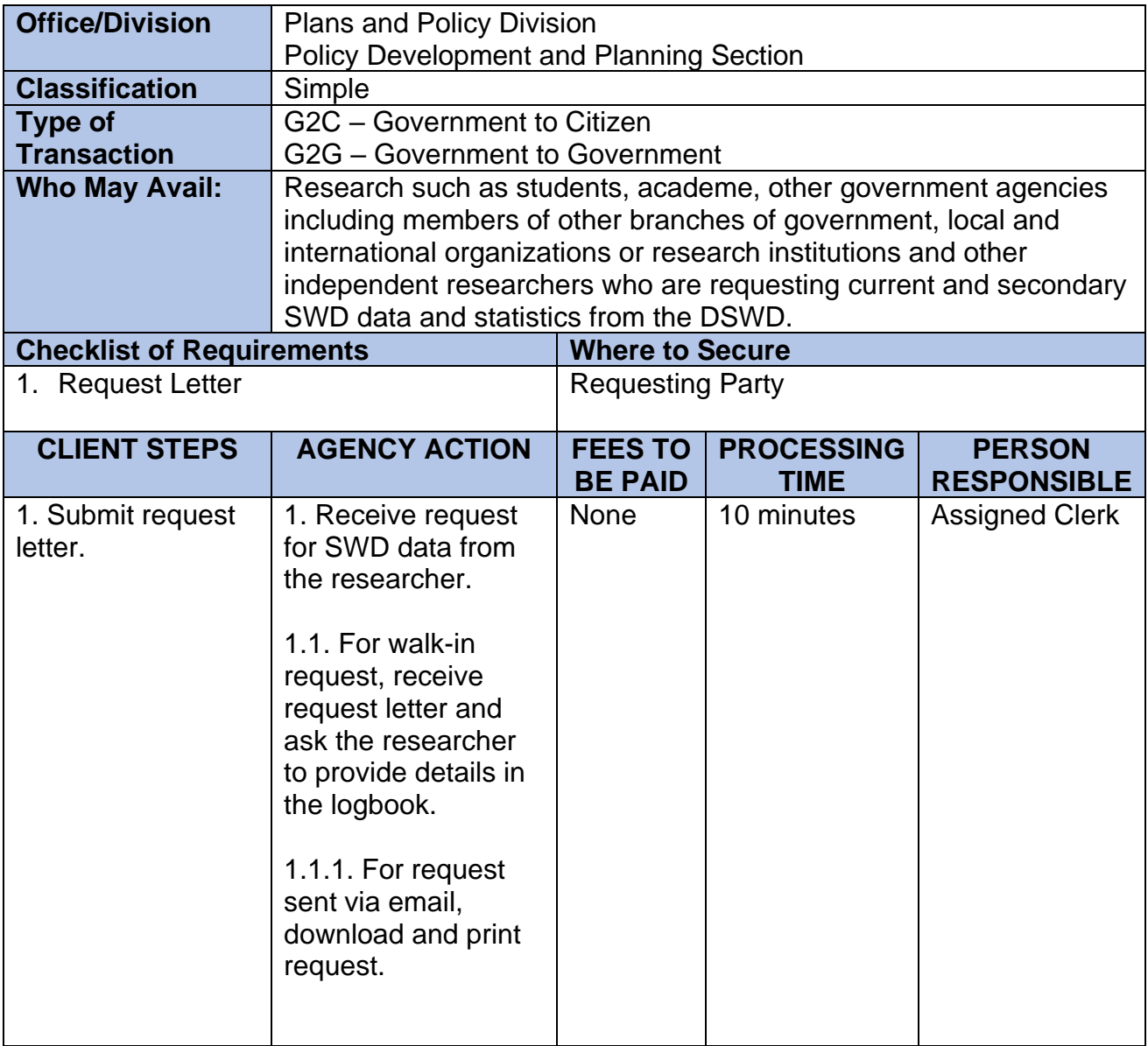

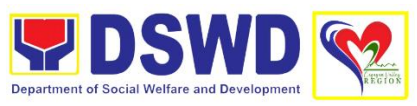

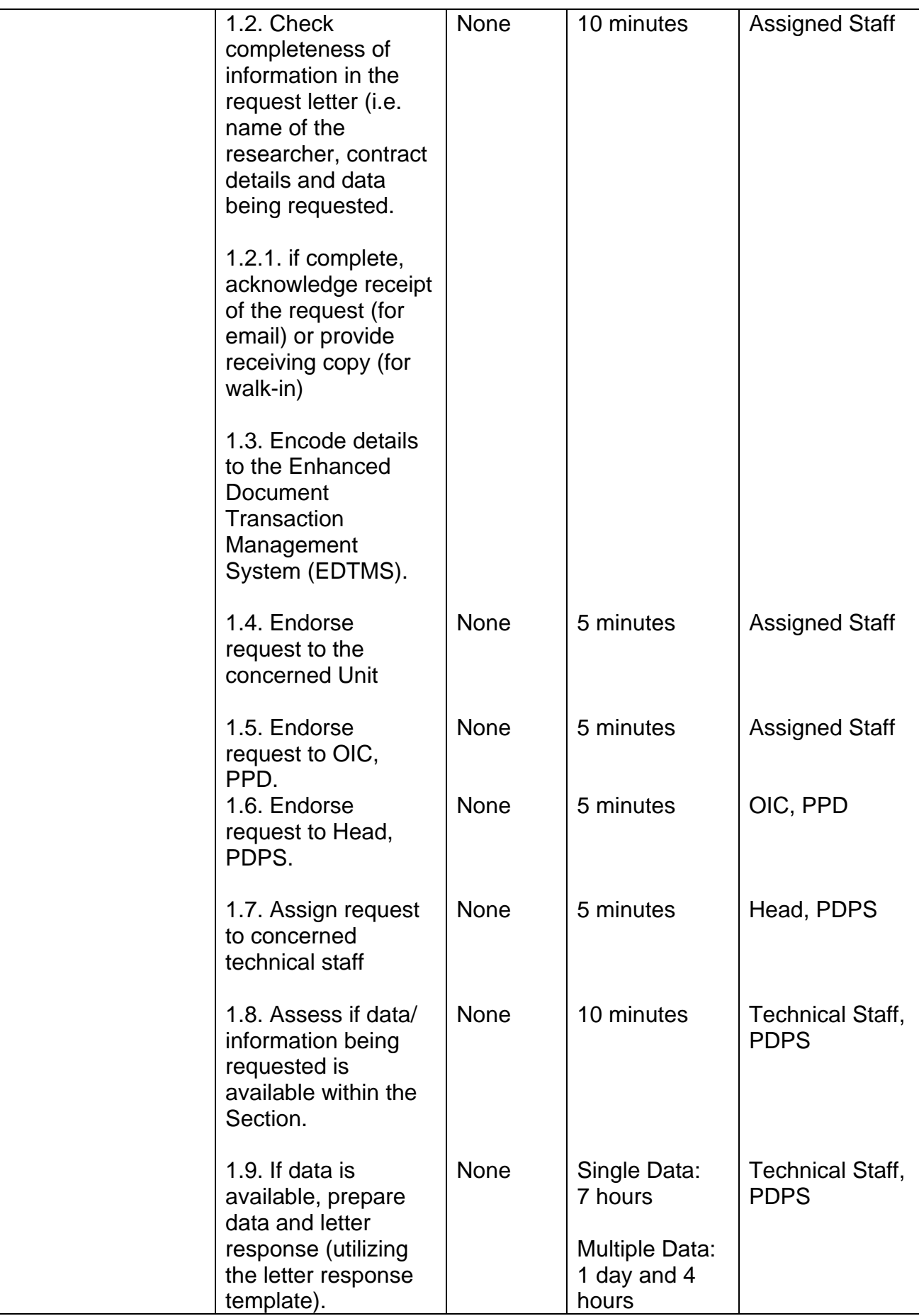
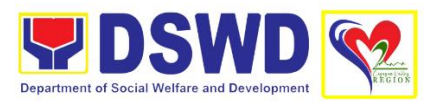

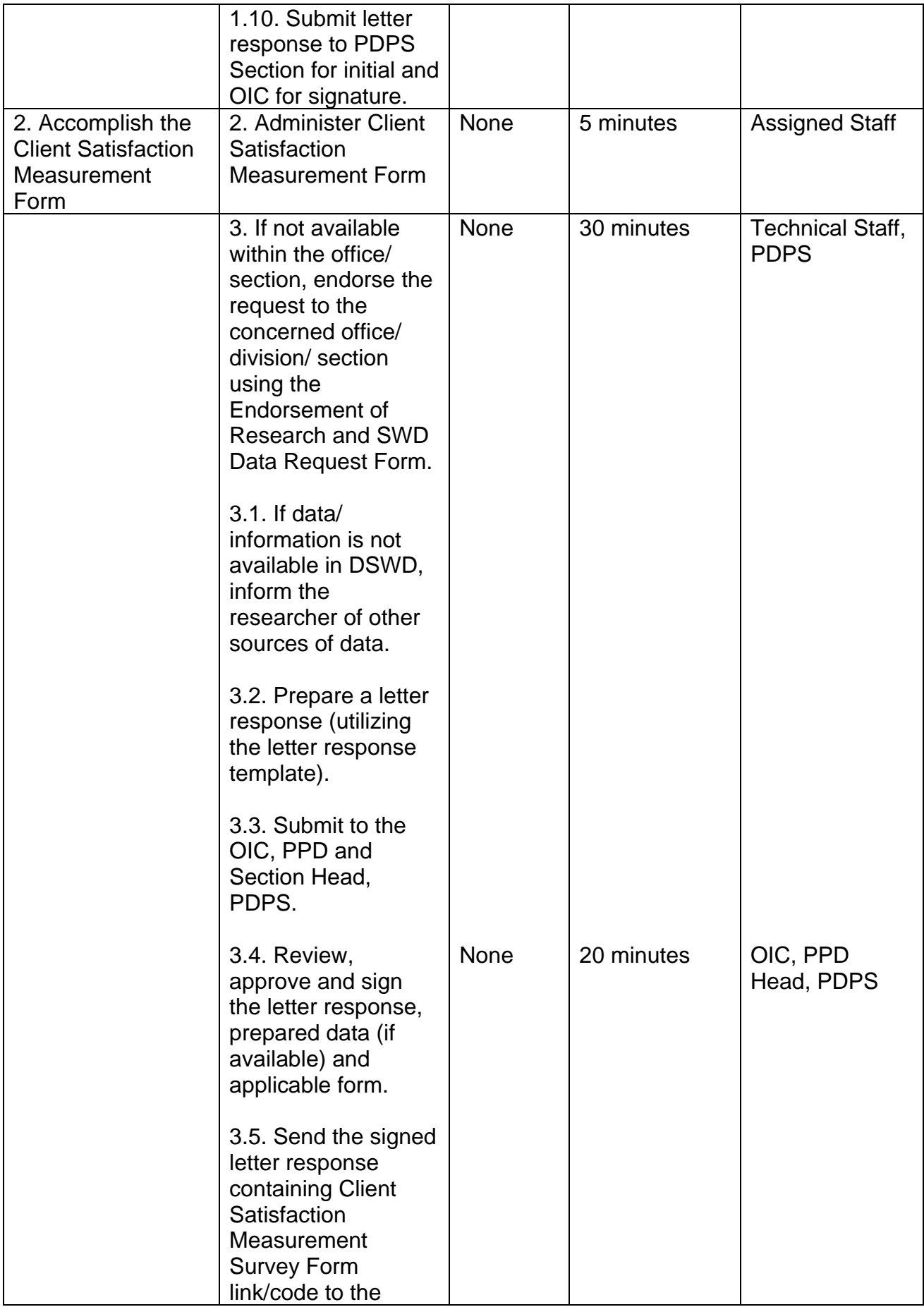

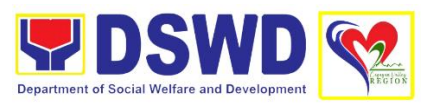

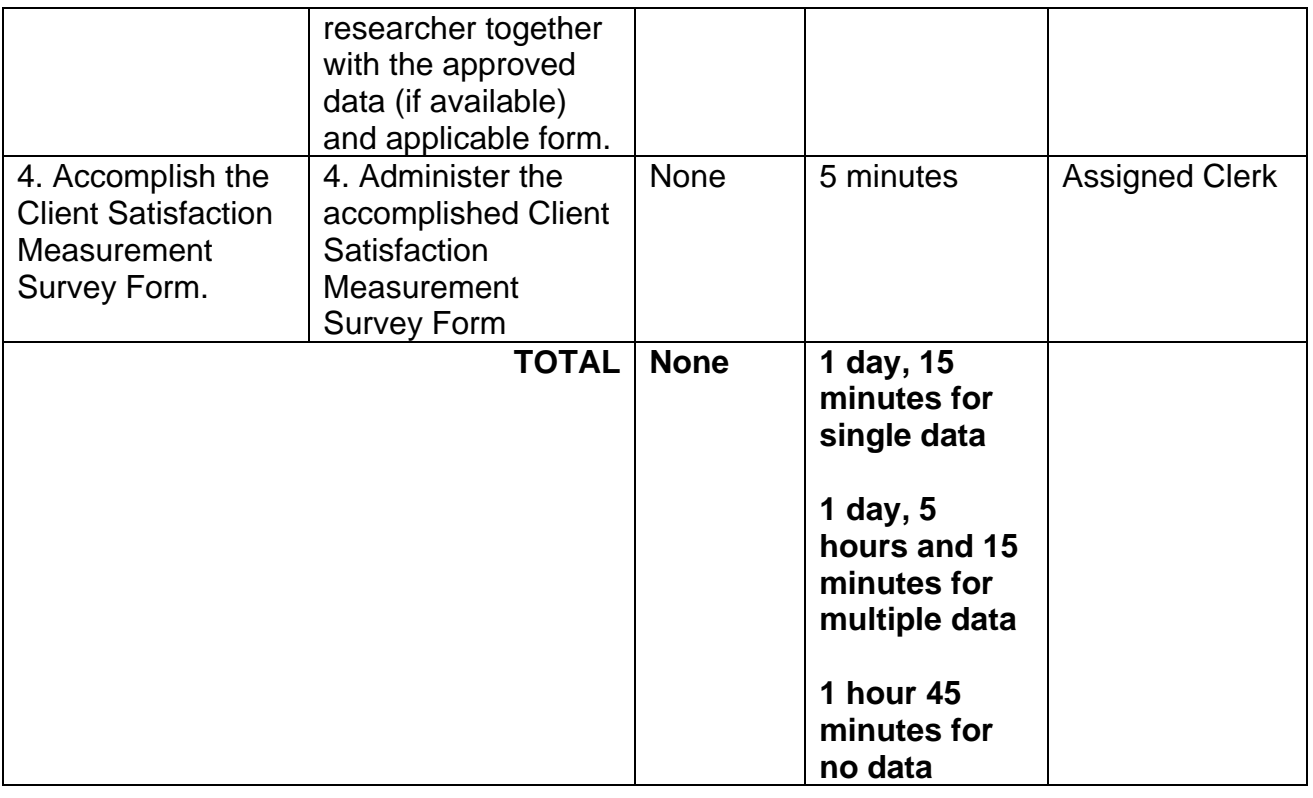

#### **12. Pre-Accreditation Assessment of Social Welfare and Development Programs (Licensed Private SWAs and Public SWDAs) – operating within the Region**

This aims to conduct Pre-accreditation assessment on the readiness of the Licensed Social Work Agency and Public SWDA for accreditation in accordance with the set DSWD standards in the delivery of social welfare programs and services. This is to ensure that requirements and set standards are compiled by the SWAs prior to the Standards Bureau accreditation assessment of the applicant SWDA.

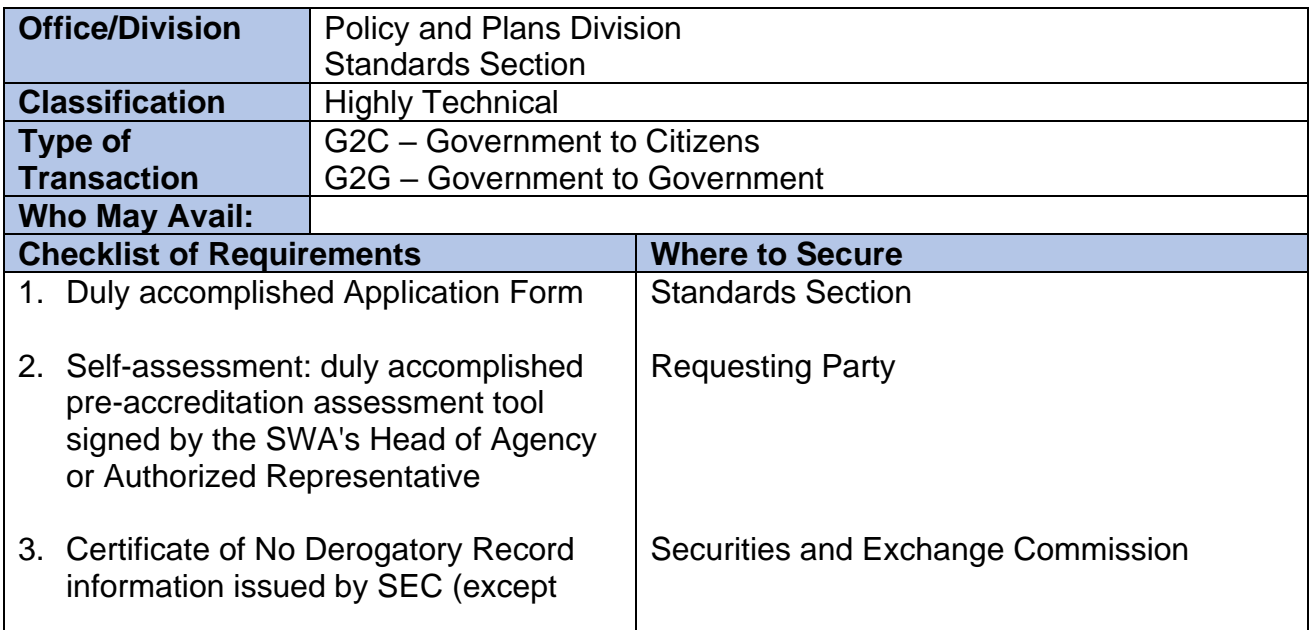

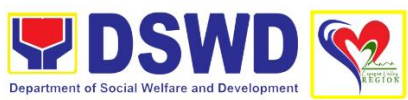

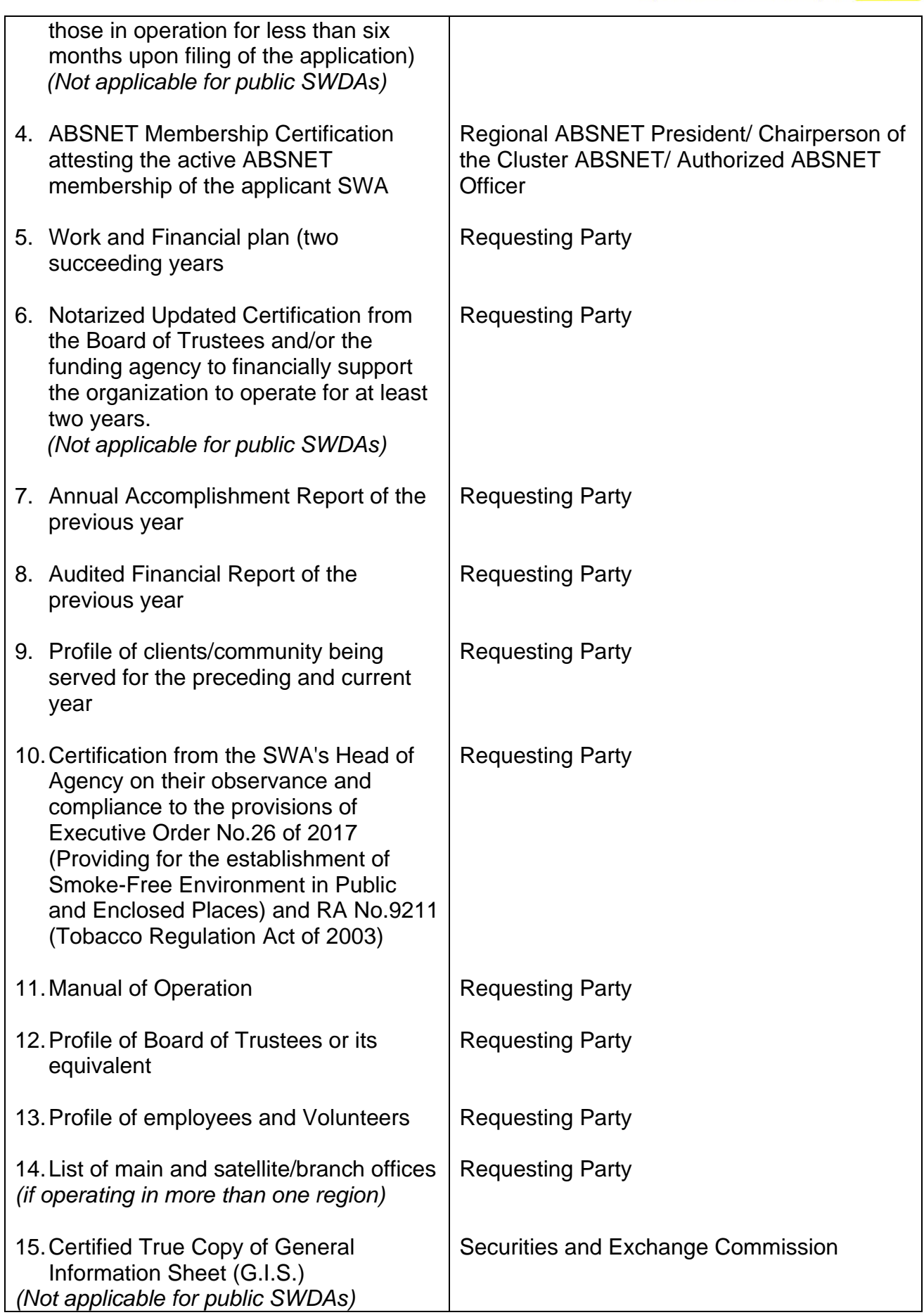

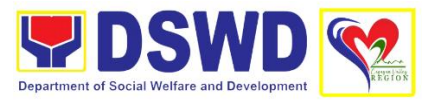

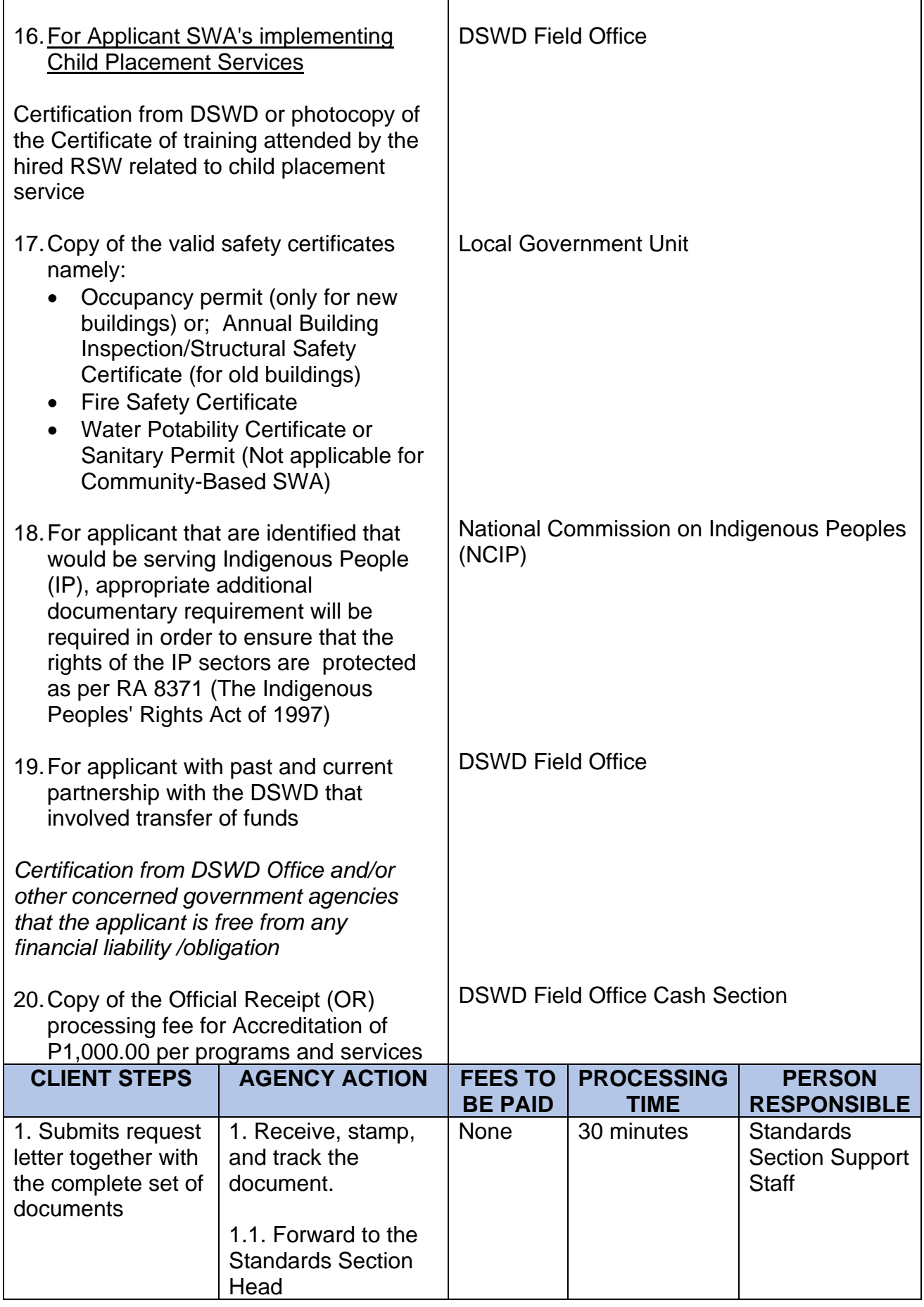

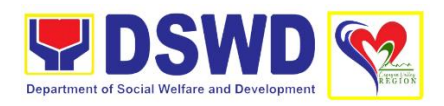

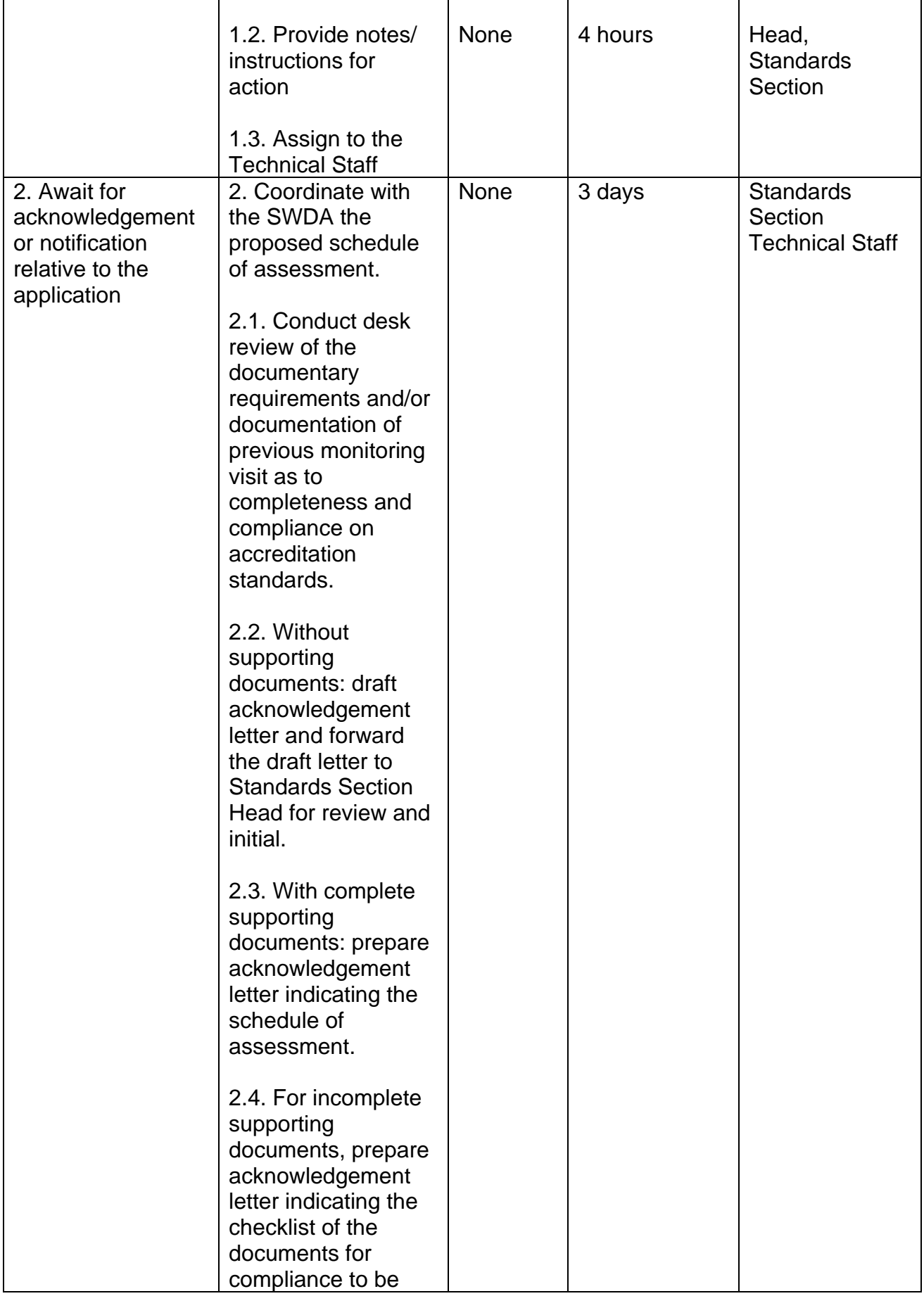

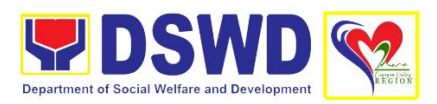

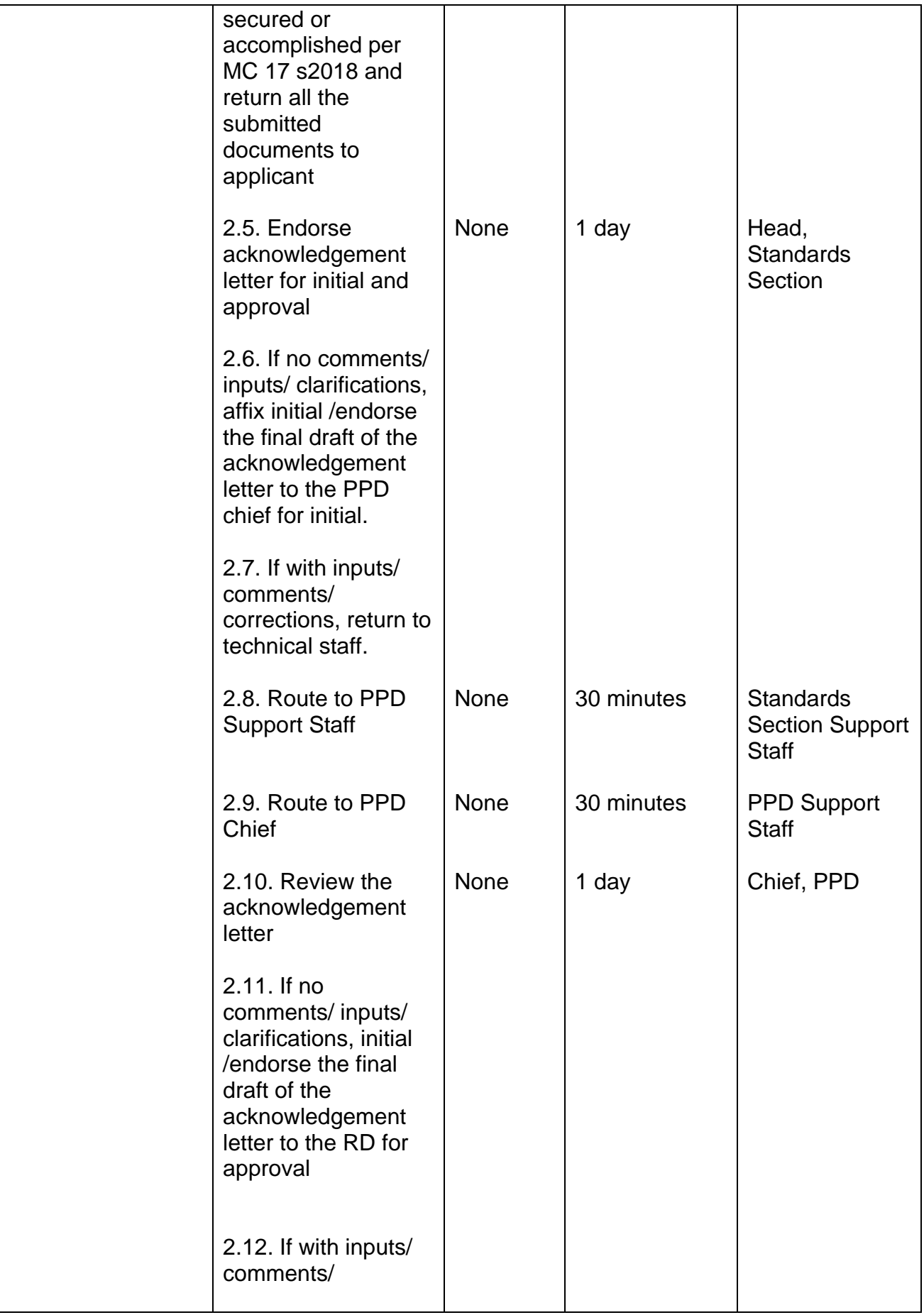

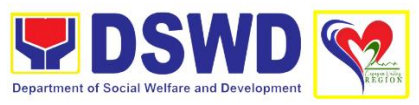

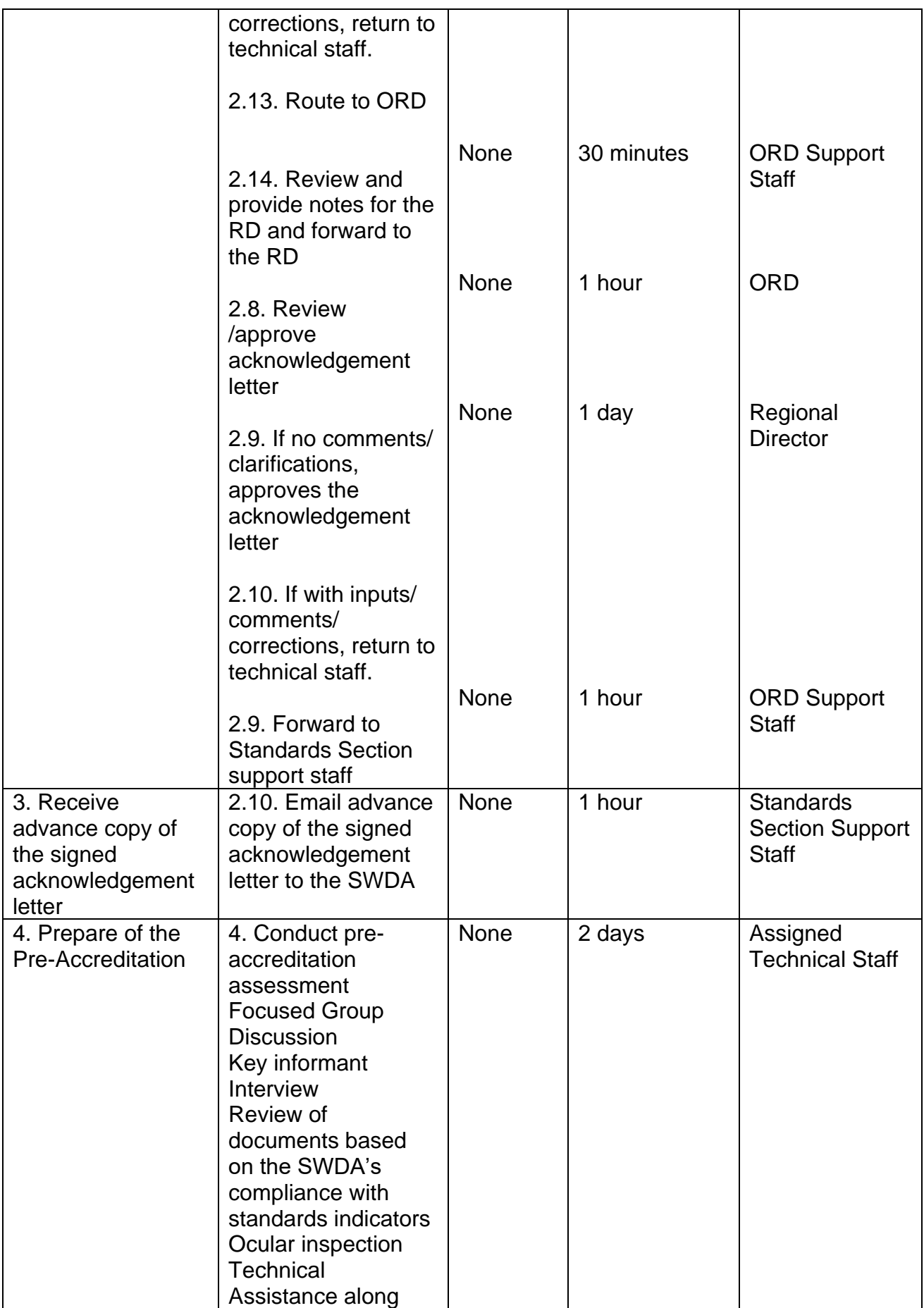

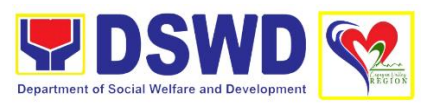

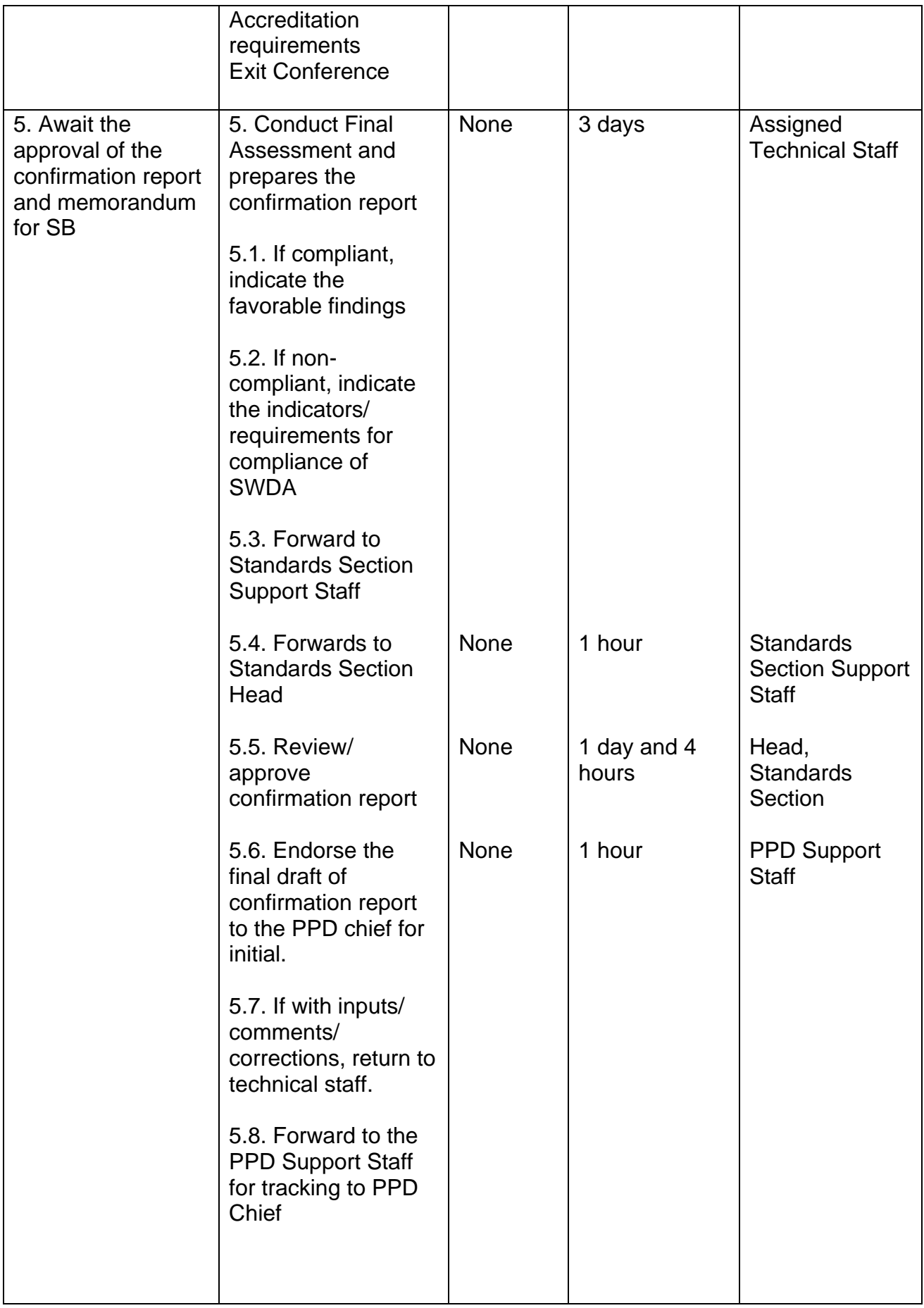

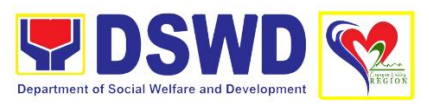

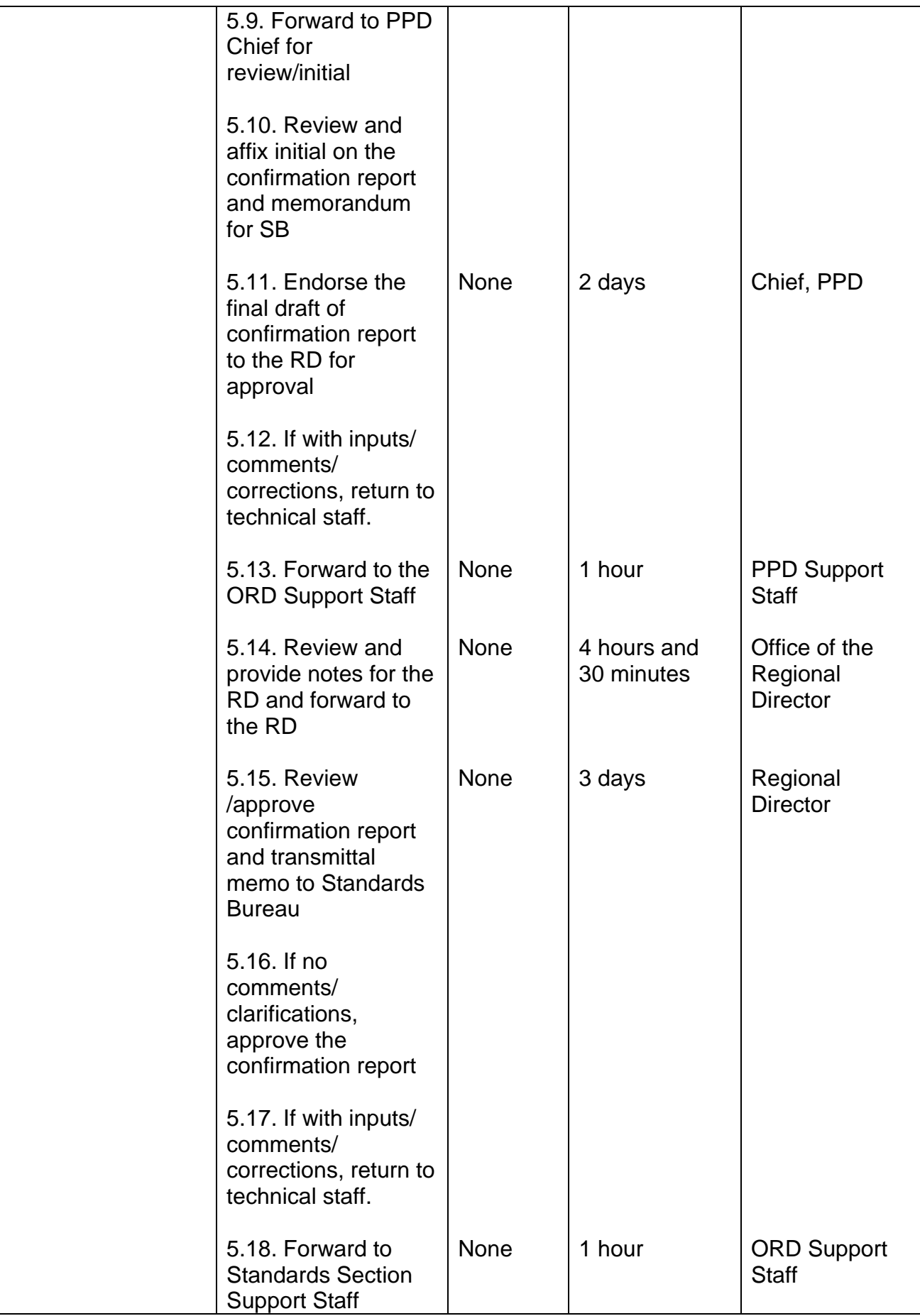

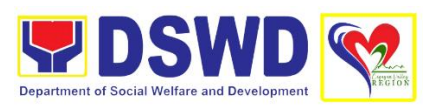

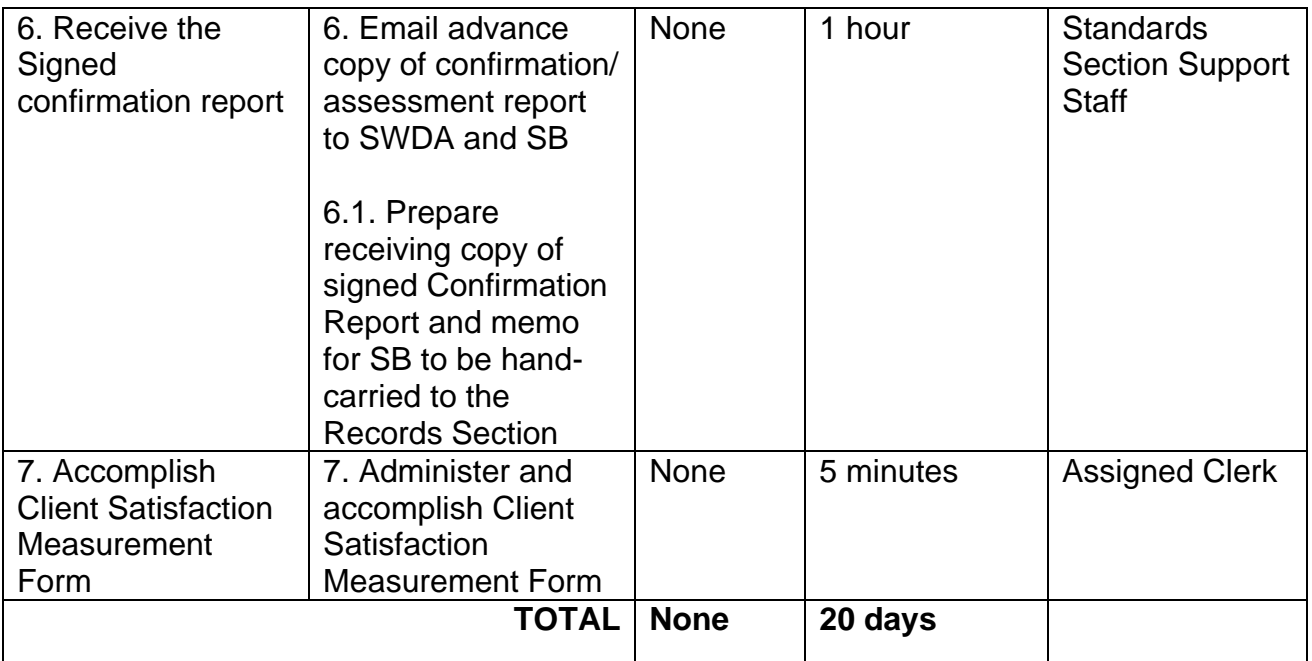

### **13. Registration of Private Social Welfare and Development Agencies**

This aims to assess private organizations through registration whose intended purpose is within the purview of social welfare and development, where the determination of the same shall result in the inclusion of the agency in the Department's registry of Social Welfare and Development Agencies (SWDAs).

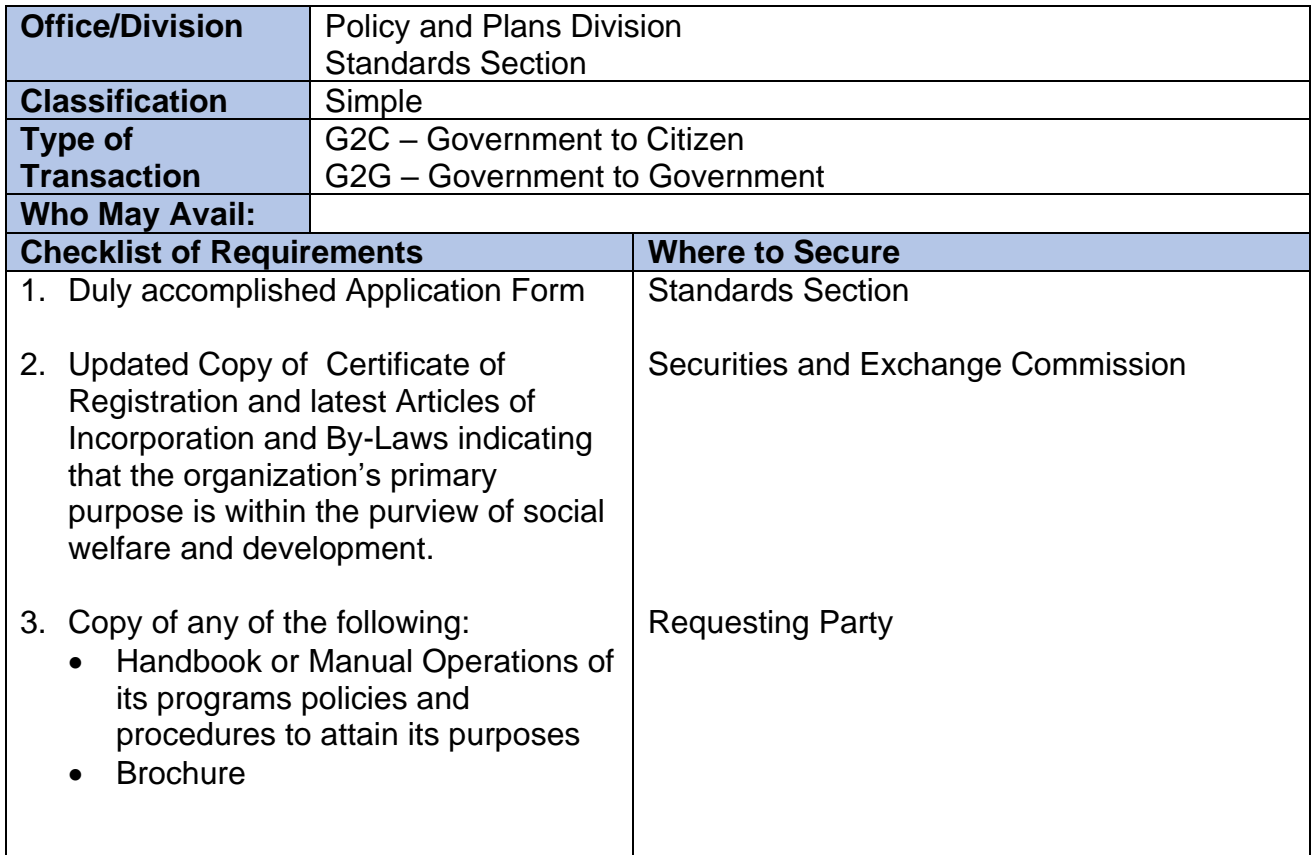

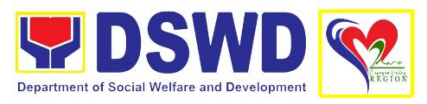

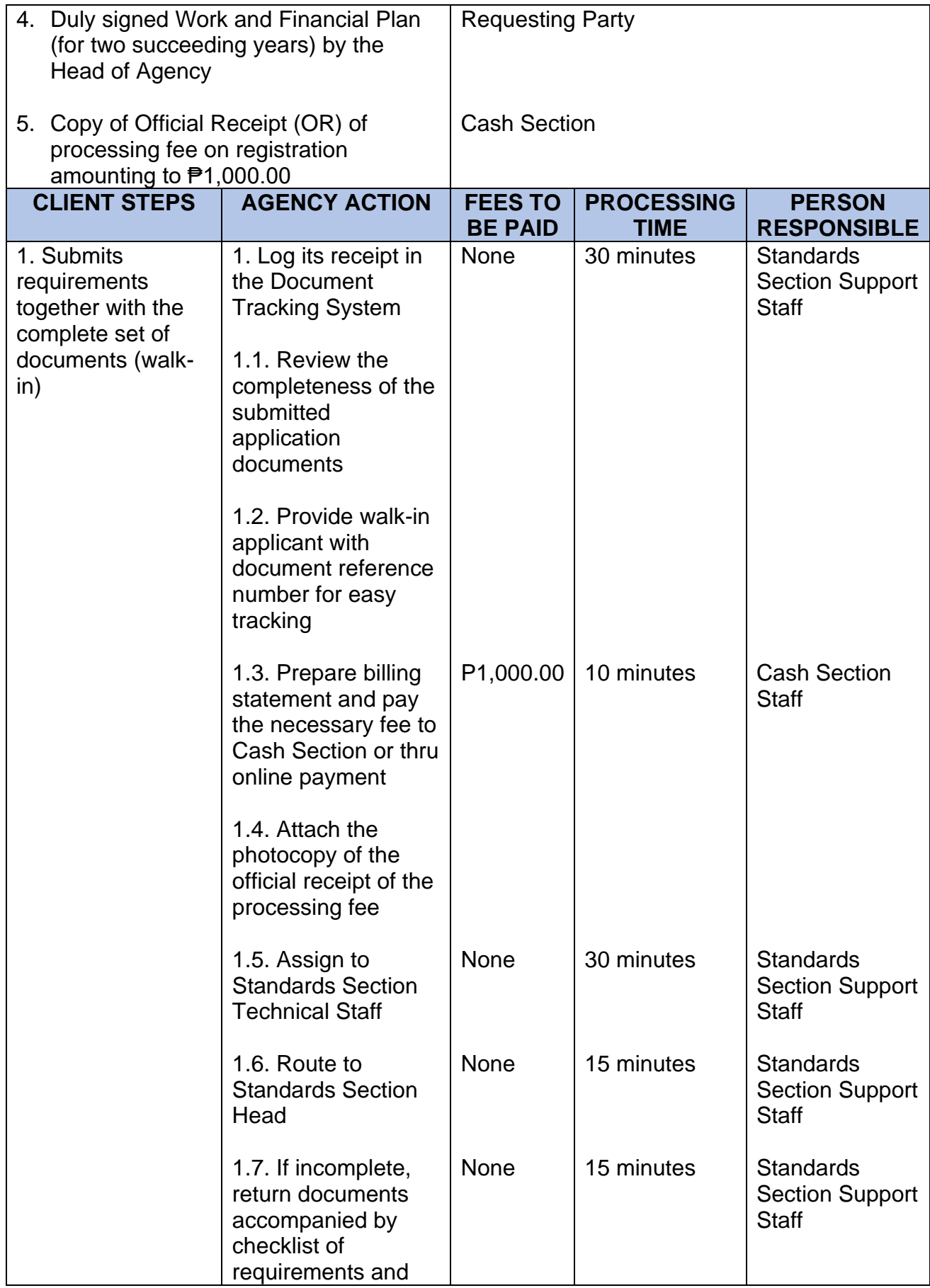

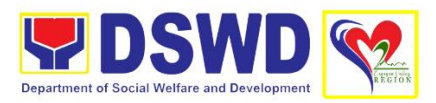

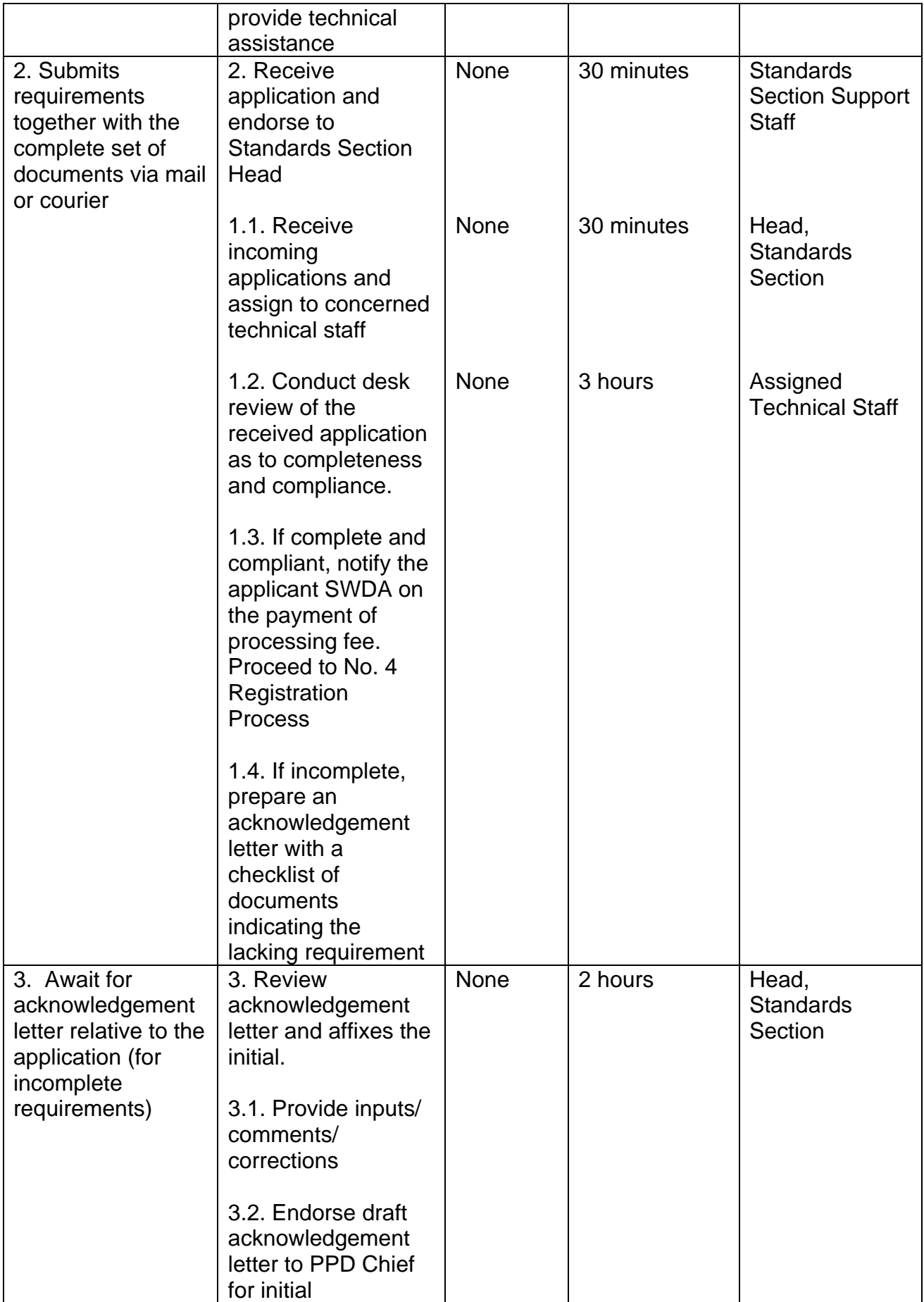

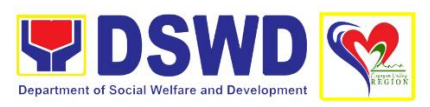

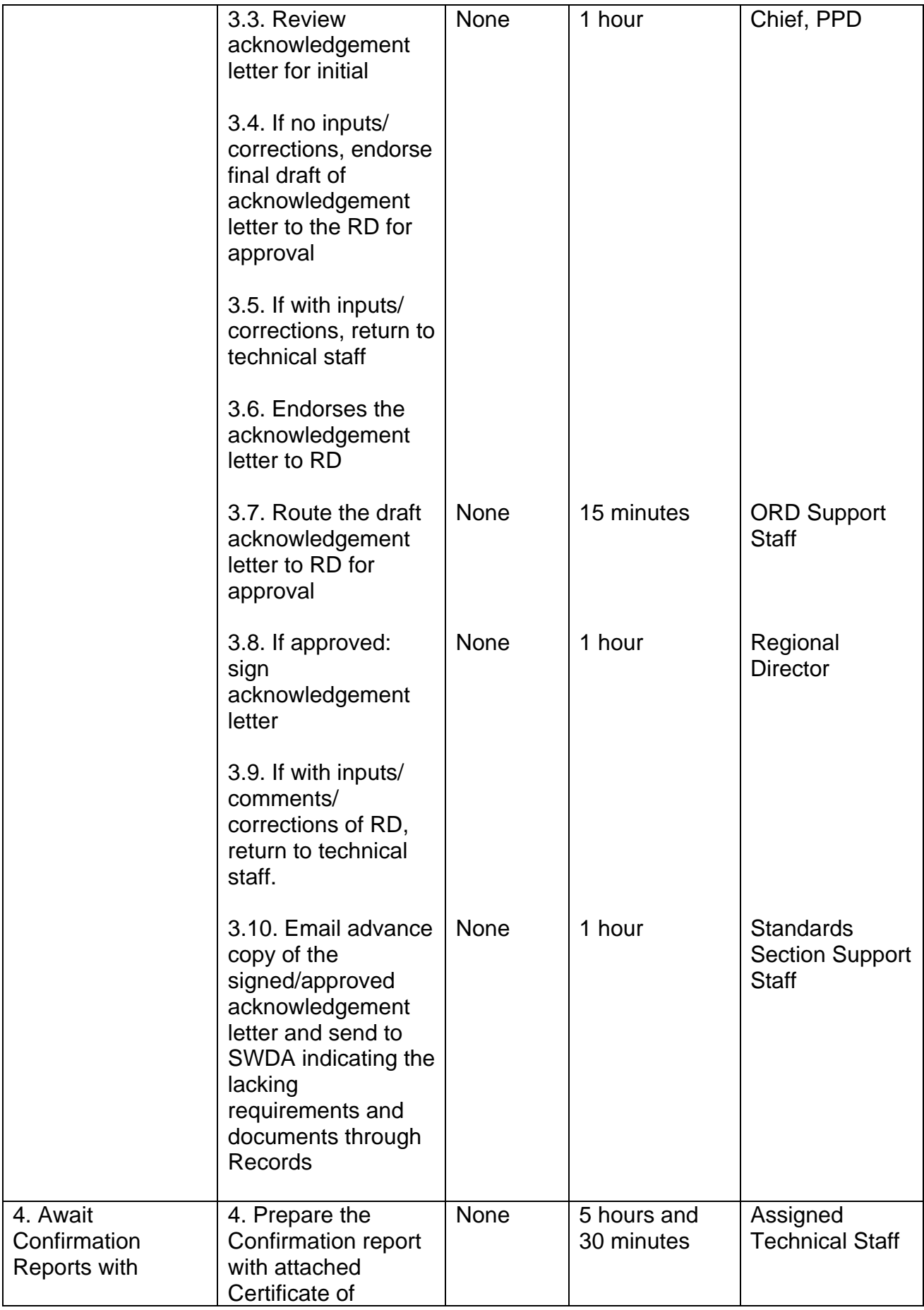

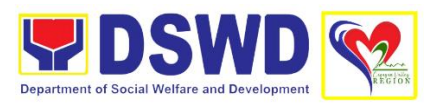

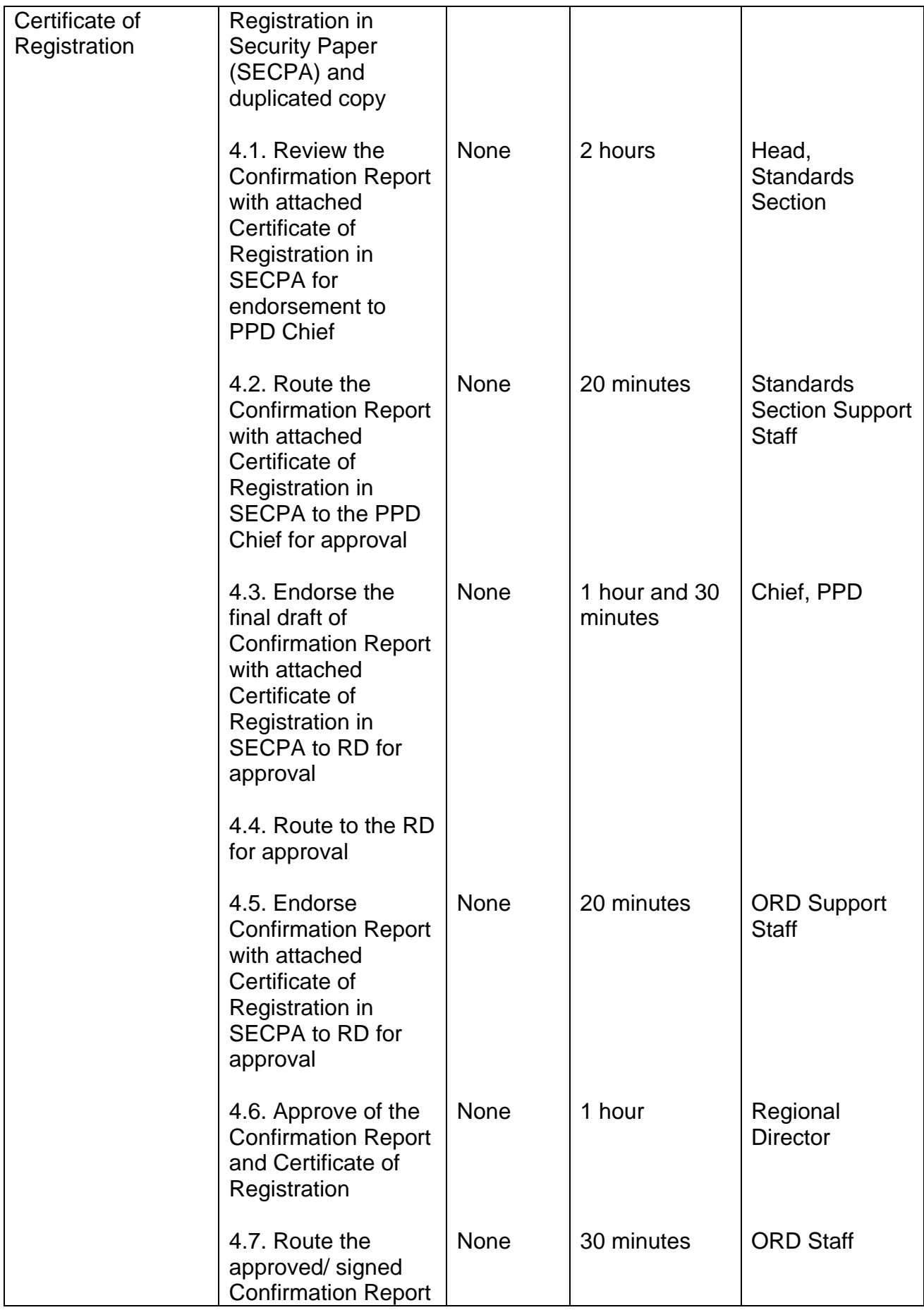

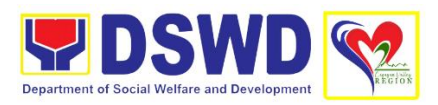

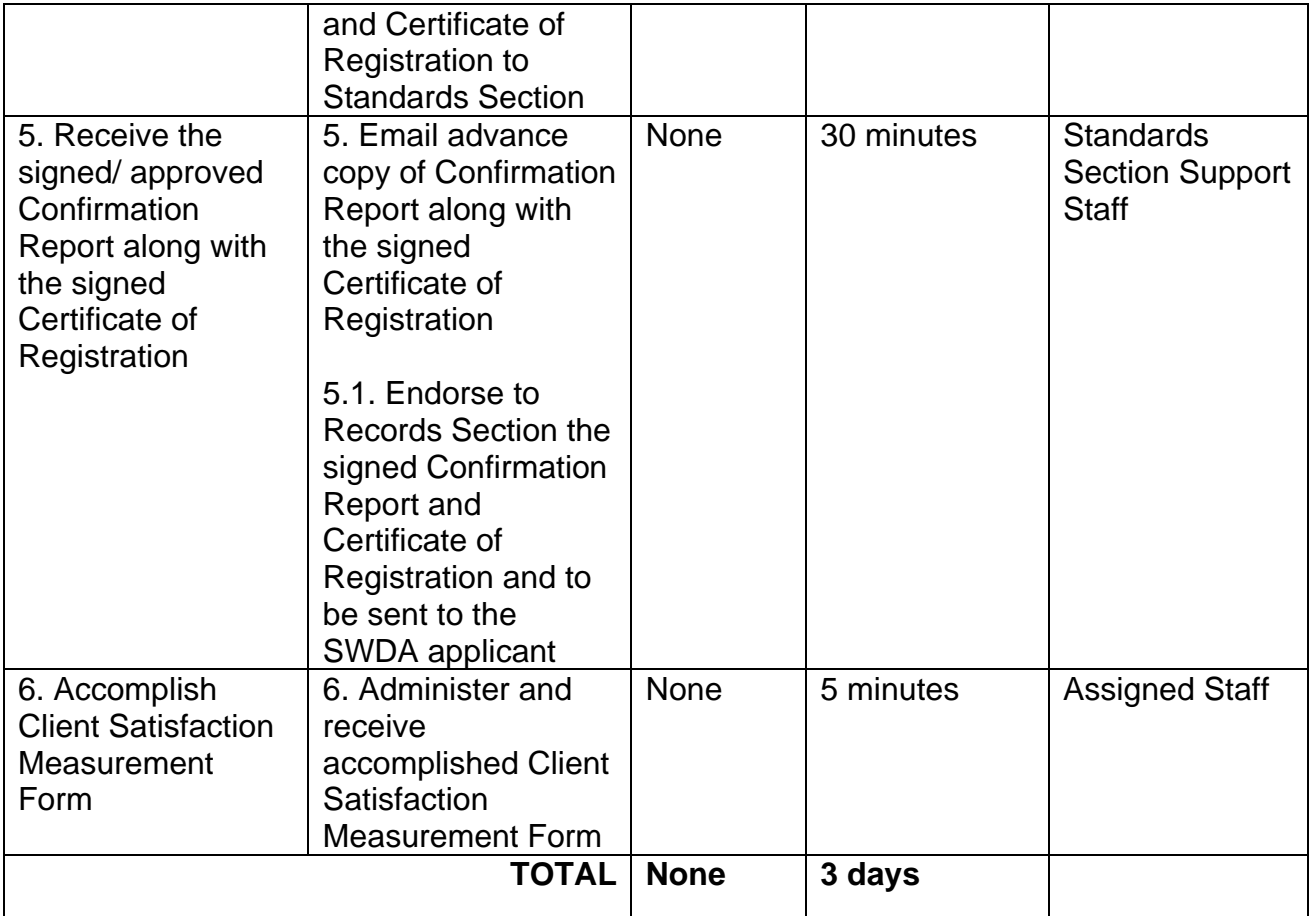

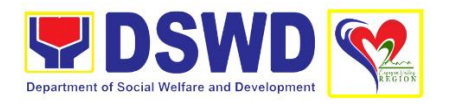

# **PROMOTIVE SERVICES DIVISION (PMSD)**

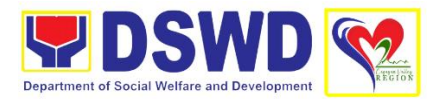

# **1. Provision of Livelihood Assistance to Referrals and Walk-in Clients**

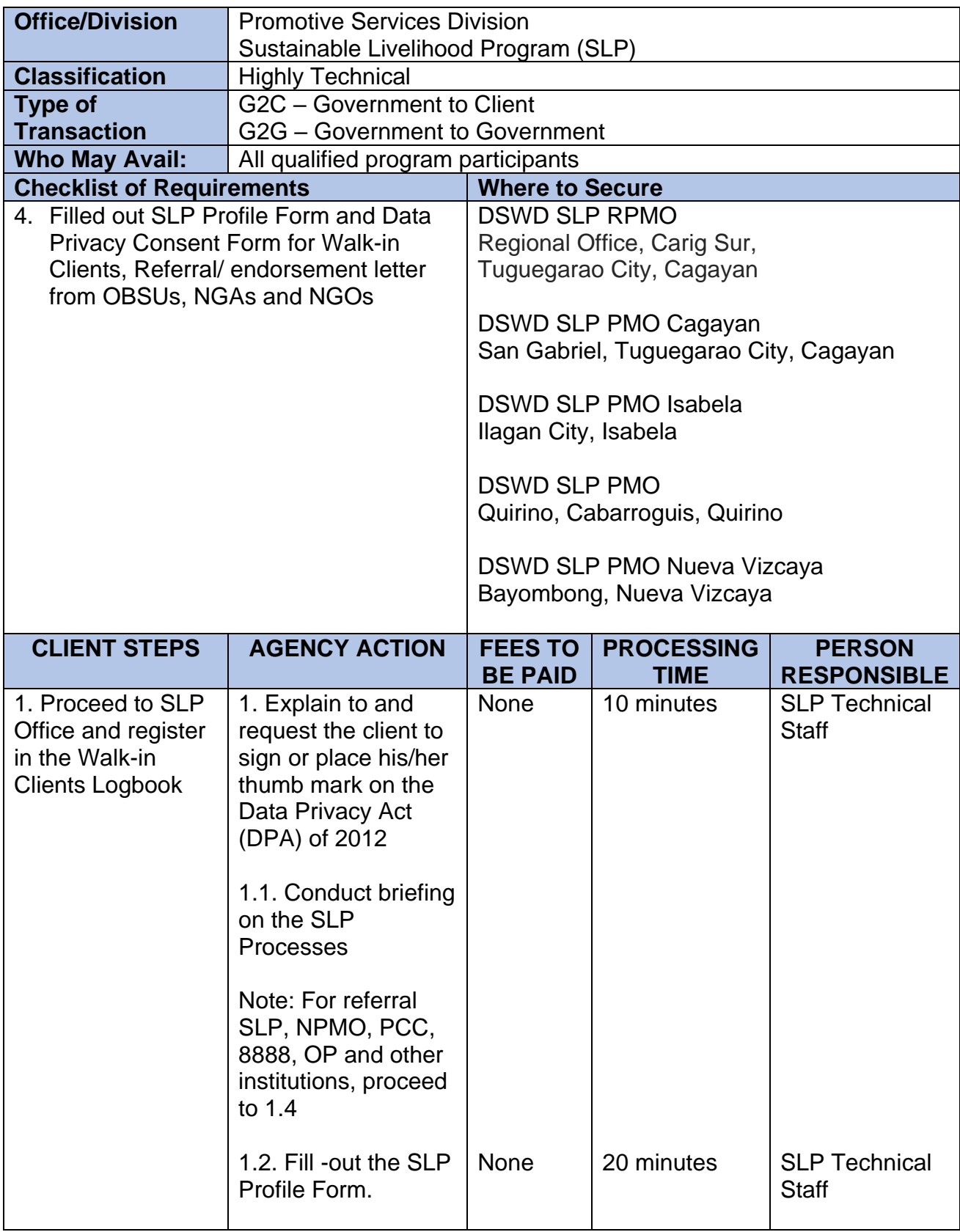

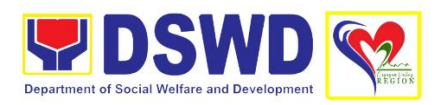

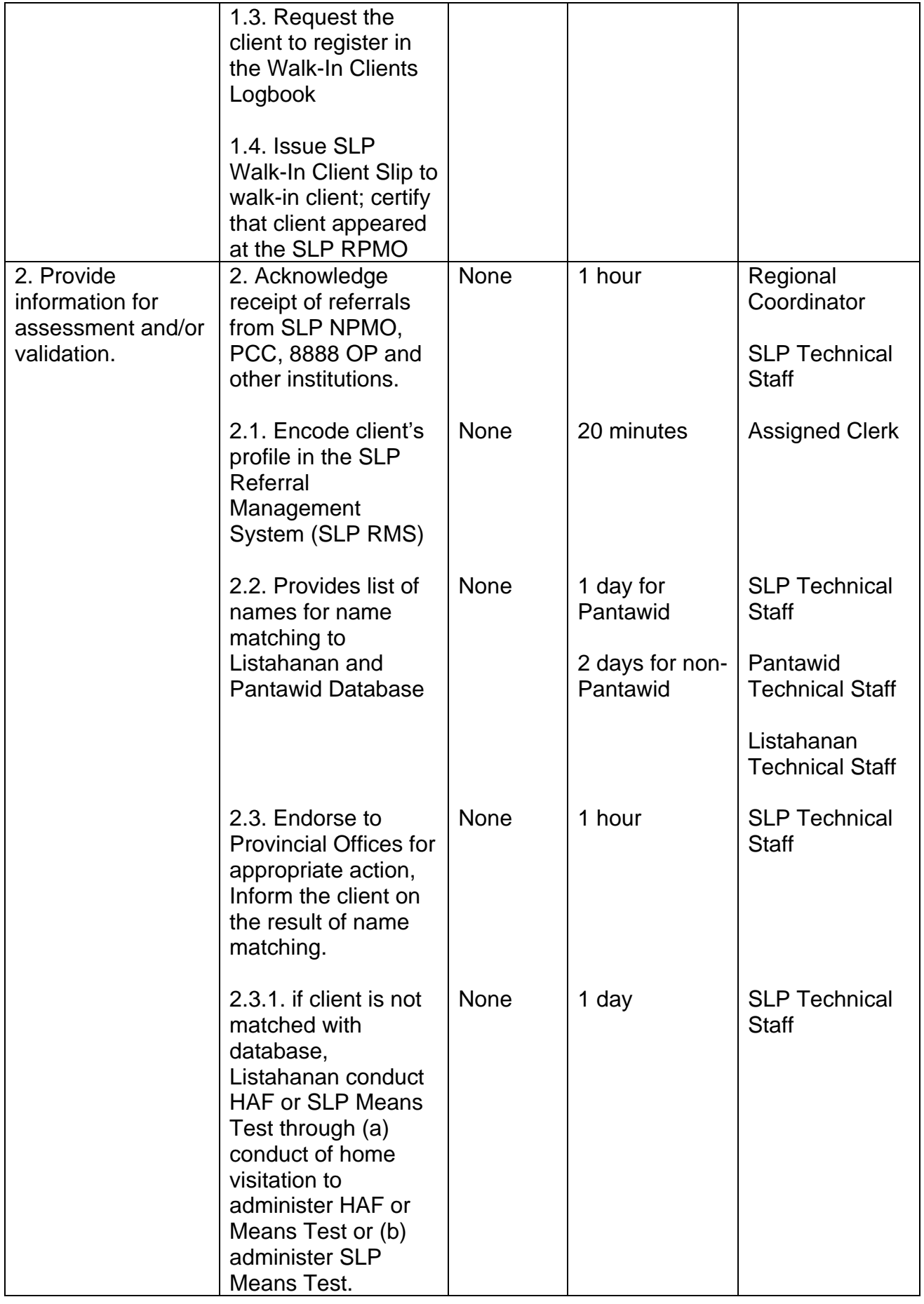

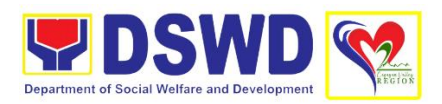

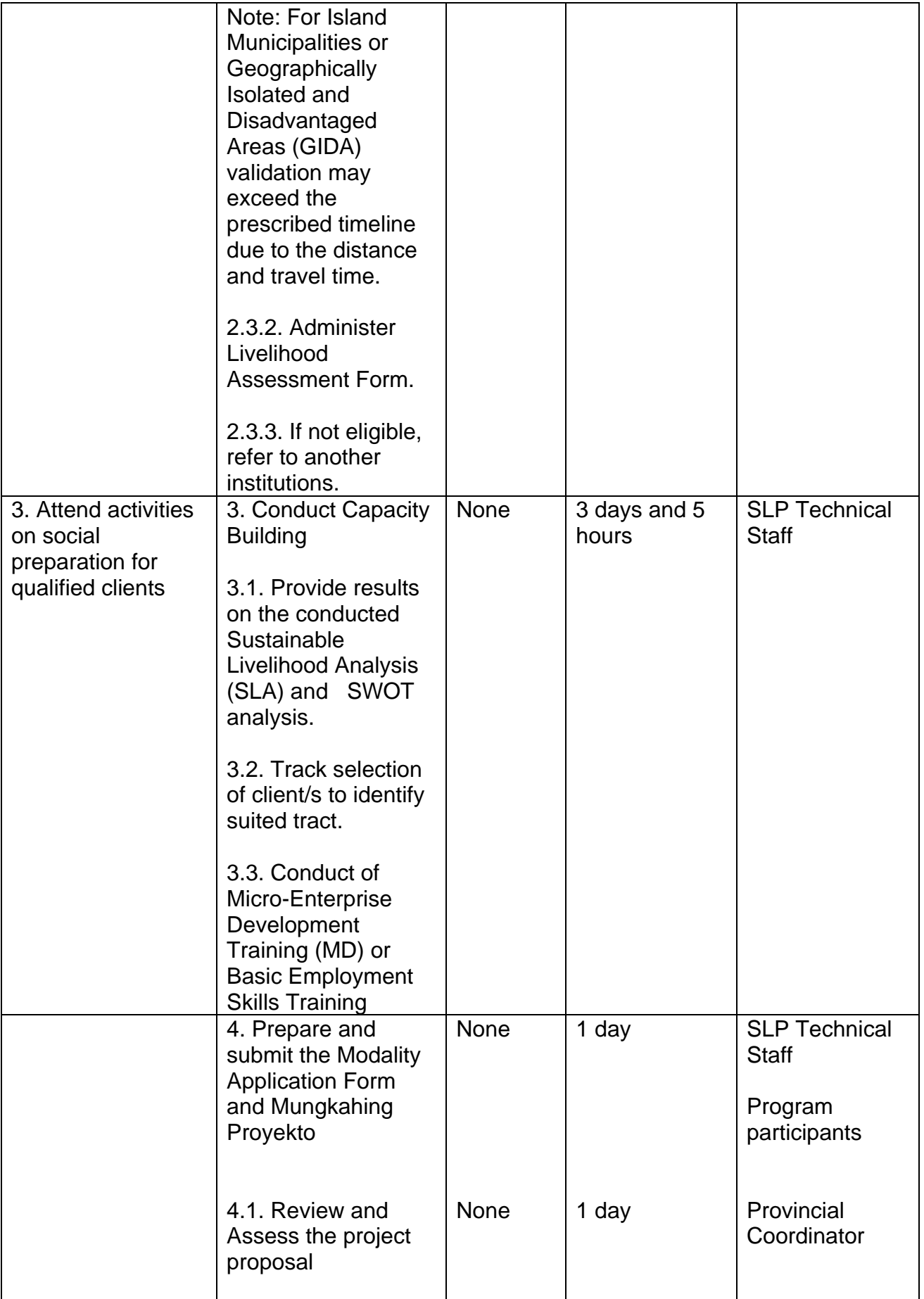

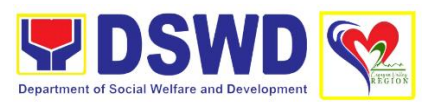

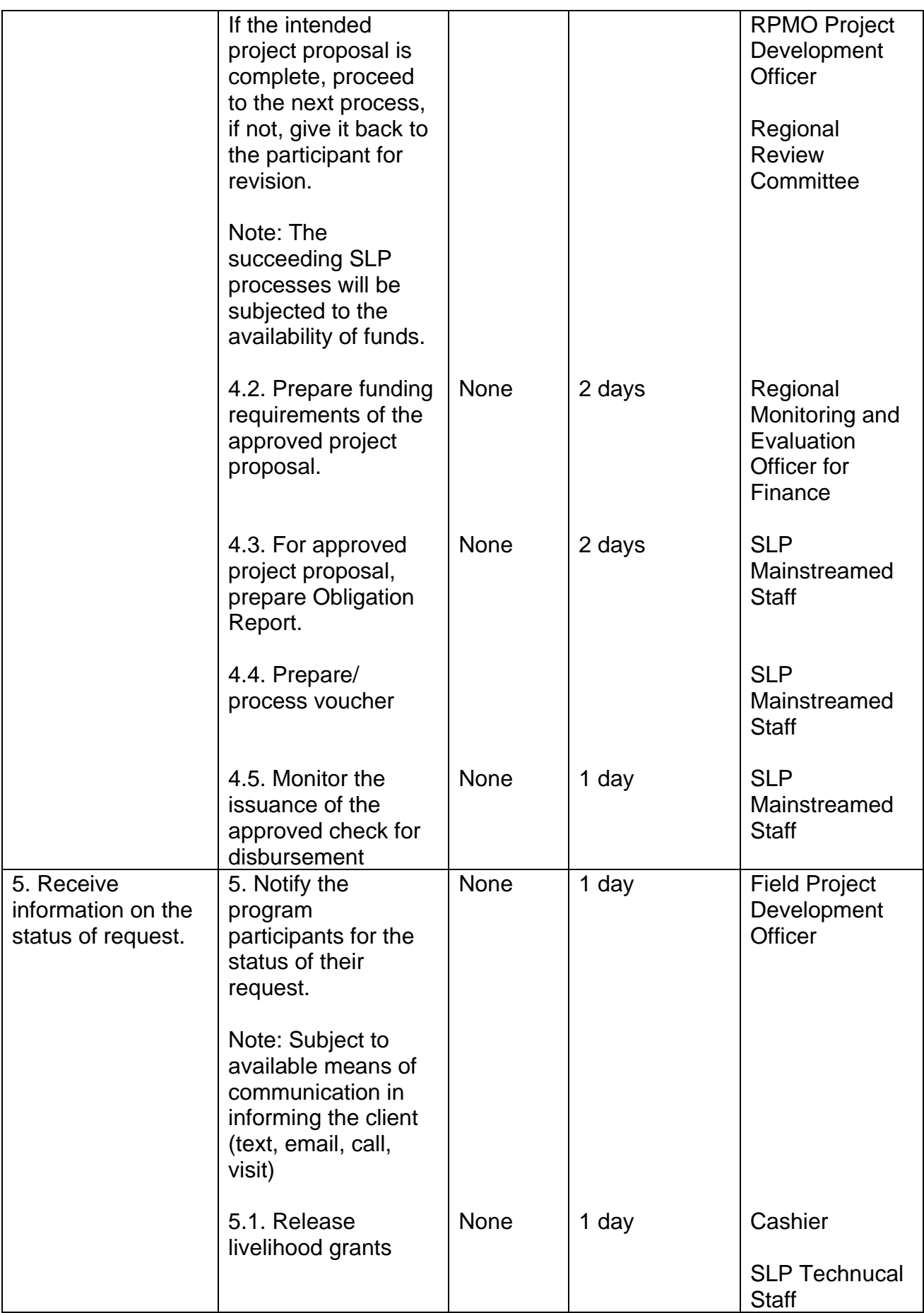

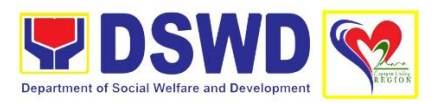

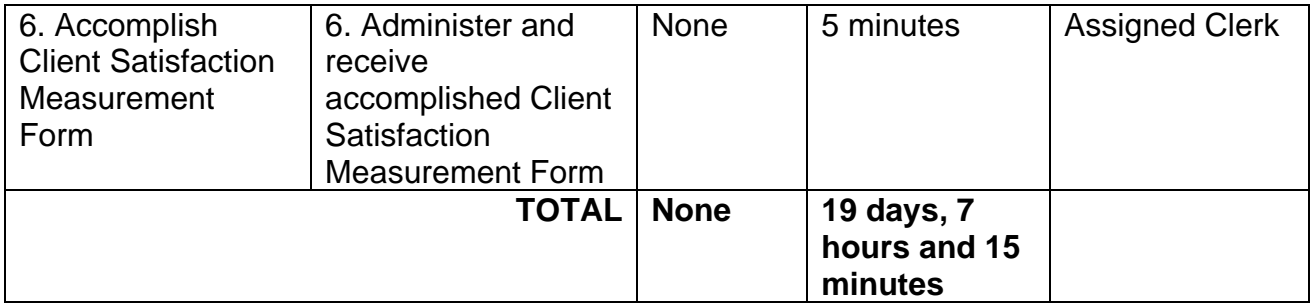

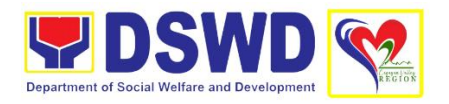

# **PROTECTIVE SERVICES DIVISION (PTSD)**

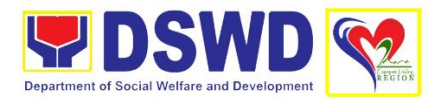

# **1. Case Management in Center and Residential Care Facility**

Procedures in ensuring that clients receive all the services they need in a timely and appropriate manner towards sustaining, enhancing and restoring client's social functioning

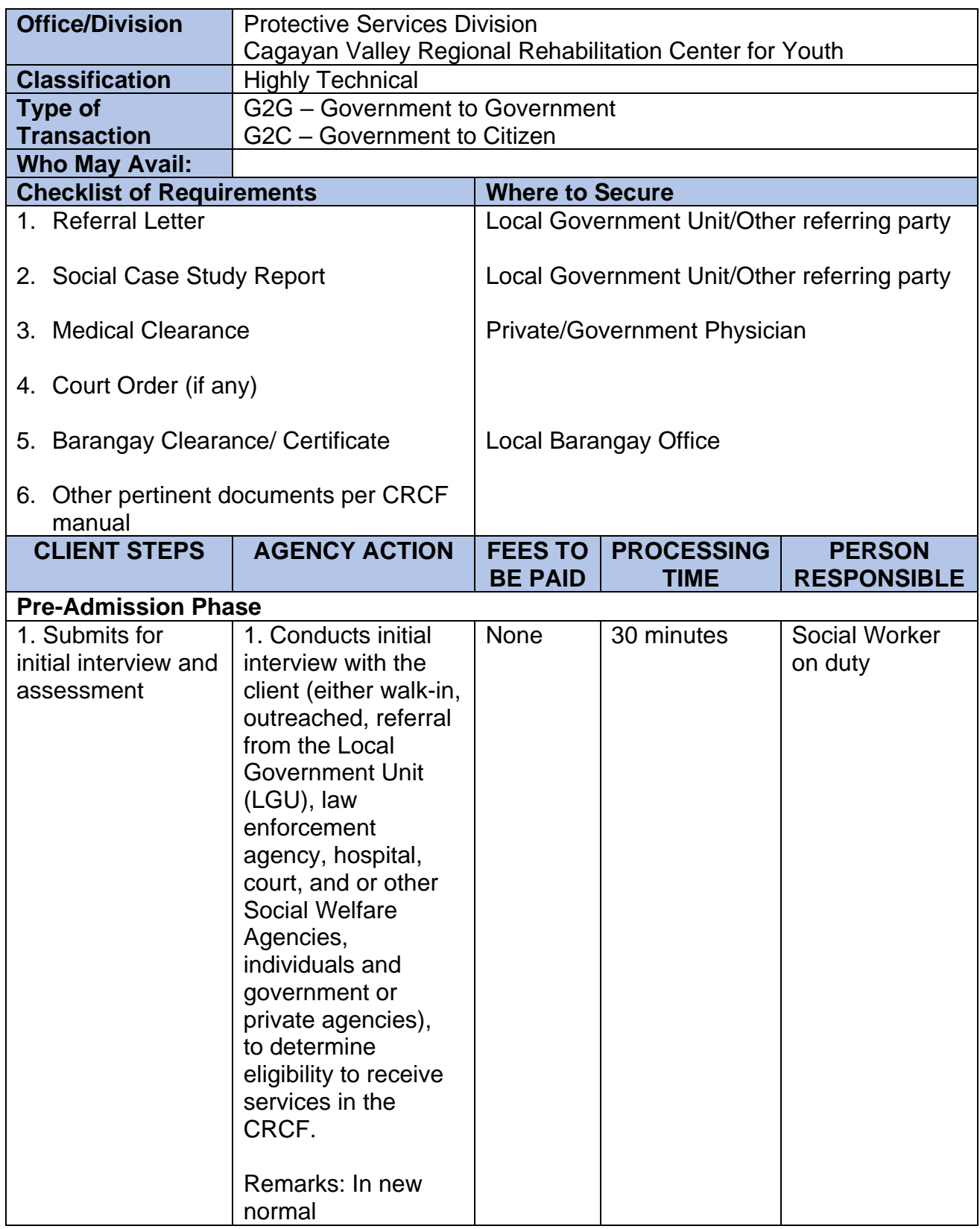

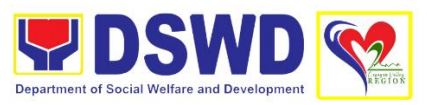

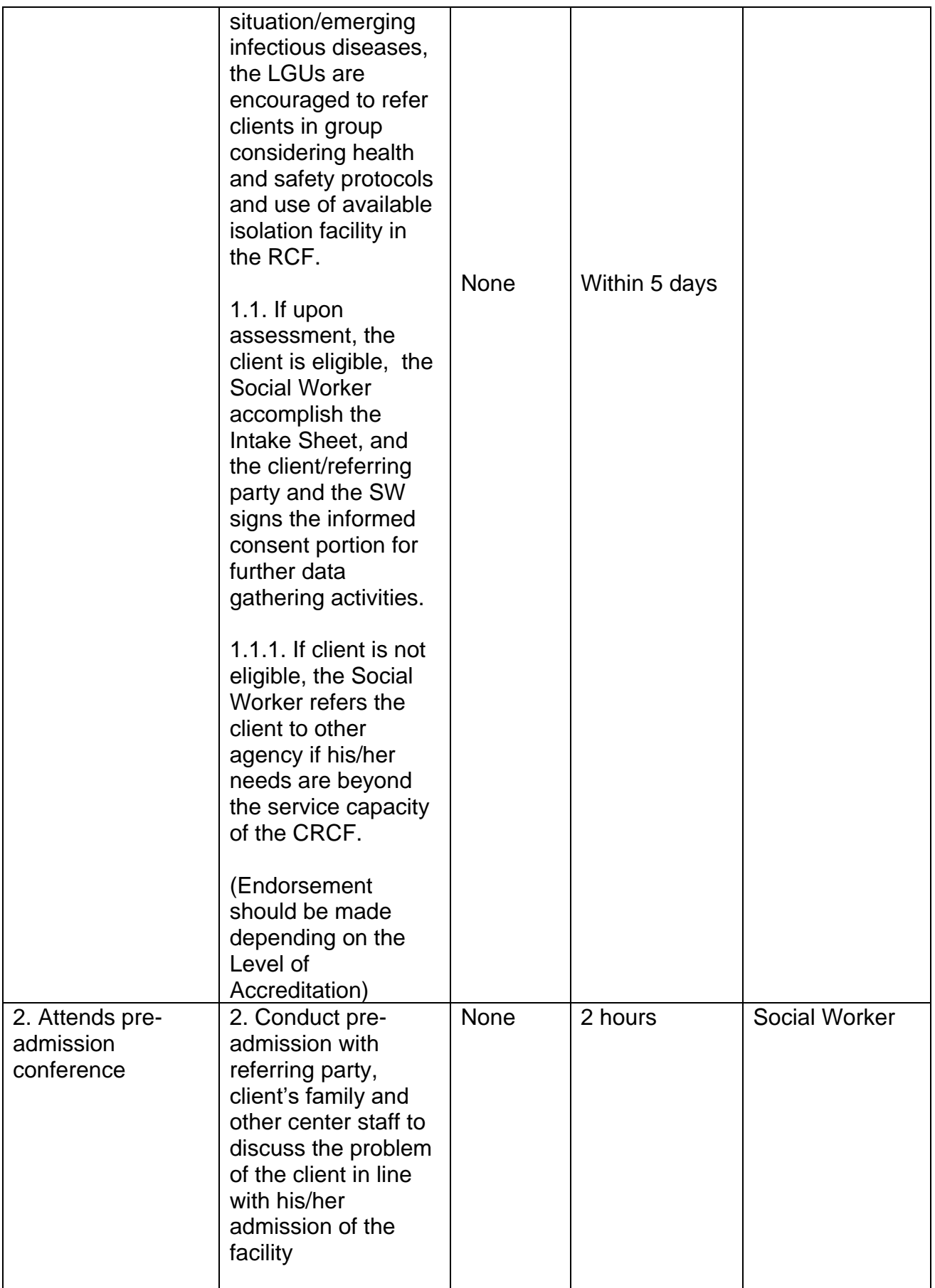

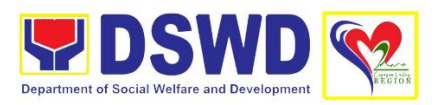

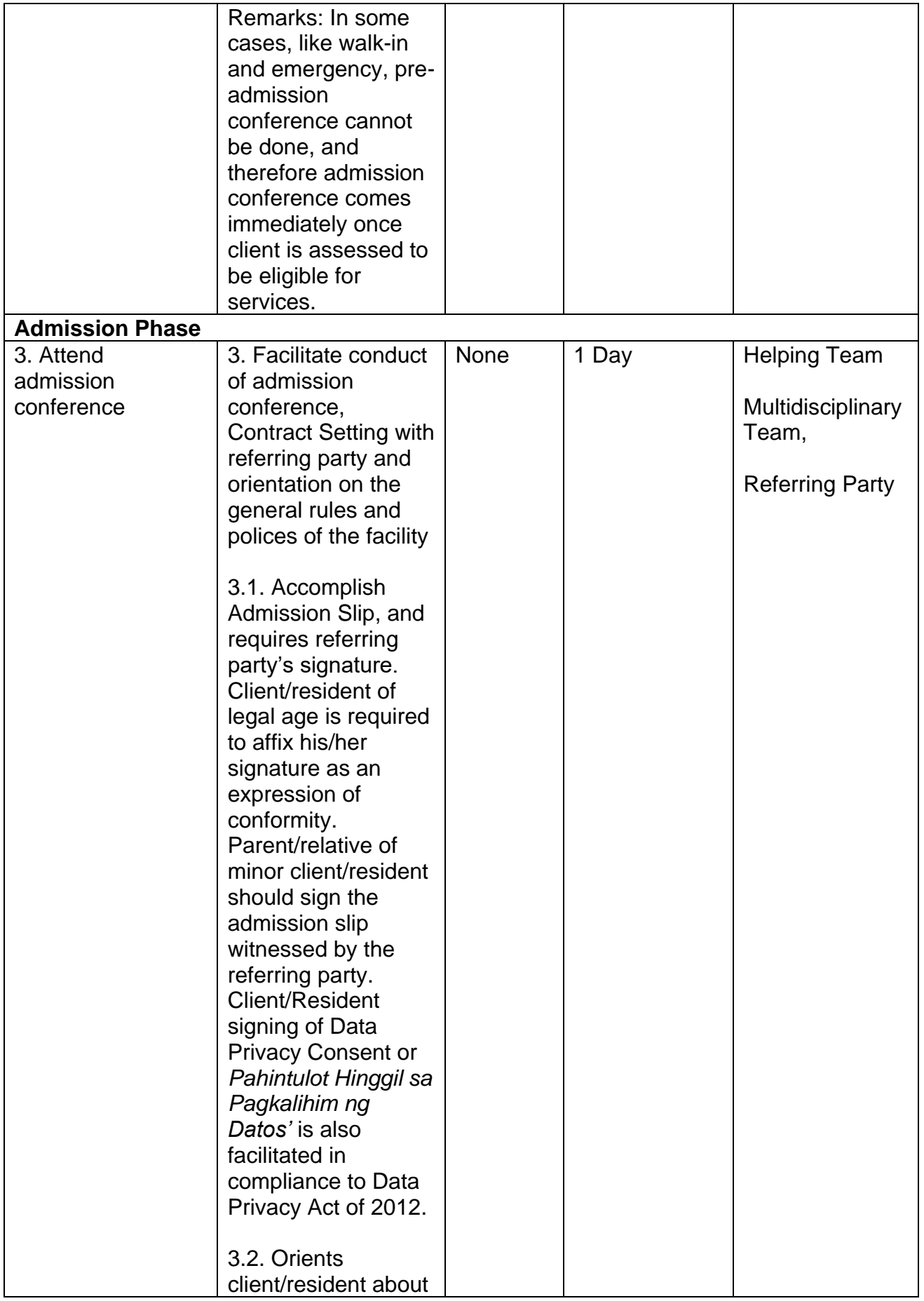

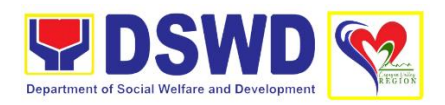

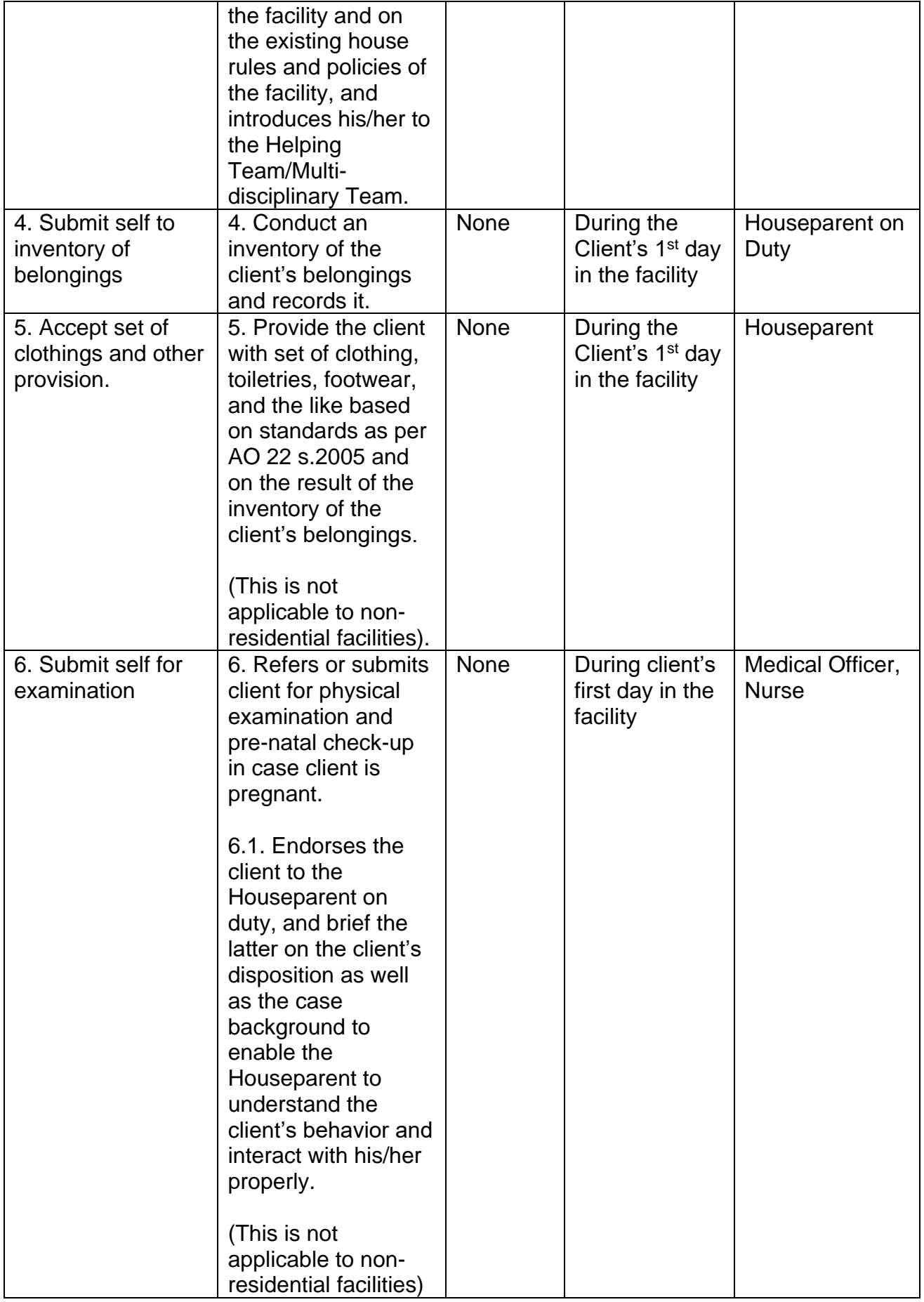

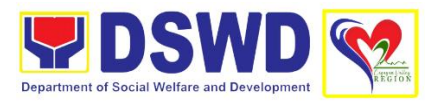

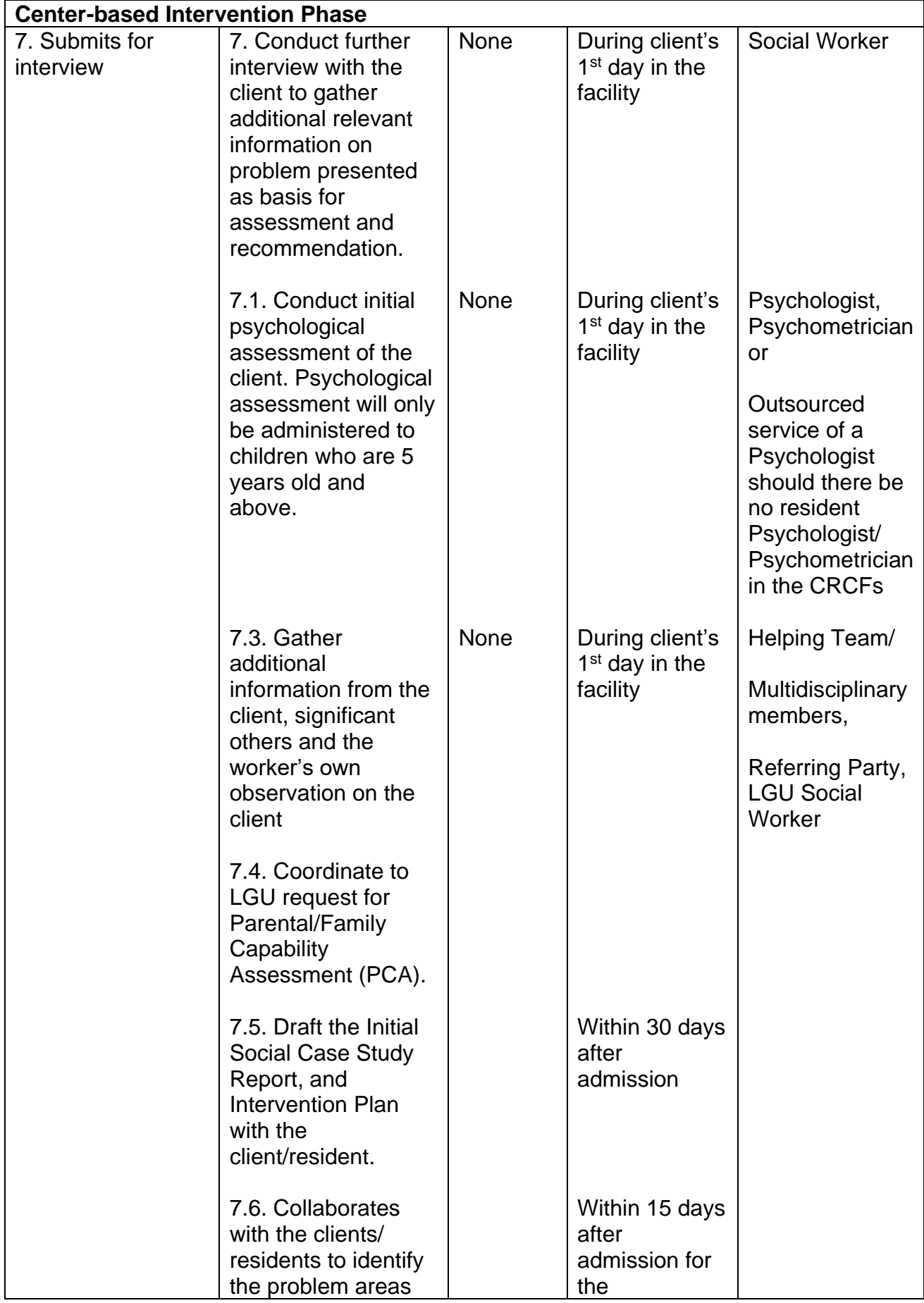

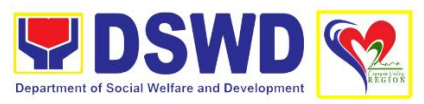

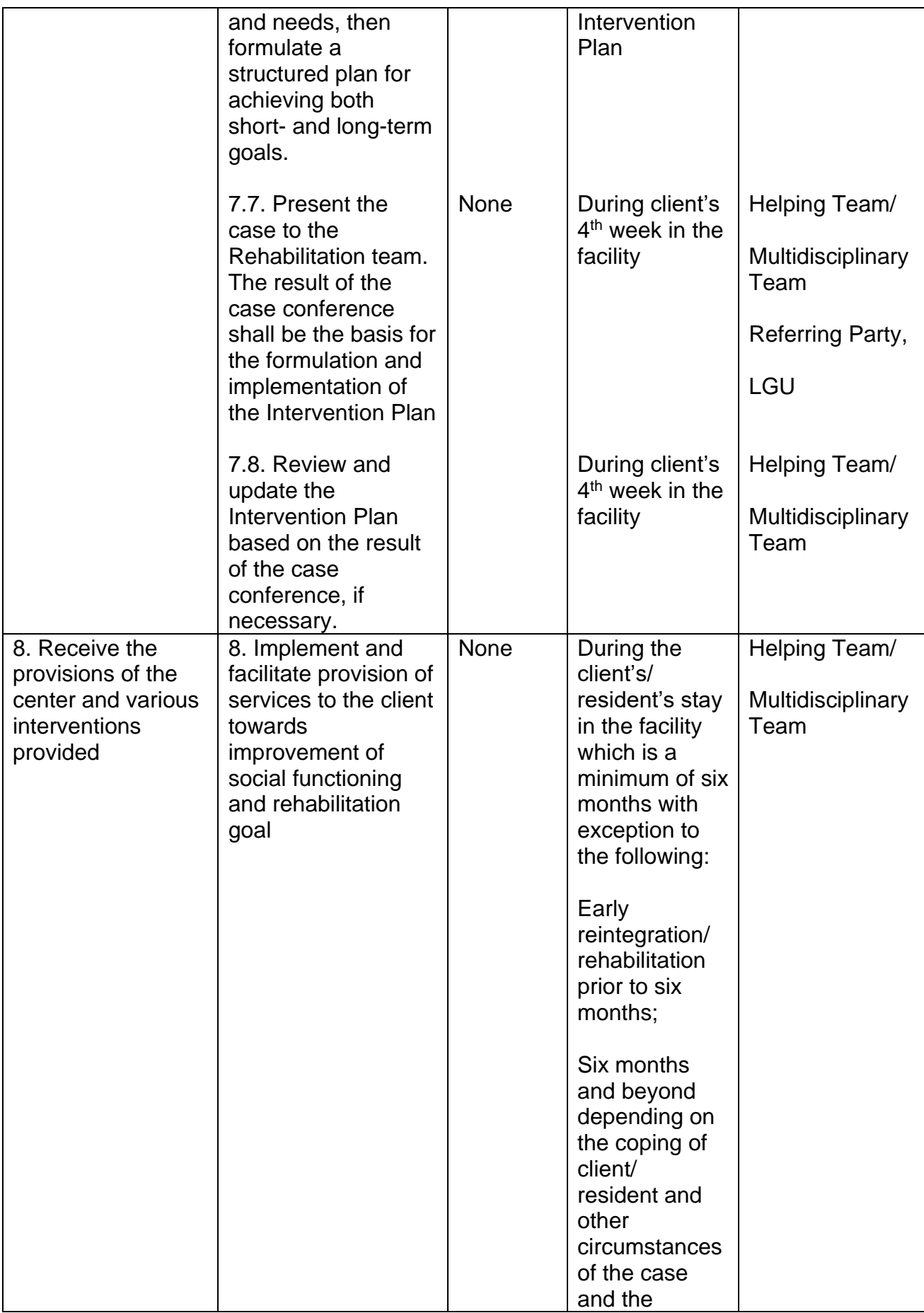

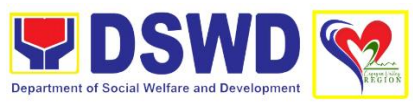

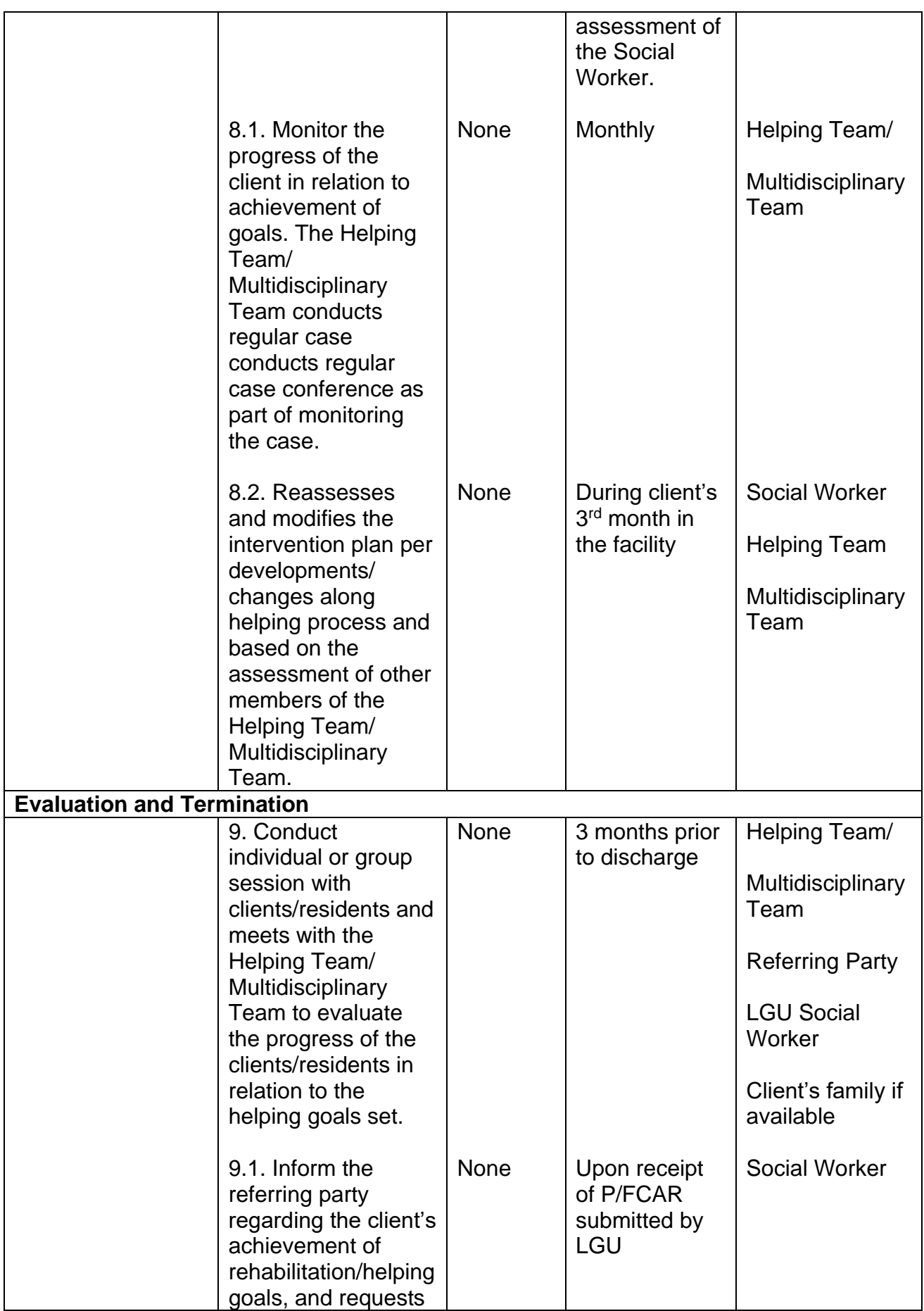

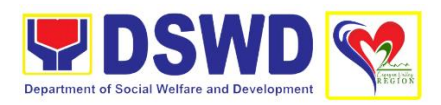

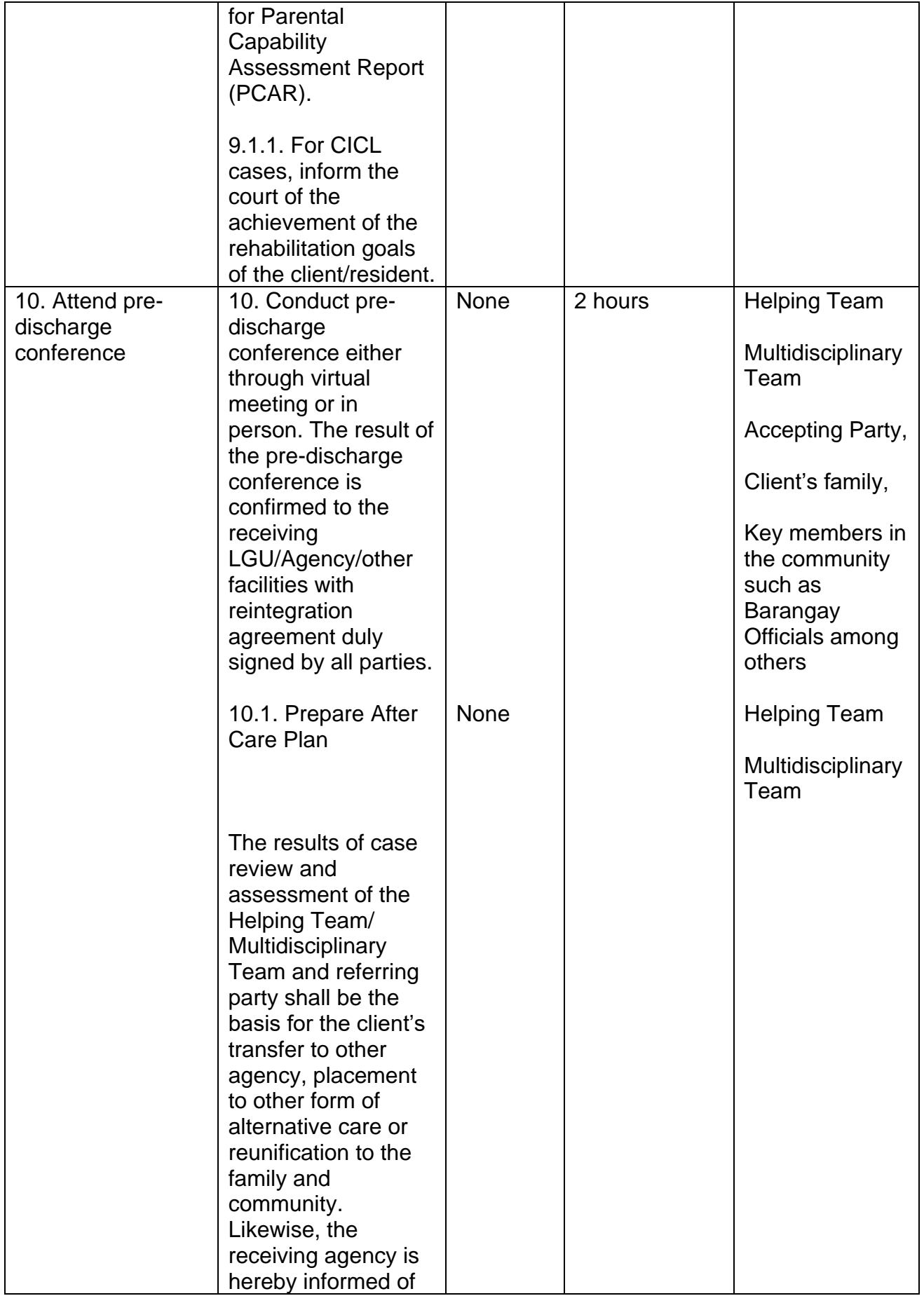

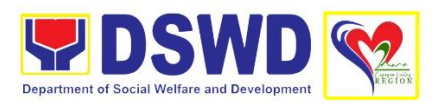

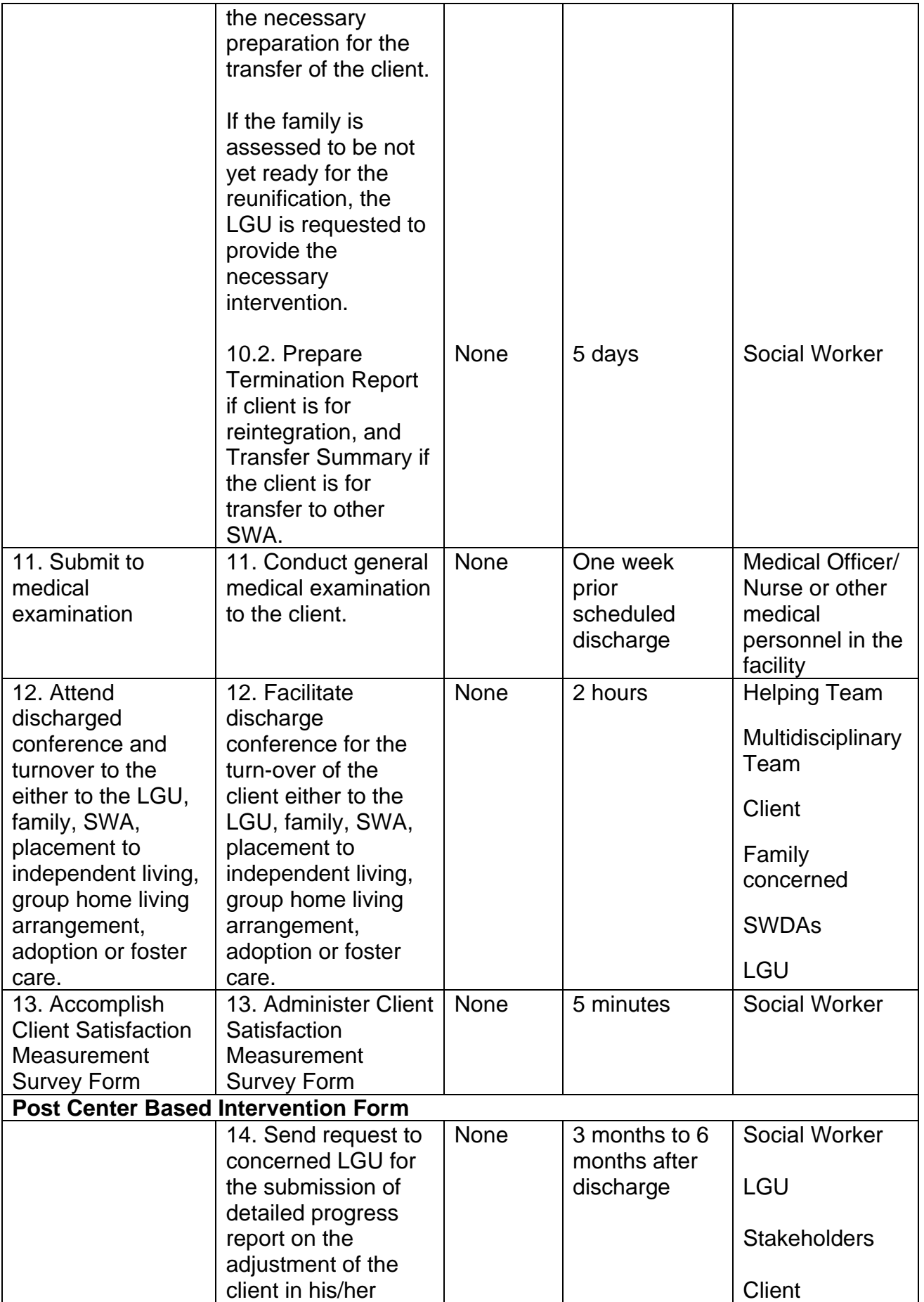

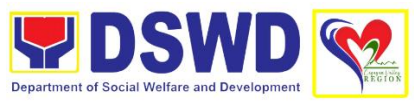

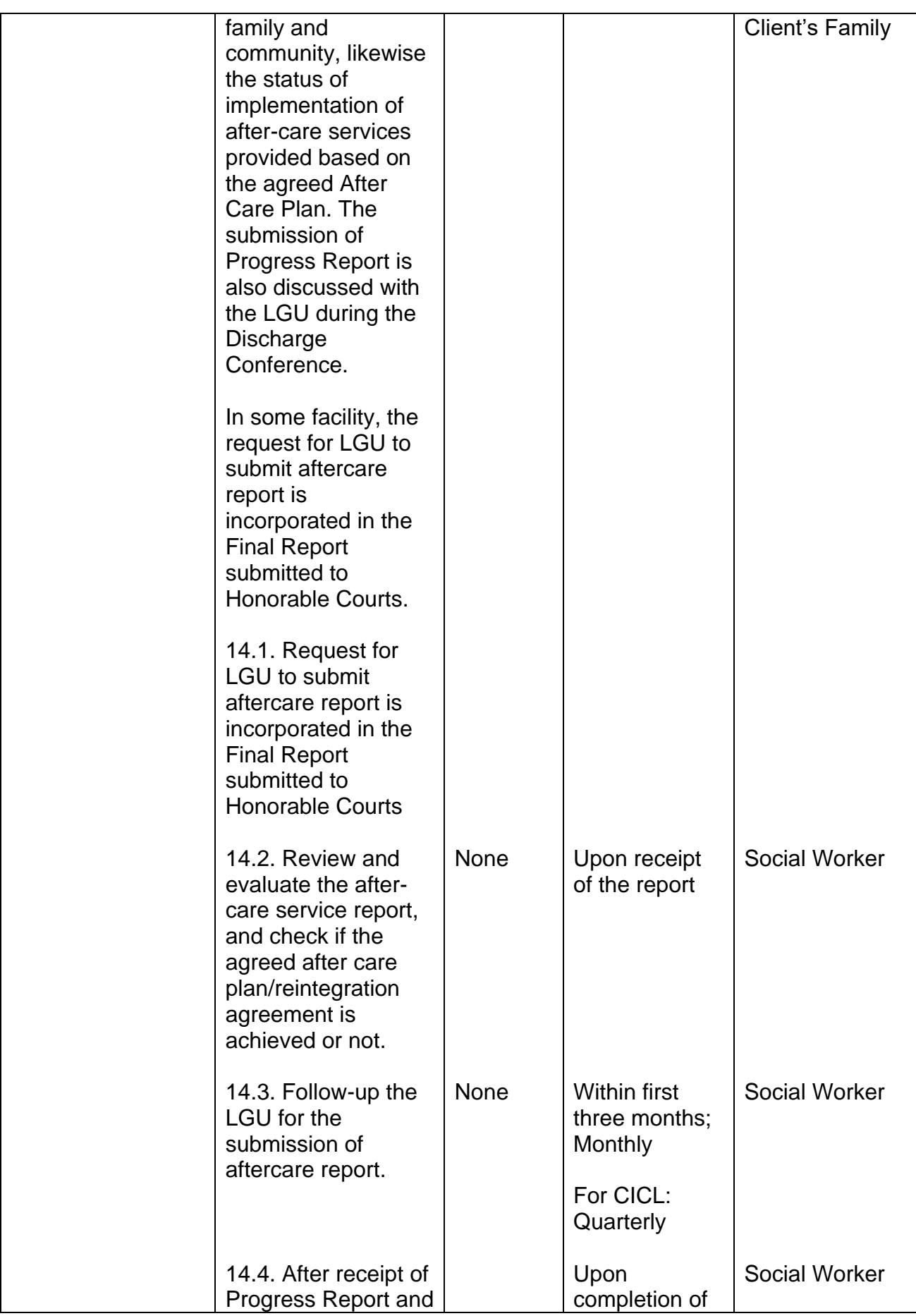

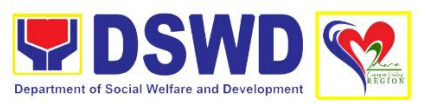

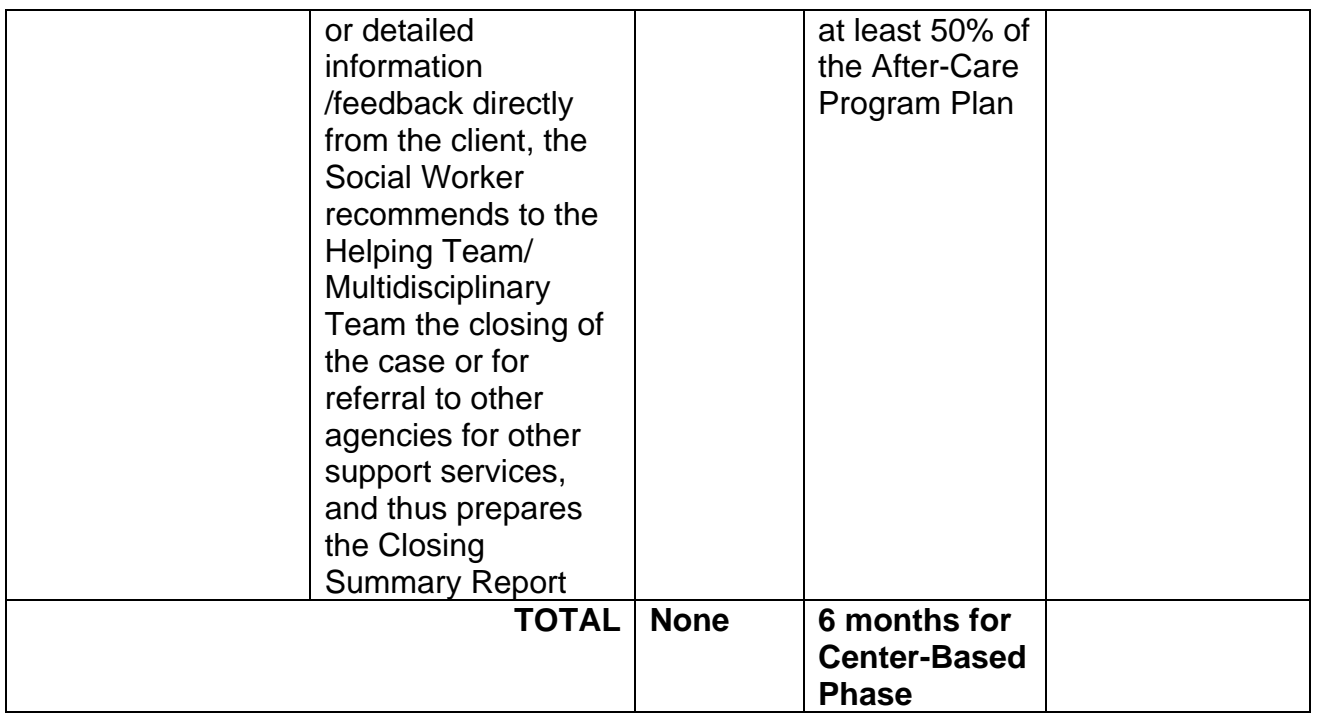

#### **2. Implementation of the Assistance to Individuals in Crisis Situation Program for Individual Clients Transacting within the DSWS Offices (CIU/CIS/SWAD Offices)**

AICS serves as a social safety net or stop-gap measure to support the recovery of individuals and families identified to be suffering from any adversity or crisis through the provision of financial assistance, psychosocial intervention, and referral services that will enable the clients to meet their basic needs in the form of food, transportation, medical, educational, material, funeral, and cash assistance for other support services, among others.

The provision of psychosocial support, including psychological first aid, and counseling, as well as financial assistance to disadvantaged and marginalized sectors, are part of the social protection services of the Department. These protective services aim to help individuals and families to cope with the present difficult situation they are experiencing, such as illness, death, loss of job, or source of income. In order to effectively and efficiently respond to existing and emerging crisis situations among vulnerable sectors, a Citizens Charter was crafted to provide a comprehensive guide on the provision of the aforementioned assistance.

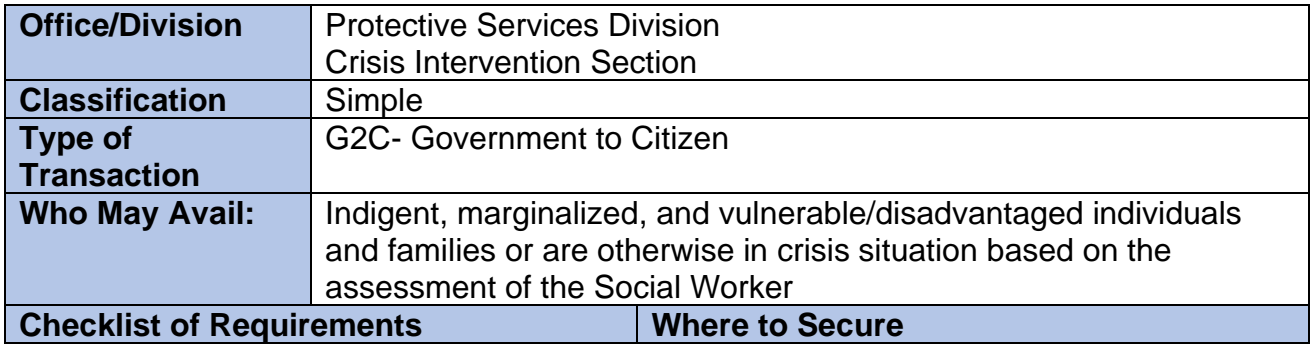

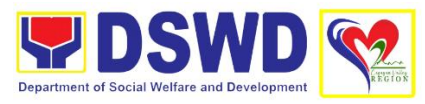

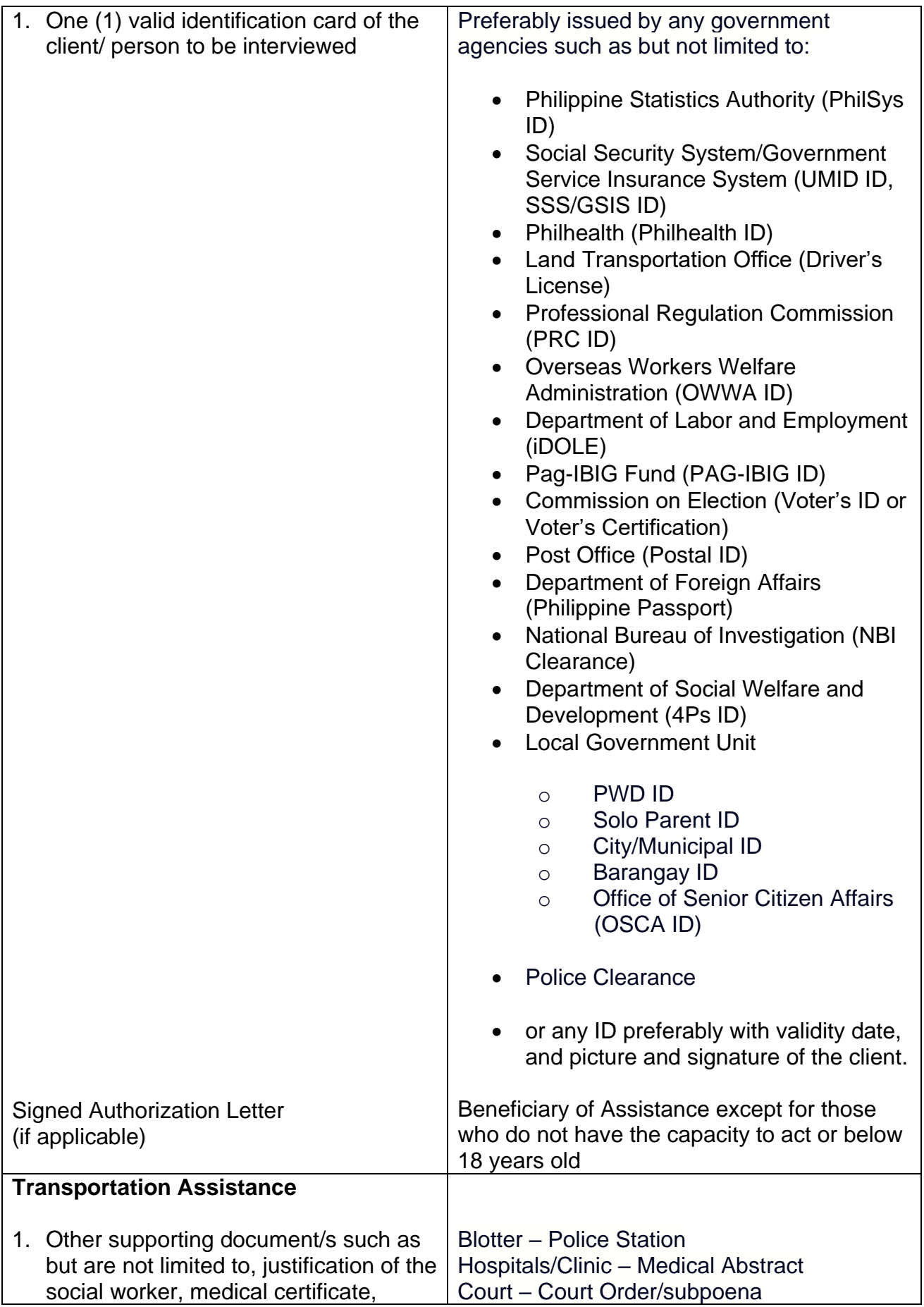

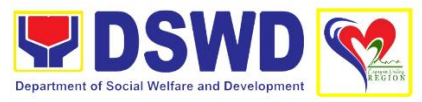

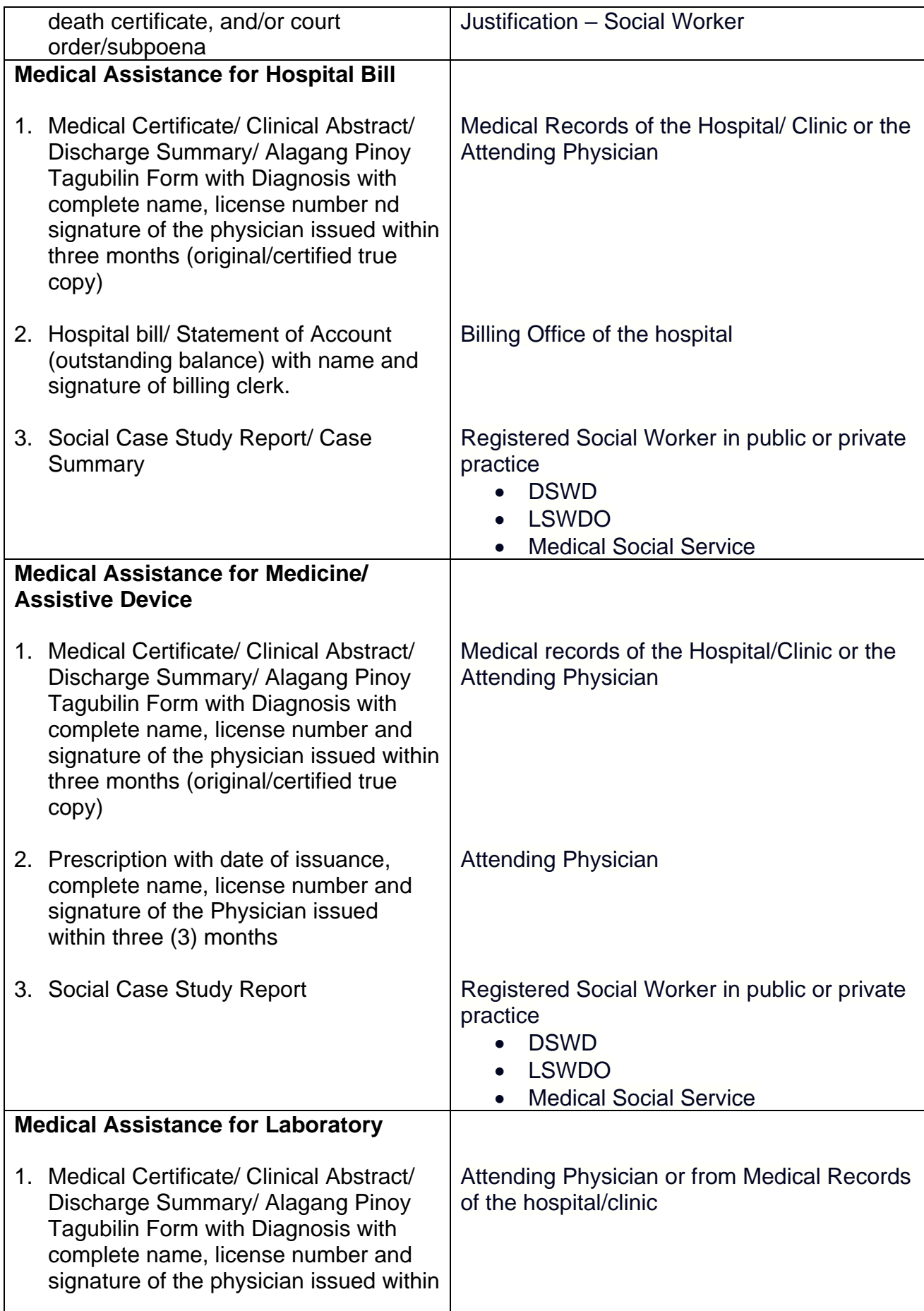

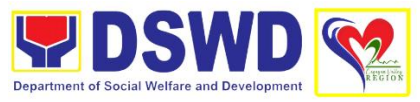

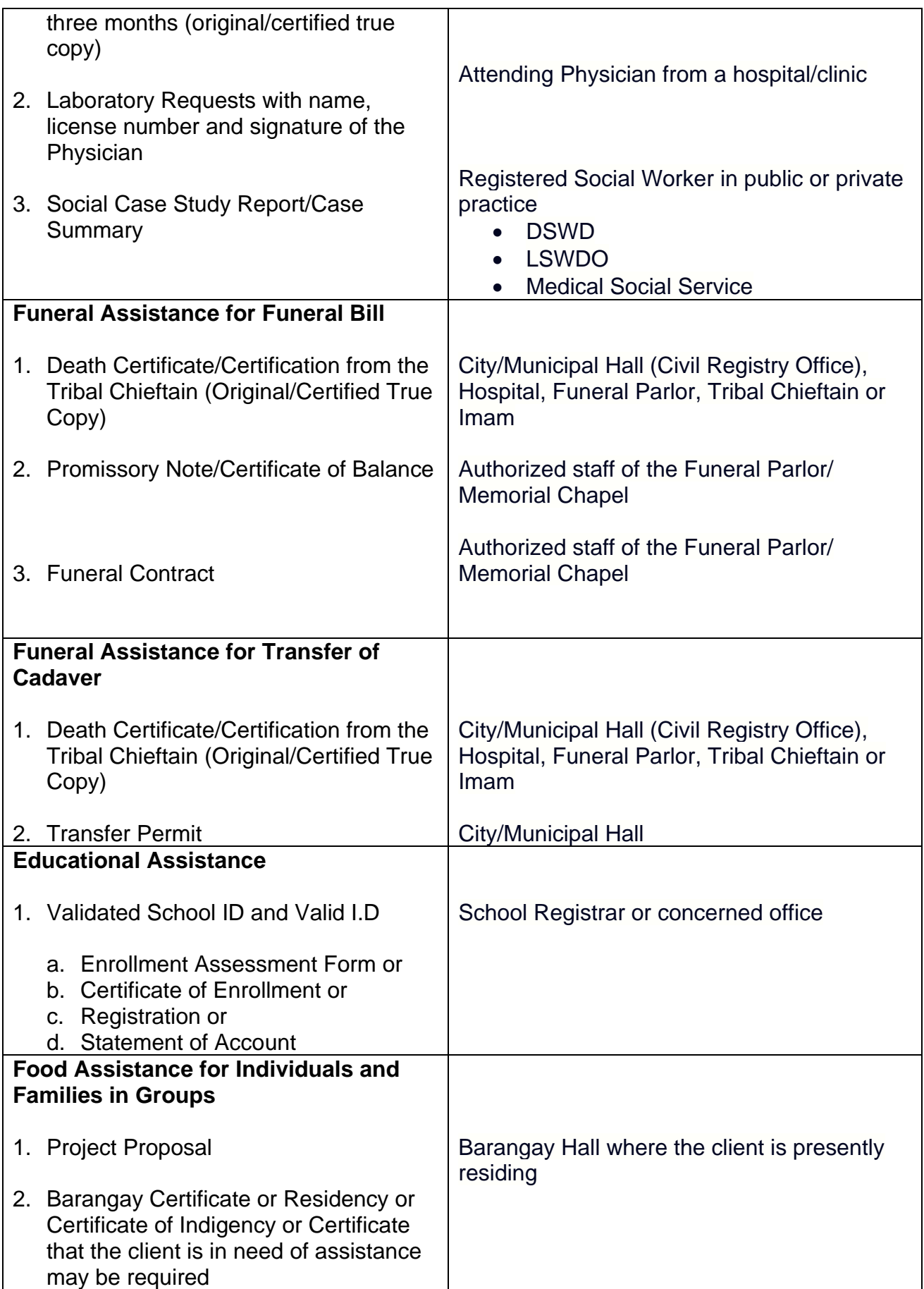
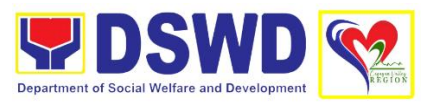

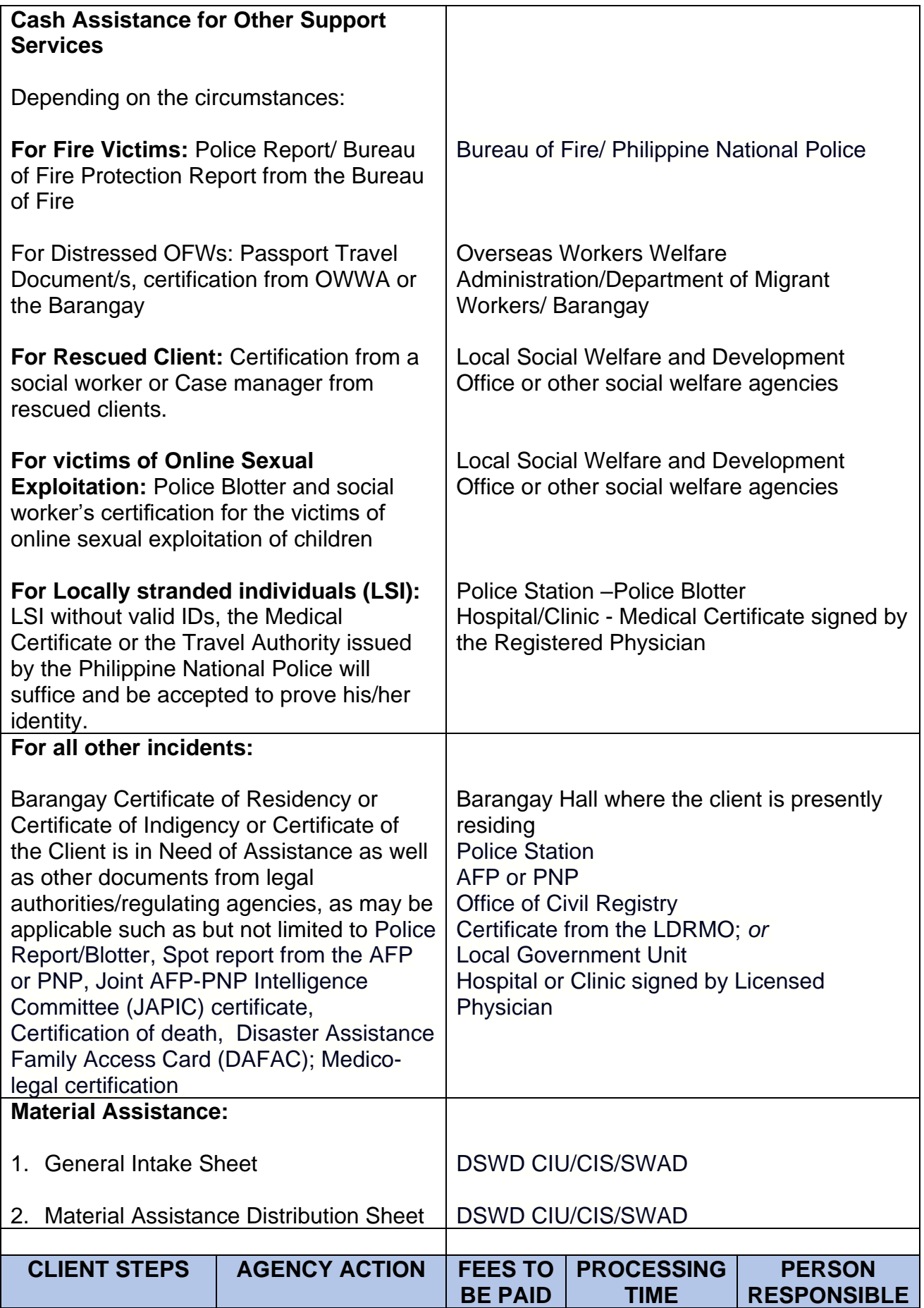

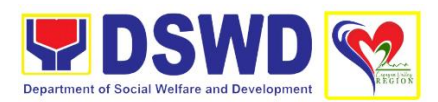

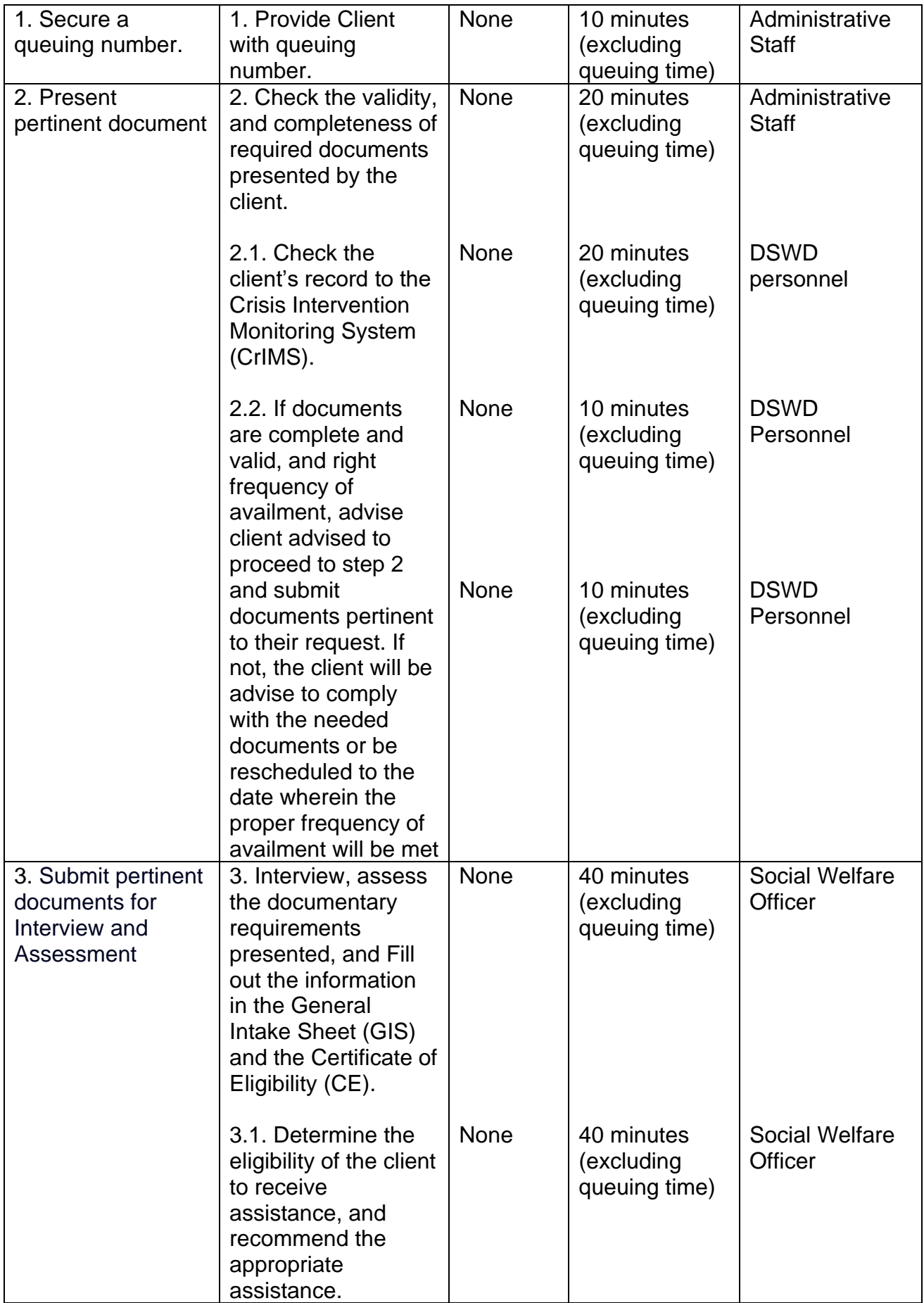

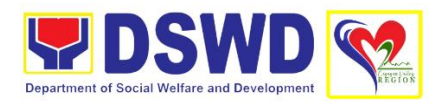

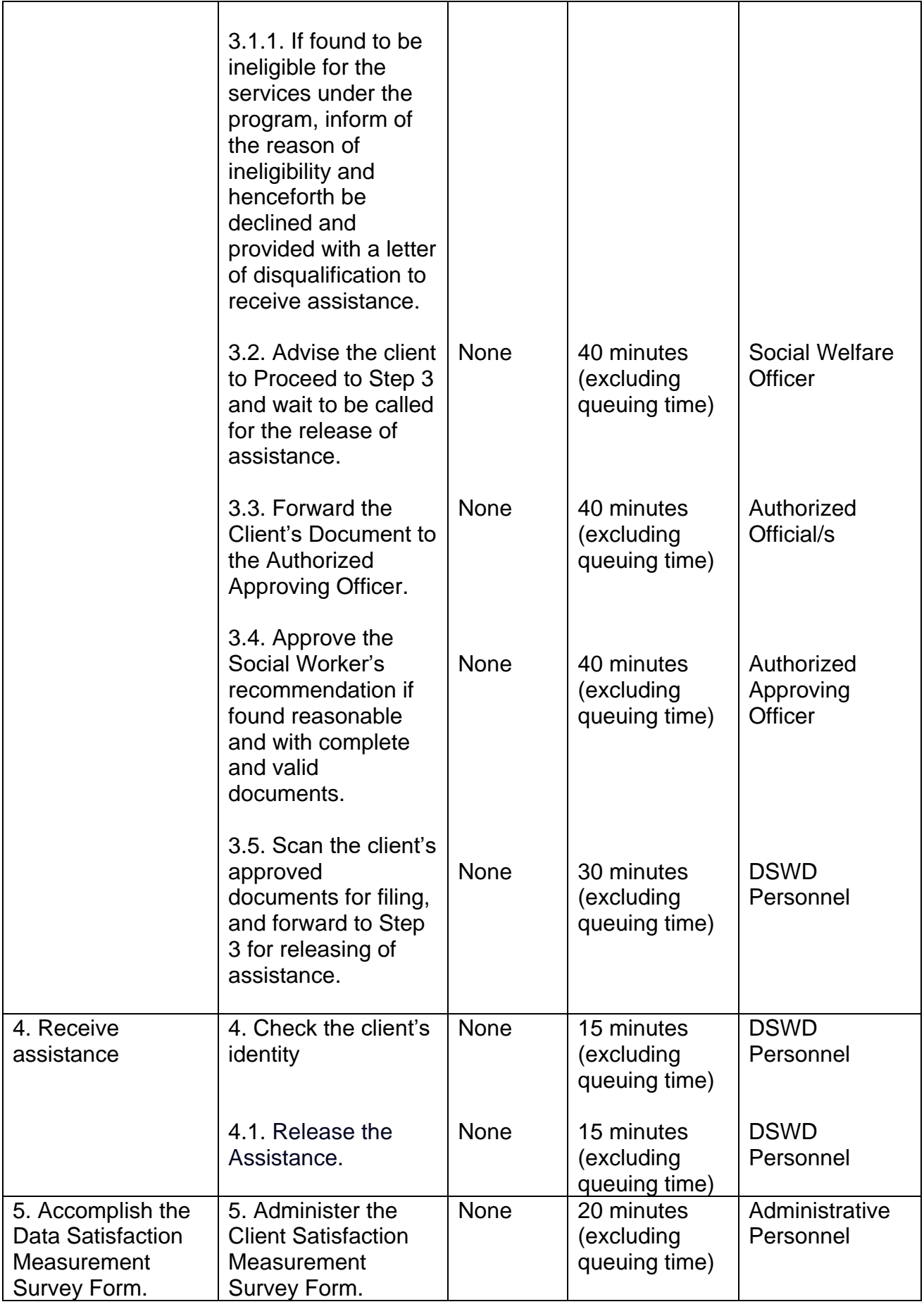

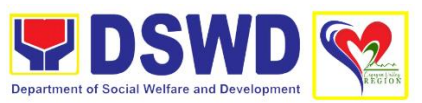

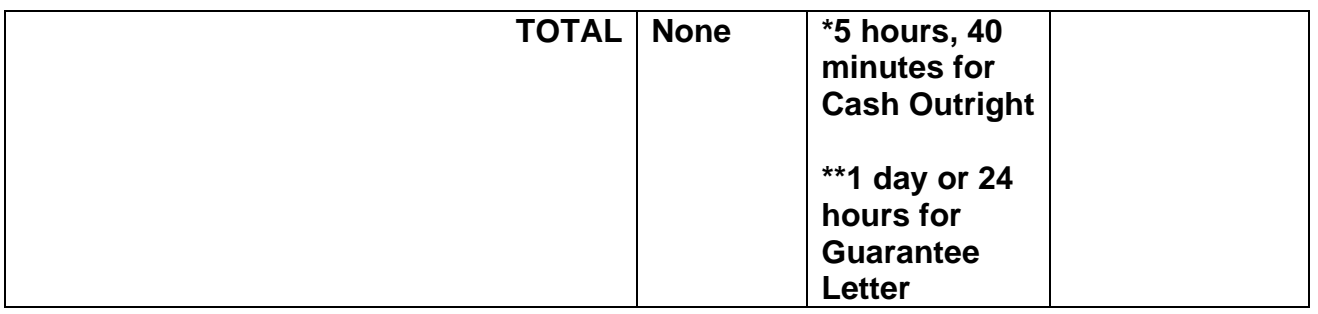

**\*** Time may vary depending on the influx of clients, technical and other circumstances outside the control of the Department.

\*\*Time may vary depending on the influx of clients, technical and other circumstances outside the control of the Department.

## **3. Implementation of the Assistance to Individuals in Crisis Situation Program for Clients Tagged as Group of Individuals**

AICS serves as a social safety net or stop-gap measure to support the recovery of individuals and families identified to be suffering from any adversity or crisis through the provision of financial assistance, psychosocial intervention, and referral services that will enable the clients to meet their basic needs in the form of food, transportation, medical, educational, material, funeral, and cash assistance for other support services, among others.

The provision of psychosocial support, including psychological first aid, and counseling, as well as financial assistance to disadvantaged and marginalized sectors, are part of the social protection services of the Department. These protective services aim to help individuals and families to cope with the present difficult situation they are experiencing, such as illness, death, loss of job, or source of income. In order to effectively and efficiently respond to existing and emerging crisis situations among vulnerable sectors, a Citizens Charter was crafted to provide a comprehensive guide on the provision of the aforementioned assistance.

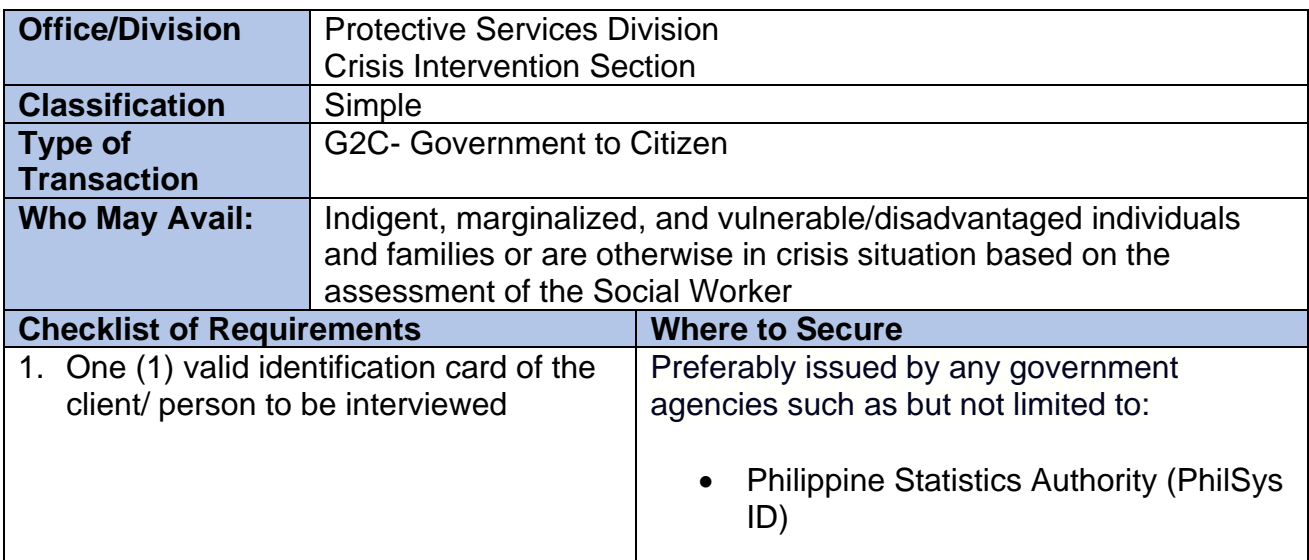

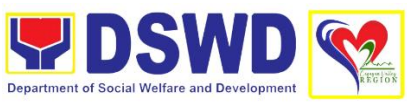

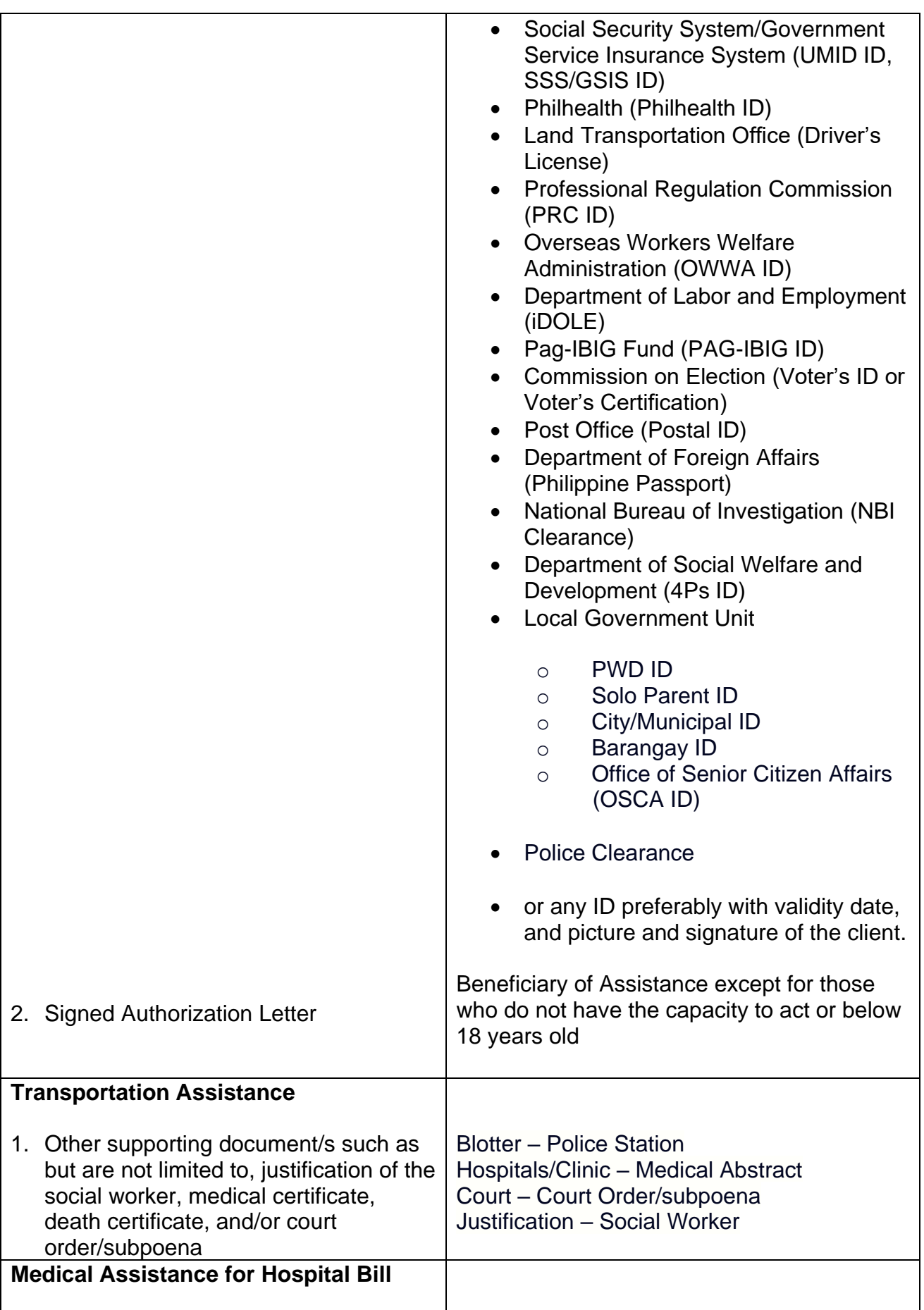

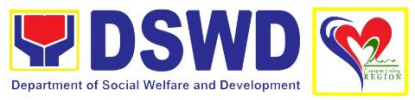

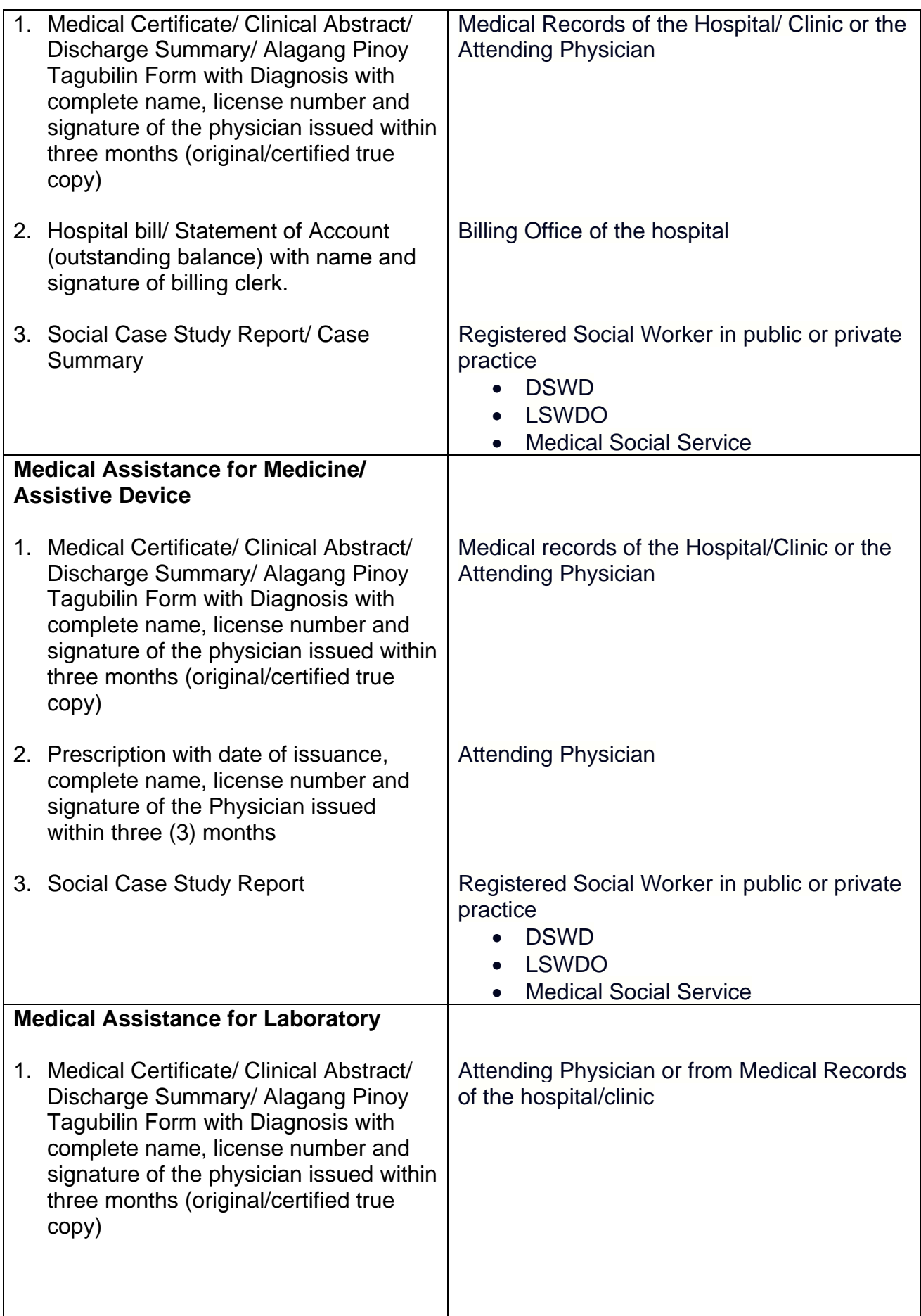

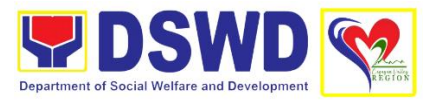

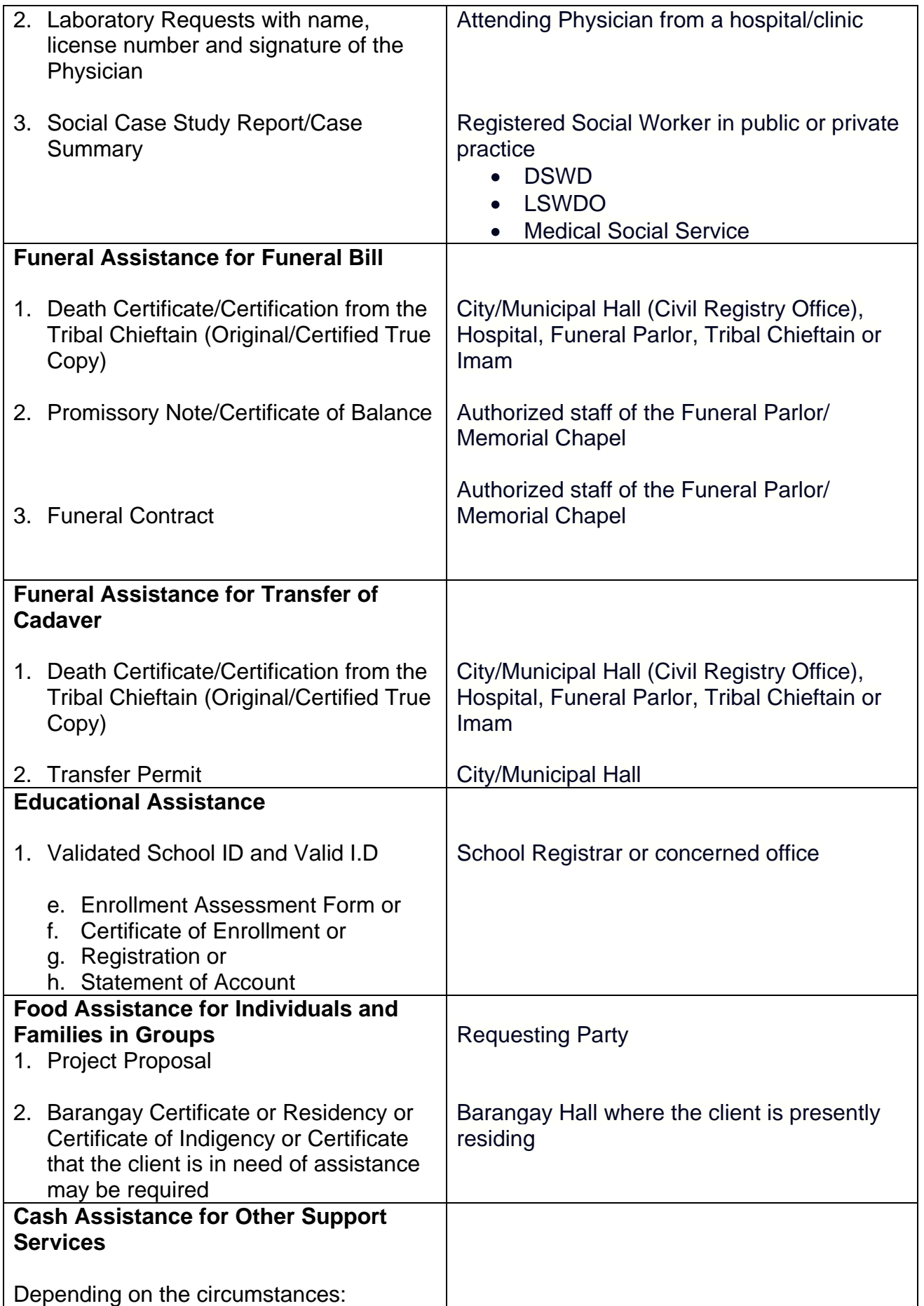

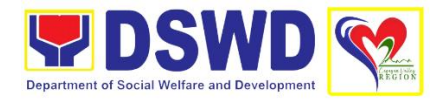

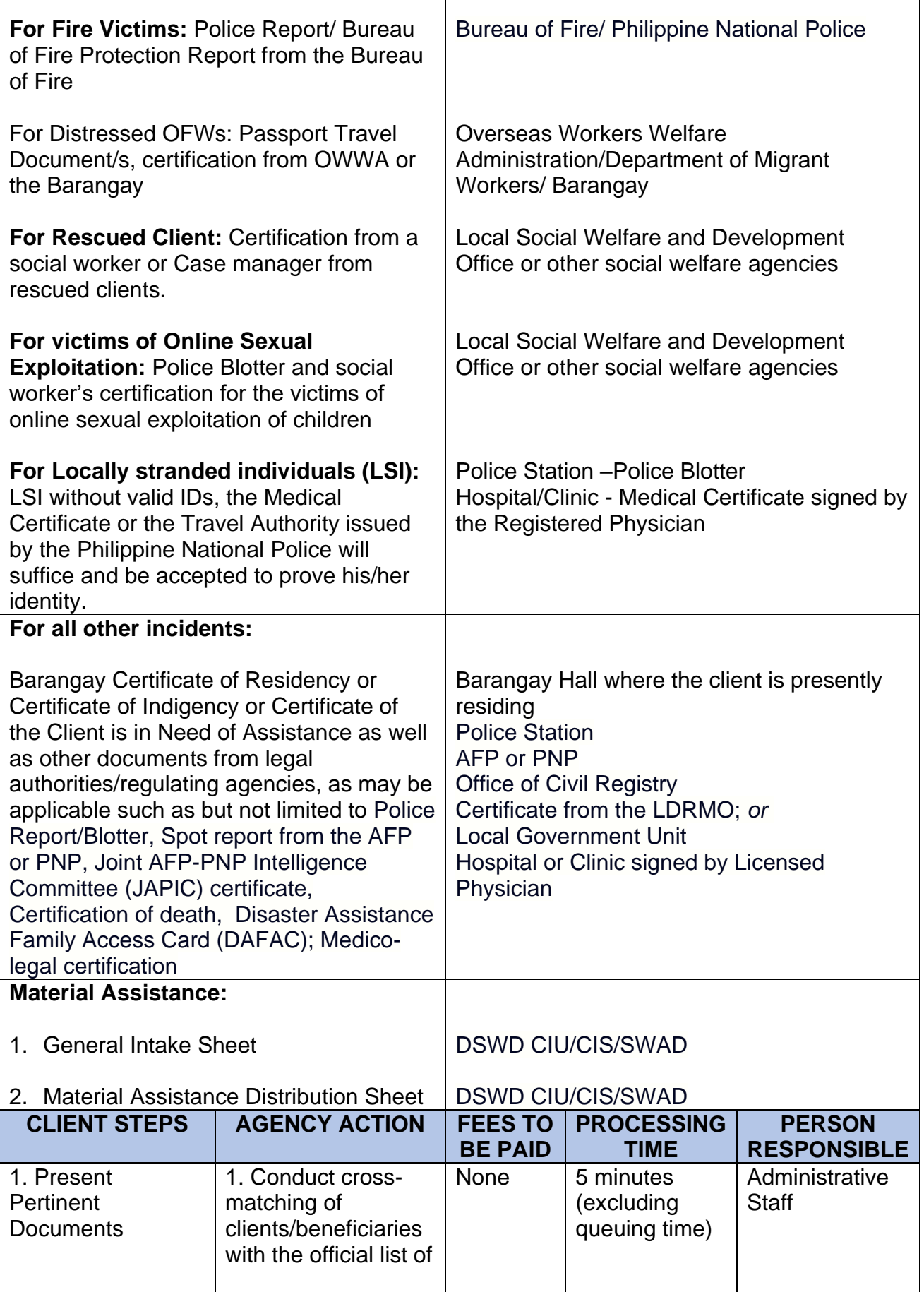

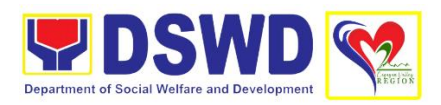

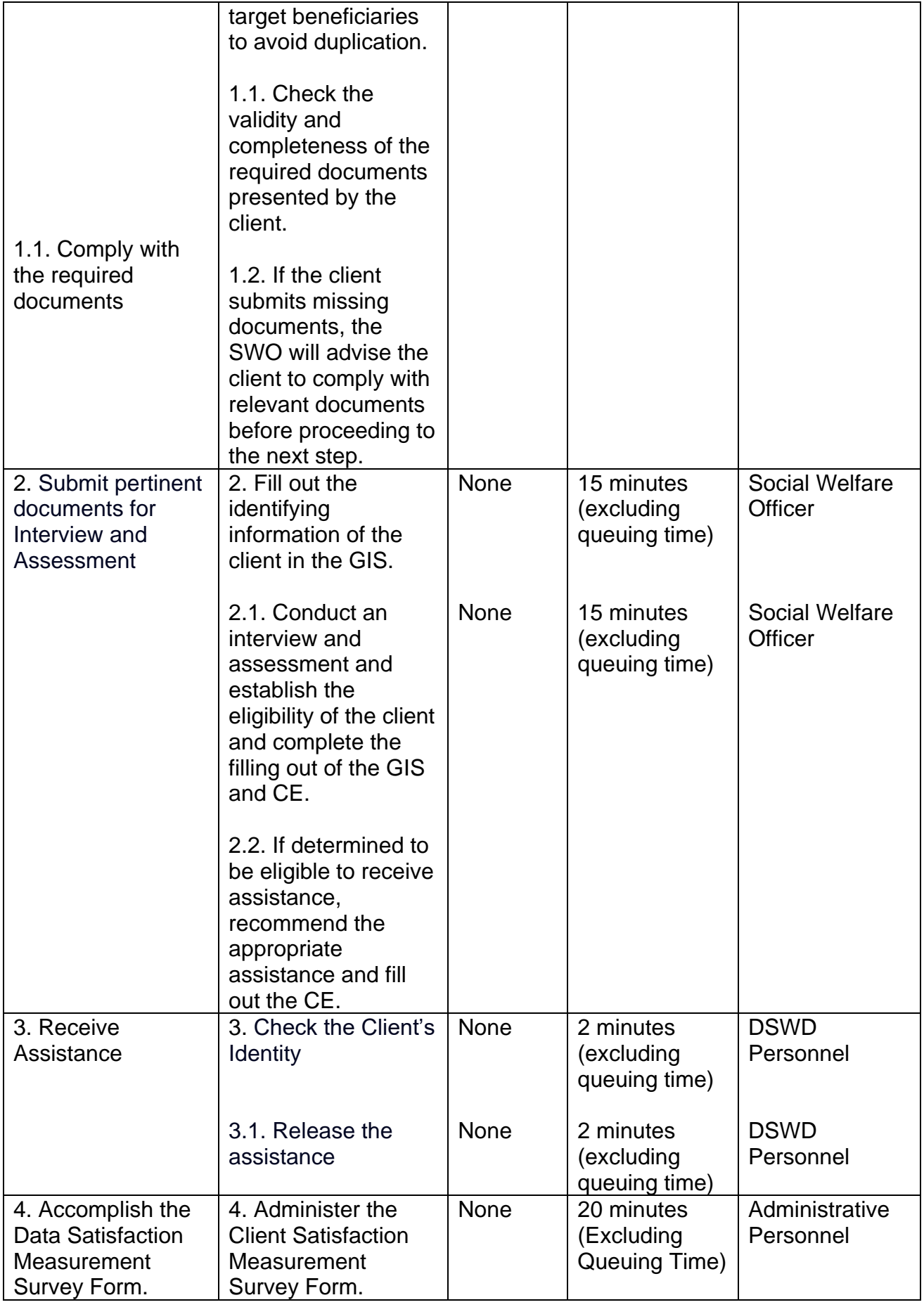

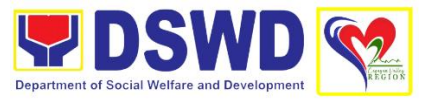

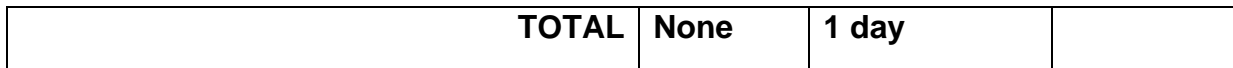

### **4. Implementation of Republic Act 10868 or the Centenarian Act of 2016**

Republic Act 10868 or the Centenarians Act of 2016 gives due recognition to Filipino citizens, both in the Philippines and abroad, who reached the age of 100 years old. The Act mandated the Department to provide the centenarian benefit of Php100,000.00, Letter of Felicitation and Posthumous Plaque of Recognition, at the national level.

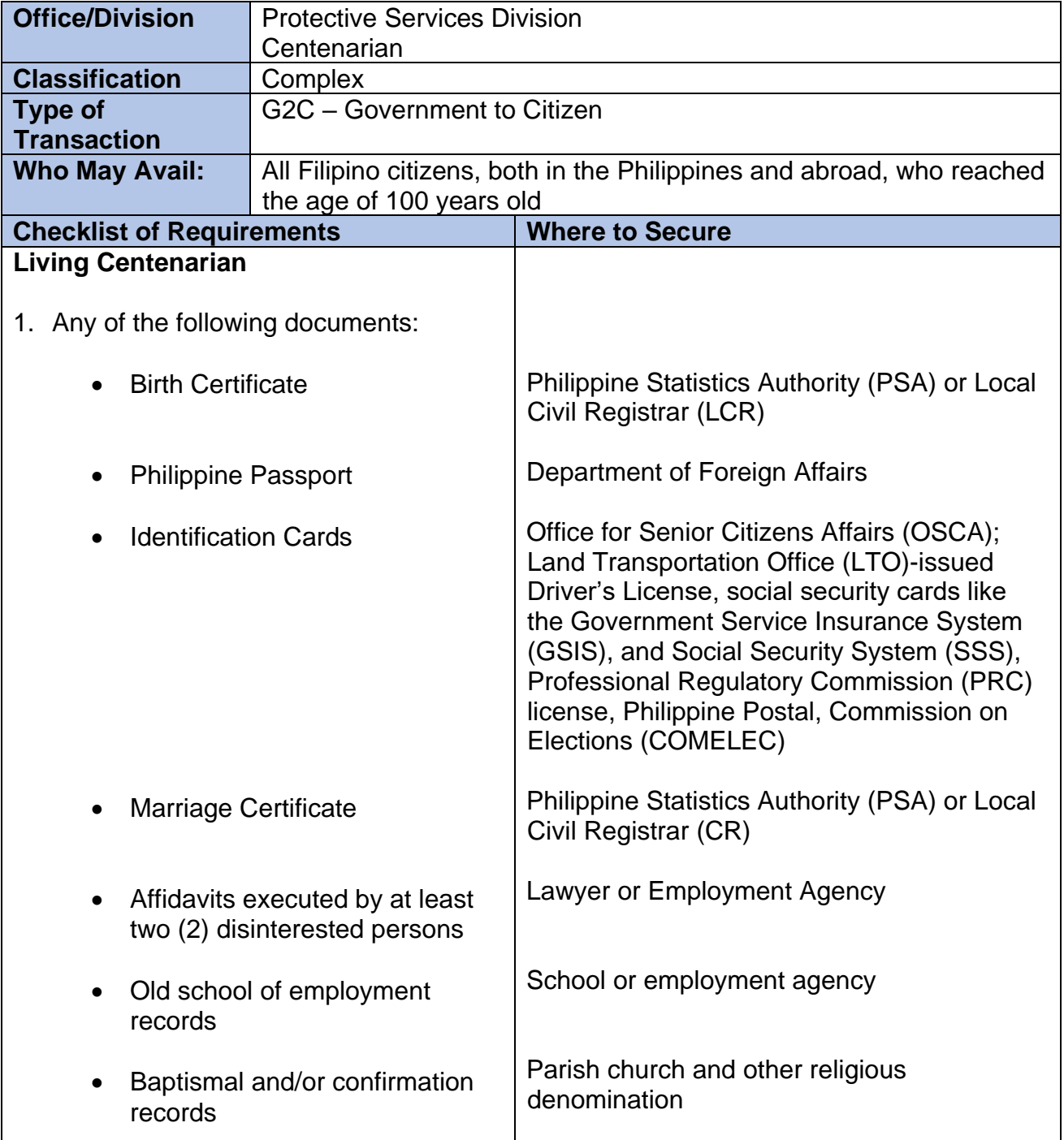

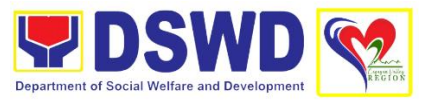

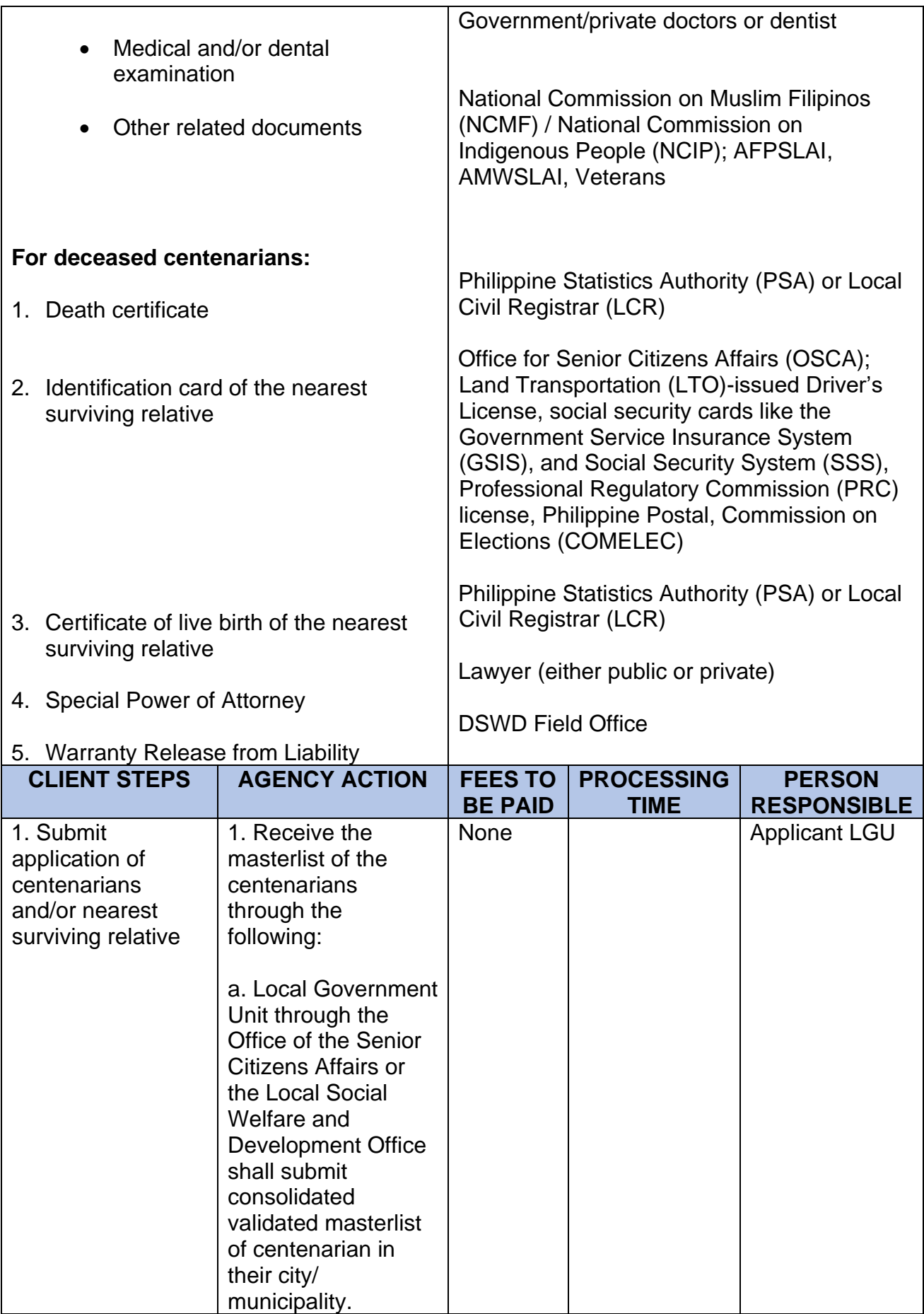

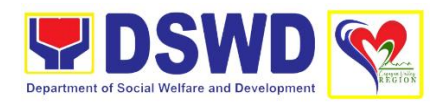

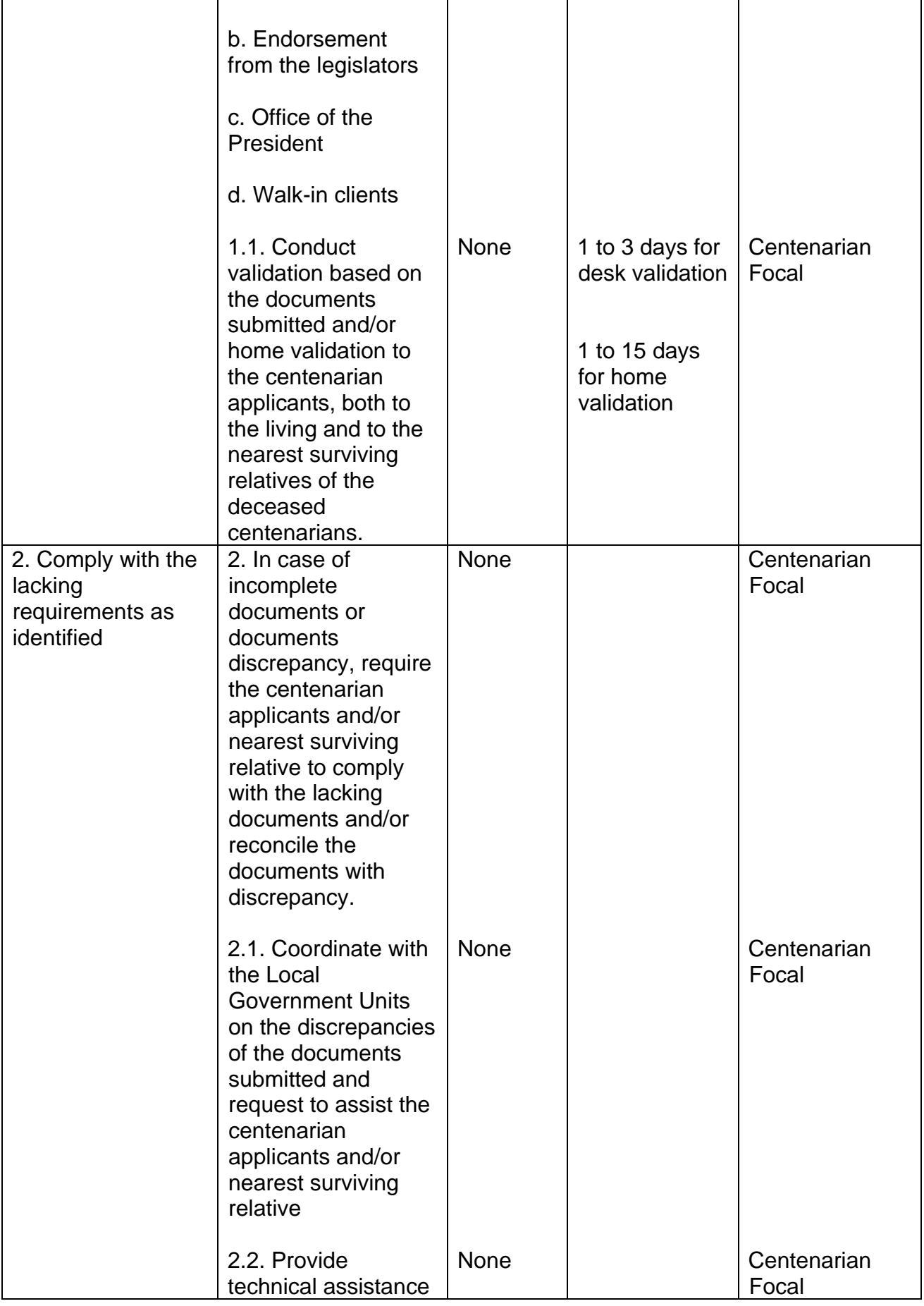

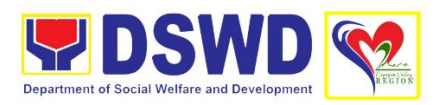

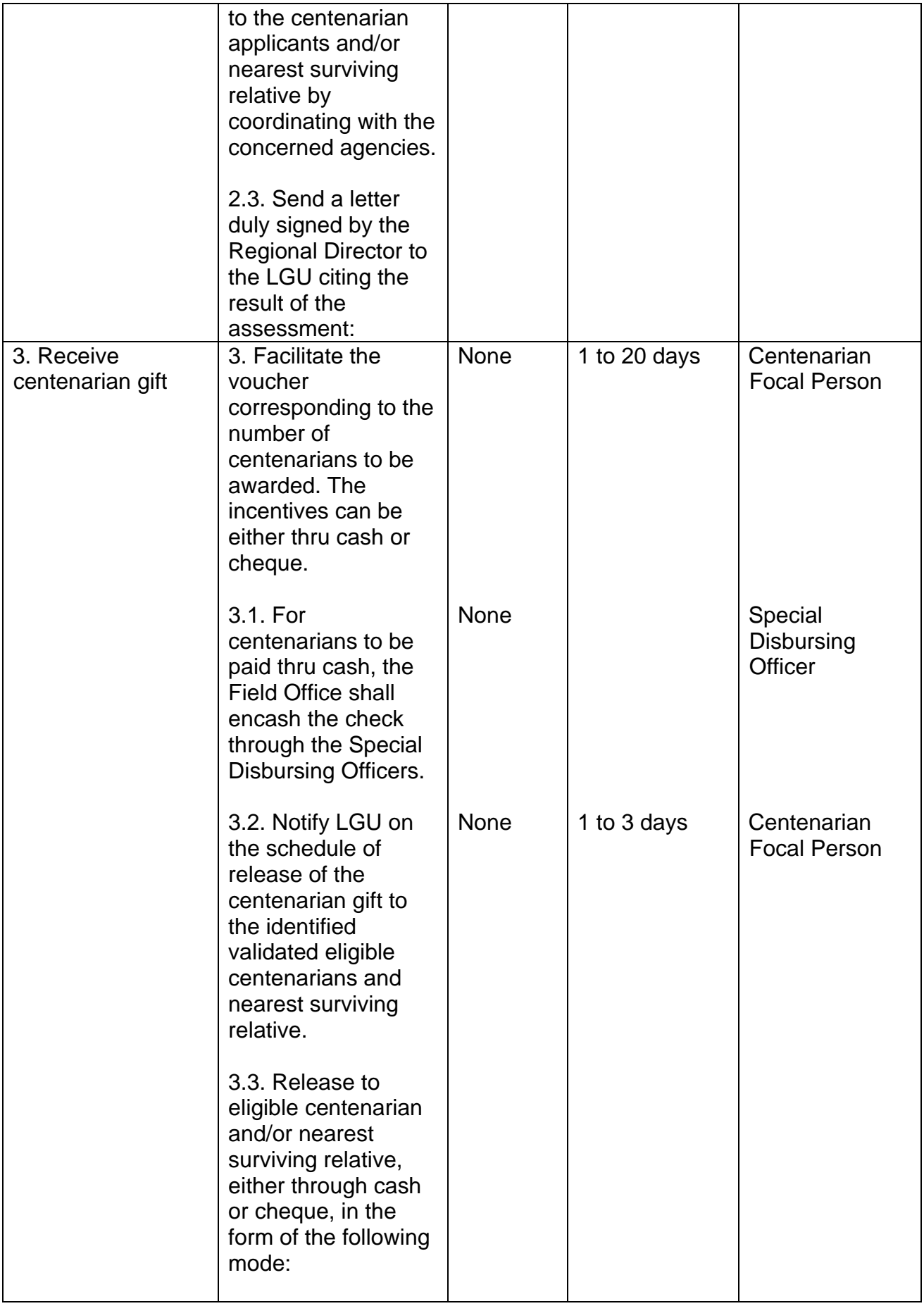

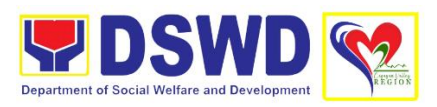

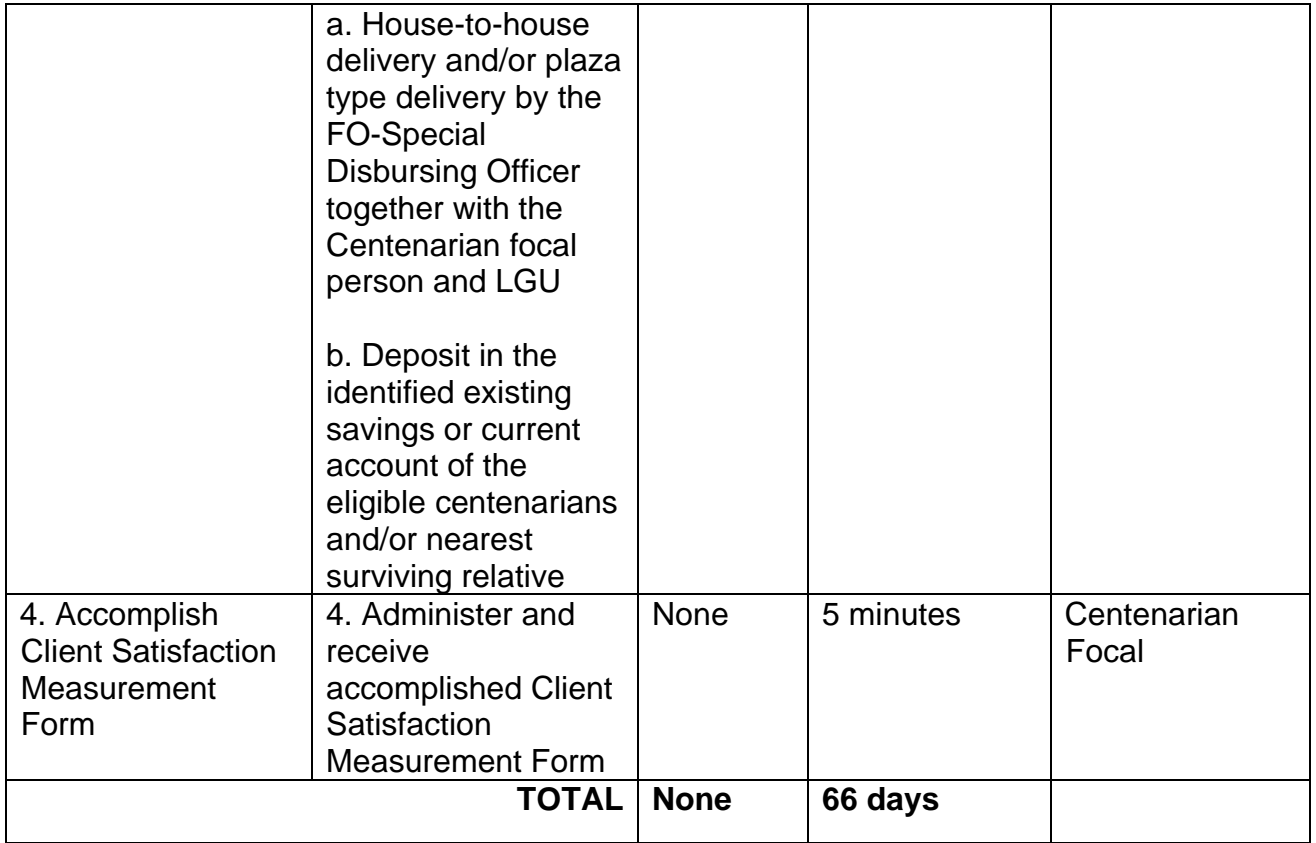

## **5. Implementation of Supplementary Feeding Program**

The enactment of the Republic Act 11037 or the Masustansyang Pagkain Para sa Batang Pilipino Act institutionalized the implementation of the Supplementary Feeding Program which is the provision of food on top of the regular meals to children ages 2- 4 years old enrolled in Supervised Neighborhood Playgroup (SNP), 3-4 years old children enrolled in the Child Development Centers (CDC) and 5-year-old children not enrolled in DepEd but is enrolled in the CDCs.

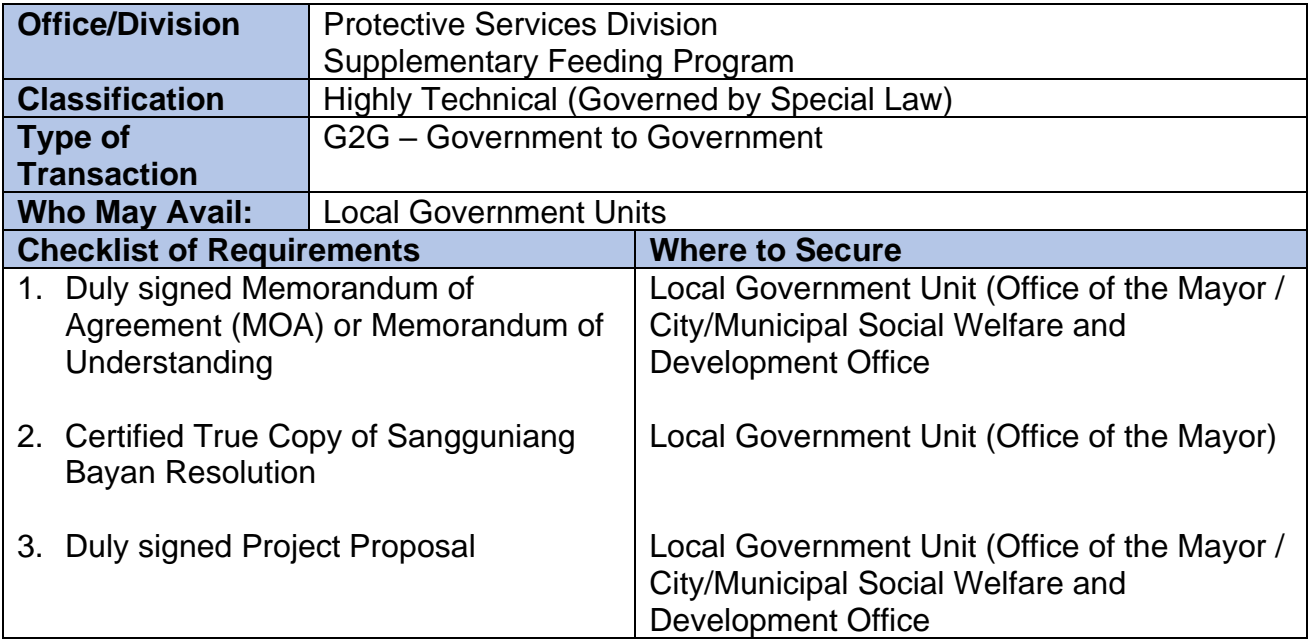

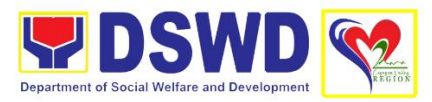

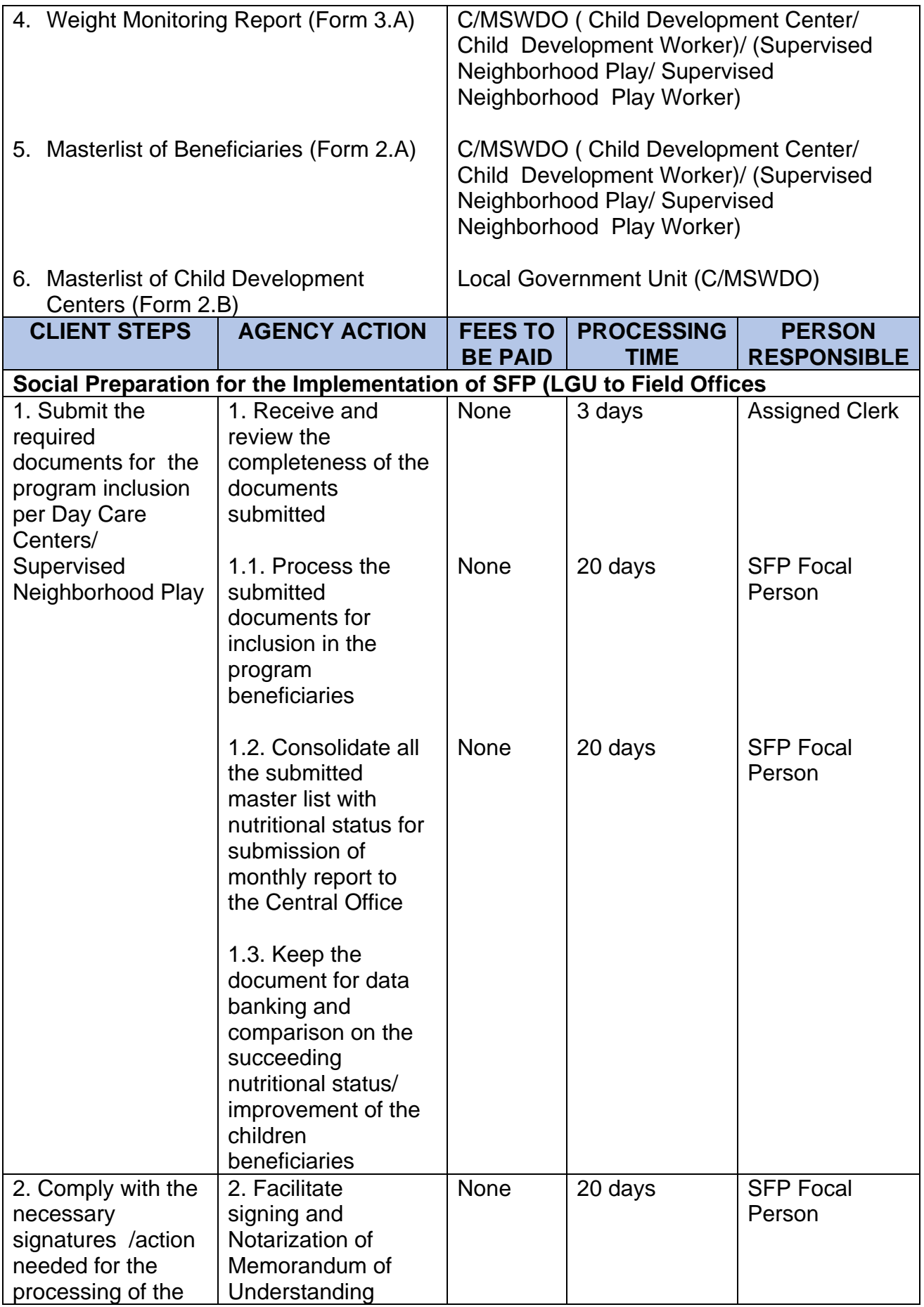

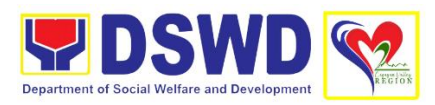

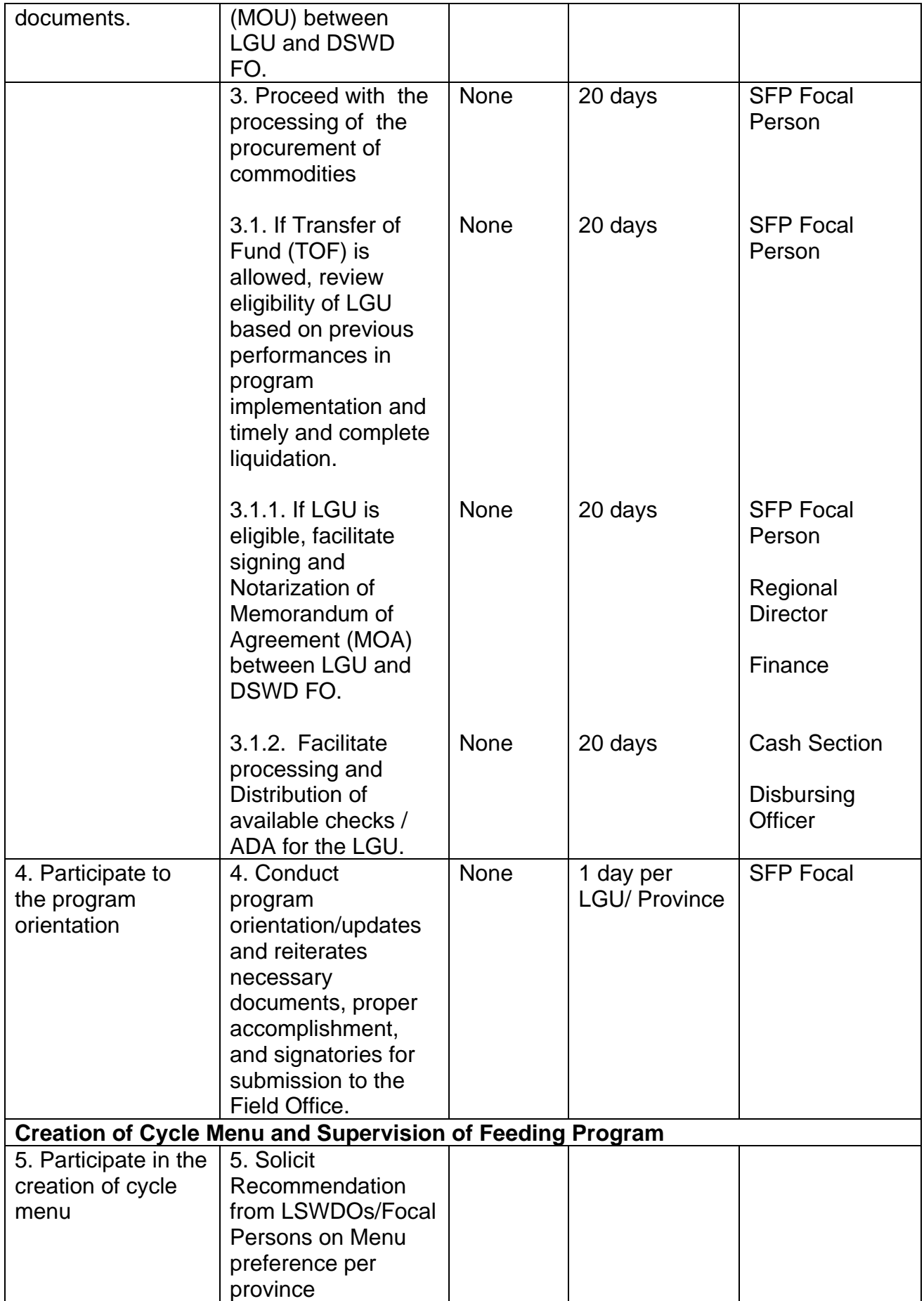

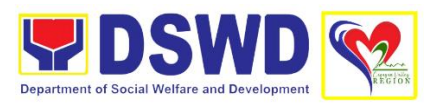

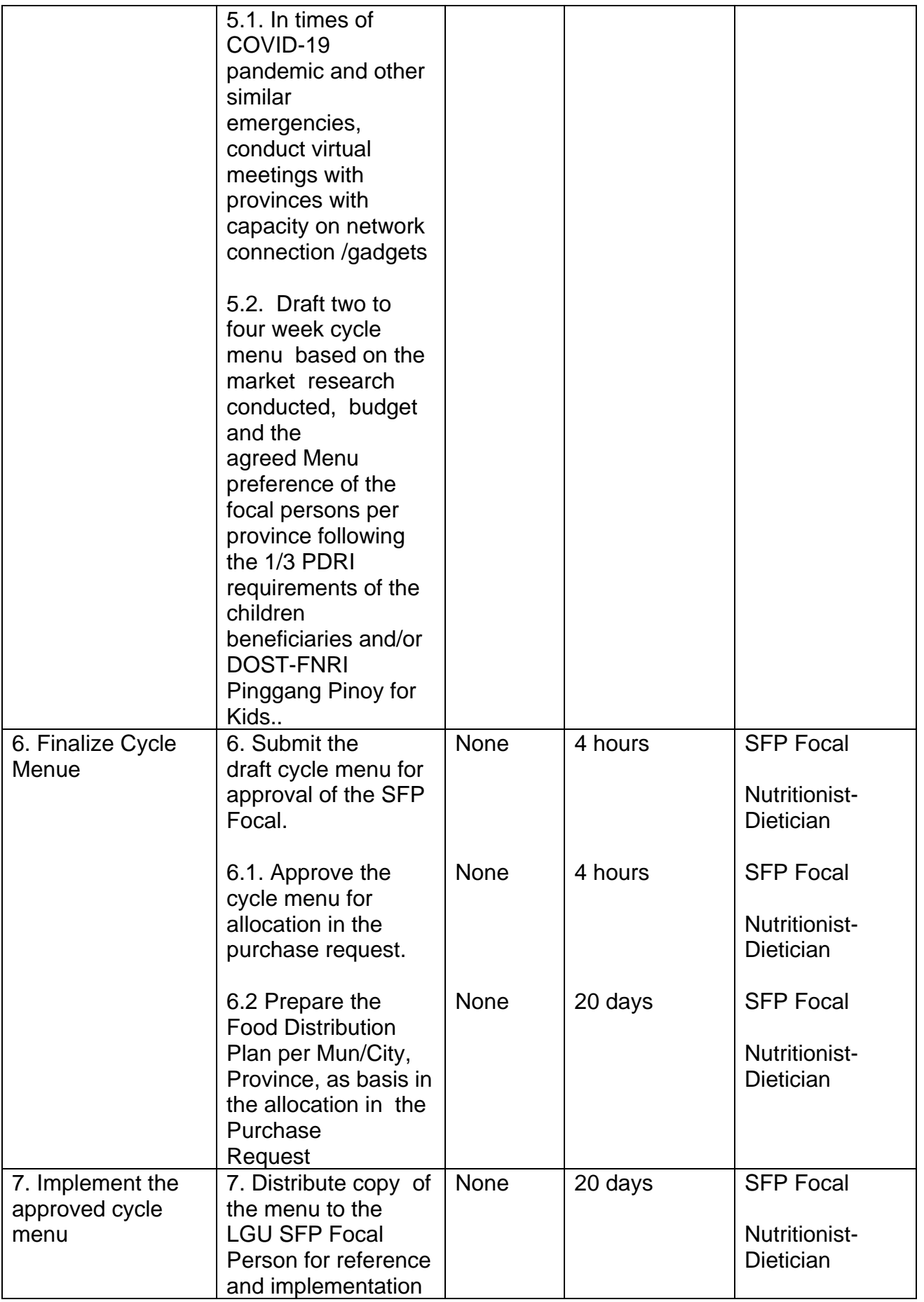

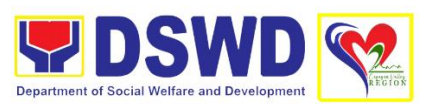

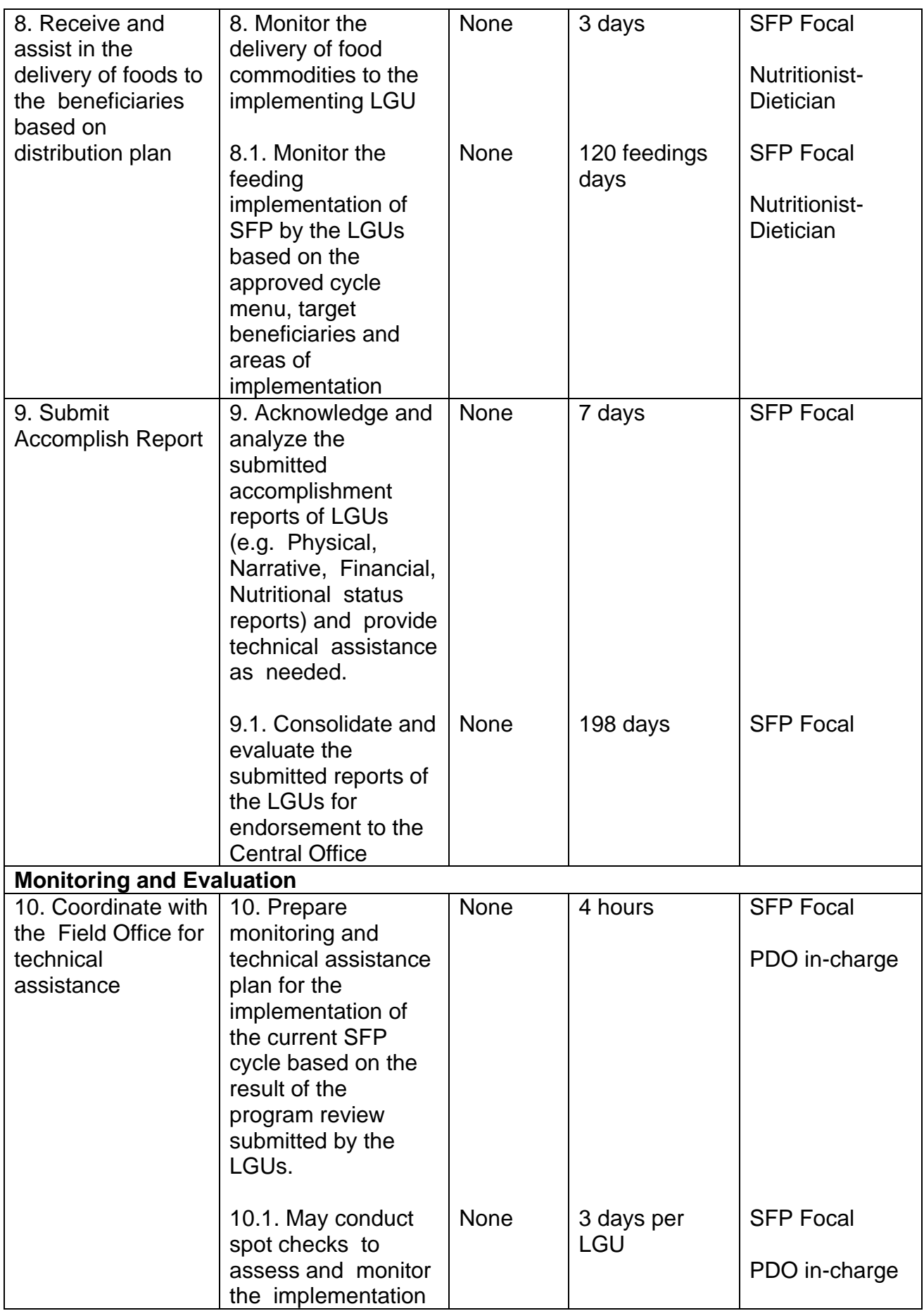

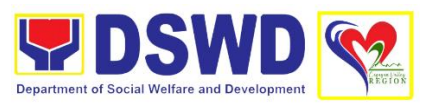

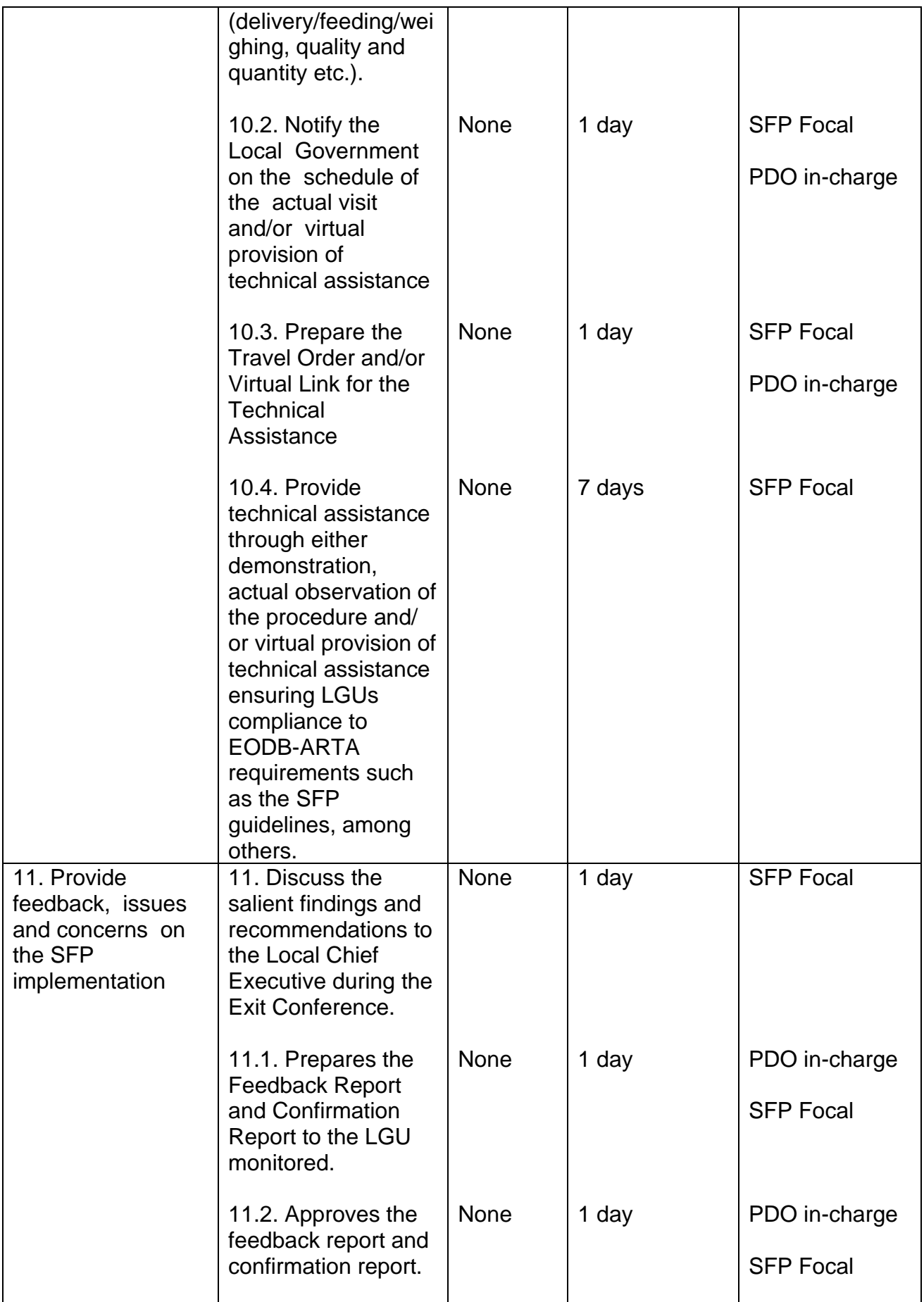

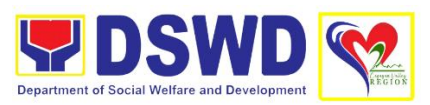

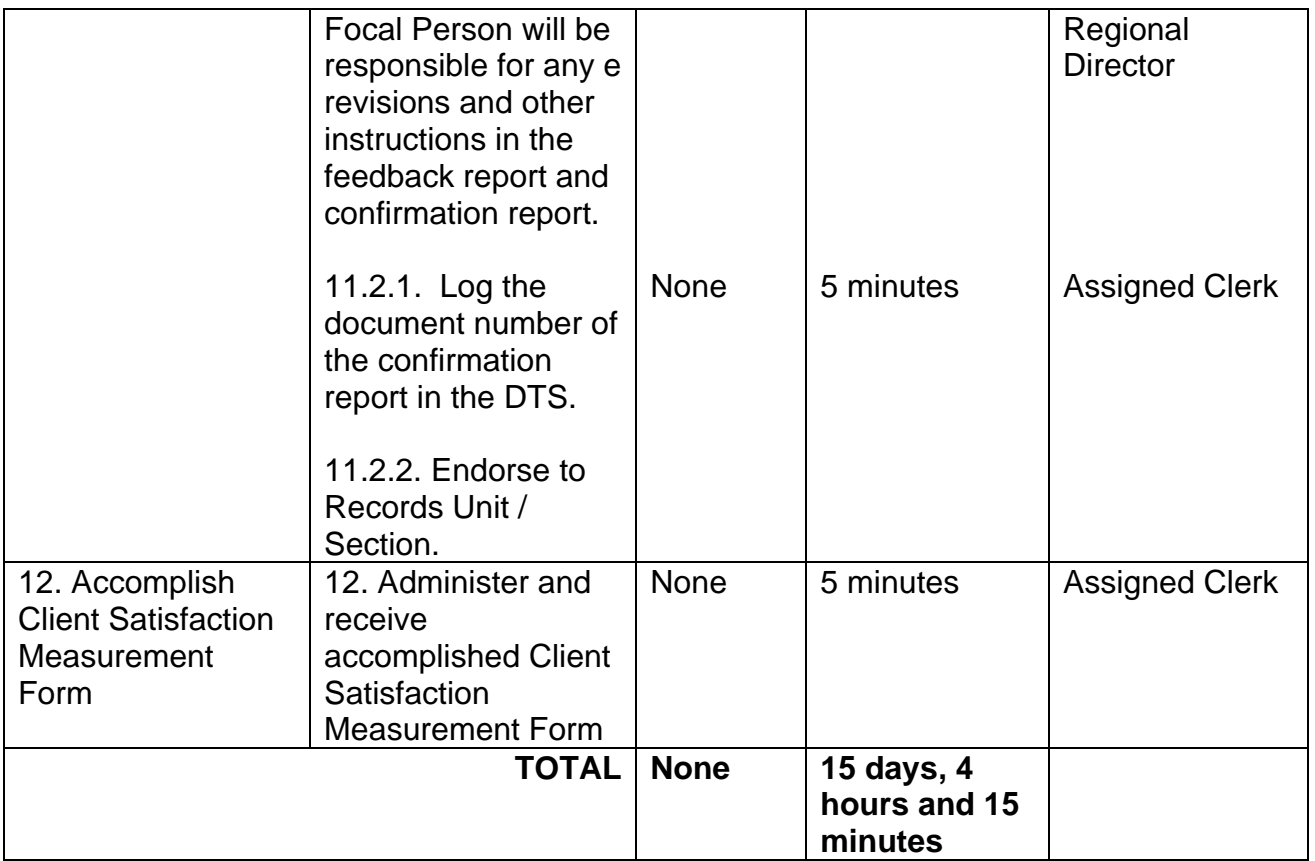

# **6. Provision of Assistance to Person Living with HIV (PLHIV)**

As part of the DSWD's psychosocial care and support services for persons living with HIV (PLHIV) and their affected families and in accordance with Section 36 of RA 11166, the Department, through its Field Offices (FOs) provides economic assistance for education, livelihood, burial/funeral, transportation, medical, and food. These forms of assistance are meant for individuals and families of PLHIV in need of social welfare and development interventions.

The direct provision of these assistance aims to mitigate the impact of HIV and AIDS on affected individuals and their families, assuring their well-being and contributing to the overall response of the national government to HIV and AIDS.

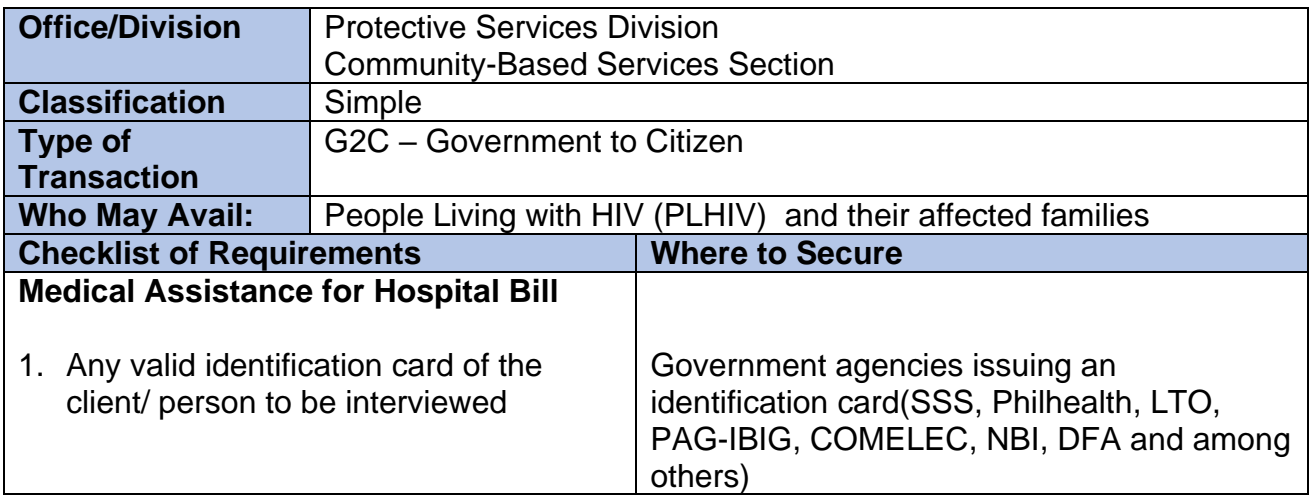

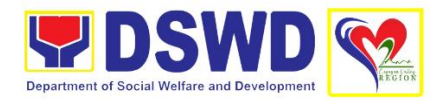

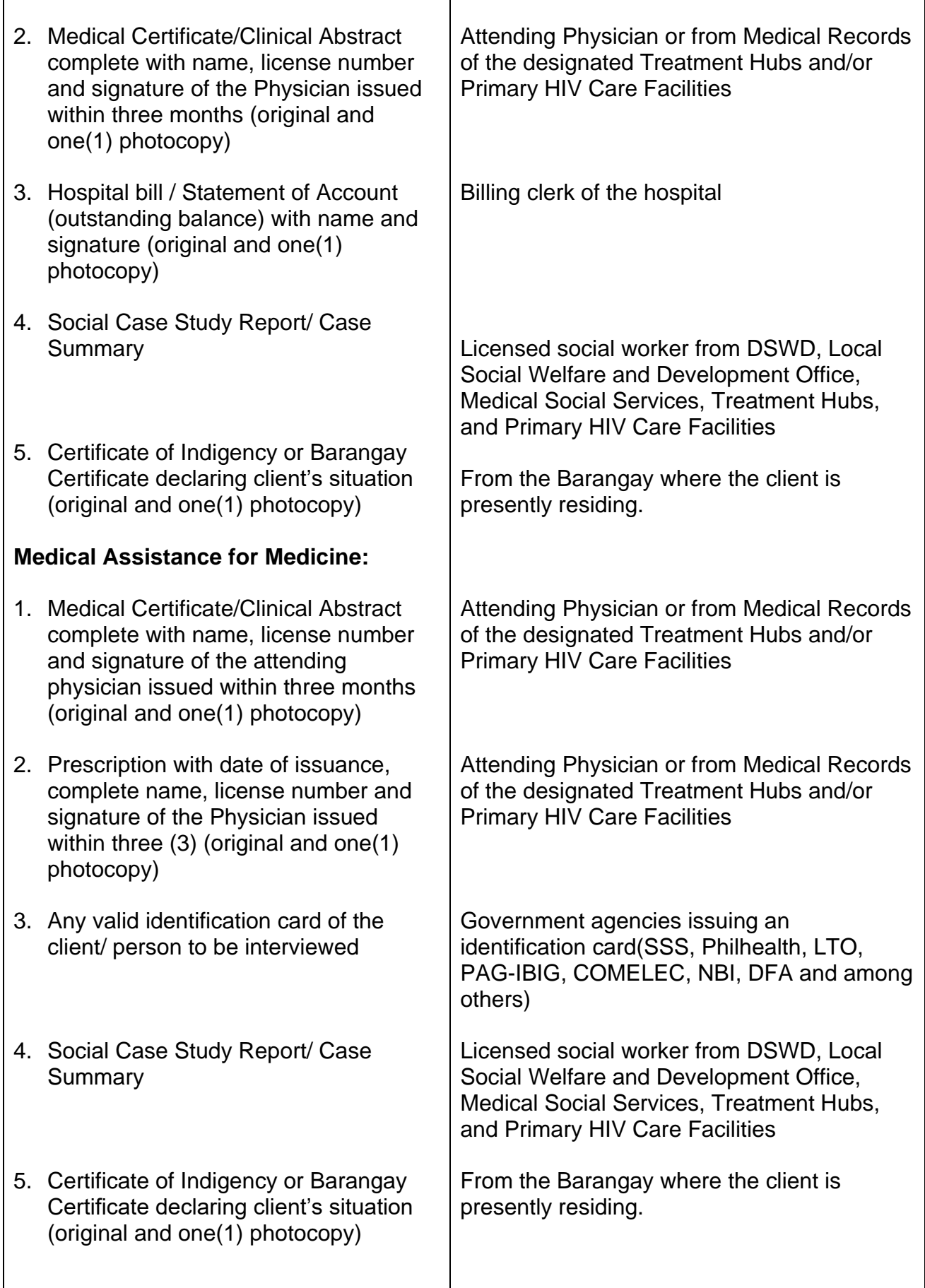

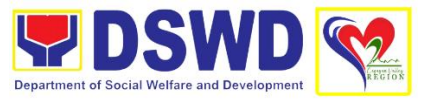

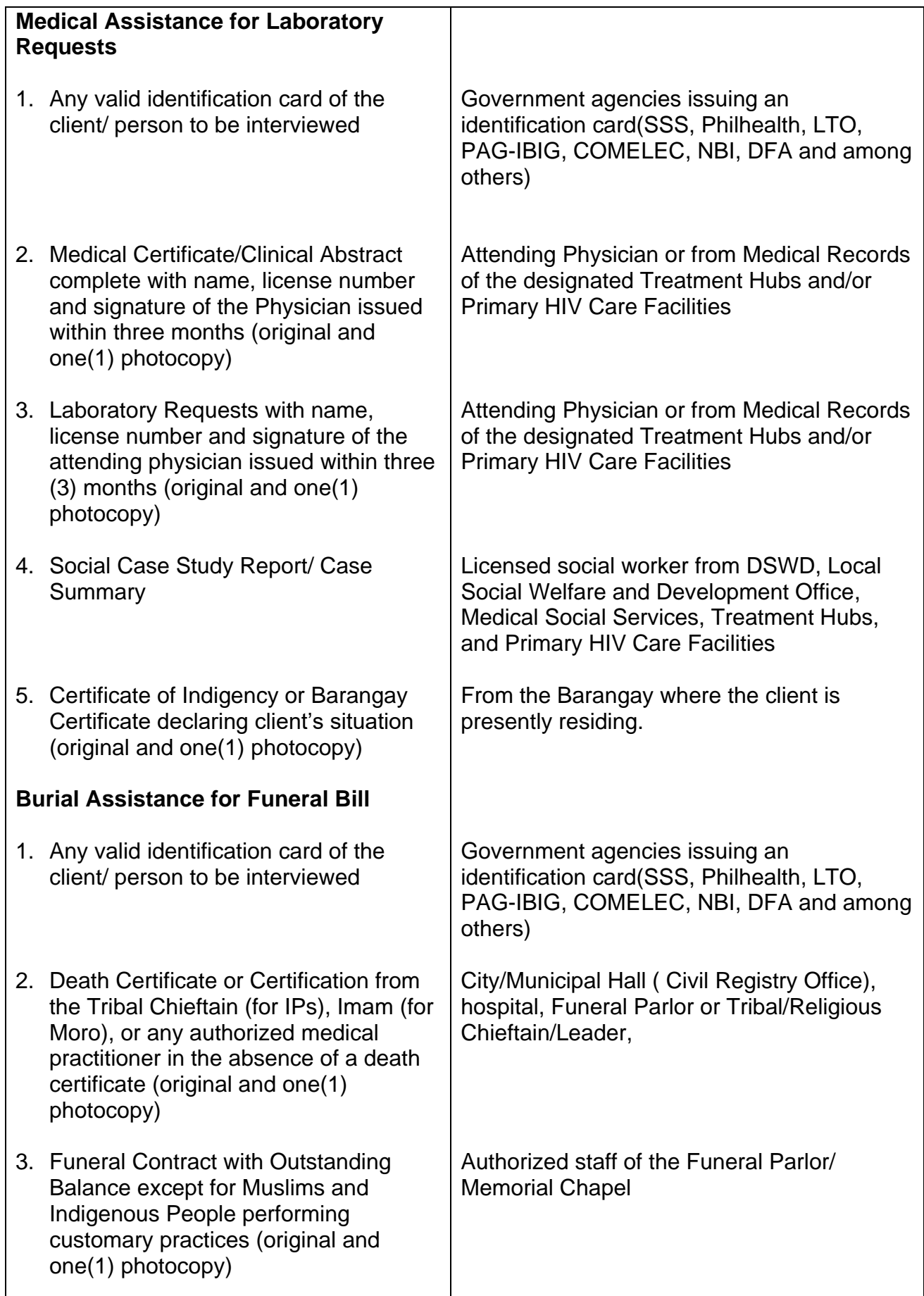

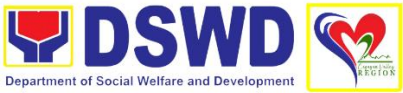

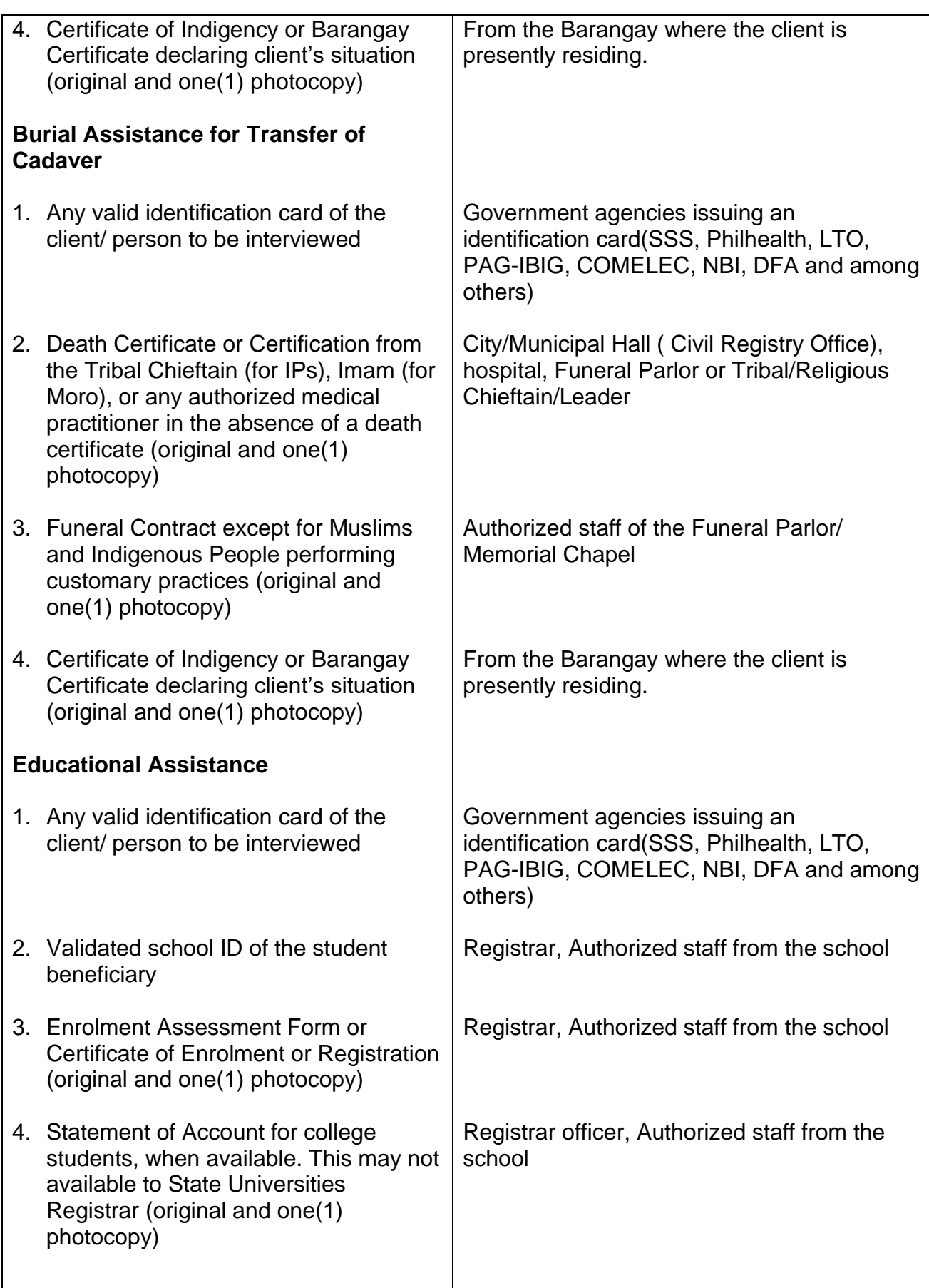

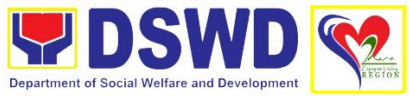

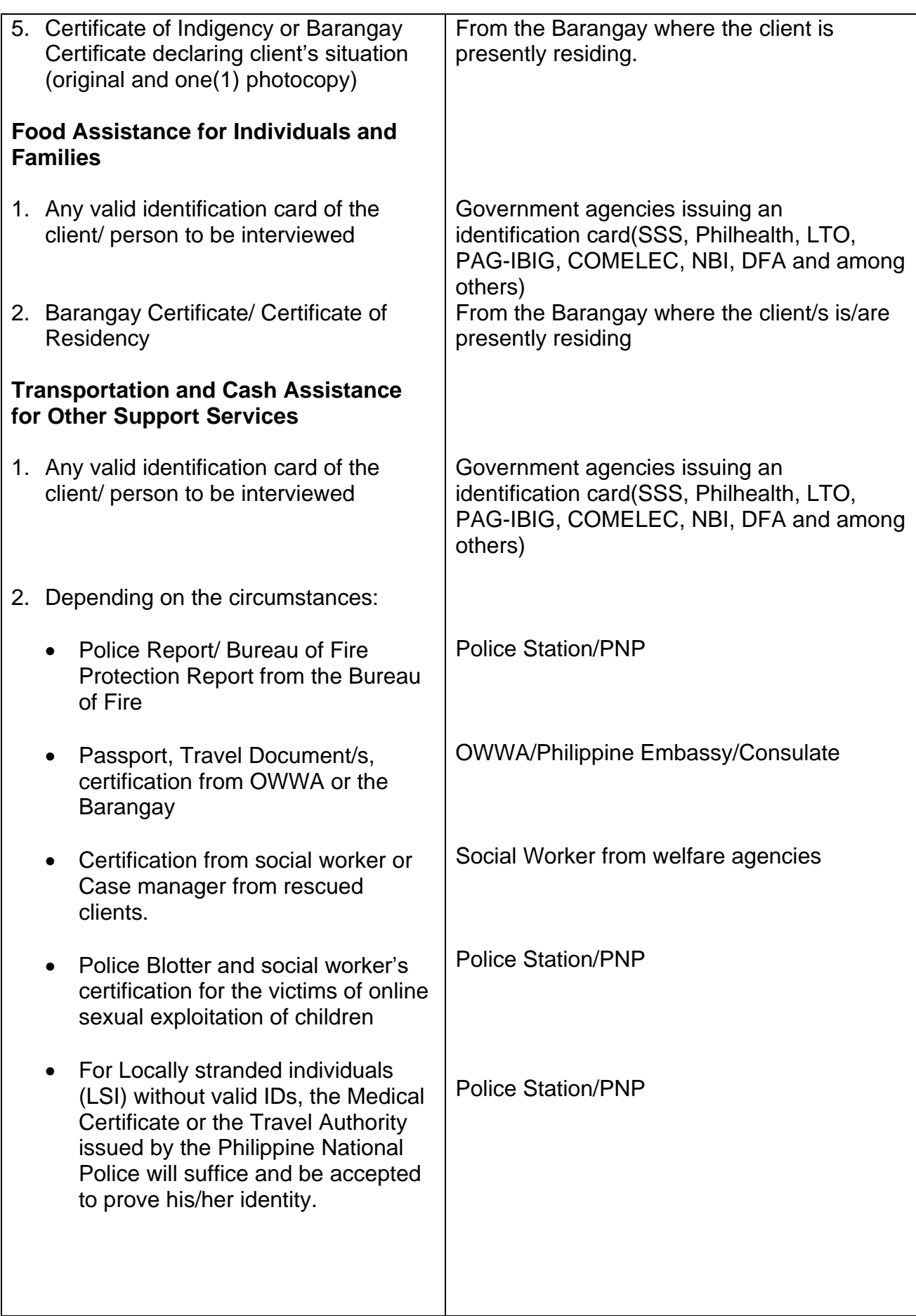

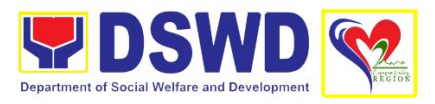

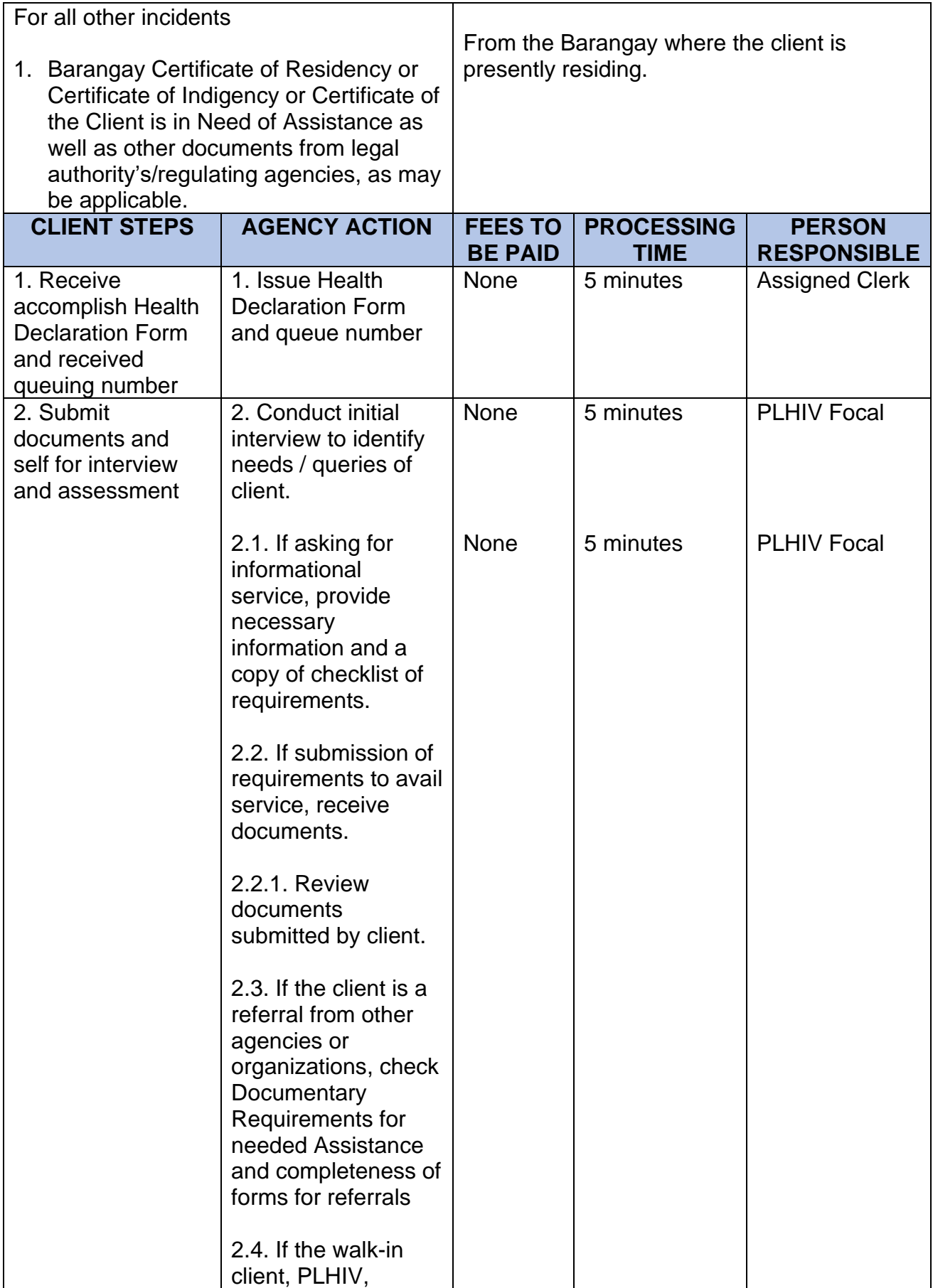

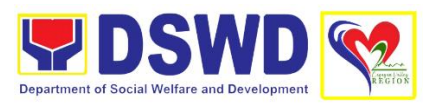

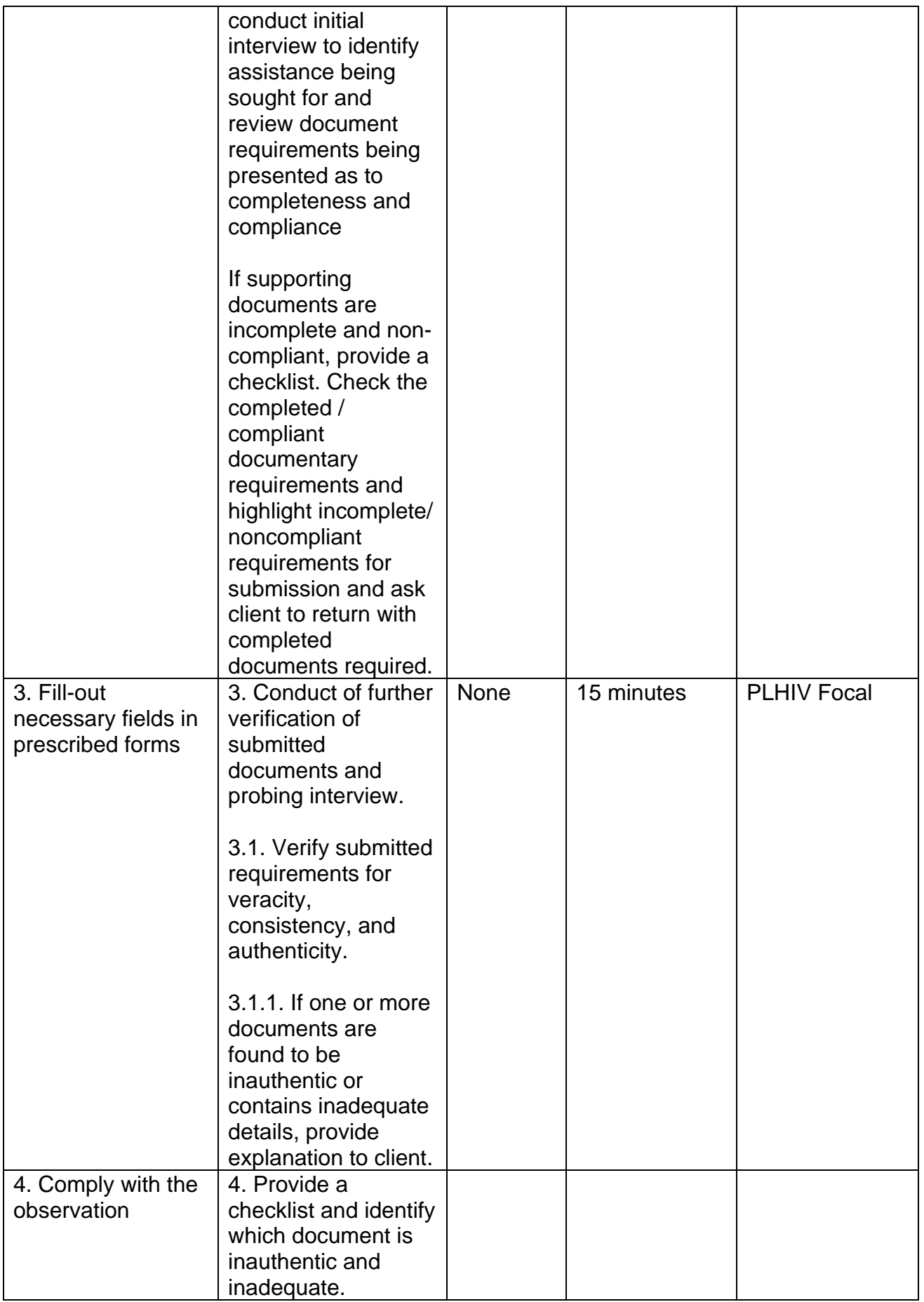

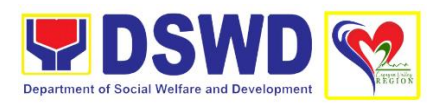

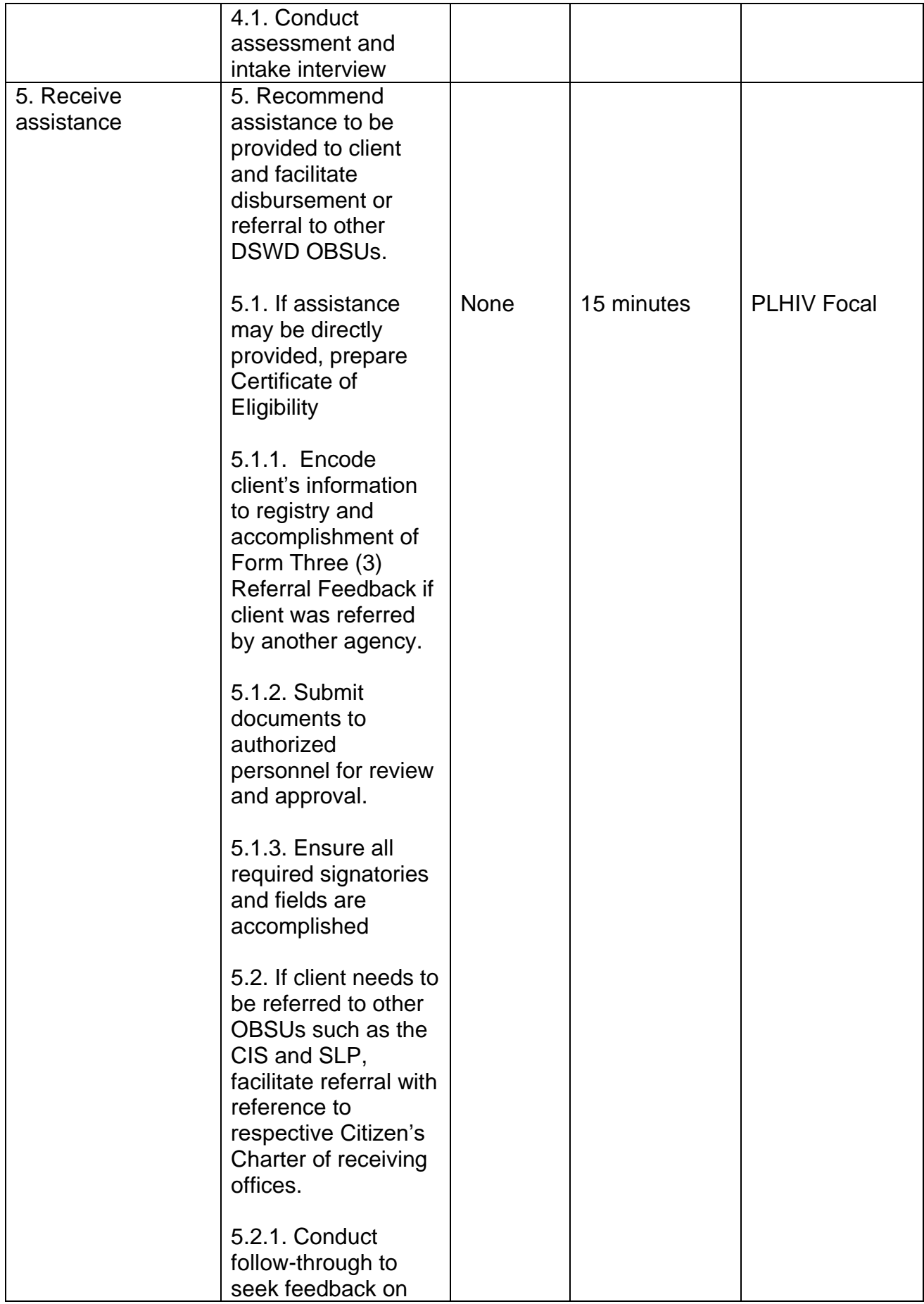

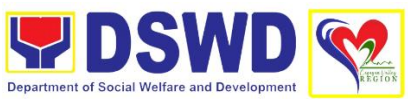

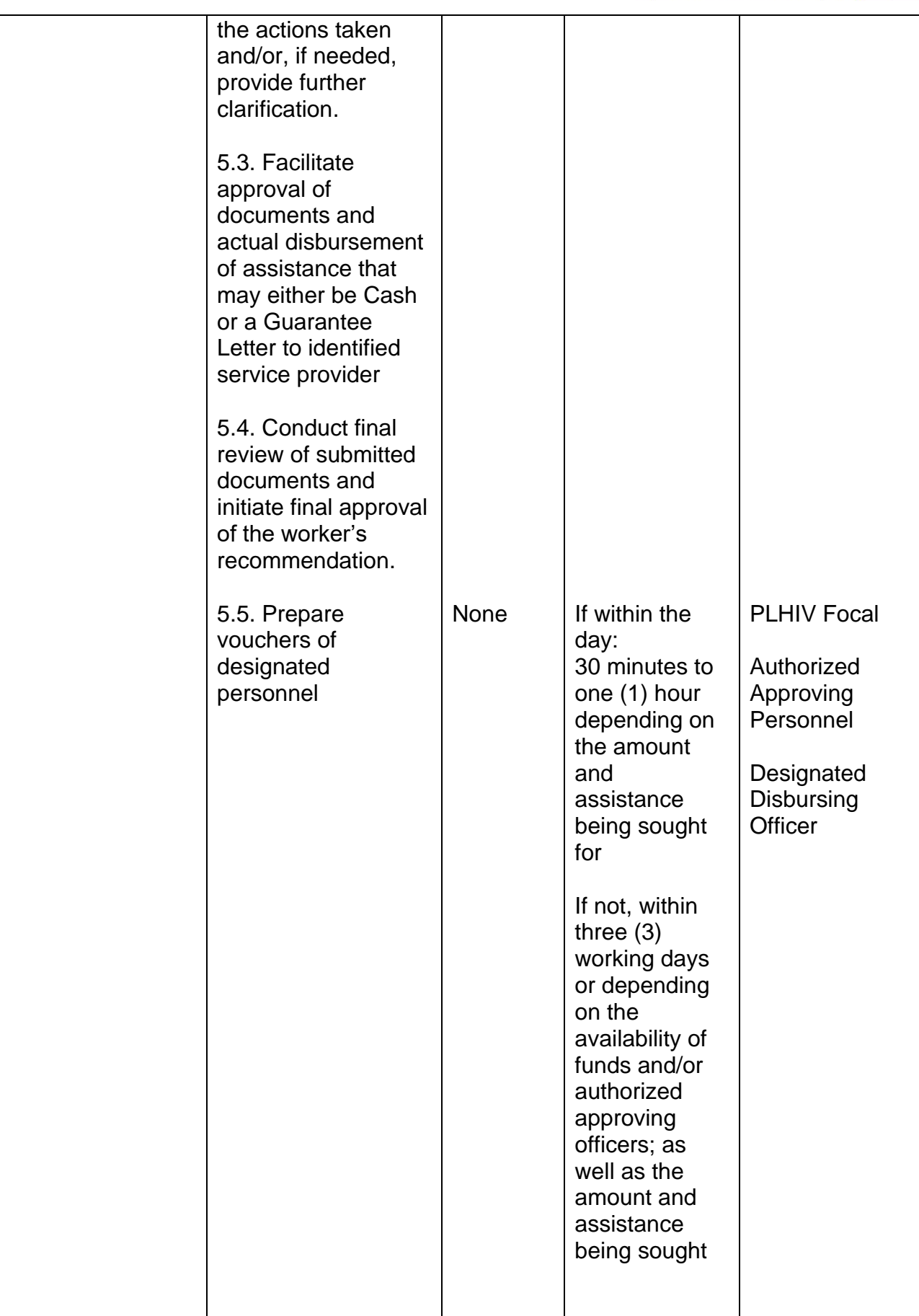

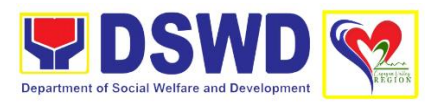

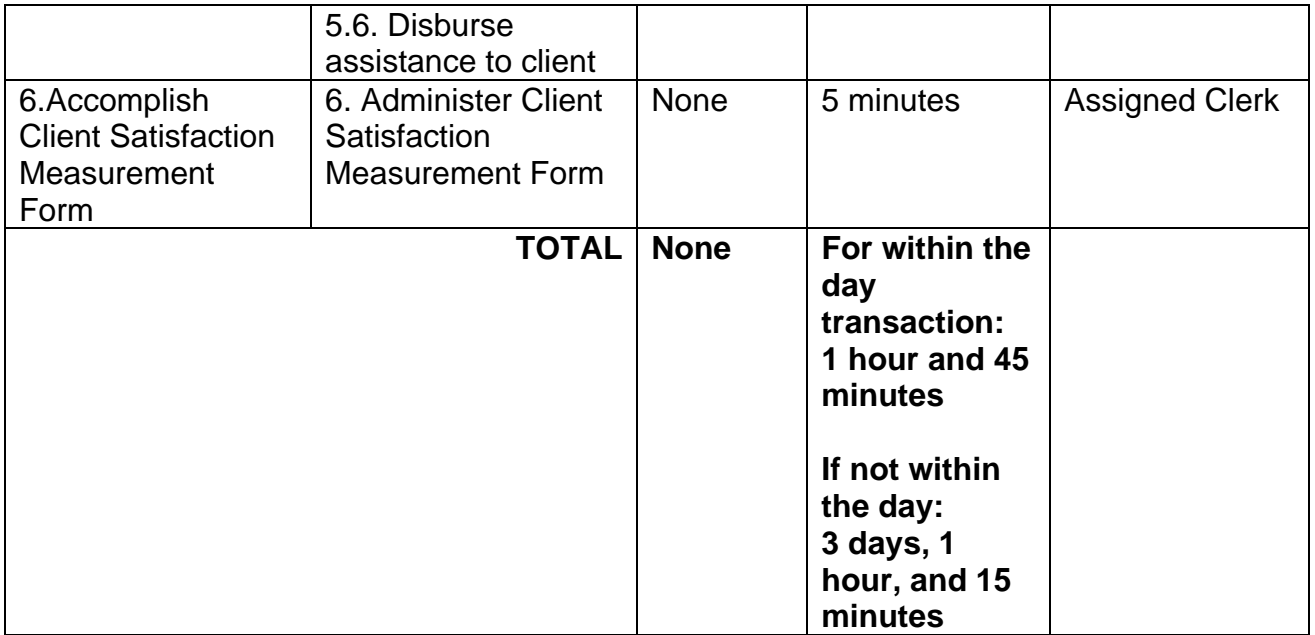

### **7. Provision of Assistance under the Recovery and Reintegration Program for Trafficked Persons (RRPTP)**

The Recovery and Reintegration Program for Trafficked Persons (RRPTP) is a comprehensive program that ensures adequate recovery and reintegration services provided to trafficked persons. It utilizes a multi-sectoral approach and delivers a complete package of services that will enhance the psychosocial, social, and economic needs of the clients, the families, and the communities where the trafficked persons will be eventually reintegrated. It also improves community-based systems and mechanisms that ensure the recovery of the victim-survivors and prevents other family and community members to become victims of trafficking.

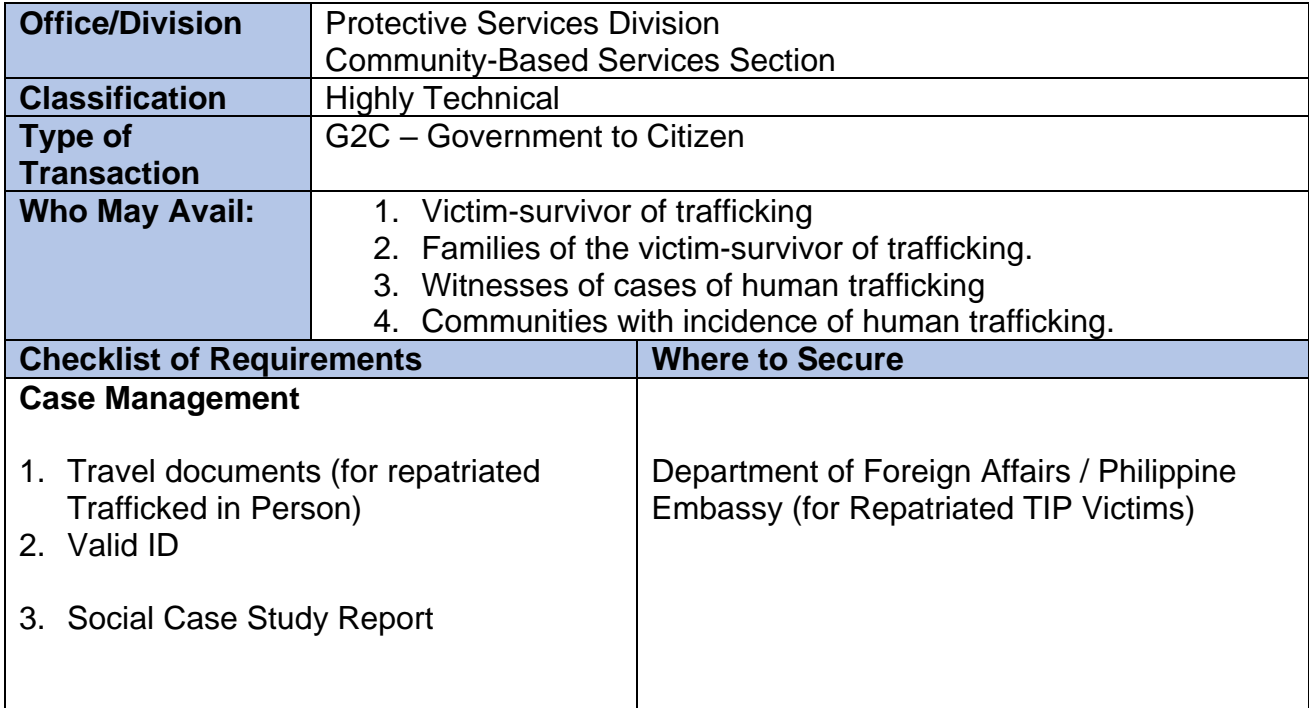

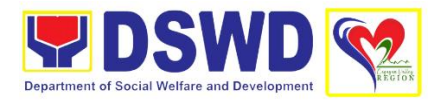

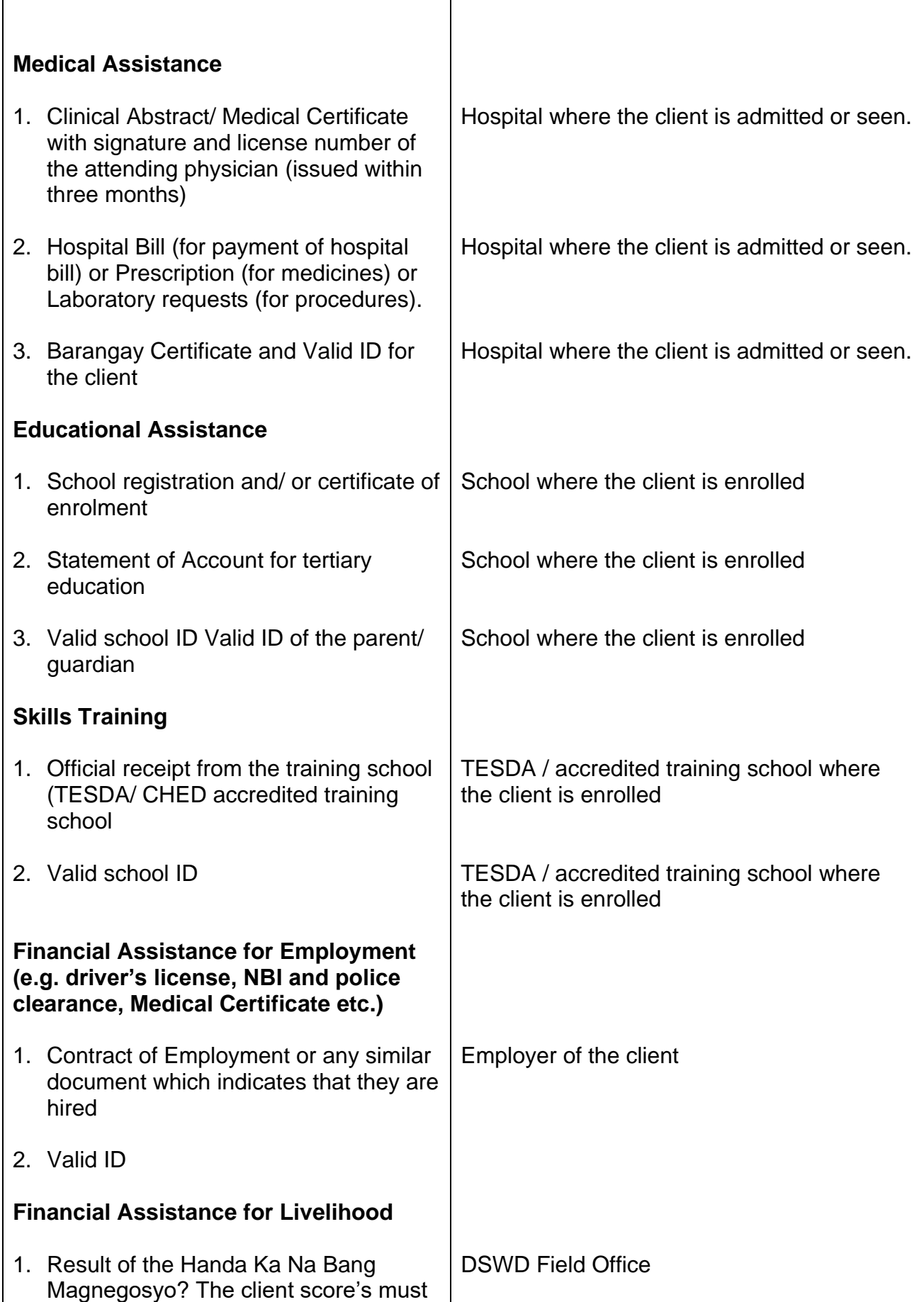

 $\overline{\Gamma}$ 

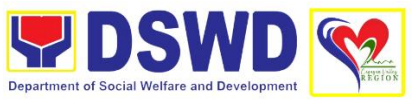

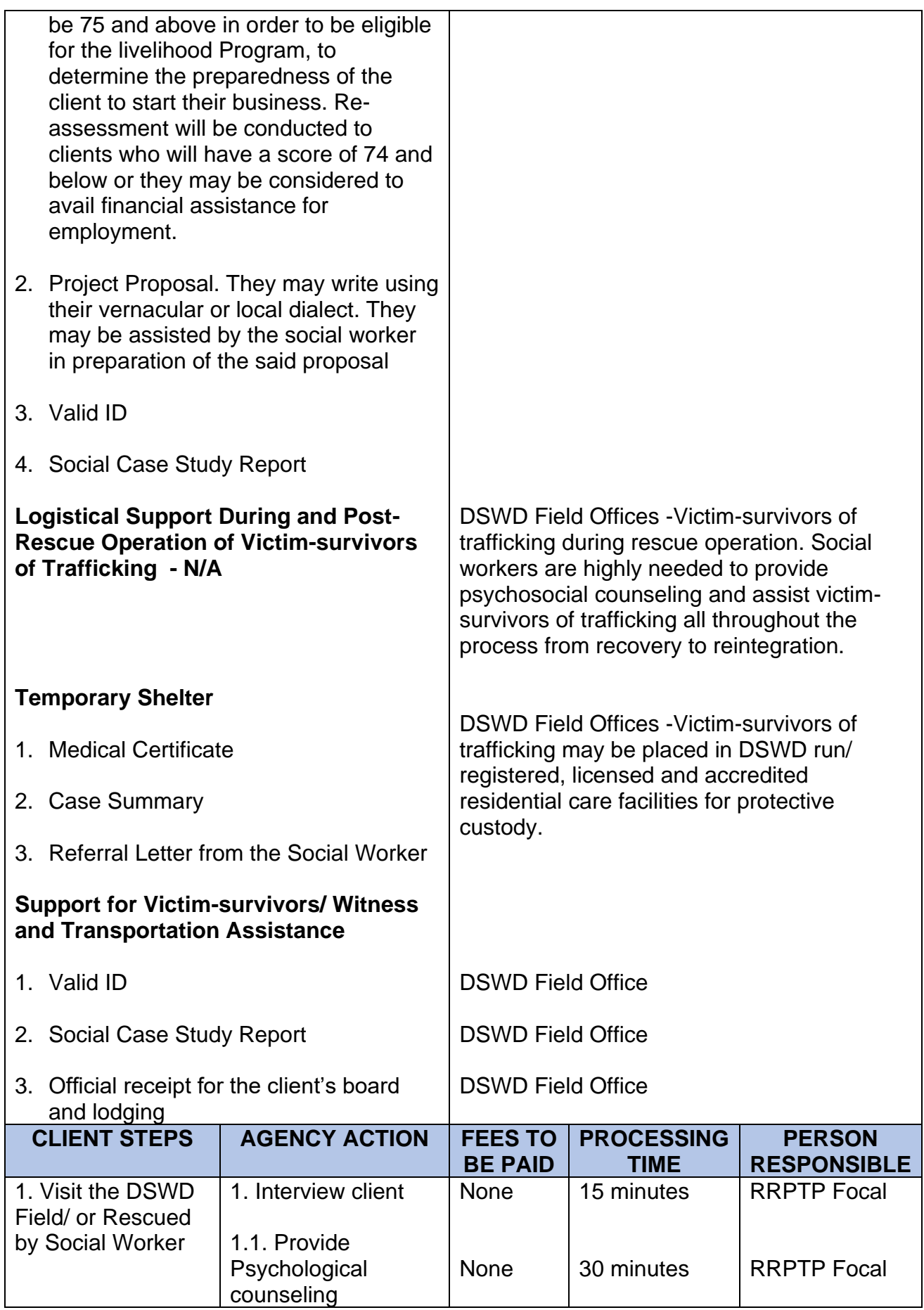

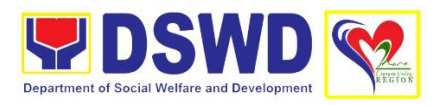

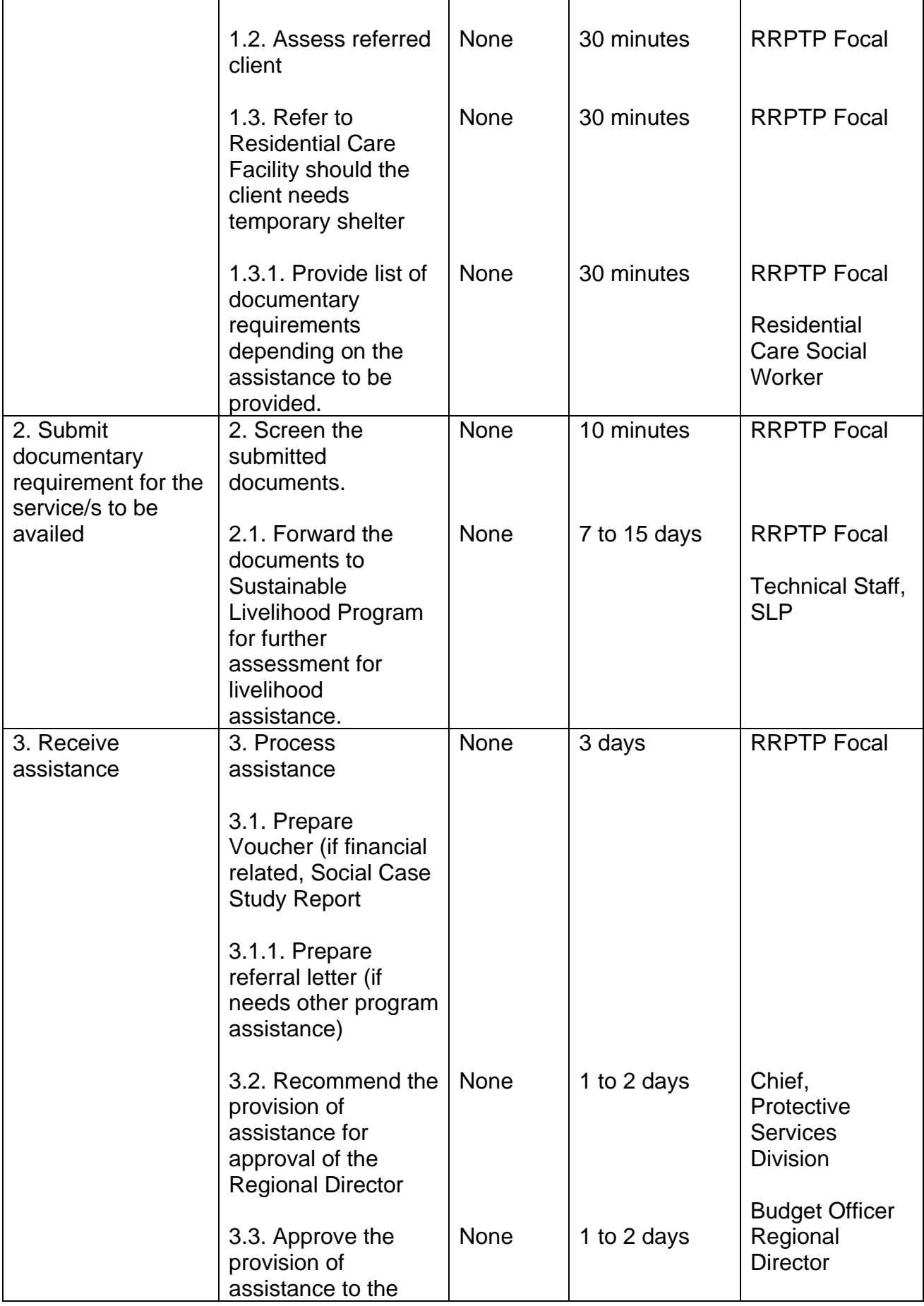

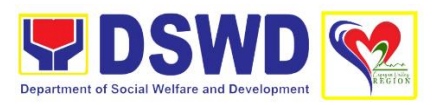

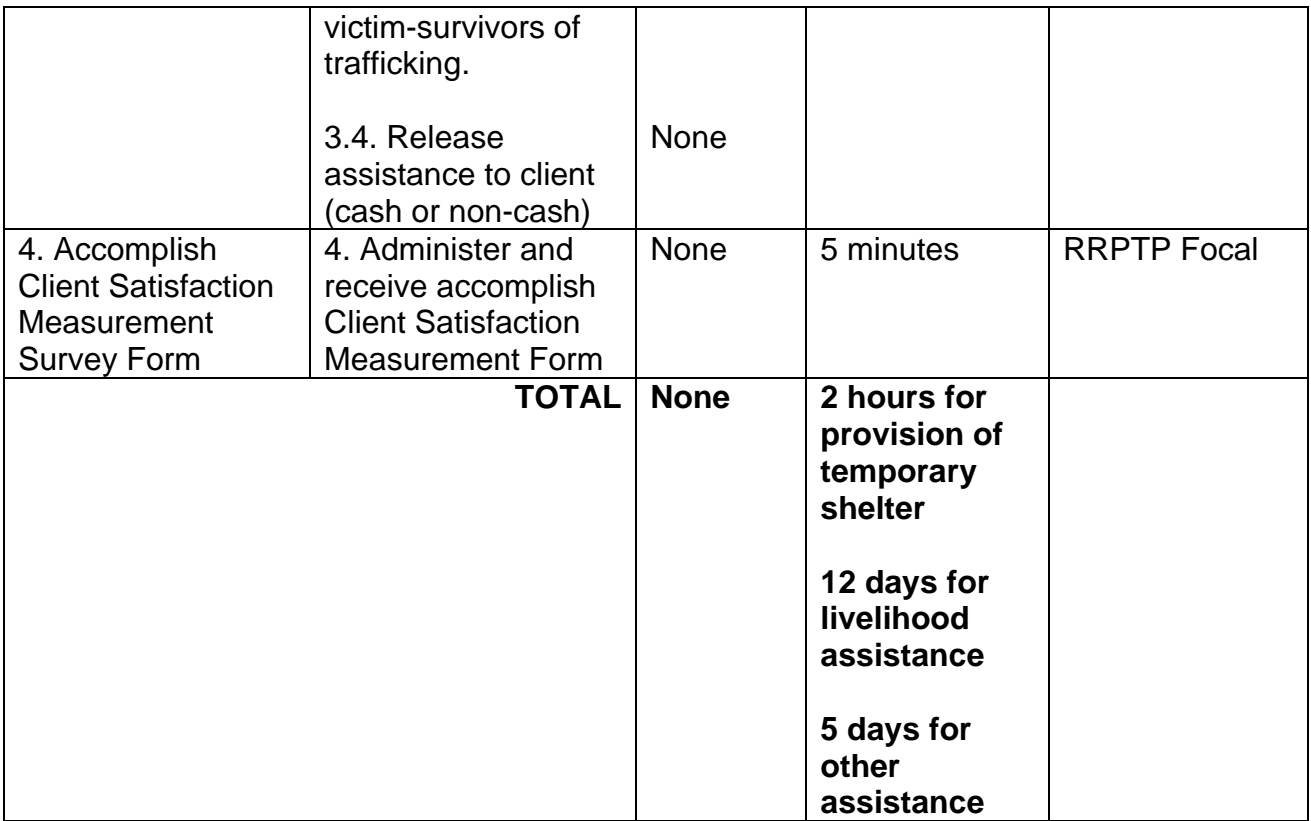

### **8. Provision of Assistance to Solo Parent**

Solo parents are those who are left alone with the responsibility of rearing their children regardless of marital status and based on National Statistics Office (NSO) data, there are about 14 million solo parents in the Philippines. The increasing number of solo parents has led the national government to pass Republic Act No. 8972 or the Solo Parents' Welfare Act of 2000, which was promulgated on November 7, 2000. On 04 June 2022, the Republic Act No. 11861 (RA 11861) or the Expanded Solo Parents Welfare Act lapsed into law and its Revised Implementing Rules and Regulations took effect on 01 November 2022. The passage of RA 11861 expanded the benefits of the solo parents, promotes the rights of Filipino solo parents and ensures that they can receive adequate social protection programs from the government.

RA 11861 directs the Department of Social Welfare and Development (DSWD), in coordination with other agencies to develop a "comprehensive package" of social protection services for solo parents and their families which includes livelihood opportunities, legal advice and assistance, counseling services, parent effectiveness services, and stress debriefing, among others, regardless of financial status.

DSWD is mandated to protect and promote the welfare of the disadvantaged group including the solo parents, and provide technical assistance to partner stakeholders (National Government, Local Government Unit, and Civil Society Organizations). Any solo parent whose income in the place of residence is equal to or below the poverty threshold as set by the PSA and subject to the assessment.

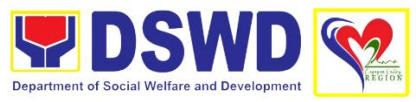

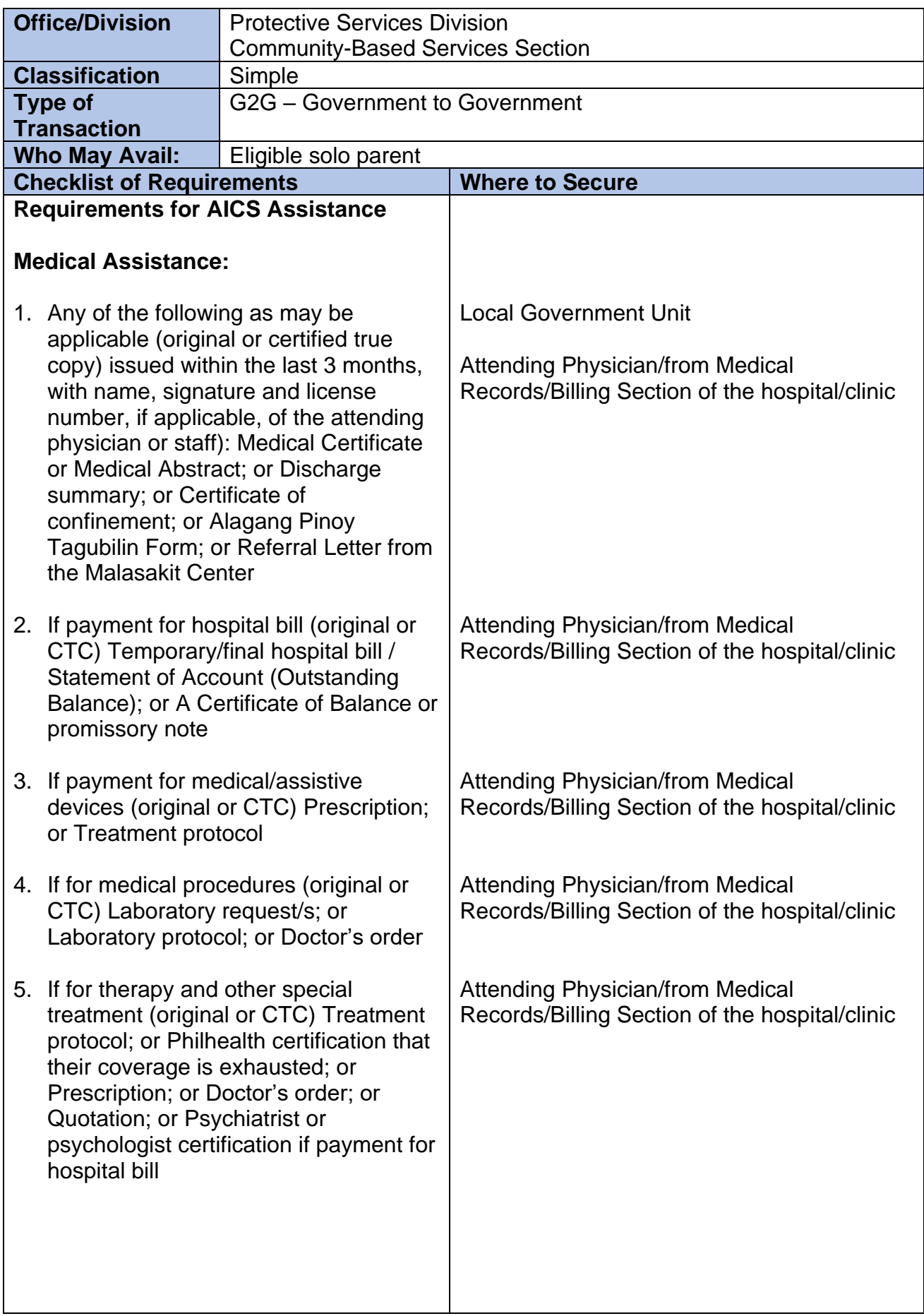

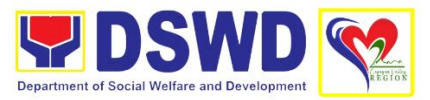

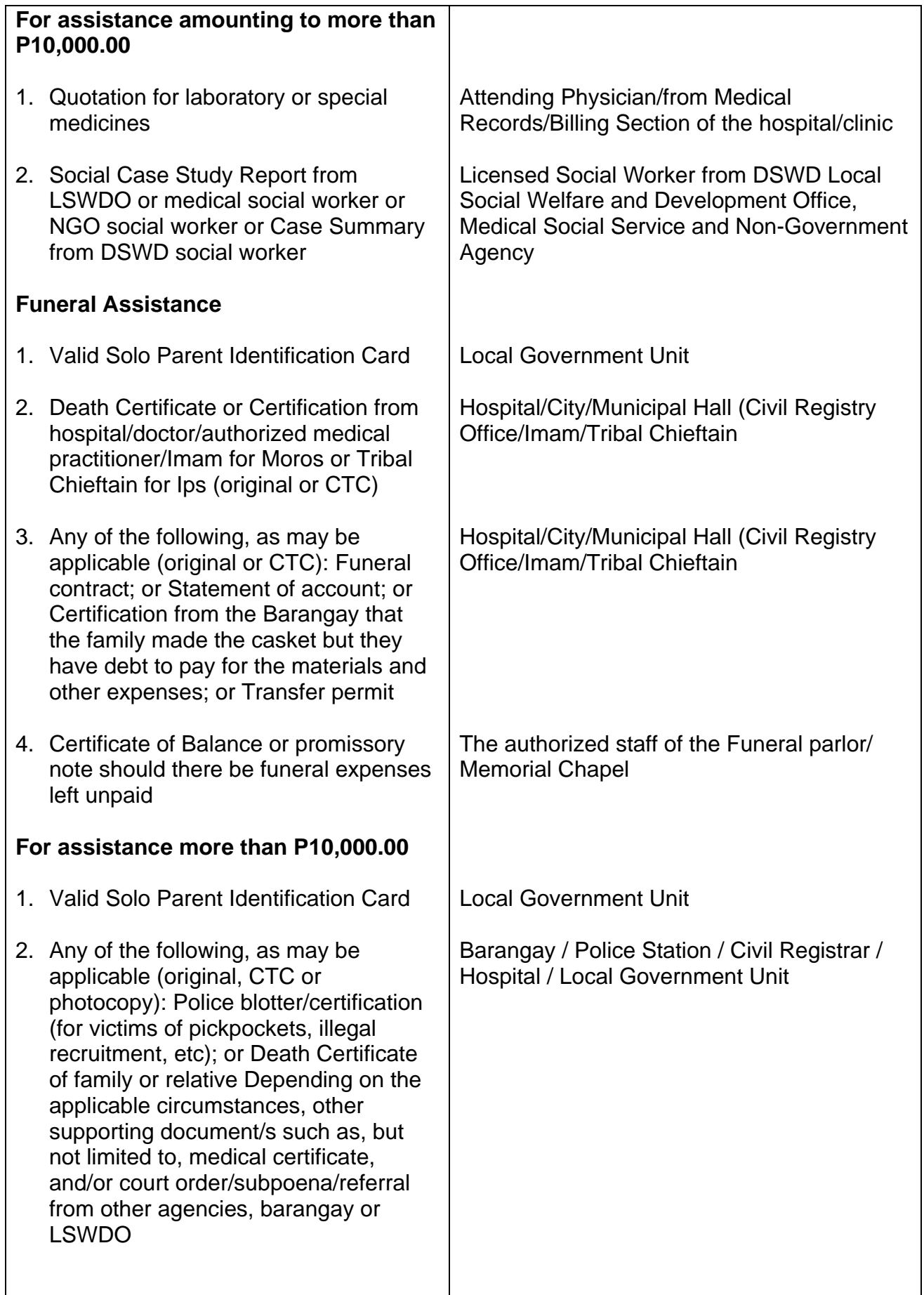

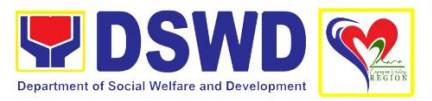

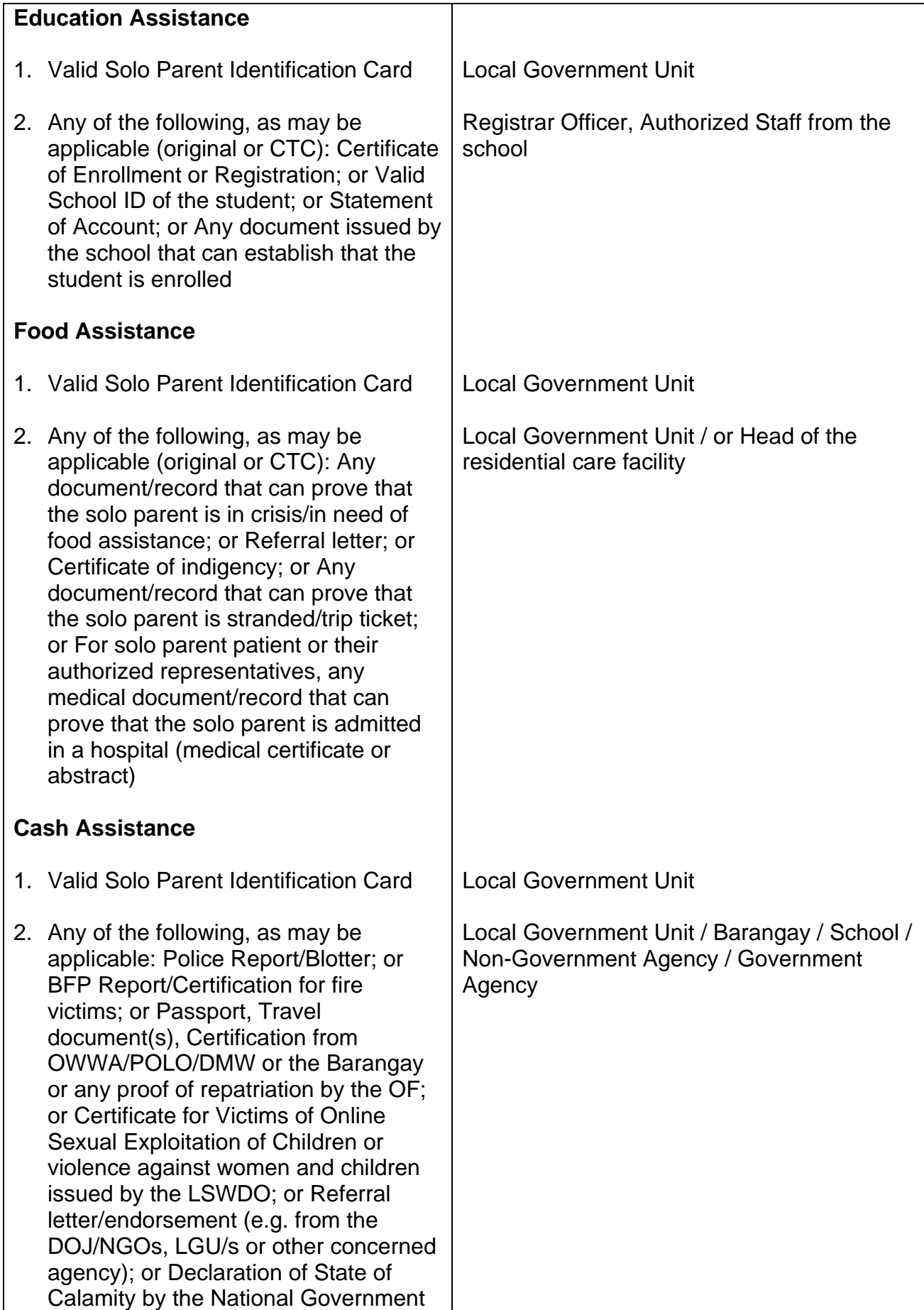
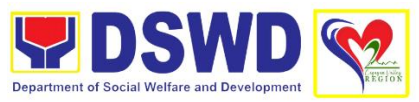

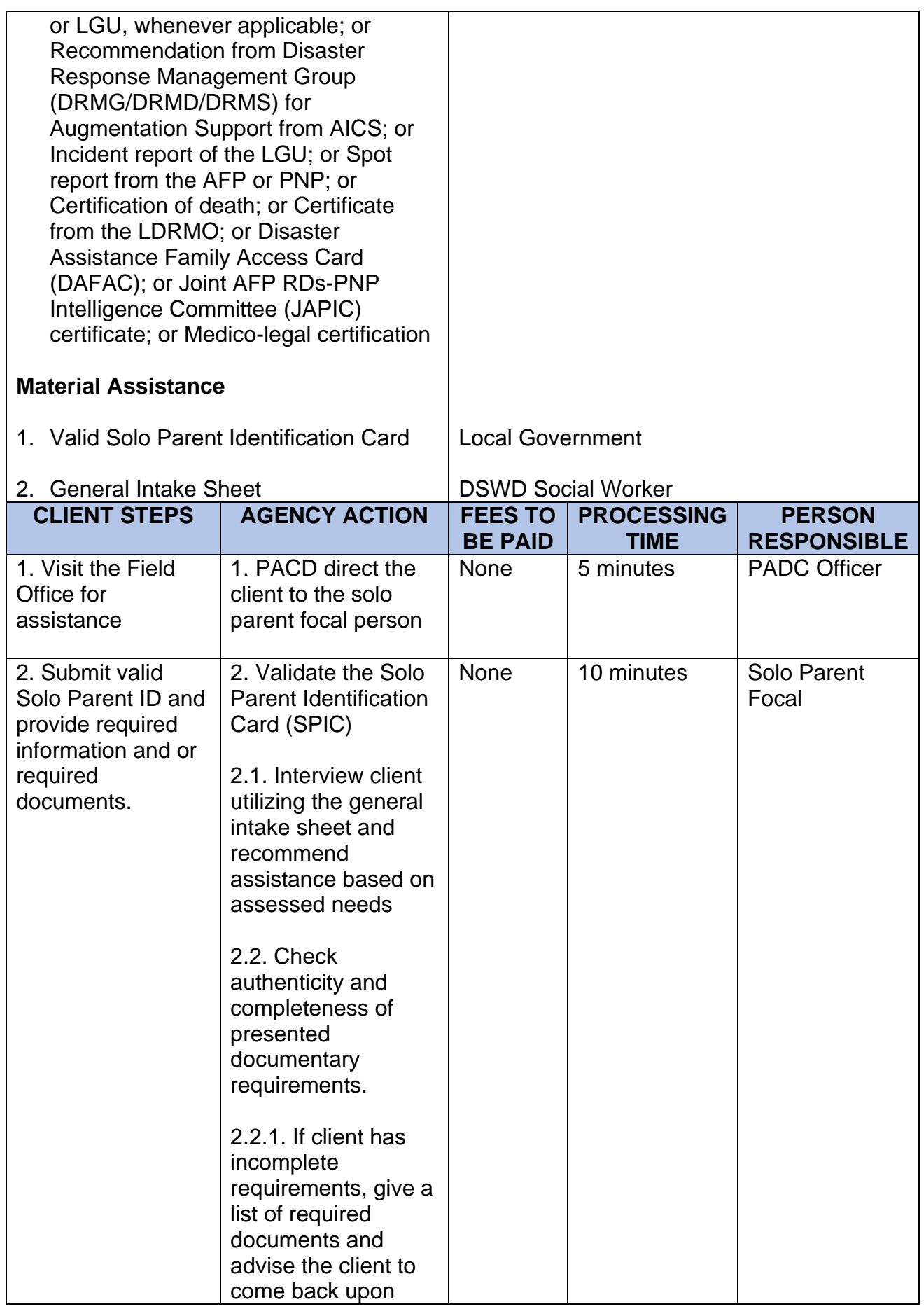

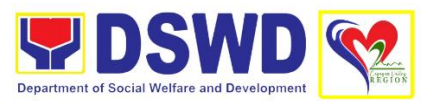

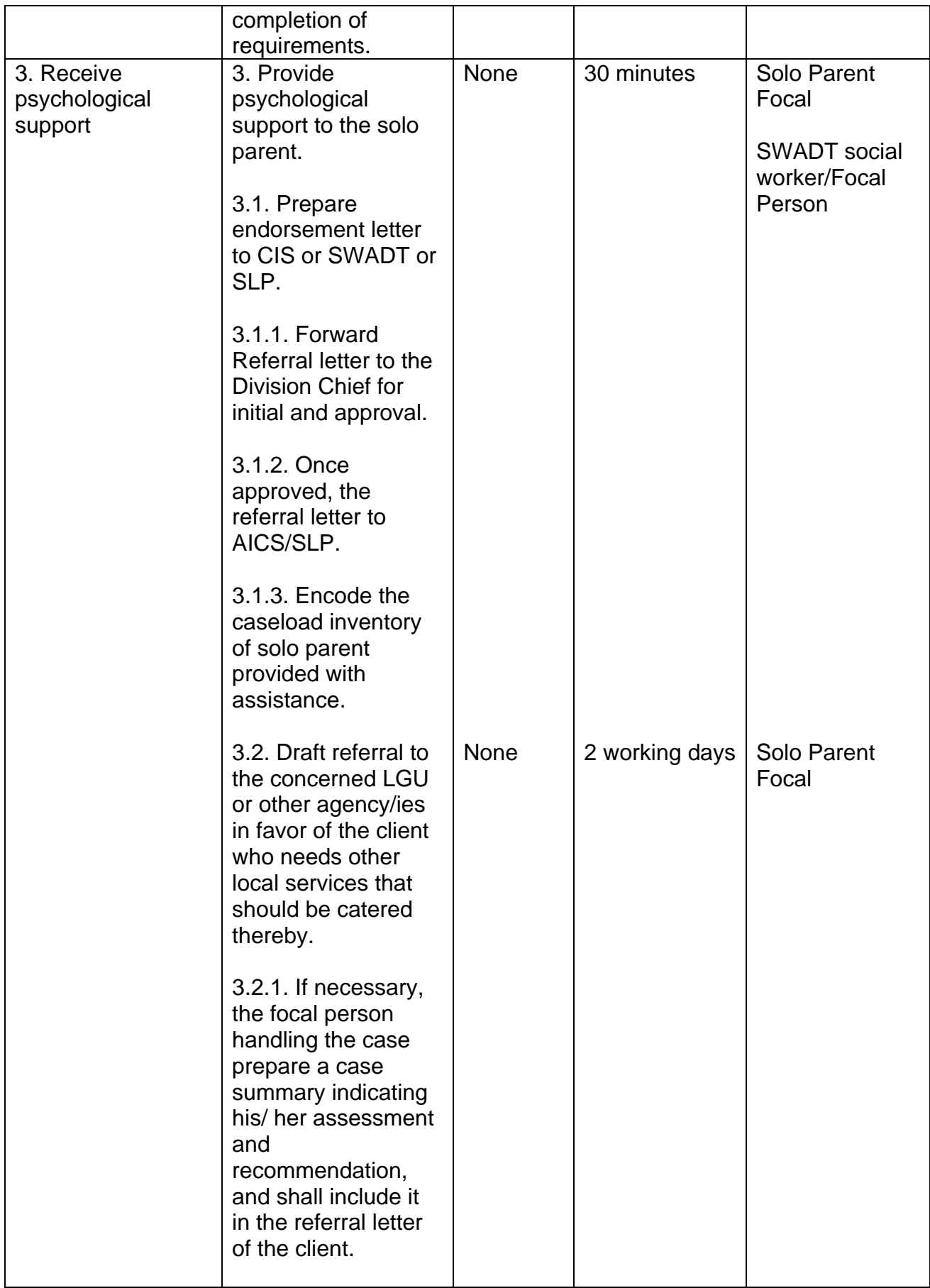

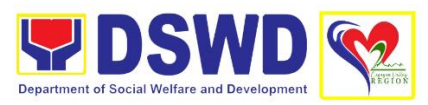

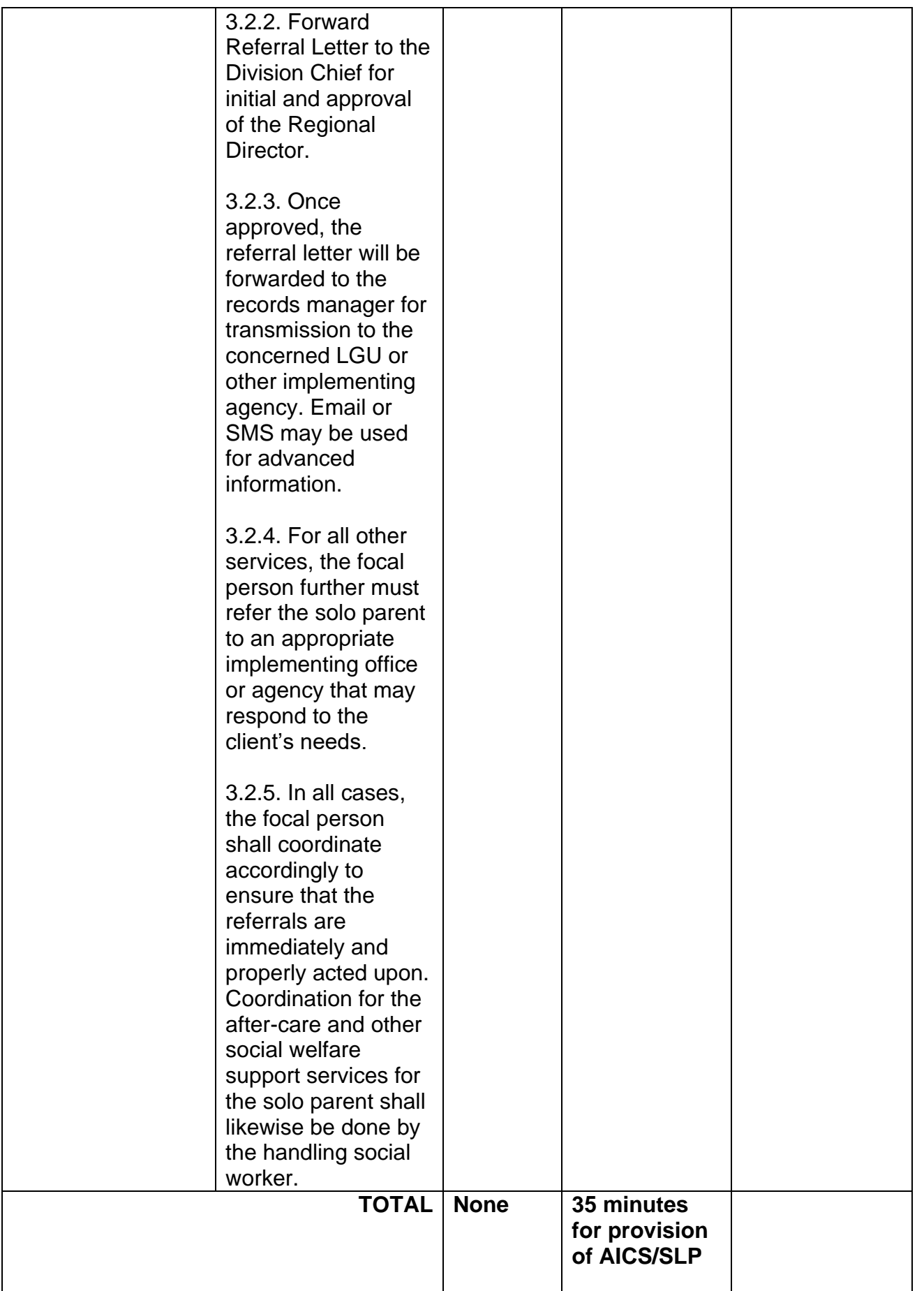

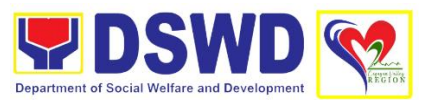

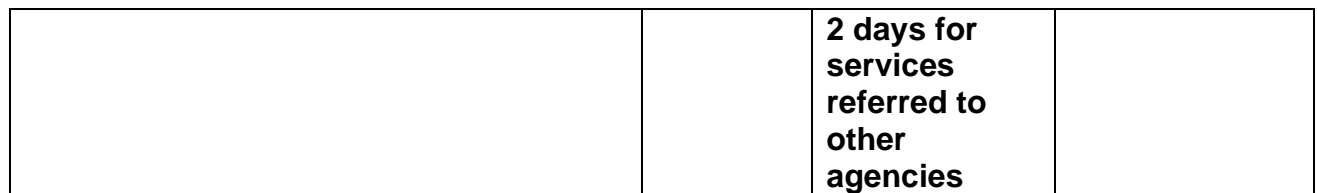

#### **9. Provision of Auxiliary Social Services for Persons with Disabilities**

The Department of Social Welfare and Development is mandated by law, through the Magna Carta for Disabled Persons (RA 7277), to provide Auxiliary Social Services for persons with disabilities. Our agency has thrust towards development to strengthen and empower the disabled sector as partners in the development process. Thus PWDs need to be mobilized and feel that they are not a burden in their families and communities but major contributory and valuable partners in development. Hence, providing the necessary auxiliary social services will restore their social function and participation in community affairs.

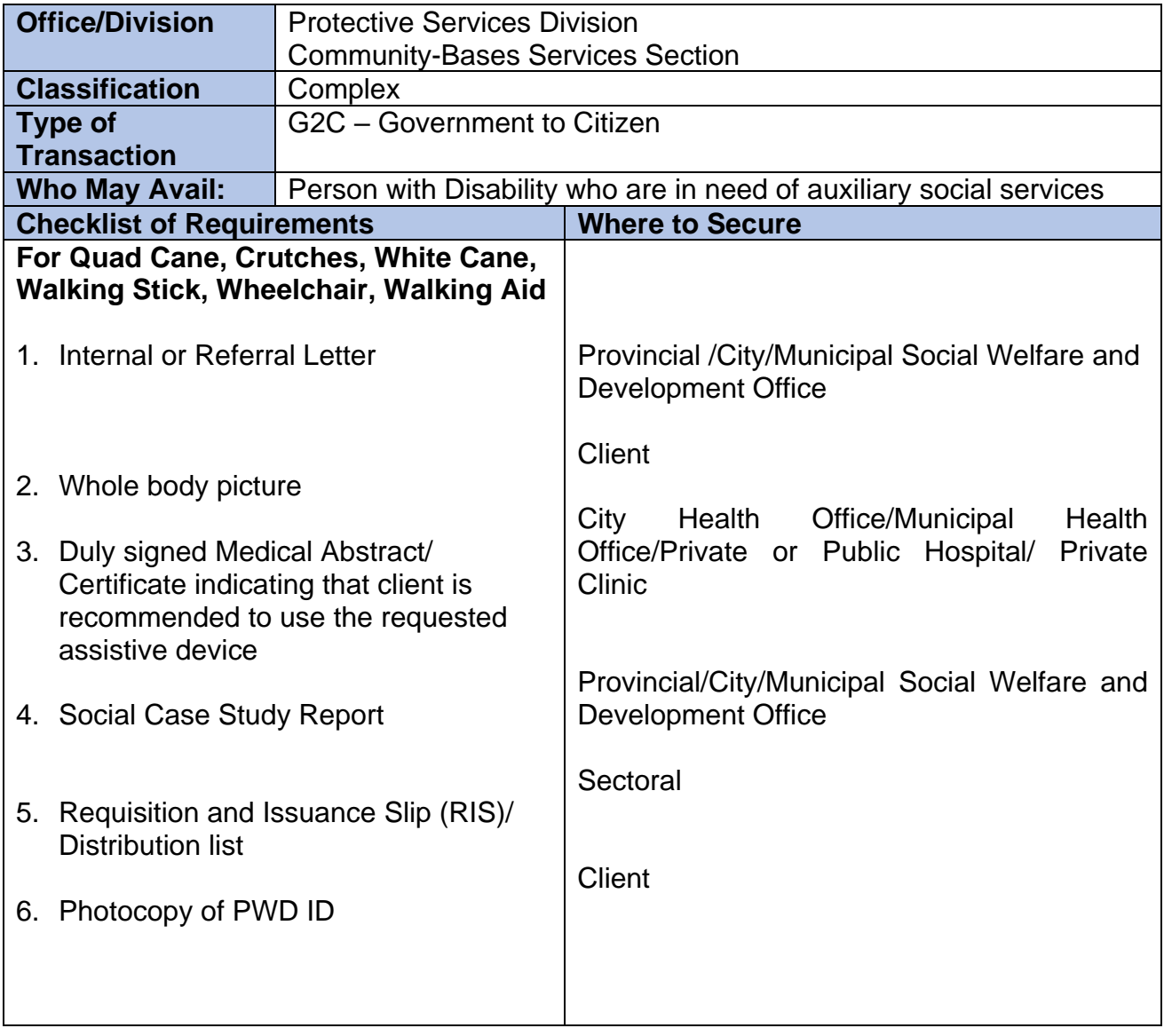

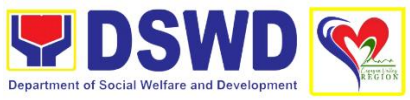

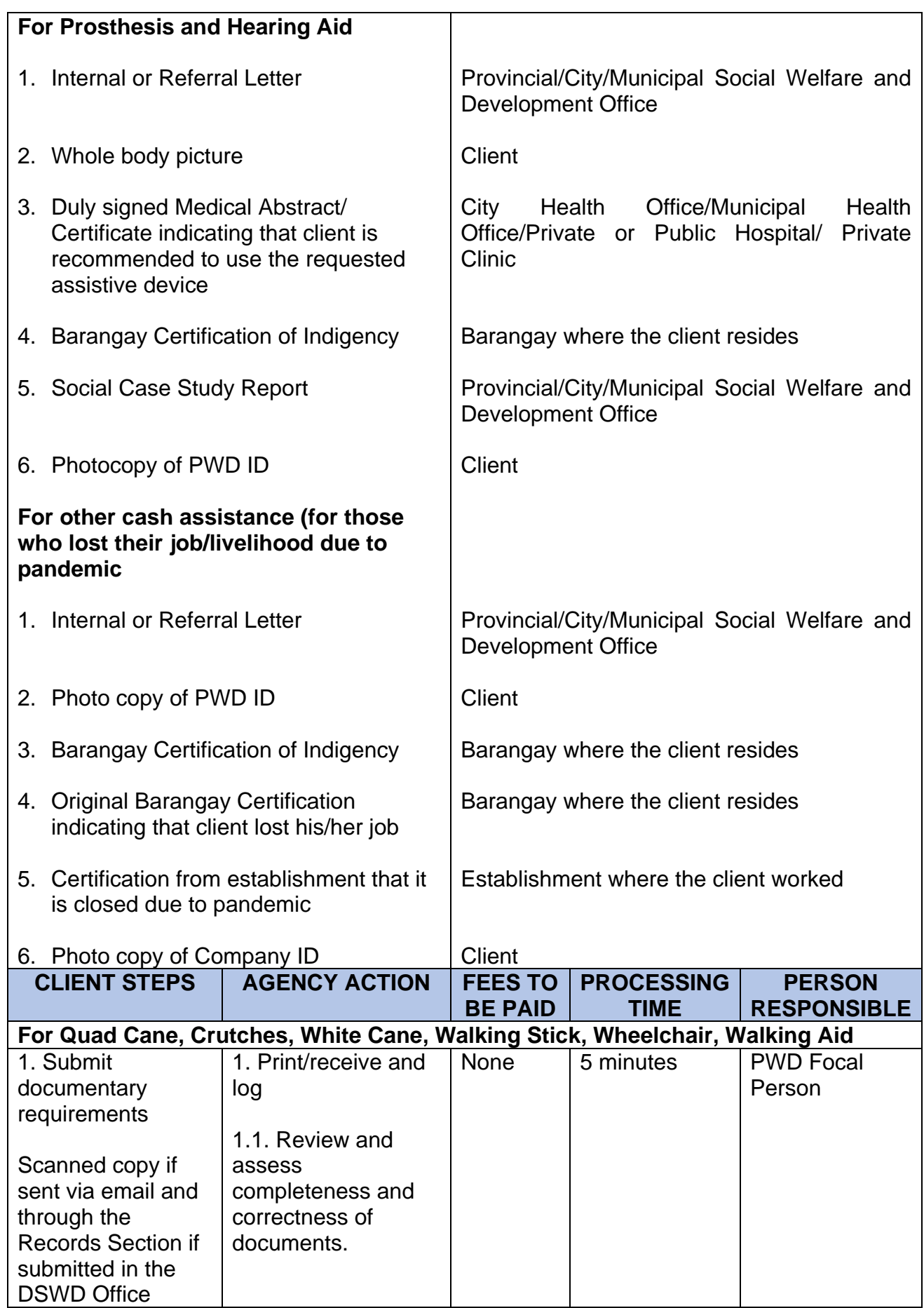

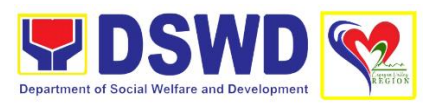

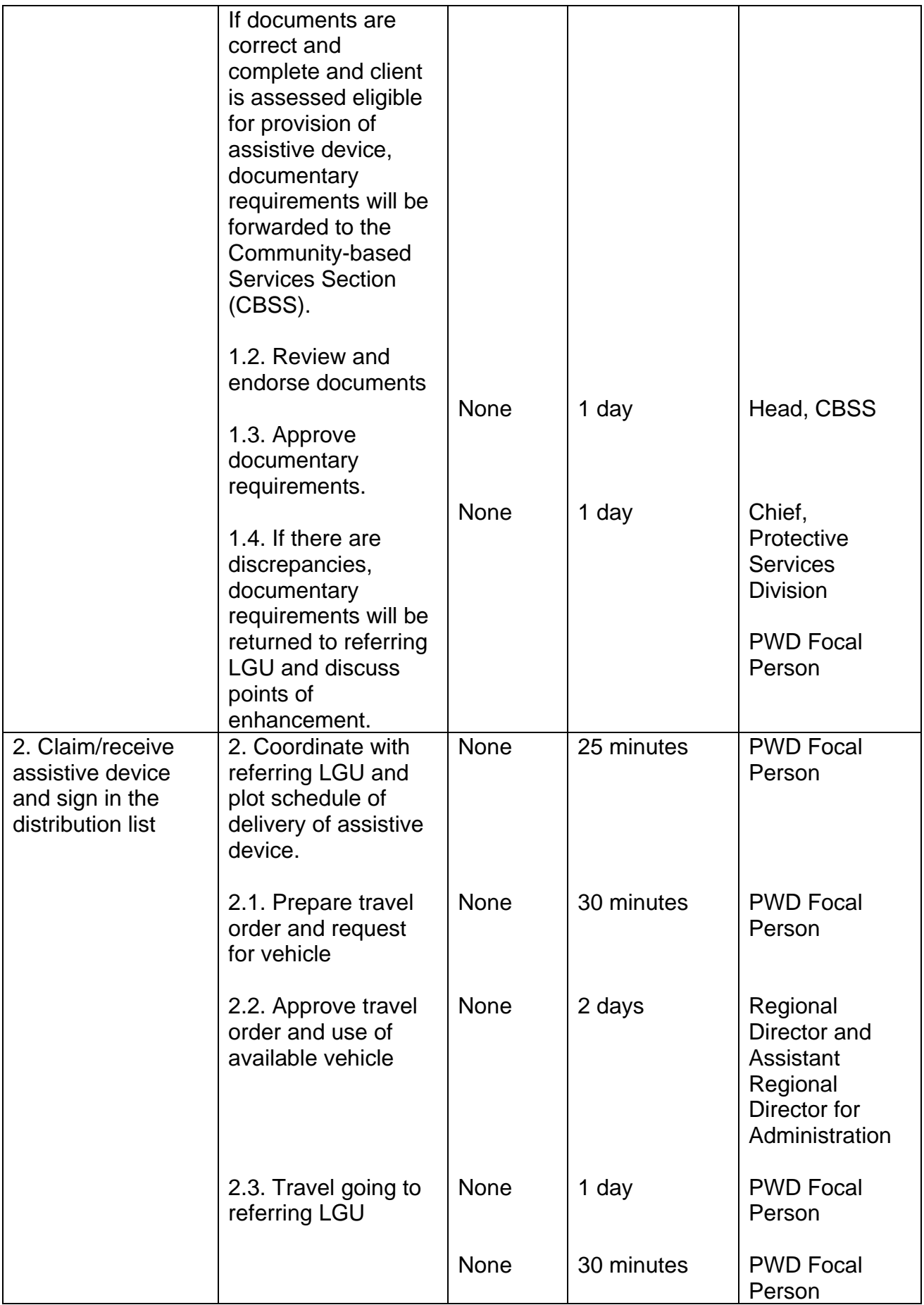

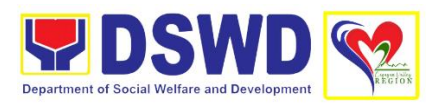

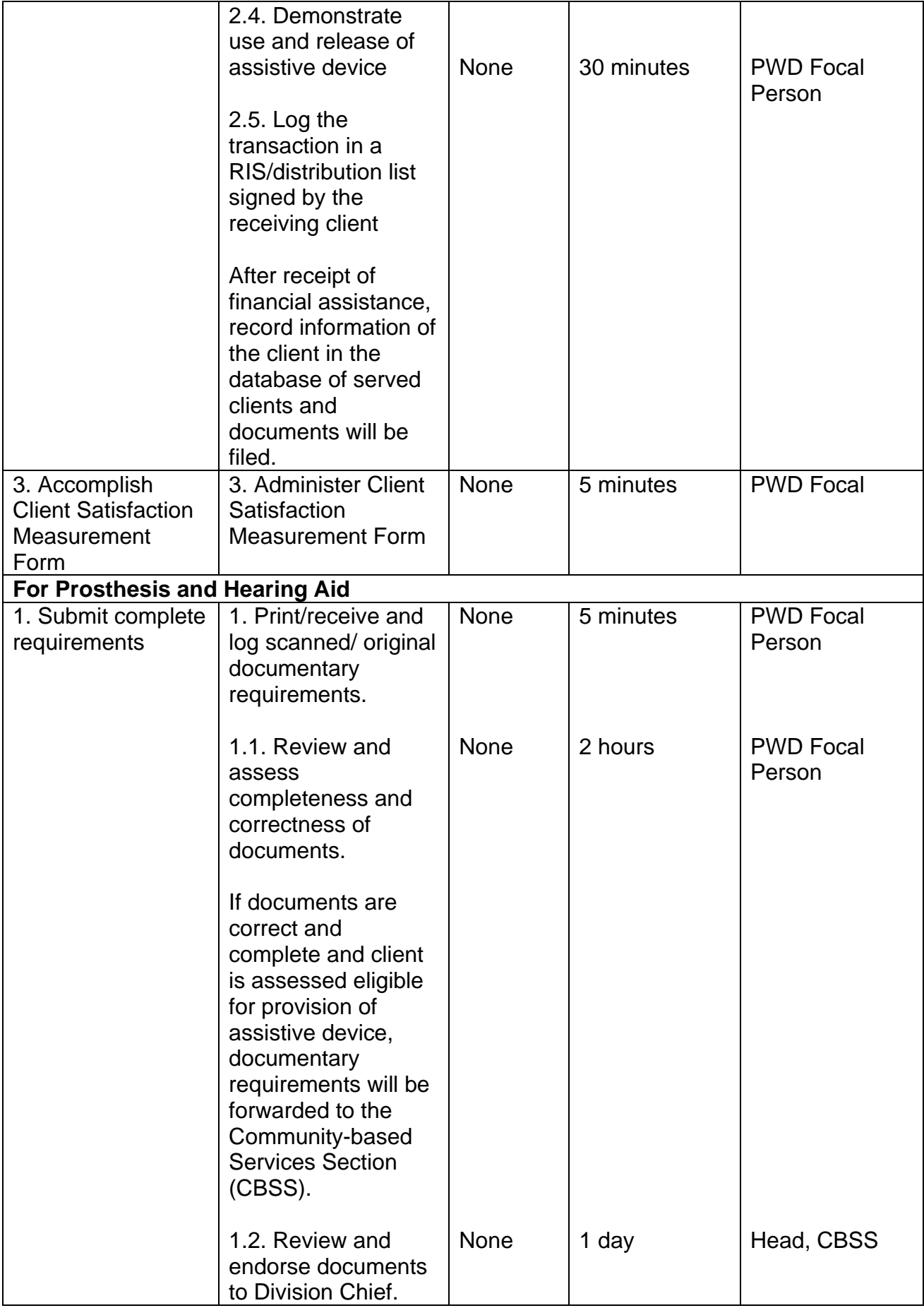

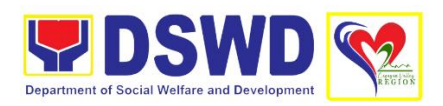

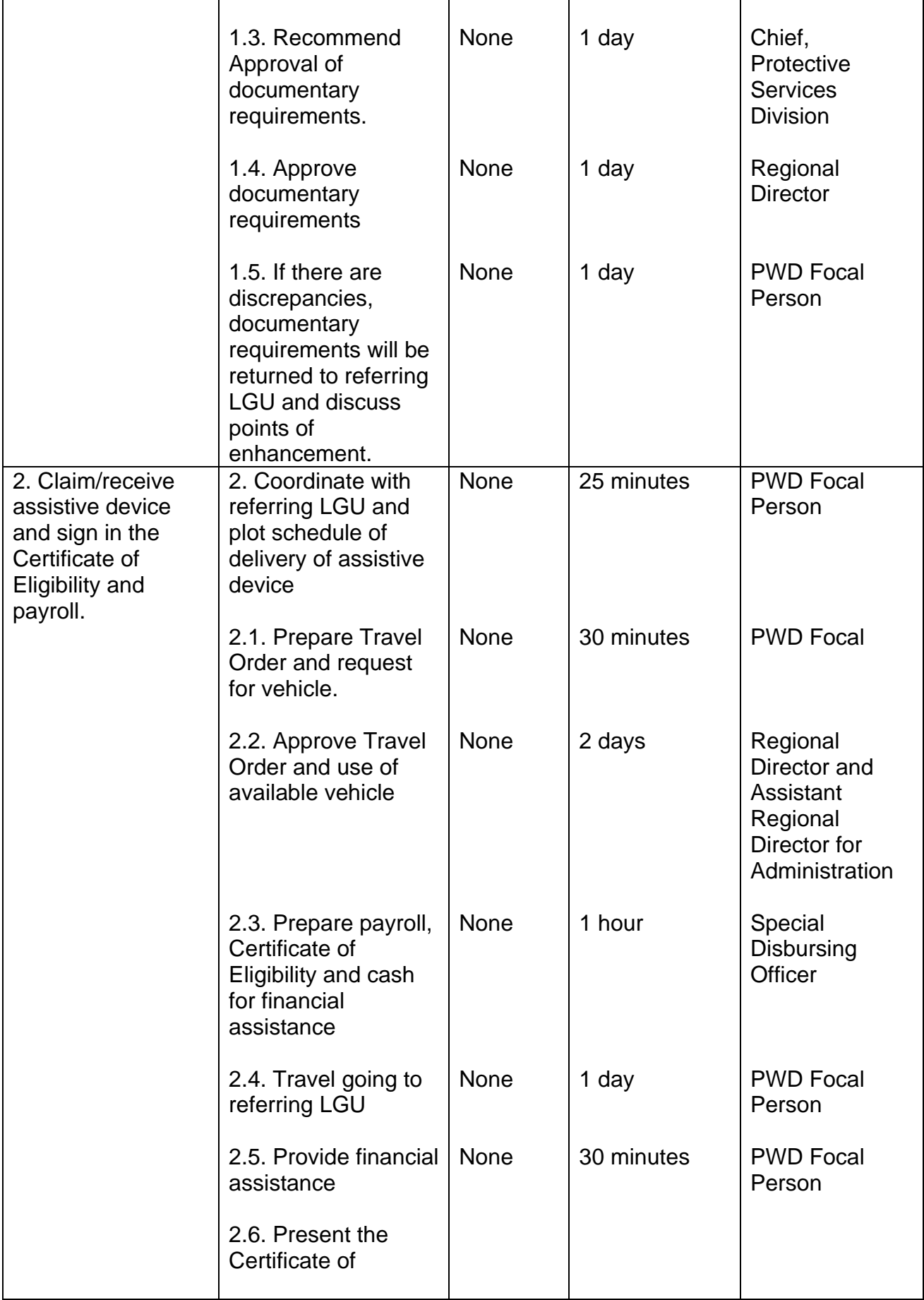

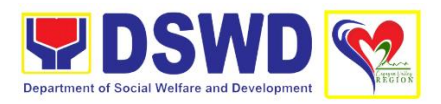

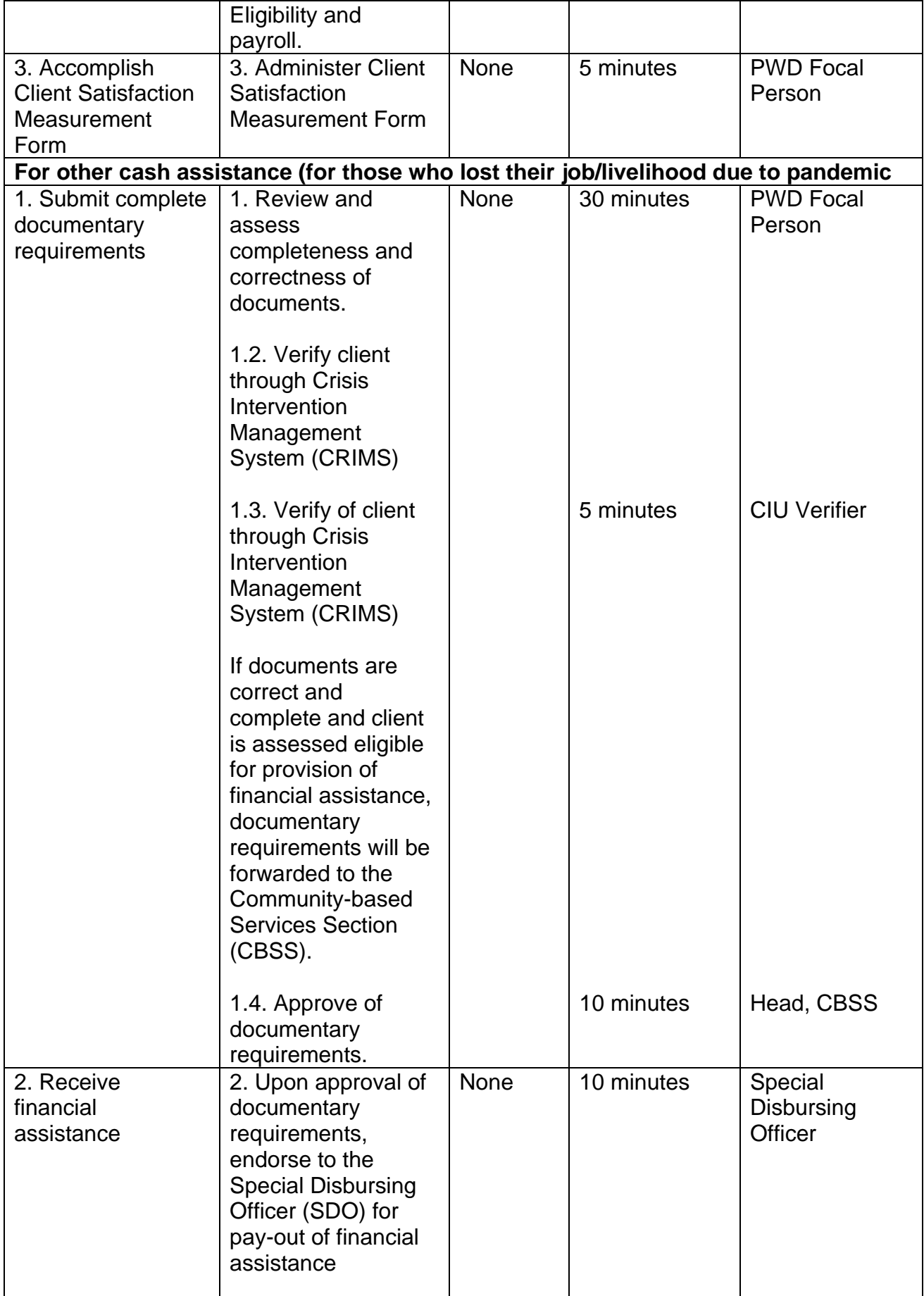

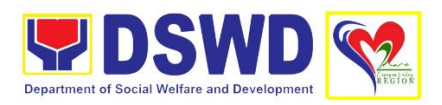

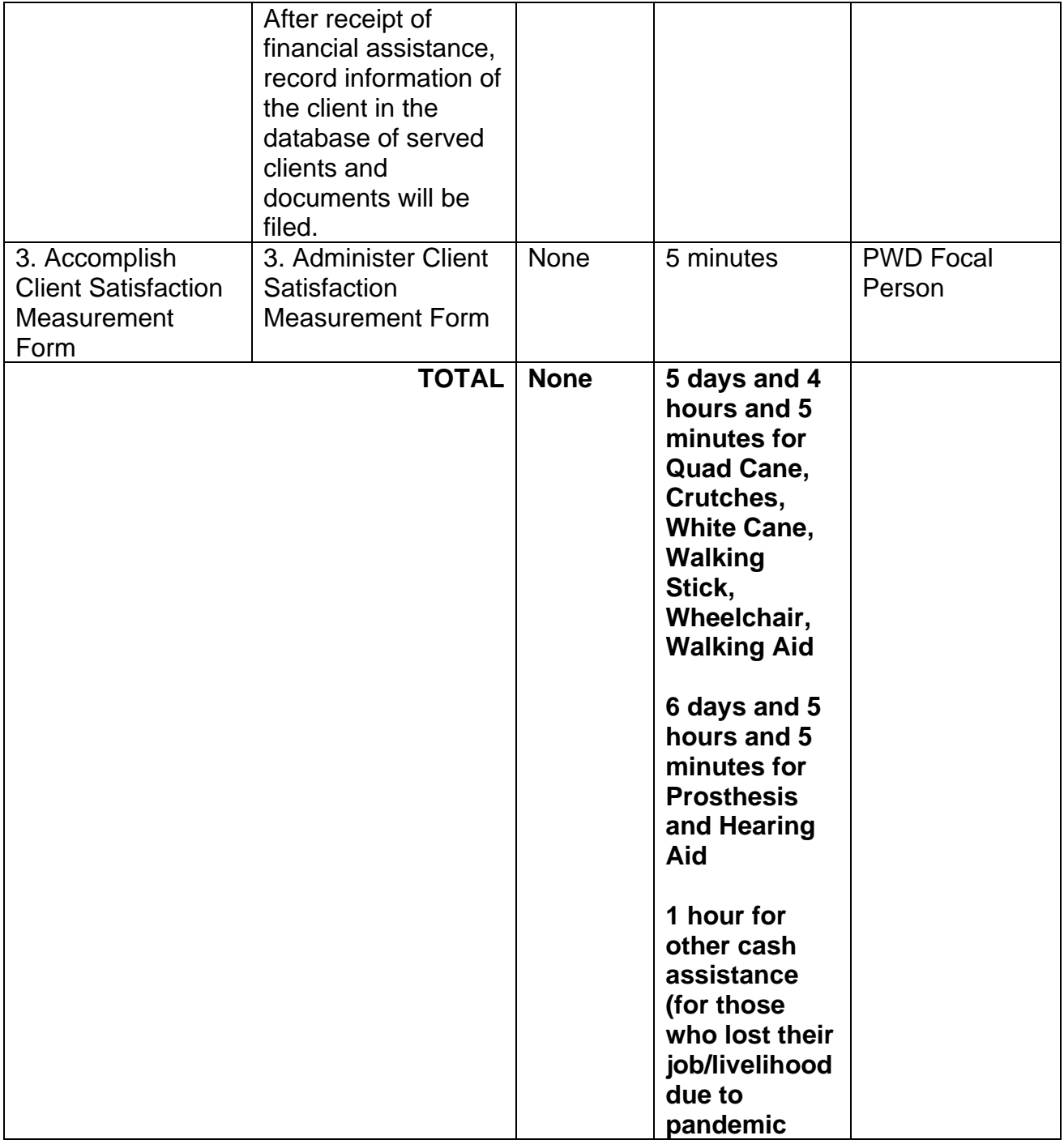

### **10. Provision of Resource Person to DSWD Intermediaries and Stakeholders**

Processing of requests for resource persons to capacitate intermediaries and stakeholders with the needed knowledge and skills to effectively implement social welfare and development and social protection programs and services that are responsive to the needs of different sectoral groups in the community.

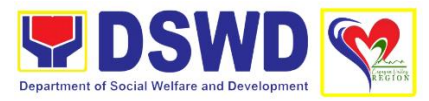

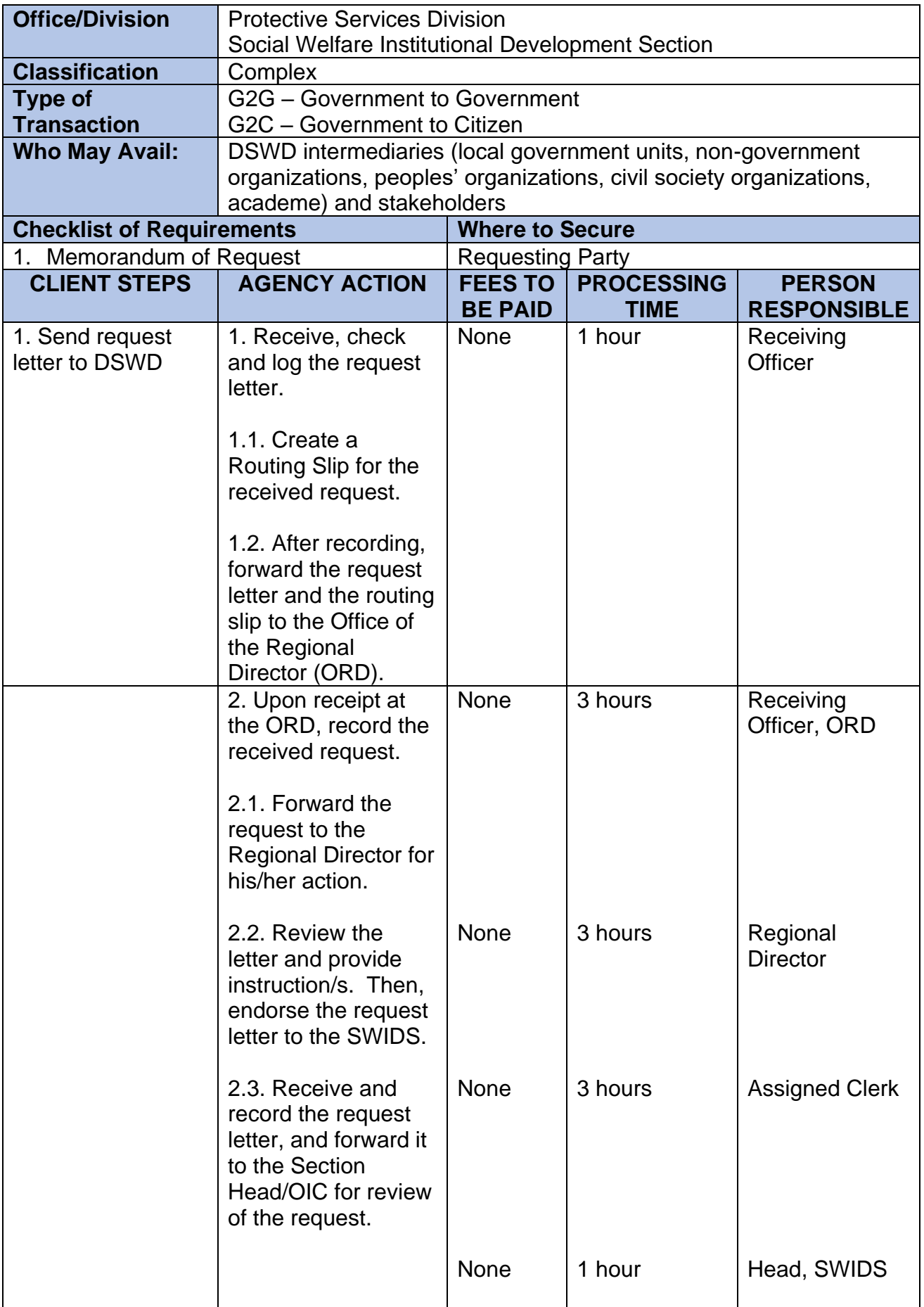

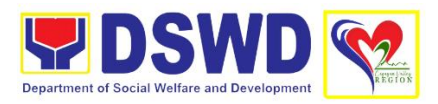

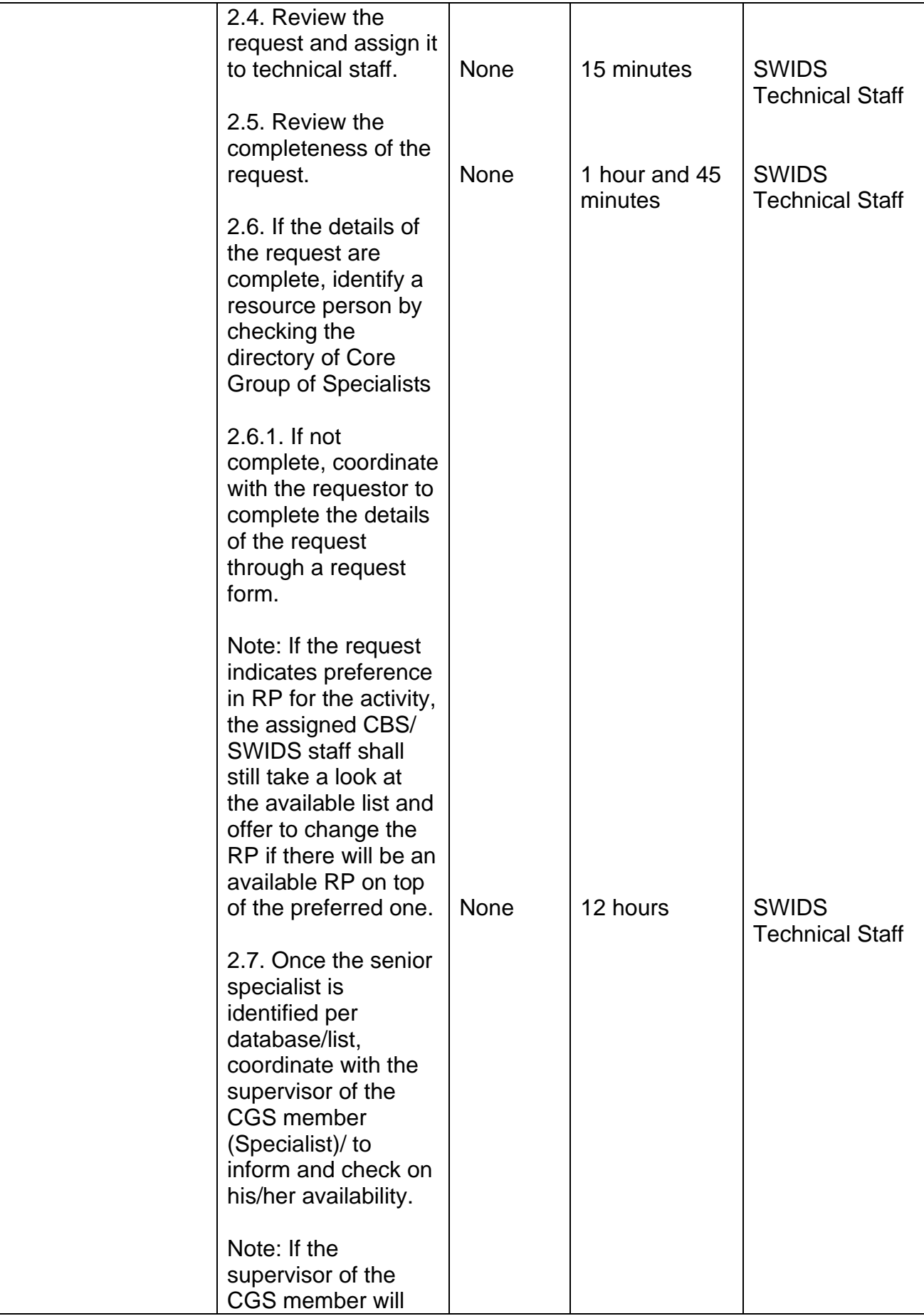

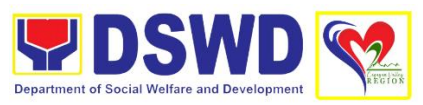

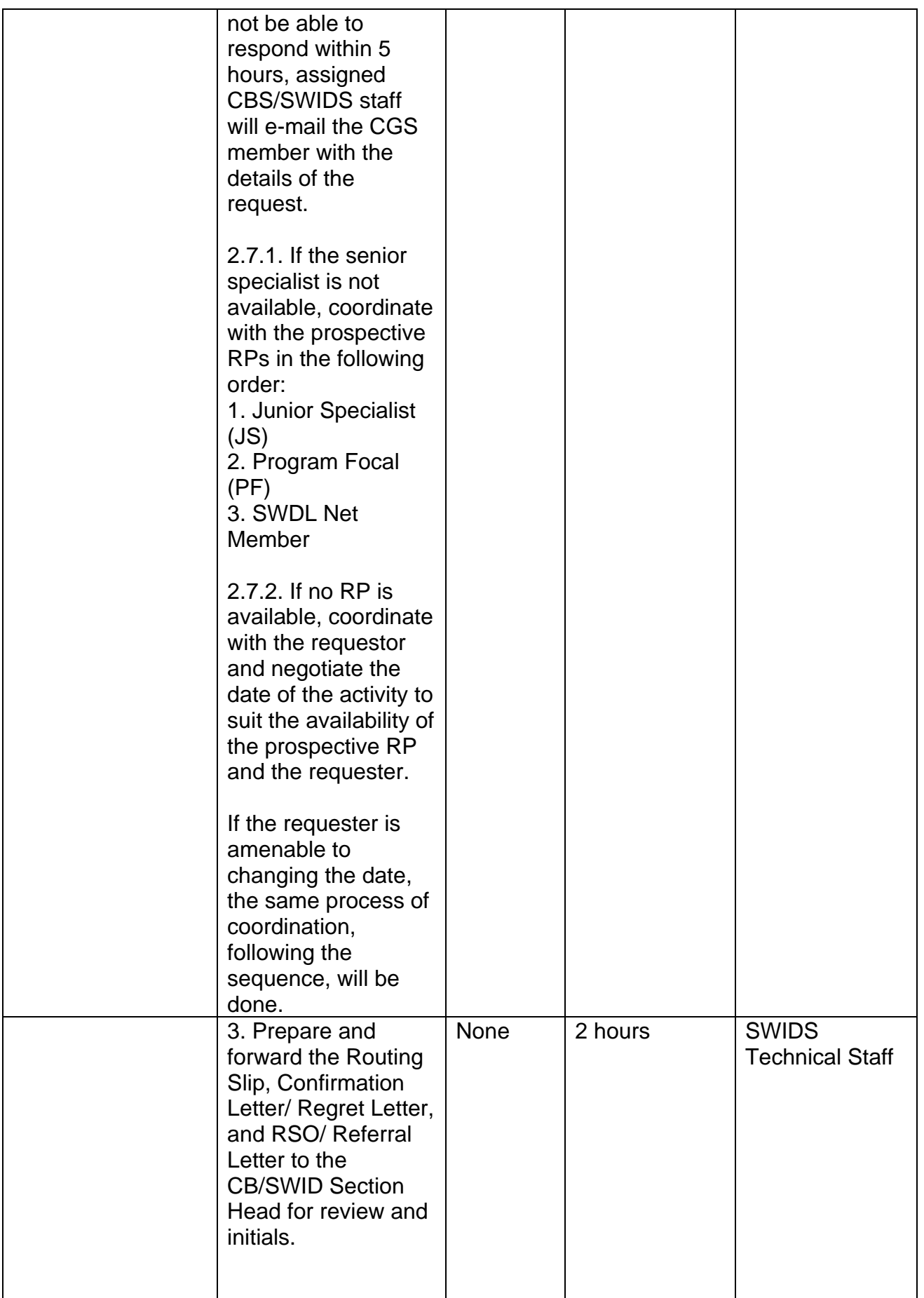

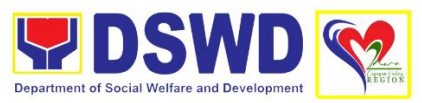

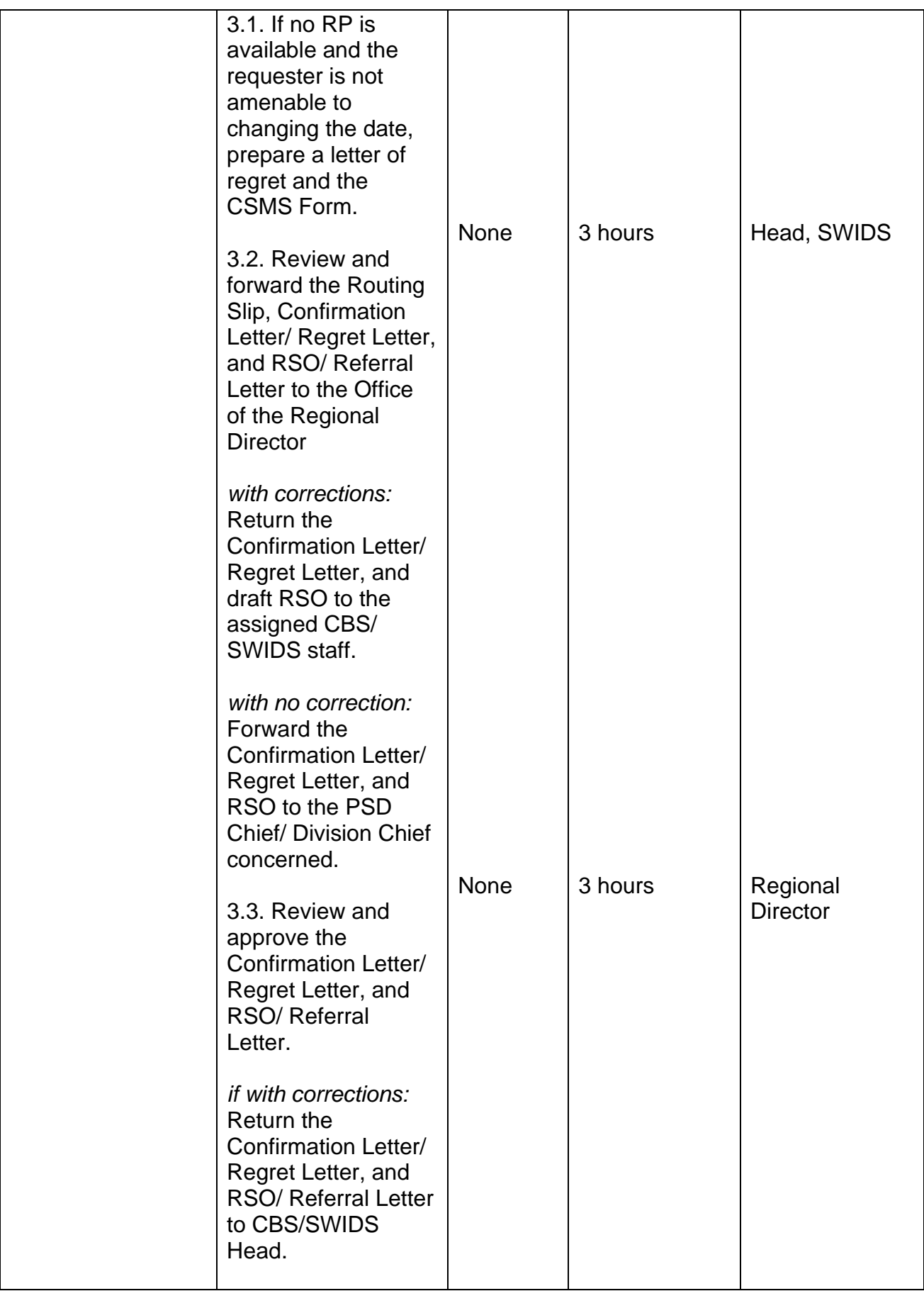

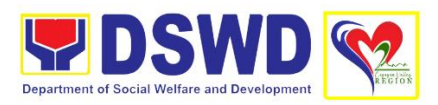

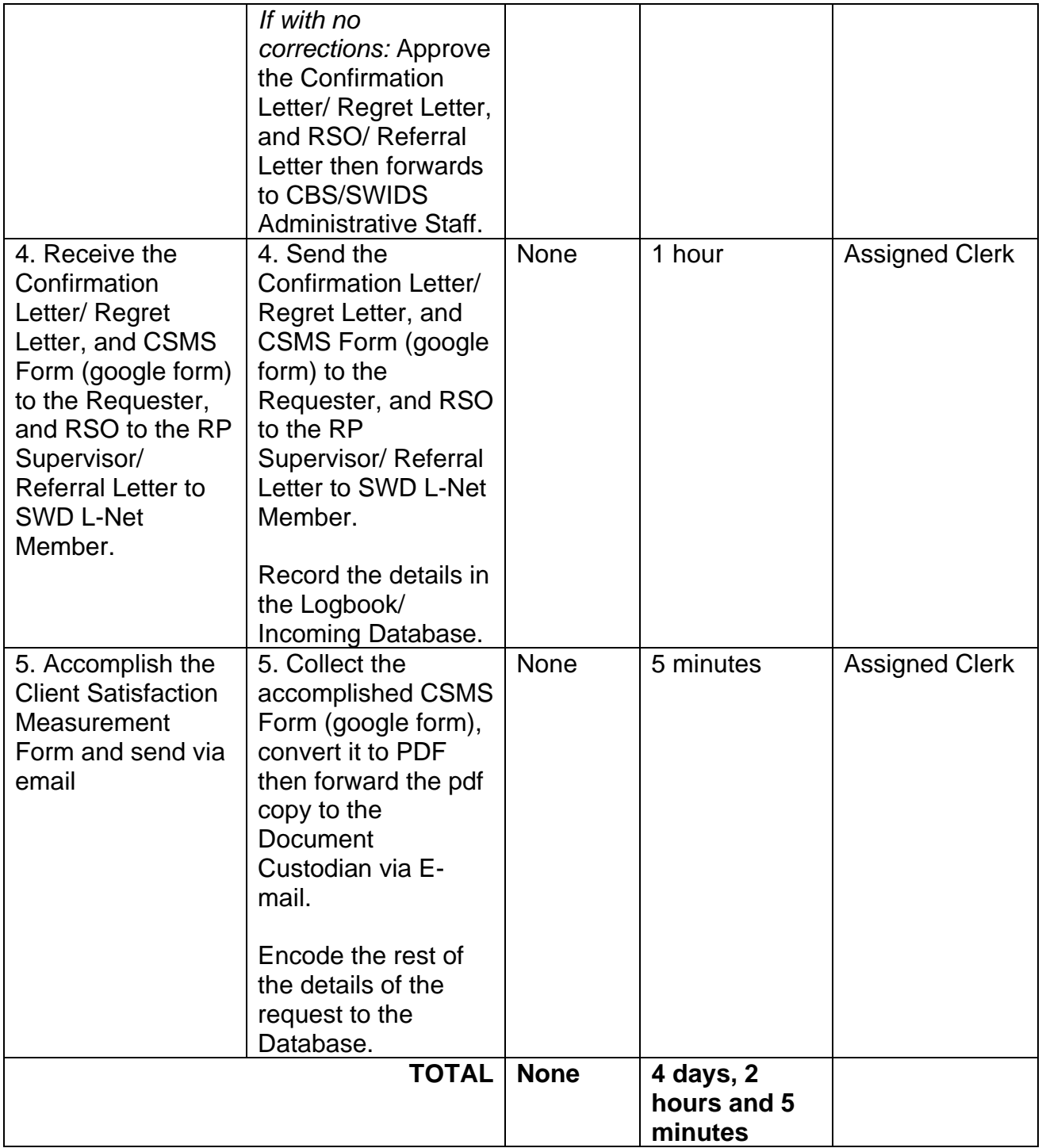

#### **11. Provision of Temporary Shelter and Protective Custody**

The Regional Haven for Women and Girls is one of the regional facilities of the DSWD Field Office 02. It is a 24-hour residential care facility which provides temporary shelter and protective custody as well as healing and recovery services, promote and protect gurls and welfare of the disadvantaged and vulnerable women and girls in collaboration with other stakeholders.

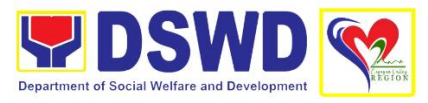

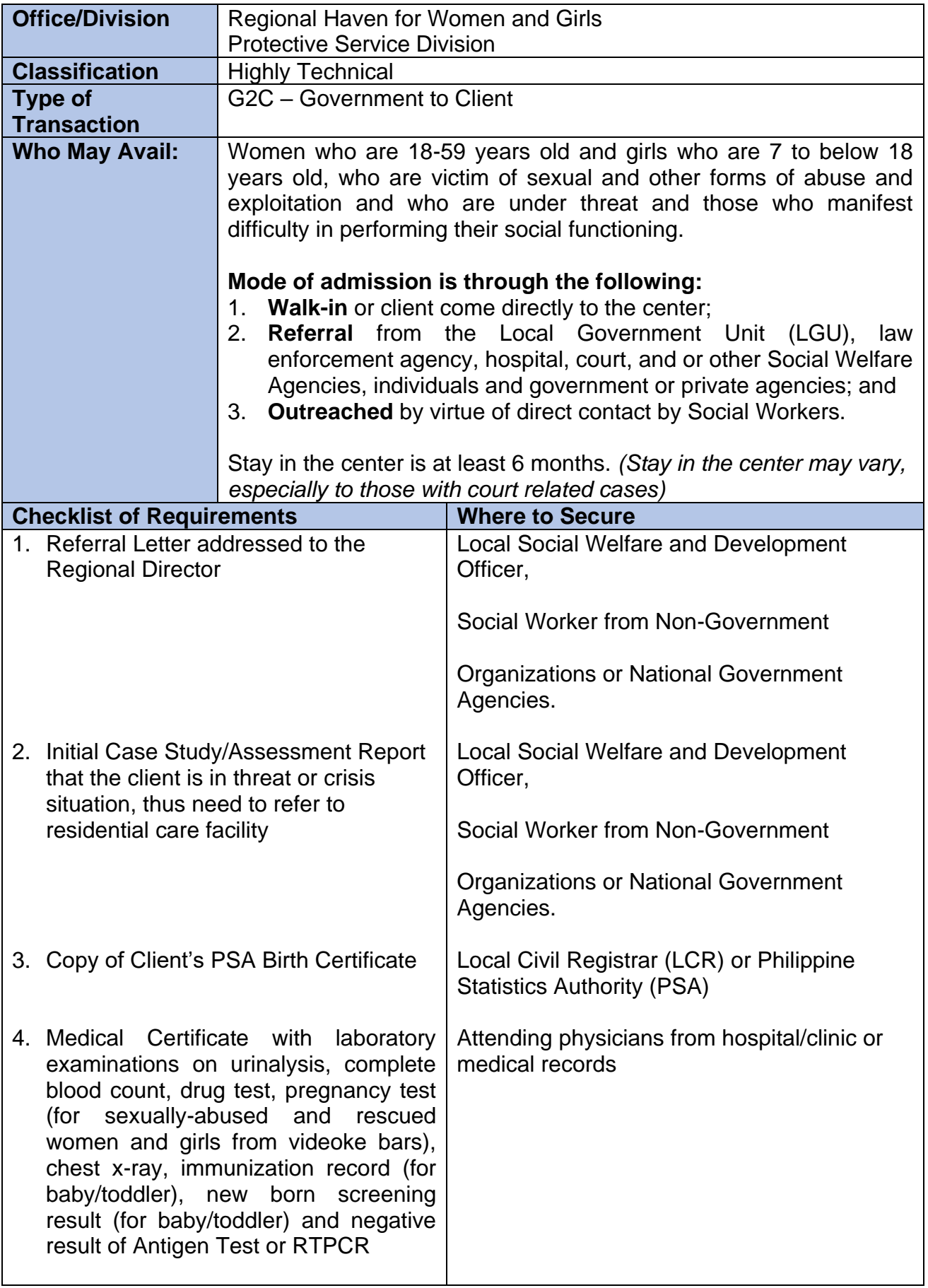

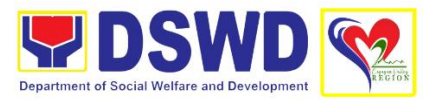

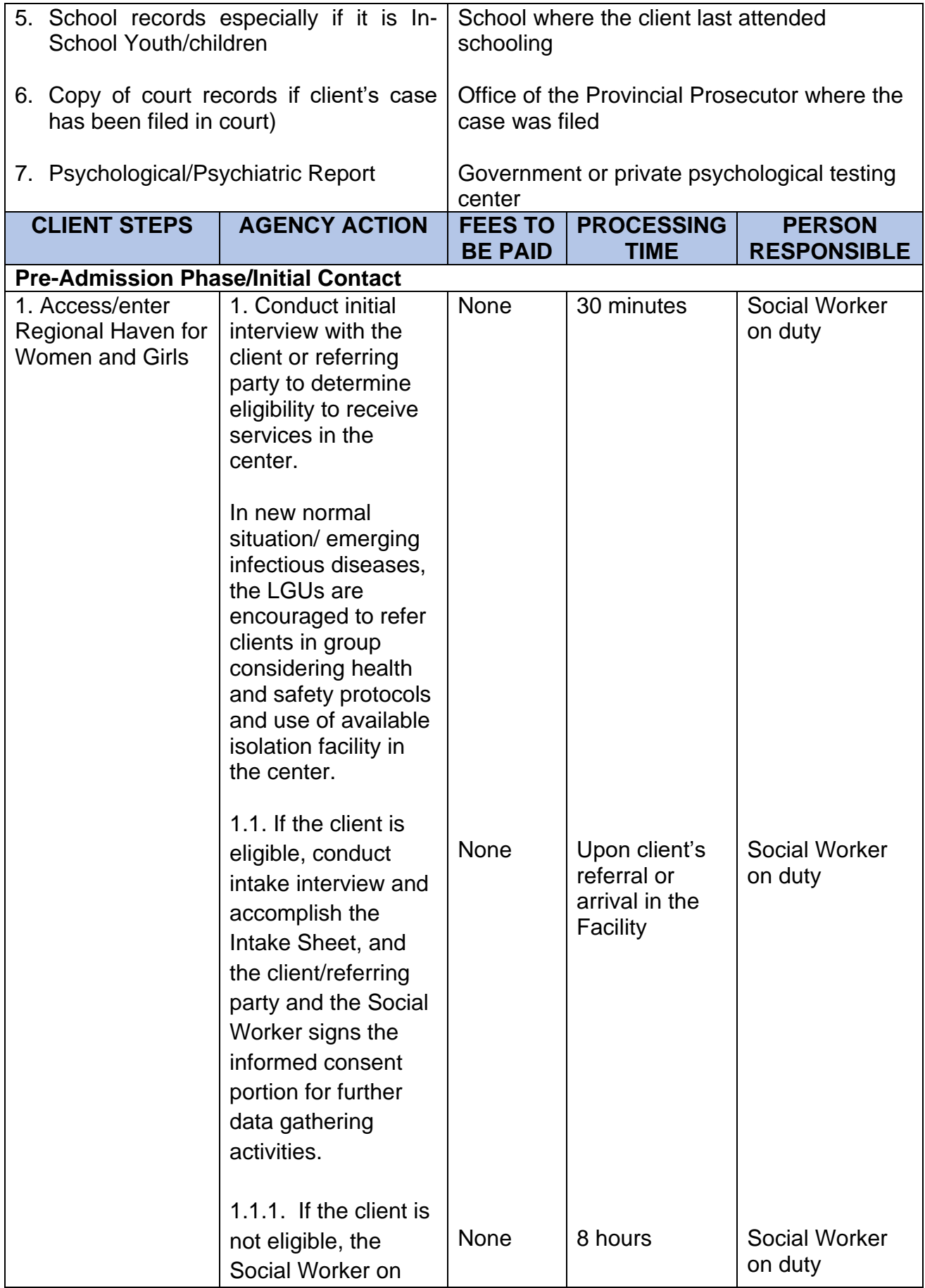

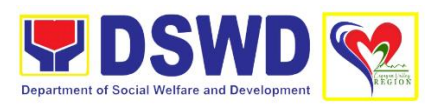

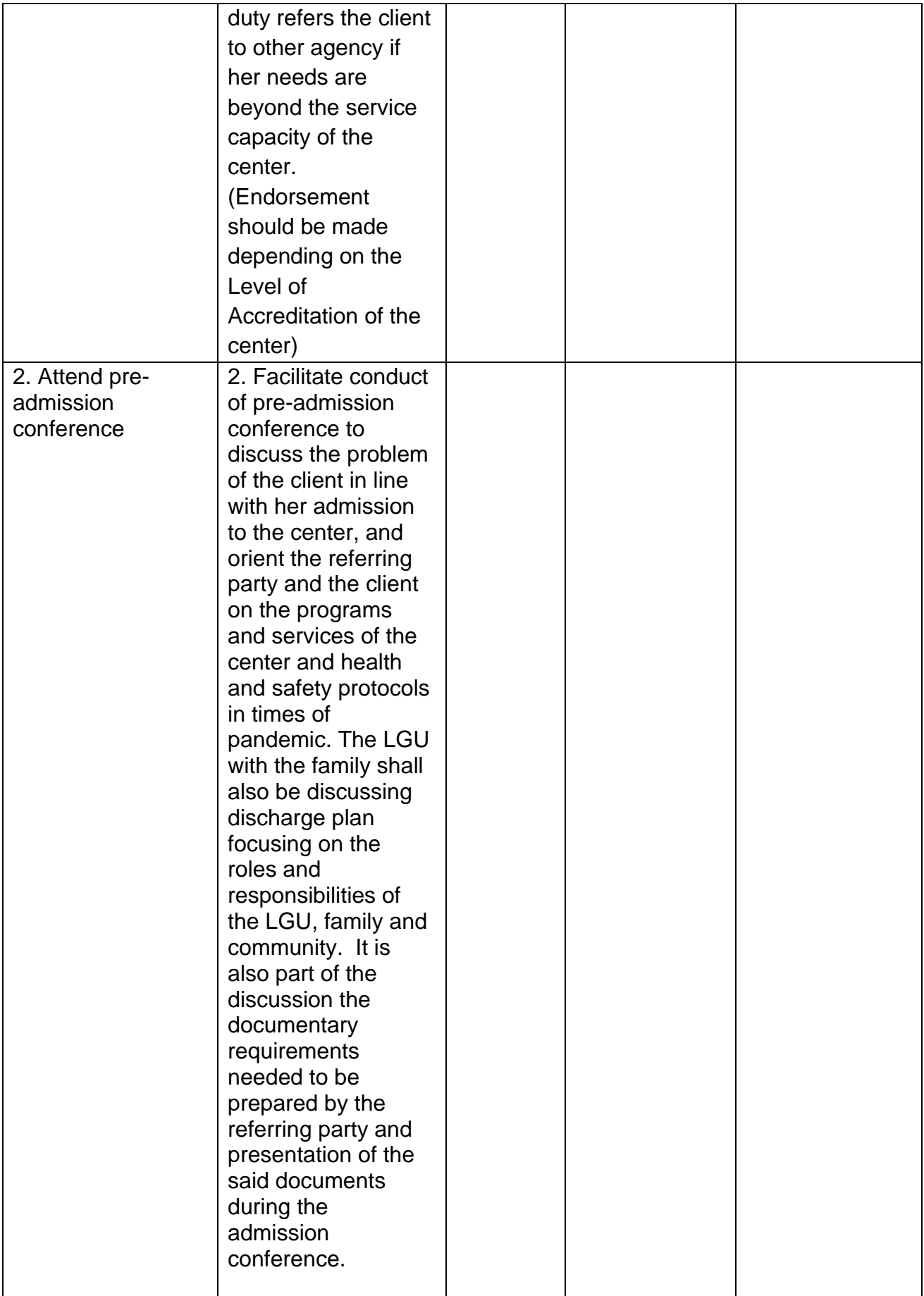

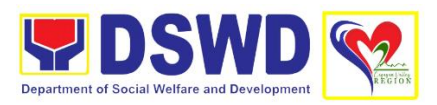

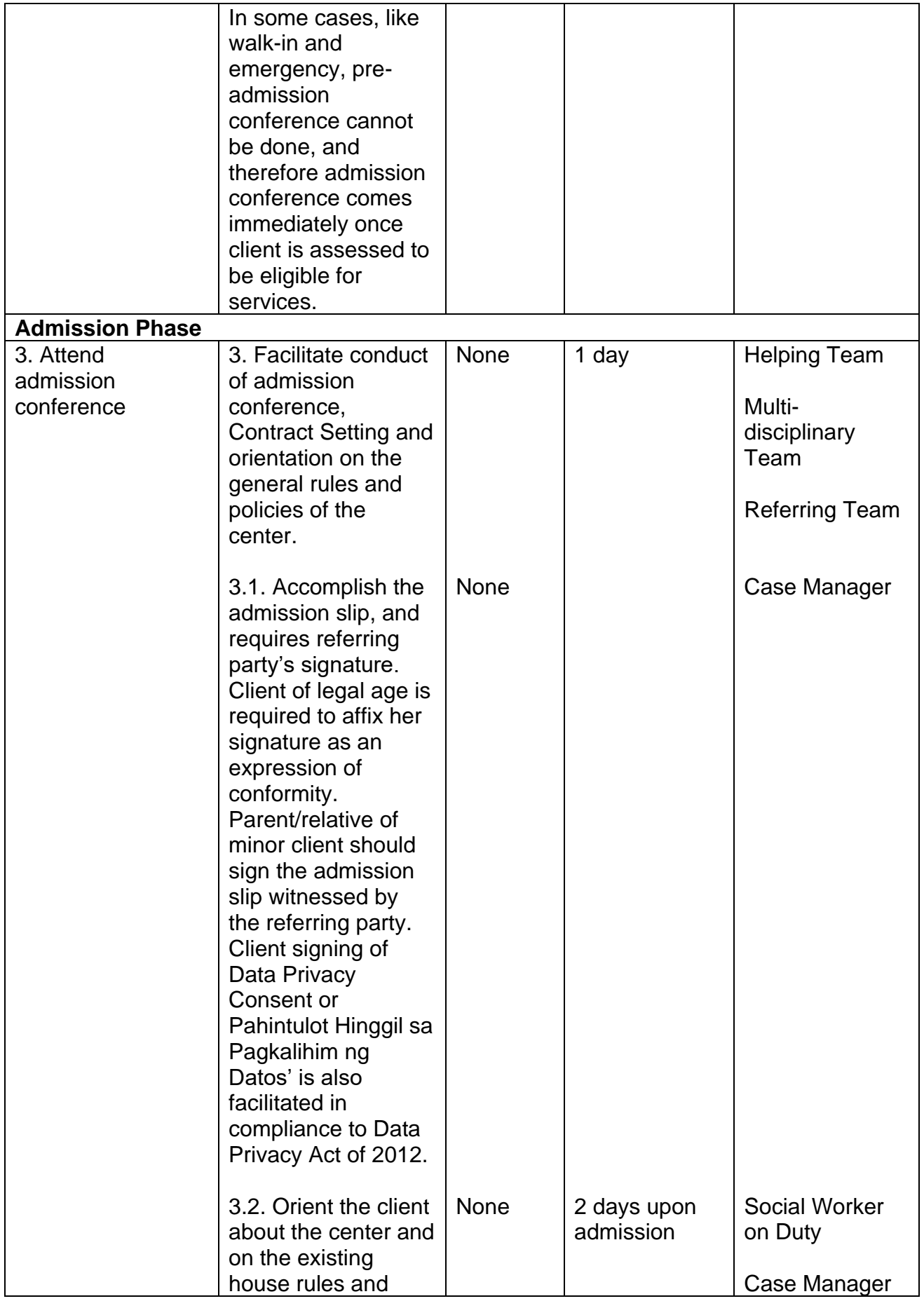

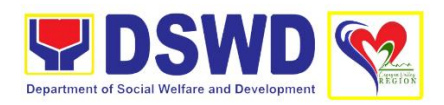

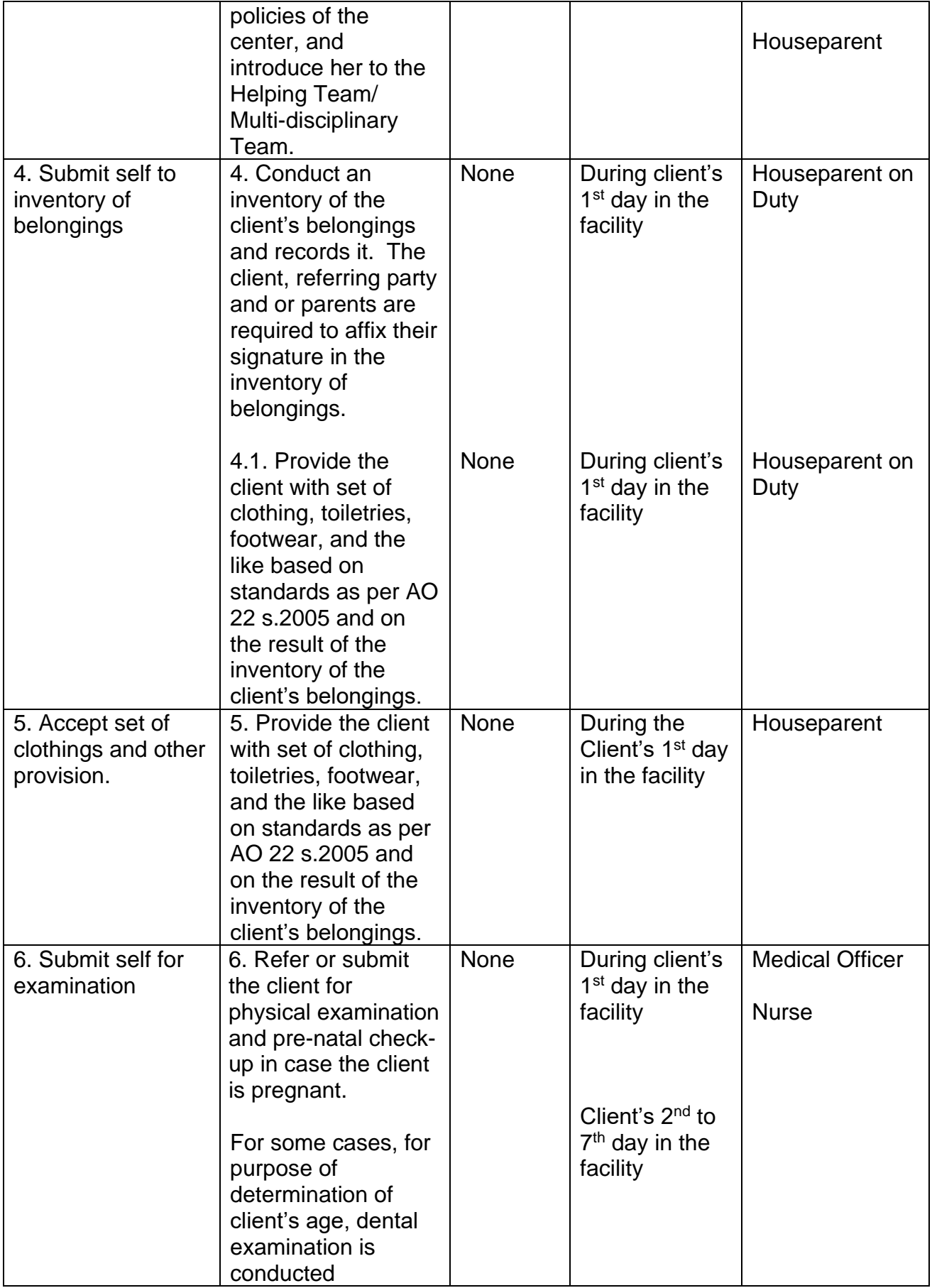

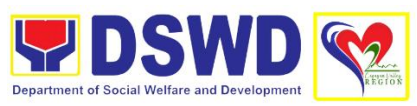

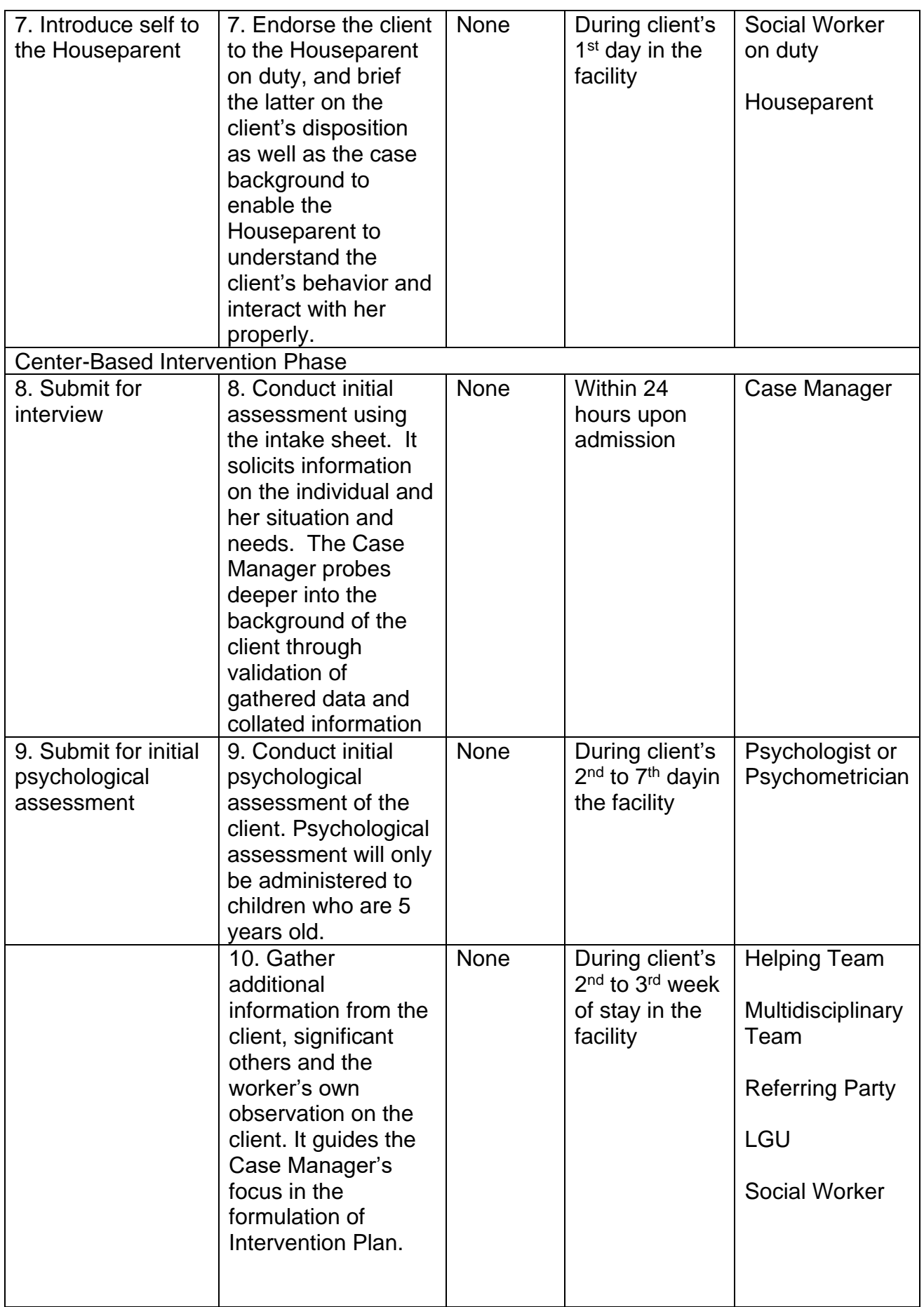

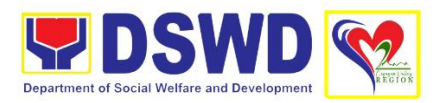

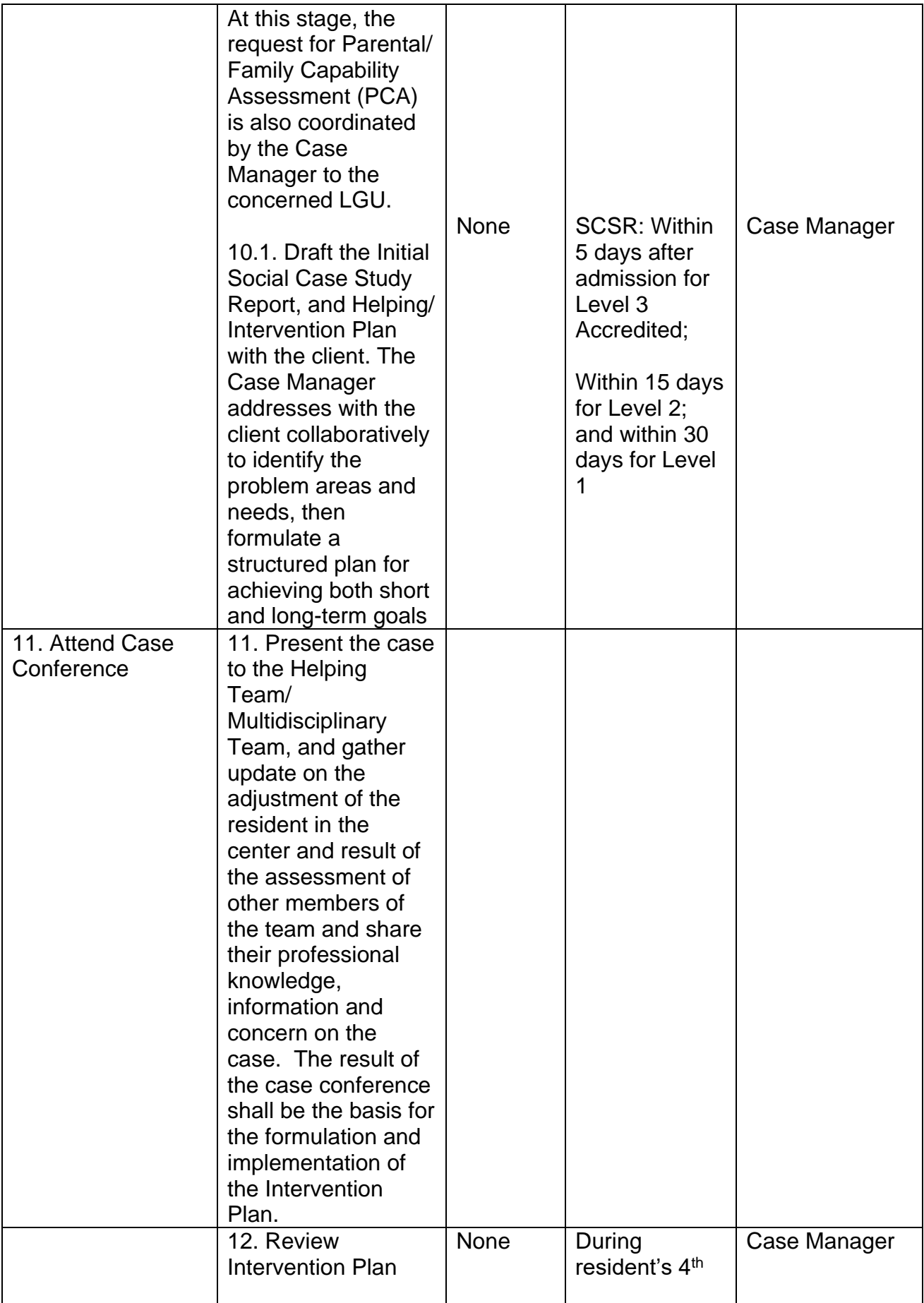

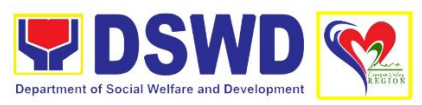

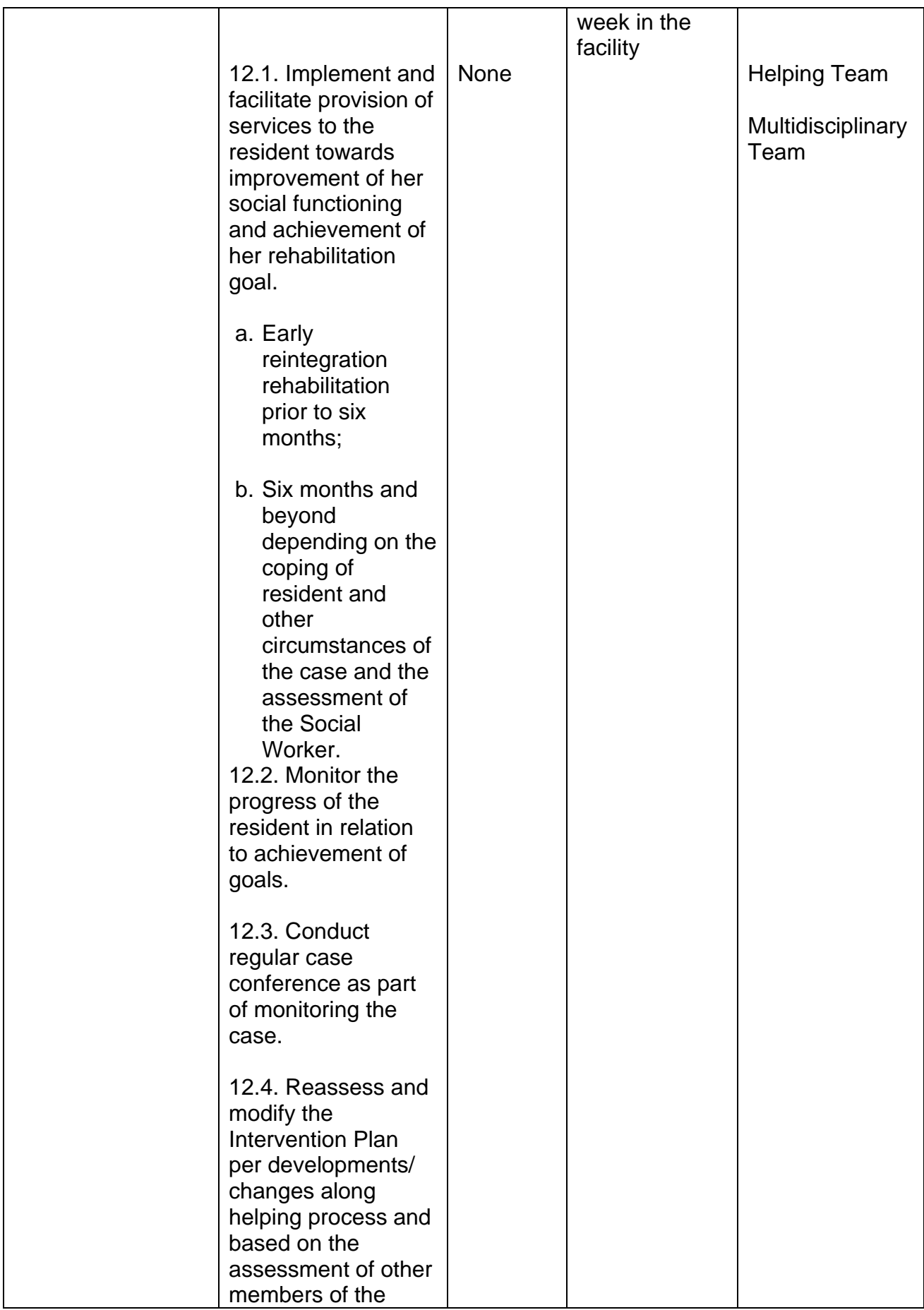

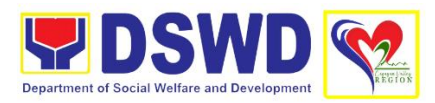

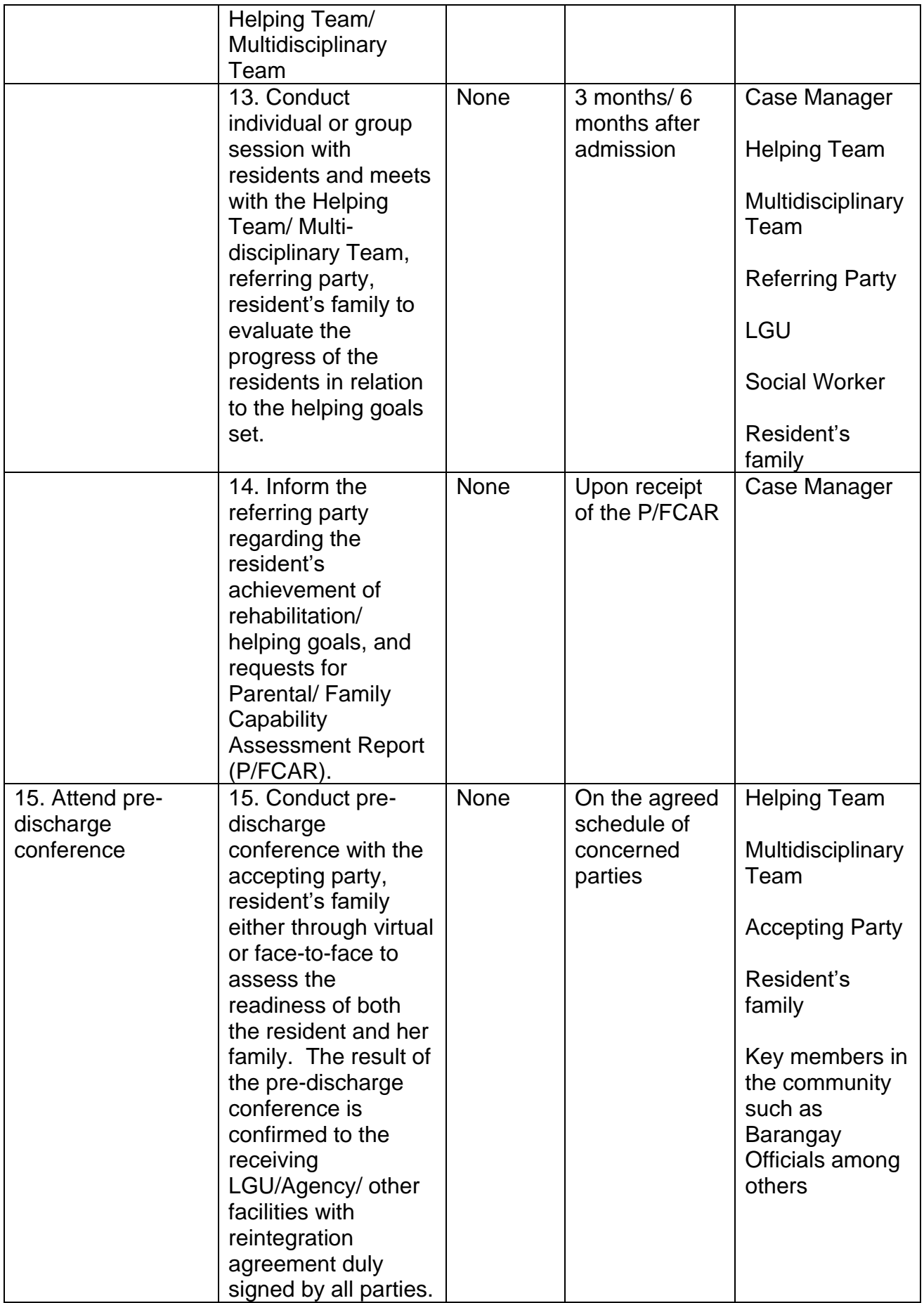

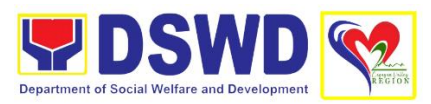

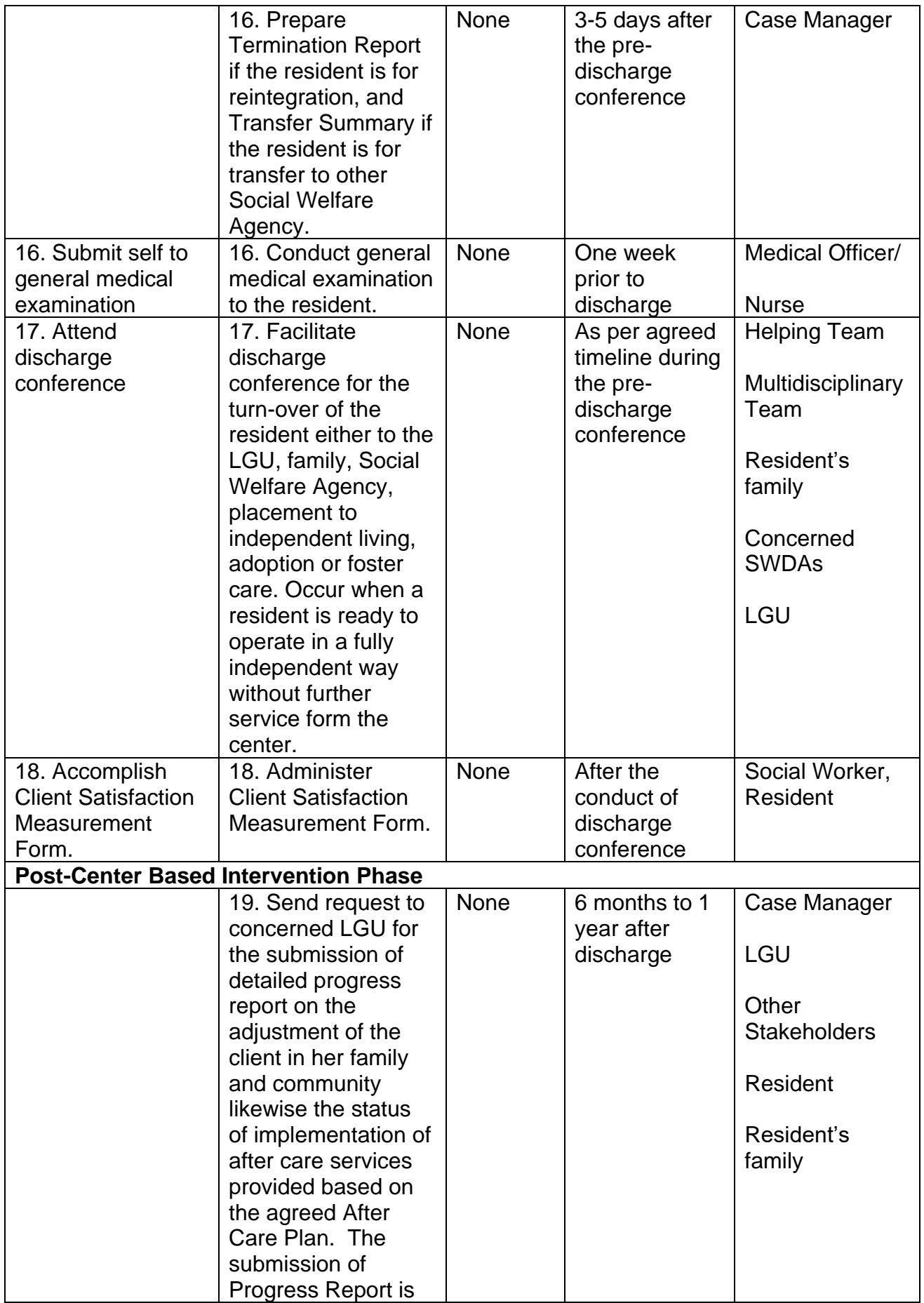

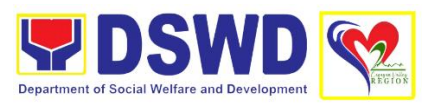

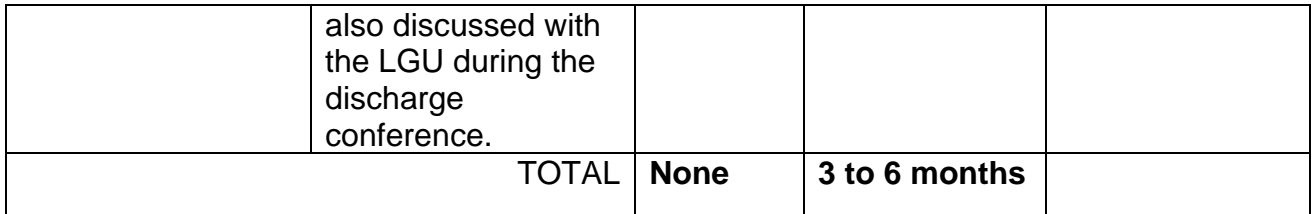

## **12. Provision of Temporary Shelter and Protective Custody**

The Reception and Study Center for Children (RSCC) is a facility of the Department of Social Welfare and Development that provides temporary care, shelter and protection to the abandoned, neglected and abused children in the five provinces of Region II.

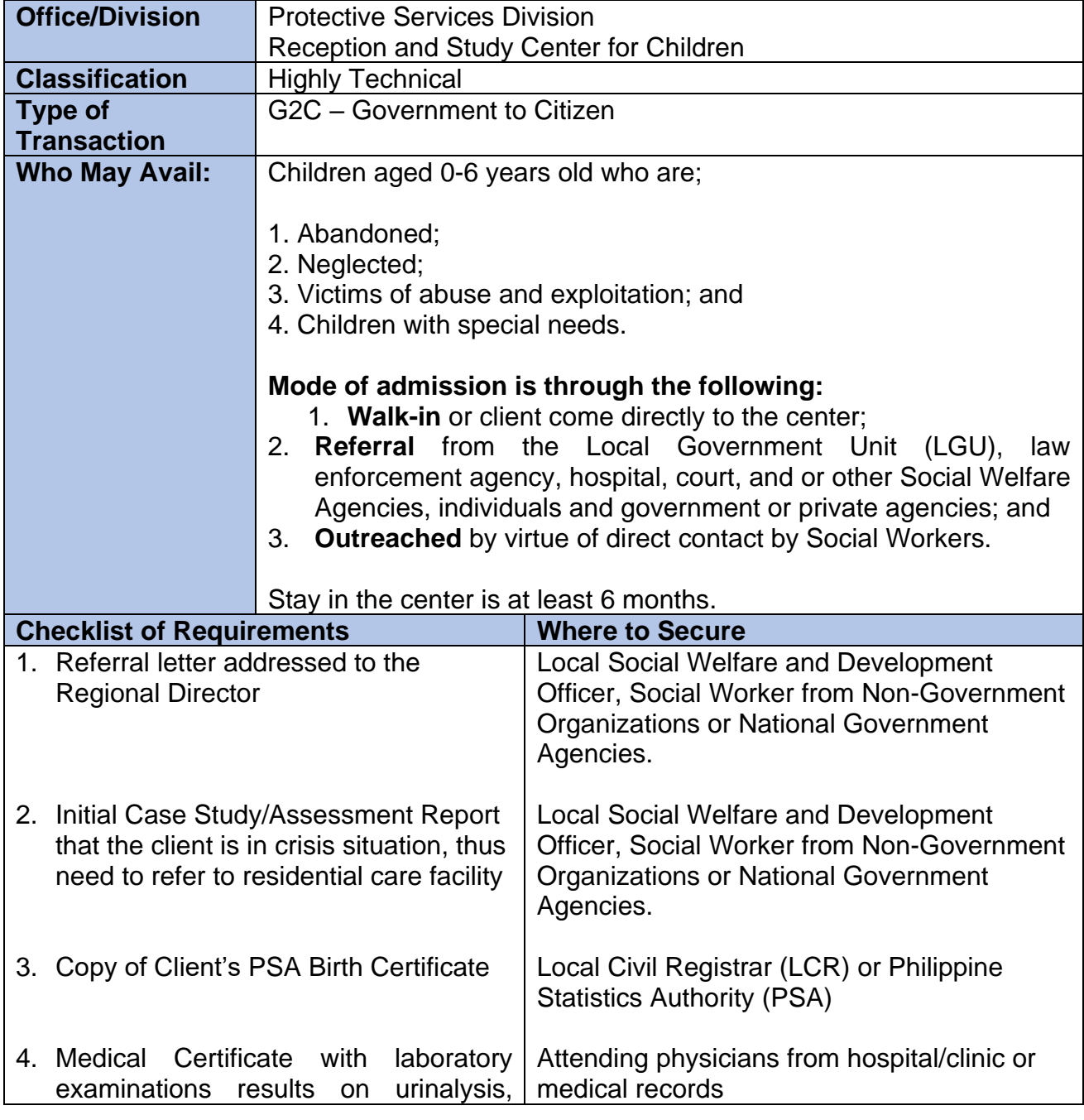

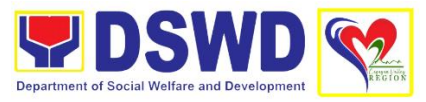

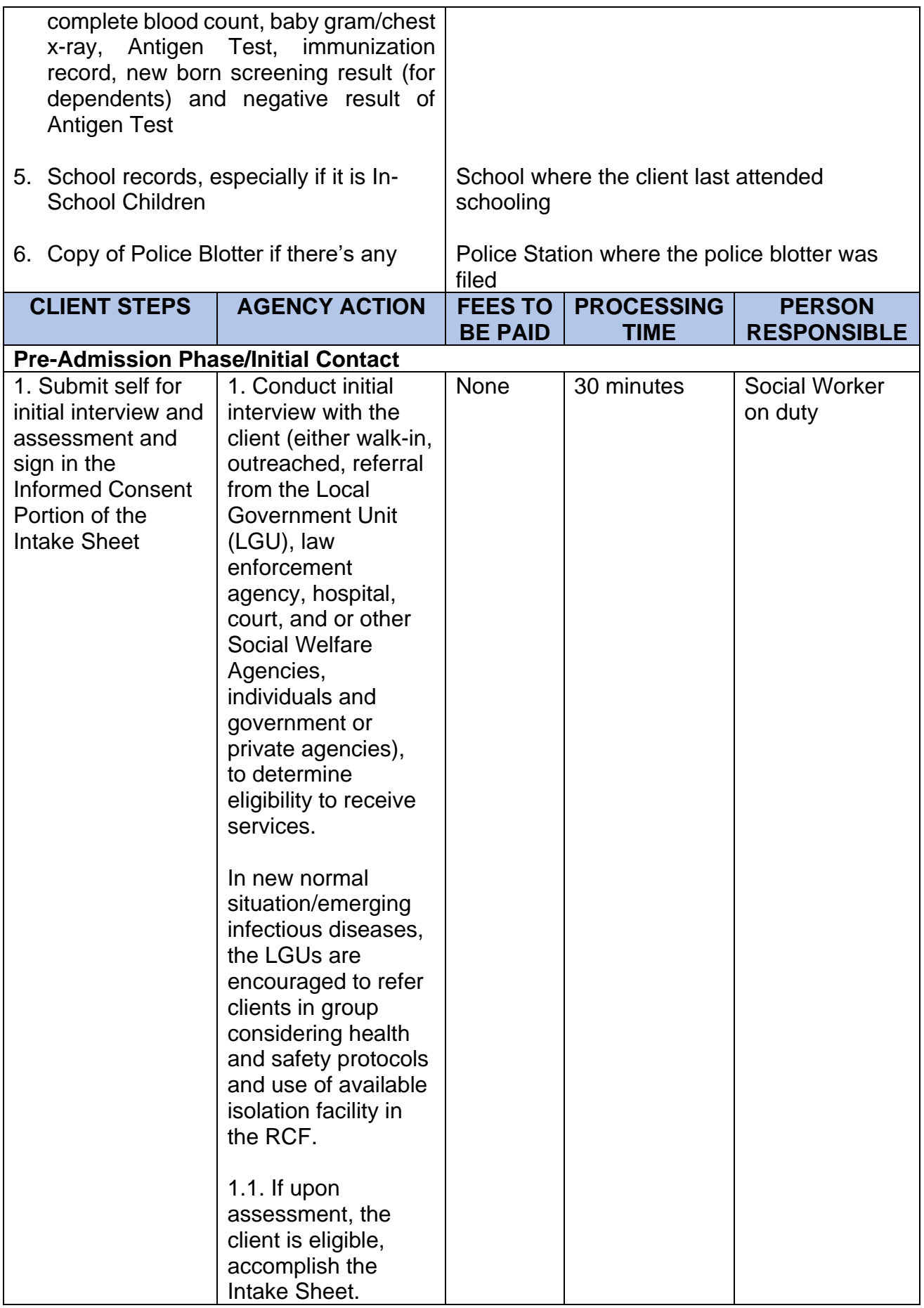

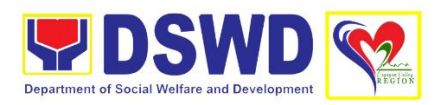

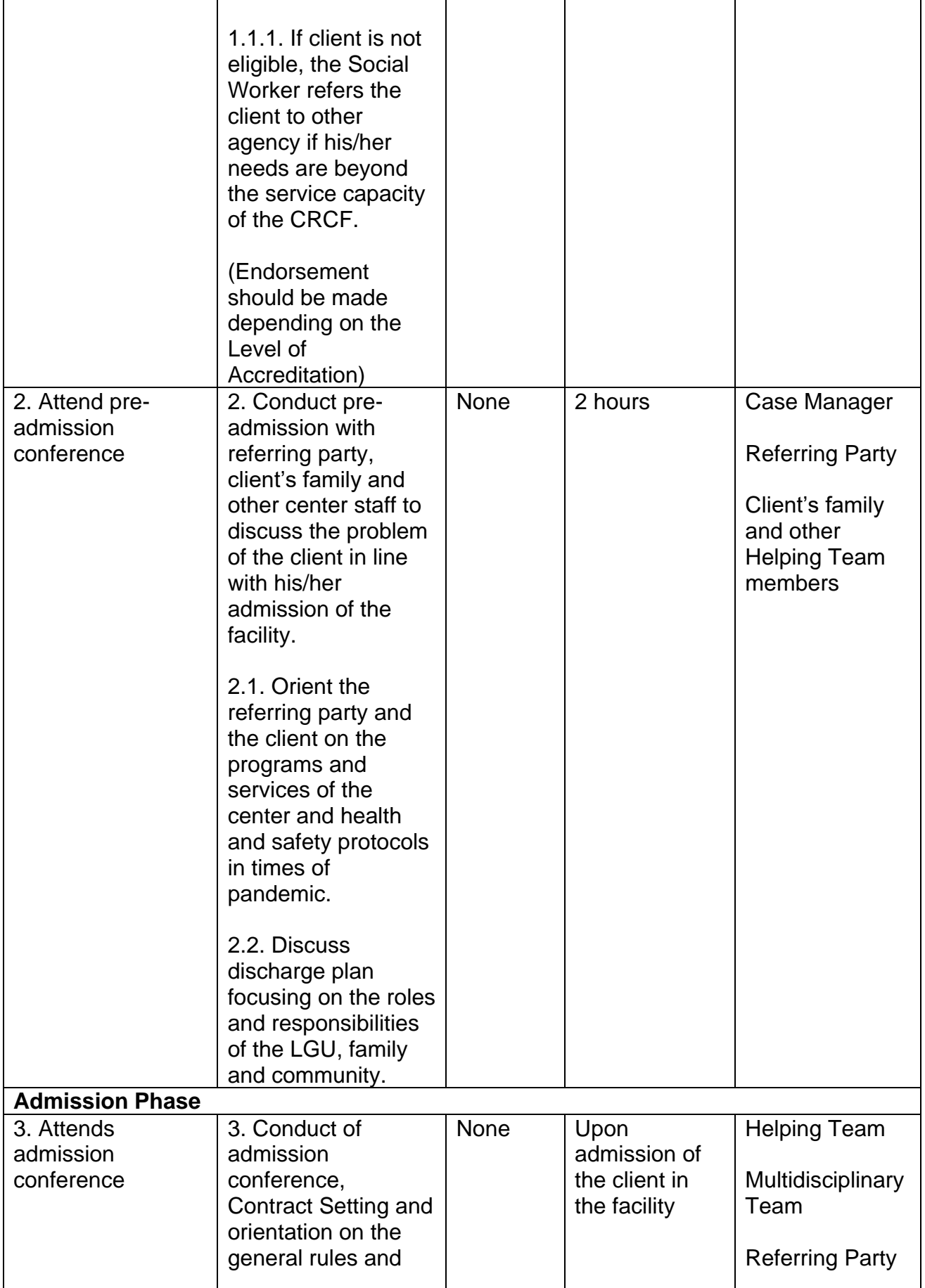

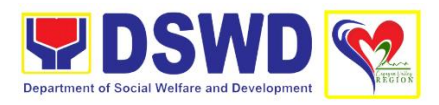

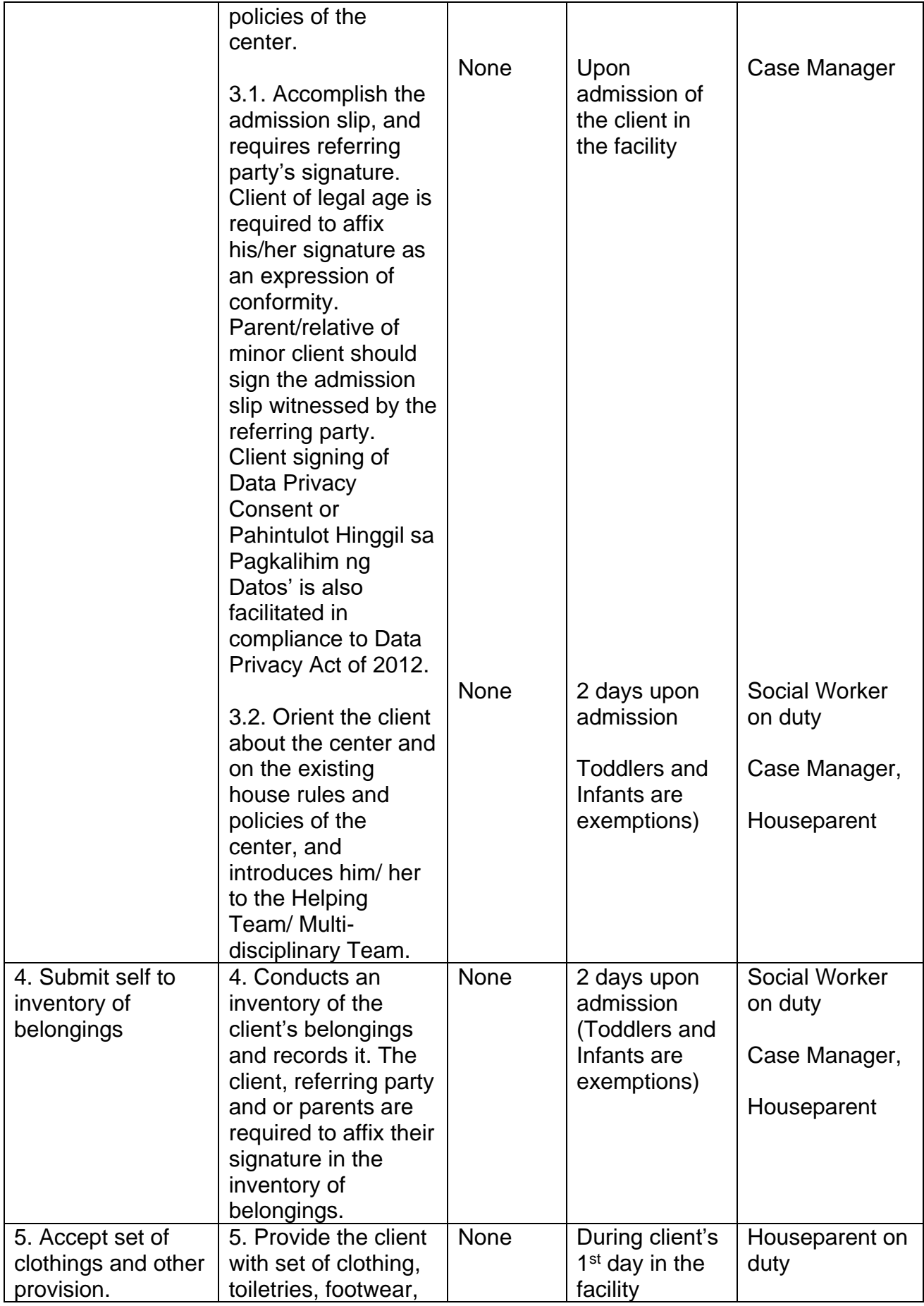

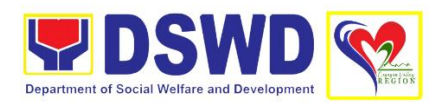

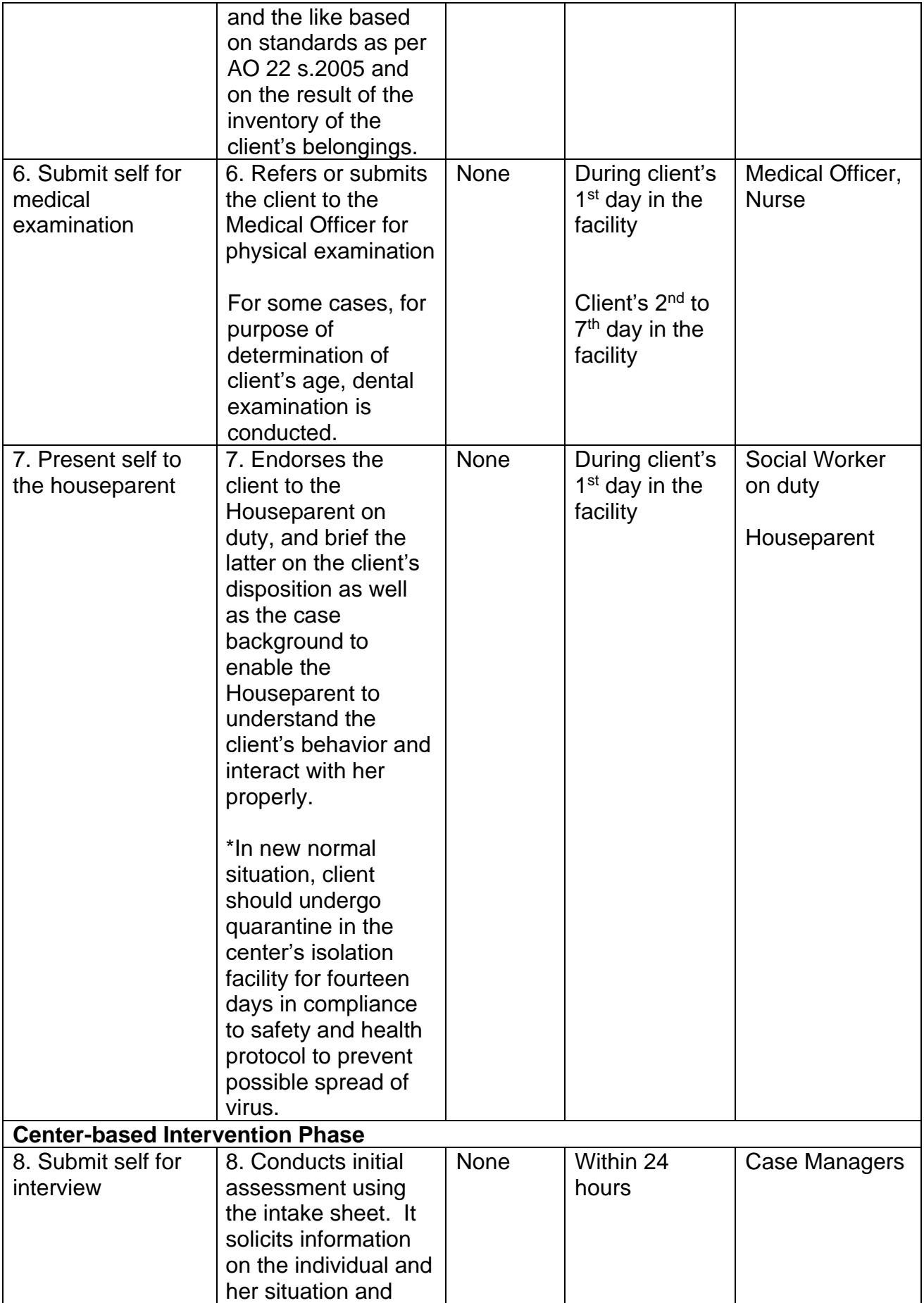

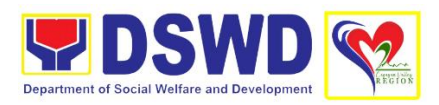

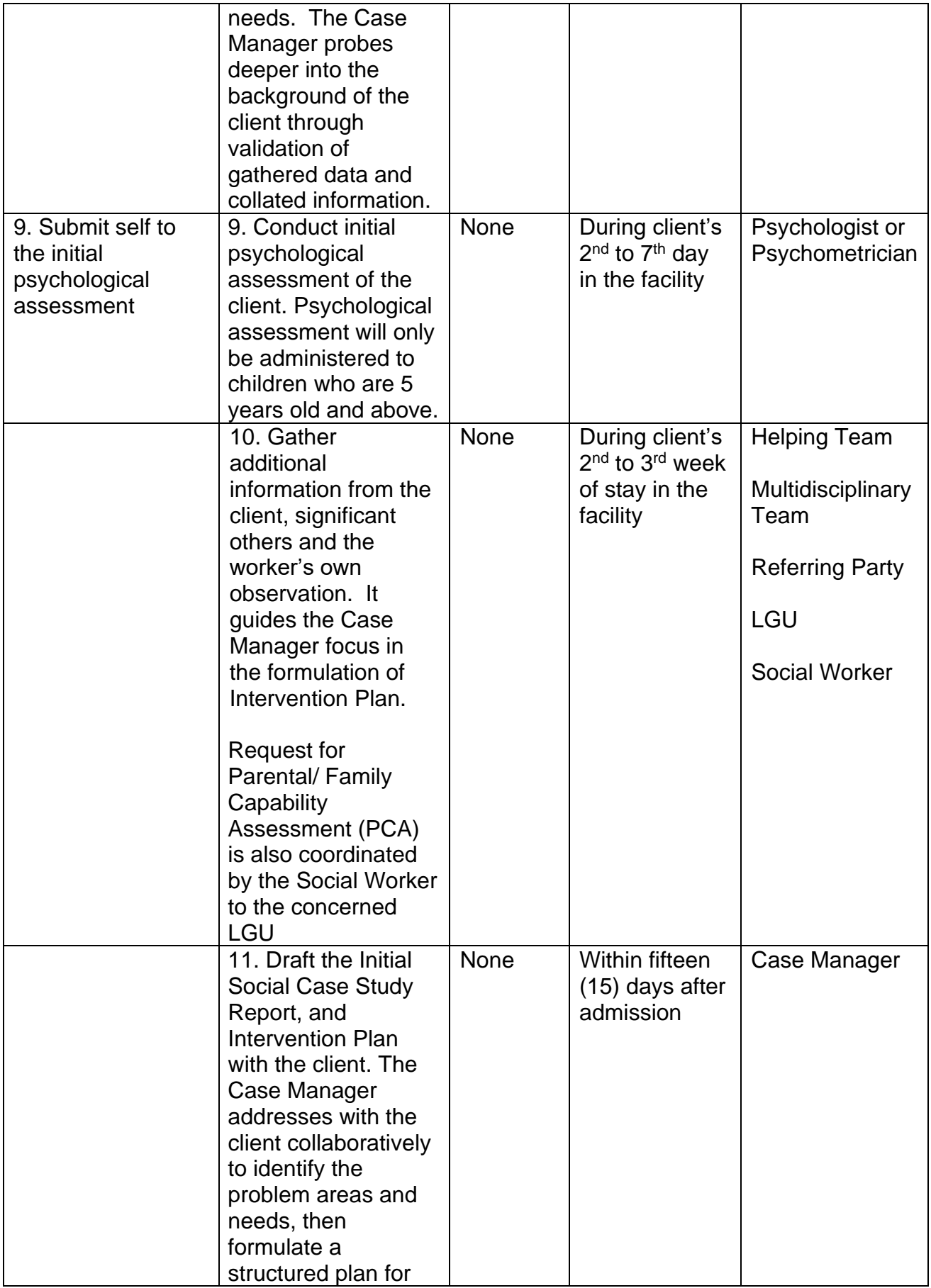

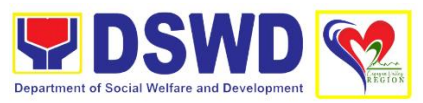

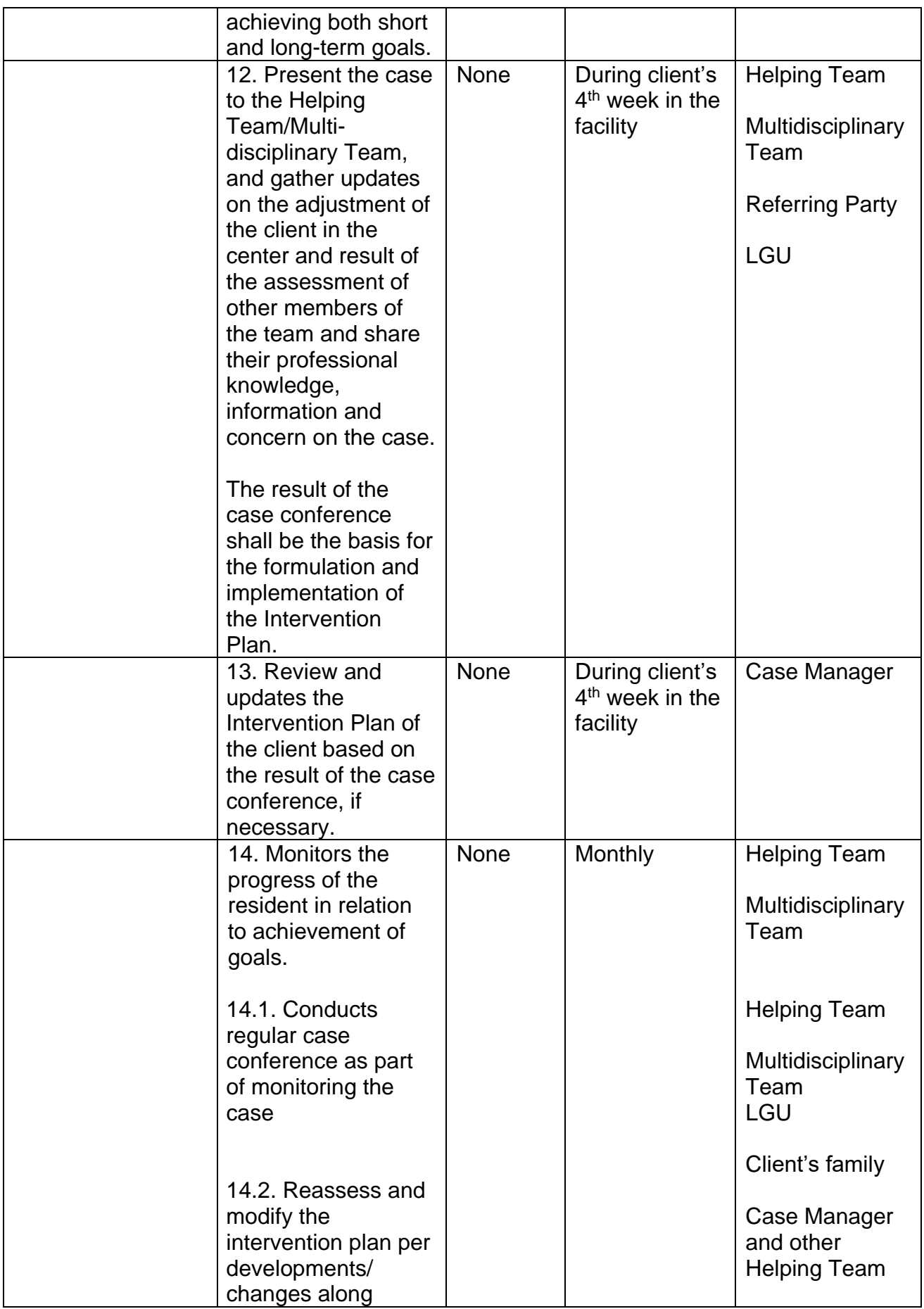

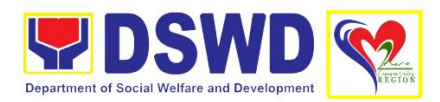

![](_page_248_Picture_233.jpeg)

![](_page_249_Picture_0.jpeg)

![](_page_249_Picture_254.jpeg)

# **13. Referral for Care and Support Services**

![](_page_250_Picture_0.jpeg)

In compliance with Section 35 of the Implementing Rule and Regulations of the then *Philippine AIDS Prevention and Control Act of 1998* or RA 8504, the DSWD has developed a referral system to assist Persons Living with HIV and AIDS in accessing available care and support services. The new *Philippine HIV and AIDS Policy Act* or RA 11166 also cites the use of the Department's Referral Mechanism for various stakeholders to protect and promote the rights of PLHIVs and affected families.

This mechanism aims to ensure access of PLHIV to a quality and timely delivery of services and is also intended to facilitate coordination between and among serviceproviders.

![](_page_250_Picture_231.jpeg)

![](_page_251_Picture_0.jpeg)

![](_page_251_Picture_156.jpeg)
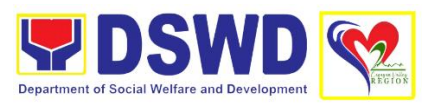

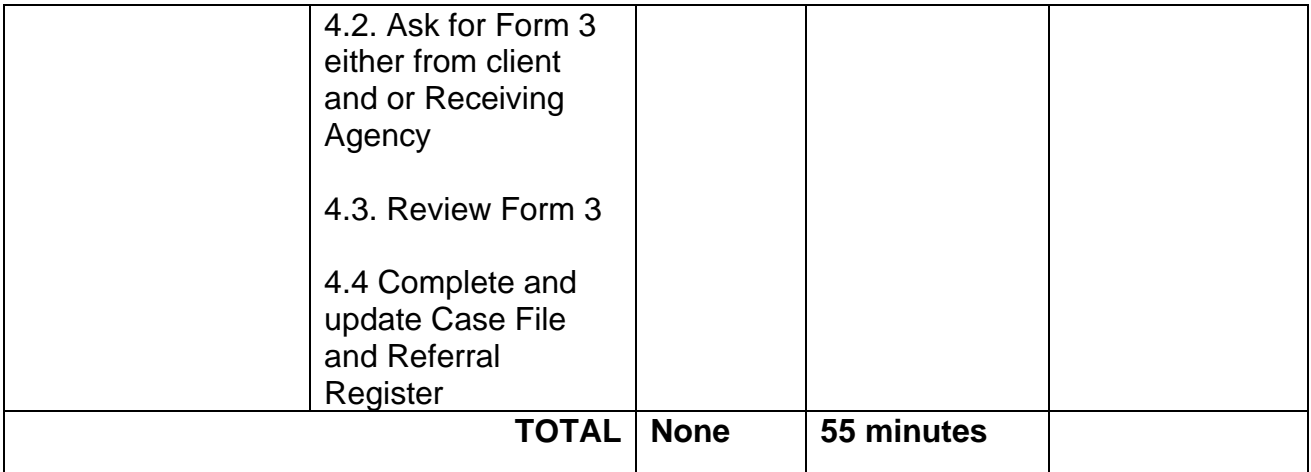

## **14. Securing Travel Clearance for Minors Traveling Abroad**

Travel Clearance is a document issued by the Department of Social Welfare and Development for a minor who is below 18 years old, who wants to travel abroad alone, without any of his or her parent or legal guardian.

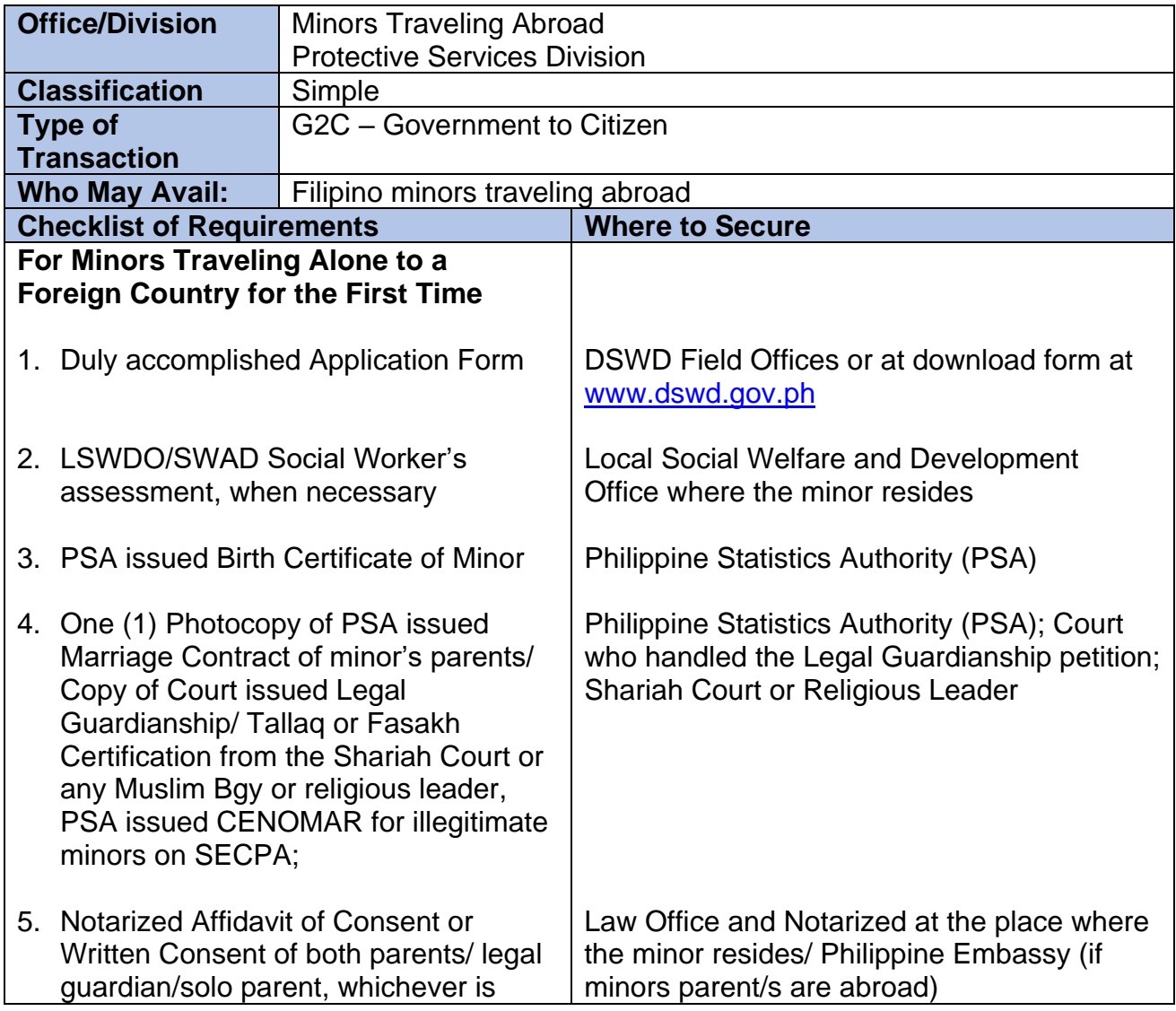

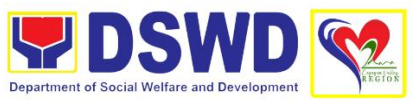

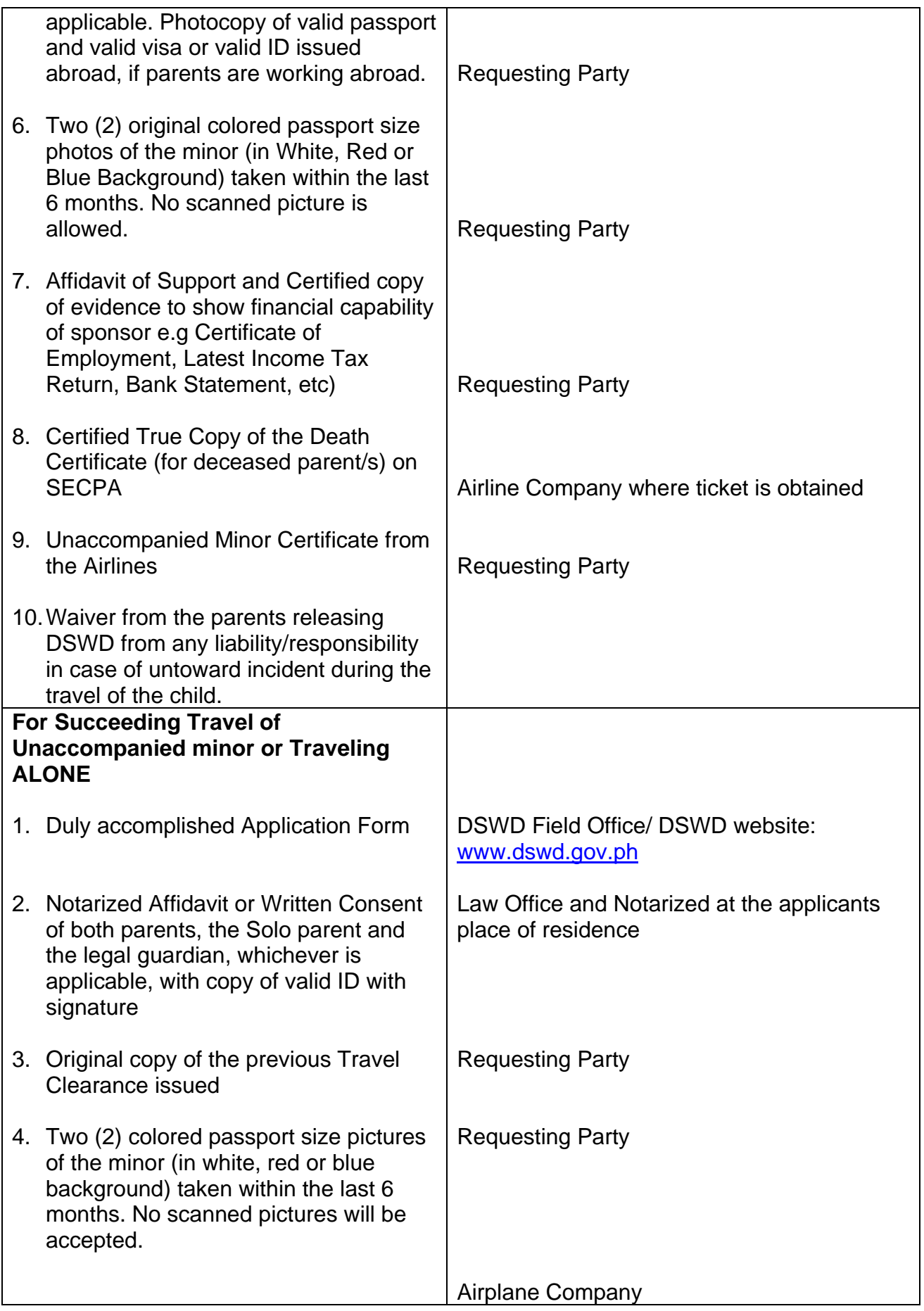

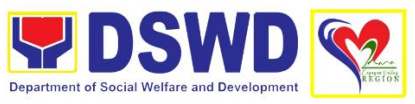

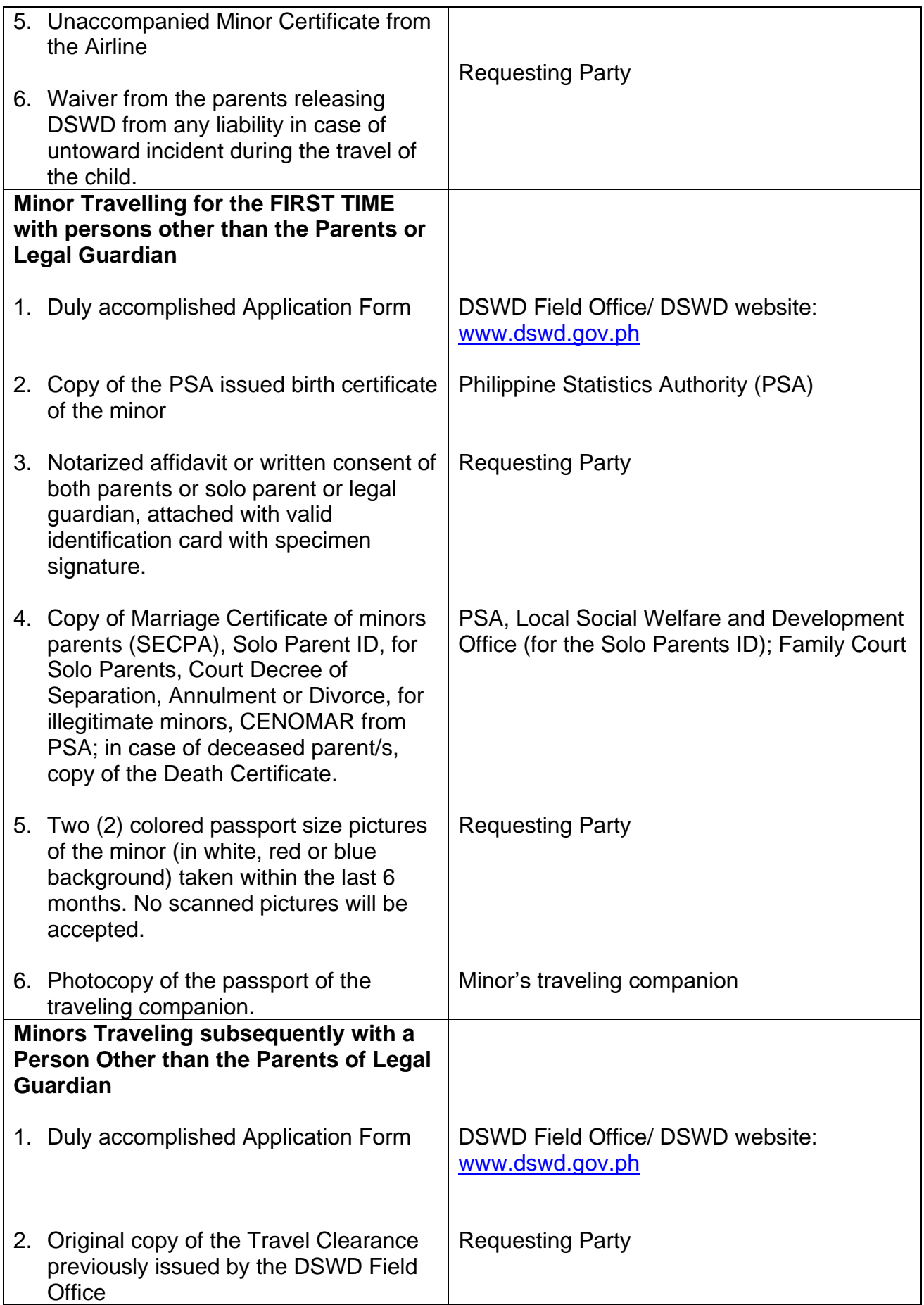

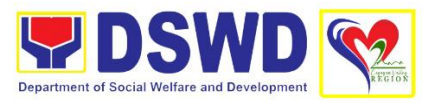

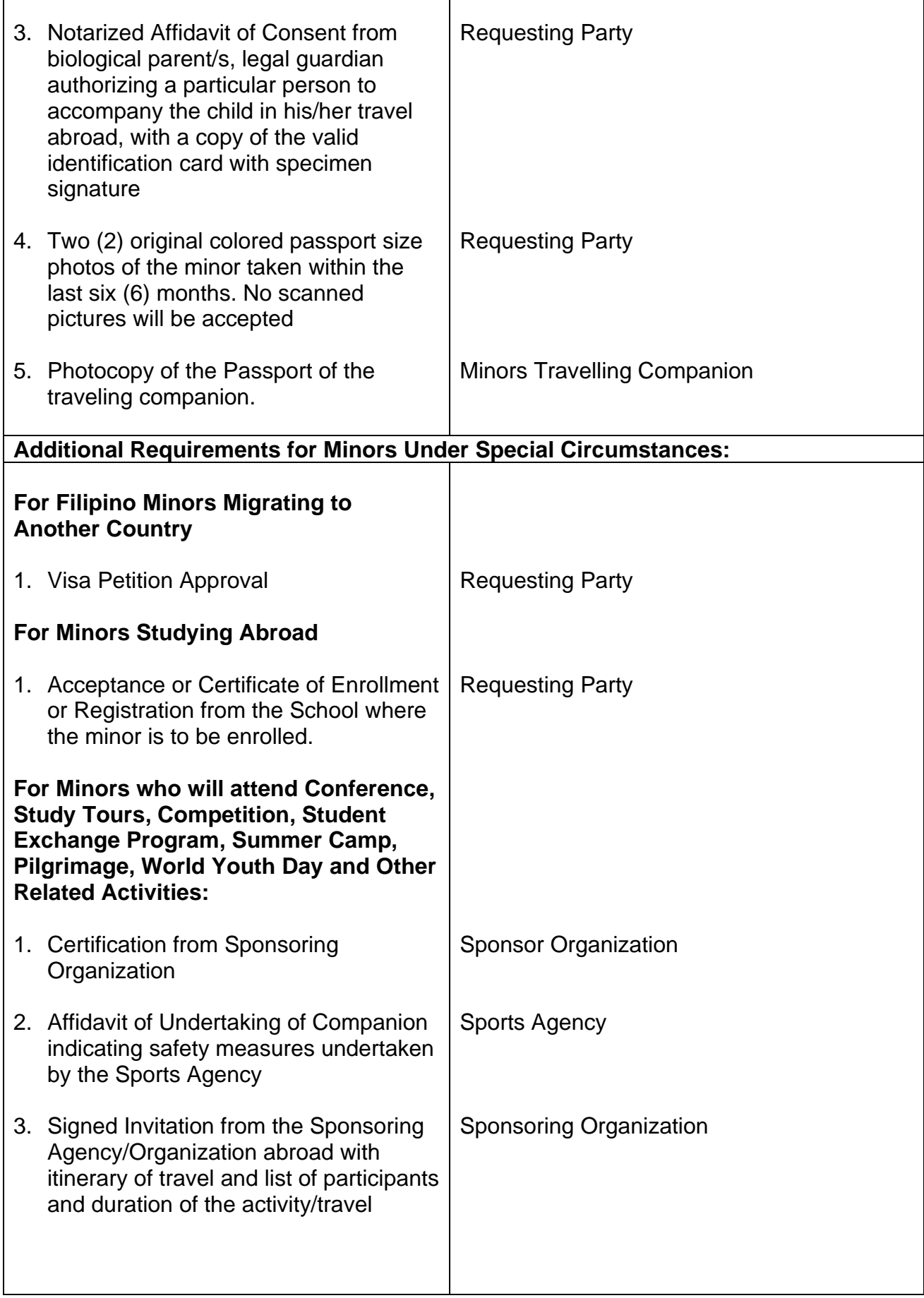

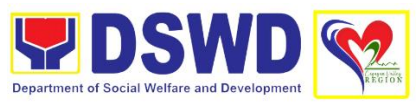

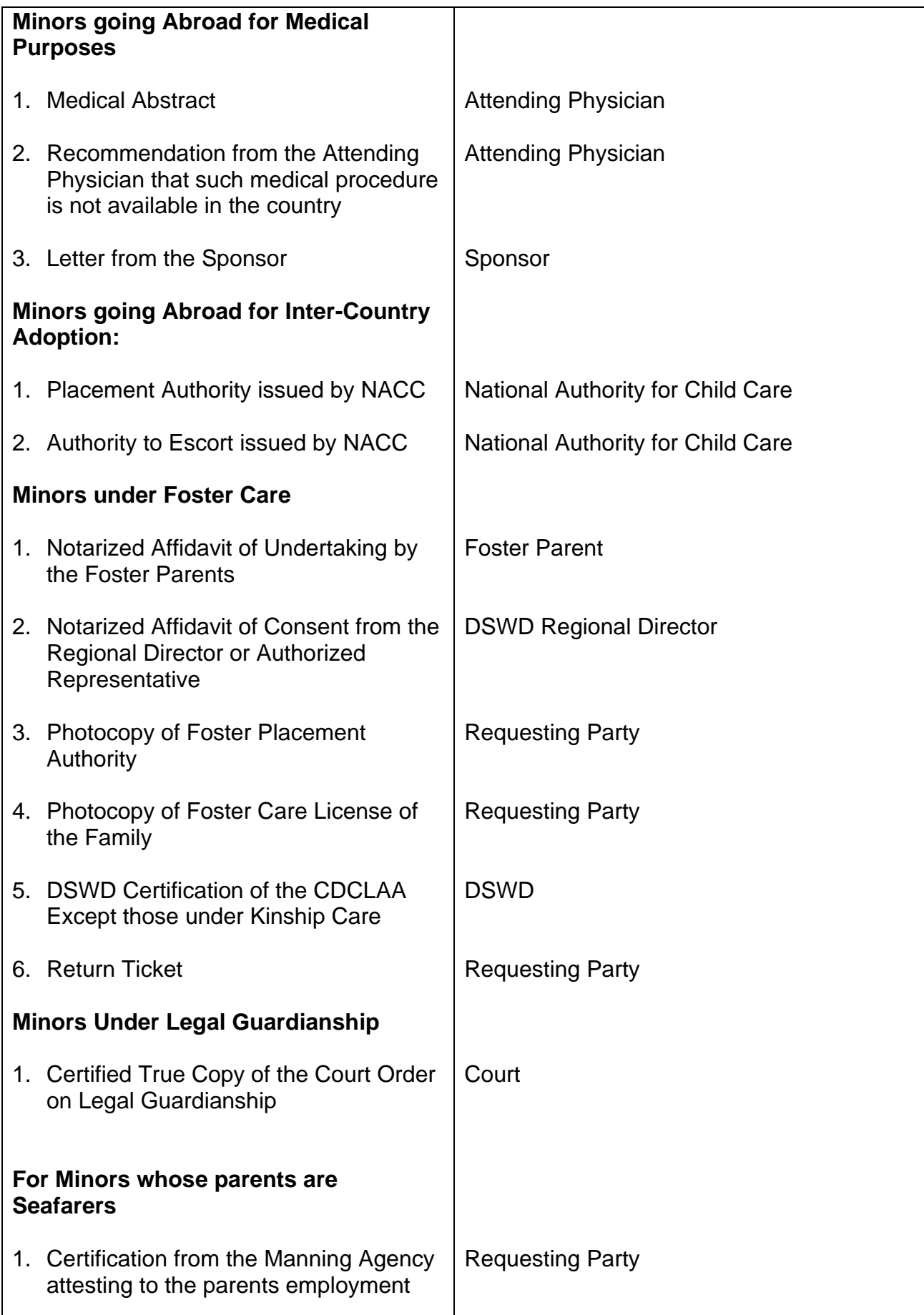

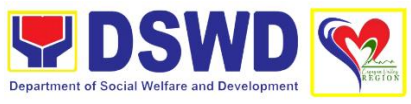

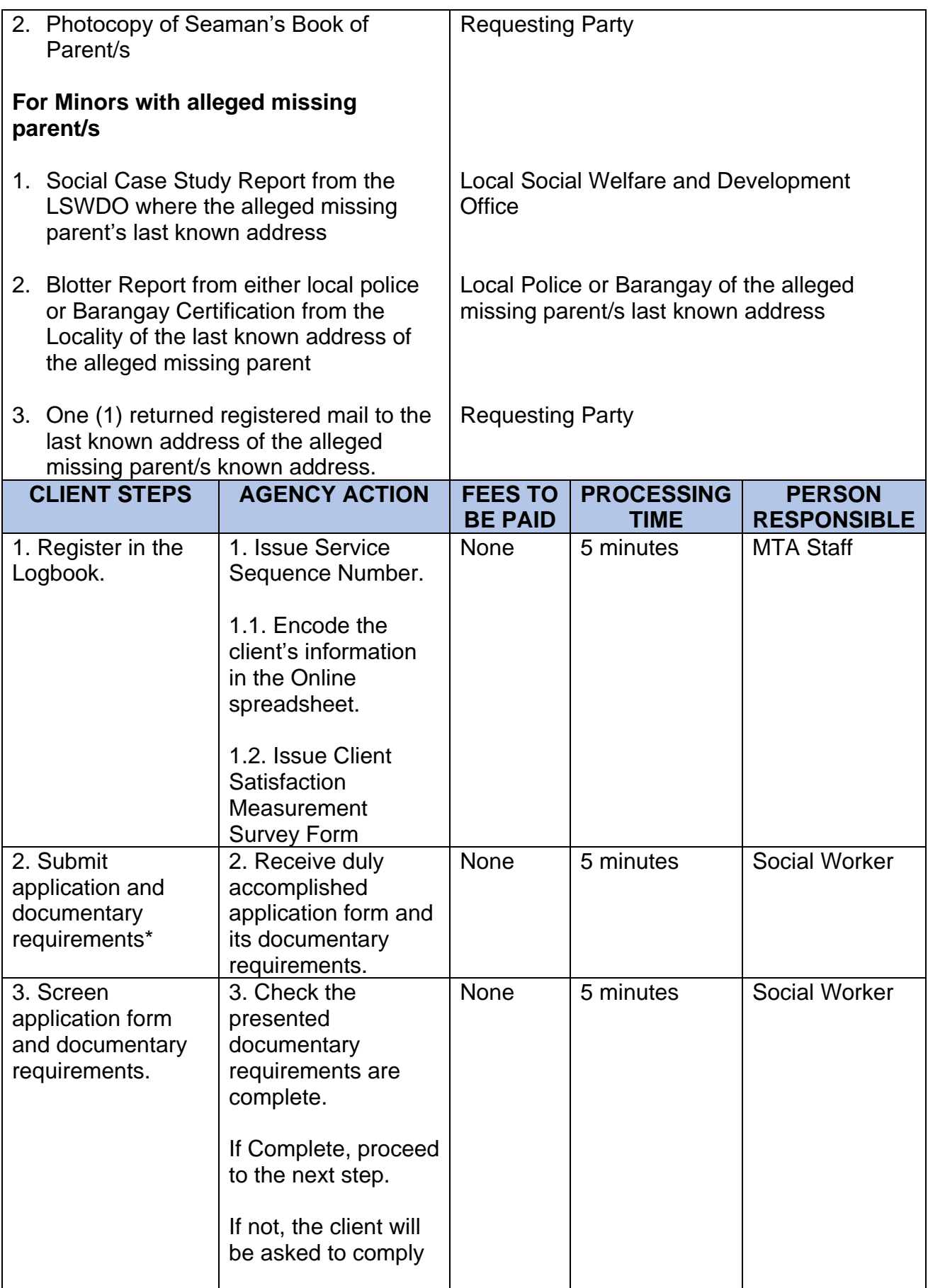

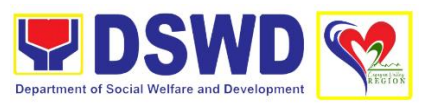

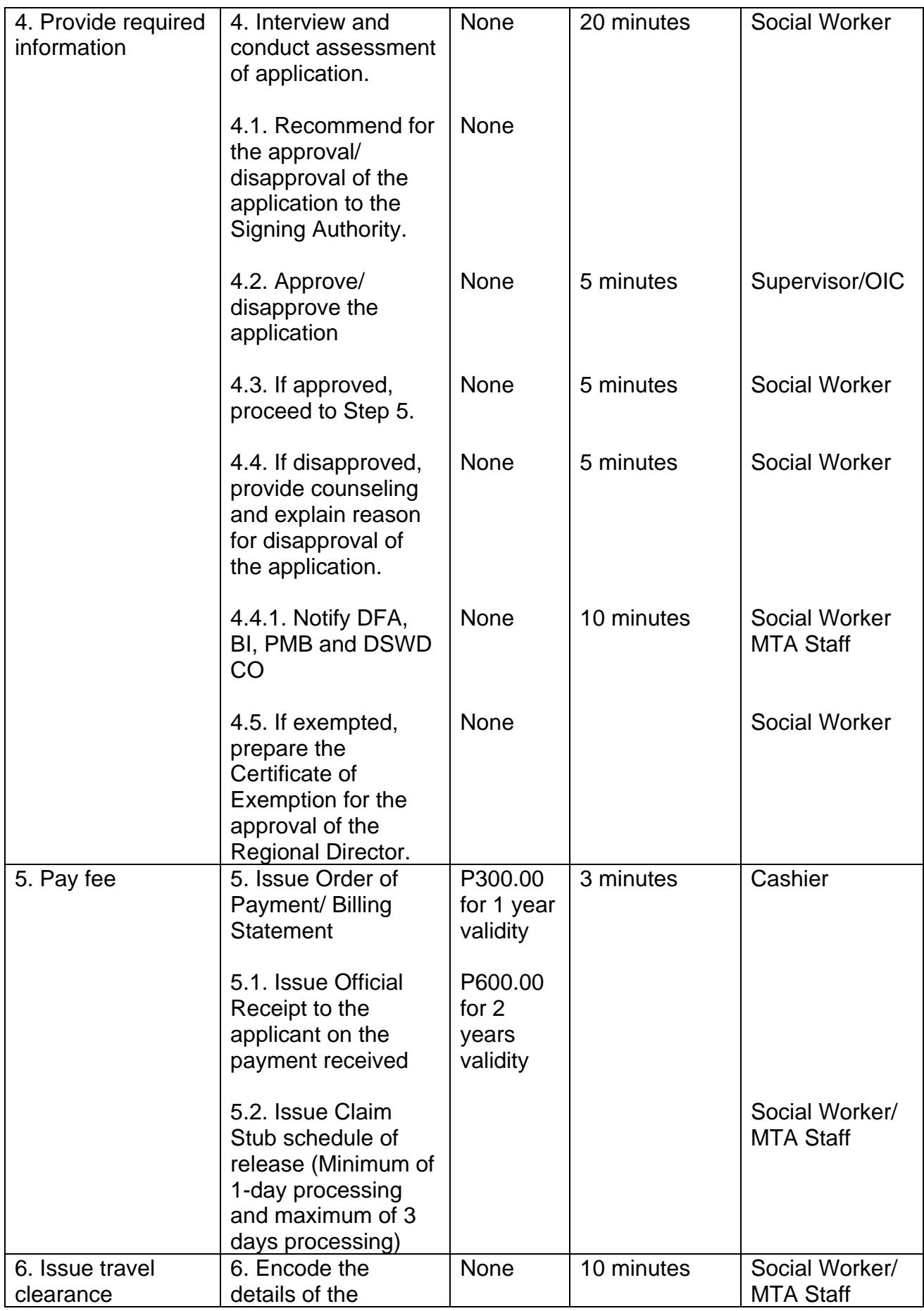

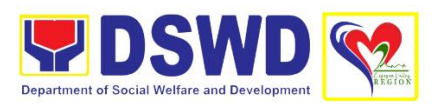

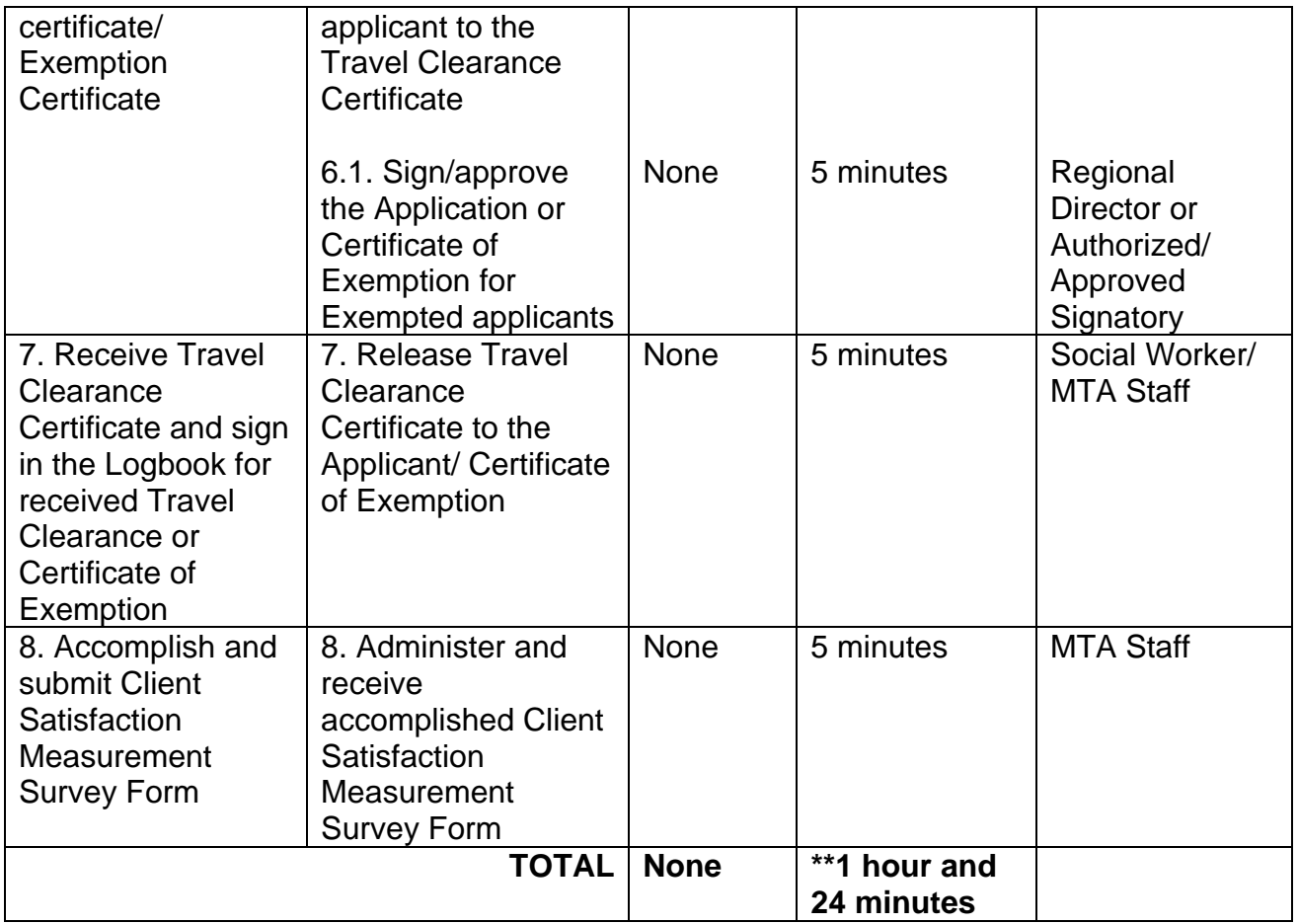

\*Social Workers may require additional documents from the applicant as a basis of assessment whether or not the minor's travel will not constitute trafficking, exploitation and abuse.

\*\*Processing time may vary per region but shall not exceed a maximum of three (3) days as indicated in AO 12, series of 2017

## **15. Social Pension for Indigent Senior Citizen**

The Social Pension for Indigent Senior Citizens (SPISC) is in compliance to the Republic Act No. 9994 or the "Expanded Senior Citizens Act of 2010" which institutionalizes social protection to senior citizens by providing additional government assistance to indigent senior citizens which aims to augment the daily subsistence and other medical needs of the eligible beneficiaries based on the eligibility criteria as mentioned below.

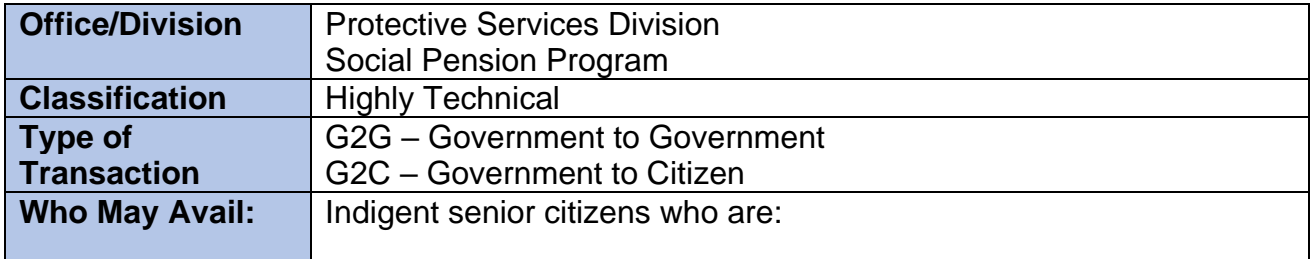

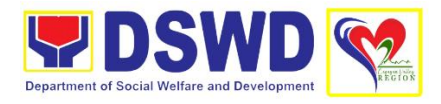

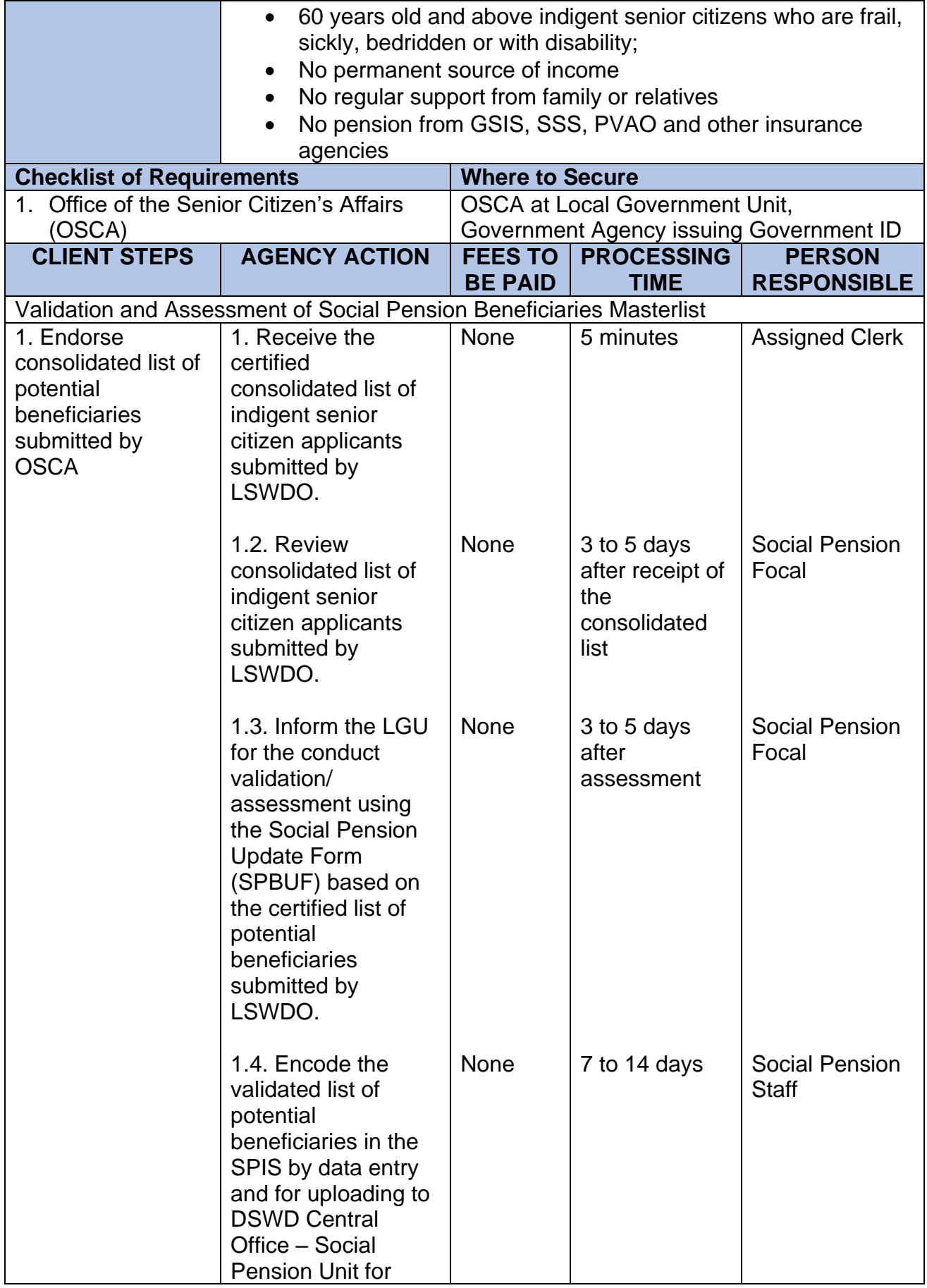

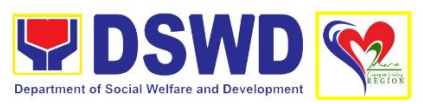

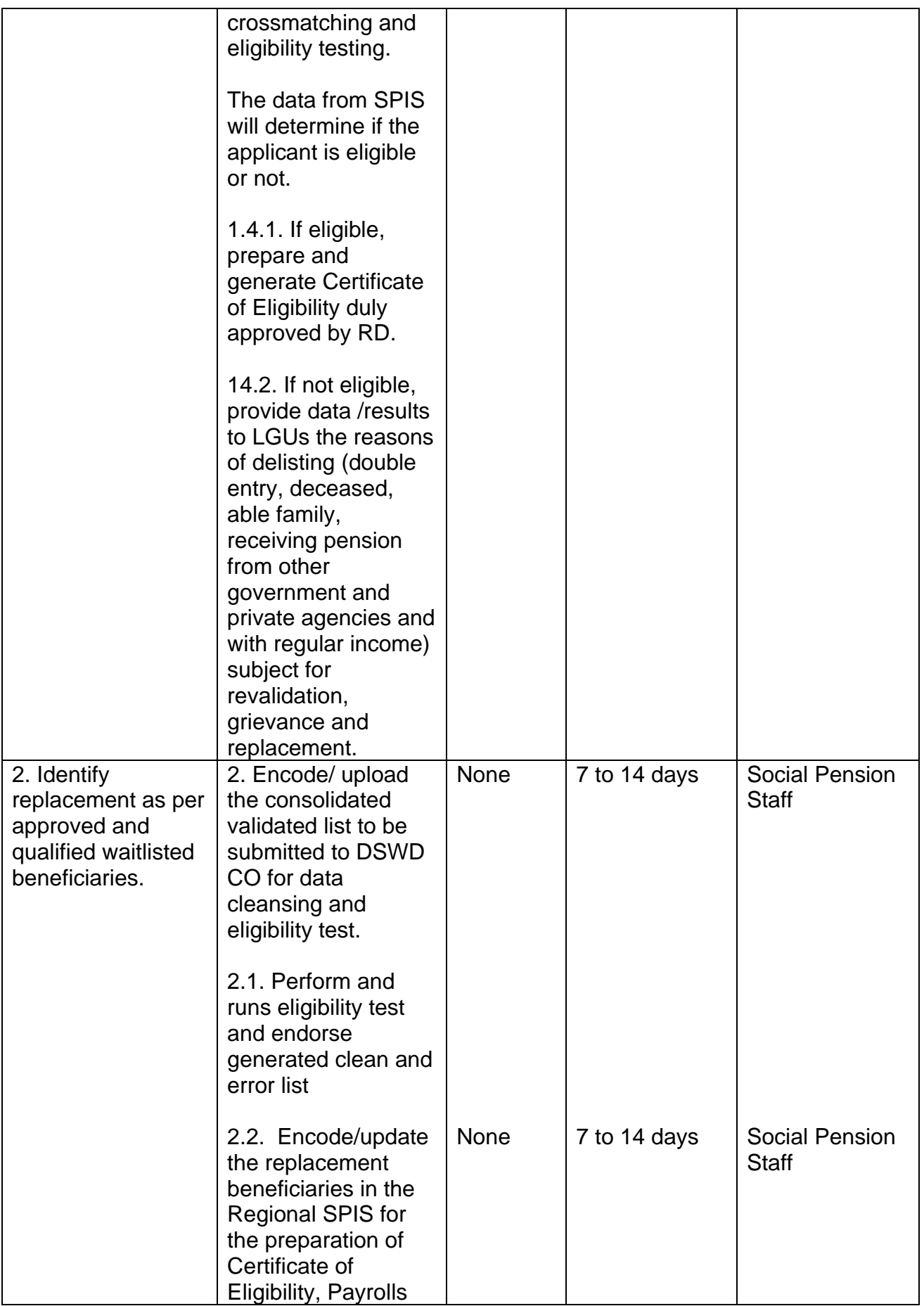

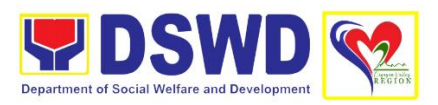

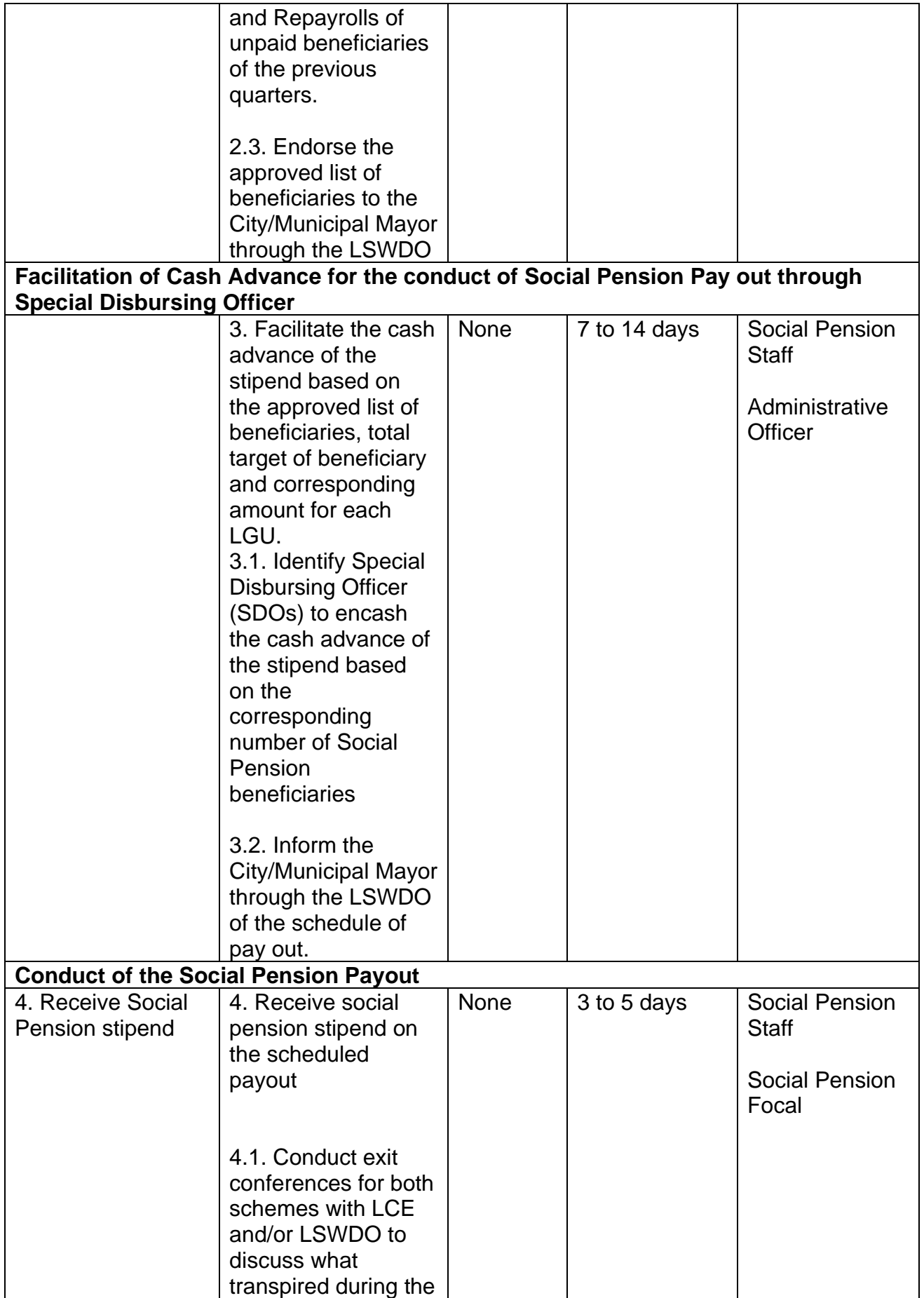

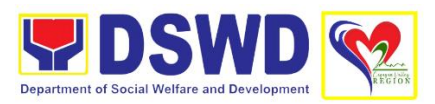

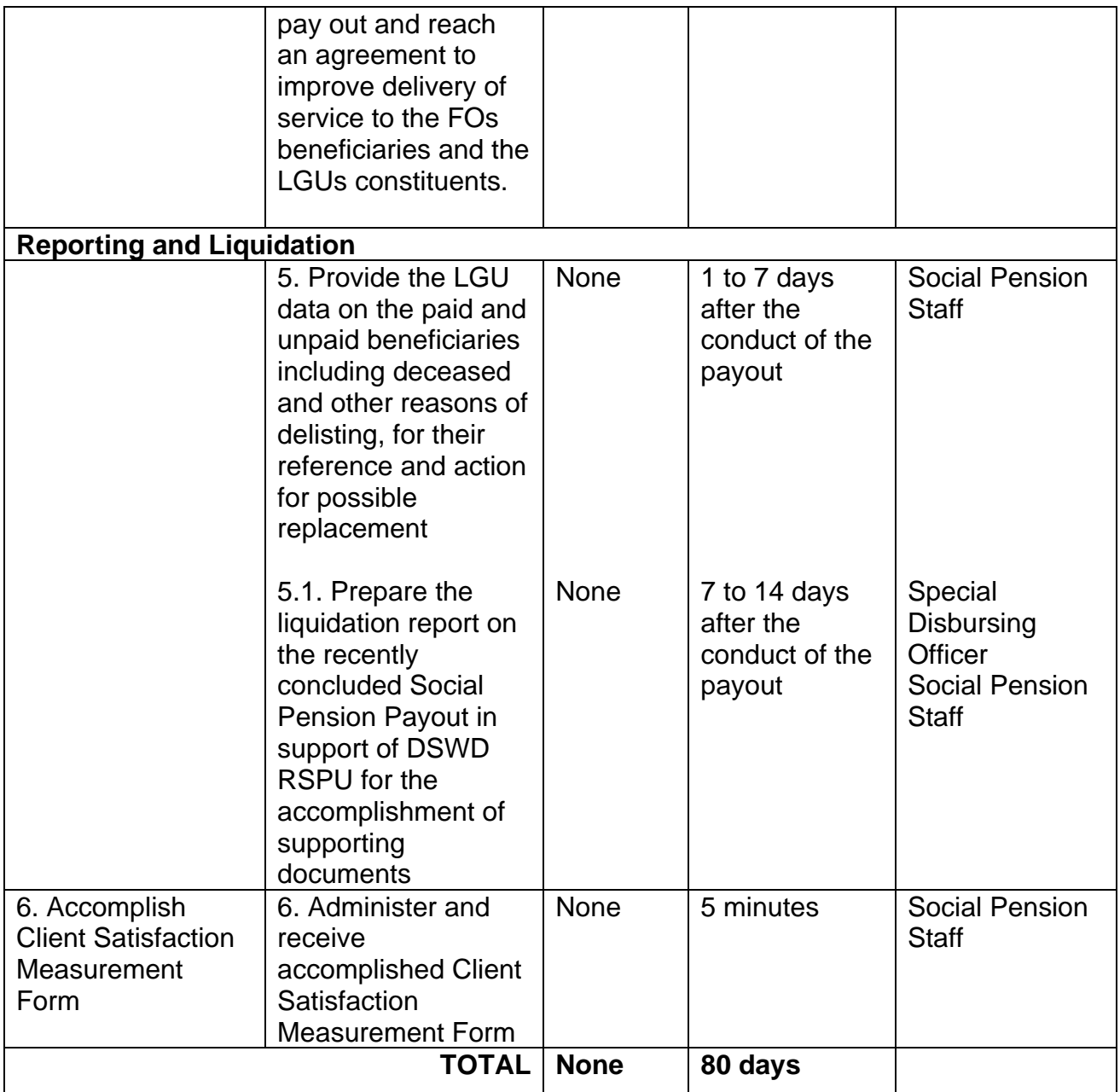

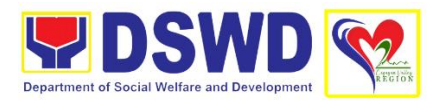

## **Feedback and Complaints Mechanisms**

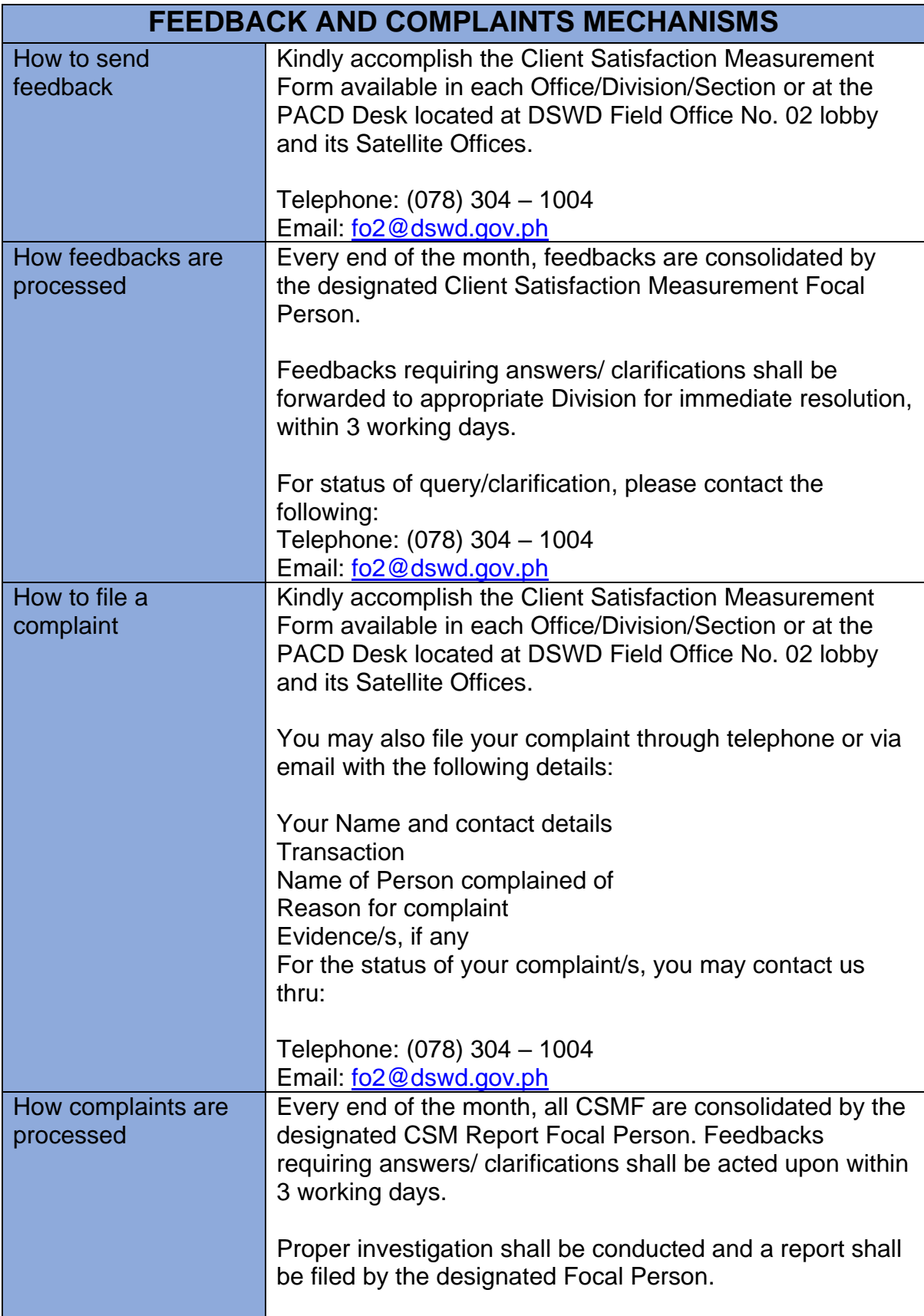

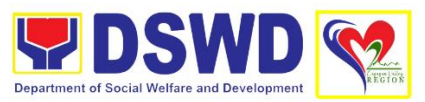

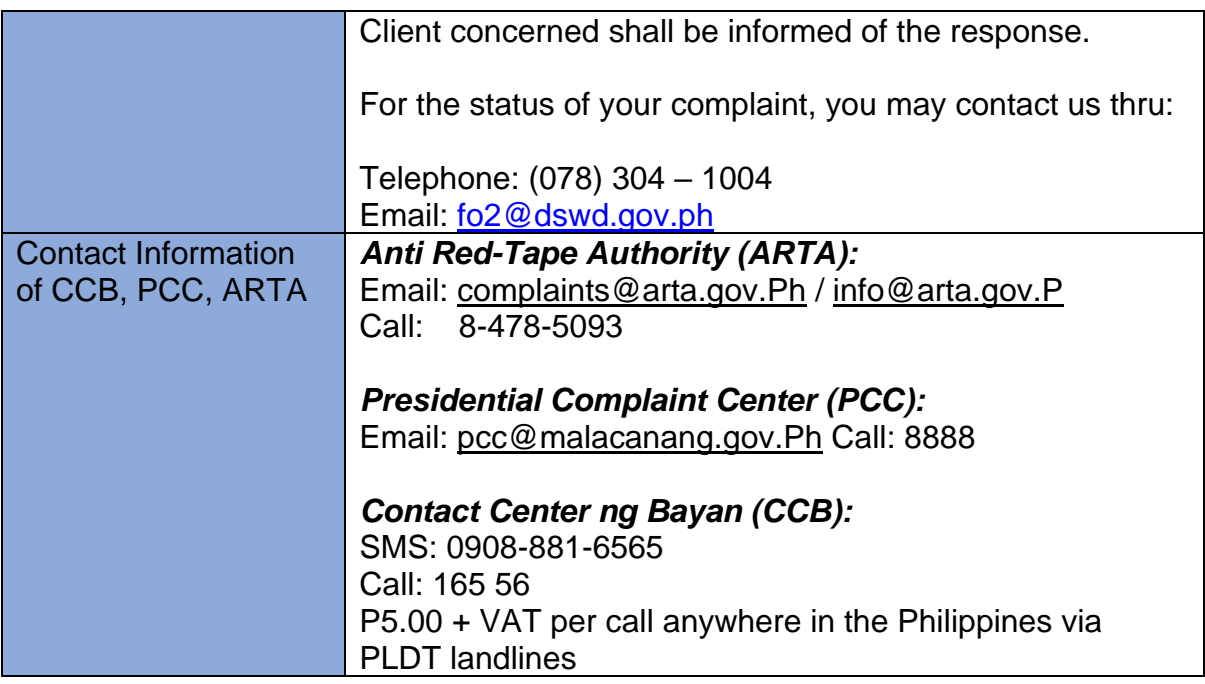

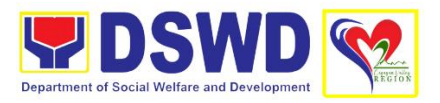

## **LIST OF OFFICES**

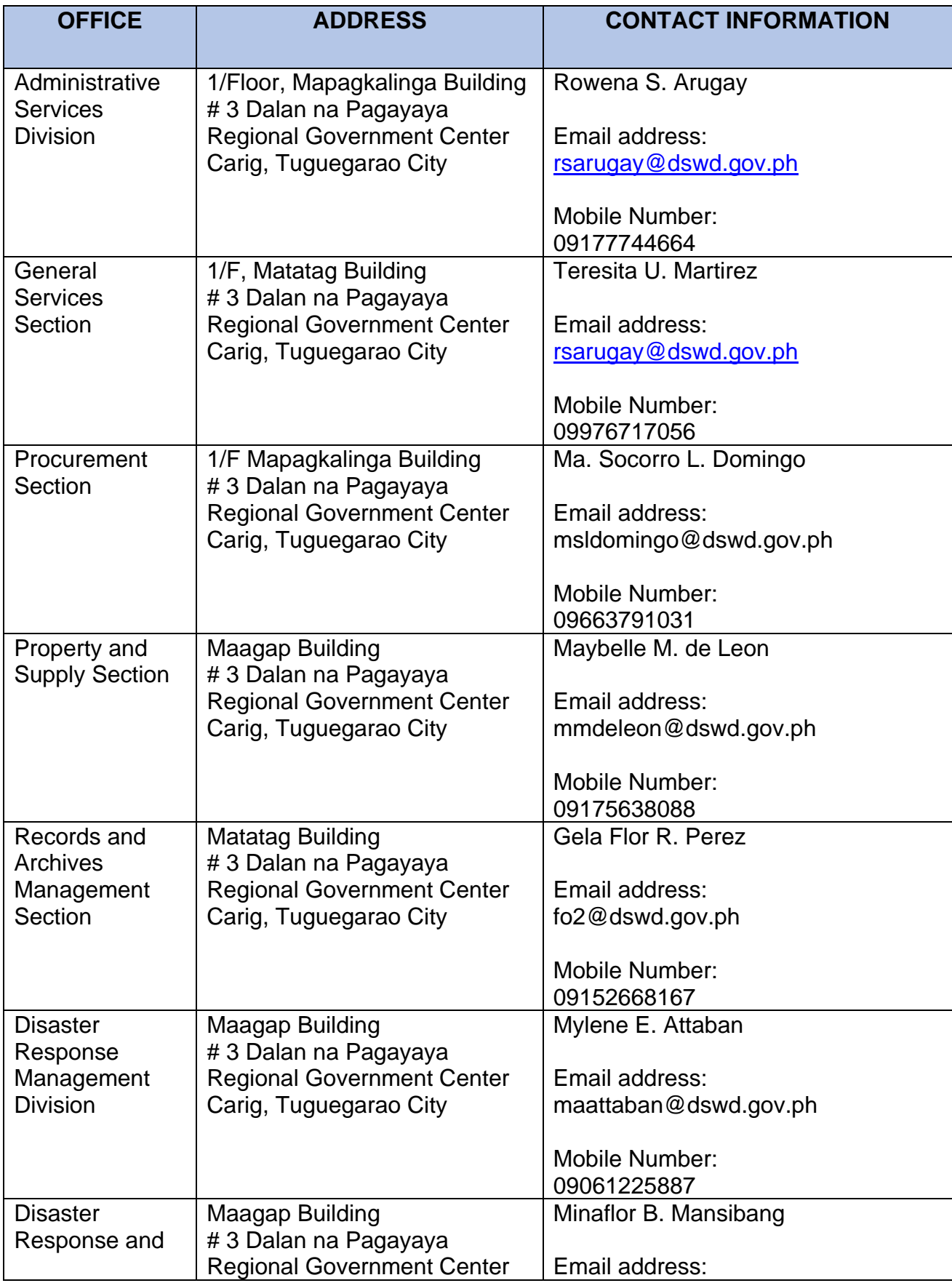

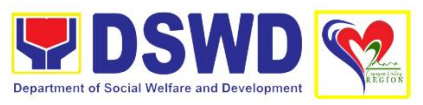

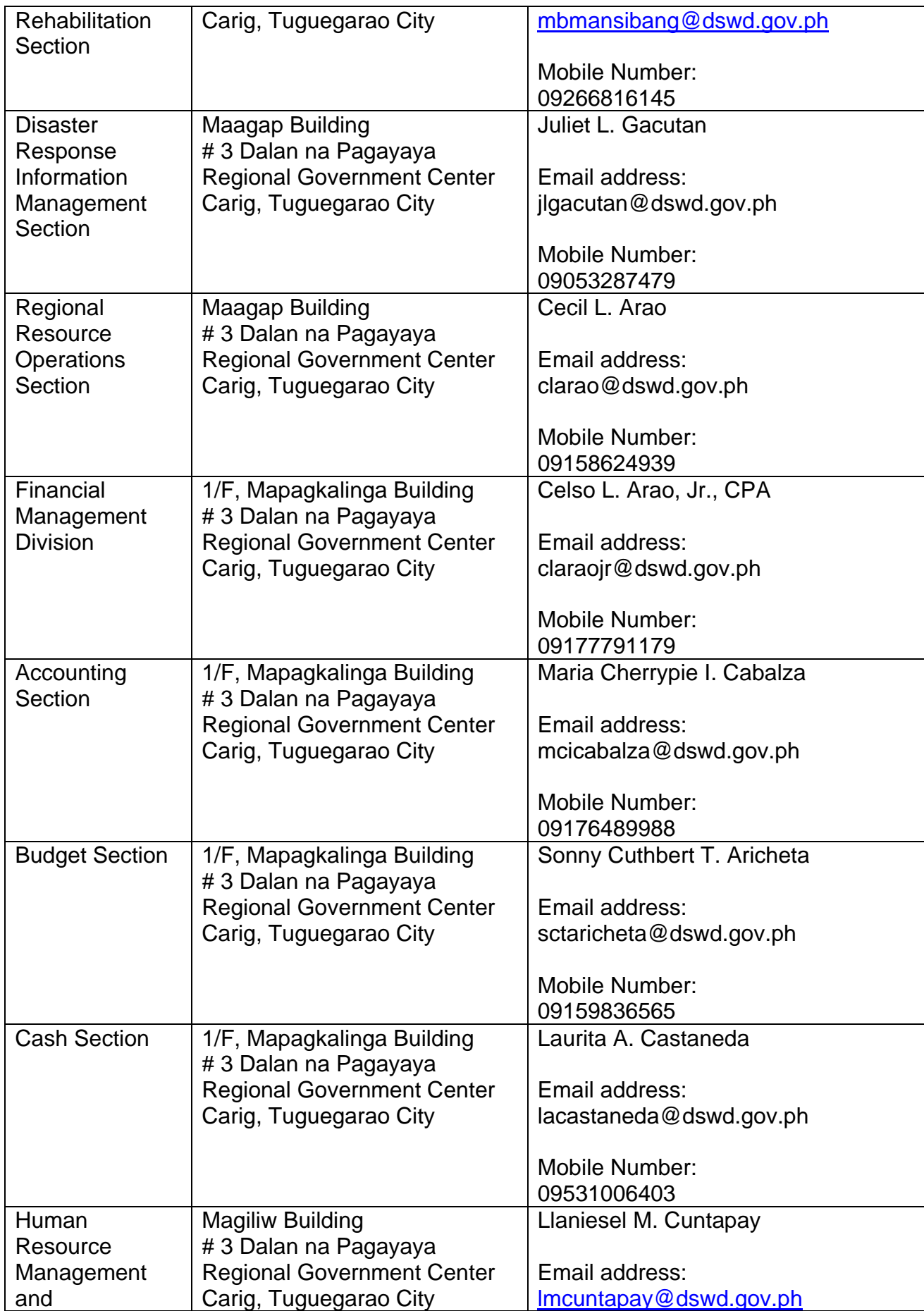

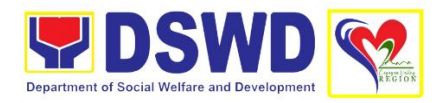

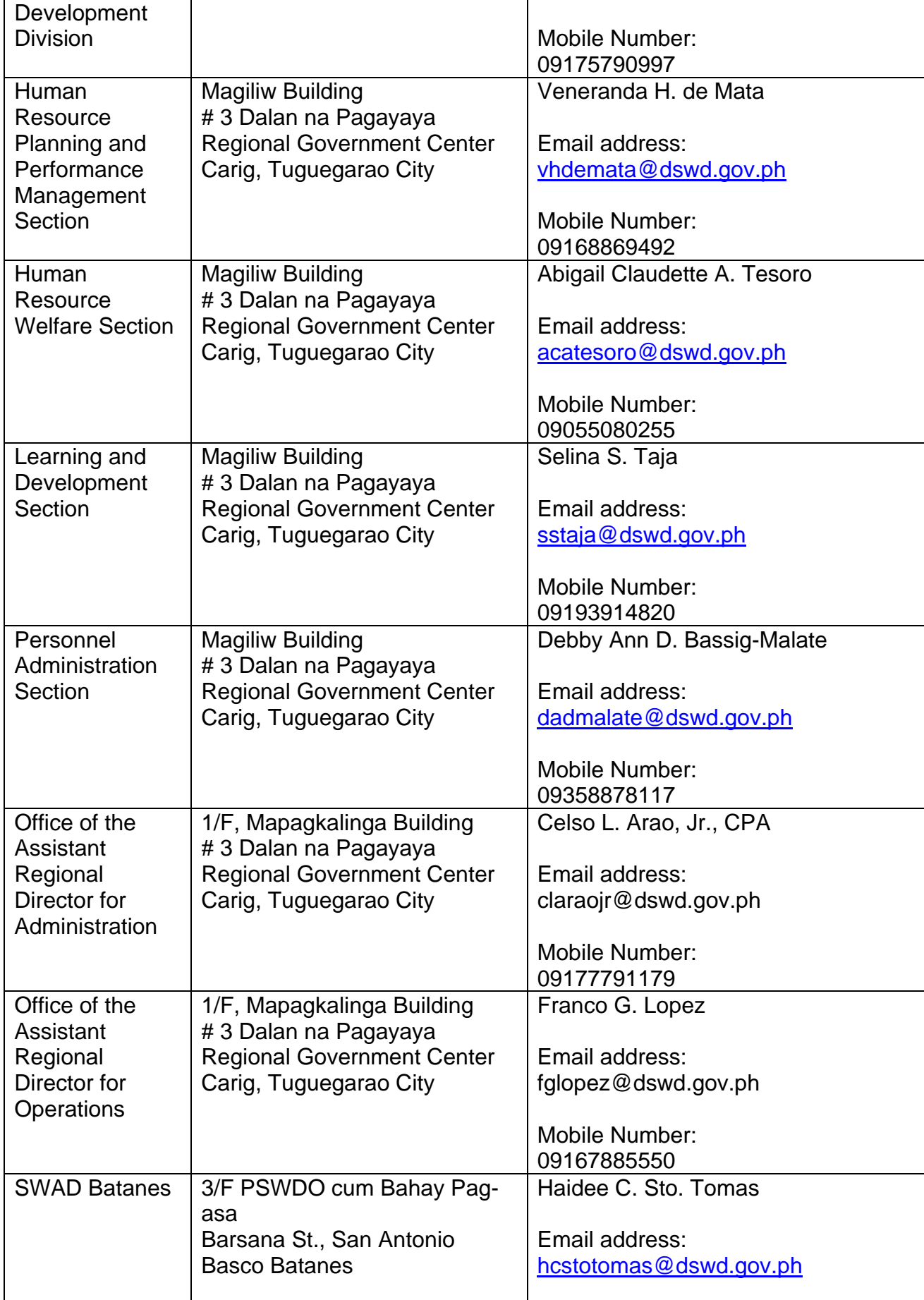

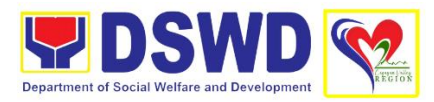

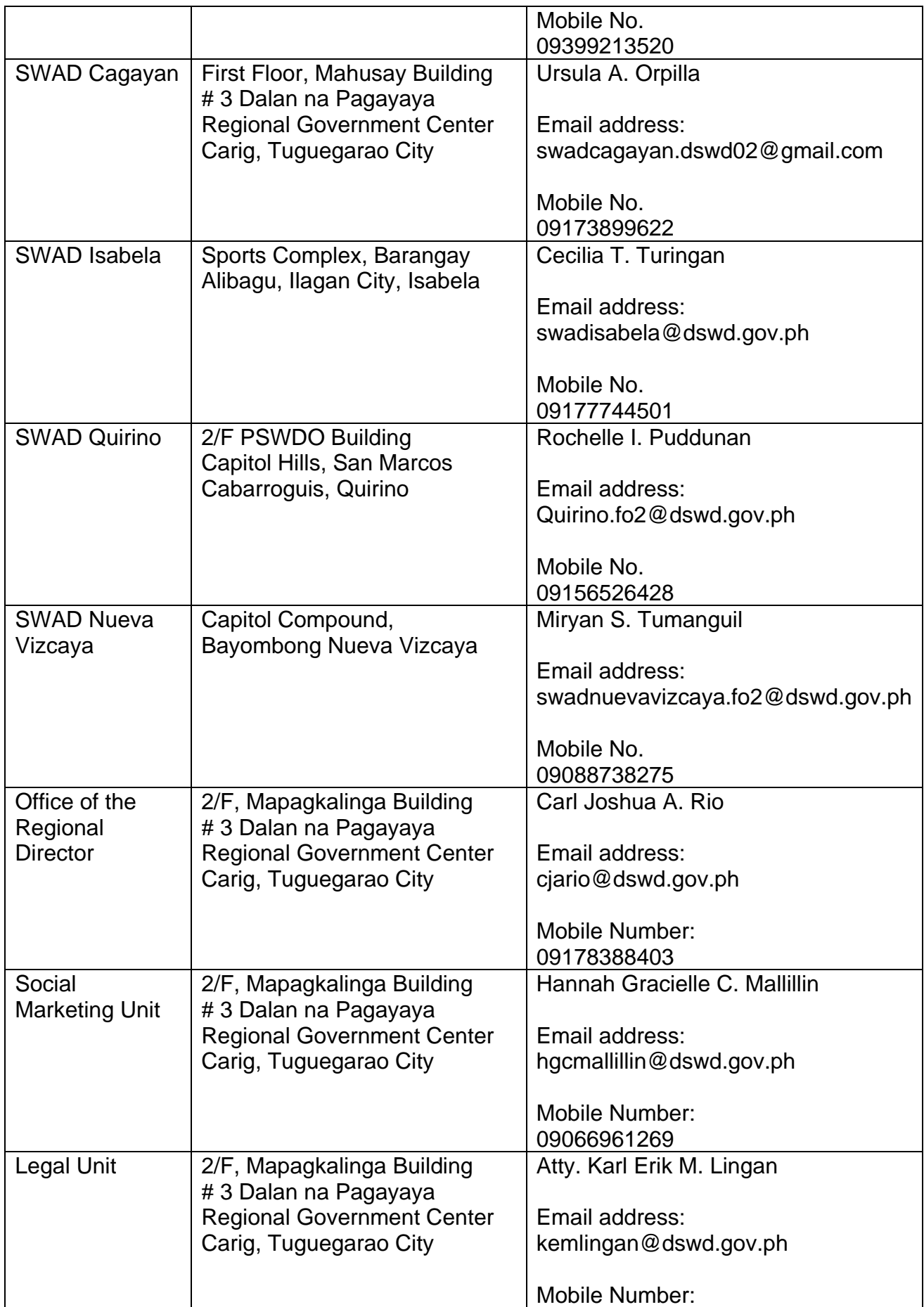

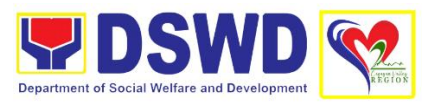

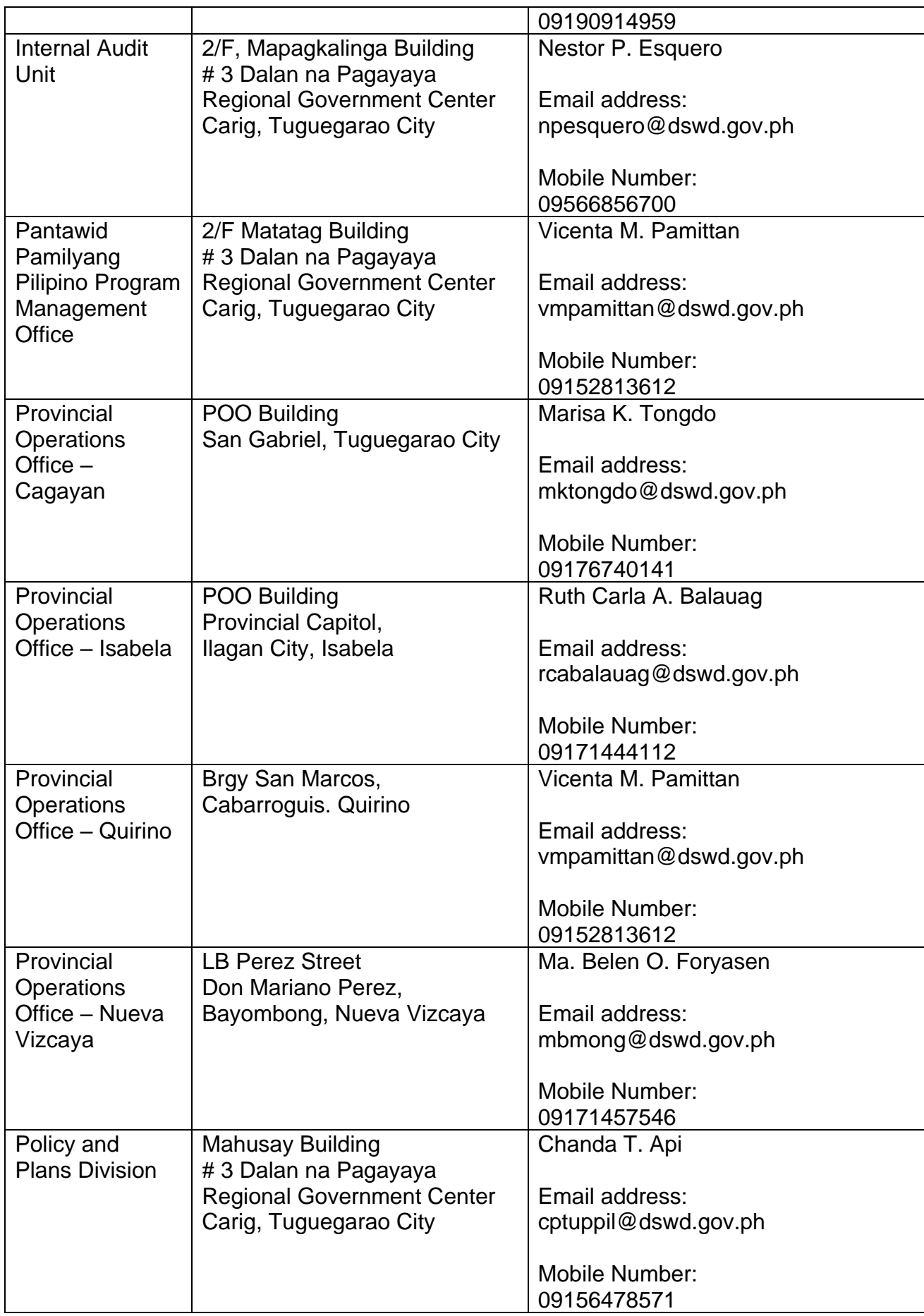

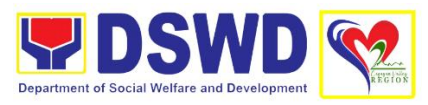

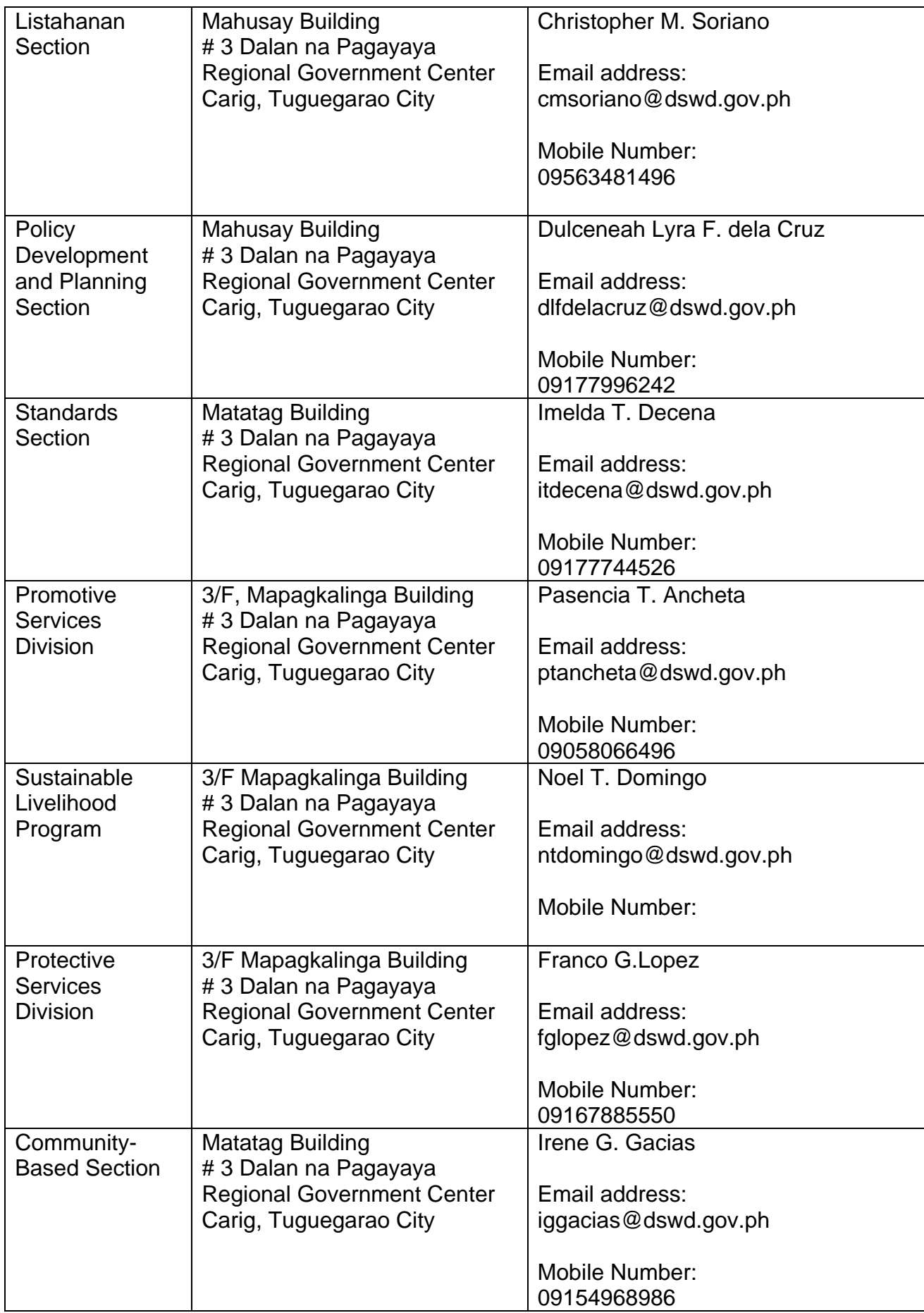

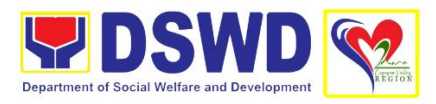

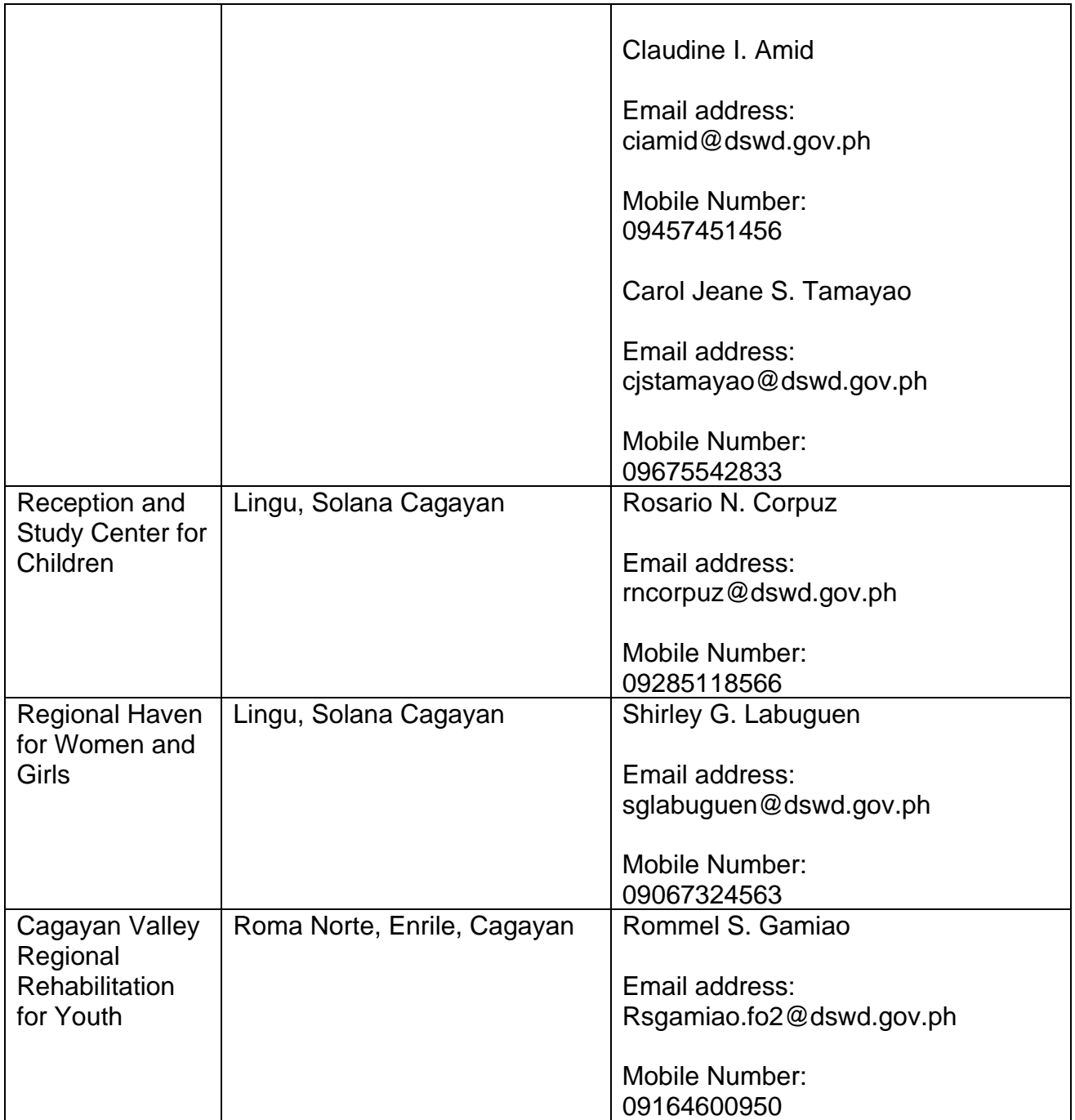